File No. 8370-40 Order No. GC20-1808-10

# **Systems**

# **IBM Virtual Machine**  Facility/370: **System Messages**

### Release 6 PLC 2

This publication contains messages and codes that may be encountered when using IBM Virtual Machine Facility/370 (VM/370). Conditions which generate these messages and codes are explained, the resulting system action is described, and appropriate responses are suggested.

In addition, this publication contains information on VM/370 Basic System Extensions Program Product, Program No. 5748-XX8, and VM/370 System Extensions Program Product, Program No. 5748-XE1.

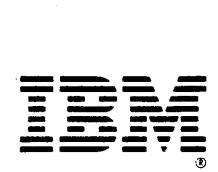

Eleventh Edition (June 1979)

This is a major revision of, and obsoletes, GC20-1808-9 This edition<br>applies to <u>Release 6 PLC</u> 2 (Program Level Change) of the IBM Virtual<br>Machine Pacility/370 and to all subsequent releases until otherwise<br>indicated in n

This publication incorporates messages that were previously described in VM/370 Basic System Extensions Program Product Supplement, SD23-9019,<br>and the VM/370 System Extensions Program Product Supplement, SD23-9004.

Extensive changes have been made to this publication; therefore, the user should read it in its entirety.

Changes are periodically made to the information herein; before using<br>this publication in connection with the operation of IBM systems,<br>consult the latest IBM System/370 Bibliography, Order No. GC20-0001, for<br>the editions

Publications are not stocked at the address given below; requests for<br>copies of IBM publications should be made to your IBM representative or<br>to the IBM branch office serving your locality.

A form for readers' comments is provided at the back of this<br>publication. If the form has been removed, comments may be addressed to<br>IBM Corporation, VM/370 Publications, Dept. D58, Bldg. 706-2, P.O. Box<br>390, Poughkeepsie,

© Copyright International Business Machines Corporation 1972, 1973,<br>1974, 1975, 1976, 1977, 1979

### **Preface**

This publication is a reference manual designed for all users. It contains both messages and codes produced by the IBM Virtual Machine Facility/370 (VM/370).

This publication contains four sections: Introduction, Codes, Messages, and Appendixes.

The "Introduction" contains:

- The format of messages VM/370 generates
- Syntax conventions this publication uses
- CP problem determination procedures

The codes are divided into the following catagories:

- Return codes
- CP wait state codes
- Loader wait state codes
- RSCS wait state codes
- CP abend codes
- CMS abend codes

The message section of this publication is divided as follows:

- Control Program (CP) Messages
- Conversational Monitor System (CMS) Messages
- Remote Spooling (RSCS) Messages Communication Subsystem
- Interactive Problem Control System (IPCS) Messages
- IBCDASDI Virtual Disk Initialization Program Messages

The appendixes contain:

- Command-to-Message Cross-Reference
- Message Summary Alphamerically by Message Identifier
- Message-to-Module Cross-Reference
- Message Text-to-Message Cross-Reference Identifier
- VM/370 Restrictions

References to a standalone dump occur in<br>various messages in this publication. One such program is the BPS Storage Print program, Program No. 360P-UT-056. One such

The following terms in this publication are defined as follows:

• "270x" refers to IBM 2701, 2702, and 2703 Transmission Control Units or the Integrated<br>Communications Adapter (ICA) on the Communications Adapter System/370, Model 135.

"3270" refers to a series of display devices, that are supported as VM/370 terminal display stations. A specific device type is used only when a distinction is required between device types.

The use of display terminals is applicable to VM/370 supported system consoles used in display mode only.

Information pertaining to the IBM 3284 or IBM 3286 printers includes any printers used for the display terminal copy function unless otherwise noted.

- "3330" refers to the IBM 3330 Disk Storage,<br>Models 1, 2, or 11; the IBM 3333 Disk Storage and Control, Models 1 or 11; and the IBM 3350 Direct Access Storage operating in 3330/3333 Model 1 or 3330/3333 Model 11 cORpatibility mode.
- "370x" refers to IBM 3704 and IBK 3705 Communications Controllers.
- "3705" refers to the 3705 I and the 3705 II unless otherwise noted.
- "FB-512" refers to the 3310 Direct Access storage Devices. are only supported by the VM/370 System Extensions Program Product. and the 3370 The se devices

PREREQUISITE PUBLICATIONS

IBM Virtual Machine Facility/370:

Intrgduction, Order No. GC20-1800

CMS Command and Macro Reference, Order No.  $GC20 - 1818$ 

CP Command Reference for General Users, Order  $N_0$ .  $GC20-1820$ 

Operator's Guide, Order No. GC20-1806

Remote Spooling Communications Subsystem (RSCS) User's Guide, Order No. GC 20-1816

Interactive Problem Control System (IPCS)<br>Users Guide, Order No. GC20-1823.

#### COREQUISITE PUBLICATIONS

#### IBM Virtual Machine Facility/370:

Planning and System Generation Guide, Order No. GC20-1801

)rder No. Guide, System <u>frogrammer:s</u><br>GC20-1807

Also coreguisite are programmer's guides to the various language processors. For anyone who uses the CMS ESERV command under CMS/DOS, the<br><u>Guide to the DOS/VS Assembler</u>, Order No.<br>GC33-4024, is a corequisite because it contains all the ESERV error messages.

The access method services (IDC-prefix) messages, the access method services return and reason codes, and the VSAM error codes are contained in the DOS/VSE Messages, Order No. GC33-5379.

Error messages issued by the OS/VS and DOS/VS Analysis Program-1 (AP-1) are described in the <br><u>OS/VS and DOS/VS Analysis Program-1</u> (<u>AP-1)</u><br><u>User's Guide</u>, Order No. GC26-3855.

Messages received at the operator's console of the OS/VS virtual machine used in support of the Mass Storage System (MSS) are documented in the <u>OS/VS</u> Message Library: Mass Storage System (MSS) Messages, Order No. GC38-1000.

The OS/VS EREP messages that are issued in the VM/370 CMS environment are documented in the OS/VS, DOS/VSE, VM/370 EREP Messages, Order No.<br>GC38-1045-1.

USING THIS PUBLICATION

This publication contains messages for the following:

r ,<br>,<br>, [<br>|<br>|  $\frac{1}{1}$  $\frac{1}{1}$  $\begin{matrix} 1 \\ 1 \end{matrix}$  $\frac{1}{1}$  $\begin{matrix} 1 \\ 1 \end{matrix}$ t  $\begin{matrix} 1 \\ 1 \end{matrix}$  $\begin{matrix} 1 \ 1 \end{matrix}$ 1 |<br>|<br>| |<br>|<br>|  $\frac{1}{1}$ 1 I

- VM/370 System Control Program, Program Number 5749-010
- VM/370 Basic System Extensions Program Product, Program Number 5748-XX8
- VM/370 System Extensions Program Product, Program Number 5748-XE1

Significant information pertaining to the program products is identified by the following delimiters.

 $- -$  (Basic System Extensions) - - -This is an example.  $- - -$  (System Extensions) - - -This is an example. - - - - - - - - - - - - - - - -L--~--------------------\_\_\_\_\_\_\_\_\_\_\_\_\_\_\_\_\_\_\_\_\_\_\_\_\_\_\_\_\_\_\_\_\_\_\_\_\_\_\_\_\_ ~

Message text not carrying any qualifiers is part of the base VK/370 System Control Program.

Note to VM/370 System Extensions Program Product Users: Information identified as VM/370 Basic System Extensions information is also part of the VM/370 System Extensions Program Product.

## **Contents**

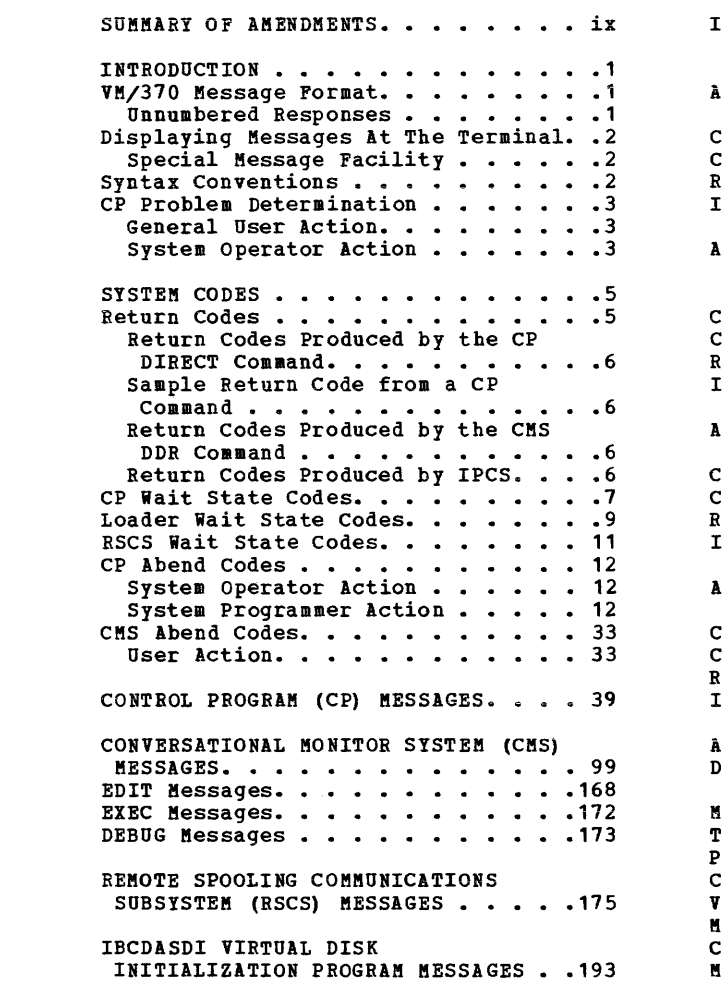

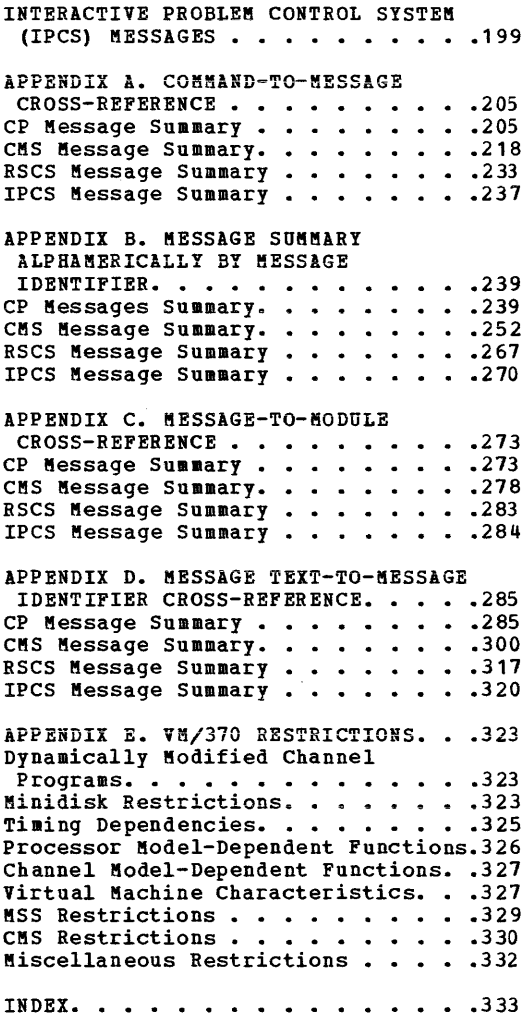

### FIGURES

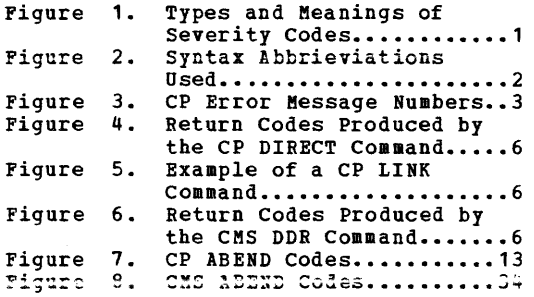

Summary of Amendments for GC20-IS08-10 VM/370 Release 6 PLC 2

REORGANIZATION

Changed: Documentation only

This V<u>M/370</u> System Messages publication now<br>contains integrated information (including<br>all previous updates) for VM/370 System<br>Control Program, Program No. 5749-010, VM/370 Basic System Extensions Program Product, Program No. 5748-XX8, and VM/370 System<br>Extensions Program Product, Program No. 5748-XE1.

Note: There will be no supplements issued for **VM/370 Basic System Extensions Program** Product or VM/370<sup>°</sup> System Extensions Program<br>Product against this base publication.

**MISCELLANEOUS** 

Changed: Documentation only

 $\ddot{\phantom{a}}$ 

Several minor literary and editorial changes have been made.

Summary of Amendments for GC20-1808-9 VM/370 Release 6 PLC 1

#### 3850 MASS STORAGE SYSTEM EXTENDED SUPPORT

New: Program and Documentation

VM/370 supports user minidisks on Mass Storage System (MSS) 3330V volumes, where the minidisk appears to the virtual machine to be defined on a permanently mounted IBM 3330-1 drive.

MSS voLumes attached to a 3330-1 device. may also be dedicated and virtual machine as a 3330V or

In addition, the 3850 MSS now allows system control of very large data capacities (from 35 billion bytes to 422 billion bytes).

#### 3800 PRINTING SUBSYSTEM SUPPORT

New: Program and Documentation

VM/370 supports the 3800 printing subsystem as a high speed printing device that uses electrophotographic and laser technology to achieve printing speeds up to 20,040 lines of copy per minute.

VM/370 allows virtual machines to attach the 3800 printer (with full capabilities) as a dedicated device.

VM/370 also supports the 3800 Printing Subsystem as a real VM/370 spooling device. Virtual machines can print spool files on the 3800 printer.

#### EXTENDED MONITOR SUPPORT

New and Changed: Program and Documentation

The VM/370 measurement facility (monitor) extends the data collection and recording capabilities of the monitor by gathering additional information, by allowing the system programmer to choose the devices for collecting information, and by allowing the system programmer to specify when the monitor should close monitor spool files.

SHARED SEGMENT PROTECTION

Changed: Program and Documentation

In Release 6, when a user modifies a shared segment (except when using ADS TOP, TRACE, or STORE), VM/370 places the user in console Sunction mode. It then returns the modified<br>page(s) to free storage. The next reference<br>to the page(s) causes a fresh copy to he paged from'storage.

#### UNPROTECTED SHARED SEGMENTS

Changed: Program and Documentation

VM/370 provides the option of running without protection against changes to shared segments. If a shared segment is specified as unprotected, any changes made by a user of that shared segment is seen by all other users of that shared segment.

#### LOGON/AUTOLOG/LINK JOURNALING

New: Program and Documentation

VM/370 supports a new JOURNAL operand. When this option is specified passwords cannot be entered on the same line as the LOGON/AUTOLOG or LINK commands.

In addition, all unsuccessful attempts to use an invalid password are recorded and when the threshold has been reached, the system administrator is notified of these attempts.

REMOTE SPOOLING COMMUNICATIONS SUBSYTEM NETWORKING PROGRAM PRODUCT

New: Program and Documentation

The Remote Spooling Communicaitons (RSCS)<br>Networking program-product proviles Remote Job Entry into a VM/370 system and allows a VM/370 system to use the Network Job Interface/Network Job Entry (NJI/NJE) Interface/Network<br>protocol.

Summary of Amendments for GC20-l808-8 as updated by TNL GN25-0455 VK/370 Release 5 PLC 12

### VARY PROCESSOR ONLINE/OFFLINE SUPPORT

### New and Changed: Program Support

VM/370 attached processor (AP) provides support to enhance the reliability, availability, and serviceability of the 158 and 168 attached processors, and the 158 and 168 asymmetric KP systems.

This support allows the attached processor to be taken offline, make needed repairs, and then bring it back online without affecting the main processor.

Summary of Amendments for GC20-l808-8 as updated by TNL GN25-0450 VM/370 Release 5 PLC 6

#### 3340/3344 ALTERNATE TRACK SUPPORT

### **MISCELLANEOUS**

 $\sim$ 

#### Changed: Program Support

Software error recovery procedures now provide for switching to an alternate track when an attempt to do I/O on a defective 3340 or 3344 track results in a track condition. Logic affecting CP I/O, Diagnose I/O, and SIO<br>issued from a virtual machine is changed. Messages reflecting these changes are included in this publication.

New and Changed: Program and Documentation

Several new and changed abend codes have been added due to Release 5 maintenance. They are:

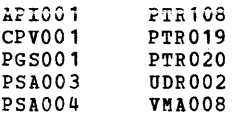

### **Introduction**

This section describes:

- The format messages VM/370 generates.
- Syntax conventions used in this publication.
- CP problem determination procedures.

### VM/370 Message 'Format

VM/370 generates messages from the Control Program (CP), the Conversational Monitor System (CMS), the Remote Spooling Communications Subsystem (RSCS), and the Interactive Problem control System (IPCS).

Messages consist of a message identifier and message text. The identifier (for example, DMKCQG020E) uniquely identifies the message. The text is a short phrase or sentence describing a condition that has occurred or requesting a response from the user.

The message identifier consists of four fields: a component code, a module message number, and a type code. The the message identifier is: code, a format of

#### xxxmmmnnns

where:

- xxx is the component code. prefixed as follows: Messages are
	- CP messages -- DMK
	- CMS messages -- DMS
	- RSCS messages -- DMT
	- IPCS messages -- IPCS
- mmm is the module code, three letters that indicate which module generated the message. This field is usually an abbreviation of the name of the module in which the error occurred.
- nnn is the message number, three digits are associated with the condition caused the message to be generated. that that
- s is the type code, a letter that indicates what kind of condition caused the message. The definition of the type codes depends on the nature of the routine producing the message, as shown in Figure 1.

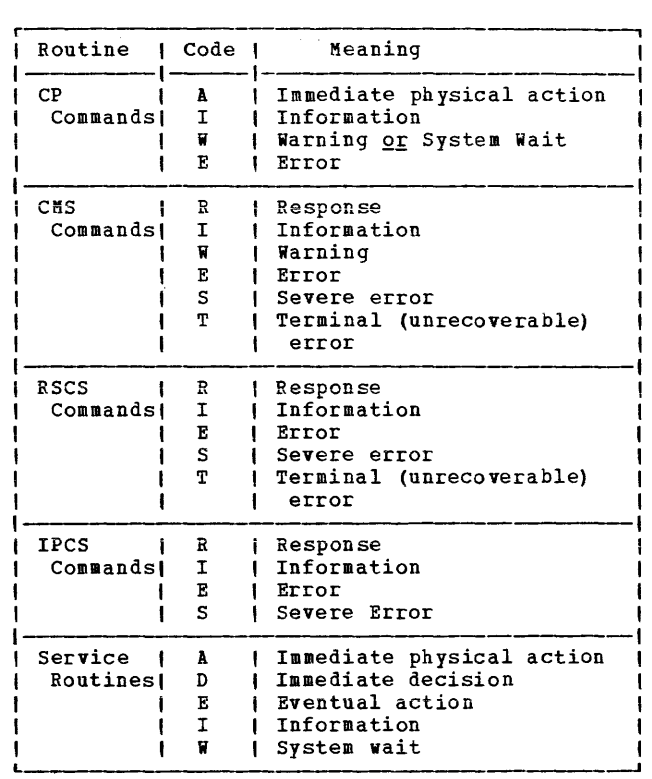

Figure 1. Types and Meanings of Severity Codes

### UNNUMBERED RESPONSES

All normal, unnumbered responses indicating the successful completion of a command (such as ready message, R;) are included in the VM/370 CMS Command and Macro Reference, the VM/370 CP<br>Command Reference for General Users, and the<br>VM/370 Operator's Guide.

### MNOTES

Unnumbered responses can also be the result of executing system generation macro instruction or service programs. These responses, referred to as MNOTES, are documented in logic listings only.

### **Displaying Messages At the Terminal**

When you log on to VM/370 at your terminal, the default setting for the display of messages is TEXT. This means that only the text portion of the message appears when the message is displayed. The message identifier is not be displayed.

Since this book is organized by message numbers within component codes, it will be difficult for you to find the explanations of messages if you search through the book for the message text. Therefore, you should issue the CP command SET EMSG ON after you log on. This command causes the message identifier to be displayed along with the text.

Note: If you do not use the SET EMSG ON command, refer to "Appendix D: Message Text-to-Message Identifier Cross Reference" for the first line of the message.

### SPECIAL MESSAGE FACILITY

The Special Message Facility is a method of transferring special messages from a user to a specially programmed receiving virtual machine. The CP SET SMSG ON command is issued to allow a virtual machine to receive special messages.

### **Syntax Conventions**

The syntax used in the messages and commands in this publication is as follows:

- 1. Anything within quotes '...' and/or in lowercase letters is replaced at execution time with information in the format described within the quotes.
- 2. Anything within braces {... |...} indicates alternate text and/or information selected at execution time.
- 3. Anything within brackets [ ••• ] may be optionally left out, depending on the condition arising.

See Figure 2 for a list of abbreviations used in this publication.

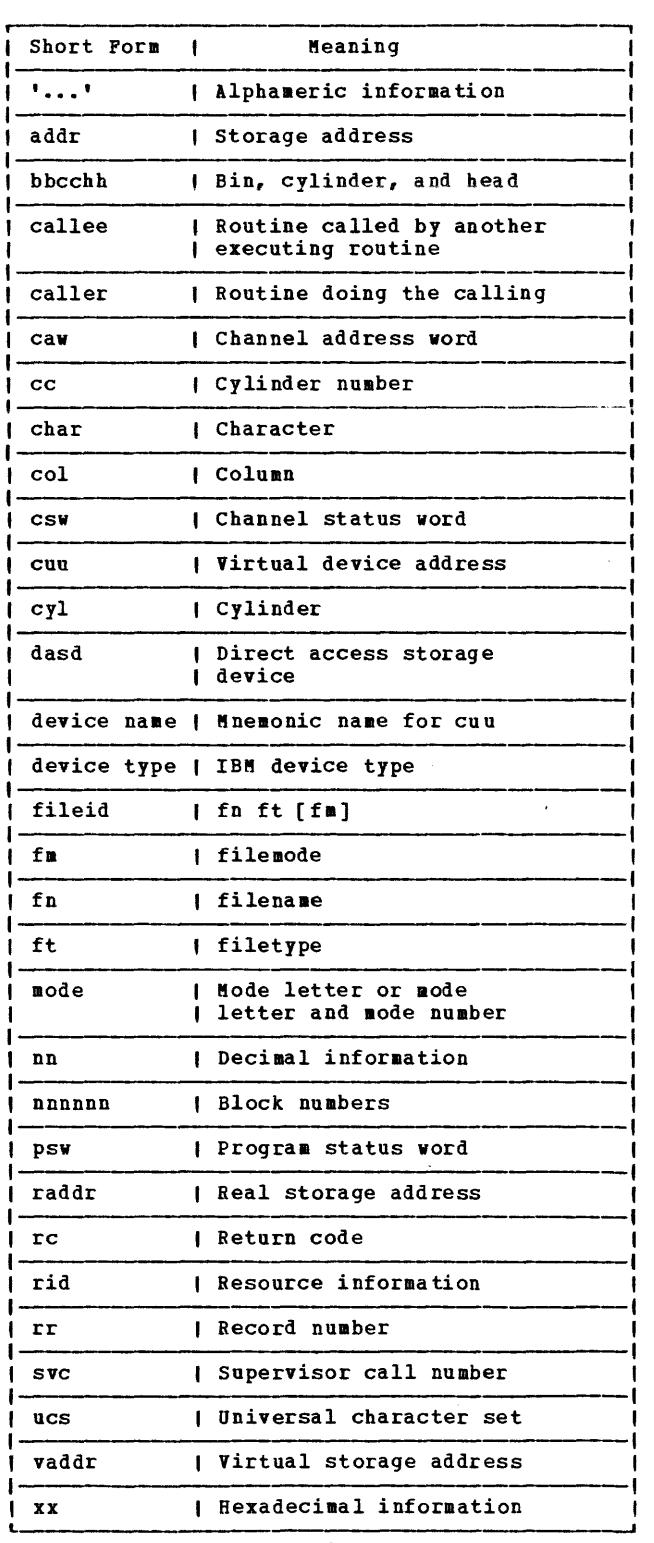

Figure 2. Syntax Abbreviations Used

### **CP Problem Determination**

CP error messages are divided into several categories according to the number (nnn) of the message. See Figure 3 for a complete list of message numbers and related functions.

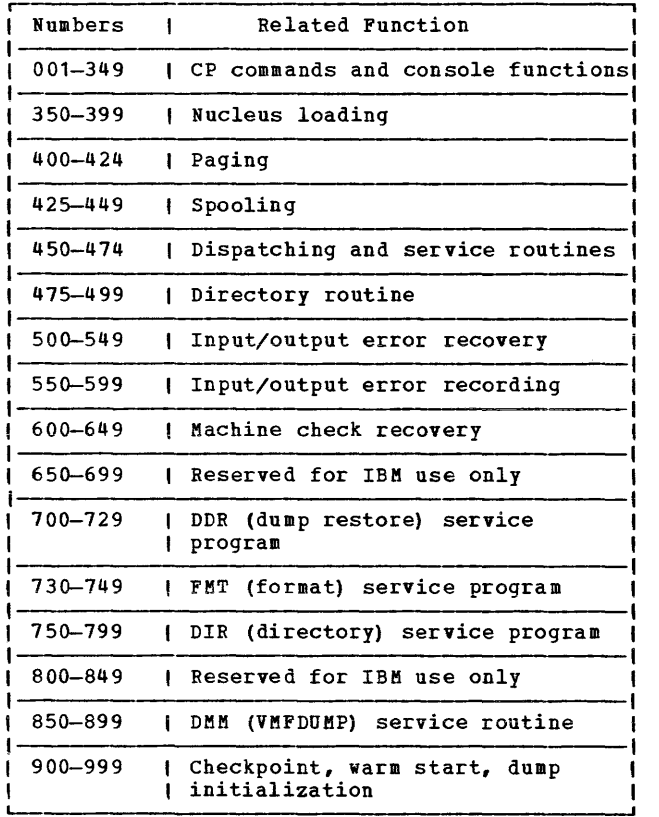

Figure 3. CP Error Message Numbers

The general user (class G) and other users receive error messages in the range 001 to 349. Messages ranging from 350 to 699 are for the primary system operator only. Messages ranging from 700 to 999 cover CP service routines and are usually observed only by system support personnel.

### GENERAL USER ACTION

If in the normal use of CP commands error messages in the range of 001 to 349 persist, the user should perform the following steps before contacting the IBM FE Program System Representative for programming assistance.

1. Keep the terminal sheet that identifies the problem.

2. Attempt to reproduce the problem, making sure that the full error message function is in effect by issuing the CP command:

SET EMSG ON

3. Obtain the virtual machine's current configuration by issuing the CP command:

QUERY VIRTUAL

4. Where appropriate, and depending upon conditions, obtain a virtual storage dump by issuing the CP command:

DUKP O-END

SYSTEM OPERATOR ACTION

System operators (classes A, B, C, and D) who observe problems with CP commands should do the following:

- 1. Keep the console output sheet identifying the problem.
- 2. Attempt to reproduce the problem with full error message by issuing the CP command:

SET EMSG ON

3. Obtain the real machine's configuration status by issuing the CP command:

QUERY ALL

4. Reissue the CP command that has been causing the errors. If the problem recurs, force a CP abend dump by pressing the RESTART key (<u>not</u>-RESET). This technique<br>automatically suppresses tracing while storage is being dumped. when the system restarts, use the VMFDUKP command to format and print the dump.

Caution: This will cause a system restart and--all users must log on again. The advantage of using this technique is that it provides you with a formatted dump.

If it is too disruptive to log off all users, you can command DMCP, remain logged directly to the printer formatted. obtain a dump which allows on. Such using the CP all users to a dump goes and is not

Note: You must weigh the advantages and disadvantages of both techniques.

5. If you use the DKCP command, first reissue the CP command causing the problem. Then enter "alter/display" mode and display the following:

(a)  $D P - PSW$ 

- (b) D G General registers
- (c) D C Control registers

Next, use the class A CP command MONITOR STOP CPTRACE to turn off tracing. Otherwise, the dump would show the dumping activity in the trace table.

Then obtain the dump by issuing:

DMCP O-END

Last, turn tracing back on by issuing the<br>CP command MONITOR START CPTRACE.

Note: If you do not have privilege class A, you can stop tracing by issuing the class C command STCP to store X'OOOO' at location X'400', and resume tracing by storing X'F!!!' ~t location X·~OC·.

### **System Codes**

### **Return Codes**

A return code of zero is passed to register 15 if no warning messages, error messages, severe error messages, or terminal error messages are generated during execution of a command. command.

If however, during execution of a command, a condition arises that results in the display of a warning message, error message, severe error message, or terminal error message, the command passes a nonzero return code in register 15.

Commands that invoke program products pass a nonzero return code to the user. However, this return code has been redefined by the program product or compiler in operation.

Note: The following list does not contain all return codes. Other return codes are shown in the descriptive text of the issuing message.

- 
- <u>Code Meaning</u><br>-0001 No CP command with this name was found. (The CP error code of +1 is converted by CKS to -0001 for commands entered from the virtual console.)
- -0002 An attempt was made to execute a CMS command while in CMS subset mode, which vould have caused the module to be loaded in the user area (LOADKOD error code 32).
- -0003 No CMS command issued from EXEC was found with this name, or an invalid function occurred when issuing the SET or QUERY<br>command from EXEC with IMPCP active.
- -0004 The LOADKOD failed (for example, there was an error in the module).
- -0005 A LOADKOD was attempted in the wrong environment (for example, the module was generated by the GENKOD command with the Senerated by the GENMOD command with the<br>OS option and LOADMOD was attempted with DOS=ON specified).
	- 4 The user did not specify all the conditions to execute the command as<br>intended. Execution of the command continues, but the result mayor may not be as the user intended.
- 8 Device errors occurred for which a Warning message is issued, or errors were introduced into the output file.
- 12 Errors were found in the input file.
- 20 There is an invalid character in the fileid. Valid characters are: 0-9, A-Z,<br>\$,  $\partial$ ,  $\frac{1}{7}$ , and a-z.
- 24 The user did not correctly specify the command line.
- 28 An error occurred while trying to access, or manipulate, a user's files; for example, file not found.
- 32 The user's file is not in the expected format, or the user's file does not contain the expected information or an attempt was made to execute a L01DKOD command while in CKS subset mode. This would cause the module to be loaded in the user area.
- 36 An error occurred in the user's devices. For example, a disk is in read-only status, and needs to be in write status in order to write out a file.
- 40 A functional error by the user occurred<br>during execution of the command, or the user failed to supply all the necessary conditions for executing the command, or an end of file or end of tape was reached (where applicable).
- 41 Insufficient storage was available to execute the command.
- 88 A CMS system restriction prevented execution of the command, or the function requested is an unsupported feature, or the device requested is an unsupported device.
- 100 Input/output device errors.
- 104 A functional error for which the system is responsible occurred during execution of the command.
- 256 An unexpected error for which the system is responsible (Terminal Error) occurred during execution of the command.

### RETURN CODES PRODUCED BY THE CP DIRECT COMMAND

Return codes produced by the CP DIRECT command are listed in Figure 4.

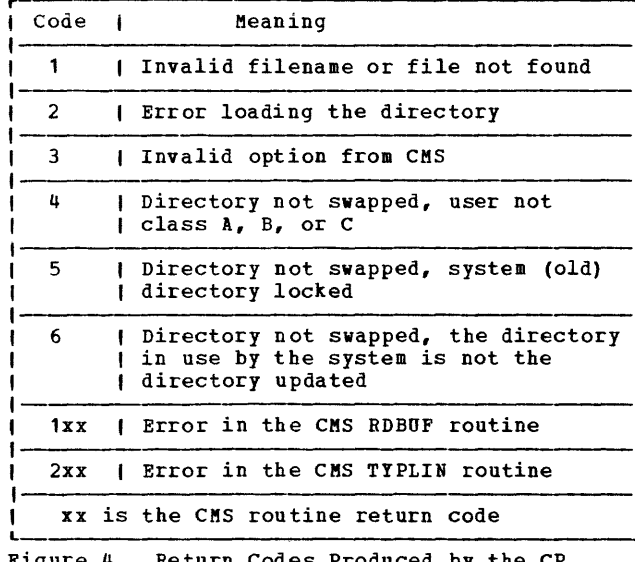

Figure 4. Return Codes Produced by the CP DIRECT Command

### SAMPLE RETURN CODE FROM A CP COMMAND

An example of the CP LINK command invoked while in Champie of the er him command invoked while<br>in CMS mode is shown in Figure 5. Commands or functions of commands passed to CP, in turn, pass the return code (via CP) to register 15.

The user has entered the CP LINK command to userid \*. The user's own directory will be searched for device vaddr1. Vaddr2 is the virtual address assigned to the device for this virtual machine. Read-only access is requested. No password is required because the user has linked to one of his own disks.

The result will be one of the following:

R; a successful execution.

R(nnnnn); indicating an error.

If nnnnn contains a CMS return code, the error occurred in CMS. However, if nnnn contains a CP message identifier, the error occurred in  $CP<sub>o</sub>$ 

```
r-, , , 
, ipl cms , ipl cms , if and in the set of the set of the set of the set of the set of the set of the set of the set of the set of the set of the set of the set of the set of the set of the set of the set of the set of the
, CMS VERSION n.n mm/dd/yy , 
, , 
\frac{1}{1} , \frac{1}{1} , \frac{1}{1} , \frac{1}{1} , \frac{1}{1} , \frac{1}{1} , \frac{1}{1} , \frac{1}{1} , \frac{1}{1} , \frac{1}{1} , \frac{1}{1} , \frac{1}{1} , \frac{1}{1} , \frac{1}{1} , \frac{1}{1} , \frac{1}{1} , \frac{1}{1} , \frac{1}{1} , \frac{1|<br>| cp link to * vaddr1 as vaddr2 r |
, I L ---'
```
Figure 5. Example of a CP LINK Command

be used by system<br>subcommand and also in<br><u>VM/370</u> CMS Command and<br>description of the Return codes can programmers in the DEBUG EXEC procedures. See the Macro Reference for a &RETCODE-Special variable.

RETURN CODES PRODUCED BY THE CMS DDR COMMAND

The CMS DDR command produces several return codes. These return codes, along with their meanings are listed in Figure 6.

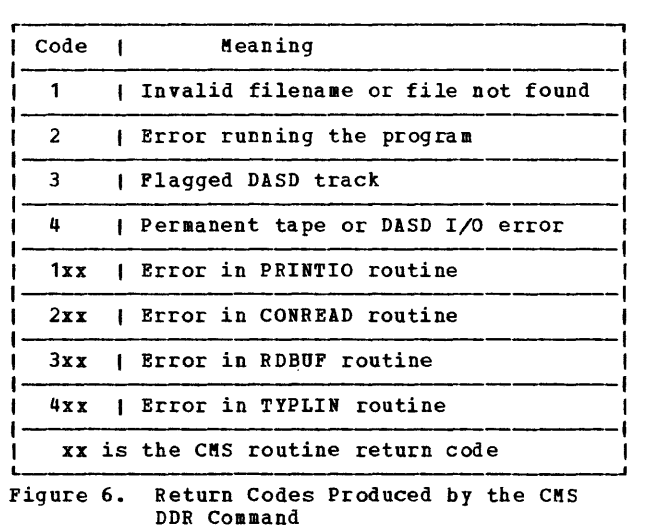

RETURN CODES PRODUCED BY IPCS

There are two return codes produced by IPCS. These return codes are as follows:

<u>Code</u> **Meaning** An incorrectly entered parameter.  $\mathbf{u}$ 

8 System failure; a read/write error or an invalid internal parameter.

### **CP Wait State Codes**

001 Explanation: The machine check handler has encountered an Probable hardware DKKKCH and DKKKCT. unrecoverable failure. error. Issued by module

Note: This <u>Note</u>: This wait state is also loaded<br>malfunction alert occurred on the processor. alert occurred on the if a main

O<u>perator Action</u>: Run the System Environment<br>Record Edit and Print (SEREP) program before restarting the system. To restart, clear storage and IPL the VM/370 system,<br>specifying CKPT start. If the problem CKPT start. If the problem<br>contact your system support persists,<br>personnel.

002 Explanation: The channel check handler has encountered an Probable hardware DKKCCH. unrecoverable failure. error. Issued by module

Operator Action: Run the System Environment Record Edit and Print (SEREP) program before restarting the system. To restart, clear storage and IPL the VM/370 system, specifying CKPT start. If the problem persists, contact your system support personnel.

003 <u>Explanation</u>: A system failure<br>before a valid warm start was Issued by module D8KDKP. occurred performed.

Ope<u>rator Action</u>: Reload (via IPL) the<br>system. If the error persists, clear storage before attempting another IPL. If the problem persists after the second IPL with cleared storage, a cold start is probably required. Save the dump produced on the prespecified dump device for your system support personnel. Refer to the message description for possible causes.

004 Explanation: A console or an output device **Expenditured**: a console of an output device device has produced an inexplicable error status. Probable hardware error. Issued by module D8KDKP.

**Ope<u>rator</u> <u>Action</u>: Reload (via IPL) the system. To restart, clear storage and IPL** the V8/370 system, specifying CKPT start. If the problem persists, contact your system support personnel.

005 Explanation: The CP initialization module (D8KCPI) could not find an operational primary or alternate console. Probable hardware error. Issued by module DMKCPI.

 $\frac{Operator}{T}$   $\frac{Action}{The}$  Reload (via IPL) the system, If the problem persists, contact If the problem persists, contact your system support personnel.

006 Explanation: This **Explanation:** This is a normal wait when a<br>system shutdown is completed. Issued by module DKKCPI. is completed. Issued by

Operator Action: Follow normal operating procedures.

007 Explanation: A program check, a machine check, a permanent I/O error, invalid warm start data, an invalid warm start cylinder, or a full warm start cylinder was encountered by the checkpoint program. Issued by module DKKCKP.

Operator Action: For message DMKCKP901W, run SEREP to document the machine check, then<br>contact your system support personnel. For message DKKCKP902W, an indication of an unrecoverable I/O error, move the SISRES volume if possible and try to checkpoint the system. For message DMKCKP910W, if more than one SISRES volume is mounted, check to see that the correct volume is loaded (via IPL) and try a checkpoint operation. If the operation fails again use the following procedure. This procedure is to be used for all other DMKCKP messages as well.

- Dump the first 3000 hexadecimal storage locations.
- 2. Dump the warm start cylinders.
- 3. Contact program support personnel.
- 4. To restart, clear storage and IPL the *iMi370* systeM, specifying CKPT start.

The following storage locations contain information related to wait state 007.

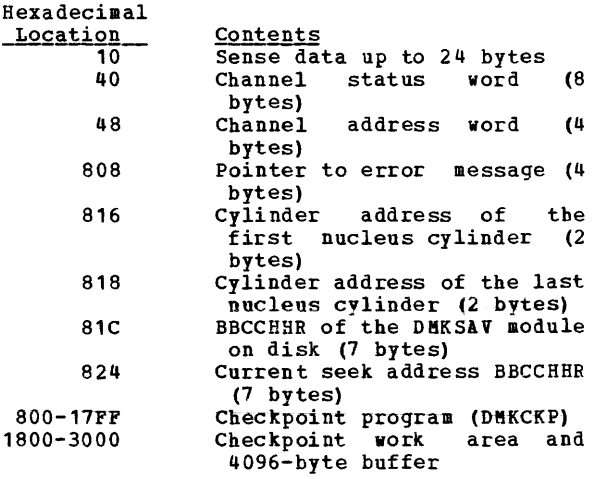

 $- -$  (Basic System Extensions) - - -

820 Device class of SYSRES device (RDEVTIPC) 828 BBCCHHR of the DMKSAV module<br>on disk--7 bytes (countkey-data) or locate block number (FB-512)<br>848 Current seek address BBCCHHR 7 bytes (count-key-data) or locate block number (FB-512)

If the SISRES device is FB-512 (RDEVTIPC=CLASFBA), the contents of the following hexadecimal locations are changed:

- 816 Page address of the first page of the CP nucleus (4 bytes)
- 822 Page address of the last page of the CP nucleus (4 bytes)

<u>. . . . . . . . . . . . . . . . . . .</u>

An error message preceding the wait state<br>may or may not be displayed, depending upon<br>the status of the console. If the error message is not displayed, hexadecimal location 808 contains the address of the error message (60 bytes in length).

008 Explanation: Checkpoint and system shutdown are complete or system recovery has failed. Issued by module DMKCKP.

Operator Action: If messages preceded the wait, follow normal operating procedures prescribed by your installation after shutdown. If messages did not precede the wait, either:

- 1. The console printer was unavailable for some reason. Before initializing a new system, make sure the console printer has been made operational, or
- 2. The system is running from the alternate console. Messages DMKCKP910I, DMKCKP911W, DMKCKP960I, and DKKCKP961W do not appear on the alternate console. Follow normal operating procedures prescribed by your installation after shutdown.
- 009 <u>Explanation</u>: An error<br>which prevents a warm module DMKWRM. condition occurred start. Issued by

Ope<u>rator</u> <u>Action</u>: If the message is<br>DMKWRM904WorDMKWRM921W, immediately.retry warm start system initialization. If the error message recurs, move the VM/370 SISRES pack to another location and try a warm<br>start again. If message DMKWRM903W or<br>DMKWRM912W is encountered, ensure that all DMKWRM912W is encountered, ensure that all<br>system volumes (no duplicate labels) are<br>correctly mounted, and then attempt a warm start.

If warm start errors persist, force a system dump to the printer by pressing the system console RESTART *key,* and save the results for the installation support personnel.

If the message is DKKWRK920W, restart the system using CKPT start. Otherwise, use a FORCE or COLD start.

00A <u>Explanation</u>: A machine check occurred while DKKSAV was attempting to save or restore a page image copy of the nucleus on a SISRES device. Probable hardware error. Issued by module DMKSAV.

Operator Action: Run the System Environment Record Edit and Print (SEREP) program before reloading. If the problem persists, contact your system support personnel.

00B Explanation: A machine check error occurred during system initialization. Probable hardware error. Issued by module DMKCPI.

Operator Action: Run the System Environment Record Edit and Print (SEREP) program before performing another IPL. If the problem persists, contact your system support personnel.

OOC <u>Explanation</u>: An IPL was performed on a<br>VM/370 volume that had never had a nucleus written on it.

Operator Action: Follow normal operating procedure.

00D <u>Explanation</u>: The generated system is larger<br>than the real machine size, or else a hardware malfunction has occurred which inhibits VM/370 from using the necessary storage. Issued by module DMKCPI.

Operator Action: Take a standalone dump and notify the system programmer.

OOE Explanation: An error condition prevents a CKPT start. Issued by module DMKCKS.

**Operator Action: If message DMKCKS915E is<br>issued, try CKPT start again. If the error<br>persists, move the VM/370 SYSRES pack to** another DASD device and try again. If message DMKCKS916E is issued, reload (via IPL) the system, using the FORCE option of<br>the START command. If message DMKCKS903E or<br>DMKCKS912E is issued, ensure that all system DUKCKS912E is issued, ensure that all system<br>volumes (no duplicate labels) are correctly mounted, and then attempt a CKPT start. If message DMKCKS917E is issued, reload (via IPL) the system via a COLD start.

OOF Explanation: Hardware errors are being<br>received on VM/370 paging device (s). Issued by module DKKPAG. Issued

Operator Action: This wait state is preceded by message

DMKPAG415E CONTINUOUS PAGING ERRORS FROM DASD xxx

If there are multiple paging devices on the system, disable the device causing the error condition and reload (via IPL) the system. Or, move the paging volume pack to another physical device. This error condition results if the VM/370 paging volume has not been formatted correctly.

010 Explanation: A recoverable error occurred during a system nucleus save operation. Issued by module DMKSAV.

**Operator Action: This wait state is preceded**<br>hy either the message DMKSAV350W or by either the message DMKSAV350W or DMKSAV351W. Correct the problem stated in the message and present an external interrupt to initiate a retry.

011 Explanation: An unrecoverable I/O error occurred. Issued by module DMKSAV.

Ope<u>rator Action</u>: This wait state is preceded<br>by message DMKSAV352W or DMKSAV353W. Correct the problem stated in the message and load (IPL) the tape again.

012 Explanation: This is a normal wait state on completion of a nucleus load. Issued by module DMKSAV.

Operator Action: Follow normal operating procedure.

013 Explanation: The machine check handler encountered an unrecoverable error on the attached processor. Probable hardware error. Issued by module DHKHCT.

Note: This wait state is also loaded if a malfunction alert occurred on the attached processor and CP was in control.

Operator Action: Run the System Environment<br>Record Edit and Print (SEREP) program before<br>restarting the system. If the problem<br>persists, contact your system support personnel.

To restart, clear storage and IPL the VM/370 system, specifying CKPT start.

Note: VM/370 cannot checkpoint and warm<br>start after a machine check error on<br>System/370 Models 165 and 168. The inability to warm start is caused by running the 165 or 168 SEREP program.

015 Explanation: A SIGP issued to the attached **processor** during system initialization by DMKCPI or DMKAPI was unsuccessful. The following information is made available:

- RO = SIGP order code
- R1 = SIGP status information when the SIGP condition code is 1
- R2 Processor address that was signalled

Note: The wait state PSW will contain the condition code returned from the SIGP. The PSW is in the BC format. Refer to the IBM System/370 Principles of Operation for a functional instruction. description of the SIGP

Q~ratQ£ Action: If hardware errors are present, run--the System Environment Record Edit and Print (SEREP) program before retrying. If the status information indicates an operator intervention, clear the condition on the attached processor and<br>reinitialize CP. If the status indicator of the required microprogram is not loaded, load the microprogram and reinitialize CP. If the problem persists, contact your system support personnel.

027 Explanation: An unrecoverable I/O error occurred or system input is incorrect. Issued by module DKKSSP.

Operator Action: Correct the input/output error or the system input, and reload (via IPL) the starter system.

### **Loader Wait State Codes**

The loader (DMKLDOOE) is a service program that loads a CP, CMS, or RSCS nucleus, and produces a load map. The loader loads the object modules (TEXT files) supplied yith it. resolves CCW addresses, and resolves address constants.

If the loader is terminated, one of the<br>lowing wait conditions is indicated in the following wait conditions is indicated in instruction counter:

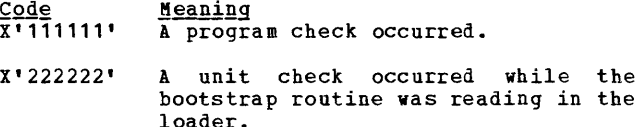

- X'999999' An SVC was issued.
- X'BBBBBB' A machine check occurred.
- X'CCCCCC' An I/O error occurred on the card reader.
- X'FFFFFF' An I/O error occurred for the console (X'OO' contains the message UNRECOVERABLE ERROR), or the control card for changing the default I/O addresses for the printer or terminal is invalid (X'OO' contains the message BAD DEVICE CARD or INVALID DEVICE SPECIFIED).

If the instruction X'999999', indicating an SVC the interruption code (the bytes of the supervisor interruption codes {shown in hexadecimal below) indicate the error condition. counter contains wait state, examine third and fourth old PSW}. The

64 **Explanation:** An error occurred during conversion of a value from hexadecimal to binary format. This can be caused by invalid input in one of the loader statements, or by an error in the loader.

Operator Action: Validate the copy of the loader you are currently using against the copy on the original distribution tape. If the current copy is no longer valid, replace the current copy is no longer valid, replace<br>it. If the input in the statements is invalid, correct it. If the problem persists, contact your system support personnel.

65 Explanation: There is no more free storage available for the loader.

Op<u>erator Action</u>: Define a larger storage<br>size for the virtual machine and reexecute the loader.

66 <u>Explanation</u>: A duplicate type 1 ESD (External Symbol Dictionary) entry has been encountered. The loader cannot resolve this reference. This may be the result of a duplicate text deck in the input stream, or of having the same label in two different text decks in the same input stream.

Operator Action: Close the printer to get the load map printed. Look at the load map to see which text deck and which entry are causing the problem. If you can correct the problem, do so; otherwise, contact your system support personnel.

67 Explanation: The "name" in the LDT (Loader Terminate) statement is undefined.

Operator Action: Verify that the name in the statement is correct; if it is, make sure that it is defined as an entry point in the program to be loaded.

68 Explanation: The control section named in the ICS (Include Control Section) statement was not found by end of file.

Operator Action: Verify that the control<br>section name in the ICS statement is<br>correct; if it is, make sure that the<br>control section is defined in the program to be loaded.

69 Explanation: The loader attempted to add another entry to the reference table, which would have caused the table to overflow. Since the reference table supplied by VM/370 is large enough to allow the CP nucleus to be generated, it must be assumed that the inclusion of local additions to the CP nucleus have caused the excessive references to be generated.

Operator Action: Increase the size of the reference table by changing the MAXREF equate field in the source code for the equate lieid in the source code for the<br>loader program, reassembling it, and then<br>reexecuting the loader. Once the size of the reference table has been increased, error code 6A may occur. In that case, define a larger storage size for the virtual machine. If the problem persists, contact your system support personnel.

6A  $\frac{Explanation:}{}$  The object modules being loaded are about to overlay the loader.

Operator Action: Define a larger storage<br>size for the virtual machine. To see which module was about to overlay the loader, close the printer to get the load map printed. The last line of the load map indicates the last module that was loaded.

6B **Explanation:** The object modules being loaded are about to overlay an address between 0<br>and 100 (hexadecimal). This can occur if the address at which loading was to start was changed by an SLC card.

**Operator Action:** Check the SLC card to make sure it does not specify an address between o and 100. If you must place data at an address in that range, do not do it with the loader, but use a program to place the data there with a Move Character instruction after the loaded system has started execution. It is the responsibility of the loaded program to initialize that part of storage.

6D Explanation: The loader is trying to release **EXAMPLE 19 THE TOURGET IS CITED STORAGE TO CHAPTE STORAGE CONCRETE**<br>boundary. This is an internal loader error.

Operator Action: Reexecute the copy of the loader that is in your reader. If the problem persists, regenerate the system to be loaded and try to execute it again. If the problem still persists, the current copy of the loader itself may be damaged; replace it with the loader on the distribution tape. If the problem still persists, contact your system support personnel.

### **RSCS Wait State Codes**

When RSCS enters a wait state, the RSCS operator is notified via the CP message:

DMKDSP450W CP ENTERED; DISABLED WAIT PSW

issued to the RSCS operator's console. Using CP commands, the operator can display the virtual machine's PSW. The three rightmost hexadecimal characters indicate the error condition.

001 Explanation: If no RSCS message was issued, a program check interrupt has occurred during the execution of the program check handler. The probable cause is a programming error. If the RSCS message

#### DMTREX091T INITIALIZATION FAILURE -- RSeS SHUTDOWN

was issued, RSCS operation has been terminated because of an error in the loading of DMTAXS or DMTLAX. A dump of virtual storage is automatically taken. Verify that the CMS files DMTAXS TEXT and DMTLAX TEXT are correctly written and resident on the RSCS system residence device. If the RSCS message

#### DKTREX090T PROGRAM CHECK IN SUPERVISOR -- RSCS SHUTDOWN

was issued, the program check handler has terminated RSCS due to a program check interrupt in other than a dispatched line driver. The probable cause is a programming error.

The wait state code is loaded by DKTREX at RSCS termination or automatically during program check handling.

Operator Action: If neither of the above two messages was issued, use the CP DUMP command to dump the contents of virtual storage. IPL to restart. If the problem persists, notify your system support personnel.

007 Explanation: A program check interrupt has occurred during initial processing, before the program check handler could be activated. This may be caused by a programming error or by an attempt to load RSCS into an incompatible virtual machine.<br>The latter case can occur if the virtual<br>machine (1) has an incomplete instruction<br>set, (2) has less than 512K of virtual storage, or (3) does not have the required VM/370 Diagnose interface support. The wait state code is loaded automatically during the initial loading and execution of the RSCS supervisor, DMTINI, DMTREX, DMTAXS, and DKTLAX.

**Operator Action:** Verify that the RSCS<br>virtual machine configuration has been correctly specified and that the "retrieve<br>subsequent file description" function of DIAGNOSE code X'14' is supported. Dump the contents of virtual storage via the CP DUMP command. If the problem persists, notify your system support personnel.

011 Explanation: An unrecoverable error has **occurred during the reading of the RSCS** nucleus from DASD storage. This may be caused by a hardware malfunction of the DASD device. It may be the result of (1) an incorrect virtual DASD device definition, (2) an attempt to use a system residence device unsupported by RSCS, (3) incorrect RSCS system generation procedures, or (4) the subsequent overwriting of the RSCS nucleus on the system residence device. The wait state code is loaded by DMTINI after an attempt, successful or not, to issue the message:

DMTINI4021 IPL DEVICE READ *1/0* ERROR

Operator Action: Verify that the RSCS system **residence device** has been properly defined as a virtual DASD device and that the real DASD device is mounted and operable. If the problem persists, dump virtual storage via the CP DUMP command and notify your system support personnel. The RSCS system residence device may have to be restarted or the RSCS system may have to be regenerated.

### $CP$  Abend Codes

#### SYSTEM OPERATOR ACTION

When an abend occurs. the system operator must follow several steps to enable the error to be corrected.

- Collect information about the error.
- 2. Collect status. information about the system
- 3. Recover from the abend so processing can  $r$ .ntinne

### Collecting Information

Unless the operator has issued the SET DUMP command and changed the default (which he should not do, generally), the system *is* set for SET DUMP AUTO CP. When an abend occurs, this causes<br>the dump to be written on disk as a spool file. This spool file *is* automatically spooled to the virtual reader of the operator who was designated at system generation time to receive all dumps. This operator should then IPL CMS and issue the VMFDUMP command (see the *!M/370* **Operator's Guide).** This formats the dump and prints it. This procedure should be followed for every abend.

For problem determination, the operator should save and submit:

- 1. The formatted dump.
- 2. The console sheet, as far back as the last IPL of the system.
- 3. The output of any Monitor program running at the time.

If an APAR (authorized program analysis report) *is* to be submitted, the documentation provided with *it* should include, in addition to the above, a load map showing applied updates and resolved locations. You can obtain as many copies of the load map as you need if, at system generation time, you respond "RDR" to the prompting message:

ROUTE LOAD MAP TO PRINTER OR READER? -- RESPOND (RDRIPRT)

This sends to your virtual reader a copy of the load map, which can be read in as a CMS file named, for example, LOAD MAP.

When *it* is desirable to take a dump to tape and send the dump to another location (for example, when submitting an APAR by mail), use the following procedure:

1. Allow the dump to be written to a spool file by issuing

SET DUMP CP

~. Format this spool ~ile and wr~te *it* onto a CMS disk by issuing

VMFDUMP NOPRT

3. Write this disk file on tape by issuing the CMS command

TAPE DUMP

You can then send this tape to another location, where the file can be recreated on disk using the TAPE LOAD command.

### Recovering from the Abend

The system usually reloads (via IPL) itself. If it does not, attempt to warm start. You may get errors from which you can recover; if so, correct the cause of the error and try again to warm start. If unrecoverable errors occur, clear storage and try to checkpoint (CKPT) start. If this fails, try to force start. If this also fails, as a last resort you must cold start the system.

#### SYSTEM PROGRAMMER ACTION

Figure 3 describes the reasons for each of the CP abend codes and discusses what the system programmer should do to locate and correct the error that caused the abend.

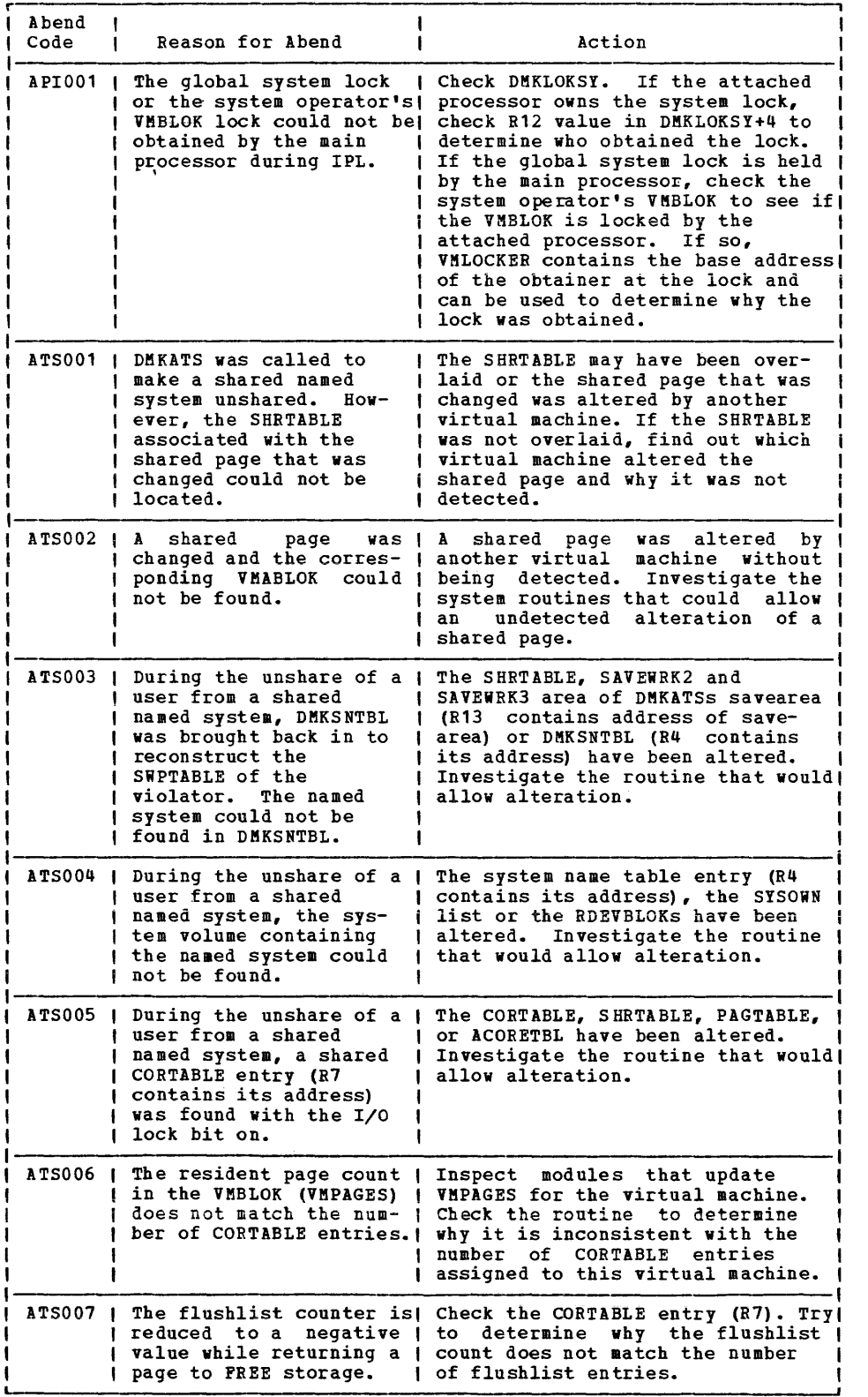

Figure 7. CP Abend Codes (Part 1 of 20)

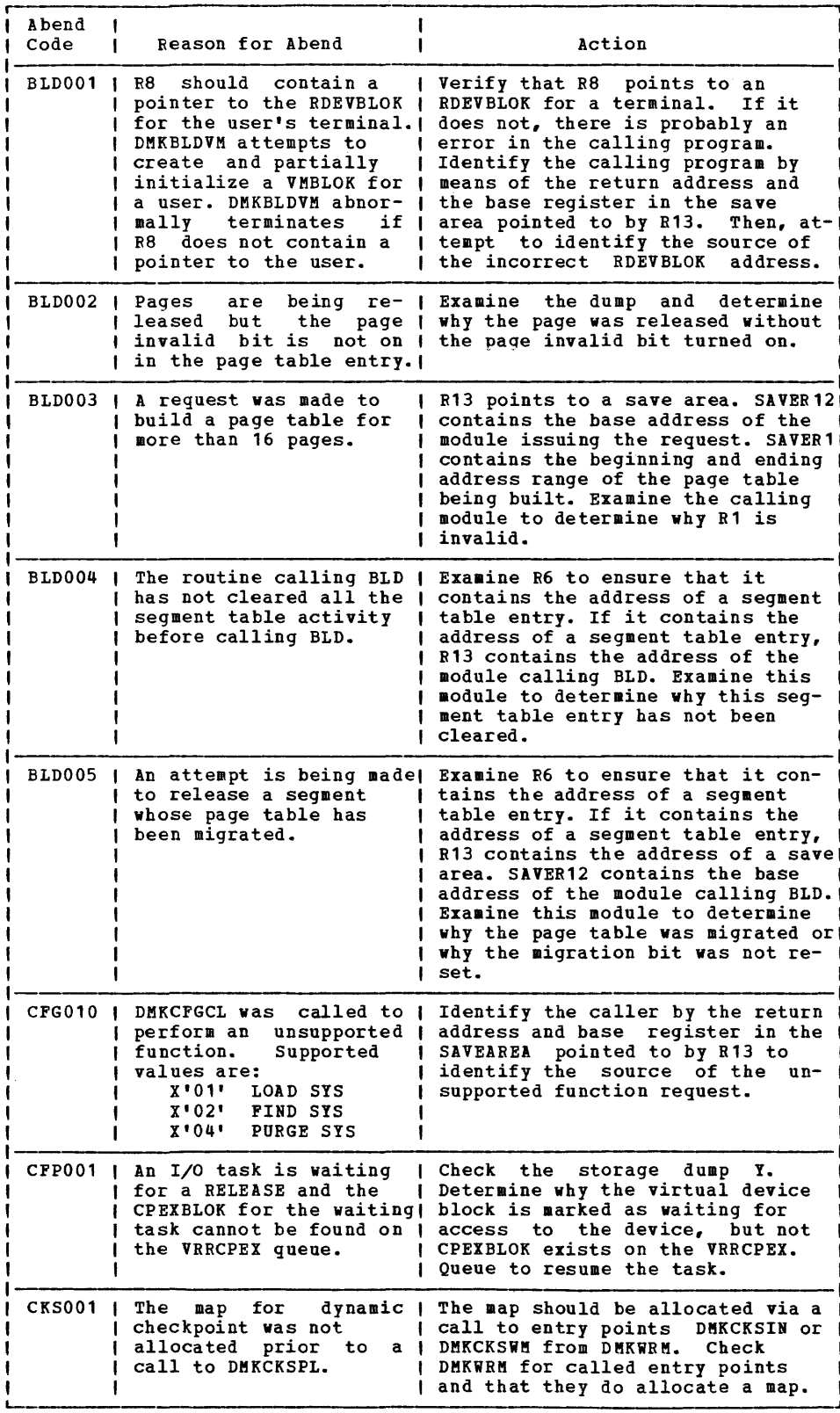

L-. Figure 7. CP Abend Codes (Part 2 of 20)

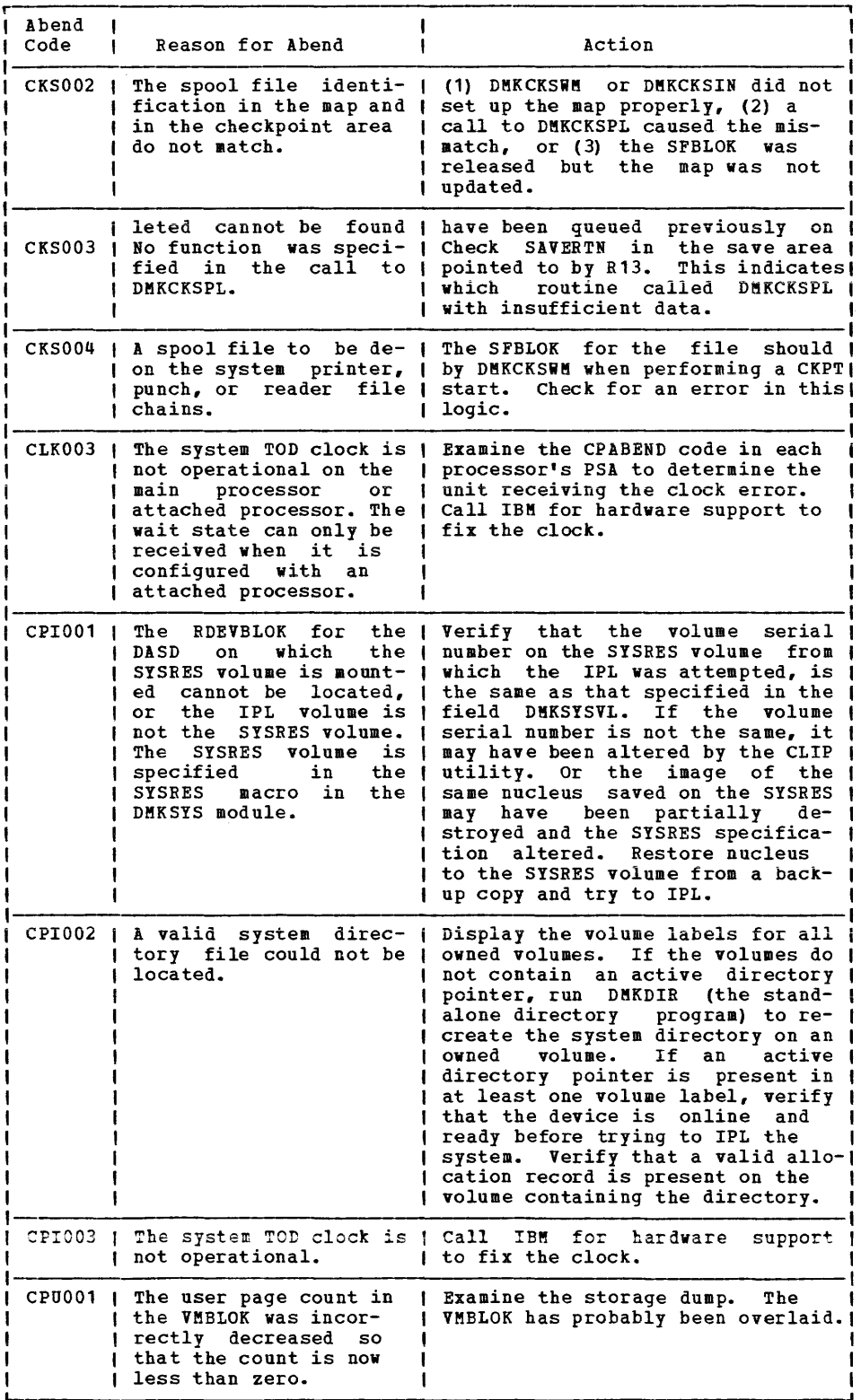

L-Figure 7. CP Abend Codes (Part 3 of 20)

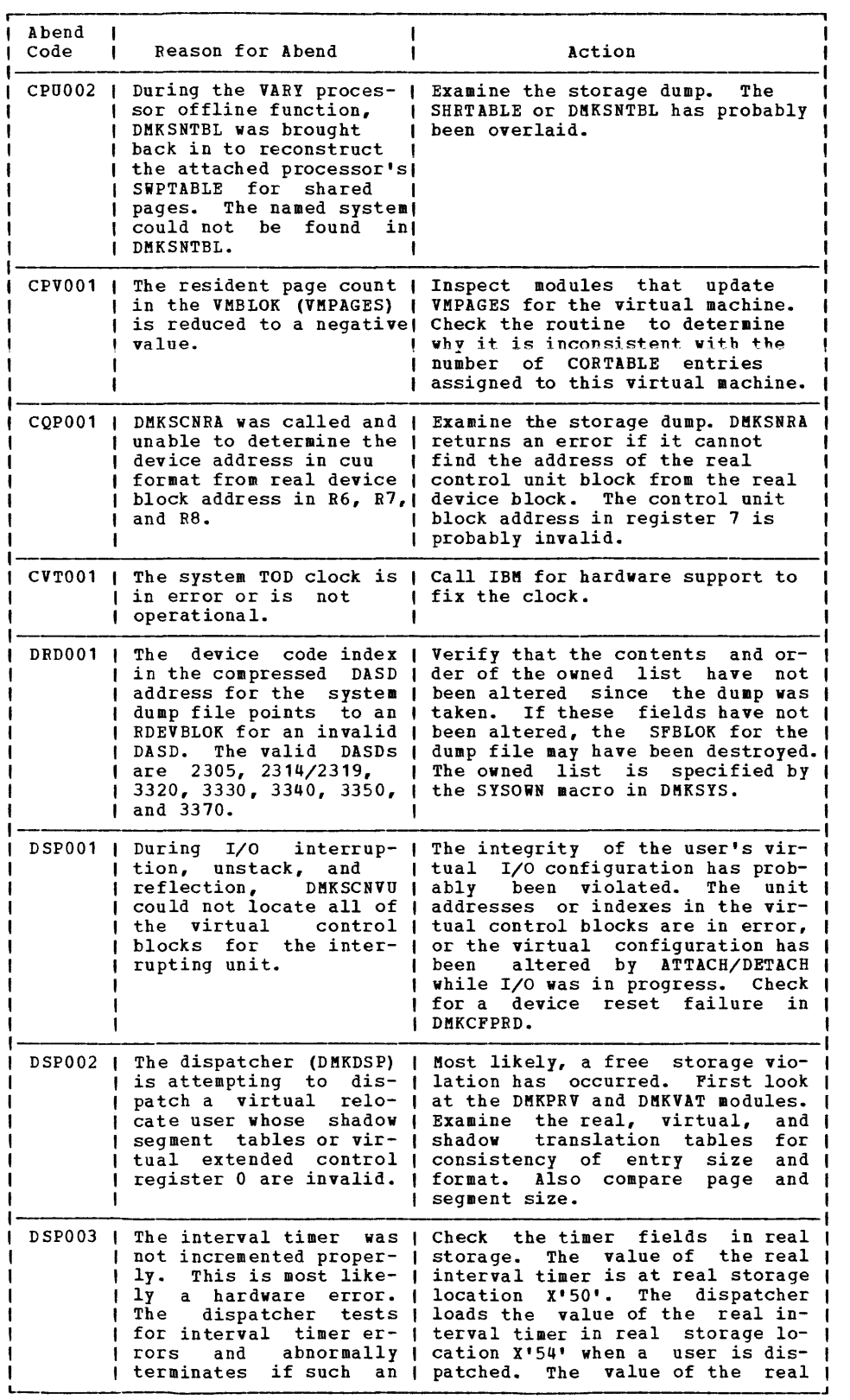

Figure 7. CP Abend Codes (Part 4 of 20)

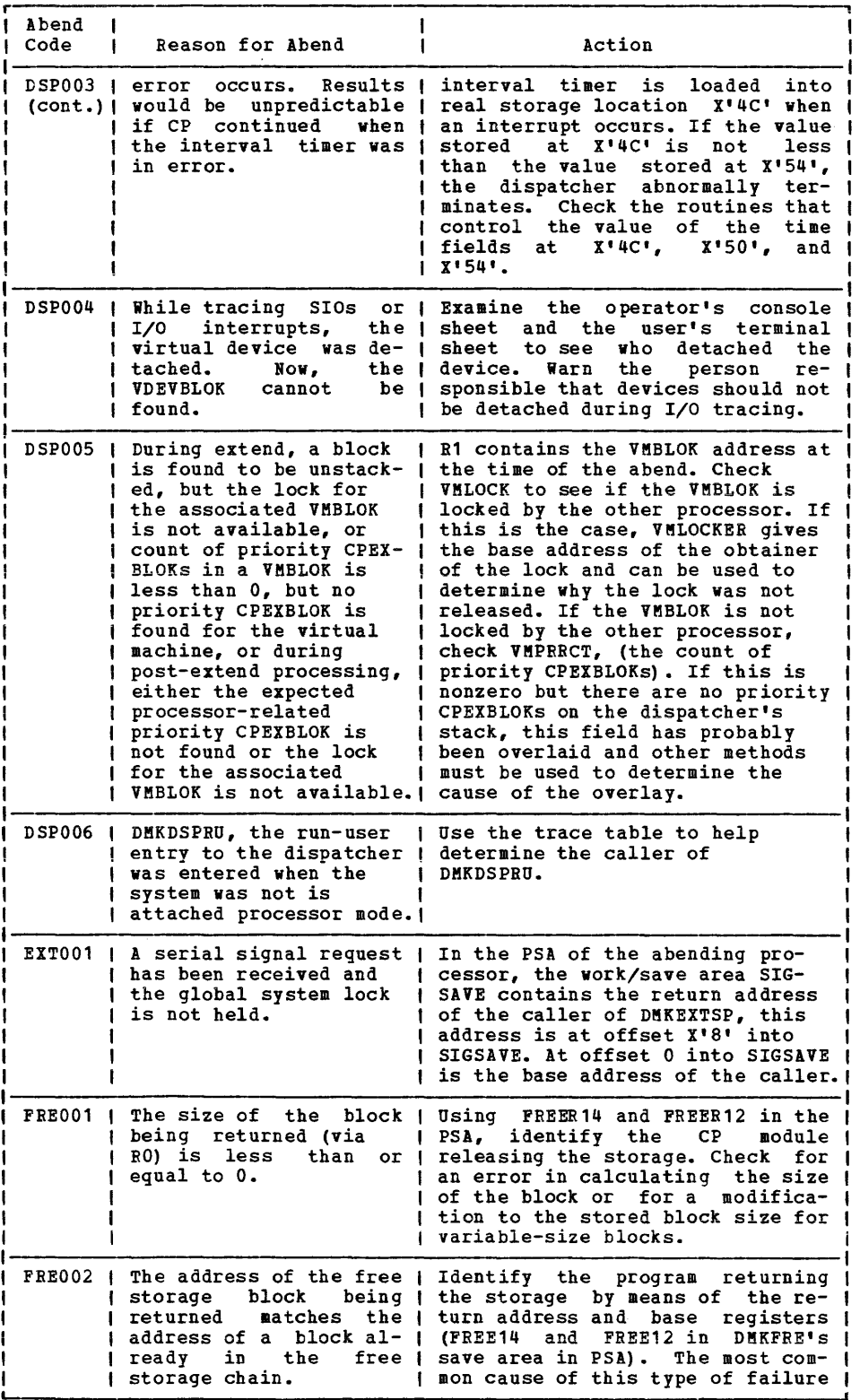

igure 7. CP Abend Codes (Part 5 of 20)

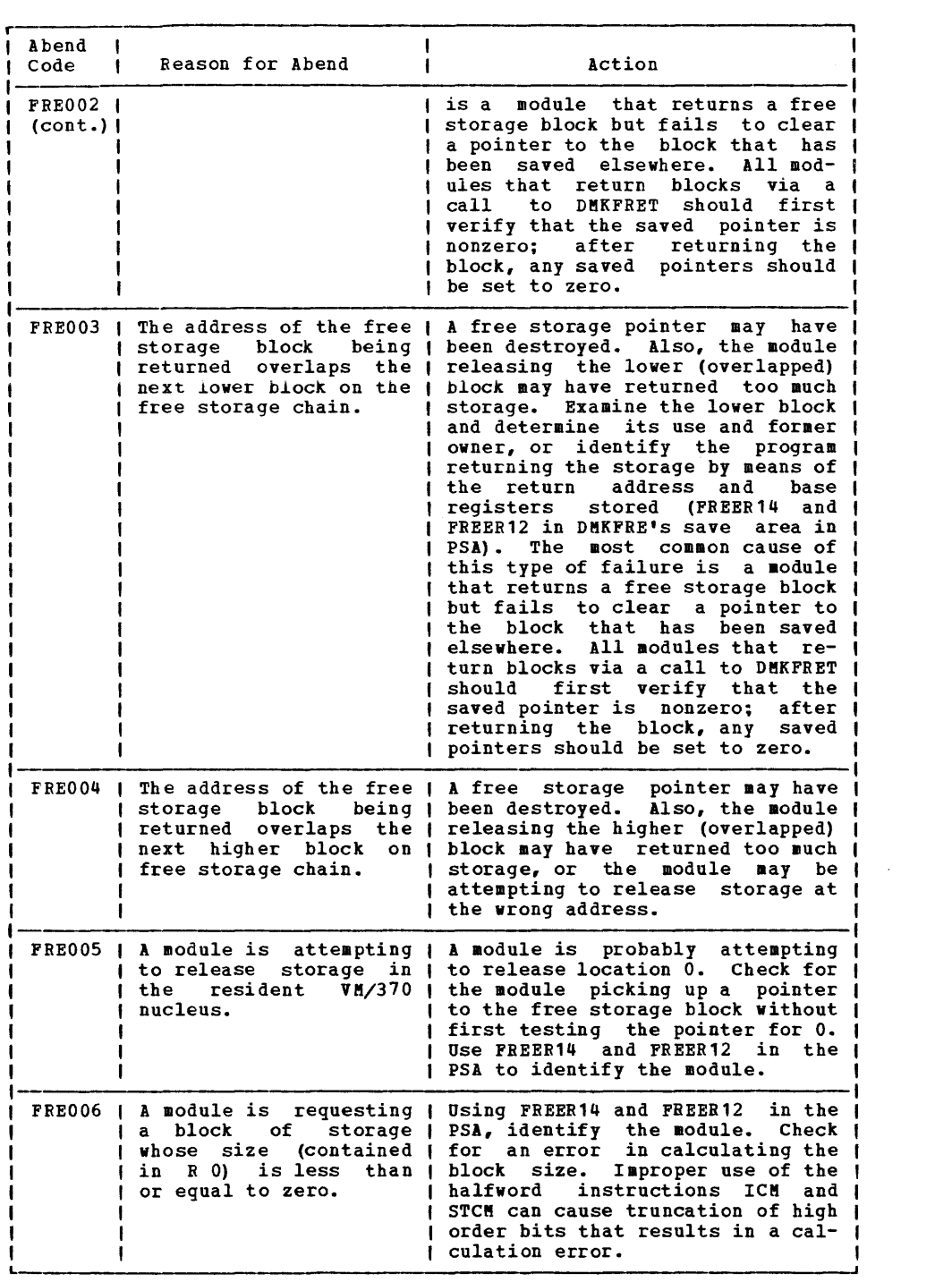

Figure 7. CP Abend Codes (Part 6 of 20)

| Abend<br>Code     | <b>Reason for Abend</b><br>L                                                                                                    | Action                                                                                                    |
|-------------------|----------------------------------------------------------------------------------------------------|----------------------------------------------------------------------------------------------------|
|                   | <i>i</i> storage whose<br>exceeds<br>real storage.                                                                                                    | FRE007   A module is attempting   A free storage pointer may have  <br>to release a block of ; been destroyed. Attempt to iden- ;<br>address   tify the owners of the free stor-  <br>the size of   age blocks adjacent to the one  <br>containing the pointer that was (<br>destroyed. Check for moves and I<br>translation where initial counts (<br>of zero have been<br>decremented to I<br>minus 1, thus generating<br>an I<br>executed length code of X'FF', or  <br>an effective length of 256 bytes.                                                                                                    |
|                   | storage<br>returned<br>block<br>in the<br>for that size.                                                                                                    | FRE008   The address of the free   Identify the program returning<br>block being ( the storage by means of the re- )<br>matches the I turn address and stored base req-<br>address of the first   isters (FREER14 and FREER12<br>in I<br>subpool   DMKFRE's save area in the PSA).  <br>The common cause of this type<br>of 1<br>$\mathbf{I}$<br>----! failure is a module that returns !                                                                                                    |
|                   | returned matches<br>subpool for that size.   call to DMKFRET                                                                                                    | FRE009   The address of the free   a free storage block but fails to  <br>storage block being   clear a pointer to the block that  <br>the <i>I</i> has been saved elsewhere.<br>All 1<br>second block in the <i>I</i> modules that return blocks via a I<br>should first I<br><b>I verify that the saved pointer is (</b><br>nonzero; after returning the<br>block, any saved pointers should  <br>be set to zero.                                                                                                    |
| <b>FRE010 1</b>   | A program is attempting   If the<br>to extend<br><b>While storage</b><br>  ruptions or channel   tension.<br>  programs<br>involving (<br>channels<br>other<br>than 1<br>channel 0. | storage requests that<br>free storage   caused the abend are due to chan-  <br>is being   nel activity,<br>place the device I<br>  extended. This can be   involved on channel 0, which is  <br>  caused by I/O inter-   disabled during free storage ex-                                                                                                    |
| <b>FRE011   A</b> | tempted to<br>  block of<br>paging area.                                                                                                    | CP module has at-   Identify the program returning<br>return a   the storage by means of the re-  <br>storage that   turn address and stored base reg-<br>is in the user dynamic ! isters (FREER14 and FREER12<br>in I<br>I DMKFREE's save area in the PSA). I<br>I The common cause of this type<br>of l<br>failure is a module that returns (<br>a free storage block but fails to (<br>clear a pointer to the block that {<br>saved elsewhere.<br>ו בבג<br>has been<br>modules that return, blocks via a I<br>call to DMKFRET should first (<br>verify that the saved pointer<br>is I<br>nonzero; after returning the<br>block, any saved pointers<br>should  <br>be set to zero. |
|                   | FRE012   An extend was entered<br>while extending. The<br>free storage extend<br>buffer is unavailable.                                                                             | The system workload requires more<br>free storage than is available.<br>Either: (1) Reassemble DMKSYS with  <br>a larger value for FREE in the<br>SYSCOR statement and reinstall the!<br>CP nucleus, (2) Restrict the<br>number of users on the system, or  <br>(3) Add more real storage.                                                                                                    |

Figure 7. CP Abend Codes (Part 7 of 20)

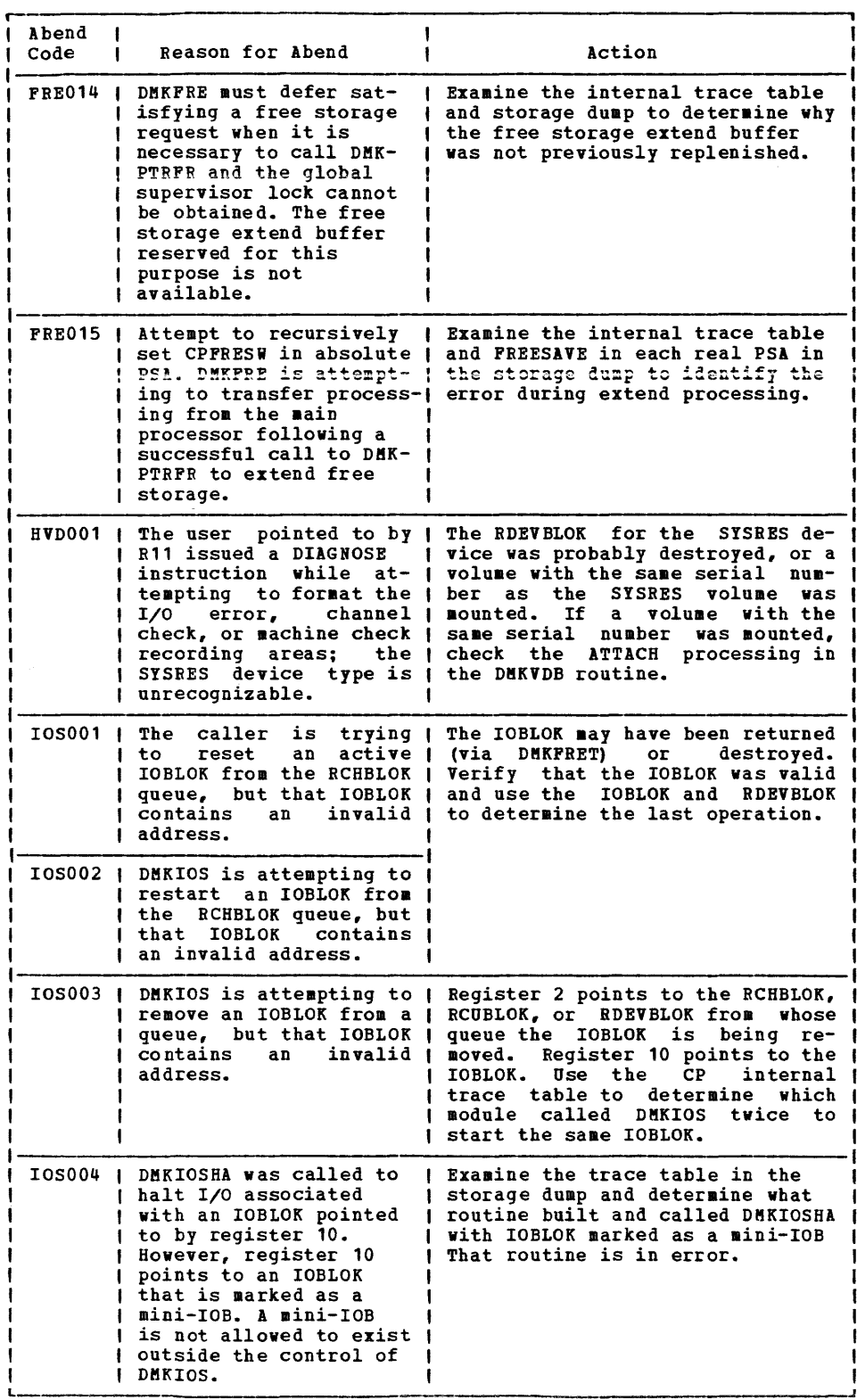

Figure 7. CP Abend Codes (Part 8 of 20)

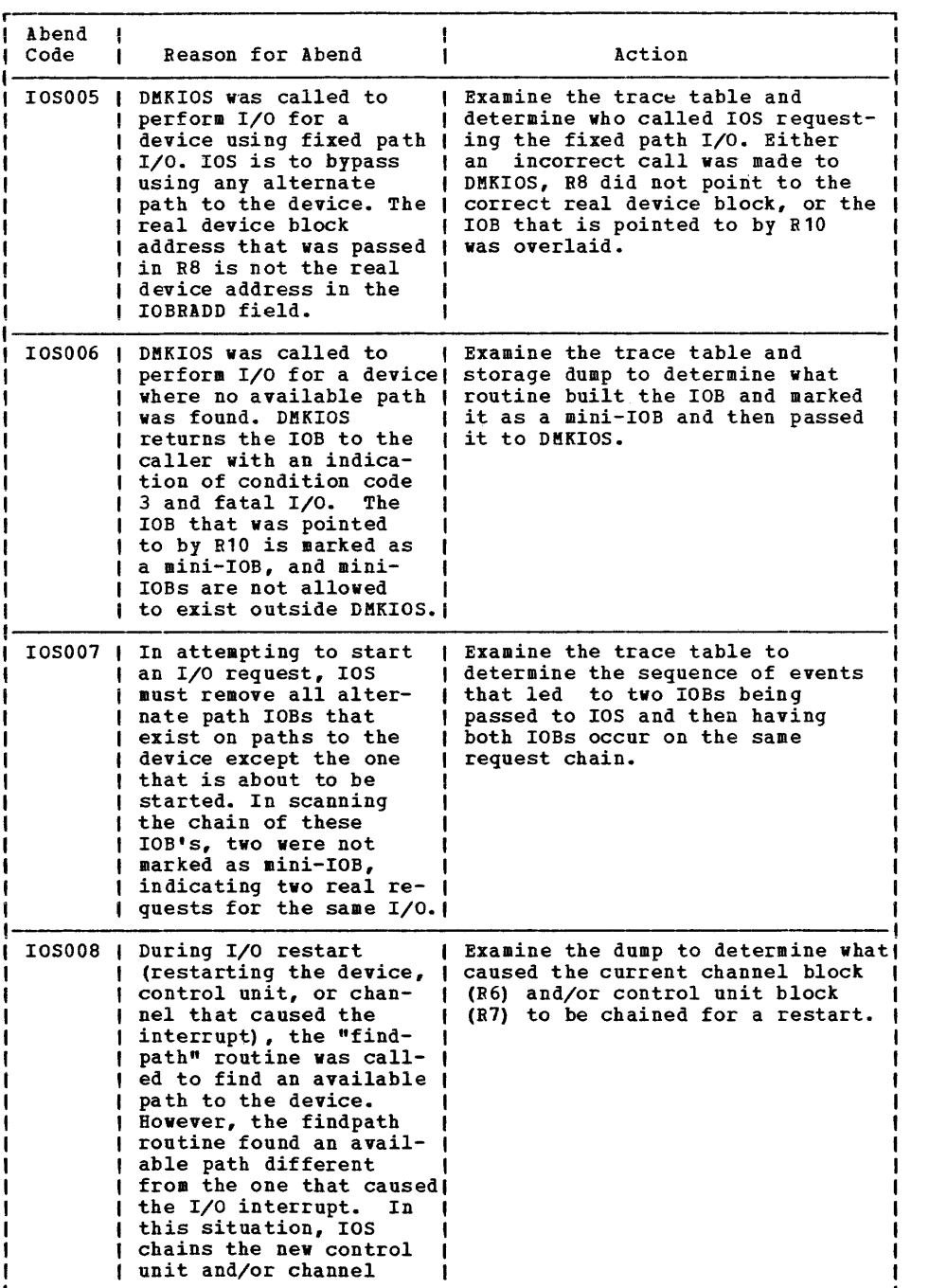

Figure 7. CP Abend Codes (Part 9 of 20)

 $\sim 10^7$ 

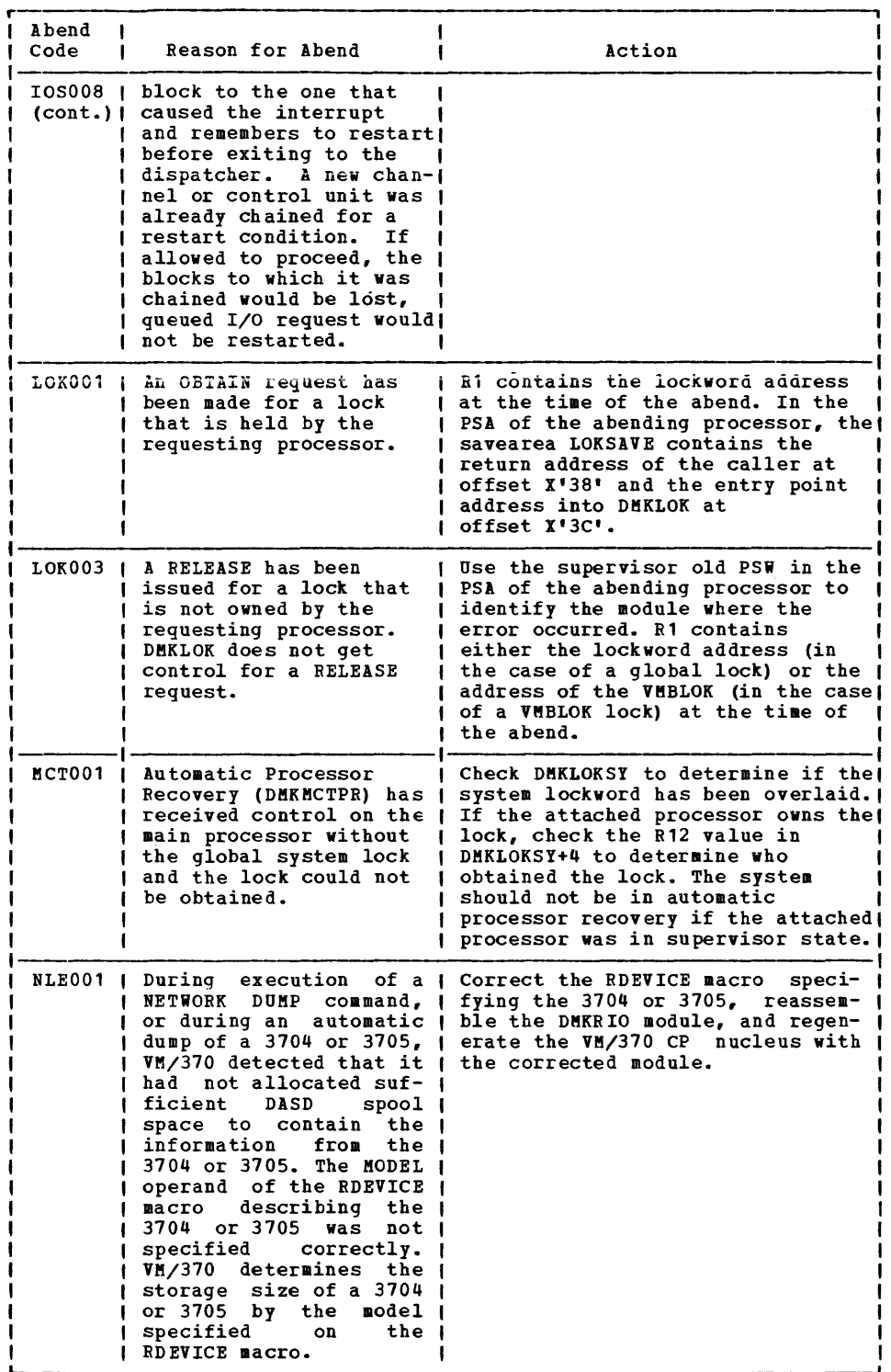

Figure 1. CP Abend Codes (Part 10 of 20)

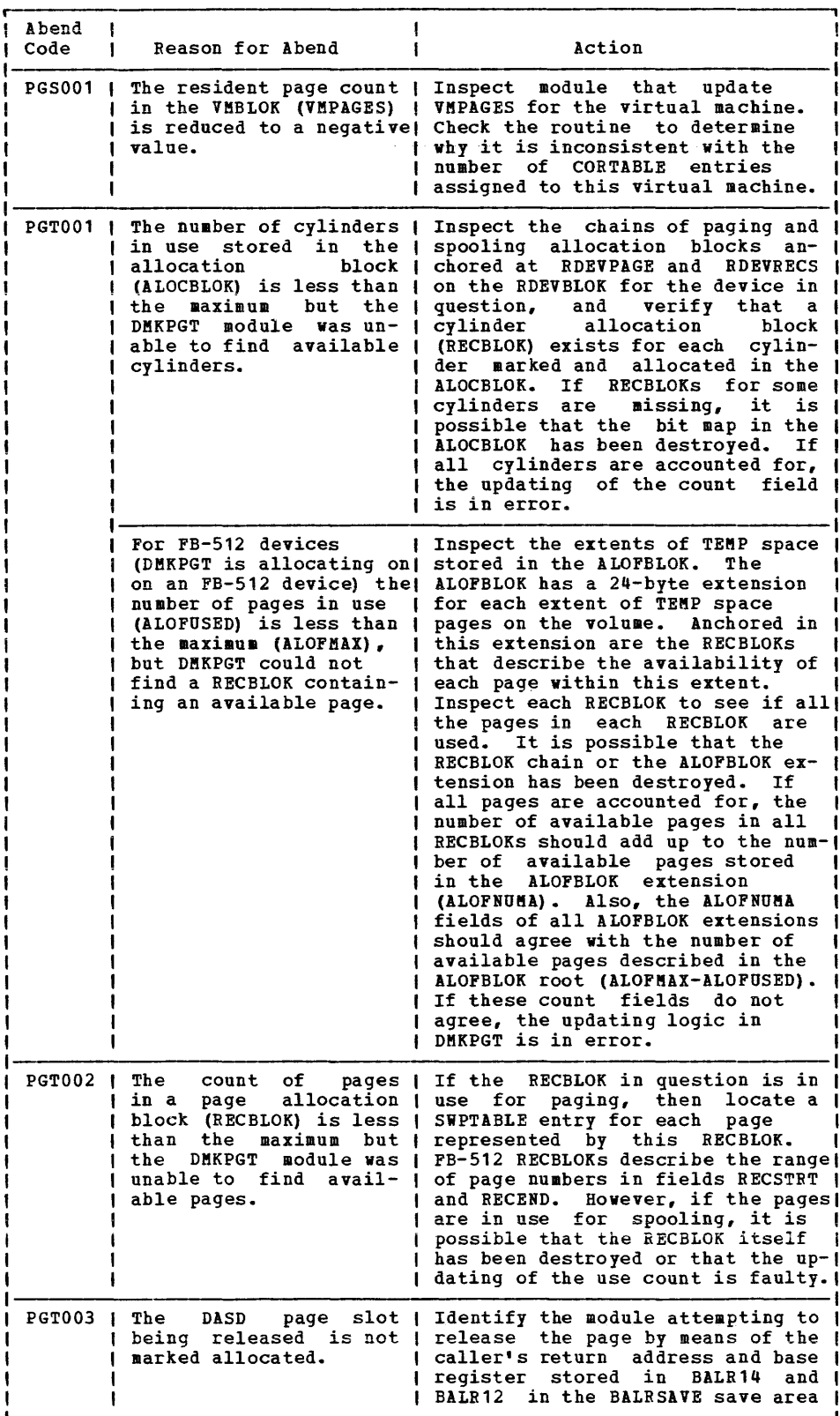

Figure 7. CP Abend Codes (Part 11 of 20)

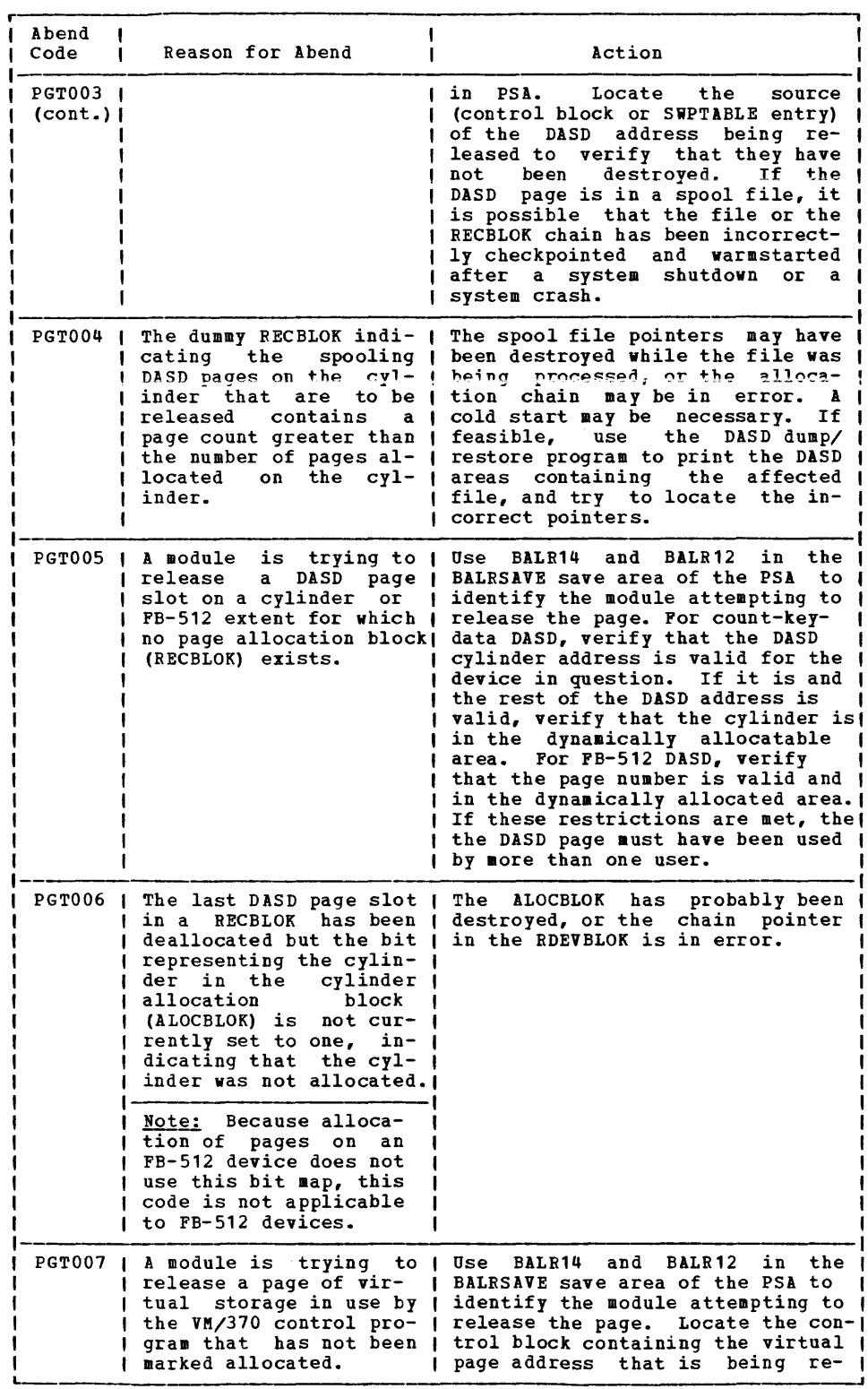

 $\mathcal{L}_{\text{max}}$ 

L Figure 7. CP Abend Codes (Part 12 of 20)
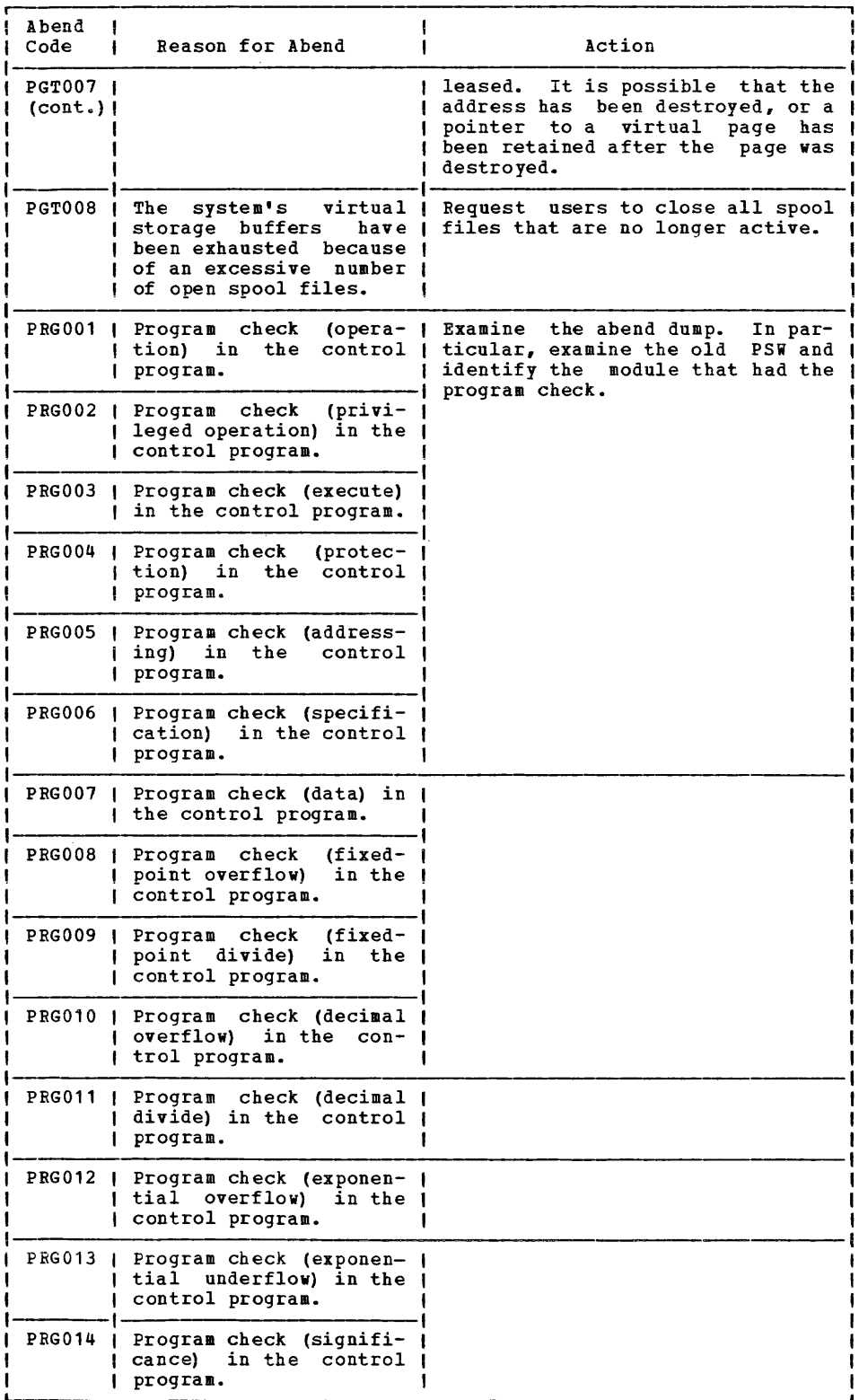

Figure 7. CP Abend Codes (Part 13 of 20)

 $\mathcal{A}^{\mathcal{A}}$ 

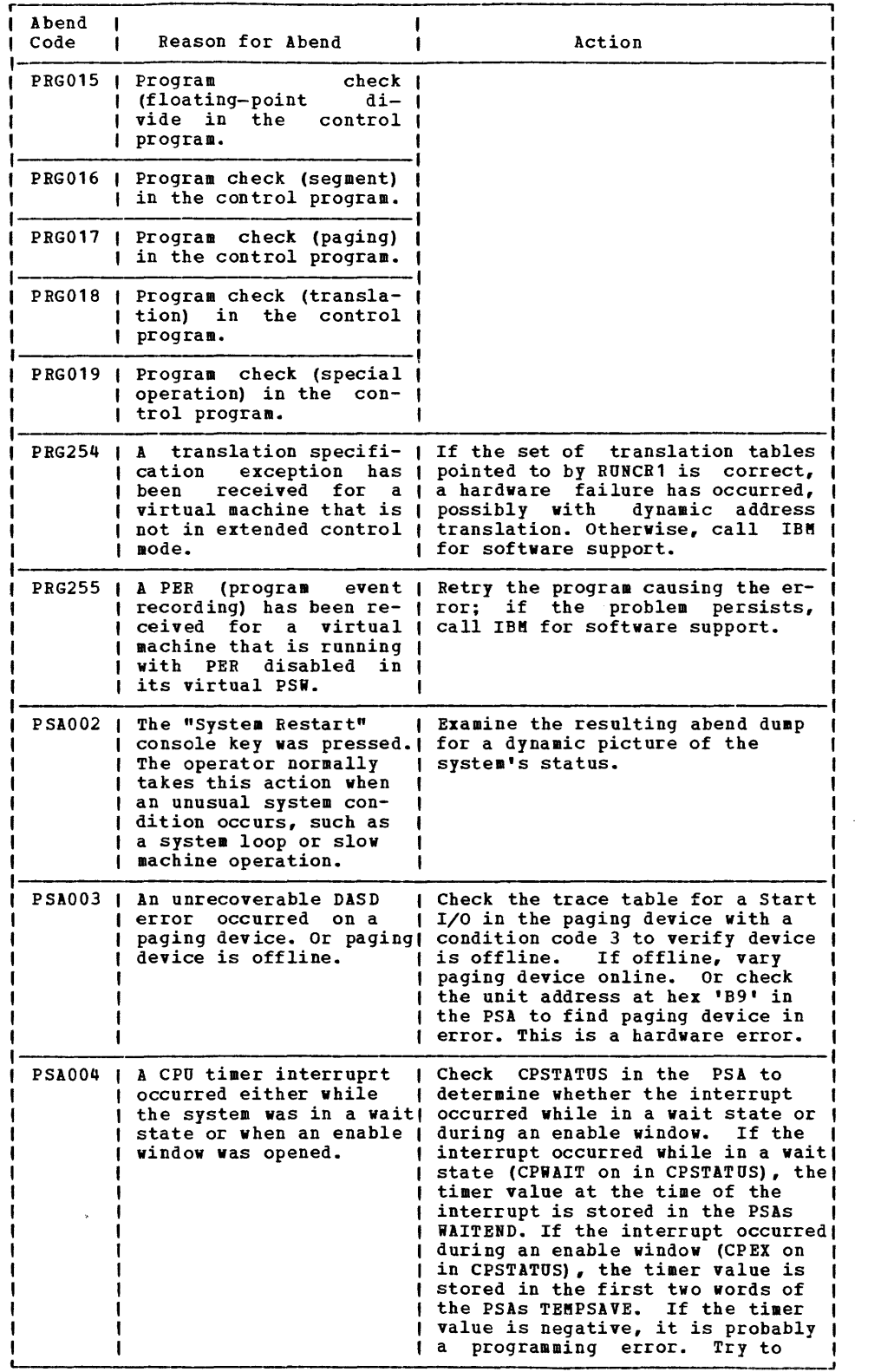

Figure 7. CP Abend Codes (Part 14 of 20)

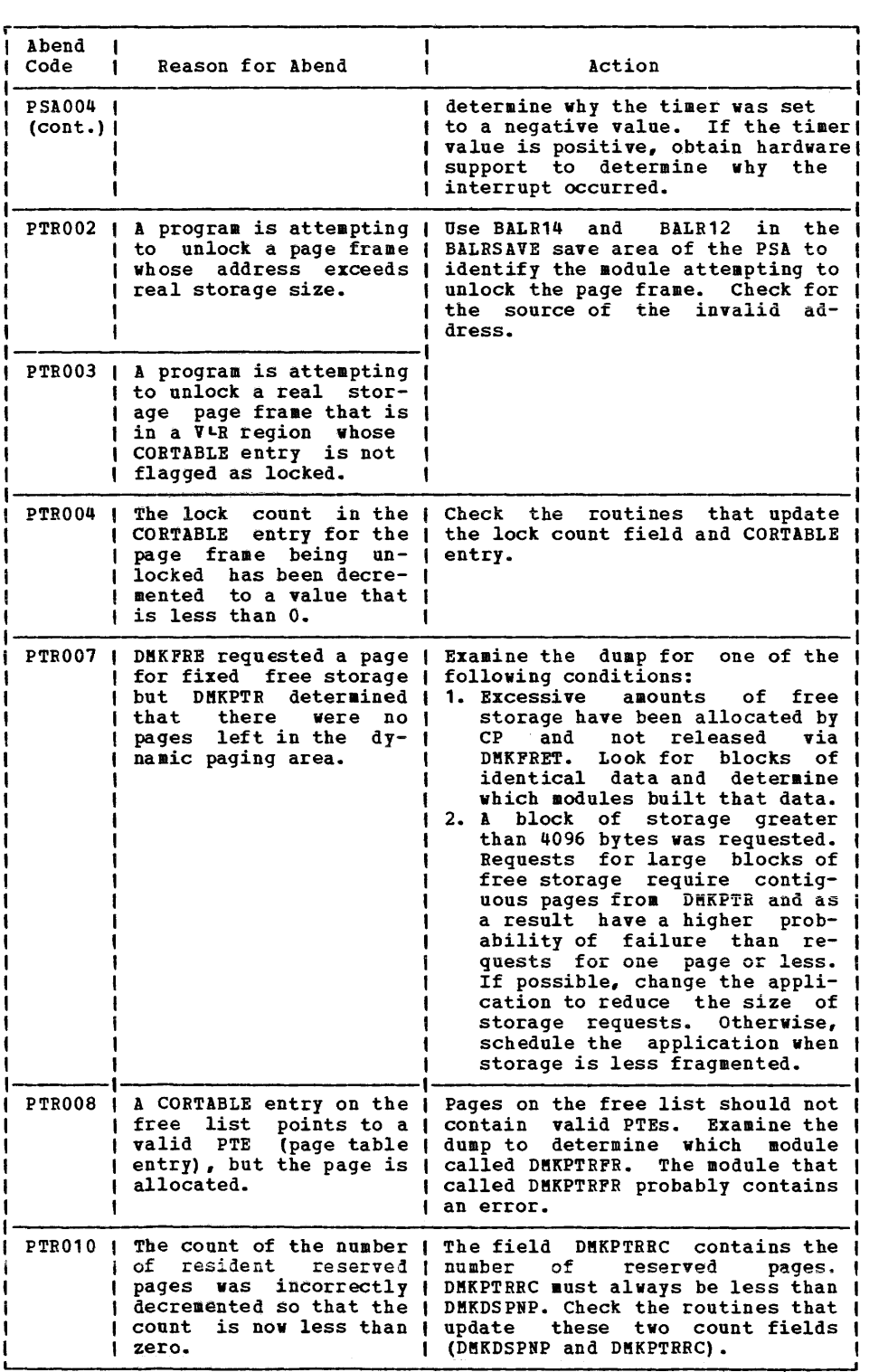

 $\bar{\mathcal{S}}$ 

Figure 7. CP Abend Codes (Part 15 of 20)

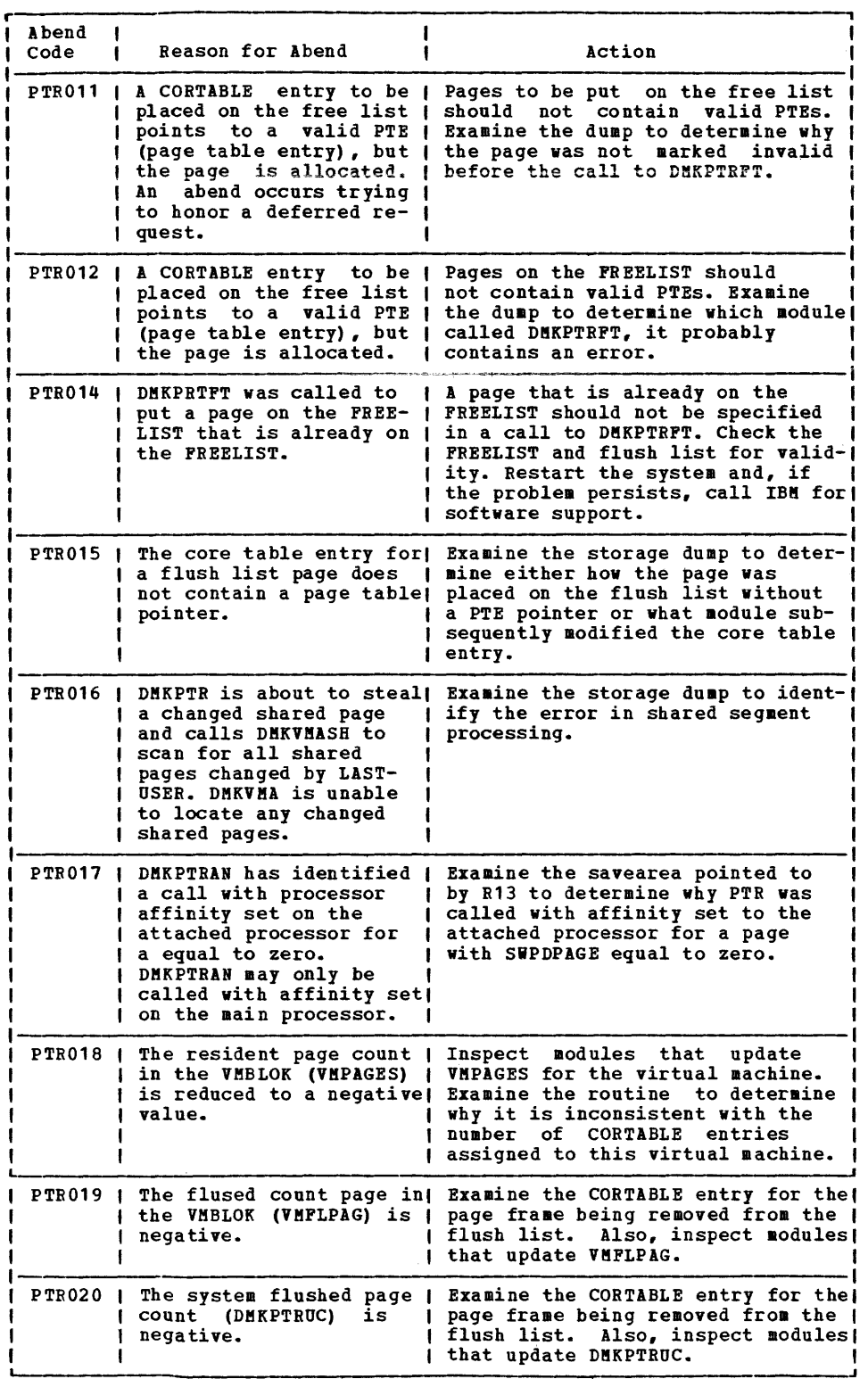

Figure 7. CP Abend Codes (part 16 of 20)

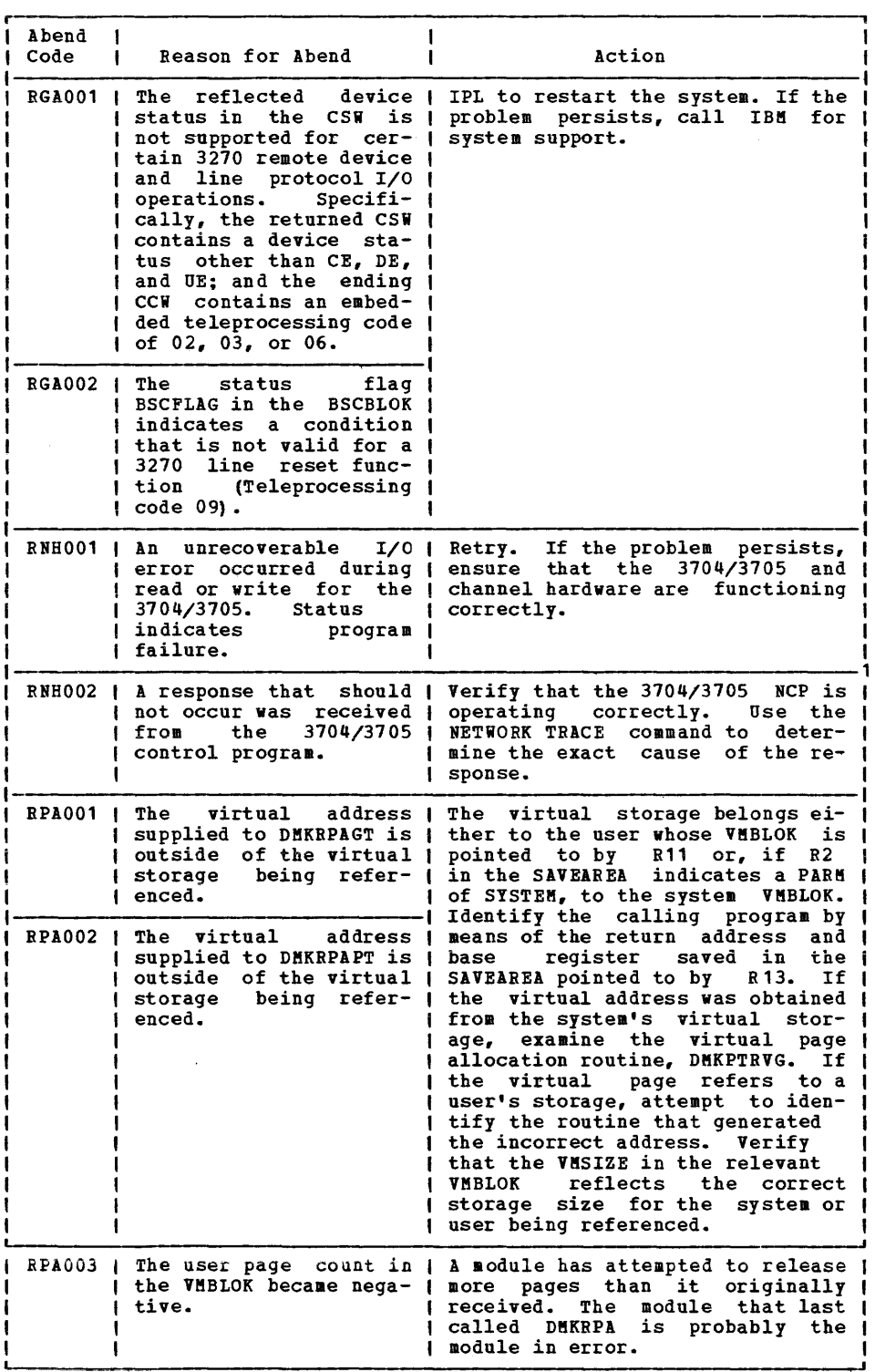

Figure 7. CP Abend Codes (Part 17 of 20)

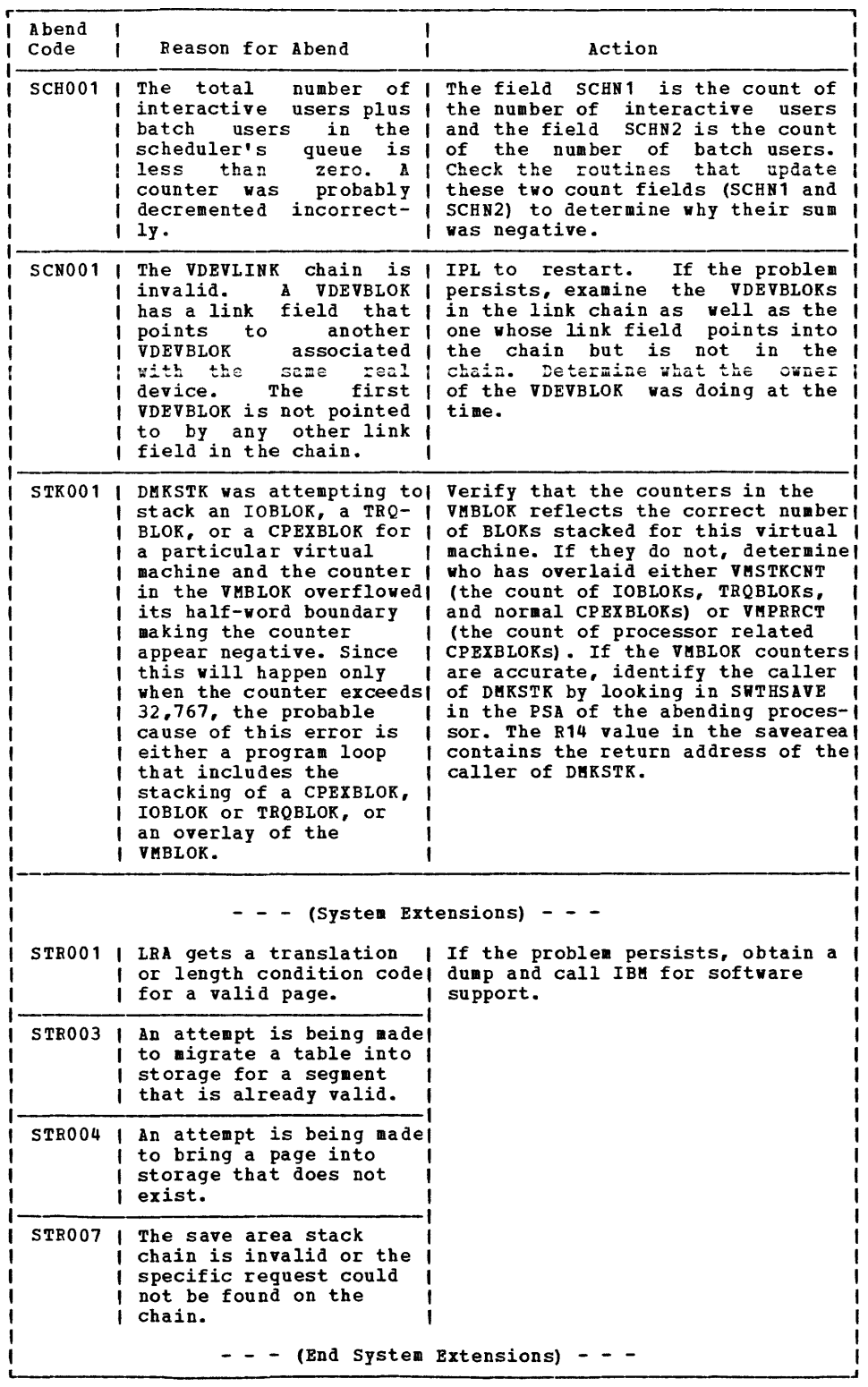

Figure 7. CP Abend codes (Part 18 of 20)

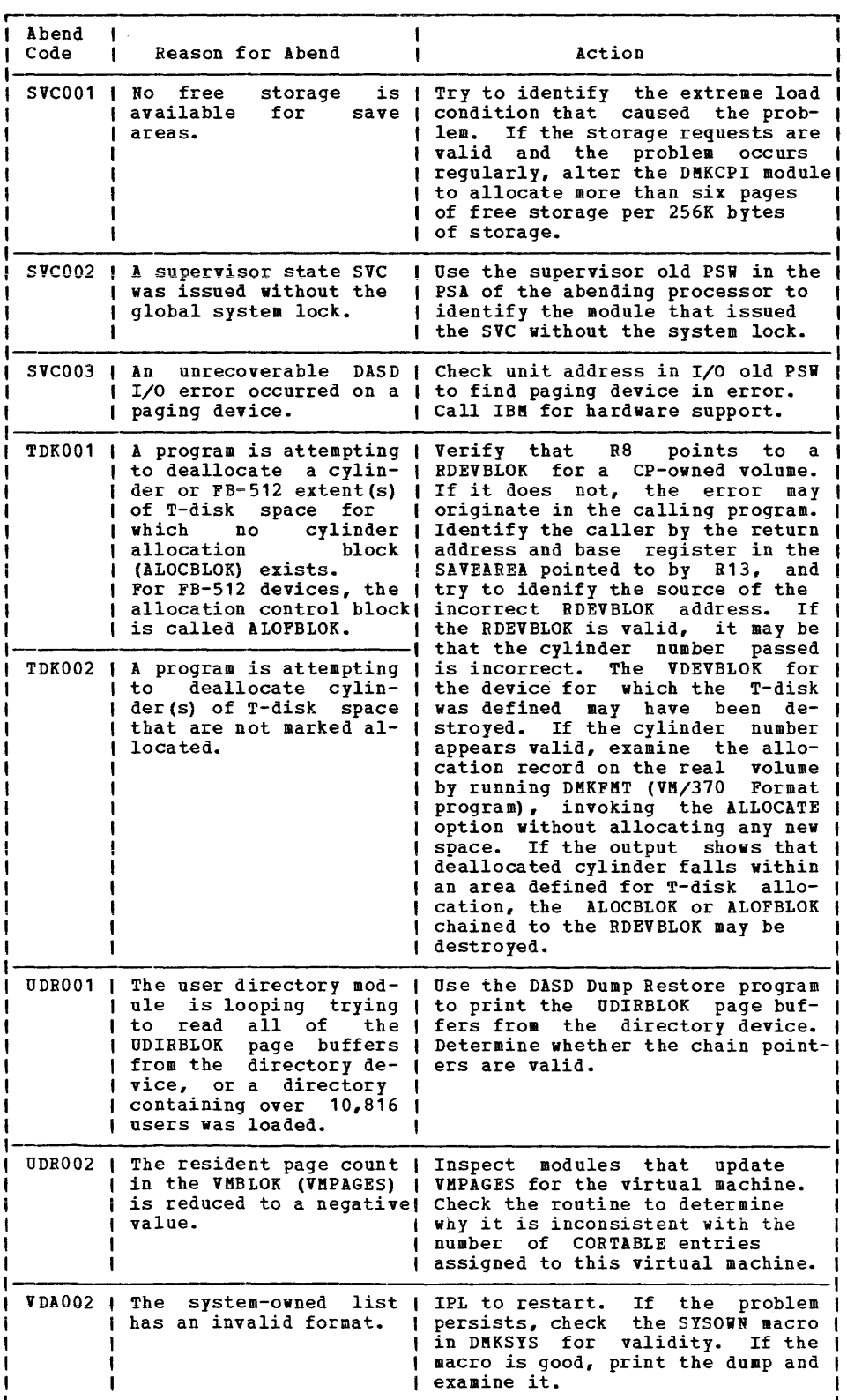

Figure 7. CP Abend Codes (Part 19 of 20)

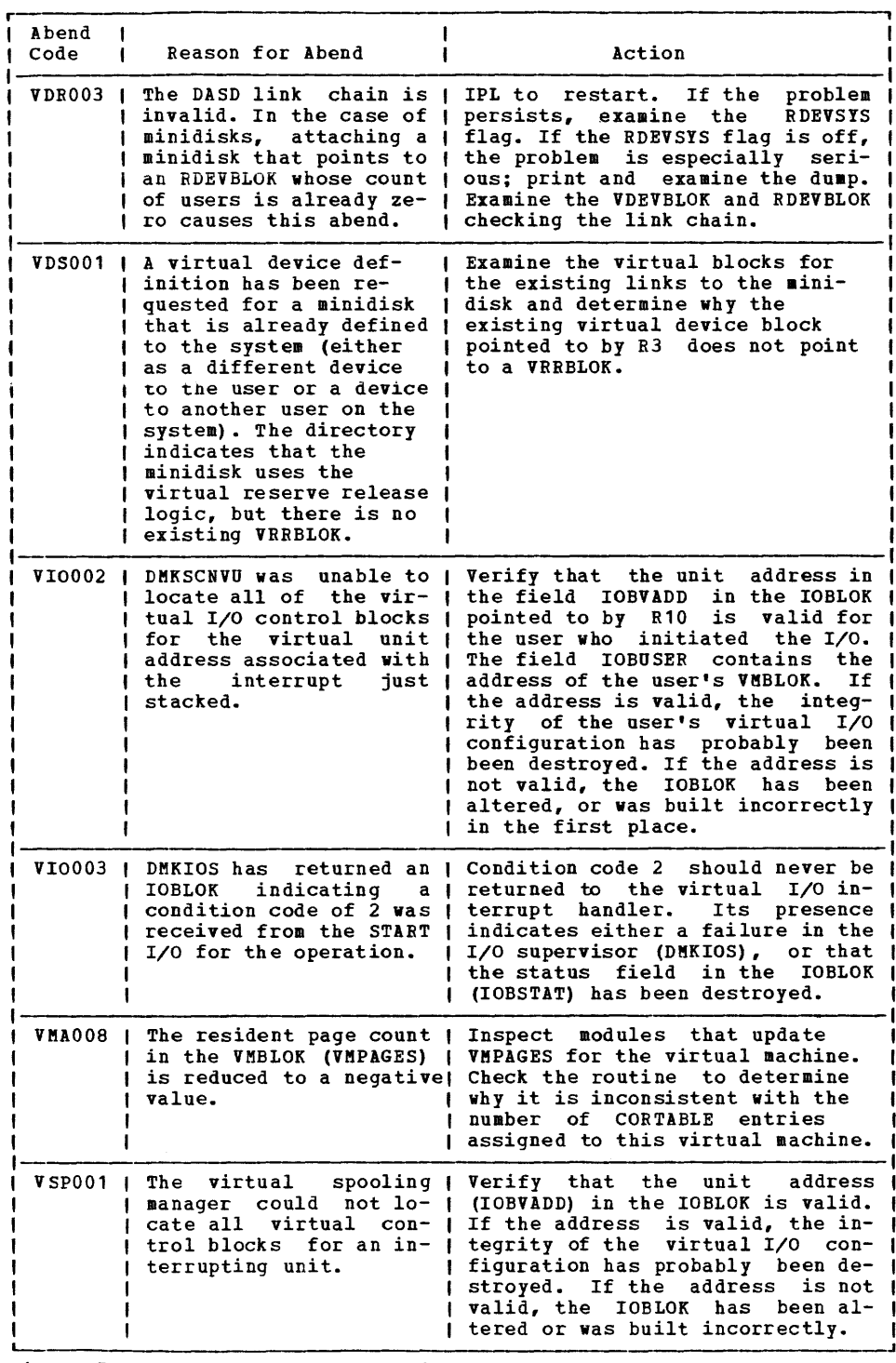

Figure 7. CP Abend Codes (Part 20 of 20)

## **eMS Abend Codes**

USER ACTION

When a CMS abend occurs, you can either:

- 1. Enter DEBUG mode and issue the DUMP subcommand, or
- 2. Get a CP read on your terminal, or type 'cp, and issue the DUMP command.

Either of these actions causes a dump of storage to be performed. Do not issue the DUMP command in CMS mode, because abend processing will take place before the dump is performed and the indications of the error will be lost.

3. Save the console sheet. If you are using a display terminal as your virtual console, it is a good idea to spool your console output to the printer by issuing the CP command SPOOL CONSOLE START either at the start of the session or by having the command in your PROFILE EXEC. rhen if a problem does arise, a copy of YOlr terminal activity is available for referelce. If the session is uneventful, the resulting printer file can be purged.

- 4. After the DUMP command is executed, the system automatically initiates recovery procedures, so it should not be necessary to re-IPL CMS. If, however, an error message is displayed indicating that error recovery has failed, you should reinitialize (via IPL) CMS.
- 5. To report a CMS problem, give the dump, the console sheet (or printed console file, if it was spooled), and copies of the CMS files involved to system support personnel.

Figure 8 lists the CMS abend codes and the modules that issue them, the cause of the abnormal termination, and the action the user should take to recover and continue.

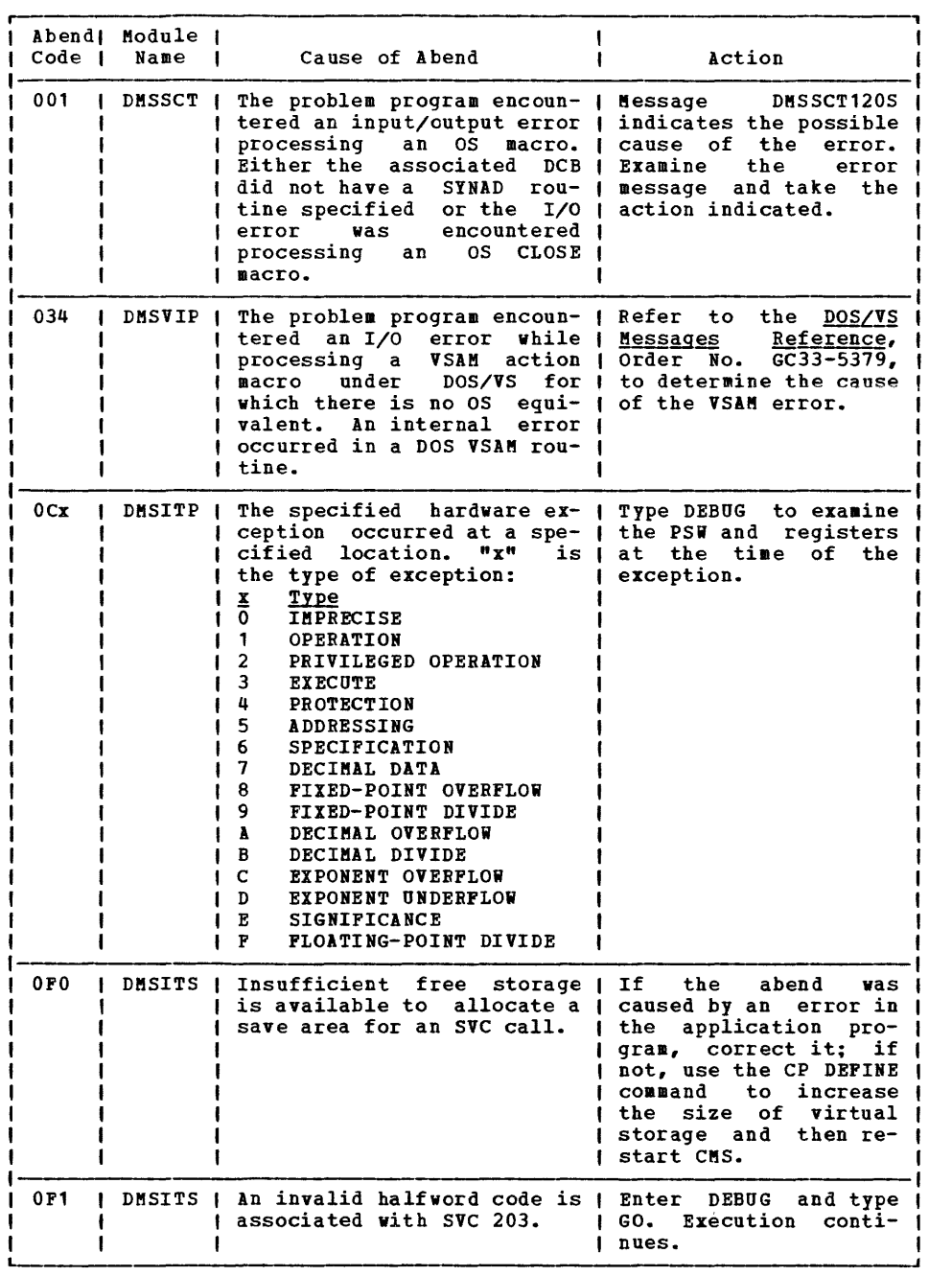

Figure 8. CMS Abend Codes (Part 1 of 4)

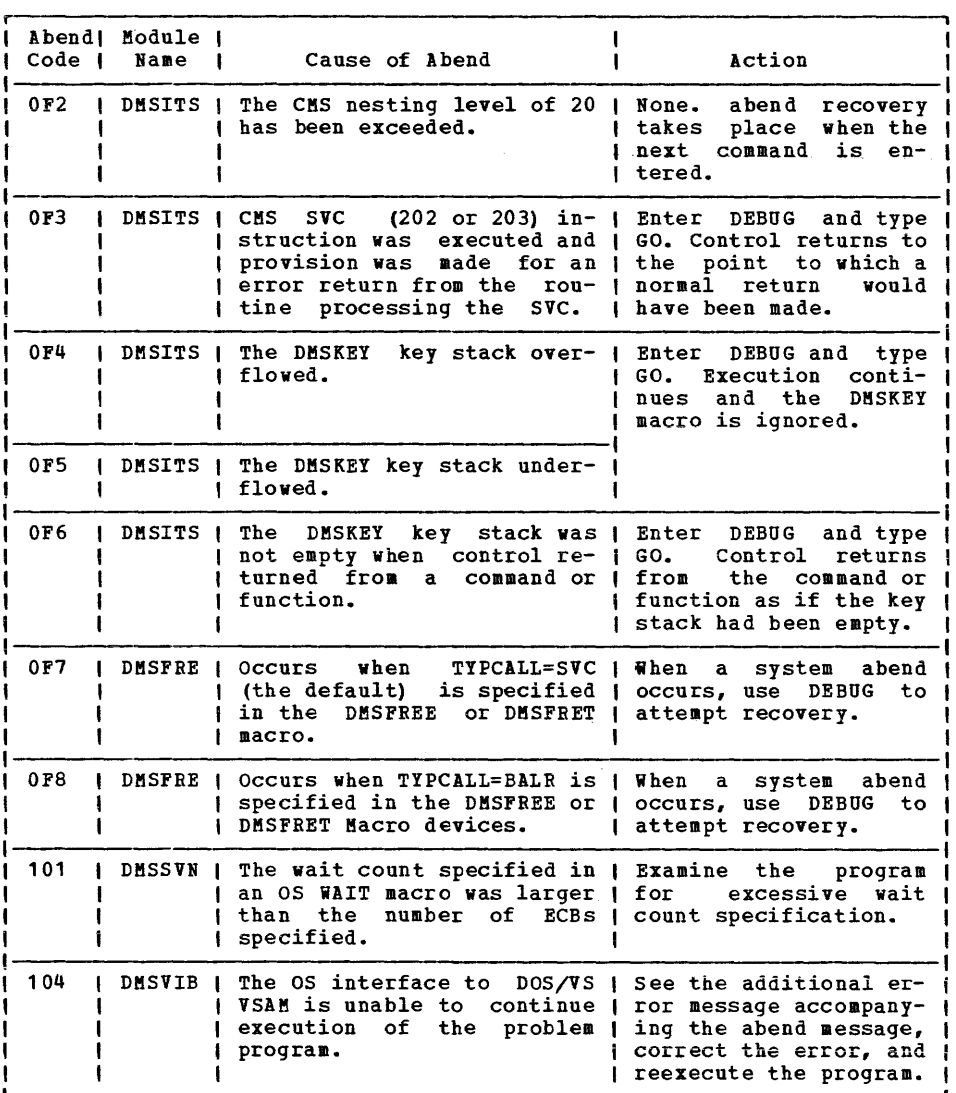

Figure 8. CMS Abend Codes (Part 2 of 4)

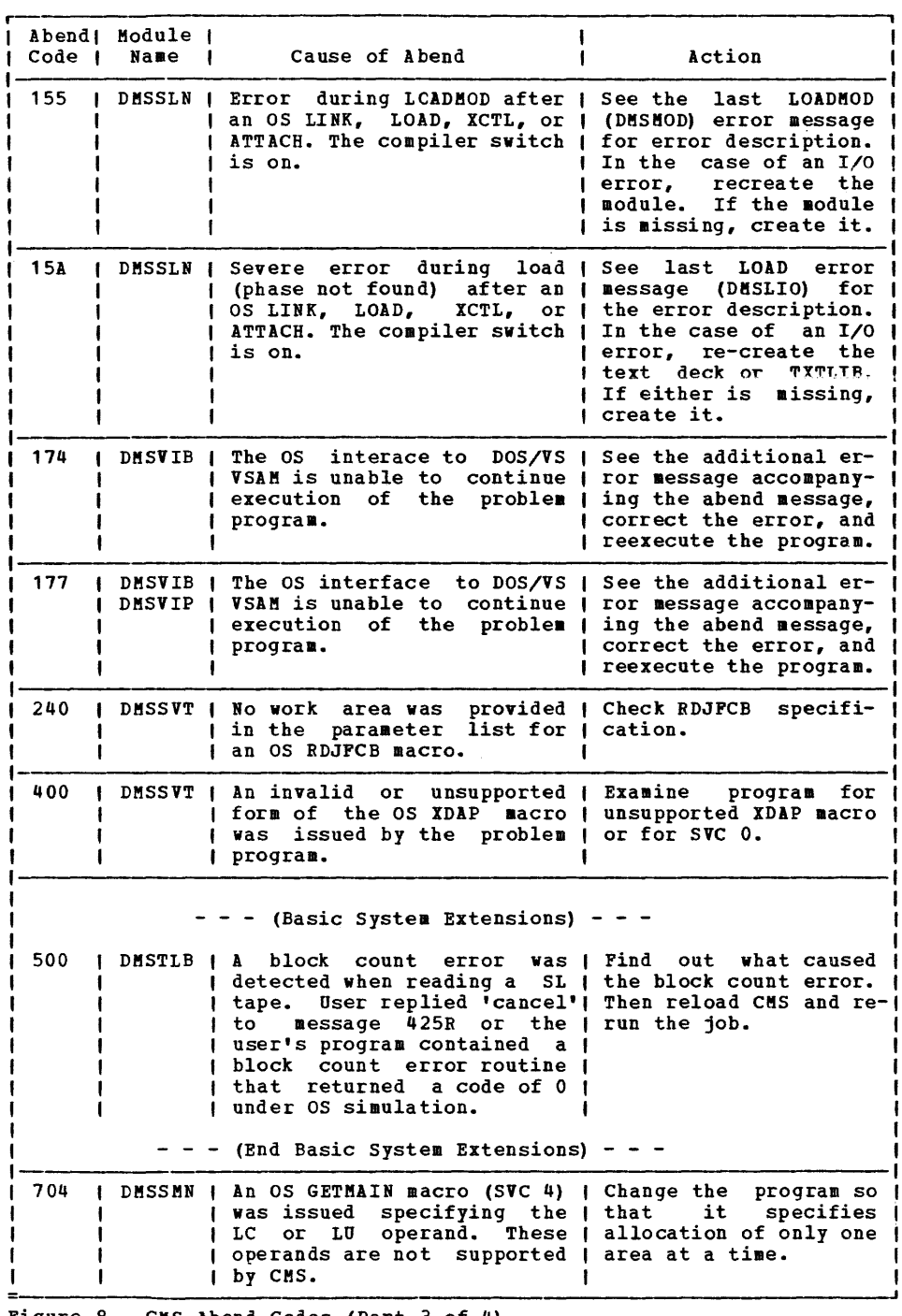

 $\hat{\mathcal{L}}$ 

Figure 8. CMS Abend Codes (Part 3 of 4)

| Abendi<br>Code I | Module 1<br>Name            | Cause of Abend                                                                                                    |                          | Action                                                                                                    |
|------------------|-----------------------------|----------------------------------------------------------------------------------------------------|--------------------------|----------------------------------------------------------------------------------------------------|
| 705              | DMSSMN<br>An<br>ing<br>CMS. | os.<br>FREEMAIN<br>$(SVC 5)$ was issued specify- $\vert$<br>the L operand. This I<br>operand is not supported by                                                      | macro I                  | Change the program<br>so l<br>that it specifies<br>the 1<br>release of only<br>one<br>area at a time.                                                                                          |
| 804<br>8 O A     | DMSSMN                      | An OS GETMAIN macro (804 -<br>$SVC$ 4, $80A - SVC$ 10)<br>issued that requested<br>ther zero bytes of storage, {<br>or more storage than<br>available.                | was I<br>ei-<br>was i    | Check the program<br>for 1<br>GETMAIN<br>valid<br>a.<br>$re-$<br>quest. If more storage<br>was requested than was<br>available.<br>increase<br>the size of the virtu-<br>al machine and retry. |
| 905<br>90A       | DMSSMN<br>to.               | An OS FREEMAIN macro (905 -<br>$SVC$ 5, $90A - SVC$ 10) vas i<br>issued specifying an<br>be released whose ad- $\blacksquare$<br>dress was not on a<br>word boundary. | area I<br>double-        | Check the program<br>for 1<br>a valid FREEMAIN<br>$re-$<br>quest: the address may<br>have been incorrectly (<br>specified or modified.                                                         |
| A05<br>A OA      | DMSSMN<br>SVC 5.            | An OS FREEMAIN macro (A05 -<br>$A0A - SVC 10$<br>issued specifying an<br>to be released which<br>laps an existing free area. I                                        | was I<br>area<br>$over-$ | Check the program<br>for<br>a valid<br><b>FREEMAIN</b><br>re-<br>the<br>quest:<br>address<br>and/or length may have<br>been incorrectly spec-<br>ified or modified.                            |

Figure 8. CMS Abend Codes (Part 4 of 4)

 $\sim 10^{-10}$ 

 $\sim 10^6$ 

38 .... IBM **VM/370** System Messages

 $\label{eq:2.1} \frac{1}{\sqrt{2}}\left(\frac{1}{\sqrt{2}}\right)^{2} \left(\frac{1}{\sqrt{2}}\right)^{2} \left(\frac{1}{\sqrt{2}}\right)^{2} \left(\frac{1}{\sqrt{2}}\right)^{2} \left(\frac{1}{\sqrt{2}}\right)^{2} \left(\frac{1}{\sqrt{2}}\right)^{2} \left(\frac{1}{\sqrt{2}}\right)^{2} \left(\frac{1}{\sqrt{2}}\right)^{2} \left(\frac{1}{\sqrt{2}}\right)^{2} \left(\frac{1}{\sqrt{2}}\right)^{2} \left(\frac{1}{\sqrt{2}}\right)^{2} \left(\$ 

# **Control Program (CP) Messages**

001E ?CP: command

Explanation: The command specified is not a valid CP command, or a valid CP command was entered prior to logging on to VM/370.

User Action: Reissue the command in full, or in the proper abbreviated form.

002E INVALID OPERAND - operand

Explanation: One of the operands was incorrectly specified. This message is also displayed if a 80NITOR STOP command is issued while data collection is inactive, or if a MONITOR START command is issued and data collection is already in progress.

**User Action: Reissue the command with a** valid operand.

003E INVALID OPTION - option

Explanation: One of the options was incorrectly specified or is invalid with the particular variation of the command. The option may be shorter than the minimum abbreviation required.

User Action: Reissue the command with a valid option.

004E INVALID HEXLOC - operand

Explanation: The hexadecimal location is incorrect because of nonhexadecimal data in the operand or the operand is longer than six characters. If the operand was not a hexadecimal location, it was misspelled.

User Action: Reissue the command; specify the operand correctly.

OOSE INVALID HEXDATA - hexdata

Explanation: The hexadecimal data supplied either contains nonhexadecimal characters or is longer than eight characters.

User Action: Reissue the command; specify the hexadecimal data.

006E INVALID DEVICE TYPE - addr

**Explanation: The device type specified is<br>not recognized as a valid CP device, or it** is incorrect for the function requested. Examples of conditions that cause this message to be displayed are:

If a teletypewriter terminal user issues a TERMINAL APL ON command.

• If the NOTREADY command is issued for a device other than a spooled unit record or console device.

• If the device specified with a READY command is a virtual channel-to-channel adapter that has not yet been attached via the COUPLE command to another device. The virtual CTCA can be made<br>ready only by issuing the COUPLE issuing the COUPLE command.

- $- -$  (Basic System Extensions) - -
- The user has issued a SET VMSAVE command for a DASD device type with the volid specified in the NAMESTS macro. Module<br>DMKSNT is not supported for this supported for this function.

User Action: Reissue the command; specify a valid device type.

007E INVALID USERID - userid

Explanation: The userid contains more than eight characters.

User Action: Reissue the command with a valid userid.

008E INVALID SPOOLID - spoolid

Explanation: The spoolid a valid decimal number, than four digits. specified was not or it was larger

User Action: Reissue the command with a valid spoolid number.

009E INVALID RANGE - range

**Explanation:** The range of addresses or registers specified is incorrect. For instance, the end address may be smaller than the starting address, or the number of pages to be locked may be equal to or greater than the number of pages available in the dynamic paging portion of real storage.

User Action: Reissue the command; specify the range.

010E INVALID REGISTER - register

**Explanation:** The register specified is not<br>in the range 0 through 15 or hexadecimal 0 through  $F_r$  or the register specified is not<br>0, 2, 4, or 6 for a floating-point 4, or 6 for a floating-point register.

User <u>Actio</u>n: Reissue the command; specify a 021E RADDR MISSING OR INVALID valid register.

011E INVALID DEVICE TYPE - userid vaddr

Explanation: The device type is invalid. If this is a DIAL command, the device specified is not a virtual low speed line. If this is the COUPLE command, the device that was specified is not a virtual channel-to-channel adapter.

User Action: Ensure that the device is the  $\frac{1}{2}$  correct type for the function, and reissue the command.

 $012E$  INVALID PSW - psw

Explanation: The PSW (program status word) specified by the STORE command is invalid. An invalid PSW is one where:

- The virtual machine is operating in extended control Bode and some of the bits that are defined by the architecture to be zero have been turned on, or
- The virtual machine is operating in basic control mode, and the extended control mode bit has been specified.

U<u>ser Action</u>: Change the PSW to a valid<br>format\_for\_the\_mode\_of\_the\_virtual\_machine. If this is not done, attempting to run the virtual machine with an invalid PSi causes an invalid PSi message to be issued from the CP dispatcher.

013E CONFLICTING OPTION - option

Explanation: This message occurs when:

- The same option is specified twice in the same command, or
- The function required by the given option is incompatible with a previously specified operand.

User Action: Consult the **VM/370 CP Command** Reference for General Users for the correct specification of the command and the allowed options, and reissue the command.

020E USERID MISSING OR INVALID

Explanation: The userid is either missing<br>or invalid. It may be longer than eight<br>characters. This message is also issued if This message is also issued if a user who does not have privilege class D issues the command QUERY FILES CLASS x userid, because the userid operand is valid only for class D users.

U<u>ser Action</u>: Reissue the command\_with a<br>valid\_userid.

Explanation: The real device address is either missing or invalid. An invalid device address is more than three characters long or contains nonhexadecimal characters.

<u>User Action</u>: Reissue the command with a<br>valid real device address.

022E VADDR MISSING OR INVALID

Explanation: The virtual device address is either missing or invalid. An invalid virtual device address either:

- Is longer than three characters, or
- Contains nonhexadecimal data, or
- Is greater than X'5FF' for a virtual machine running in basic con trol mode, or
- Is associated with an unsupported device type (specified in the command IPL vaddr).

User Action: Reissue the command with a valid virtual device address.

023E VOLID MISSING OR INVALID

Explanation: The volume identification is either missing or invalid. A vo lid longer than six characters is considered invalid.

User Action: Reissue the command with a valid volume identification.

024E CYLS MISSING OR INVALID

 $- - -$  (Basic System Extensions) - - -

024E {CYLS|BLKS} MISSING OR INVALID

**Explanation:** The number of cylinders (or blocks if FB-512) must be specified with biocks if  $r_{B}$ -312) must be specified with<br>the command, but it is missing or invalid. An invalid cylinder specification is one that is four or more characters, or larger than the maximum number of cylinders available on the device type specified. An invalid block number specification is one that is seven or more characters, or larger than the maximum number of blocks on the device type specified.

User Action: Reissue the command; specify the- number of cylinders or blocks correctly.

DMK

Explanation: The amount of storage is either missing or invalid. An invalid storage specification contains invalid digits or does not end with the letter K or M.

User Action: Reissue the command; specify the storage requirement.

#### 026E OPERAND MISSING OR INVALID

**Explanation: A required operand is either** missing or invalid.

User Action: Reissue the command with a valid operand.

#### 027E SPOOLID MISSING OR INVALID

Explanation: The command requires that a spoolid be supplied, but it is either missing or invalid. An invalid spoolid is one that contains nondecimal characters.

User Action: Reissue the command with a valid spoolid.

#### 028E CLASS MISSING OR INVALID

Explanation: The class value is either missing or invalid. An invalid class is one that is not in the range A through Z or 0 through 9.

User Action: Reissue the command with a  $\overline{v}$ alid class.

#### 029E FNAME FTYPE MISSING OR INVALID

<u>Explanation</u>: The filename and/or filetype<br>is missing or invalid. An invalid filename is larger than 24 characters. An invalid filetype is larger than eight characters if the filename is eight characters or less.

User Action: Reissue the command; specify the required filename and/or filetype.

## 030E COPIES MISSING OR INVALID

Explanation: The operand that specifies the **Expressed Exet incorporate that specifies the**<br>number of copies is either missing or invalid. An invalid copy specification is non decimal or greater than 99.

User Action: Reissue the command; specify the required number of copies.

#### 031E BUFFER KISSING OR INVALID

Explanation: The required buffer name is either missing or invalid. An invalid buffer name is longer than eiqht characters.

User ,Action: Reissue the command with a Valid buffer name.

032E DISTCODE KISSING OR INVALID

Explanation: The distribution code is either missing or distribution code characters. invalid. is longer An invalid than eight

User Action: Reissue the command with a valid distribution code.

033E HEXLOC KISSING OR INVALID

Explanation: The hexadecimal location is either missing or invalid. An invalid<br>hexadecimal location is one that contains nonhexadecimal characters or is longer than six characters.

User Action: Reissue the command with a Valid hexadecimal location.

## 034E CHANNEL MISSING OR INVALID

Explanation: The channel number is either missing or invalid. An invalid channel number either is longer than one character or is nonhexadecimal.

User Action: Reissue the command with a Valid channel number.

### 035E DEVICE TYPE MISSING OR INVALID

Explanation: The command requires that a valid CP spool device type be entered as an valid of spool device type be entered as an<br>operand, but it is either missing or<br>invalid. Valid device types are READER (R, RDR), PRINTER (P, PRT), and PUNCH (PU, PCH).

User Action: Reissue the command with a Valid spool device type.

## 036E INDEX MISSING OR INVALID

Explanation: If INDEX MISSING is the condition, the requested FCB (forms control buffer) image in DMKFCB does not have an index value, therefore one must be supplied in the command. If INDEX INVALID is the condition, nn was not a number from 1 to 31, where nn corresponds to the number o£ the first print position.

User Action: Supply the value for INDEX  $\frac{0.9821}{0.9921}$  and  $\frac{0.9221}{0.9921}$  and  $\frac{0.9221}{0.9921}$  and  $\frac{0.9221}{0.9921}$  and  $\frac{0.9221}{0.9921}$ number from 1 to 31, whichever is appropriate. Reissue the command.

DMK

- - (Basic System Extensions) - -
- 037E TAPE raddr INVALID FOR SPTAPE COMMAND

Explanation: On the SPTAPE command with the LOAD/SCAN options, the tape specified by raddr was not generated by SPTAPE commands and has and invalid tape format.

System Action: The tape is unloaded and the command *is* terminated.

User action: Have the operator verify that the tape was created by the SPTAPE command.

<u>. . . . . . . . . . . . . . . . . . .</u>

040E DEV addr DOES NOT EXIST

Explanation: The device address specified does not exist, or a TIO to that device<br>resulted in condition code 3. If the<br>device address is a real device, it is not<br>configured in the CP system, or the device *is* configured in CP but *is* not operational; if *it is* a virtual device address the virtual device *is* not configured in the virtual machine.

If the specified device address *is* valid, this message may indicate a problem with the Network Control Program and/or the 370x.

User *Action:* Reissue the command; specify the required real or address. virtual device

#### 041E LOGMSG nn DOES NOT EXIST

Explanation: The SET LOGMSG command has been issued requesting a specific log message line, and the log message line does not exist.

User Action: Reissue the command; specify the required log message line.

#### 042E SPOOLID nnnn DOES NOT EXIST

Explanation: The spoolid number specified does not *exist* within the specified device type.

If the spoolid specified *is* an open reader file *(in* use by the virtual machine), *it*  cannot be changed or purged. A CLOSE command will purge an open reader file unless SPOOL RDR HOLD *is* in effect.

User Action: Reissue the command; specify only known and valid spoolids.

## 043E BUFFER name DOES NOT EXIST

Explanation: The buffer name supplied with the command *is* not known to the CP system. the command is not known to the CP system.<br>The buffer does not exist if it cannot be<br>found in one of the following CP modules:  $DMKFCB = 3211$  Forms Control Buffers DKKUCB 3211 UCS Buffers  $DMKUCS = 1403 UCS$  Buffers DKKPIA 3289 Font Offset Bu ff ers

User Action: Reissue the command; specify a valid buffer name.

044E SYSTEM name DOES NOT EXIST

Explanation: The system name specified does not exist in the VM/370 system.

User Action: Reissue the command; specify a valid system name.

045E userid NOT LOGGED ON

**Explanation:** The userid specified is not logged on. The command cannot execute<br>properly unless the user specified is logged on.

User Action: Reissue the command; specify only users who are currently logged on.

046E {DEV rid|type raddr} OFFLINE

Explanation: The specified device or resource *is* offline and *is* considered not available to the CP system.

User Action: If this message was issued for DEV rid, issue the NETWORK VARY command to vary the resource online, and then reissue the command. If the message was issued for type raddr, issue the VARY command to vary the device online, and then reissue the command.

#### 047E userid vaddr DOES NOT EXIST

Explanation: The device specified for the particular userid does not exist in that user's virtual machine configuration. the message is issued for the DIAL or **COUPLE command, the particular device**<br>specified with those commands is not defined in the receiving user's virtual machine configuration.

**User <u>Action</u>: Reissue the command; specify**<br>only existing virtual device addresses for the receiving virtual machine.

048E CHANNEL x DOES NOT EXIST

Explanation: The channel specified in the ATTACH CHANNEL command is not configured in the CP system.

User Action: Reissue the command; specify<br>
only valid and defined real channel addresses. and defined real channel Explanation: An attempt was made to vary. an active teleprocessing line or graphic device offline.

User Action: Deactivate the line by issuing the-DISABLE command; then reissue the VARY command.

050E PASSWORD INCORRECT

Explanation: The password supplied with the LOGON command is incorrect.

User Action: Reissue the LOGON command, and supply the correct password when prompted.

### 051E MAXIMUM USERS EXCEEDED

Explanation: The maximum number of users specified by the system operator would have been exceeded if the logon were allowed to proceed.

User Action: Logon is not allowed and the line *is* disabled. Try to log on at a later time. If necessary, send a message to the operator before logging on to inquire about the status of the maximum number of users.

## 052E ERROR IN CP DIRECTORY

Explanation: The link or logon cannot be accomplished because of a permanent I/O error encountered while reading the VM/370 directory.

User Action: Send a message to the system operator stating that you cannot complete your link or logon because of an error in the VK/370 directory.

## 053E userid NOT IN CP DIRECTORY

Explanation: The userid supplied was not found in the VM/370 directory.

User Action: Reissue the command; specify a valid userid.

## 054E ALREADY LOGGED ON {LINEIGRAFJ raddr

Explanation: The userid supplied in the LOGON command is already logged on at the given line address. (LINE indicates a typewriter terminal; GRAF indicates a display terminal.)

User Action: Log on specifying a different **EXAMPLE EXAMPLE 2009 CHO SETTER CONSIDERS A CONSIDERATION** or the logged-on user requesting information on the logon status.

055E LINE(S) NOT AVAILABLE ON userid

Explanation: The DIAL command has been issued to a userid and either:

• That userid has no 270X lines, or

• The lines are not enabled, or The lines are all busy.

User Action: Reissue the DIAL command<br>specifying a userid that has enabled virtual 270X lines that are not already servicing a user.

056E LINE vaddr BUSY ON userid

Explanation: The virtual 270X line specified in the DIAL command is busy.

User Action: Reissue the DIAL command at a later time when the line becomes available.

057W userid NOT RECEIVING; {DISCONNECTED | MSG OFFISKSG OFFINOT AUTHORIZEDIWNG OFF}

> Explanation: The userid MESSAGE, SMSG, or WARNING specif ied in a command is not receiving because the user is disconnected, not authorized, or has set messages (or special messages or warnings) off using the SET command.

> User Action: No further action is required.

058E CTCA vaddr BUSY ON userid

Explanation: The virtual channel-to-channel adapter specified in the COUPLE command is busy on the receiving userid's virtual machine.

User Action: Reissue the command; specify an available virtual channel-to-channel adapter.

059E AUTOLOG FAILED FOR userid - {IPL MISSINGIIPL FAILEDIACCOUNTING ERRORS}

> Explanation: An AUTOLOG command was issued for a user, but the command could not be executed for one of the following reasons:

- 1. IPL MISSING there was no IPL record in the user's directory entry.
- 2. IPL FAILED the IPL did not complete successfully.
- 3. ACCOUNTING ERRORS the logon accounting routine returned a nonzero return code.

System Action: The user is not logged onto the system.

User <u>Action</u>: For reason 1, have your system<br>administrator place an appropriate IPL record in the specified user's directory.

For reason 2, log onto the userid in the usual manner to determine the cause of the IPL failure.

For reason 3, contact your system programmer for specific requirements of your local accounting procedures.

## 060E DUMP FAILED; VIRTUAL PRINTER UNAVAILABLE

Explanation: The virtual printer either does not exist or is not ready.

User Action: If a virtual printer exists, USEL ACTION: II a VIITUAI plinter exists,<br>issue the CP READY command for it and then<br>reissue the DUMP command, If a virtual printer does not exist, use the CP DEFINE command to create one and reissue the DUMP command.

061E DUMP FAILED; VIRTUAL PRINTER ERROR

Explanation: Either an I/O error occurred<br>while the dump was being spooled to DASD, or spool space has been filled.

User Action: Notify the system programmer.

 $- - -$  (System Extensions) - - -

062E ECMODE NOT SET ON

**Explanation: A SET STBYPASS was issued to a virtual machine without the ECMODE option** being in effect.

System Action: The command is terminated.

User <u>Action</u>: Issue the SET ECMODE ON<br>command which will reset the virtual machine. Then IPL the virtual system and reissue the command.

- - - - - - - - - - - - - - - -

 $- - -$  (System Extensions) - - -

063E SHADOW TABLE BYPASS: NOT SET

Explanation: The virtual machine is not running in extended control mode or the virtual control register 1, or segment or page table entries are not architecturally valid.

Note: If virtual machine assist is available, the STFIRST option must be specified in the user's directory.

**System Action: The highest virtual=real address is set to zero.** 

User <u>Action</u>: Use the SET STBYPASS command<br>only after the virtual relocate system has been reloaded and is running.

- - - - - - - - - - - - - - - -

 $- - -$  (System Extensions) - - -

064E SHADOW TABLE BYPASS; RESET

<u>Explanation</u>:<br><u>Virtual=Real</u> u<u>ser</u>: The virtual system was running with--'SET STBYPASS VR'. The virtual machine attempted to run with translation tables resident in the first 4K of storage.

Virtual=Virtual user: Either the virtual operating system attempted to map a virtual address, not equal to its real address, to an address below the highest virtual=real address in the virtual address space or the virtual machine loaded a BC mode PSW or the virtual system was reset.

System Action: The SET STBYPASS command has Virtual machine execution **EXECUS ACCEDE:** ...<br>been SET OFF.<br>will continue.

User Action: Use the SET STBYPASS command only when running a virtual relocation operating system that does not violate the shadow table bypass restriction.

<u>. . . . . . . . . . . . . . . .</u>

 $- - -$  (System Extensions) - - -

065E HIGHEST ALLOWABLE HIGH-WATER MARK VALUE IS xxxxxK

> Explanation: The value specified by the 'SET STBYPASS nnn' command exceeded the highest allowable high-water mark value. The high-water mark value will be set only if it is not higher than the following:

- the virtual machine size
- a high-water mark value determined from the virtual machine's page and segment tables.

The highest allowable high-mark value may not be the true water mark value because the virtual translation tables may have several pageable page frames contiguous with the true high-water mark.

System Action: The high-water mark value is set to zero, turning off the function.

User Action: Determine the true high-water mark value from the virtual systems configuration. Then reset the SET STBYPASS nnn command with the high-water mark value.

. . . . . . . . . . . . . . .

 $- - -$  (System Extensions) - - -

066E STMULTI OPTION CSEG RESET

Explanation: The previously defined value of the CSEG option of the STHULTI command has been reset to zero because the virtual machine has been reset.

. . . . . . . . . . . . . . . . .

 $- - -$  (System Extensions) - - -

System **Action:** The CSEG option of the STMULTI command has been reset to zero.

User Action: Issue the SET STMULTI command<br>with the desired value of the CSEG specified.

## 067E COMMAND FORMAT NOT VALID

Explanation: The LOGON password was entered on the same line as the LOGON command or a valid option was misspelled.

User Action: Reenter the LOGON command omitting the password or reenter the LOGON command with the correctly spelled option.

Note: With the PROTECT option on, the LOGON password may not be entered on the same line as the LOGON command. Enter the password as a response to the "ENTER PASSWORD" message.

070E DEVICE NOT AVAILABLE – MSS DEVICES ALLOCATED

> **Explanation:** User is logged on with a minidisk defined on a system volume that is not mounted. When attempting to find an MSS volume with the correct volid, an MSS 3330V *is* required. There are no MSS 3330Vs available to try a volume count.

> Note: This message is immediately followed<br>by the current DMKLNK108E message by the current DMKLNK108E message<br>specifying the referenced 'vaddr' and 'volid'.

System Action: The operation failed.

User Action: Determine whether the 'volid' required is an MSS volume or standard 3330-1. If it is a standard 3330-1, follow the actions for message 108E. If it is an MSS volume, notify the system operator so that the volume may be made accessible.

071E DEVICE NOT AVAILABLE - MSS CANNOT BE **ACCESSED** 

> Explanation: The control program has attempted an operation that requires MSS access. The routine to communicate with<br>the MSS (DMKMSS) is not active because of one of the following reasons:

- The communicator virtual machine has not been logged on.
- The VS system has not yet been initialized in the virtual machine.
- The DMKMSS program has not been started in the virtual machine.

This message can be issued during execution of any operation that initiated MSS mount<br>or demount activity.

Note: This message will always be followed by a message from the specific control program routine that needed MSS activity.

System Action: The operation failed.

User Action: Request that the system operator makes the communicator virtual machine available or wait until the communicator virtual machine can be initialized.

072E DEVICE NOT AVAILABLE - 'raddr' NOT PROPER TYPE

> Explanation: A dedicate or attach operation EXPERIENCE TO CONCRETE THE CONTROL OF SECTION OF PERSONAL SERVICE 'raddr' is a 3330V. The 'raddr' is not the proper type (VIRTUAL or SYSVIRT).

> System Action: The attach or dedicate operation failed.

> User Action: Reissue the command with the correct 'raddr' or if the 'raddr' was specified correctly, request that the system operator use the DEFINE command to reset the 3330Vs characteristics.

073E DEVICE NOT AVAILABLE - MSS ERROR

Explanation: The control program has determined that the only possible way to satisfy a request for a virtual device is to issue an MSS mount request. The MSS accepted the request, but later generated an error indication.

**System Action:** The control program command<br>that initiated the MSS request will produce a message to indicate the eventual result of the M5S error.

User Action: Contact the VM/370 system<br>operator to ensure that action is underway to correct the MSS error. Reissue the command when the error has been corrected.

074E KISSING INTERRUPT - DEVICE 'vaddr'

Explanation: The virtual machine started  $\frac{1}{1}\sqrt{0}$  to its device 'vaddr', that is an MSS 3330V in the control program. A cylinder fault occurred on the 3330V but the corresponding attention interruption was not received in the specified time interval.

**System Action:** The original I/O operation<br>is restarted to the device so that if the cylinder fault is satisfied, the request will complete normally.

User <u>Action</u>: If the message recurs, it may<br>indicate an error in the MSS staging adapter. The pending I/O request can be cleared by issuing the RESET 'vaddr' command.

075E DEVICE 'raddr' IS NOT AVAILABLE

Explanation: An ATTACH command has been<br>processed to attach a 'raddr' to the<br>system. However, the 'raddr' is a SYSVIRT 3330V and that volume is mounted and its serial is not the same as that specified on the 'volid' parameter.

System Action: The specified 'raddr' is not attached.

Action: Choose an available SYSVIRT **Traddr' and reissue the command. The QUERY** command can be used to find an available 'raddr' •

O76E The 'volid' PARAMETER IS INVALID

Explanation: The 'volid' parameter was specified with a range or multiple of real addresses on the ATTACH command. This not a valid combination.

System Action: No addresses are attached.

User Action: Reissue the command with a valid combination of operands.

077E INVALID REQUEST FOR DEVICE 'nnn'

Explanation: A DEFINE command was issued with the VIRTUAL or SYSVIRT parameter for device 'nnn'. Device 'nnn' cannot be defined because it is already the specified type or it is active in its current state.

**System Action: The status** not changed. No further processing occurs. of the device is DEFINE command

User Action: The QUERY command can be used  $\frac{1}{100}$  determine the exact status of 'nnn'.<br>The operator can either issue the DEFINE address status of The operator can either issue the command with a different specification or wait until the 'nnn' has changed.

 $- - -$  (Basic System Extensions) - - -

080E NO PREALLOCATED VMSAVE AREA

Exp<u>lanation</u>: The VMSAVE option was<br>specified in the directory at\_logon, or\_a SET VMSAVE ON command was issued, and there is no entry in DMKSNT with a USERID= specification for this user.

System Action: The VMSAVE option is not enabled.

User <u>Action</u>: Verify that the NAMESYS macro<br>defining the target area is specified correctly. If none is present, add a NAMESYS macro defining the target area in module DMKSNT. Issue the SET VMSAVE ON OF SET VMSAVE area-name to enable the option.

- - - - - - - - - - - - - - - - - - -

 $- -$  (Basic System Extensions) - - -

081W VMSAVE AREA CONTAINS A SAVED SYSTEM, MUST USE SET COMMAND

Explanation: The VMSAVE option is specified in the directory but a valid saved VMSAVE system already exists in the DASD target area.

System Action: The VMSAVE option is not enabled.

User <u>Action</u>: Verify that the NAMESYS macro<br>is specified correctly for this VMSAVE target area. Use the QUERY VMSAVE command to determine when the system was saved. Use the IPL command to load the system or the SET VMSAVE ON command to clear the area.

 $- - -$  (Basic System Extensions) - - -

082E MORE THAN ONE VMSAVE AREA ALLOCATED, MUST SPECIFY AREA NAME

> **Explanation:** The VMSAVE option is specified in the directory or the user has issued a SET VMSAVE ON command when he has more than one target VMSAVE area available to the user.

> System Action: The VMSAVE option is not enabled.

> User Action: Issue a QUERY VUSAVE command<br>to determine what areas are available and then issue a SET VMSAVE area-name command to enable the VMSAVE option.

. . . . . . . . . . . . . . . . . . .

 $- - -$  (Basic System Extensions) - - -

083E VMSAVE AREA DOES NOT CONTAIN A VALID SYSTEM

Explanation: The user has issued an IPL<br>command to a VMSAVE target DASD area. The DASD area specified does not contain a valid system.

System Action: The IPL command is terminated.

User Action: Verify that the correct name was specified on the IPL command. Ensure that the NAMESYS specification points to the correct DASD area. Reissue the IPL command.

. . . . . . . . . . . . . . . . . . .

0881 MSS MOUNT PROCEEDING FOR VOLUME 'volid'

Explanation: The control program mounted<br>the system volume 'volid' while processing an MDISK or DED directory statement or a<br>LINK or ATTACH command. The MSS is now mounting the volume.

DMK

46 IBM VM/370 System Messages

System Action: RC=160. The allocation of the virtual device is queued, pending the completion of the mount. Any 510 instruction issued by the virtual machine to the virtual address corresponding to the MSS volume is trapped by VM/370 and queued until the volume is<br>mounted. Control is not returned to the Control is not returned to the user until the volume is mounted and the 510 has been passed to the volume.

User Action: None. However, if a 510 is issued to the virtual device before the mount is complete, that SIO will be queued by VM/370 and the virtual machine processing will be suspended pending the completion of the mount. The user can cancel the SIO, rather than waiting for the mount, by getting into CP mode and issuing the RESET command for the virtual address. This will cause CP to dequeue the 510 and generate a condition code 3.

090E DEV vaddr NOT DEFINED; DEV {raddr|volser} NOT AVAILABLE

> **Explanation:** The virtual device has not been defined in the virtual machine's configuration because the real device described in the directory DEDICATE card is not available. A real device is considered not available if it is:

- Already attached to another user, or<br>• In use by the CP system, or
- 
- Offline.

User Action: Ask the system operator about the status and availability of the real device. The operator can attach the required device or an alternate device to the virtual machine.

091E DASD vaddr NOT DEFINED; TEMP SPACE NOT AVAILABLE

> Explanation: The virtual device has not been defined in the virtual machine configuration because the temporary space requested is not available. Temporary space is considered not available if:

- No space has been allocated by the installation for temporary use, or
- The number of cylinders (or blocks if<br>FB-512 device) requested cannot be requested cannot be satisfied from the available space remaining.

User Action: The space cannot be defined if IF THE REAL PROPERTY OF STRANGERS IN SPACE AS been allocated, issue the DEFINE command requesting fewer cylinders (or blocks if FB-512 device.)

092E DEV vaddr NOT DEFINED; type vaddr ALREADY DEFINED

> **Explanation: The virtual device specified** has not been previously defined within the virtual machine's configuration, or that address is already defined within the virtual machine's configuration.

User <u>Action:</u> Reissue the command; specify a virtual device address that is not already defined within the virtual machine configuration, or detach the conflicting virtual device address before reissuing the command.

093E DEV vaddr DIRECTORY NOT DEFINED; ERRJR IN CP

> Explanation: The requested virtual device has not been defined within the virtual machine configuration because of an error in the CP directory. An example of this condition is a dedicated 2305 device which did not specify the first exposure address for both the virtual and real addresses on the DEDICATE statement.

> User Action: Send a message to the system operator stating the problem so that the error in the CP directory can be corrected.

094E STORAGE EXCEEDS ALLOWED MAXIMUM

Explanation: The storage specified in the DEFINE command exceeds the maximum allowable as specified in the CP directory.

User **Action:** Reissue the DEFINE command specifying a smaller storage size.

095E DEV vaddr NOT DEFINED; INSUFFICIENT FREE STORAGE

> Explanation: Sufficient free storage could not be acquired to define a virtual device as a result of the logon process or a DEFINE command.

> User Action: Reduce the number of virtual devices in the user configuration. The system programmer may want to allocate more free storage to the system.

## 098E DEV rid MODE SWITCH NOT POSSIBLE

Explanation: If this message was issued in response to the DIAL command, it indicates that the DIAL command was issued from a terminal connected to a 3704/3705 that is running the Network Control Program (NCP) or the Partitioned Emulation Program (PEP), and the terminal cannot be switched from network control mode to emulation mode.

Otherwise, this message indicates that the NETWORK VARY command was issued with either the EP or NCP operand, requesting a mode switch that cannot be performed. Either the specified resource does not have the mode switch capability or the switch could not be performed. For the NETWORK VARY EP command line, the mode switch cannot be performed if:

- The resource is already in emulation
- No RDEVBLOK is available for addressing the line when it is in emulation mode.

For the NETWORK VARY NCP command line, the mode switch cannot be performed if:

- The resource *is*  already in network control mode.
- No RDEVBLOK exists for the emulator subchannel address associated with the specified resource.

System Action: terminated. Command execution is

User Action: For the DIAL command, verify that the correct 3704/3705 control program is active, and that the specific resource in use was generated with the mode switch capability. Note that the DIAL command cannot be used with the NCP, because the<br>NCP does not support the mode switching function.

For the NETWORK VARY command, check the operands specified when the 3704/3705 control program was generated and correct any in error. Check that the RDEVICE macros in the DKKRIO module were specified correctly, according to the real machine and 3704/3705 configurations. If errors are discovered in the 3704/3705 control program generation, regenerate the 3704/3705 control program. If errors are discovered in the DKKRIO module, regenerate the CP nucleus.

101W DASD vaddr FORCED R/O; R/O BY (nnn USERS | userid}

> Explanation: The virtual device specified has been forced into read-only status because other users on the system already<br>are linked to the same device with read-only access. If only one user has read-only access, that user's userid *is*  displayed at the terminal.

> User Action: This is a warning message for information only and no further action is required.

102W DASD vaddr FORCED R/O; USERS|userid} R/W BY (nnn

> Explanation: The virtual device specified **EXPERIMANCE I. THE CONSERVANCE OF SECOND PROPERTY.** because other users on the system already have access to the same disk area in<br>read/write mode. If only one user has read/write access, that user's userid is displayed at the terminal.

> User Action: This *is* a warning message for information only and no further action is required.

103W DASD vaddr FORCED R/O; R/W BY (nnn USERS|userid}; R/O BY {nnn USERS|userid}

> Explanation: The given virtual device has been forced into read-only status because the disk *is* in read/write use by some users

and read-only use by other users linked to<br>the same disk area. If the number of users the same disk area. If the number of users having read/write or read-only access is one, the single userid *is* displayed at the terminal.

User Action: This is a warning message for information only and no further action *is*  required.

104E userid vaddr NOT LINKED; R/O BY {nnn USERS I userid}

> Explanation: The link to the user's virtual device has not been accomplished because that disk area *is* already in read-only use by one or more users. If the number of<br>users is one, the single userio is<br>displayed at the terminal.

> User Action: Reissue the LINK command,<br>specifying the appropriate alternate access specifying the appropriate alternate access<br>to obtain a link to the desired area in read or write mode.

105E userid vaddr NOT LINKED; R/W BY {nnn USERS(userid)

> Explanation: The link to the user's virtual device has not been accomplished because that disk area *is* already in read/write use by one or more users. If the number of users *is* one, the single userid is displayed at the terminal.

> User Action: Reissue the LINK command, specifying the appropriate alternate access to gain a link to the device in the req uired mode.

106E userid vaddr NOT LINKED; R/W BY {nnn USERS|userid}; R/O BY {nnn USERS|userid}

Explanation: The link to the user's virtual device has not been accomplished because the disk is in read/write use by some users and read-only use by other users. If the number of users is one, the single userid *is* displayed at the terminal.

User Action: Reissue the LINK command, specifying the appropriate alternate access required to gain the correct link to the disk area.

107E userid vaddr DIRECTORY NOT LINKED; NOT IN CP

Explanation: The link to the user's virtual device has not been accomplished because that virtual device address is not defined in the VM/370 directory for the specified userid.

User <u>Action</u>: Reissue the LINK command,<br>specifying the correct virtual device address or the correct userid.

DMK

108E userid vaddr NOT LINKED; VOLID volid NOT MOUNTED

> Explanation: The link to the user's virtual device address has not been accomplished because the virtual device is defined on a volume that is not currently mounted on the CP system.

> User Action: Send a message to system operator asking that the specified volume be mounted and attached to the CP system. Reissue the LINK command when the operator confirms that the correct volume has been **mounted.**

109E userid vaddr NOT LINKED; INVALID LINK DEVICE

> Explanation: The link to the user's virtual device has not been accomplished because the virtual device defined in the user's CP directory entry *is* not a minidisk to which a link can be accomplished.

> User Action: Reissue the LINK command with a valid userid and virtual device address.

110E userid vaddr NOT LINKED; type vaddr ALREADY DEFINED

Explanation: The link to the user's virtual device has not been accomplished because this virtual machine already has a device with the same address defined in its configuration.

<u>User Action</u>: Reissue the LINK command<br>requesting a different virtual device address, detach the device with the conflicting virtual address from the virtual machine, and then reissue the LINK command.

111E userid vaddr NOT LINKED; NO READ PASSWORD

Explanation: The link to the user's virtual device has not been accomplished because no read access to it *is* allowed.

User Action: Contact your system programmer to request a directory change.

112E userid vaddr NOT LINKED; NO WRITE PASSWORD

Explanation: The link to the user's virtual device has not been accomplished because no write access to it is allowed.

User Action: Contact your system programmer to request a directory change.

113E userid vaddr NOT LINKED; NO MULT PASSWORD

Explanation: The link to the user's virtual device has not been accomplished because no multiple-access password is specified for the user's minidisk.

User Action: Contact your system programmer to request a directory change.

114E userid vaddr NOT LINKED; PASSWORD INCORRECT

Explanation: The link to the user's virtual device has not been accomplished because an incorrect password was entered.

User Action: Reissue the LINK command and specify the correct password.

115E {AUTOLOGILINKJ INVALID; EXCESSIVE INCORRECT PASSWORDS

> Explanation: The AUTOLOG command issued<br>from a virtual machine by a DIAGNOSE from a virtual machine instruction *is* now invalid because the user has entered four incorrect passwords associated with the AUTOLOG command during the current terminal session.

> The LINK command issued from a virtual machine by a DIAGNOSE instruction is now invalid because the user has entered ten incorrect unprompted passwords for access to minidisks during the current terminal session.

> Use<u>r Action</u>: The command can still be<br>entered from the CP command mode by<br>signaling attention and reissuing the command. The AUTOLOG command can be issued from the virtual machine environment if you do not enter the password as part of the input line but allow the CP system to prompt you for it. This error condition from the AUTOLOG or LINK command *is*  designed to prohibit password guessing by repetitive calls to the command from within the virtual machine.

116E userid xxx NOT LINKED; CP DIRECTORY IN USE

Explanation: The userid to which you are linking *is* either logging on the system, or someone else *is* attempting a link to the same userid at this time.

User Action: Reissue the LINK command.

117E userid userid NOT CONFLICT LINKED; VJLID volid

> Explanation: The volume label in the user's directory entry matches the volume label on the real device, but the device class and device type are not the same.

> User <u>Action</u>: Correct the error in the<br>VM/370 directory for the device that cannot be linked.

118E userid vaddr NOT LINKED; COMMAND FORMAT NOT VALID

Explanation: The LINK password was entered<br>on the same line as the LINK command or a valid option was misspelled.

User Action: Reenter the LINK command omItting the password or reenter the LINK command with the correctly spelled option.

Note: With the PROTECT option on, the LINK password may not be entered line as the LINK command. password as a response to PASSWORD:" message. on the same Enter the the "ENTER

119E userid vaddr NOT IINKED; INSUFFICIENT FREE STORAGE

Explanation: Sufficient free storage could not be acquired to satisfy the link request for a virtual device.

User Action: Reduce the number of virtual devices in the user configuration or in other user configurations. The system programmer may want to allocate more free storage to the system.

120E type raddr NOT ALREADY DEFINED ATTACHED; userid vaddr

**Explanation: The real device has not been** attached to the specified userid because that userid has already defined a virtual device of the specified virtual address.

Operator Action: Reissue the ATTACH command specifying a different virtual device address for the user. You should first send a message, via the MESSAGE command, to the user requesting what action should be taken and what virtual device should be assigned. The user may wish to detach the conflicting virtual device from his machine configuration and ask the operator to reissue the ATTACH command.

121E type raddr NOT ATTACHED TO userid

**Explanation:** The real device has not been detached from the specified userid because detacned from the specified usefid because<br>it was not attached to that user. Either<br>the real device or the userid has been incorrectly specified.

**User Action: Reissue the DETACH command** specifying the correct device address for the userid.

122E type raddr ALREADY ATTACHED TO userid

Explanation: The requested real device is already attached to another userid. The operator has probably specified an incorrect real device address.

Operator Action: Reissue the ATTACH command, specifying the correct real device address.

123E DASD raddr CP OWNED

Explanation: The command has not been processed for the requested userid because that device is owned by the CP system. A CP-owned device is one that is defined in the system-owned list and is in use for paging or spooling space.

User Action: The command cannot be<br>specified-for-the-real device-because-that device must remain owned and in use by the CP system.

124E DASD raddr IN USE BY nnn USERS

Explanation: The command<br>executed because the device<br>the stated number of users. has not been is in use by

User Action: The command cannot be executed for the specified real device until all users who have minidisks in use on that device detach them.

125E DASD raddr VOLID volid ALREADY ATTACHED TO **SYSTEM** 

> Explanation: The volid is already mounted and attached to the system.

> Operator Action: Reissue the ATTACH command SPERING REFINITION COMMAND necessary to detach the real device from the system that contains the duplicate volid before attempting the ATTACH command again.

126E DASD raddr ERROR READING VOLID

**Explanation:** The specified device could not be attached to the system because of an error in reading the volume label.

Operator Action: Check that equipment failures; reissue command. there are no the ATTACH

127E DASD raddr VOLID volid DOES NOT MATCH

Explanation: The real device has not been attached to the system because the volid read from the label does not match the one specified with the command.

Operator Action: Reissue the ATTACH command specifying the correct volid.

128E DASD raddr ERROR READING ALLOCATION RECORD

Explanation: The volume, which is a CP-owned volume, has not been allocated for CP use because the allocation record could not be read.

DMK

Operator Action: Detach the device from the system and reattach it to the system, after checking that there are no equipment failures.

## 129E CHANNEL x DEVICES IN USE

Explanation: The ATTACH CHANNEL command has not been executed because the devices on that channel are already in use.

Operator Action: Detach devices from users and the system before reissuing the ATTACH CHANNEL command.

## 130E CHANNEL x NOT ATTACHED TO userid

Explanation: The DETACH CHANNEL command has not been accomplished because that channel is not attached to the specified userid.

Operator Action: Reissue the command with the correct channel for the userid.

131E INSUFFICIENT FREE STORAGE AVAILABLE FOR (ATTACHILOGON REQUEST}

Explanation: An attempt was made to acquire storage for virtual device/control storage for virtual device/control<br>unit/channel\_blocks\_from free\_storage.\_The storage request could not be satisfied. In the case of ATTACH, no devices are attached. In the case of LOGON, logon processing is accomplished but no virtual devices are available in the user's configuration.

User Action: Reduce the amount of storage being requested by reducing the number of virtual devices being attached or logged on. The system programmer may want to allocate more free storage to the system.

## 132E CHANNEL x ALREADY DEFINED BY userid

Explanation: The userid's virtual machine already has a channel with the same address defined in the virtual machine.

Operator Action: Request that the user detach all devices from the requested virtual channel and then reissue the command specifying the correct channel address.

## 133E DASD raddr NOT READY

Explanation: An attempt has been made to attach a DASD device that is not ready.

Operator Action: Make the device ready and reissue the command.

134E type vaddr NOT ATTACHED; CHAN x )EDICATED

Explanation: The command has not been<br>executed for the requested userid because the user has attached a dedicated channel with the same channel number as the virtual channel number specified in the ATTACH command.

Operator Action: Verify that the vaddr in the ATTACH command is correct.

135E type vaddr NOT DETACHED; CHAN x OEDICATED

Explanation: The command has not been executed because the device was attached via the ATTACH CHANNEL command.

Operator Action: If the chanael<br>longer needed, issue-the DETACH command. channel is no<br>DETACH CHANNEL

136E DEV vaddr NOT DEFINED; CHAN x DEDICATED

**Explanation:** The channel number appearing<br>in the error message is a dedicated in the error message is a dedicated<br>channel. Users of dedicated channels are Users of dedicated channels are not permitted to define devices in which the virtual channel address equals the real dedicated channel address.

User Action: Reissue the DEFINE command using a different virtual channel address.

137E DASD vaddr NOT LINKED; CHAN x DEDICATED

Explanation: Channel x is dedicated to this virtual machine. The vaddr appearing in the error message has a virtual channel that is equal to the real dedicated channel. Users of dedicated channels are not permitted to link to DASD device(s) where the virtual channel equals the real dedicated channel.

U<u>ser Action</u>: Reissue the LINK command<br>using a different virtual channel address.

138E CHANNEL x NOT ATTACHED; INSUFFICIENT FREE STORAGE

> Explanation: Sufficient free storage could not be acquired to satisfy the attach channel request. The request cannot be satisfied unless all devices on the channel can be attached.

> **User <u>Action</u>:** Reduce the number of virtual<br>devices in the user configuration. The system programmer may want to allocate more free storage to the system.

139E DASD addr NOT ATTACHED; 3330V NOT ACCEPTED AS SYSTEM VOLUME

> **Explanation: Mass Storage (MSS) 3330V<br>devices cannot be attached to the system** and used to contain minidisks.

> User Action: This message identifies a<br>restricted function. Mass Storage (MSS) 3330V devices can only be dedicated to a virtual machine user.

140E type raddr ATTACHED TO userid

Explanation: The device specified is not under CP control but is attached to the specified userid for its exclusive control.

User Action: Reissue the command; specify only devices under CP control. The operator must detach the device from the specified user in order to make it available to another user.

141E type raddr NOT ACTIVE

Explanation: The command has not been **executed because the device specified was** not performing any spooling function.

User Action: Reissue the command; specify the correct real device, if necessary.

142E type raddr NOT DRAINED

Explanation: The command executed because the device not in a drained status. has not been specified was

Operator Action: Drain the specified device via the DRAIN command, and reissue the command.

143E type raddr IN USE BY SYSTEM

Explanation: The specified device either:

- Is attached to the system, or
- Is performing I/O activity, or
- Is a 3704 or 3705 that is loaded with an active EP, NCP, or PEP, or that is the active address for the automatic DUMP/LOAD process.

System Action: The command is not executed.

Operator Action:

- For any device other than a 3704 or 3705, detach the device if possible, or wait for the *1/0* activity to cease, and then reissue the command.
- For an active 3704 or 3705, the command cannot be executed.
- If a NETWORK DUMP is required, use the *3704/3705* LOAD button to activate VK/370 automatic dump and reload procedures.
- If a NETWORK LOAD of a 3704/3705 control program other than the active one is required, use the NETWORK DJMP command with the OFF operand to suppress automatic recovery, and then use the subsequent NETWORK LOAD command.<br>NETWORK SHUTDOWN can also be used to terminate the VM/370 Network Control Proqram.
- 144W type vaddr RESET BY userid

Explanation: The HALT command was used to terminate an active channel program and that channel program was associated with a specified virtual device.

System Action: The real device is halted<br>and all pending interrupts are cleared from the specified virtual device. rhe virtual machine then enters CP command mode.

<u>Programmer Action</u>: Ensure that<br>channel program was started specified virtual device. a valid to the

**User Action: IPL the virtual system to** continue.

1451 USERID:userid AT term-raddr WITH INVALID LINK LOGON PASSWORD NO. xxx (pswd) HAS VIOLATED THE LlftIT OF *yyy* [,A=auserid]

Explanation: The installation defined threshold for invalid passwords has been reached by "userid". "term-raddr" is the address of the terminal beinq sued, "xxx" is the current invalid password count, "pswd" is the invalid password, and "YYY" is the current limit which when met, causes message DftKJRl145I to be sent. If the optional information "[, A=ausa rid]" is present, the message is the result of an AUTOLOG command. In this case" userid" is the userid specified in the AUTOLOG command, and "auserid" is the userid of the issuer of the AUTOLOG.

Operator Action: None.

User Action: Each installation will have to define the specific action they wish to take when this situation arises. Since the situation is a possible attempt to penetrate the system, it should not be ignored.

148E type raddr BUFFER LOAD name FAILED

**Explanation:** The buffer load accomplished because of an *1/0*  the specified device. cannot be failure on

<u>User Action</u>: Reissue the command,<br>attempting\_to load\_the\_buffer\_is\_before. If the problem persists, there is probably a hardware error. Call your system support personnel for assistance.

#### 160E HEXLOC hexloc EXCEEDS STORAGE

Explanation: The hexadecimal location specified exceeds the storage size. If the hexadecimal location was a virtual address, the address was beyond the range of the virtual machine storage size; if it was a real address, then the address was beyond the range of the real storage size.

Note that the storage created by a virtual operating system running under  $VM/370$  is beyond the range of the virtual machine **storage size. Thus, the virtual region of**  a VS operating system running under VM/370, for example, cannot be displayed.

User Action: Reenter the command, using only valid hexadecimal locations within the range of the real or virtual storage size.

#### 161E SHARED PAGE hexloc ALTERED BY-userid

**Explanation:** The operator has issued an STCP (store CP) command for the shared page at hexadecimal location 'hexloc'. This page has just been altered by the currently dispatched user, 'userid', and it therefore will belong solely to 'userid'. Another copy of the shared page will be created at another location for the other users sharing the page before the next user is dispatched. Since it is assumed that the operator wishes to change the contents of the shared page, not the individually-owned page, the STCP command is not executed.

**Operator Action:** If you want to change the contents of the shared segment, use the class A LOCK command with the MAP operand **to determine the real address of the page,**  and then reissue the STCP command with the corrected shared page address. If you want to change the contents of the altered, individually owned page, reissue the STCP command; this time it will be executed.

## 162E INVALID ECR x - hexdata

Explanation: The user has specified an extended control register with invalid hexadecimal data. Invalid hexadecimal data in an extended control register can mean that either certain bit combinations not allowed by the architecture have been specified, or addresses have been named that would cause specification or addressing exceptions in the virtual machine.

User Action: Reissue the command, specifying valid hexadecimal data for the control registers specified.

## 162W INVALID ECR  $x -$  hexdata

Explanation: The virtual machine is running in extended control mode and an attempt has been made to store a reset value 'OOOOOOEO' into control register zero (x). The store is completed.

User Action: Verify your intention to reset control register zero before continuing in extended control mode.

## 163E STORE EXCEEDS MAXIMUM REGISTER

Explanation: The STORE command has been<br>specified for registers with a number of operands to be stored in contiguous registers, and the number of operands specified would place the store beyond the valid register range.

System Action: The system has stored up to and including the maximum register allowed for the store function.

User Action: Verify that the STORE command was entered correctly and that the beginning register was correctly specified. If they were not, reissue the STORE command, specifying the correct registers and operands.

164E HEXLOC hexloc NON-ADDRESSABLE STORAGE

Explanation: The hexadecimal address<br>specified with the command lies within a non addressable storage range. Nonaddressable storage is storage created by named systems such as VSAM.

User Action: Reissue the command, **specifjIng i-valid hexadecimal aidress.** 

1651 PAGE hexloc NOT LOCKED; SHARED PAGE

Explanation: The page user at hexadecimal location "hexloc" cannot be locked because it is a shared page.

System Action: The system skips this page and continues to lock any remaining unshared pages in the range specified in the LOCK command.

User Action: If more pages are to be locked, the user must reissue the LOCK command specifying unshared pages.

166E CHANGED SHARED PAGE NOT WRITTEN TO AUXILIARY STORAGE

> Explanation: The store into a shared page has been made, but a copy of the change has not been written to backup storage. The recompute bit is on and no page slot is available. The change may be lost if it is assigned later as a private page.

User Action: Provide more paging space.

170E SYSTEM name EXCEEDS STORAGE

Explanation: If this message was issued in<br>response to the SAVESYS, or IPL command,<br>the system name specified uses a virtual storage size larger than that defined for the virtual machine. (For Basic System Extensions, this message is applicable for SET VMSAVE command.)

If this message was issued in response to a NETWORK command, the specified 3704/3705 control program is larger than the 3704/3705 storage (as specified by the RDEVICE macro), and the control program image cannot be loaded into the specified 3704/3705.

User Action: For any of the above commands, reissue the command, specifying a system<br>name that will fit within the virtual<br>machine storage size. Or redefine the virtual machine storage size using the<br>DEFINE command, and then reissue the and then reissue the command.

For NETWORK, reissue the command specifying another control program that will fit in the 3704/3705.

171E SYSTEM name VOLID volid NOT MOUNTED

Explanation: If this message was issued in **REFERENCESS**: IT CHES ECONSIST THE ENGLISH IN Extensions SET VMSAVE) command, the system name cannot be saved because it requires a volume that is not mounted. This may be the volume on which the named system was to be saved or the volume that the saved system needs in order to properly execute once loaded.

If this message was issued in response to the IPL command, the system name cannot be loaded because it requires a volume that is not mounted. This may be the volume that contains the saved system, or the volume that the saved system needs in order to properly execute once loaded.

If this message was issued in response to the SAVENCP command, the volume specified by SYSVOL in the NAMENCP macro in DMKSNT is not currently available to the VM/370 system.

If this message was issued in response to a NETWORK command, the Network Control Program cannot be loaded because the volume on which it resides is not mounted.

User Action: Send a message to the system operator stating which volume is not mounted, and request that he mount the desired volume and attach it to the system. Reissue the command once the operator has verified that the correct volume is mounted and attached.

172E SYSTEM name DASD vaddr INCOMPATI3LE SYSRES

Explanation: The system cannot be saved or the direct access within the virtual does not match the DASD address and location specified in the name tible of the CP system. system name specified loaded (via I?L) because storage device address  $\texttt{machine's}\texttt{ } \texttt{coa}\texttt{~figuration}$ 

User Action: No action can be directly taken by the user. Verify that the system name you are trying to save or I?L contains the correct virtual device address and that that virtual device address matches the extent on the required owned volume for that system.

173E SYSTEM name REQUIRES DASD vaddr

Explanation: The system name specified with a SAVESYS or IPL command requires that the virtual machine be using a direct access storage device with the specified virtual address.

**User Action:** In the virtual machine configuration, define the required DASD address. Then reissue the command, specifying the correct system name.

174E PAGING I/O ERROR; IPL FAILED

Explanation: An I/O error occurred while attempting to read a page from a direct access storage device.

**User Action:** Reissue the IPL command. If the failure persists, notify the system operator.

175E {FAVOREDIRESERVEDINETWORK TRACE} ALREADY IN USE BY userid

 $- -$  (Basic System Extensions) - - -

175E {FAVORED|RESERVED|NETWORK TRACE|aame} ALREADY IN USE BY userid

Explanation: The FAVORED or RESERVED<br>operand specified in the SET-command, or the NETWORK TRACE facilities specified in the NETWORK command, cannot be applied to the specified user because that function is already in use by the userid identified in the error message.

U<u>ser Action</u>: For DMKCFS, FAVORED or<br>RESERVED~turn off the FAVORED or RESERVED operand for the user specified in the error message, and reissue the SET command specifying the new userid for the desired function.

For DMKNES, reissue the NETWORK command after the identified user completed his tracing and has issued command NETWORK TRACE END. TRACE has the

DKK

(For Basic System Extensions: for name, the VMSAVE area named is in use. Send a message to the other user asking him to release the area or issue the QUERY VMSAVE command to find out if any other areas are available. )

#### 176E VIRT=REAL AREA IN USE BY userid

**Explanation:** The UNLOCK VIRT=REAL function could not be executed because the given userid is logged on and occupying the virtual=real area.

User Action: Request that the user log off, or force the user to log off, and then<br>reissue the command specifying the reissue the command virtual=real area.

## 177E PARM EXCEEDS 64 CHARACTERS

<u>Explanation</u>: There are more than 64<br>characters\_in the\_PARM\_field being\_passed to the virtual system by the IPL command.

User Action: Reissue the command with no more than 64 characters in the PARM field.

#### 178E SYSTEM name EXCEEDS AVAILABLE DASD SPACE

<u>Explanation</u>: The amount of DASD space<br>reserved by the NAMENCP macro is insufficient to contain both the 3704/3705 control program image and the system control information.

**User Action: Increase the amount of DASD** space reserved by the NAMENCP macro, and reissue the command. Verify that the extra pages required for the system control information were included when the DASD space was assigned.

#### 179E SYSTEM name VOLID volid NOT CP OWNED

Explanation: The DASD volume specified by SYSVOL in the NAMENCP or NAMESYS macro is currently attached to the VM/370 system, but it is not a CP-owned volume, and therefore is not a valid residence volume for the saved system image.

**User Action:** Ensure that the correct DASD volid was specified in the NAMENCP or NAMESYS macro in DMKSNT, and that the physical DASD volume mounted is the correct volume. Verify that the specified volid is included in the SYSOWN macro in DMKSYS, and reissue the SAVENCP diagnose or the SAVESYS command.

#### 180W TRACE NOT IN EFFECT

Explanation: The TRACE END function has<br>been specified and the TRACE function was not in effect. function was

User Action: This is a warning message for information only and no further action is required.

181E SHARED SYSTEM name REPLACED WITH NON-SHARED COPY

> Explanation: The virtual machine has issued the CP commands STORE, ADSTOP or TRACE and the address targeted by the command is referencing a shared named system page. The shared named system is released and a replacement of the named system is made with a nonshared copy.

> User Action: The virtual machina continues<br>to run but is now running the shared named system in nonshared mode. The user should be aware that total system efficiency decreases as the number of users running with nonshared copies of a shared named system increases. When the user no longer needs his own copy of a nonshared system he should attempt to replace it with a shared copy. In most instances this would mean reload (via IPL) of the shared named system.

182E (reserved for IBM use)

## 183E VM ASSIST NOT ACTIVE

Explanation: A SET ASSIST. ON or a SET<br>ASSIST SVC command was issued. However, the operator deactivated the assist feature for the whole machine. On an Attached Processor system, this message indicates that the assist is not active on any processor, unless the user has affinity set on. If the user has affinity sat on, then the message describes the state of the assist for the affinity processor only.

System Action: The user description is updated to use the assist feature when the operator activates it for the system.

User Action: None.

184E **VM** ASSIST NOT AVAILABLE {ON PRO:ESSOR proc addr]

> Explanation: A SET ASSIST or a SET SASSIST<br>command was issued but the VM/370 hardware<br>assist feature is not available on the indicated processor address. In an Attached Processor system, the response with an optional parameter indicates the where the not available on either<br>processor. The optional parameter is provided for the SET ASSIST command only if the user has affinity set on, and the assist feature is not available on the affinity processor.

> System <u>Action</u>: If the assist feature is not<br>available on any processor, execution of the command is terminated. If the assist

feature is available on the other processor, the user VMBLOK is updated to use the assist feature when the user resets his affinity.

User Action: None.

### l85E ECPS LEVEL xx DOES NOT MATCH CP LEVEL yy

Explanation: When VM/370 was loaded, VM/370 detected a mismatch between the hardware assist level and the software. Errors might result if the CP assist or the extended virtual machine assist feature were used.

System Action: unavailable. CP assist is set

User Action: Update the software support to an equivalent level. processor or

186E CP ASSIST NOT AVAILABLE

Explanation: A SET CPASSIST command was issued but Extended Control-Program Support is not available on the processor, or there is a mismatch between the hardware assist level and the software.

User Action: None.

#### 187E TIMER ASSIST NOT AVAILABLE

Explanation: A SET ASSIST TMR command was issued on a processor that does not have VM/370 Extended Control-program Support, or on a CPU on which virtual machine assist has been temporarily disabled by the operator.

System Action: If the processor does not **EXECOM HOTAGE.** It and processor accommended taken. If the support is disabled, the bit Caken. It the support is disabled, the bit<br>VMFVTMR is set, so that if the support is enabled at a later time the timer assist will be used (provided the user has issued SET TIMER ON OT SET TIMER REAL and does not have TRACE EXT active).

User Action: None.

188E SPECIFIED PROCESSOR UNAVAILABLE

Explanation: A processor address specified on the SET command for SET AFFINITY or SET on the state commandable. If the command<br>issued was SET AFFINITY ON, the processor<br>in the user directory entry is not in the user directory<br>available.

System Action: System operation continues.

User Action: None.

189I AFFINITY NOT SET: SYSTEM IN UNIPROCESSOR MODE

> Explanation: The requested processor is in use. Since only one processor is being used, the requestor is always executed on that processor.

User Action: None.

1901 NO AFFINITY SPECIFIED IN THE DIRECTORY

<u>Explanation</u>: The SET AFFINITY ON command<br>could not be executed. The user's directory was checked and no affinity specification was found. No affinity was set for the user.

User Action: Reissue the command with an explicit processor address, or update the directory entry for the user to include AFFINITY.

#### 191E PROCESSOR nn DOES NOT EXIST

Explanation: Numerous attempts were made to bring processor nn online and it was found that processor nn was not available to the system.

 ${\tt System}$  Action: processed. The command is not

Operator Action: Reissue the command with the required processor number.

#### 192E VARY PROCESSOR COMMAND FAILED

**Explanation:** 

- 1. A VARY PROCESSOR OFFLINE command was issued and:
	- a. the system is in uniproce ssor mode, or
	- b. the processor is not online, or
	- c. the processor is the main processor.
- 2. A VARY PROCESSOR ONLINE command was issued and:
	- a. the system is not generated for attached processor mode, or
	- b. the multiprocessor feature is not installed, or
	- c. the system is already in attached processor mode.

System Action:<br>processed. The command is not

Operator Action: None.

DMK

Explanation: The specified processor is now online and operational.

System Action: None.

Operator Action: None.

1941 PROCESSOR nn OFFLINE

Explanation: The specified processor is now offline and not being used.

System Action: None.

Operator Action: None.

 $- - -$  (System Extensions) - - -

195A 370E FEATURE UNAVAILABLE ON PROCESSOR nn

Explanation: Processor nn has been varied online. (The system has gone from attached processor mode to uniprocessor mode.) The attached processor does not have the 370E hardware feature.

System Action: The user console function mode. is placed in

User Action: If the 370E feature is needed, a class A user should do the following:

- a. Issue the QUERY PROC command to obtain the addresses of the processors online.
- b. Set affinity to the processor with the 370E feature (the address appearing first in the QUERY PROC response).
- c. Key in "begin" to continue.

All other operator needed. continue. users should notify the system if the 370E feature is still Otherwise, key in "begin" to

- - - - - - - - - - - - - - - - -

200E VIRT=REAL AREA NOT AVAILABLE; IN USE BY {userid I SYSTEM}

> Explanation: The virtual=real (V=R) area is not available to the user logging on because another user (identified in the error message), or the system, already has that area. The user logging on is permitted to run as a virtual machine without the use of the virtual=real area.

> User Action: If the priority of the user logging on warrants the use of the V=R area, the user now occupying the area should log off. The user logging on can then get the virtual=real area by LOGOFF and LOGON or by issuing the DEFINE STORAGE nnnnnk command. However, if the area is in use by SYSTEM, the V=R area has been unlocked and is unavailable for V=R use until VM/370 is reloaded.

Explanation: The virtual=real area is not available to the user logging on. Machine checks have occurred which identified<br>damaged pages within the V=R area. The user damaged pages within the V=R area. The user logging on is permitted to run as a standard virtual machine without the use of the virtual=real area.

User Action: Notify the system operator that this message has occurred. The system operator can issue the UNLOCK VIRT=REAL command so that CP can use the area for paging, or he can issue the SHUTDOWN command to allow users with the virtual=real option to reclaim the area.

**Note:** System support personnel should be notified that machine check record(s) have been recorded that identify the system's hardware malfunction.

202E VIRT=REAL AREA NOT AVAILABLE; INSUFFICIENT STORAGE

Explanation: The virtual=real area is not available to the user logging on because:

- The virtual=real area was not generated at system generation time, or
- The virtual=real area is not large enough to contain the virtual machine size defined in the directory for the user logging on.

User Action: If the virtual=real area was not generated, no action can be taken. Otherwise, issue the DEFINE STORAGE command to redefine the virtual machine storage size equal to or smaller than the actual virtual=real size that was generated.

203E V=R AREA REQUIRES 1PL BY DEVICE ADDRESS

Explanation: A shared system or one that uses discontiguous saved segments cannot be loaded (via IPL) into a virtual machine running in the virtual=real area. This message is also issued if you issue a Diagnose code X'64' to attach a discontiguous shared segment to a virtual=real machine.

#### System Action: None.

User <u>Action</u>: Reissue the User <u>Action</u>: Reissue the IPL command,<br>specifying the address of the device on<br>which a nonshared version of the system which a nonshared version of the system resides.

#### $204E$  INVALID PAGE (S) SPECIFIED, V=R AREA

**Explanation:** The user is attempting to use the UNLOCK command to unlock pages that are within the V=R region.

System Action: Execution of the command is 216E SYSPROF CLASS REQUIRES SCHEDULE AND DASTAP terminated.

U<u>ser Action</u>: Reissue the UNLOCK command<br>with the VIRT=REAL operand or specify pages not within the V=R region.

211E MONITOR TAPE IS ALREADY ACTIVE

Explanation: The MONITOR START TAPE command was issued while monitor data collection was already active.

System Action: Processing continues.

User Action: None required; the Monitor is already active.

212E MONITOR TAPE IS NOT ACTIVE

Explanation: The MONITOR STOP TAPE command was issued while monitor data collection was not active.

System Action: Processing continues.

User Action: None required.

#### 213E MONITOR CPTRACE IS ALREADY ACTIVE

Explanation: The MONITOR START CPTRACE command was issued while the internal trace table was already active.

System Action: Processing continues.

User Action: None required.

214E MONITOR CPTRACE IS NOT ACTIVE

Explanation: The MONITOR STOP CPTRACE command was issued when the internal trace table was not active.

System Action: None.

User Action: None required.

215E MONITOR ACTIVE, DASTAP CANNOT BE ENABLED DYNAMICALLY

> Explanation: The MONITOR ENABLE command was issued with the DASTAP class when monitor data collection was active.

System Action: None.

User Action: The DASTAP class cannot be enabled dynamically. If the DASTAP class is required, stop the monitor, enable the DASTAP class, and then restart the monitor. Otherwise, reissue the command without the DASTAP class.

Explanation: The MONITOR ENABLE command was issued with the SYSPROF class, but without the SCHEDULE and DASTAP classes.

System Action: None.

User Action: Both the SCHEDULE and DASTAP classes-must be specified with the SYSPROF class.

217E MONITOR TAPE NOT STARTED, NO CLASS ENABLED

Explanation: A MONITOR START TAPE command **WAS issued when no classes of data** collection were enabled.

System Action: The data collection process is not started.

User Action: Issue the MONIFOR ENABLE command specifying the desired class or classes, and then reissue the MONITOR START TAPE command.

218E MONITOR NOT STOPPED, OUTSTANDING TAPE *1/0* 

Explanation: A MONITOR STOP TAPE command **WAS issued when the data collector was** attempting to recover from an I/O error or was handling an end-of-tape condition.

System Action: The command is rejected; however, the monitor tape is stopped by the system because of either the tape I/O error or the end-of-tape condition.

User Action: None required.

2191 END OF MONITOR TAPE, MONITOR STOPPED BY SYSTEM

Explanation: An end-of-tape conlition has occurred on the monitor tape.

System Action: Two tape marks are written, **the tape is rewound and unloaded, and the tape is rewound and unloaded, and the** tape drive is released. Data collection stops and all classes are disabled.

are not the user Operator <u>Action</u>: If you are not the user<br>who issued the MONITOR command, consult with the person who did. The user may want to mount another tape. et out encourance and the second the second the second the second the second the second the second the second the second the second second the second second second second second second second second second second second se commands.

Routing: To primary system operator.

2201 ERROR ON MONITOR TAPE, MONITOR STOPPED BY SYSTEM

Explanation: An uncorrectable **1/0 error** occurred on tape during data collection.

System <u>Action</u>: An attempt is male to write<br>a tape mark. The tape is released and data collection stops.

58 IBM VM/370 System Messages

Operator <u>Action</u>: If you are not the user<br>who issued the MONITOR START command, consult with the person who did. The user will probably want to mount another tape. If so, reissue the MONITOR ENABLE and MONITOR START TAPE commands.

Routing: To primary system operator.

#### 221E MONITOR TO SPOOL IS ALREADY ACTIVE

Explanation: A MONITOR START SPOOL command was issued when the monitor was already<br>running. It may have started automatically according to the SYSMON macro specifications in DMKSYS.

#### System Action: None.

User Action: Review the current automatic monitoring specifications in DMKSYS as defined by the SYSMON macro and make sure that they still meet the daily monitoring needs.

#### 222E TIME PARAMETER SPECIFIES INVALID TIME

Explanation: A MONITOR TIME command was **EXERUSING THE CONFIDENT CONFIDENT** time did not conform to the required syntax.

Note: The stop time cannot be later than midnight.

System Action: MONITOR automatic start and stop times remain unchanged.

User Action: Review format of MONITOR TIME  $conn and.$ 

#### 223E START TIME MUST PRECEDE STOP TIME

Explanation: The format of the start and<br>stop times, as issued in a MONITOR TIME command, was correct. However, the start time was not earlier than the stop time.

Note: Stop time cannot be later than midnight.

System Action: Monitor automatic start and stop times remain the same.

User Action: Reissue the command.

## 224E LIMIT MUST BE BETWEEN 10 and 50000

**Explanation: A MONITOR LIMIT command was EAPARRAMARE INTERNATION STATE COMMUNATION** record count that was not within the allowed range.

System Action: Monitor automatic spool file record count limit remains unchanged.

User Action: Reissue the command with the correct LIMIT specification.

225E INVALID MONITOR USERID SPECIFIEO, MON NOT STARTED

> Explanation: A MONITOR START SP)OL command was issued using the TO USERID option. However, the specified user was not in the directory.

> **System Action:** The automatic monitoring<br>recipient userid specification is unchanged and the monitor *is* not started.

> **User Action:** Reissue the command using a valid USERID.

226E FOR VALUE SPANS MIDNIGHT - COMMAND INVALID

**Explanation: A MONITOR TIME FOR command was issued specifying a period of data** collection that, when added to the current time, will exceed midnight.

System Action: The automatic monitoring start and stop times remain unchanged.

U<u>ser Action</u>: Reissue the command\_with a<br>smaller FOR specification, or manually start and stop the monitor as needed.

227E FOR OPTION INVALID WITH AUTODISK OFF

**Explanation: The MONITOR TIME FOR command<br>assumes that automatic monitoring is in** effect. (AUTO=YES has been spe cified in the SYSMON macro or the MONITOR AUTODISK ON command has been issued.)

S<u>YStem Action</u>: The TIME specification is<br>ignored and the automatic monitoring start and stop commands remain unchanged.

User Action: Issue a MONITOR TIME command and reissue the MONITOR TIME FOR command.

## 228E FOR OPTION INVALID WITH MONITOR )N

Explanation: If monitoring is currently active, data has already been collected for some time. The MONITOR TIME FOR command in effect says monitoring should be started now and run for the specified time. Therefore, the use of the FOR option when monitoring is already active would give performance data for an unexpected period of time.

System Action: Monitoring status is unchanged.

**User <u>Action</u>: Review your monitoring needs**<br>and resolve the conflicts in your previous specifications. in your previous

229E MONITOR OUT OF DASD PAGES, IS SHUTTING OFF

Explanation: Monitor cannot continue monitoring due to lack of spool file space where monitor data would be placed.

System Action: Monitor is shut off.

U<u>ser Action</u>: Free needed spool file space<br>and restart monitor.

230E IPL SIO ERROR

Explanation: The START I/O instruction for the initial IPL sequence to the specified device received an unexpected condition code, so the device could not be properly started for the IPL.

User Action: Verify that the device type is valid for an IPL simulation and that no unexpected status conditions exist in the device, and reissue the IPL command.

231E IPL TIO ERBOR

Explanation: The IPL simulator encountered an unexpected condition code when executing a TEST I/O instruction on the specified virtual device.

**User Action: Verify that the device is** valid for IPL operation and that no<br>unexpected status conditions exist in the unexpected status conditions exist in the<br>device, and reissue the IPL command.

232E IPL UNIT ERROR; CSi csw SNS sense

Explanation: During the IPL simulation process, the specified IPL device received an I/O interrupt with a unit check condition.

User Action: Examine the CSW and sense bytes to determine the possible cause of the simulation failure. If no equipment checks are present, reissue the IPL command to the specified device.

### 233E IPL OVERLAY ERROR

Explanation: The IPL simulator was about to perform a loading sequence that would have overlaid the simulator itself. In this particular case, the IPL simulator cannot function in the specified virtual machine at its current storage size.

User Action: Increase the size of the  $\overline{\text{virtual machine}}$  so that the IPL simulator will load in an area where it will not be overlaid. Then reissue the IPL command.

234E IPL SENSE ERROR

Explanation: A unit check occurred on the IPL device. A SENSE operation was used to get the sense bytes and an unusual condition occurred.

User Action: Verify that the device is not malfunctioning and then reissue the IPL command for the required device.

Explanation: There is a mismatth between the forms control buffer (FCB) and the forms in the 3800 printer.

**System** <u>Action</u>: Printing is held or suspended. The file is beld or purged.

User <u>Action</u>: If held, specify correct FCB<br>and release the HOLD on the file. If the file is purged, reenter the correct matching information.

241E PRT xxx, INVALID LOAD MODULE SPECIFIED, FILE nnnn {HELD|PURGED} MODULE mmmm

Explanation: An invalid load module has been specified and the 3800 printer file is either HELD, PURGED, or remains in the same HOLD status it had before printing was attempted.

<u>System Action</u>: Printing is held and the<br>file is either held or purged.

Operator Action: If HELD was indicated, specify correct load module and release the<br>user HOLD on the given spool file. If user HOLD on the given spool file. If either HELD or PURGED was not indicated, the load module specified for the separator<br>page is invalid and remains the same. specify the correct load module (via the CHARS parameter on the START command) for the separator page.

242I PRT xxx (3800) INTERVENTION REQD, STATUS CODE cc

> Explanation: This message includes all situations where the operator must intervene in the 3800's operation. These situations include, but are not limited to the following:

- End of forms<br>Stacker full
- 
- **Toner supply empty**<br>Replace developer
- 

All relevant status codes are described in the **3800 Reference Manual**, GA26-1635.

System Action: Printing is susperded.

Operator Action: Correct the printer<br>condition by examining the status code or indicators on the printer. Correct the condition and press the START button on the printer.

243E FLASH MISSING OR INVALID

 $Explangtion: For 3800 printer operations,$ </u> the FLASH operand in the CP SPOOL or CHANGE command is missing or invalid.
System Action: None.

User Action: Reissue the command with a 250E 370E IS NOT AVAILABLE (ON PROC xx) valid FLASH specification.

244E IMAGE LIBRARY MISSING OR INVALID

Explanation: For 3800 printer the IMAGE operand in the START missing or invalid. operations, command is

System Action: None.

User Action: Reissue the command with a valid IMAGE specification.

245E CHARS MISSING OR INVALID

**Explanation** For 3800 printer operations, the CHARS operand in the CP SPOOL, CHANGE, or START command is missing or invalid.

System Action: None.

User Action: Reissue the command with a valid CHARS specification.

246E FCB MISSING OR INVALID

Explanation: For 3800 printer operations, the FCB operand in the CP SPOOL, CHANGE, or START command is missing or invalid.

System Action: None.

User Action: Reissue the command with a valid FCB specification.

247I 3800 NAMED SYSTEM imag3800 CREATED

Explanation: The data has been successfully placed in the specified image library.

System Action: None.

User Action: None.

248E SPECIFIED IMAGE imag NON-EXISTENT

Explanation: The specified 'image TEXT' file was not found.

System Action: None.

User Action: Correct the erroneous 'image TEXT'~ file and reissue the command.

249E ERROR LOADING IMAGE imag

Explanation: The 'imag TEXT' file caused a LOAD error.

System Action: None.

User Action: Correct the problem that Example the LOAD error and reissue the<br>caused the LOAD error and reissue the<br>command.

 $- - -$  (System Extensions) - - -

Explanation: System/370 Extended feature or the Extended facility is not installed on the processor.

- The 370E parameter was indicated in the user's directory via an OPTION control statement.
- A SET S370E ON command was issued.
- A SET 370E ON command was issaed.

System Action: Normal processing continues.

User Action: None.

. . . . . . . . . . . . . . . . .

 $- - -$  (System Extensions) - - -

251E 370E IS NOT ACTIVE

Explanation: The System/370 Extended feature of the Extended facility feature is installed on the processor. However, the 370E feature is not enabled for virtual machines.

System Action: The feature is enabled for the virtual machine. However, CP will not support 370E until a SET S370E ON command is issued.

User Action: Notify a class A user in order that a SET S370E ON command can be issued

. . . . . . . . . . . . . . . *.* 

2521 PRT xxx, FILE nnnn REQUEUED AND HELD

Explanation: This message is preceded by message DMKRSE2551 and informition from DMKRSE255E must be used by this message.

System Action: Printing is suspeaded.

Operator <u>Action</u>: Using the backup page<br>count-given in message-DMKRSE255I and the size of the files just requeued, determine how much to backspace the current file: use the BACKSPACE command to do this. Also, determine whether or not to replace the requeued files for printing. The BACKSPACE command, with the EOF option, Cin be used to reprint the end of any requeued file. Issue the CP START command to reinitiate printing operations.

253E MODIFY MISSING OR INVALID

**Explanation: For 3800 printer pperations,** the MODIFY operand in the CP SPOOL, CHANGE, or PURGE command line is missing or invalid.

DMK

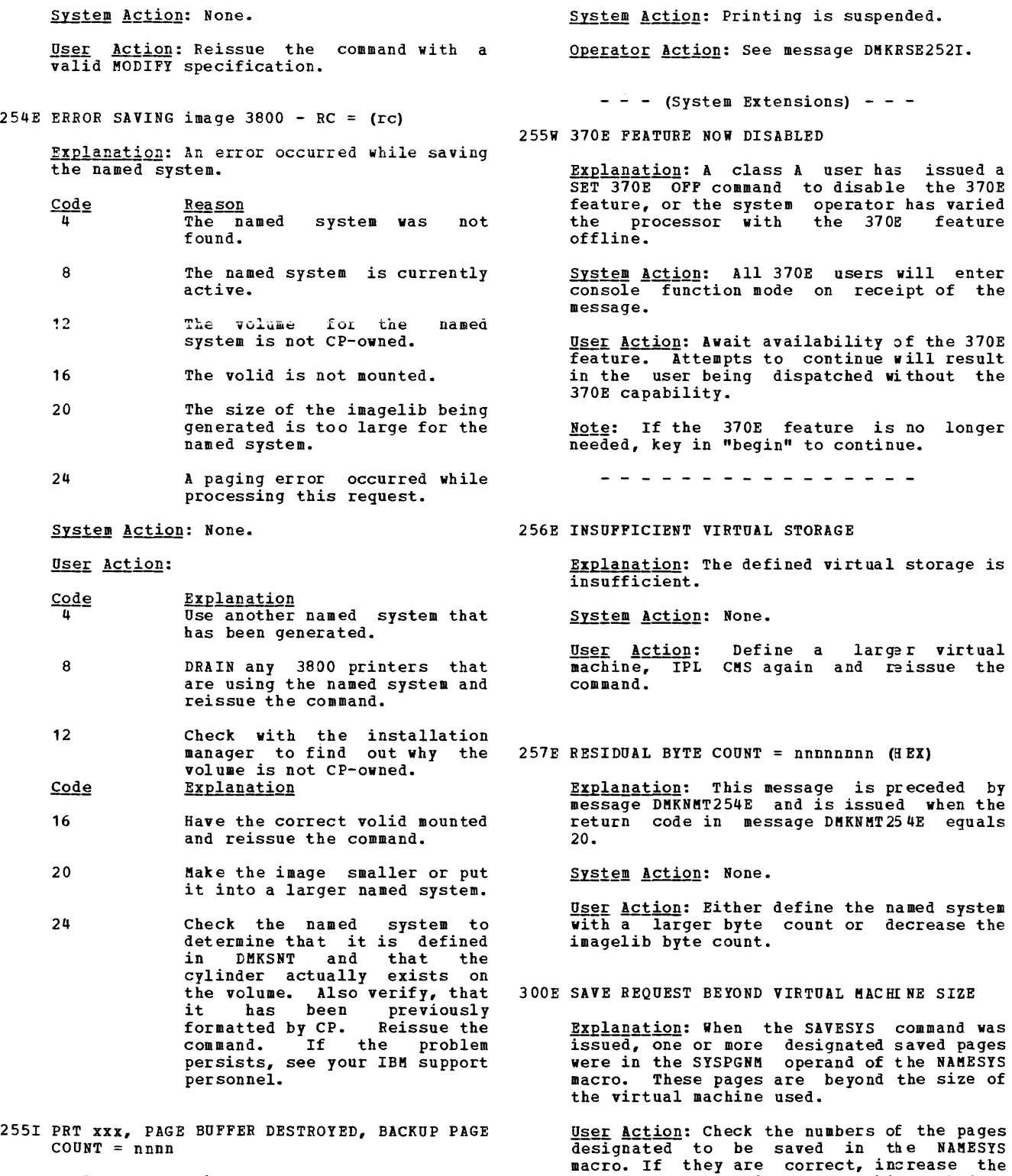

size of the virtual machine before

reissuing the SAVESYS command.

<u>Explanation</u>: The page buffer has been<br>destroyed on the 3800 printer.

### 310E DATE date INVALID; NOT CHANGED

Explanation: The system date in CP low storage contains invalid data and hence cannot be updated for the midnight date change. The invalid date indicates a possible software system failure since the date is automatically set by the system initialization routine.

System Action: The date in low storage is not changed; however, the day of the week is changed and the clocks are set to change the date at midnight in 24 hours.

Operator Action: Contact the system<br>programmer atonce. Careful use-of the STCP command can correct the date set in storage. Notify IBM software support personnel of the problem and supply a dump of CP storage if possible.

## 350W DASD raddr SYSRES VOLID NOT volid

Explanation: The volume label on the pack mounted on drive raddr does not agree with the volume label specified during system generation.

System Action: The system enters a wait state (wait state code =  $010$ ).

User Action: module DMKSYS<br>address and v valid. Check the SYSRES macro in to ensure that the disk volume label specified are

Operator Action: Ensure that the correct volume is mounted on disk drive raddr and present an external interrupt to initiate a retry of the operation.

#### 351W DASD raddr SYSRES NOT READY

Explanation: The disk drive specified by **Exhibition** is not ready. Disk raddr was specified as the SYSRES device in the SYSRES macro in module DMKSYS.

System <u>Action</u>: The system enters a wait<br>state (wait state code = 010).

Operator Action: Make the device ready and present an external interrupt to initiate a retry of the operation.

### 352W FATAL DASD I/O ERROR

Explanation: The system nucleus cannot be written. Probable causes are:

- The disk pack is not formatted properly.<br>The disk pack is defective.
- A disk hardware error has occurred.

System Action: The system enters a wait state (wait state code = 011).

Operator Action: Use the FORMAT program to reformat the pack. Attempt to do a new another pack on a different drive. If the trouble still persists, call IBM for hardware support.

### 353W SYSRES DEVICE TYPE INVALID

Explanation: The device type specified in the SYSRES macro in module DMK5YS is not valid for system residence.

System <u>Action</u>: The system enters a wait<br>state (wait state code = 011).

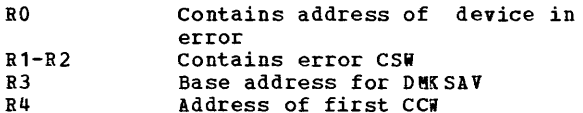

 $- -$  (Basic System Extensions) - - -

| R5-R10          |  |               |  | Up to 24 bytes    |                      | of sense       |
|-----------------|--|---------------|--|-------------------|----------------------|----------------|
|                 |  | information   |  |                   |                      |                |
| R <sub>13</sub> |  | Address       |  | οf                |                      | <b>BBCCHHR</b> |
|                 |  |               |  | (count-key-data), | $\circ$ $\mathbf{r}$ | locate         |
| data $(FB-512)$ |  |               |  |                   |                      |                |
| $R14 - R15$     |  | Contains      |  |                   |                      | <b>BBCCHHR</b> |
|                 |  | data (FB-512) |  | (count-key-data), | $\circ$ $\mathbf{r}$ | locate         |
|                 |  |               |  |                   |                      |                |

- - - -

User Action: Verify that the operands specified in the SYSRES macro in module DMKSYS define valid system residence device characteristics.

#### 4001 SYSTEM {TEMP SPACEICHECKPOINT AREA} FULL

Explanation: All temporary disk space (TEMP SPACE) or checkpoint space (CHECKPOINT AREA) is in use.

System Action: If temporary disk space is full, the system attempts to continue but performance is severely degraded.

If the checkpoint area is full, the system<br>continues without checkpointing. This continues without checkpointing. improves performance, but if the system abends, spool files are lost. Kessage DMKCKS919E is issued after DMKCKS400I.

Operator <u>Action</u>: Review system usage and<br>take steps to reduce the system load. Spool files should be reviewed. Additional printers may be started to rei uce print spool backlog; if a reader backlog exists, users should be requested to read their files. In addition, you may be able to determine other spool files that can be selectively purged. Logqing off inactive users reduces temporary disk space usage.

4011 SYSTEM {TEMP SPACEICHECKPOINT AREA} 90 PERCENT FULL

> Explanation: Ninety percent temporary disk space (TEMP checkpoint space (CHECKPOINT AREA) is use. of SPACE) or all in

System Action: System operation continues.

Ope<u>rator Action</u>: Review system usage and<br>take steps to reduce the system load. Spool files should be reviewed. Additional printers may be started to reduce print spool backlog. If a reader backlog exists, users should be requested to read their files. In addition, you may be able to determine other spool files that can be selectively purged. Abogging off inactive users reduces space usage.

410W CP ENTERED; PAGING ERROR

Explanation: An I/O error occurred during paging. Probable hardware error.

System Action: System operation continues. The virtual machine enters CP command mode.<br>If the virtual machine was running If the virtual machine disconnected, it is logged off the system.

**User Action:** Reload the virtual system to continue. If the problem persists, notify the system operator.

415E CONTINUOUS PAGING ERRORS FROM DASD xxx

Explanation: Unrecoverable errors are being received from the paging device (xxx). This condition is caused by failure of either the paging volume or the paging device. This condition can occur if the paging volume has not been formatted properly.

System Action: The system enters a disabled wait state (wait state code =  $00F$ ).

Ope<u>rator Action</u>: Try to determine whether<br>the errors are being caused by the paging device or by the paging volume. If the device or by the paging volume. It the<br>device is failing, disable it and reload<br>(via IPL) the system; call IBM for<br>hardware support. If the volume is<br>failing, try reformatting it. If the error condition recurs, discontinue using that volume and call your system support personnel.

424E RDR FILE SPOOL ERROR; FILE UNCHANGED

Explanation: A paging I/O error occurred while reading or writing a spool file record on a CP spooling device, for the purpose of querying or updating TAG information associated with that spool file.

System Action: If the error was encountered while reading, no change has resulted from the user's previous TAG command. If the error was encountered while writing, the results are unpredictable.

User Action: Reissue the command. If the problem-persists, regenerate the spool file that is in error or call your system support personnel.

425A PUN cuu ACCOUNTING DATA; FATAL *1/0* ERROR

Explanation: An unrecoverable input/output error occurred on the card punch at real address cuu. Accounting data was saved.

System Action: The failing device is varied offline and system operation continues.

Operator Action: Vary the device cuu online and restart the punch. If the problem persists, contact IBM for hardware support.

 $- - -$  (Basic System Extensions) - - -

425E I/O ERROR DURING ACCOUNTING

Explanation: A spooling I/O error occurred while the system was writing accounting data to the spooling device.

System Action: If the accounting spool file **BISSEM HOREER:** IT the doctricing open file is closed and a new file started. Otherwise, the file is written using a different spool page.

User Action: The closed accounting spool file should be processed. If the I/O error<br>persists, call your system support  $persists, cali$  your personnel.

. . . . . . . . . . . . . . . . . . .

426E RDR raddr SPOOL SPACE FULL; FILE PURGED

 $- -$  (Basic System Extensions) - - -

426E {RDRITAPE} raddr SPOOL SPACE FULL; FILE PURGED

. . . . . . . . . . . . . . . . . . .

Explanation: System input spooling space<br>for the reader or tape at real device address raddr is full.

System Action: The file just read is purged and system operation continues.

Ope<u>rator Action</u>: Review system usage and<br>take steps to reduce the system load. Inactive users should be logged off the system. Spool files should be reviewed. Additional printers may be started to reduce print spool backlog. If a reader backlog exists, request that users read their files. In addition, you may be able to determine other spool files that can be selectively purged. After reducing spool file usage, read the file again.

4271 {CON!PBTIPUNJ vaddr SYSTEM SPOOL SPACE FULL; FILE CLOSED

Explanation: System spooling space on the device at virtual device address vaddr is<br>full. If the message refers to the console, the console spool file has been closed. If it refers to the printer or punch, the printer or punch output file has been closed.

System Action: If the console spool file is closed, virtual console spooling stops. The virtual machine continues to execute but without console spooling.

If the printer or punch output file is closed, an intervention-required unit check condition is returned to the virtual machine, the virtual device is made not ready, and the system continues.

User Action: Inform the system operator. An attempt must be made to reduce the paging and spooling load on the system as soon as possible. When spool space is available, issue the SPOOL CONSOLE START command to resume console spooling, or issue the READY command to resume printer or punch spooling.

428E {PRTIPUNIBDR} raddr {HELD I PURGED} SPOOL ERROR; FILE

 $- - -$  (Basic System Extensions) - - -

428E {PRTIPUN1RDRITAPE} raddr SPOOL ERROR; FILE {HELD I PURGED}

\_ \_ \_ \_ \_ \_ \_ \_ \_ \_ \_ \_ \_ \_ \_ \_ \_ \_

Explanation: A paging I/O error occurred on the device at real address raddr.

System Action: If the file that was being processed at the time the I/O error occurred is a printer or punch file, the file is put in HOLD status and system operation continues.

If the file is a reader file, it is purged.

Operator Action: If the file is a printer or punch file, try to print or punch it again when spooling activity on the printer or punch is low. The system operator must first take the file out of HOLD status.

If the file is a reader file, reload the file in the reader and retry.

If the file is a tape file, reposition the tape and reissue the command.

If the problem persists, call your system support personnel.

4291 {CONIPRTIPUNIRDR} vaddr SPOOL ERROR; FILE {HELD I PURGED}

Explanation: A paging I/O error occurred on the device at virtual address vaddr.

System Action: If it is a console spool file error, virtual console spooling stops. The virtual machine continues to execute but without console spooling.

If it is a printer or punch spool file error, a unit check condition is sent to the virtual machine to stop the write operation, the file is purged, and the virtual device is made not ready.

If it is a reader file spool error, a unit<br>check condition is sent to the virtual machine to stop the read operation. The **file is held.**  System operation then continues. is sent to the virtual

User <u>Action</u>: For a console file, issue a spool console start command and retry the output operation. After ten unsuccessful retries, the entire opened spool file is purged.

For a printer or punch file, issue the READY command to the virtual levice and retry the output operation.

For a reader file, try again to read the file.

In any case, if the problem persists, inform the system operator of the incident. The error is probably due to a hardware malfunction. The system operator may advise you to purge the file or may decide to turn the machine over to your system support personnel, depending on the impact of the problem.

430A {PRTIPUN} raddr FATAL I/O ERROR; NOW OFFLINE, FILE HELD

> ~lana1io~: **An unrecoverable** *IIO* **error**  occurred on the printer or puncn device at real address raddr.

> System Action: The failing device is varied offline, the file being processel is put in<br>hold status, and system operation hold status, continues.

> Operator Action: Vary the device raddr<br>online and restart. To process the file that failed, take the file out of hold status. If the problem persists, call your system support personnel.

431A RDR raddr ID CARD MISSING OR INVALID

Explanation: The card just read in the reader at real device address raddr was not<br>a valid ID card. Two formats are Two formats are acceptable:

• ID userid

• USERID userid

Separator or blank cards are accepted before an ID card; any other card preceding the ID card is invalid.

DMK

Operator Action:

- **Run out the cards in reader raddr.**
- Correct the ID card error.
- Make the reader ready with the corrected deck *in* the hopper.
- 432A RDR raddr ID CARD; DIRECTORY userid NOT IN CP

Explanation: The 'userid' specified on an ID card *in* the address raddr directory. reader at real reader at real device<br>is not in the **VM/370** V"/370

System Action: System operation continues.

Operator Action:

- Run out the cards in reader raddr.
- Correct the ID card error if one *is*  found.
- Make the reader ready with the corrected deck in the hopper.

If the ID card appears valid, check with the system programmer to determine why the userid does not exist in the VM/370 directory.

433A RDR raddr ID CARD; INVALID DATA - data

Explanation: The class specified on the ID card *in* the reader at real device address raddr is incorrect or the name specified *is*  invalid. The 'data' *is* the information in error on the ID card. If a class is<br>
specified, it must be one character, A<br>
through Z or 0 through 9. If no class is specified, the default is **A.** If a name is specified, it must be a 1- to a-character filename and a 1- to a-character filetype, or a 1- to 8-character filetype, or a 1- to<br>24-character data set name. The fields of the ID card are free form as follows:

ID userid.. CLASS n NAME filename filetype

System Action: System operation continues.

### Operator Action:

- Run out the cards *in* reader raddr.
- Correct the ID card error.
- Make the reader ready with the corrected deck *in* the hopper.

434A RDR raddr FATAL I/O ERROR; FILE PURGED

Explanation: An unrecoverable I/O error was encountered on the reader at real device address raddr. The input file was purged.

System Action: System operation continues.

Operator Action:

- Run out the cards in reader n ddr.
- Put the cards back in the hopper, making sure the first card is a valid ID card.
- Make the reader ready.

If the problem persists, call your system support personnel.

435E PAGING ERROR WRITING SAVED SYSTEM

Explanation: A paging error occurred while writing the system to be saved, or the 3704/3705 control program image to be saved, to a DASD volume.

System Action: Execution of the command<br>terminates. The system or control program image *is* not saved.

User Action: Try the command again, since the situation that caused the error may have been temporary. If the problem recurs, check the DASD space allocated to receive the saved system or control program image. This space must be formatted with the CP format program (DMKFMT) and allocated as PERM space.

436E INTERRUPT PENDING. TO PROCEED, TYPE YES. TO END, TYPE NO.

Explanation: In processing command, the system detected interrupt is pending. the SAVESYS<br>that an *1/*0

System Action: If you enter YES, the<br>SAVESYS command continues to save the system but the pending I/O interr upt (s) are lost. If you enter NO, SAVESYS processing terminates.

User Action: Enter YES or NO.

 $- - -$  (Basic System Extensions) - - -

437E NO DASD SPACE AVAILABLE-IPL TERMINATED

Explanation: The IPL command attempted to get a DASD page but none was available.

System Action: The command is terminated.

User Action: Verify that the proper volumes required for paging and spooling are mounted. Reissue the command.

450W CP ENTERED; DISABLED WAIT PSW 'psw'

Explanation: The virtual machine loaded a disabled wait PSW, identified by 'psw'.

DMK

System Action: System operation continues. The virtual machine enters console function mode. If the virtual machine was running disconnected, it is logged off the system.

P<u>rogrammer Action</u>: Examine the PSW portion<br>of the message. Ensure that the program running in the virtual machine has a valid LPSW halt. If not, determine why the PSW loaded was not masked for interrupts.

User Action: IPL the virtual system again to continue.

#### 452W CP ENTERED; EXTERNAL INTERRUPT LOOP

**Explanation: The user's virtual machine**<br>external new PSW is enabled for an interrupt condition that will not be cleared upon acceptance. It is possible to receive an interrupt condition from the CPU Timer and the TOD Clock Comparator that produces this loop.

System Action: System operation continues. The virtual machine enters CP command mode. If the virtual machine was running disconnected, it is logged off the system.

Programmer Action: Determine why the external interrupt new PSW is enabled for an interrupt condition that will not be cleared upon acceptance (that is, the Timer is not expected to contain a negative value).

User Action: IPL the virtual system again to continue.

#### 453W CP ENTERED; PROGRAM INTERRUPT LOOP

Explanation: A program interrupt occurred **EXPERIMENTERS EXPLANATELY INTERFERIMENT CONSTRUST**<br>at the address specified in the virtual program new PSW while the virtual machine was in basic control mode.

System Action: System operation<br>continues. The program interrupt is program interrupt is reflected to the virtual machine and the virtual machine enters console function mode. If the virtual machine was running disconnected, it is logged off the system.

Programmer Action: Determine the cause of the program interrupt and ensure that the program new PSW is valid.

User Action: Restart the virtual system via the BEGIN command, or reissue the IPL command to continue.

# 4541 {LINE addr|DEV rid} DISABLED

Explanation: The line or device has been disabled due to a permanent I/O error, or the operator issued a command that disabled the line.

System Action: System operation continues.

Operator Action: If the message was issued due to a permanent I/O error on the line, to reactivate the line issue the ENABLE or NETWORK command. You may have to issue the VARY ONLINE command for some device types before CP will accept the ENABLE command.

4551 LINE addr CC=3 NOT OPERATIONAL

Explanation: Condition code OPERATIONAL) was received when a START I/O was issued to line 'addr'. 3 (NOT

System Action: System operation continues.

Operator Action: Verify that the terminal control unit or transmission control unit is enabled for use. If the control unit is properly enabled, but trouble persists, call your system support personnel.

456W CP ENTERED; name SHARED PAGE hexloc ALTERED

> Explanation: The named system has been altered by the virtual machine. The hexloc is the first changed page detected by the control program. The changed page will be returned to free storage. No other users on the system are affected by this error.

> User Action: The user may continue by entering the CP command BEGIN. The virtual machine is now operating in nonsh ared mode.

460E CTLR raddr {LOAD|DUMP} FAILED: PROGRAM CHECK

> Explanation: During execution of the loader or dump bootstrap routines in the 3104/3105, a 3704/3105 program check occurred, setting the 'IPL Req ui red' sense bit.

> User <u>Action</u>: Reissue the command. If the<br>error persists, notify the system error persists, notify the programmer of a possible 3704/3705 problem.

461R CTLR raddr IPL NOT REQUIRED; ENTER 'YES' TO CONTINUE:

> **Explanation: A NETWORK LOAD command or a** NETWORK DUMP command was issued for a<br>3704/3705 that was not in the 'IPL Required' state. in the 'IPL

> User Action: Reply YES to continue the load or dump process. Any other response causes immediate command termination.

4621 CTLR raddr UNIT CHECK; IPL REQUlaED

Explanation: The 3704 or 3705 at real address raddr has requested a dump or reload by presenting a unit check to the host processor, and the automatic dump and restart facility is currently off.

**Operator Action:** If the 3704/3705 was active before the failure, issue the NETWORK DUMP command with the IMMED operand to obtain documentation of the failure. Use the NETWORK LOAD command to reload the 3704/3705 with an appropriate 3704/3705 control program. The CMS service program CONTROL CONTROL CONTROL CONTROL CONTROL CONTROL CONTROL CONTROL CONTROL CONTROL CONTROL CONTROL CONTROL CONTROL CONTROL CONTROL CONTROL CONTROL CONTROL CONTROL CONTROL CONTROL CONTROL CONTROL CONTROL CONTROL CONTROL CONTRO file created by NETWORK DUMP.

463I CTLR raddr UNIT CHECK; RESTART IN PROGRESS

Explanation: The 3704/3705 at real address raddr has requested a dump or reload by presenting a unit check to the host processor, and the automatic dump/restart facility has been initiated.

System Action: If the 3704/3705 was active before the failure, a dump is automatically taken. The 3704/3705 is reloaded (or loaded). Any previously enabled lines or resources are automatically reenabled.

O<u>perator Action</u>: Use the CMS service<br>program NCPDUMP-to format and print the 3704/3705 dump if one was created.

When a 3704/3705 Emulation Program is automatically reloaded after a 3704/3705 failure, the system may loop after the restart. The message:

DMKRNH463I CTLR 'raddr' UNIT CHECK; RESTART IN PROGRESS

and two responses:

CTLR xxx DUMP COMPLETE

CTLR xxx ncpname LOAD COMPLETE

indicate that the 3704/3705 has been reloaded. If the system loops after the second response, you must reset all emulator lines from the 3704/3705 control panel. The IBM 3704 Control Panel Guide, Order No. **GA27-3086, and the IBM 3705**<br>Control Panel Guide, Order No. GA27-3087, describe the procedure for resetting emulator lines from the 3704/3705 control panel.

4641 CTLR raddr CC=3; DEPRESS 370X "LOAD" BUTTON

Explanation: The 3704 or 3705 at real address raddr has entered the "Hard stop" condition, indicating a 3704/3705 hardware or software failure.

System Action: None.

~~tor Action: Press the LOAD button on the 3704/3705 control panel. This permits execution of the normal VM/370 recovery mechanism.

Explanation: A NETWORK TRACE command has been issued and errors have occurred during the trace process.

System Action: The trace is terminated.

User Action: Close the virtual printer to get the trace output. Reissue the command<br>if you need more information. If the failure recurs, call IBM for software support.

## 465W CTLR raddr EMULATOR LINES IN USE BY SYSTEM

Explanation: The operator dedicated the native address of a 3704/3705 running a PEP system, and one or more of the EP lines is in use by VM/370 got logon terminals. raddr is the real address of the 3704/3705.

System Action: The ATTACH command is completed; processing continues.

Operator Action: None is necessary. This message is a warning that the EP lines in use by VM/370 may be affected by the<br>virtual machine to which the 3704/3705 was dedicated.

4661 CTLR cuu IN BUFFER SLOWDOWN MODE

Explanation: This message is issued in addition to the response to a QUERY command if the 3704 or 3705 control program has<br>entered buffer slowdown mode. Buffer entered buffer slowdown mode. entered if the 3704/3705<br>
control program has less than 12-1/2<br>
percent of its buffers available, indicating a temporary overload.

System Action: Processing continues.

 $User Action: None is necessary; however, if this situation occurs frequently.$ </u> this situation occurs frequently, storage requirements of the 3704/3705 configuration should be reexamined.

4681 CTLR cuu COMMUNICATIONS SCANNER FAILURE

**Explanation:** During NCP initialization the scanner did not properly enable. The device is left "not ready".

System Action: Processing continues.

469E CTLR raddr {LOADIDUMP} FAILED: TEMP SPACE NOT AVAILABLE

Explanation: There was not enough temporary space available on the CP system packs to satisfy the spool space request for the 3704/3705 dump processor.

User Action: Ensure that enough temporary CP spool space is available and reissue the DUMP command.

470E CTLR raddr {LOAD|DUMP} FAILED: PAGING I/O ERROR

> Explanation: An unrecoverable I/O error occurred while reading the page-format image of the 3704/3705 control program (LOAD), or while writing the dump spool file (DUMP) onto a system volume.

User Action: Notify the system programmer<br>of a possible error on CP paging packs or DASD device. Reissue the command.

471E CTLR raddr {LOADIDUMP} FAILED: UNRECOVERABLE I/O ERROR

> Explanation: During execution of NETWORK LOAD or NETWORK DUMP, a unrecoverable I/O error occurred on the 3704/3705 channel adapter.

> User Action: Reissue the command. If the error persists, notify the system programmer of a possible problem with the 3704/3705 control unit.

4751 FATAL 10 ERROR TRYING TO READ DIRECTORY

Explanation: The VM/370 directory currently in use by the system could not be read because of an unrecoverable input/output error.

System Action: The system tries to System<br>continue.

Operator Action: Try to rewrite the directory as soon as possible using the Directory program (DMKDIR). If the failure still exists after rewriting the directory, the area may have to be reformatted using the Format/Allocate program (DMKFMT).

The error recording area on SYSRES will contain information on the unrecoverable read errors.

If the problem persists after the directory has been reformatted and rewritten, call your system support personnel.

5001 type 'addr' CMD REJECT CMD='cm' SNS='sense'  $c$ SW=' $c$ sw' (BBCCHH='bbcchh' ]

 $- - -$  (Basic System Extensions)  $- - -$ 

5001 type 'addr' CMD REJECT CMD='cm' SNS='sense' viserid' USERID= 'userid'<br>CSW='csw' USERID= 'userid'<br>[{BBCCHH='bbcchh'|BLOCK='nnnnnn'}]

. . . . . . . . . . . . . . . . . . .

Explanation: An error recovery routine found an unrecoverable command reject I/O error. The "type" in the message indicates which error recovery routine it was:

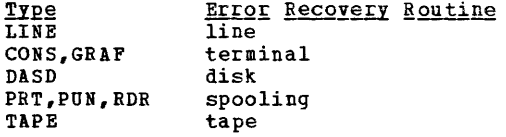

The other variables in the message are:

- addr the unit address of the failing device.
- sense  $-$  the sense bytes, in he xadecimal. for the error condi tion.

cm - the command code, in he xadecimal, of the Channel Command Word (CCW) being executed when the error occurred.

- csw the failing channel status word (CSW) , in hexadecimal.
- bbcchh the address (bin, cyll nder, and head) , in hexadecimal, where the error occurred.
- nnnnnn the block number where the error occurred.

System Action: System operation continues.

Operator Action: For all types except DASD, none. For DASD, if this message occurs during IPL from 3330, make sure the read/write switch on the drive is in the write position. If the message occurs after IPL, no action can be taken.

501A type 'addr' INT REQ [CMD='cm' SNS='sense ' CSW='csw' USERID= 'userid' BBCCHH='bbcchh']

 $--$  (Basic System Extensions) - - -

501A type 'addrl INT REQ [CMD=lcm' 5NS='sense'  $CS\bar{N}$ ='csw' {BBCCHH='bbcchh'IBLOCK='nnnnJn'}]

Explanation: An error recovery routine encountered an intervention-required encountered an intervention-required<br>condition on the device specified.

The "type" in the message indicates which error recovery routine it was:

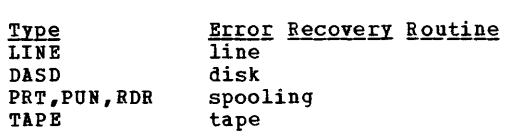

The other variables in the message are:

cm

- addr sense - the unit address of the failing device. - the sense bytes, in hexadecimal, for the error condition.
	- the command code, in hexadecimal, of the Channel Command word (CCW) being executed when the error occurred.
- csw - the failing channel status word (CSW), in hexadecimal.

bbcchh - the address (bin, cylinder, and head), in hexadecimal, where the error occurred. nnnnnn - the block number where the error

occurred.

System Action: System operation continues.

**Operator Action:** For a line error condition, no action can be taken. For all other devices, take appropriate action to make the device ready.

If the printer or punch cannot be made ready, to retrieve the active file on the device do the following:

- 1. Use the FLUSH command to flush the<br>device. (The FLUSH command will not issue a response.)
- 2. Use the DRAIN command to drain the device. The system varies the device offline and requeues the file on the<br>system printer or punch queue. The system printer or punch queue. file has a system hold status if the HOLD operand was used on the FLUSH command.
- 5011 {CONSIPRTIPUNIRDRj 'addr' INT REQ (CMD='cm' SNS='sense' CSW='csw' USERID='userid']

Explanation: The terminal error recovery routine (CONS), or the spooling error recovery routine (PRT, PUN, or RDR) found an unrecoverable intervention-required I/O error.

- addr - the unit address of the failing device.
- cm - the command code, in hexadecimal, of the channel command word (CCW) being executed when the error occurred.
- sense - the sense bytes, in hexadecimal, for the error condition.
- csw - the failing channel status word (CSW) in hexadecimal.

System Action: System operation continues.

Operation Action: For the console, none; for the reader, printer, or punch, take appropriate action to make the device ready.

5021 type 'addr' BUSOUT CK CMD='cm' SNS='sense' CSi='csw' USERID= 'userid' [BBCCH='bbcchh']

 $- - -$  (Basic System Extensions) - - -

5021 type 'addr' BUSOUT CK CMD='cm' SNS='sense' -circa - userid' USERID= 'userid'<br>CSW='csw' USERID= 'userid'<br>[{BBCCH='bbcchh'|BLOCK='nnnnnn'}]

. . . . . . <u>. . . . . . . . . . . . .</u>

Explanation: An error recovery routine<br>found an unrecoverable bus-out-check I/O error. recovery routine

The "type" in the message indicates which error recovery routine it was.

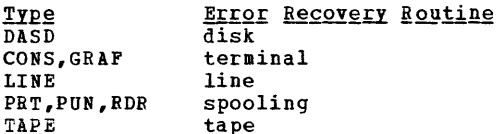

The other variables in the message are:

- addr the unit address of the failing device.
- sense the sense bytes, in hexadecimal, for the error condition.
- em the command code, in hexadecimal, of the channel command word (CCi) being executed when the error occurred.
- csw the failing channel status word (CSW), in hexadecimal.
- bbcchh the address (bin, cylinder, and head), in hexadecimal, where the error occurred.
- nnnnnn the block number where the error occurred.

System Action: System operation continues.

**Operator Action:** For CONS, DASD, GRAF, LINE, and TAPE, none. For RDR, purge the file and try to read it again. For printer or punch, take appropriate action to correct the problem. If the printer or punch is to be made ready, do the following to retrieve the active file on the device:

- 1. Use the FLUSH command to flush the device. (The FLUSH command will not issue a response.)
- 2. Use the DRAIN command to drain the device. The system varies the device offline and requeues the file on the<br>system printer or punch queue. The system printer or punch queue. file has a system hold status if the HOLD operand was used on the FLUSH coamand.

If the problem persists, call your system support personnel.

503A {RDRIPRTIPUNj 'addr' EQUIP CK CMD='cm' SNS='sense' CSW='csw' USERID='userid'

Explanation: The spooling error recovery routine found an unrecoverable equipment check I/O error.

- addr - the unit address of the failing device.
- sense - the sense bytes, in hexadecimal, for the error condition.
- cm - the command code, in hexadecimal, of the channel command word (CCi) being executed when the error occurred.
- csw the failing channel status word (CSW) in hexadecimal.

System Action: System operation continues.

DMK

**Operator Action: Take appropriate action to correct** the problem. If the problem correct the problem. If the problem persists, call your system support personnel.

5031 type 'addr' EQUIP CK CMD='cm' SNS='sense' CSW='csw' USERID='userid' [BBCCHH='bbcchh]

- - - (Basic System Extensions) - - -

5031 type 'addr' EQUIP CK CMD='cm' SNS='sense'<br>CSW='csw' USERID='userid' USERID='userid' [ {BBCCH H= I bbcchh • I BLOCK= 'nnn nnn I} ]

Explanation: An error recovery routine found an unrecoverable equipment check I/O error. The "type" in the message indicates which error recovery routine it was:

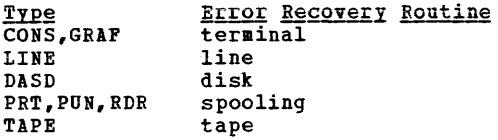

The other variables in the message are:

- addr the unit address of the failing device.
- sense the sense bytes, in hexadecimal, for the error condition.
- cm the command code, in hexadecimal, of the channel command word (CCW) being executed when the error occurred.<br>- the failing
- csw the failing channel status word (CSW) in hexadecimal. bbcchh - the address (bin, cylinder, and
- head), in hexadecimal, where the error occurred. nnnnnn - the block number where the error
	- occurred.

System Action: System operation continues.

Operator Action: None.

504A {RDRIPRT} laddrl DATA CK CKD='cm l SNS='sense' CSW='csw' USERID= 'userid'

**Explanation:** The spooling error recovery routine found an unrecoverable data check I/O error.

- addr - the unit address of the failing device.
- sense - the sense bytes, in hexadecimal, for the error condition.
- cm csw - the command code, in hexadecimal, of the channel command word (CCi) being executed when the error occurred. - the failing channel status word
- (CSW) in hexadecimal.

System Action: System operation continues.

Operator Action: Spool printer devices with Universal Character Set must have the Block Data Check set on.

Two procedures are available:

- 1. To continue make the printer not-ready and then ready.
- 2. To reload the UCS Buffer using the LOADBUF command, which sets the Block Data Check automatically, flush the printer (using the FLUSH command with the HOLD operand), make the printer not-ready, and then ready= Vary the printer online, and load the buffer.

Note: On the 3211, make the printer not ready, press the cancel key, and make the printer ready. A 3211 data check could be caused by FCB.

504D {DASDITAPE}  $SNS=$ 'sense' [BBCCHH='bbcchh'] 'addr' DATA CK  $CSW = 'CSW'$  USERID= CKD=lcml 'userid'

> Exp<u>lanation</u>: The<br>routine (DASD) or routine (TAPE) found check I/O error. disk error recovery tape error recovery an unrecoverable data

- addr the unit address of the failing device.
- sense the sense bytes, in hexadecimal, for the error condition.
- cm the command code, in hexadecimal, of the channel command word (CCi) being executed when the error occurred.
- csw the failing channel status word (CSW) in hexadecimal.
- bbcchh the address (bin, cylinder, and head), in hexadecimal. where the error occurred.

System Action: System operation continues.

Operator Action: Reply "retry" *oc* "cancel."

5041 type 'addrl DATA CK CKD='cm' SNS='sense' CSW='CSW' USERID='userid' [BBCCHH='bbcchh']

(Basic System Extensions) - - -

5041 type 'addr' DATA CK CMD='cm' SNS='sense' CSW='CSW' USERID='userid'  $[$  {BBCCHH='bbcchh' | BLOCK='nnnnnn'} ]

Explanation: An error recovery routine found an unrecoverable data check I/O error. The "type" in the message indicates which error recovery routine it was:

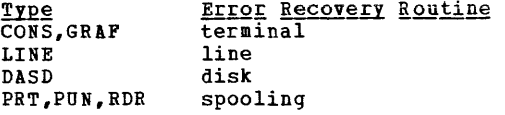

The other variables in the message are:

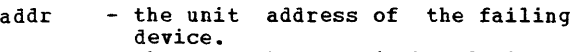

- sense the sense bytes, in hexadecimal, for the error condition.
- cm the command code, in hexadecimal, of the channel command word (CCi) being executed when the error occurred.
- csw the failing channel status word (CSi) in hexadecimal.
- bbcchh the address (bin, cylinder, and head), in hexadecimal, where the error occurred.
- nnnnnn the block number where the error occurred.

System Action: 5ystem operation continues.

Operator Action: None, or take appropriate action to correct the problem. If the problem persists, contact your system support personnel.

505A RDR 'addr' OVERRUN CK CMD='cm' SNS='sense' CSi='csw' USERID='userid'

> Explanation: The spooling error recovery routine found an unrecoverable overrun check I/O error.

- addr - the unit address of the failing device.
- sense - the sense bytes, in hexadecimal, for the error condition.
- cm - the command code, in hexadecimal, of the channel command word (CCW)<br>being executed when the error occurred.
- csw - the failing channel status word (CSW) in hexadecimal.

System Action: System operation continues.

Operator Action: Take appropriate action to correct the problem. If the problem<br>persists, contact your system support persists, contact your system personnel.

505D {D!SDITAPE} 'addr' OVERRUN CK SNS='sense' CSi='csw' USERID= CKD='cm' 'userid' [BBCCHH='bbcchh' ]

- - - (Basic System Extensions) -

505D {DASD|TAPE} 'addr' OVERRUN SNS='sense' CSW='csw' USERID= [{BBCCHH='bbcchh'IBLOCK='nnnnnn'} ]  $CK$   $CMD=$  $Cm$ <sup> $t$ </sup> 'userid'

<u>Explanation</u>: The disk<br>routine (DASD) or tape routine (TAPE) found an overrun check I/O error. error recovery error recovery unrecoverable

addr sense - the unit address of the failing device. - the sense bytes, in hexadecimal, for the error condition.

- cm the command code, in hexadecimal, of the channel command word (CCi) being executed when the error occurred. csw - the failing channel status word (CSi) in hexadecimal. bbcchh - the address (bin, cylinder, and head), in hexadecimal, where the error occurred. nnnnnn - the block number where the error occurred. System Action: System operation continues. Operator Action: Reply "retry" or "cancel". 5051 type 'addr' OVERRUN CK CMD='cm' SNS='sense' CSW='csw' USERID='userid' [BBCCHH='bbcchh']  $- - -$  (Basic System Extensions) - - -5051 type 'addr' OVERRUN CK CMD='cm' SNS='sense'<br>CSW='csw' USERID='userid' USERI D='userid' [ {BBCCHH=' bbcchh' I BLOCK=' nnnnnn '} ] . . . . . . . . . . . . . . . . . . . **Explanation:** The disk error recovery<br>routine found an unrecoverable overrun check I/O error. The "type" in the message error recovery routine it indicates which was.  $_{\texttt{Type}}$ Error Recovery Routine **CONS** terminal DASD disk LINE line The other variables in the message are: addr - the unit address of the failing device. sense  $-$  the sense bytes, in hexadecimal, for the error condition. cm - the command code, in hexadecimal, of the channel command word (CCi) being executed when the error occurred. csw - the failing channel status word (CSi) in hexadecimal. bbcchh - the address (bin, cylinder, and head), in hexadecimal, where the error occurred.
	- nnnnnn the block number where the error occurred.

System Action: System operation continues.

Operator Action: None.

5061 DASD 'addr' TRKCOND CK CMD='cm' SNS='sense' CSi='csw' USERID='userid' BBCCHH='bbcchh'

Explanation: The disk error recovery routine found an unrecoverable track condition check I/O error.

- addr - the unit address of the failing device.
- sense - the sense bytes, in hexadecimal, for the error condition.

DMK

- cm the command code, in hexadecimal, of the channel command word (CCW) being executed when the error occurred. csw - the failing channel status word
- (CSW) in hexadecimal. bbcchh - the address (bin, cylinder, and
- head), in hexadecimal, where the error occurred.

Operator Action: None.

507D DASD 'addr' SEEK CK CMD='cm' SNS='sense' CSW='csw' USERID='userid' BBCCHH='bbcchh'

> **Explanation:** routine found I/O error. The disk error recovery an unrecoverable seek check

- addr the unit address of the failing device.
- sense the sense bytes, in hexadecimal, for the error condition.
- cm the command code, in hexadecimal, of the channel command word (CCW) being executed when the error occurred.
- csw the failing channel status word (CSW) in hexadecimal.
- bbcchh the address (bin, cylinder, and head), in hexadecimal, where the error occurred.

System Action: System operation continues.

Operator Action: Reply "retry" or "cancel".

5081 {DASDIPRTIPUNIRDR} 'addr' PERK ERROR CMD='cm' SNS='sense' CSW='csw' USERID='userid' [BBCCHH='bbcchh']

> Explanation: The disk error recovery routine (DASD) or the spooling error recovery routine (PRT, PUN, or RDR) found an unrecoverable permanent error condition.

- addr the unit address of the failing device. sense - the sense bytes, in hexadecimal,
- for the error condition. cm - the command code, in hexadecimal,
- of the channel command word (CCi) being executed when the error occurred.
- csw the failing channel status word (CSW) in hexadecimal. bbcchh - the address (bin, cylinder, and
	- head), in hexadecimal, where the error occurred.

System Action: System operation continues.

Operator Action: None.

5091 DASD 'addr' TRKOVERUN CMD='cm' SNS='sense' CSW='csw' USERID='userid' BBCCHH='bbcchh'

Explanation: The disk error recovery<br>routine found an unrecoverable track overrun check I/O error.

- addr - the unit address of the failing device.
- sense - the sense bytes, in hexadecimal, for the error condition.
	- the command code, in hexadecimal, of the channel command word (CCi) being executed when the error occurred.<br>**-** the failing
- csw - the failing channel status word (CSW) in hexadecimal.
- bbcchh - the address (bin, cylinder, and head), in hexadecimal, where the error occurred.

System Action: System operation continues.

Operator Action: None.

cm

5101 TAPE 'addr' CONVERT CK CKD='cm' SNS='sense' CSW='csw' USERID='userid'

> Explanation: The tape error recovery routine found an unrecoverable data convert check I/O error.

- addr - the unit address of the failing device.
- sense - the sense bytes, in hexadecimal,<br>for the error condition.
- cm - the command code, in hexadecimal, of the channel command word (CCW) being executed when the error occurred.
- csw - the failing channel status word (CSW) in hexadecimal.

System Action: System operation continues.

Operator Action: None.

5111 TAPE 'addr' COMPAT CK CMD='cm' 5NS='sense' CSi='csw' USERID='userid'

> Explanation: The tape error recovery routine found an unrecoverable compatibility check I/O error.

- addr - the unit address of the failing device.
- sense - the sense bytes, in hexadecimal, for the error condition.
	- the command code, in hexadecimal, of the channel command word (CCi) being executed when the error occurred.
- csw - the failing channel status word (CSW) in hexadecimal.

System Action: System operation continues.

Operator Action: None.

cm

- 5121 TAPE 'addr' LOAD POINT CMD='cm' SNS='sense' CSW='csw' USERID='userid'
	- Explanation: routine found an unrecoverable load point I/O error. The tape error recovery
	- addr - the unit address of the failing device.
	- sense - the sense bytes, in hexadecimal, for the error condition.
	- cm - the command code, in hexadecimal, of the channel command word (CCi) being executed when the error occurred.
	- csw - the failing channel status word (CSi) in hexadecimal.

Operator Action: None.

5131 {DASD|TAPE} 'addr' FILE PROT<br>SNS='sense' CSW='csw' USER  $CSW = 'CSW'$  $CHD=!CB!$ DSERID='userid' (BBCCHH='bbcchh' ]

 $- -$  (Basic System Extensions) - - -

513I {DASD|TAPE} 'addr' FILE PROT CMD='cm'<br>SNS='sense' CSW='csw' USERID='userid' USERID='userid' ( {BBCCHH=' bbcchh ' , BLOCK=' nnnnnn'] ]

Explanation: The disk error recovery<br>routine (for DASD) or the tape error routine (for DASD) or the tape error recovery routine (for TAPE) found an recovery routine (for TAPE) found an unrecoverable file protect I/O error.

- addr the unit address of the failing device.
- sense the sense bytes, in hexadecimal, for the error condition.
- cm the command code, in hexadecimal, of the channel command word (CCi) being executed when the error occurred. csw - the failing channel status word
- (CSW) in hexadecimal. bbcchh - the address (bin, cylinder, and
- head), in hexadecimal, where the error occurred. nnnnnn - the block number where the error
- occurred.

System Action: System operation continues.

Operator Action: None.

514D DASD 'addr' ADDMRK CK CMD='cm' SNS='sense' CSW='csw' DSERID='userid' BBCCHH='bbcchh'

> Explanation: The disk error **EXAMPLE AND CONSTRUCTED AND CONSTRUCTED** address marker I/O error. recovery unrecoverable missing

- addr - the unit address of the failing device.<br>the sense bytes, in hexadecimal,
- sense for the error condition.

cm - the command code, in hexadecimal, of the channel command word (CCi) being executed when the error occurred.

csw - the failing channel status word (CSW) in hexadecimal.

bbcchh - the address (bin, cylinder, and head), in hexadecimal, where the error occurred.

System Action: System operation continues.

- Operator Action: Reply "retry" or "cancel".
- 5161 type 'addr' BAD SENSE CMD='cm' SNS='sense' CSi='csw' DSERID='userid' [BBCCHH='bbcchh']

 $- - -$  (Basic System Extensions) - - -

5161 type 'addr' BAD SENSE CMD='cm' SNS='sense' USERID='userid' [{BBCCHH='bbcchh'IBLOCK='nnnnnn'} ]

#### . **. . . . . . . . . . . . . . . . .** .

Explanation: An error recovery routine encountered an error on a sense operation. The "type" in the message indicates which error recovery routine it was:

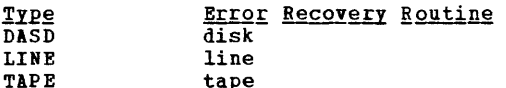

The other variables in the message are:

- addr the unit address of the failing device.
- sense the sense bytes, in hexadecimal, for the error condition.
- $\Box$  cm the command code, in hexadecimal, of the channel command word (CCi) being executed when the error occurred.
- csw the failing channel status word (CSi) in hexadecimal.
- bbcchh the address (bin, cylinder, and head), in hexadecimal, where the error occurred.
- nnnnnn the block number where the error occurred.

System Action: System operation continues.

Operator Action: None.

517E DASD 'addr' NOT/KNOWN CMD='cm' SNS='sense' CSi='csw' DSERID='userid' [BBCCHH='bbcchh']

- - - (Basic System Extensions) - - -

517E DASD 'addr' NOT/KNOWN CMD='cm' SNS='sense' USERID='userid' [ {BBCCHH= I bbcchh I I BLOCK=' nnnnnn **I. ]** 

**Explanation:** The disk error recovery<br>routine encountered an error that is routine encountered an error that is<br>considered an impossible condition and must be reported as such.

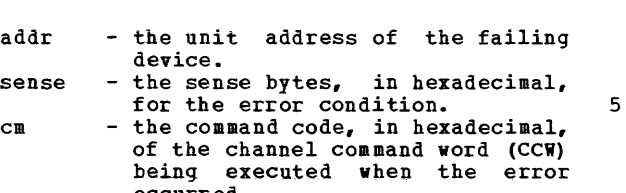

- occurred. csw the failing channel status word (CSW) in hexadecimal.
- bbcchh the address (bin, cylinder, and head), in hexadecimal, where the error occurred. nnnnnn - the block number where the error
- occurred.

Operator Action: None.

5171 {LINEITAPE} 'addr' NOT/KNOWN CKD='cm' SNS='sense' CSW='csw' USERID='userid'

> **Explanation:** The line error recovery routine (for LINE) or the tape error recovery routine (for TAPE) encountered an error that is considered an impossible condition and must be reported as such.

- addr - the unit address of the failing device.
- sense - the sense bytes, in hexadecimal, for the error condition.
- cm csw the command code, in hexadecimal, of the channel command word (CCW) being executed when the error occurred.
- the failing channel status word (CSW) in hexadecimal.

System Action: System operation continues.

Operator Action: None.

5181 {DASD|TAPE} 'addr' RECV<br>SNS='sense' CSW='csw' CSW='csw' [BBCCHH='bbcchh' ] ERROR CKD='cm' USERID='userid <sup>l</sup>

> Explanation: While attempting recovery, the disk error recovery routine (for DASD) or the tape error recovery routine (for TAPE) encountered an error not associated with the original error. Error recovery cannot be continued.

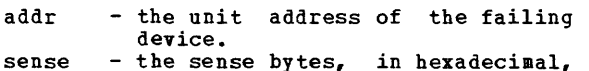

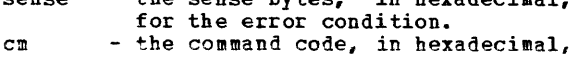

- the command code, in nexadecimal,<br>of the channel command word (CCW) being executed when the error occurred.
- csw the failing channel status word (CSi) in hexadecimal. bbcchh - the address (bin, cylinder, and
- head), in hexadecimal, where the error occurred.

System Action: System operation continues.

Operator Action: None.

5191 TAPE 'addr' PE BURST CKD='cm' SNS='sense' eSi='csw' USERID= 'userid'

> Explanation: The tape error recovery routine found an unrecoverable phase encode burst I/O error.

- addr the unit address of the failing device.
- sense the sense bytes, in hexadecimal, for the error condition.
- cm the command code, in hexadecimal, of the channel command word (CCW)<br>being executed when the error being executed occurred.
- csw the failing channel status word (CSW) in hexadecimal.

System Action: System operation continues.

Operator Action: None.

520A {RDRIPRTIPUN} 'addr' PERK ERROR CKD='cm' SNS='sense' CSW='csw' USERID='userid'

> Explanation: The spooling error recovery routine found an unrecoverable error condition.

- addr - the unit address of the failing device.
- sense - the sense bytes, in hexadecimal, for the error condition.
- cm - the command code, in hexadecimal, of the channel command word (CCW) being executed when the error occurred.
- csw - the failing channel status word (CSW) in hexadecimal.

System Action: System operation continues.

Operator *action*: Take appropriate action to<br>correct the problem. If the problem **CORRECT RECADE:** Take appropriate action to persists, contact your system support personnel.

5201 type 'addr' CHAN ERROR CKD='cm' SNS='sense' CSW='csw' USERID='userid' [BBCCHa='bbcchh']

- - - (Basic System Extensions) - - -

5201 type 'addr' CHAN ERROR CMD='cm' SNS='sense'<br>CSW='csw' USERID='userid' USERID='userid' [{BBCCHH='bbcchh'IBLOCK='nnnnnn'} ]

Explanation: An error recovery routine encountered an unrecoverable channel I/O error. The "type" in the message indicates which error recovery routine it was:

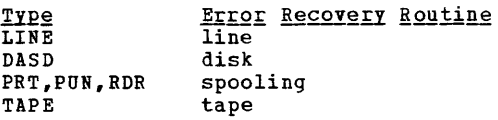

The other variables in the message are:

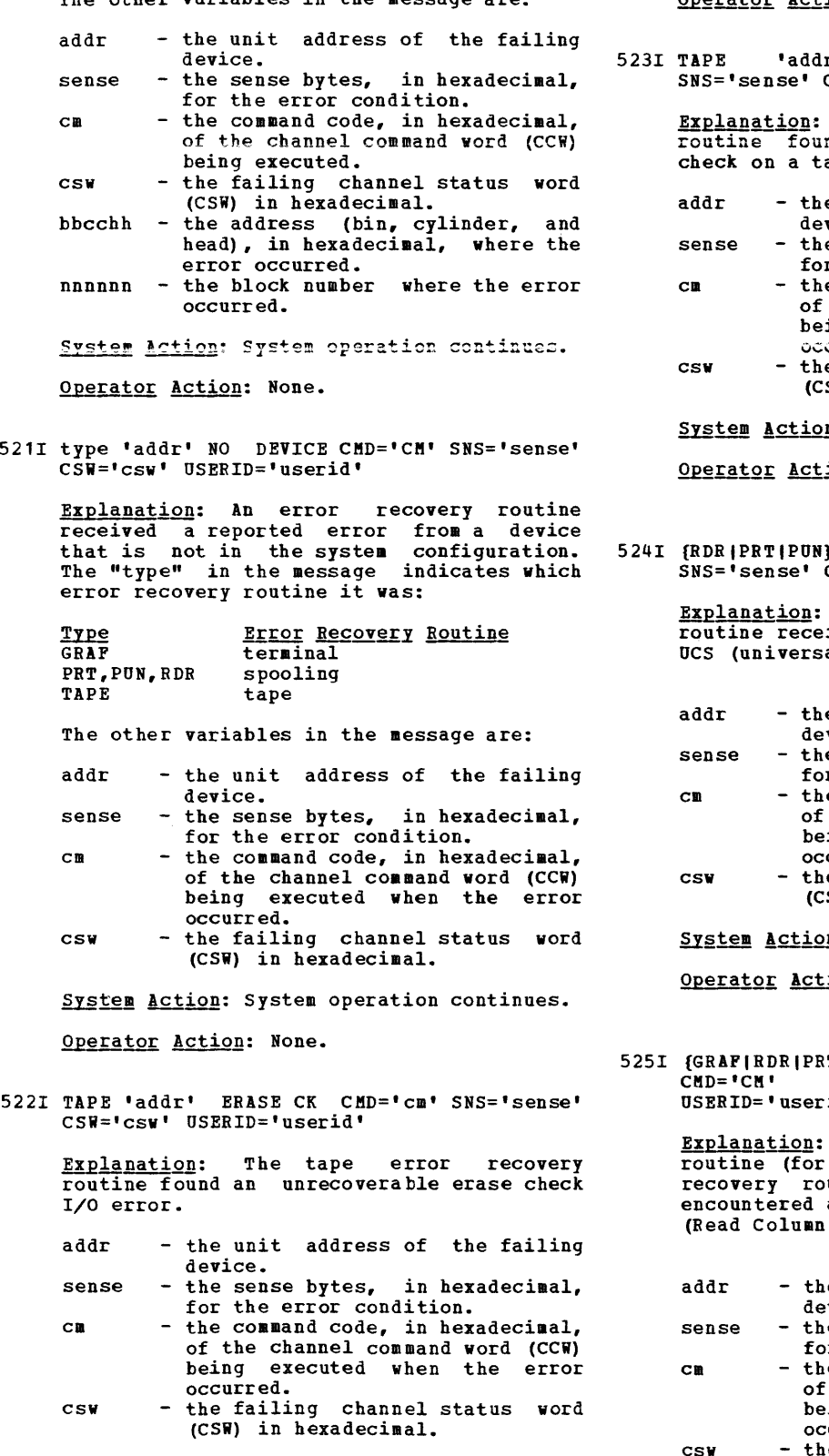

Operator Action: None.

r' CONTROL CK CMD='cm' ense<br>CSW='csw' USERID='userid'

Explanation: The tape error recovery routine found an unrecoverable control a pe.

- e unit address of the failing vice.
- e sense bytes, in hexadecimal, r the error condition.
- e command code, in hexadecimal, the channel command word (CCW) ing executed when the error<br>curred.
- e failing channel status word (CSi) in hexadecimal.

n: System operation continues.

ion: None.

'addr' LOAD CHECK CMD='cm' SNS='sense' CSi='csw' OSERID='userid'

Explanation: The spooling error recovery routine received an error when loading the al character set) buffer.

- e unit address of the failing vice.
- e sense bytes, in hexadecimal, r the error condition.
- e command code, in hexadecimal, of the channel command word (CCW)<br>being executed when the error curred.
- e failing channel status word (CSi) in hexadecimal.

 $n:$  System operation continues.

ion: Retry the operation.

T(PUN} 'addr' FORMAT CK<br>SNS='sense' CSW='csw'  $SNS=$ 'sense' id<sup>'</sup>

The terminal error recovery routine (for GRAF) or the spooling error recovery routine (for RDR, PRr, or PUN) encountered a format error on a write RCE Elimiuate) command.

- e unit address of the failing evice.<br>ee sense bytes, in hexadecimal,
- or the error condition.
	- e command code, in hexadecimal, of the channel command word (CCi) being executed when the error curred.
- csw e failing channel status word (CSW) in hexadecimal.

System Action: System operation continues.

DMK

Operator Action: Retry the operation.

 $- - -$  (Basic System Extensions) - - -

5261 TAPE 'addr' DSE FAILED CMD='cm' SNS='sense' CSW='csw' USERID='userid'

> Explanation: A data security erase<br>operation has failed to complete operation has failed to complete successfully. causing a timeout condition exist on communication lines.

- addr - the unit address of the failing device.
- sense - the sense bytes, in hexadecimal, for the error condition.
- cm - the command code, in hexadecimal, of the channel command word (CCi) being executed when the error occurred.
- csw the failing channel status word (CSW) in hexadecimal.

System Action: System operation continues.

Operator Action: Activate the reset and 10ad-rewind buttons on the failing device and restart the job.

------------------

527I {LINE|CONS} 'addr' LOST DATA CMD='cm' SNS='sense' CSW='csw' USERID='userid'

> **Explanation:** The line error recovery routine (for LINE) or the terminal error recovery routine (for CONS) found an unrecoverable lost data *liO* error.

- addr - the unit address of the failing device.
- sense - the sense bytes, in hexadecimal, for the error condition.
- $CIR$ - the command code, in hexadecimal, of the channel command word (CCi) being executed when the error occurred.
- csw - the failing channel status word (CSW) in hexadecimal.

System Action: System operation continues.

Operator Action: None.

5281 {L1NEICONSJ 'addr' TIMEOUT CMD='cm' SNS='sense' CSW='csw' USERID='userid'

> **Explanation:** The line error recovery **EXAMPLE AND THE CONSTRUCTED AND RESPONSELY** recovery routine (for CONS) determined that problems causing a timeout condition exist on communication lines.

addr sense - the unit address of the failing device. - the sense bytes, in hexadecimal,

for the error condition.

- cm csw - the command code, in hexadecimal, of the channel command word (CCi) being executed when the error occurred.
	- the failing channel status word (CSi) in hexadecimal.

System Action: System operation continues.

Operator Action: None.

cm

csw

 $529I$   ${GRAF | RDR | PRT | PUN}$   ${}^{t}$   $addr$  PARITY CK<br>CHD= ${}^{t}$ CH ${}^{t}$  SNS= ${}^{t}$ Snse ${}^{t}$  CSW= ${}^{t}$ CSW  $SNS =$ 'sense' USERID='userid'

> Explanation: The terminal error recovery routine (for GRAF) or the spooling error recovery routine (for RDR, PRT, or PUN) found an unrecoverable parity check *1/0*  error.

- addr - the unit address of the failing device.
	- the command code, in hexadecimal, of the channel command word (CCi) being executed when the error occurred.
- sense - the sense bytes, in hexadecimal, for the error condition.
- csw - the failing channel status word (CSW) in hexadecimal.

System Action: System operation continues.

Operator Action: None.

- $-$  (Basic System Extensions)  $-$
- 5301 DASD 'addr' CHECK DATA CMD=lcm' SNS='sense' CSi='csw' USERID='userid ' BLOCK='nnnnnn'

Explanation: The FB-512 error recovery routine encountered an unrecoverable check data error.

- addr - the unit address of the failing device.
- sense - the sense bytes, in hexadecimal, for the error condition.
- cm - the command code, in hexadecimal, of the channel command word (CCi) being executed when the error occurred.
	- the failing channel status word (CSW) in hexadecimal.

System Action: System operation continues.

Operator Action: None.

. . . . . . . . . . . . . . . . . .

550E ERROR RECORDINB AREA 90 PERCENT FULL; RUN CPEREP

> Explanation: The error specified in the message message is a warning to prevent loss of error records. recorl ing area is 90% full. This

Operator Action: Run the CPEREP program to print the records on the affected area, and then clear the area. Save the printed output for your system support personnel.

### 551E ERROR RECORDING AREA FULL; RUN CPEREP

**Explanation** The error recording area<br>specified in the message is full. Further errors of that type cannot be recorded.

System Action: System operation continues, but no I/O errors, or machine check and channel check errors, are recorded.

Operator Action: Run the CPEREP program to print the error records that are on the error recording area that is full, and then clear the area. Save the printed output for your system support personnel.

# 5521 FORMATTING ERROR RECORDING AREA

Explanation: The recording area specified in the message is not in the proper format. The area is rewritten in the correct CP format at this time. This should only occur at the first IPL of a new system with a new error recording area. If this message appears at other times, it is probably due to a hardware error.

System Action: System operation continues.

Operator Action: If you did not expect this formatting to take place, ensure that the allocation of the system volume does not overlap cylinders or disk space and then call your system support personnel.

5531 ERRROR 'userid' RECORDING AREA CLEARED; USER

> Explanation: DMKIOG has been invoked by user 'userid' to clear the error recording area specified in the message. Error recording in that area is reenabled.

System Action: System operation continues.

Operator Action: None.

5581 UNRECOVERABLE I/O ERROR; ERROR RECORDING DISABLED

> **Explanation:** Unrecoverable input/output<br>errors were encountered while trying to read or write in the error recording area at system initialization time. Error recording has been disabled. Probable hardware error.

> System Action: System operation continues but error recording is not being done.

> Operator Action: System operation without

error recording is not recommended. Whenever possible, try to restart the system, with the system disk on another drive. If the problem persists, call your system support personnel.

559W SRF NOT AVAILABLE

Explanation: One of the following conditions has occurred on a 3031, 3032, or 3033 processor:

- 1. SRF is not included in DMKRIO.
- 2. The service support console is configured for diagnostics, remote<br>hook-up, or program frame, The hook-up, or program frame.<br>console is not in SRP mode.
- 3. conscle is not in SRF mode.<br>The system is running in degraded mode. (only one console is mode. (on.<br>operational.)

**System Action: Processing continues.**<br>System will run, EREP data is System will run, EREP data is<br>collected. Reports are unformatted.

1. User Action:

SEE EXAMP .<br>Reassemble DUKRIO with the proper<br>address for the 7443 devices and address for the 7443 devices and include "SRF=" on the RIOGEN, refer to the <u>VM/370</u> Planning and System Generation Guide.

- 2. **Walt until the servie support console**<br>is available. Enable the I/O interface. Select SRF mode form the C1 frame by activating the SRF  $(A2)$ . (On the 3032, the SRF appears disabled until it is accessed.) VARY ON the SRF. Attach the SRF. Rerun' CPEREP **CLEARF.** Refer to the 3033 Processor<br>Complex Qperating Procedures,  $GC38 - 0031.$
- 3. Rerun CPEREP when both console stations are operational, generate reports then run CPEREP CLEARF to clear and obtain the frame records.
- 560W SRF ERRORS; FRAKES NOT ON ERROR CYLINDERS
	- $-$  (Basic System Extensions) - -

560W SRF ERRORS; FRAKES NOT IN ERROR AREA

Explanation: A permanent I/O error was encountered during an I/O operation with the SRF. The SRF frames are not placed on the error recording cylinders or in the error recording area. CPEREP will not<br>format the CCH and MCH records until the area is cleared and the frame records reinitialized.

System Action: Processing continues.

Operator Action: After the cause of the error has been corrected, run CPEREP with the CLEARF parameter specified to clear the<br>area. This will cause the frames to be This will cause the frames to be placed in the error recording area.

Explanation: The maximum number of frames of one type has been exceeded.

- There is an error in the Service Processor when responding to I/O requests to the SRF, or
- The last engineering change has provided a set of frames larger than the maximum number expected.

<u>System Action</u>: The first 50-frames read<br>will be accepted as valid and will be written to the error recording area.

<u>Operator</u> <u>Action</u>:<br>records by 50 incomplete or information. Call IBM Field Engineering Processing of MCH or CCH frames may result in an erroneous edit of logout for support.

5751 I/O ERROR ADD=raddr, USERID=userid

Explanation: The VM/370 error recording interface has determined that a permanent or temporary I/O error has occurred on a virtual machine. This message also appears when VM/370 error routines are invoked for recording counter and buffer overflow statistics for various devices, for recording demounts, and for recording general statistical data.

System Action: System operation continues.

Operator Action: Run CPEREP to document the error. If the problem persists, call your system support personnel.

6011 CHANNEL CONTROL 'userid' CHECK DEV xxx; USER

> Explanation: A channel control check occurred on the channel specified by device xxx, where:

> xxx - Channel, control unit, and device address of the failing unit.

> System Action: System operation continues.

Operator Action: Probable hardware error. If the problem persists, call your system support personnel.

602I INTERFACE CONTROL CHECK DEV 'userid' xxx; USER

> Explanation: An interface control check occurred on channel specified in device xxx, where:

> xxx - Channel, control unit, and device address of the failing unit.

System Action: System operation continues.

Operator Action: Probable hardware error. If the problem persists, call your system support personnel.

603W CHANNEL ERROR; RUN SEREP, RESTART SYSTEM

Explanation: A channel check condition occurred from which the channel check handler could not recover.

System Action: The system enters a wait state (wait state code =  $002$ ).

Operator Action: Probable hardware error. Run the SEREP program to document the error condition before restarting the system. If the problem persists, call your system support personnel.

To restart, clear storage and IPL the VM/370 system, specifying CKPT start.

6051 CHANNEL CHECK RECORDING FAILURE

Explanation: This message appears:

- When an unrecoverable *1/0* error is encountered while recording on the error recording cylinder, or
- When the channel check cylinder is full. recording

System Action: continues. System operation

Operator Action: Run the CPEREP program to Write out the error records and clear the channel recording cylinder. If the error<br>recurs, contact your system support contact your system support personnel.

610W MACHINE CHECK; SUPERVISOR DAMAGE cpuid

Explanation: The machine check handler has encountered an unrecoverable error within CP. This message is also issued if a malfunction alert occurs on the attached processor and CP was in control.

System Action: The system enters a disabled wait state (wait state code = 001 or 013).

Operator Action: Probable hardware error. Run the SEREP program to document the error. Restart the system. If the problem recurs, contact your systea support personnel.

611i MACHINE CHECK; SYSTEM INTEGRITY LOST cpuid

Explanation: The machine check handler has encountered an error that cannot diagnosed because of an invalid machine check old PSW or invalid machine check interrupt code (MCIC). The integrity of the system at this point is not reliable.

System Action: The system enters a wait state, code 001.

Operator Action: Probable hardware error. Run the SEREP program and save the output for your system support personnel. Restart the system.

612W MACHINE CHECK TIMING FACILITIES DAMAGE; RUN SEREP cpuid

> **Explanation:** An error has occurred in the timing facilities. Probable hardware Probable hardware error.

> System Action: The system enters a disabled  $\frac{1}{\sqrt{2}}$  state (vait state code = 001).

> Operator Action: Run the SEREP program to document the error. Restart the system. If the problem recurs, contact your system support personnel.

6131 SOFT MACHINE CHECK RECORDING DISABLED cpuid

Explanation: The error reporting interrupt mechanism for soft machine checks has been disabled.

System Action: System operation continues.

Operator Action: None.

6141 MACHINE CHECK; DAMAGED PAGE NOW DELETED cpuid

> Explanation: The machine check handler has deleted a page of storage as a result of storage data failures. Probable hardware error.

> System Action: System continues. operation

Operator Action: should note that the system is operating with 4K bytes less storage each time this message appears. The system operator

If the problem recurs, run the CPEREP program to document the error, then contact your system support personnel.

6151 MACHINE CHECK RECORDING FAILURE cpuid

Explanation: This message appears:

- If an unrecoverable I/0 error is encountered while recording on the error recording cylinder, or
- When the machine check When the mach:<br>cylinder is full. recording

System Action: continues. System operation Operator Action: Run the CPEREP program to print the error records and clear the MCH recording cylinder. If the problem recurs, contact your system support personnel.

6161 MACHINE CHECK; USER userid TERMINATED couid

Explanation: The user identified by userid has encountered a machine check error and the user's virtual machine has been reset. Probable hardware error.

 $rac{\text{system}}{\text{Action}}$ : continues. System operation

Operator Action: Funt<br>to document the error. recurs, contact your personnel. Fun the CPEREP program If the problem system support

6171 MACHINE CHECK; BUFFER OR DLAT DAMAGE cpuid

Explanation: The Machine Check Handler has encountered a buffer storage or DLAT partially disabled.

System Action: continues. System operation

**Operator Action:** Run the CPEREP program<br>to document the error. If the problem recurs, contact your systea support personnel.

6181 {INSTRUCTION RETRYIMAIN STORAGE} NOW IN {RECORDfQUIET} MODE cpuid

Explanation: The SET **EXEMBLE 2020** THE SET NOTE COMMAND THE PROCESS OF THE MODE that is specified. MODE co mmand has

System Action: continues. System operation

Operator Action: None.

6191 MACHINE CHECK; OPERATION TERMINArED cpuid

Explanation: The user has encountered a machine check error and the user's virtual machine had been reset or terminated. If the virtual machine was reset, the user must reinitialize the system to commence who corresponse the virtual machine was<br>terminated, he must log on again to commence operation.

 ${\tt System}$  Action: continues. System operation

Operator Action: to document the recurs, contact personnel. Run the CPEREP program error. If the problem<br>your system support your system

6201 MACHINE CHECK; ATTACHED PROCESSOR NOT BEING USED

**Explanation:** The attached processor is no longer being used by the system because:

- A malfunction alert was received from the attached processor,
- The machine check handler received an unrecoverable error on the attached processor while in problem state,
- An instruction processing error was detected for the attached processor.

System Action: System operates in uniprocessor mode.

Operator Action: Run the CPEREP program to document the error and save the output for your system support personnel.

### 6211 MACHINE CHECK; AFFINITY SET OFF

Explanation: The attached processor is no **ENCERGISTER:** used by the system because of a malfunction alert, or an unrecoverable machine check. Affinity for the attached processor is no longer valid.

System Action: System operates in **EXAMPLE ACCLUDE.** System operates in console function mode (if user was not disconnected) with affinity turned off.

User <u>Action</u>: Resume processing. Continue<br>to operate without attached processor to operate without attached affinity, if possible.

## 622W MACHINE CHECK; MULTIPLE CHANNEL ERRORS

Explanation: During a machine check<br>interruption, a group of channels is<br>unavailable. The channels will not be available until the system is reset.

System Action: VM/370 is terminated by<br>loading a disabled wait PSW. The wait code in the PSW is  $X'00000001'$ .

Operator Action: IPL SEREP and then reload VM/370 via IPL.

## 700E INPUT UNIT IS NOT A CPVOL

Explanation: The CPVOL operand was specified for a DUMP or COPY statement, but the last INPUT control statement did not describe a device that had been initialized with the VM/370 Format/Allocate program.

System Action: If the input is from cards **EXECUTE ALLICH:** IT the Input IS from cards<br>or a CMS file, the program is terminated after scanning the remaining statements for syntax. Otherwise, the correct statement is solicited from the console.

User Action: Describe the proper DASD device with the INPUT control statement.

If the proper input device is defined, use the ALL operand or the explicit cylinder operand for the DUMP or COPY function.

### 101E INVALID OPERAND - operand

Explanation: The specified operand is invalid.

System Action: If the input is from cards or a CMS file, the card image is printed above the message, and the program is terminated after scanning the remaining statements for syntax. Otherwise, the correct statement is solicited from the console.

<u>User Action:</u> resubmit the job. Correct the operand and

### 102E CONTROL STATEMENT SEQUENCE ERROR

**Explanation:** The control statement is not in the proper sequence.

System Action: If the input is from cards **EXECUTE RECADELY** IT the Input IS from chies above the error message. The program is terminated after scanning the remaining statements for syntax. Otherwise, the correct statement is solicited from the console. Note that all DUMP, RESTORE, or COpy statements must be "delimited by an INPUT or an OUTPUT control statement. When multiple, explicit cylinder extents are defined, the DUMP, COPY, and RESTORE statements must not be intermixei.

User Action: Place the control statements<br>in the proper sequence, or correct the the proper sequence, or correct the error, and resubmit the job.

103E OPERAND MISSING

Explanation: The above control statement contains insufficient information.

System Action: If the input is from cards **EXPLACIAL AND THE CONSTRUCT OF A CHANGE OF A CHANGE CARGE OF A CHANGE OF A CHANGE OF A CHANGE OF A CHANGE OF A** before the message. The program is terminated after scanning the remaining statements for syntax. Otherwise, the correct statement is solicited from the console.

User Action: Provide the missing operand and resubmit the job.

### 104E DEV cuu NOT OPERATIONAL

Explanation: cuu is the device address of **Explanation:** Cud Is the device<br>the unit that is not operational.

System Action: If the input is from cards<br>or a CMS file, the program is terminated<br>after scanning the remaining statements for syntax. Otherwise, the next statement is solicited from the console.

User Action: Either attach the proper device to your system or redefine the<br>device in error. In either case, the function control statement must be reentered.

70SE 10 ERROR cuu CSW csw SENSE sense INPUT bbcchh OUTPUT bbcchh CCW ccw

 $- - -$  (Basic System Extensions) - - -

70SE 10 ERROR cuu CSi csw SENSE sense INPUT bbcchh OUTPUT {bbcchh|nnnnnn}CCW ccw

. . . . . . . . . . . . . . . . . . .

Explanation: An unrecoverable T/O error has been detected on the input or the output device, where:

- ccu the unit address of the device in error. sense - the sense bytes, in hexadecimal,
- describing the error.
- csw channel status word from the error.
- bbcchh the address (bin, cylinder, and head), in hexadecimal, where the error occurred on the input or output cylinder.
- nnnnnn the block number where error occurred. ccw - the channel command word from the
- error.

System Action: The job step is terminated. If the output device is tape, an attempt is made to write a trailer label closing the output device. A cylinder map is printed describing all valid data that was dumped, restored, or copied to the point of error.

Note: This may be a valid condition if a virtual user attempts to dump, restore, or copy past the cylinder extents of the minidisk with which he is working.

User Action: Determine whether or not the <u>user action</u>: Determine whether or not the<br>error was valid. If it was not valid,<br>resubmit the job. If the error persists, call IBM for hardware support.

7051 I/O ERROR R ESI D=resid STATUS=status LINE=addr

> Explanation: For DMKRGA, an unrecoverable I/O error has been detected on the remote display station or the remote printer.

- resid three bytes, in hexadecimal, of the real resource identifier.
- status two bytes, in hexadecimal, of status and sense data describing the error.
- addr the unit address of the line to which the remote station is attached.

**System Action: System operation continues.** The system operator is notified. The user receives "NOT ACCEPTED" at the display terminal.

Operator Action: None.

706E LINE addr NOT ENABLED

Explanation: The command could not be executed because the line address specified was not enabled.

System Action: None.

User Action: Enable the line address and reissue the command.

707A DIAL FUNCTION NOT AVAILABLE

Explanation: The DIAL command cannot be issued from this station or terminal.

System Action: System operation continues.

User Action: None.

707E MACHINE CHECK RUN SEREP AND SAVE OUTPUT FOR CE

Explanation: A hardware error has occurred while running in standalone mode.

System Action: The program loads a disabled wait state PSW after attempting to print the message.

User Action: Run the standalone SEREP program-prOVided by the customer engineer to document the hardware error for further analysis of the problem. Attempt to rerun the job. If the error persists, call IBM for hardware support. In either case, all output should be saved to show to the service representative.

708E INVALID INPUT OR OUTPUT DEFINITIJN

Explanation: The INPUT and/or OUTPUT statement is not defined or is defined as the wrong device type. For example, the DUMP statement must have the input unit defined as a DASD device and the output unit defined as a tape device.

System Action: If the input is from cards<br>or a CMS file, the program is terminated after scanning the remaining statements for syntax. Otherwise, the correct statement is solicited from the console.

User <u>Action</u>: Redefine the input or output definition, or use the proper function control statement.

709E WRONG INPUT TAPE MOUNTED

- Explanation: The tape is invalid for one of the following reasons:
- There is no volume header record on the tape.

DMK

- The volume header record cylinder identifier is higher than the cylinder being searched for. If the tape was produced from FB-512 data, the volume header blockid is higher than the block being searched for.
- The volume header record time stamp is different from the preceding volume trailer label time stamp.

System Action: The system rewinds and unloads the tape; then it attempts to read the next tape's volume header record. If the wrong input tape is mounted, the system rewinds and unloads the tape, regardless of whether the REWIND, UNLOAD, or LEAVE option was specified in the INPUT control statement of the DASD Dump Restore program.

User Action: Mount the proper tape.

## 710A DEV cuu INTERVENTION REQUIRED

Explanation: cuu is the unit address of the device that has become not-ready.

System Action: The program waits for the specified device to become ready.

User <u>Action</u>: Make the specified device<br>ready.

711R VOLID READ IS volid2 [NOT volid1] DO YOU WISH TO CONTINUE? RESPOND YES REREAD: NO OR

**Explanation:** 

- volid1 The volume serial number from the input or output control<br>statement; volid1 is displayed statement; volid1 is only if it was entered.
- volid2 The volume serial number from the VOL1 label on the DASD device<br>specified by the control  $specified$ statement.

System Action: Waits for response.

If you respond continues. "yes", the operation

If you respond "no", and the input is from cards or a CMS file, the program is terminated after scanning the remaining statements for syntax. Otherwise, the next statement is solicited from the console.

If you respond "reread", the specified is read again. volume

Note: A new volume may have been mounted in the interim.

User Action: Respond "yes", "no", or "reread".

712E NUMBER OF EXTENTS EXCEEDS 20

**Explanation:** statement has explicitly 20 extents, or if CPVOL input unit has more extents defined. The DUMP or COPY control defined more than was specified, the than 20 physical

System Action: If the input is from cards **EVILEE ACTION:** The line in the rival calls<br>or a CMS file, the program is terminated<br>after scanning the remaining statements for syntax. Otherwise, the next control statement is solicited from the console.

User Action: Use the DUMP ALL or COPY ALL statement, or perform the job specifying no more than 20 extents, and repeat DUMP or COpy if necessary to complete the task.

713E OVERLAPPING OR INVALID EXTENTS

Explanation: The DUMP, RESTORE, or COPY statement contains invalid or overlapping explicit cylinder or block extents.

System Action: If the input is from cards **EXISTEM ACCACH.** It the Input is from cards<br>or a CMS file, the program is terminated after scanning the remaining statements for syntax. Otherwise, the correct statement is solicited from the console.

User Action: Enter the proper cylinder or block extent information.

714E RECORD bbcchh NOT FOUND ON TAPE

 $- - -$  (Basic System Extensions) - - -

714E RECORD {bbcchh|nnnnnn} NOT FOUND ON TAPE

-----------------------

Explanation: The given record was not found on the tape.

- bbcchh the address (bin, cylinder, head), in hexadecimal, of missing track header record. and the
- nnnnnn the decimal block number of the missing block.

System Action: The job step is terminated. All data restored or copied to that point<br>is valid. If the input is from cards or a CMS file, the program is terminated after<br>scanning the remaining statements for scanning the remaining statements for syntax. Otherwise, the next control syntax. Otherwise, the next cont<br>statement is solicited from the console.

User Action: Use the COPY ALL or RESTORE ALL statement, or use the correct explicit cylinder operand.

715E LOCATION bbcchh IS A FLAGGED TRACK

Explanation: The DASD device has a flagged track.

bbcchh - the address (bin, cylinder, head), in hexadecimal, of flagged track. and the

 $\frac{System \text{ } \Delta c \text{ } \underline{i} \text{ } \underline{o} \underline{n}}{F \text{ or } \underline{t} \underline{h} \underline{e} \underline{B} \underline{m}}$  2314, 2319, and 2305, the job step continues; for the IBft 3330 and 3350, the job is terminated. All data dumped or copied to that point is valid. The input and output devices are closed, and a cylinder map of the data dumped or copied is printed.

For the IBM 2305, 2314, 2319, and 3340, flagged tracks are treated as any other track; that is, no attempt is made to substitute the alternate track data when a defective primary track is read; tracks are not inspected to determine if they were not inspected to determine if they were<br>previously flagged when written. It is<br>therefore recommended that volumes dumped containing flagged tracks be restored to the same volume. DAKDDR/15E is displayed<br>each time a defective track is dumped, copied, or restored, and the operation continues.

For the IBM 3330 and 3350, flagged tracks are automatically handled by the control unit and should never be detected by the program. However, if a flagged track is detected DMKDDB715E is displayed and the job step is terminated.

U<u>ser Action</u>: Use the DUMP or COPY<br>statements with the explicit cylinder operand to dump or copy around the flagged track.

716R NO VOLl LABEL FOUND FOR volid DO YOU WISH TO CONTINUE? RESPOND YES NO OR REREAD:

> Explanation: For count-key-data, the program was unable to find a record with the key of VOL1 on cylinder 0 track 0 and was not able to read record 3 on cylinder 0 was not able to read record 3 on cylinder 0<br>track 0 for the specified volume serial number (volid).

> The volume serial number is displayed only if specified in the INPUT or OUTPUT control statement.

> (For Basic System Extensions FB-512 devices, block 1 on the device could not be read.)

> System Action: The system waits for a response.

If you respond "yes", the system continues with the job steps.

If you respond "no" and the input is from cards or a CMS file, the program is terminated after scanning the remaining statements for syntax. Otherwise, the next statement is solicited from the console.

If you respond "reread", the program attempts to reread the specified device.

User Action: Respond to the message as indicated.

717R DATA DUMPED FROK volid1 TO BE RESTORED TO volid2. DO YOU WISH TO CONTINUE? RESPOND YES NO OR REREAD:

Explanation:

- volid1 The volume serial numb er of the input tape.
- volid2 The volume serial number of the output DASD device that is to receive the data from volid1.

 $\frac{System}{P}$  Action: The system waits for a response.

If you respond "yes", the restore function continues.

If you respond "no" and the input is from cards or a CMS file, the program is terminated after scanning the remaining statement for syntax. Otherwise, the correct statement is solicited from the console.

If you respond "reread", the inp ut tape is backspaced to the start of the file, and the volume header label is reread.

User <u>Action:</u> If the wrong input tape is<br>mounted, replace the tape and respond REREAD. Otherwise, respond in the REREAD. Otherwise,<br>appropriate manner.

718E OUTPUT UNIT IS FILE PROTECTED

Explanation: written on. The output tape cannot be

 $Systen$  Action:  $RC = 1$ 

The program terminates. The tape device is rewound and unloaded; the system waits for<br>the device to become ready. When the unit<br>is ready, the system writes a volume header record on the tape, and the operation continues.

User Action: Replace the file security ring in the tape reel, or mount the proper tape.

719E INVALID FILE NAME OR FILE NOT FOUND

Explanation: This message can appear only if DMKDDR is running under CKS. A filetype was not entered from the CMS command line, or the filename and filetype entered could not be found on the CMS files currently logged in.

**User Action:** Either omit all operands on the CMS command line, defaulting to console input, or enter the proper filename,<br>filetype, and/or filemode for the CMS file containing the input control statements.

720E ERROR IN routine

Explanation: routine is the name of the **Expressed Louis**. Toutine is the mime of the characters of the CMS parameter list. The

CMS return code generated by the error is returned in the following manner:

PRINTR--the CMS return code plus 100

WAITRD--the CMS return code plus 200

RDBUF--the CMS return code plus 300

TYPE or TYPLIN--the CMS return code plus 400

System Action: If the input is from cards or a CMS file, the program terminates after scanning the remaining statements for syntax. Otherwise, the program is syntax. Otherwise, the<br>immediately terminated.

User Action: Correct the error as indicated by-the return code, and resubmit the job.

721E RECORD cchhr NOT FOUND

 $- -$  (Basic System Extensions) - - -

721E RECORD {cchhr|nnnnnn} NOT FOUND

**Explanation:** The record indicated by cchhr was not found.

- cchhr the address (cylinder, head, and record) of the record explicitly described by the PRINT or TYPE<br>function.
- nnnnnn the FB-512 block number of the block described by the PRINT or TYPE function.

System Action: SYSTEM ACTION: The System terminates the<br>PRINT or TIPE function in process and continues with the remaining job steps unaffected. The system terminates the

User Action: For count-key-data, if the explicit record identifier is not known, print or type on a cylinder or track basis.

For FB-512, correct the number and retry.

722E OUTPUT UNIT NOT PROPERLY FORMATTED FOR THE CP NUCLEUS

> Explanation: The CP nucleus cannot be restored or copied for one of the following reasons:

- The output volume was not formatted using the Format/Allocate program.
- The volid of the original nucleus volume is different from the volid of the new nucleus volume.
- The cylinders or pages on which the nucleus will reside are not allocated as permanent space in the allocation record on the input device.

System Action: If the input is from cards or a CMS file, the program is terminated after scanning the remaining statements for syntax. Otherwise, the next control statement is solicited from the console.

User <u>Action</u>: Use the Format/Allocate<br>program-to-prepare the output disk as indicated above, and resubmit the job.

723E NO VALID CP NUCLEUS ON THE INPUT UNIT

Explanation: If the input unit is tape,<br>then the tape does not contain a DDR<br>nucleus dump. If the input unit is disk, then a CP nucleus was never loaded onto that disk.

System Action: If the input is from cards or a CMS file, the program is terminated after scanning the remaining statements for syntax. Otherwise, the correct statement is solicited from the console.

User Action: Mount the proper input unit and resubmit the job.

724E INPUT TAPE CONTAINS A CP NUCLEUS DUMP

Explanation: The user is attempting to restore a tape dump using the NUCLEUS parameter by specifying ALL or explicit extent parameters.

System <u>Action</u>: If the input is from cards<br>or a CMS file, the program is terminated<br>after scanning the remaining statements for syntax. Otherwise, the next control statement is solicited from the console.

User Action: Use the RESTORE NUCLEUS statement or mount the proper tape.

725R ORIGINAL INPUT DEVICE WAS (IS) LARGER THAN OUTPUT DEVICE. DO YOU WISH TO CONTINUE? RESPOND YES OR NO:

> Explanation: RESTORE FUNCTION--The number of cylinders or blocks on the original DASD input unit<br>is compared with the number on the output device. the output

> COpy FUNCTION--The input device contains more cylinders or blocks than the outout device.

> Operator <u>Action</u>: Determine if the copy or<br>restore function is to continue; respond either "yes" or "no". respond

126E MOVING DATA INTO ALTERNATE CYLINDER (S) IS PROHIBITED TRACK

> **Explanation:** An extent statement was encountered that attempted either to RESTORE or to COpy a cylinder of data into the alternate track cylinder. This is not permitted. The alternate track cylinders

of disks (except 2314 and 2319) are to be used only for alternate tracks and not as a primary data area.

System Action: The program attempts to read another control statement, or to read another extent statement.

User Action: If the extent statement contains a typographical error, correct it. Otherwise, find some other cylinder(s) to<br>RESTORE or COPY the data to. The REORDER RESTORE or COPY the data to. operand of the extent statement can be used to move an entire minidisk to different cylinders.

727E FLAGGED TRK xxxxxxxxxxxx HAS NO PROPER ALTERNATE; SKIPPING THIS TRK

> Explanation: An attempt was made to read from or write to a track that is flagged as defective, but it has no alternate track assigned; or it has an alternate assigned improperly. (Alternate does not point back to defective track, alternate has defective flage set, etc.)

**System <u>Action</u>: In the case of DUMP,<br>RESTORE, or COPY the defective track is** skipped and processing continues with the next track. In the case of PRINT or TYPE, the home address and the record zero from the defective track are displayed.

**User Action:** To restore the disk to a<br>usable condition, perform a disk usable----COndition, perform a disk initialization using IBCDASDI.

730E DEV cuu NOT OPERATIONAL OR NOT READY

<u>Explanation</u>: The device at address cuu is<br>not operational (SIO gave cc=3) or not ready (intervention required indicated in<br>sense data).

System Action: If the input is from cards, the card in error is printed and the job step is terminated. If the input is from the console, the proper device address is requested from the user.

User Action: Ready the device, attach the proper device to the system, or specify the proper device in the control statement.

732E MACHINE CHECK RUN SEREP AND SAVE OUTPUT FOR CE

Explanation: A machine check hardware error<br>has occurred.

System Action: The program loads a disabled wait state PSW after attempting to print the message.

User <u>Action</u>: Run the standalone SEREP<br>program-to-document the hardware error so that further analysis can be done. Then attempt to rerun the job. If the error persists, save all output and notify your system support personnel.

**Explanation:** The wrong volume is mounted on the device described by the ALLOCATE control statement.

- volid' the volume serial number as read from the DASD device.
- volid2 the volume serial number from the ALLOCATE control statement.

Note: If volid1 = "none", no record 3 was found on cylinder 0, track 0.

System Action: If the input is from cards,  $t_{\text{max}}$  is the card in error is printed and the job  $t_{\text{max}}$  is terminated. If it is console input. the proper volume serial number is requested from the user.

User Action: Correct the ALLOCATE control statement or mount the proper volume on the device described by the ALLOCATE control<br>statement. If "none" was given for volid!, the pack must be formatted. .

734E TYPE OR CYL INVALID

 $- - -$  (Basic System Extensions) - - -

734E TYPE OR {CYLIPAG} INVALID

- - - - - - - - - - - - - - - - - - -

Explanation: While attempting to allocate cylinders or extents, an invalid control statement was encountered or an invalid extent was specified. For count-key-data devices, an invalid cylinder or extent is any extent with a starting location greater than the ending location or greater than the maximum number of cylinders for that device type. (For Basic System Extensions FB-512 devices, the extents are specified<br>by page numbers. An invalid extent is one by page numbers. An invalid extent is one<br>in which the starting number exceeds the highest page on the volume. The valid control statements are TEMP, PERM, TDSK, DRCT, or END.)

System <u>Action</u>: If the input is from cards,<br>the card in error is printed and the job<br>step terminated. If it is console input, the proper control statement is requested from the user.

User Action: Correct the control statement or extent information and resubmit the<br>statement. It should be noted that the It should be noted that the allocation data overlays the existing data within the allocation record. Therefore,<br>overlapping extents are valid and any overlapping extents are valid and any errors may be corrected by resubmitting the proper extents. If the END control statement immediately follows the ALLOCATE statement, the allocation table is printed without any alterations.

DMK

735E FATAL DASD 10 ERROR

Explanation: An unrecoverable error was encountered on the DASD device being formatted.

System Action: The job step is terminated immediately and the next control statement is read.

U<u>ser Action</u>: Check message DKKFMT736E,<br>displayed just prior to this message, to determine the extent and type of failure.

736E 10 ERROR cuu CCHHR = cchhr SENSE = sense

 $- -$  (Basic System Extensions) - - -

736E 10 ERROR cuu {CCHHR = cchhrIBLOCK=nnnnnn}  $SENSE = sense$ 

- - - - - - - - - - - - - - - - - - -

error.

Explanation: An I/O error has been detected.

cuu - The unit address of the device in

- cchhr - The cylinder, head, and record identification of the record in error.
- sense the sense bytes, in hexadecimal,<br>describing the error condition. nnnnnn - the block number of the block error.

System Action: The job step is terminated **EVISCE ROLLOW:** THE JOS BUSP IS COLLER.

User Action: Resubmit the job. If the error<br>persists, call your system support personnel.

737E INVALID OPERAND

Explanation: An operand is in error; it can be seen in the card image displayed following the message.

System Action: A card image containing the error is printed following the message, and the job step is terminated.

User Action: Correct the invalid operand in the control statement and resubmit the job.

738A DEV cuu INTERVENTION REQUIRED

Explanation: Intervention is required on the device at address cuu.

System Action: The system waits for an interrupt from the card reader or console. Interrupt from the card feader of console.<br>When an interrupt is received from either the card reader or the console, that unit is solicited for the next control statement.

User Action: Correct the error as indicated on the card reader and make the device

ready, or switch to console input by ready, or switch t<br>signaling attention.

739E FLAGGED PRIMARY TRACK HAS NO ALTERNATE ASSIGNED; 10 ERROR FOLLOWS

> Explanation: An I/O operation was attempted<br>on a track that is flagged defective, but has no alternate track assigned to it. Or an improper alternate assignment exits as an improper alternate assignment exits as<br>follows:. The CCHH pointer in record zero of either the defective or the alternate does not point to the other track of the pair. Or one of the two tracks has bits 6 and 7 of the home address flag byte improperly set.

> System Action: Error messages DMKFMT736E and DMKFMT735E follow immediately. The<br>CCHHR address given in message DMKFMT736E identifies the defective track.

> User <u>Action</u>: To restore the disk to a usable condition, perform a disk initialization using IBDASDI.

740E PACK MOUNTED IS 3340-35, NOT 3340-70. MOUNT ANOTHER OR RESPECIFY

> Explanation: The user indicated that the device is a 3340-70, but the sense data indicates that a 3340-35 disk pack is actually mounted. A 3340-35 pack has fewer cylinders than a 3340-70 and cannot be formatted as a 3340-70. However, a 3340-70 can be formatted as a 3340-35.

> System Action: If the input is being entered from a console, the user is prompted to reenter the device address and device type. If the input is from cards **the card in error is printed and the job**  step is terminated.

> $User Action: Correct the unit address or device type. Or mount a 3340-70 disk pack$ </u> in place of the 3340-35.

751E INVALID OPERAND - xxxxxx

**Explanation:** invalid. The specified operand is

System Action: The card image is displayed **EVICE ACCLUB**: The card Thaye Is displayed<br>above the message, and the program is terminated after scanning the remaining statements for syntax.

User Action: Correct the invalid operand in the control statement and resubmit the job.

752E STATEKENT SEQUENCE ERROR FOLLOWING USER user

> Explanation: A USER definition control statement was determined to be out of sequence following the specified user.

System Action: The statement that is out of sequence is displayed after this message. Directory processing is terminated after the remaining statements are scanned for syntax.

Note: The USER control statement delimits each virtual machine directory description. Therefore, the USER statement must follow the last device description statement, and each OPTION, ACCOUNT, or IPL statement must<br>fall between the USER statement and the first statement describing a device.

with the exception of dummy (NOLOG) users, all users in the directory must have at least one device.

 $User Action: Place the control statements in the proper sequence or correct the$ </u> the proper sequence or correct the error, and resubmit the job.

#### 753E OPERAND MISSING

Explanation: Insufficient information is contained in the control statement.

System Action: The card image is displayed **EXECUTE INCREASE:** THE CITY THRUSE IS displayed terminated after scanning the remaining statements for syntax.

User Action: Provide the missing operand in the control statement and resubmit the job.

## 754E DEV cuu NOT OPERATIONAL

Explanation: The device at address cuu is not operational.

System Action: The program is terminated after scanning the remaining statements for syntax.

User Action: Either attach the proper device to the system, or specify the proper device in the DIRECTORY control statement.

755E 10 ERROR cuu CSW csw SENSE sense

Explanation: detected. An I/O error has been

- cuu the unit address of the device in error.
- csw the channel status word from the error.
- sense - the sense bytes, in hexadecimal, describing the error condition.

System <u>Action</u>: If the error is from the<br>card reader, the program waits for the reader to become ready again. If the error is from the directory volume, the program no longer attempts to write on that volume. In either case, the program attempts to scan the remaining cards for syntax and then is terminated.

User Action: Resubmit the job. If the error persists, call your system support personnel.

756E PROGRAM CHECK PSW =  $psW$ 

Explanation: A program check has occurred in the program, where psw is the program check old PSW.

System Action: The program goes into<br>disabled wait state after attempting display the message. goes into a<br>attempting to

User Action: Take a standalone dump, and call your system support personnel.

757E MACHINE CHECK RUN SEREP AND SAVE OUTPUT FOR CE

Explanation: A hardware error has occurred while running in standalone mode.

System Action: The program loads a disabled wait state PSW after attempting to print the message.

User Action: Run the standalone SEREP program-to document the hardware error, so further analysis can be done. Then attempt to rerun the job. If the error persists, save all output and call your system support personnel.

#### 758E DUPLICATE UNIT DEFINITION

Explanation: The control statement is<br>defining a device with a device address that was previously defined for the same user.

System <u>Action</u>: The card image is displayed<br>above the message. The program is terminated after scanning the remaining statements for syntax. Note that checking for duplicate devices may be suspended for an individual user after the first 90 device control statements.

User Action: Remove or correct the duplicate definition, and resubmit the job.

### 760E NOT ENOUGH SPACE ALLOCATED FOR DIRECTORY

Explanation: There is insufficient space on the directory volume to continue building the directory.

System Action: The program is terminated after scanning the remaining statements for syntax. Writing is suspended on the directory device. The message is reissued for each additional cylinder of<br>count-key-data space needed by the count-key-data space needed by directory program. For Basic System Extensions it is not reissued for FB-512 devices.

U<u>ser Action</u>: Using the VM/370<br>Format/Allocate program, allocate more space on the directory volume. Note that the Directory program always starts building a new directory on a fresh cylinder or separate extent and does not overlay an existing directory written on the directory volume. After the directory is successfully updated, the space used by the old directory is marked as available for use by the next directory to be created.

761E VOLID READ IS volid1 NOT volid2

Explanation: The wrong volume is mounted<br>on the device described by the DIRECTORY control statement.

- volid1 the volume serial number from the directory volume.
- volid2 the volume serial number described by the DIRECTORY statement.

System Action: The program is terminated after scanning the remaining statements for syntax.

User Action: Correct the DIRECTORY control statement, or mount the proper volume on<br>the device described by the DIRECTORY control statement.

### 762E DIRECTORY STATEMENT MISSING

Explanation: The first control statement detected by the program was not a DIRECTORY control statement.

System Action: The program is terminated after scanning the remaining statements for syntax.

User Action: Place the DIRECTORY statements in front of the other control statements, and resubmit the job.

### 763E INVALID FILENAME OR FILE NOT FOUND

Explanation: This message appears only if running under CMS. The filename and/or filetype and/or filemode specified on the CMS command line could not be found on the CMS files currently logged in. The default filename, filetype, and/or filemode is USER DIRECT **\*.** 

System Action: RC = 1 Execution terminates.

User Action: Reenter the CMS command; describe the proper CMS file containing the DIRECTORY control statements.

764E ERROR IN routine

Explanation: routine is the name of the CMS **Example 1944** Fourne 15 the make of the east characters of the CMS parameter list. The CMS return code generated by the error is returned in the following manner:

RDBUF - the CMS return code plus 100. TYPLIN - the CMS return code plus 200.

System Action: The program is terminated after scanning the remaining statements for syntax.

User Action: Correct the error as indicated by the CMS return code, and resubmit the job.

 $- - -$  (System Extensions) - - -

800E COMMAND REJECTED, OTHER VIRTUAL MACHINES LOGGED ON

> Explanation: Virtual machines, other than the  $\overline{v} = R$  machine and the  $\overline{v}$ M/370 system operator's, were logged on.

System Action: None.

Operator Action: Reissue the command after **establishing that only the two valid** machines are logged on the system.

. . . . . . . . . . . *.* . . . .

 $- - -$  (System Extensions) - - -

801E FREE STORAGE PAGE IS NOT AVAILABLE

Explanation: Free storage cannot be obtained for saving the CP PSA, therefore, the transition was not made.

System Action: None.

Operator Action: Reissue the command when more free storage is available.

. . . . . . . . . . . . . . . .

 $- - -$  (System Extensions) - - -

802E COMMAND REJECTED, DEVICES NOT DEOICATED

Explanation: All devices (except the console and virtual spooling devices) must be dedicated devices.

#### System Action: None.

Operator Action: Reissue the command after verifying that all devices are dedicated.

- - - - - - - - - - - - - - - - -

 $- - -$  (System Extensions) - - -

803E COMMAND REJECTED, SPOOL DEVICES NOT DRAINED

Explanation: All CP spool devices have not been drained.

#### System Action: None.

Operator Action: Reissue the command after all CP spool devices have been drained.

- - - - - - - - - - - - - - - - -

DMK

sa

HO.

 $n$ o

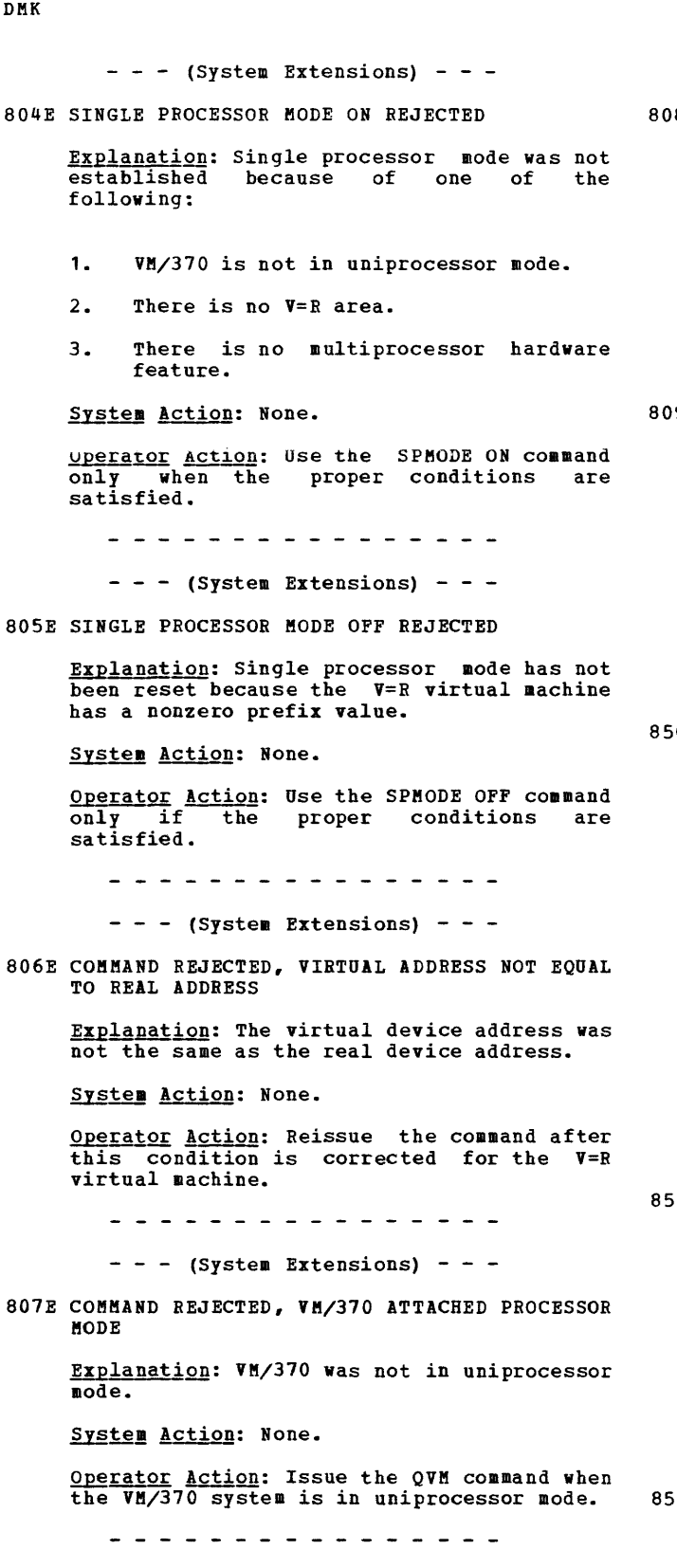

 $- - -$  (System Extensions) - - -

81 SINGLE PROCESSOR MODE ACTIVE

**Explanation: Whenever single processor mode Example 22**. The value loaded into the prefix register by VM/370 is displayed.

System Action: None.

Operator Action: None.

- - - - - - - - - - - - - - - - -

 $- - -$  (System Extensions) - - -

9E COMMAND REJECTED, TRACE/ADSTOP IN EFFECT

Explanation: The transition cannot be made<br>for the V=R virtual machine if tracing or adstop is being used.

System Action: None.

Operator Action: Turn off tracing or adstop for the V=R virtual machine and reissue the QVM command.

. . . . . . . . . . . . . . . .

OI UNABLE TO READ DUMP FROM READER

Explanation: The VMFDUMP command was unable<br>to read the 3704/3705 dump or the system abend dump from the CP spool file through<br>the CMS card reader. This could be card reader. This could be because:

- The reader is not at address  $00C<sub>r</sub>$
- The reader at OOC is already in open status from a previous operation, or
- The device in the virtual machine at OOC is not a CP spool card reader device.

<u>User Action</u>: Verify that the virtual<br>machine configuration is correct for performing a VMFDUMP operation and that the card reader at OOC is a spool card reader in closed status.

2I FATAL I/O ERROR WRITING DUMP

**Explanation: An unrecoverable I/O error occurred during the writing of the** 3704/3705 dump or the system abend dump on the CMS disk being accessed. The message is preceded by CMS error messages for the disk function.

User Action: Reissue the command after taking action to bypass the I/O errors on the CMS disk being accessed.

31 NO DUMP FILES EXIST

<u>Explanation</u>: The VMFDUMP command was<br>specified, and the return from the CP<br>interface indicates that no dump files exist for this user.

90 IBM VM/370 System Messages

User Action: Verify that the dump files produced by the CP system have the userid and the class required, and that this user's userid and class on the card reader match that of the dump, so that a dump file can be read. If no dump files exist, VKFDUKP does not have to be issued. If the dump file exists under a different userid, have the operator transfer that file to the<br>required userid, so that it can be<br>accessed. Also, verify that the input class of the spool card reader at OOc is class D, so that it can read the dump file.

### 8601 FATAL I/O ERROR READING DUMP

Explanation: During the reading of the dump from the CMS disk, an unrecoverable I/O error occurred. This message is preceded by a CMS message indicating the disk failure.

**User Action: Take corrective action to** bypass the I/O error. Then reissue the<br>command requesting to print the dump previously loaded onto the disk.

### 861E DUMP FILE 'filename' NOT FOUND

Explanation: The command was specified requesting a printout of a specific dump file, and that file could not be found on the CMS disks that were currently accessed.

User Action: Verify that the correct dump file was specified and that the correct disks are accessed by CMS. Then reissue the command, requesting the specified dump file.

#### 863E INVALID PARAMETER - parameter

Explanation: The command was specified with a list of options, one of which is not recognized by the command.

System Action: The command is not executed.

User Action: Reissue the command; specify only valid options as defined in the command syntax.

900W SYSTEM RECOVERY FAILURE; PROGRAM CHECK

Explanation: The system checkpoint routine encountered a program check while trying to checkpoint or warm start the system.

System Action: The system enters a disabled wait state (wait state code 007).

Note: The general registers, old program PSW, and the program interrupt code are restored to the values at the time of the program check, before entering the wait state.

**Operator Action:** This message usually<br>indicates severe system problems with the spooling files, system accounting data, or other system data needed for warm start. It is usually impossible to continue system operation without clearing storage and performing a checkpoint start. If a system dump to printer or tape preceded this message, the system programmer has enough information to determine the cause of the failure and the resultant program check during system recovery. The first 12000 bytes (hex 3000) of storage contain the checkpoint module (DMKCKP), work area and a 4096-byte buffer used by checkpoint. This area should be dumped using a standalone dump. If a system dump to printer or tape did not precede this message, do a complete storage dump.

901W SYSTEM RECOVERY FAILURE; MACHINE CHECK, RUN SEREP

> Explanation: During the system recovery<br>checkpoint\_or warm start phase, a machine check occurred.

> System Action: The system enters a disabled  $\frac{1}{\text{wait state}}$  (wait state code 007).

> **Operator <u>Action</u>:** IPL the system to retry<br>the checkpoint function. If the failure persists, it usually indicates hardware problems. Keep the SEREP output and call your local representative for assistance.

Notes:

- 1. If the failure occurred i uring the checkpoint phase (system shutdown,<br>system crash or an IPL with an active system in storage), a CKPT start is<br>required if storage is cleared or overlaid.
- 2. If the failure occurred during an attempt to warm start, CKPT start, or force start, the warm start data or the warm start cylinder (s) remains intact.
- 902W SYSTEM RECOVERY FAILURE; ERROR-{NUCL CYLIWARM CYL] FATAL I/O

 $- - -$  (Basic System Extensions) - - -

902W SYSTEM RECOVERY FAILURE; ERROR-{NUCL AREAIWARM AREA} FATAL I/O

Explanation: During the system checkpoint or warm start phase, an unrecoverable input/output error occurred on the system residence volume.

- NOCL CYL The warm start phase had an I/O error on the system residence device trying to read module DMKSAV from one of the nucleus cylinders.
- WARM CYL The checkpoint phase had an I/O error on the system residence device trying to read from or<br>write to the warm start cylinder (s) •
- $- -$  (Basic System Extensions) - -
- NOCL AREA The warm start phase had an I/O error on the system residence device trying to read module DMKSAV from the nucleus area. WARM AREA The checkpoint phase had an I/O error on the system residence device trying to read from or

write to the warm start area.

System Action: The system enters a disabled wait state (wait state code 007).

Operator Action: IPL the system to retry the checkpoint or warm start function. If this is unsuccessful, move the IPL volume, if possible, to another drive and retry the<br>if possible, to another drive and retry the<br>TPL. If the problem persists, dump the IPL. If the problem persists, dump the first 1200 bytes (hexadecimal 3000)of storage using a standalone dump.

 $- - -$  (Basic System Extensions) - - -

If the problem persists, dump the first 38912 bytes (hexadecimal 9800) of storage using a standalone dump.

Notify your system programmer to determine the proper nucleus or warm start area specified in module DMKSYS (SYSRES statement) at system generation time.

The nucleus or warm start area can be dumped to tape or printed to the system printer by using DDR (DASD Dump Restore .<br>program) with the DUMP or PRINT option. The<br>output should be available before calling for hardware or program assistance.

The following storage locations contain information on the fatal I/O error:

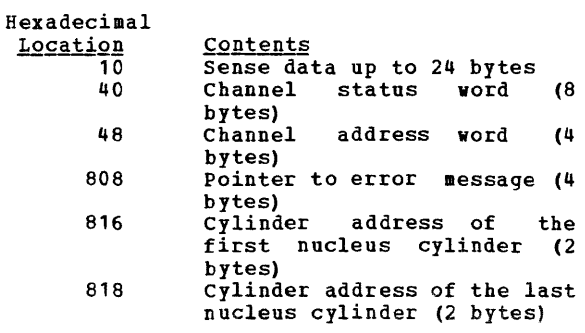

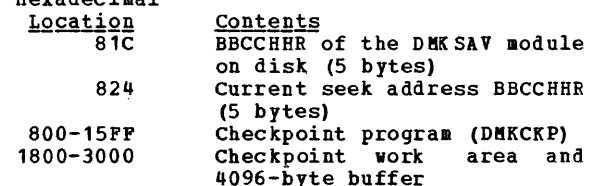

 $- - -$  (Basic System Extensions) - - -

Hexadecimal

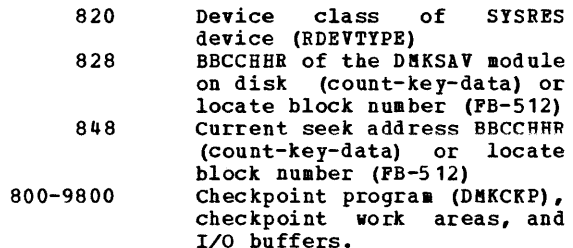

If the SYSRES device is FB-512 (RDEVTYPC=CLASFBA), the contents of the following hexadecimal locations are changed:

- 816 Page address of the first page of the CP nucleus (4 bytes)
	- 822 page address page of the bytes) of the last CP nucleus (4

### Notes:

- 1. It may be necessary to format the cylinder in error using the Format service program.
- 2. If the nucleus cylinier(s) is<br>reformatted, the CP nucleus must be restored to the system volume.
- 3. The status of the console can prevent the display of message DMKCKP9601 and DMKCKP961W.
- 903W SYSTEM RECOVERY FAILORE; VOLID 'volid' ALLOCATION ERROR CYLINDER 'cylinier'

- - - (Basic System Extensions) - - -

903W SYSTEM RECOVERY **SYSTEM RECOVERY FAILURE; VOLID 'volid'<br>ALLOCATION ERROR {CYLINDER 'cylinder'|PAGE** 'page} {CYLINDER 'cylinder'IPAGE

Explanation: During a system warm start or <u>expensively</u> suring a process warm start or<br>CKPT start phase, one of the warm start or<br>CKPT start data records indicates allocation on a cylinder (count-key-data) or page (FB-512) on a system-owned volume that either:

- Is not specified in the allocation table as belonging to the system temporary spool space allocation, or
- Is already marked as allocated.

The possible causes are:

- A change in the system-owned list. (New volumes must be added to the end of the SYSOWN list when you define the SYSOWN MACRO. )
- A change to the allocation record on a spooling volume from TEMP to PERM, TDSK or DRCT (Format/Allocate program).
- Duplicate labeled volume.

System Action: The system enters a disabled wait state (wait state code 009).

Operator Action: IPL the system again to attempt another warmstart or CKPT start. The start cannot complete if the allocation error is due to a software failure. This message, however, could be issued if the volume identified as being a spooling volume is invalid. Verify that all system spooling volumes are correctly mounted before attempting another warmstart or CKPT start. If all else fails, force a CP abend dump to the printer by pressing the RESTART key. IPL the systea again, specifying CKPT start.

904W SYSTEM RECOVERY FAILURE; INVALID WARM START DATA

> Explanation: During a system warm-start procedure, the warm encountered invalid warm the warm start area on the system residence volume. start module start data from

> System Action: The system enters a disabled wait state (wait state code 009).

> Operator Action: This message indicates that severe problems have been encountered with the warm start information in the warm start area on the system residence volume. You may IPL the system again to retry operation. It is likely that a software failure has occurred and that retrying the operation will result in the same error. When this happens, the only alternative is to IPL the system and specify a CKPT start. If the problem persists, do the following:

- Force a CP abend dump to the printer by
- pressing the RESTART key.<br>• Print the contents of the warm start<br>area located on the system residence area located on the system residence<br>volume using the DASD Dump Restore program with the PRINT option.

Save this output and give it to the IBM program support representative to analyze.

905W SYSTEM DUMP FAILURE; PROGRAM CHECK

**Explanation:** process, the program check. During the During the system abend<br>dump-routine encountered a

System Action: The system enters a wait<br>state.

- Operator Action: The dump has failed, and you must IPL the system again after the abend dump and go through normal system initialization and warm start procedures.
- 906W SYSTEM DUMP FAILURE; MACHINE CHECK, RUN SEREP

Explanation: During the system ABEND dump procedure, a machine check occurred.

System Action: The system enters the wait state.

Operator Action: Run the SEREP program and keep the output before calling IBM for hardware support; reload the system and go through normal initialization and warm start procedures.

907W SYSTEM DUMP FAILURE; FATAL I/O ERROR

<u>Explanation</u>: During the system abend dump<br>procedure, an unrecoverable I/O error occurred on the system residence volume that is holding the disk dump. The system dump is unable to continue.

System Action: The system enters the wait state.

Operator Action: No action can be taken at this point to recover the system dump data. You should reload the system, go through the normal initialization proced ures, and perform a system warm start.

9081 SYSTEM FAILURE; CODE - code

Explanation: The CP system has encountered a severe software failure, whicb caused a system dump. (See "CP Abend Codes" for a description of why a system dump has been caused. )

System Action: This message is immediately followed by a system abend dump to the dump device, and then automatic or normal restart procedures are initiated.

Operator Action: Save the failure<br>printed at the console, including<br>documentation of activity prior to problems with system operation, and call IBM for software support. code the the

DMK

#### 909W SYSTEM DUMP DEVICE; NOT-READY

Explanation: It is not possible to write on the system dump device because it is not in<br>a ready state.

System Action: The system enters a wait state.

Operator Action: Make the system dump device ready; the dump operation then continues.

910W SYSTEM RECOVERY FAILURE: INVALID WARM START CYLINDER

- - - (Basic System Extensions) - - -

910W SYSTEM RECOVERY FAILURE: INVALID WARM START AREA

in die die die die die die die die die

Explanation: During a system checkpoint phase, the checkpoint module reads record one of the first warm start cylinder or area and compares the tight-byte clock value written by the previous successful cold or warm start against the in-storage value saved in DMKRSPCV. If the values do not agree:

- The IPL volume *is* not the correct volume to checkpoint the in-storage system, or
- The warm start cylinder or area has been ence the since the last cold or warm<br>altered since the last cold or warm
- The value located at DMKRSPCV in storage has been altered since the last cold or warm start, or
- The warm start cylinder or area address at DMKSYSWM has been altered since the last cold or warm start.

System Action: The system enters a disabled wait state (wait state code 007).

Operator Action: If more than one VM/370 **SPERITED ACTION:** IT more than one vayors sure the correct volume is loaded (via IPL) to checkpoint the in-storage system. If the problem persists, the following should be done:

- A dump of storage using a standalone dump.
- A printout of record one of the warm start cylinder of all VM/370 system residence volumes mounted (use the DDR PRINT function).
- To restart, clear storage and IPL the VM/370 system, specifying checkpoint start.

911W SYSTEM RECOVERY FAILURE: WARM START AREA FULL

**Explanation:** During a system<br>phase, the warm start area contain all the warm start data. checkpoint could not

S<u>ystem Action</u>: The system enters a disabled<br>wait state (wait state code 007).

<u>Operator</u> <u>Action</u>:<br>indicates either: This message usually

- 1. A system problem with the spooling<br>files, system accounting data, files, system accounting data, allocation records and other system data needed for the warm start area,<br>or<br>2. in insufficient number of cylinders
- assigned for warm start (specified in the DKKWRM option of the SYSRES macro).

It *is* usually impossible to continue system operation without clearing storage and<br>performing a system checkpoint start. If a performing a system checkpoint start. If a system dump to printer or tape preceded this message, it should give the system programmer enough information to determine the cause of the failure and the resultant checkpoint failure. The first 12000 bytes (hexadecimal 3000) of storage contain the checkpoint module, work area, and a 4096-byte buffer used by checkpoint (DMKCKP) •

 $- -$  (Basic System Extensions) - - -

The first 38912 bytes (hexadecimal 9800) of storage contain the checkpoint modules, work areas, and I/O buffers.

. . . . . **. . .** . . If the problem persists, call your system support personnel.

912w SYSTEM RECOVERY FAILURE; VOLID 'volid' NOT ftOUNTED

> <u>Explanation</u>: During the system warm start<br>or checkpoint start procedures, the warm start or checkpoint start data indicates start of the sports start data indicates<br>that spool files are allocated on a system volume and that the requested volume is not mounted.

The possible causes are:

- Volume not mounted.<br>• Allocation record (
- Allocation record (record 4) missing or invalid.

System Action: The system enters a disabled wait state (wait state code 009).

<u>Operator Action</u>: Mount the specified volume<br>required for CP warm start or checkpoint start procedures and IPL the system again. If this *is* unsuccessful, you may IPL the system again and specify a cold start. If the problem persists, do the following:

- Force a CP abend dump to the printer by pressing the RESTART key.
- Print the contents of the warm start or checkpoint start cylinder(s) or area located on the system residence volume, using the DDR (DASD Dump Restore) program with the PRINT option. The address of the warm start cylinder(s) or area can be located by the system programmer in the SYSWRM operand of the SYSRES macro; the address of the checkpoint start cylinder(s) or area is in the SYSCKP operand.

Save this output and call IBM for software support.

913I CP OWNED VOLID XXXXXX INVALID FOR 3330V

**Explanation:** 3850 support makes no provision for using 3330V volumes for CP-owned volumes. 3330V volumes cannot be used for paging or spooling.

System Action: After a 3330V volume label has been read and determined to be cP-owned, an informational message is issued. The RDEVBLOK/RCUBLOK/RCHBLOK is marked available and processing continues with the next device. The message notifies the user that DMKCPI does not chain the 3330V RDEVBLOK into the preferred list for paging or spooling.

User Action: None.

- 915E PERMANENT I/O ERROR ON CHECKPOINT CYLINDER
	- $-$  (Basic System Extensions) - -
- 915E PERMANENT I/O ERROR ON CHECKPOINT AREA

<u>Explanation</u>: An I/O error has occurred<br>while trying to read or write the<br>checkpoint-cylinder-or. area. while trying to read or write the

- System Action:
- 1. If this occurs during a warm or CKPT start, the system issues message DMKCKS919E and enters a wait state with wait state code X'OOE'.
- 2. If it occurs while the system is operating normally, checkpointing is terminated. dynamic

Operator Action:

<u>Peracor</u> <u>Accron</u>.<br>1. If this is the first time you have initialized this system, check the DMKRIO deck to make sure you have specified the proper device type for the VK/370 system residence volume.

- 2. If this is not the first IPL of this system, try to IPL the system again.<br>If this fails, move the VM/370 SYSRES volume to another device and reload (via IPL). If this IPL fails, perform a cold start. the VM/370 SYSRES
- 3. At this point, checkpointing has been terminated, so the system is running without a dynamic checkpoint capability. Quiesce the system and issue a normal SHUTDOWN command, then<br>attempt a warm start. If the error attempt a warm start. If the error persists, reformat the checkpoint cylinders or area with the FORMAT service program and try again to warm start. If this fails, a cold start is required.
- 916E ERROR ALLOCATING SPOOL FILE BUFFERS

Explanation: In attempting to follow the chain of DASD buffers for a spool file, an error was encountered in trying to read one of the buffers.

**System Action:** 

- 1. If CKPT was specified, enters a disabled wait wait state code X'OOE'. the system state, with
- 2. If FORCE was specified, the file on which the error occurred is deleted and the system continues to recover from the checkpoint cylinder or area.
- 
- Operator Action:<br>1. If the system enters the '00E' wait state, attempt an IPL with the FORCE option.
- 2. If FORCE was specified, no action is required, but you should note that at least one spool file was not recovered properly.
- 917E CHECKPOINT CYLINDER INVALID; CLEAR STORAGE AND COLD START

 $- - -$  (Basic System Extensions) - - -

917E CHECKPOINT AREA INVALID; CLEAR STORAGE AND COLD START

. **. . . . . . . . . . . . . . . . . .** .

Explanation: The CKPT cylinder or area contains no valid information for recovery.

System Action: The system enters a disabled wait state (wait state code OOE).

User Action:<br>data and, if<br>storage must performed. There is no valid checkpoint there is no warm difference be cleared and a cold start 919E CHECKPOINT CYLINDER INVALID; CHECKPOINTING TERMINATED

 $- -$  (Basic System Extensions) - - -

919E CHECKPOINT AREA TERMINATED INVALID; CHECKPOINTING

. . . . . . . . . . . . . . . . . . .

Explanation: The CKPT cylinder or area has been invalidated and checkpointing will no longer be performed. The reason should have appeared in a previous message.

System Action: Checkpointing cannot resume<br>until the system is reloaded (via IPL).

**Cperator <u>Action</u>: Will knowledge that a**<br>subsequent CKPT start will fail, the operator should follow installation procedure in this matter. Probably, the safest procedure is to quiesce the system and perform a normal shutdown. Then, a subsequent warm start will reinitialize the CKPT cylinder or area so that checkpointing can resume. Note that continued system operation and a subsequent failure to shut down normally makes a cold start mandatory.

920W NO WARM START DATA; CKPT START FOR RETRY

Explanation: The operator has specified a warm start and the warm start cylinder of the system residence volume has no warm start data. This message is usually issued when an IPL is performed on a new CP system for the first time, or when the last checkpoint was not successful.

System Action: The system enters a disabled wait state (wait state code 009).

Operator Action: Try to reinitialize the system with the CKPT start option.

921W SYSTEM RECOVERY FAILURE; UNRECOVERABLE I/O ERROR

> Explanation: During the system warm start phase, an unrecoverable input/output error occurred on the system residence device while the system was either trying to write record one of the first warm start cylinder or area or trying to read warm start information from the warm start area.

> System Action: The system enters a disabled wait state (wait state code 009).

> Operator Action: IPL the system again to retry the warm start function. If this is unsuccessful, the IPL volume, if movable, could be moved to another drive and the IPL retried.

> Warning: A volume should never be moved if <u>waluing</u>: A volume should never be moved if<br>it is visibly damaged; discontinue use of<br>this volume and device and call IBM for hardware support.

If this second IPL is unsuccessful, you may IPL the system again and try a CKPT, FORCE or COLD start, in that order. The DMKDASSxxI error message preceding this message gives the command op-code, device address, sense data and channel status word associated with this error. If the problem persists, force a CP dump to the printer by pressing the system console RESTART key. Save the output and call your system support personnel to determine whether the problem is hardware or software. Then call IBM for the appropriate support.

Note: The warm start cylinder(s) or area(s) may have to be reformatted using the FORMAT service program to prevent unrecoverable<br>1/0 errors during the next system  $I/O$  errors during the next cneckpoint.

922W SYSTEM RECOVERY FAILURE; INVALIO SPOOLING DATA

Explanation: During the system checkpoint phase, the checkpoint module encountered an invalid spool allocation record in storage.

System Action: The system enters a disabled wait state (wait state code 007).

Operator <u>Action</u>: This message usually<br>indicates severe system problems with the<br>system spooling allocation records. It is<br>usually impossible to continue system operation without clearing storage and performing a checkpoint start. If a system dump to printer or tape preceded this message, it should give the system programmer enough information to determine the cause of the failure and the resultant checkpoint failure. The first 12000 bytes (hexadecimal 3000) of storage contain the checkpoint module, work area and a 4096-byte buffer areas, and I/O buffers used by checkpoint (DMKCKP). This area should be dumped using standalone dump procedures.

 $- -$  (Basic System Extensions) - - -

The first 38912 bytes (hexadecimal 9800) of storage containe the checkpoint module, work areas, and I/O buffers used by checkpoint (DMKCKP). This area should be dumped using standalone dump procedures.

. . . . . . . . . . . . . . . . . . .

If a system dump to printer or tape did not precede the message, the complete storage should be dumped.

9S0A AUTO LOGON FAILED; EXPLICIT LOGON REQUIRED

Explanation: The automatic logon of the operator has failed. The reason for the failure *is* given in one of the logon failure messages that preceded this message.

96 IBM VM/370 System Messages

DMK
System Action: The system enters a normal wait state while waiting for the operator to reply to the console and perform a normal logon.

Operator Action: Perform a normal logon as specified in the VM/370 Operator's Guide, entering the required password. The system can then resume normal operation.

9511 CP VOLID volid NOT MOUNTED

**Explanation:** One of the volumes specified<br>in the system-owned list is not mounted at system initialization time.

System Action: System processing continues.

Ope<u>rator Action</u>: No operator action is<br>explicitly required at this time; however, you may have to mount and make ready specified system volumes later during system operation and attach them to the<br>system for normal CP usage. This message system for normal CP usage. usually indicates that a normally required volume for paging or spooling either is not formatted or is not available at IPL time. Make sure that all volumes are mounted and ready before loading the CP system. It may be necessary to bring the system to an orderly shutdown, remedy the situation, and IPL the system again, using normal initialization and warm start procedures.

#### 9521 nnnnnK SYSTEM STORAGE

**Explanation:** During the system IPL<br>procedure, the system determined that the<br>amount of real storage available is not the same as the amount of storage specified for the system at system generation time.

System Action: The system continues normal operation.

Operator Action: Determine that no unusual hardware reconfiguration has taken place, and bring the message to the attention of your system programmer so that he can verify that normal system operation is in effect. He should also verify that the RMSIZE operand, specified in the SYSCOR macro of the DMKSYS module during system macro of the DANSIS module during system<br>generation, is correct. If it is not,<br>regenerate the system with the correct storage size, so that this message will not be issued during normal operation of the system. If the RMSIZE operand is correct, real storage may have been damaged due to a hardware problem; call IBM for hardware support.

### 9531 UNABLE TO ALLOCATE SYSTEM AUTO DUMP

Explanation: During the system IPL procedure, the CP system was unable to find enough contiguous disk space to hold a possible CP abend dump.

System Action: The system continues normal operation.

Operator Action: No action on the part of the operator is necessary. The system dump has been set to the default of the system printer. The operator may change the dump to another printer or tape drive but may not specify AUTO since it has not been allocated.

954E DASD raddr VOLID volid NOT DUPLICATE OF DASD raddr MOUNTED:

> Explanation: During the system IPL<br>procedure, duplicate volume IDs were **procedure, duplicate volume IDs were**<br>identified on two disk volumes. The identified on two disk volumes. The<br>message indicates that it was a duplicate of a previous volume label read on an earlier device.

> System Action: The system continues normal operation.

> Operator Action: Immediately verify that the correct volume is mounted as the one accepted on the specified device. If it is not, severe system errors could occur since CP may perform incorrect allocation on the volume specified. Immediately stop the system, bring it to an orderly shutdown, and remove the incorrect duplicate volume from the system. This message and the duplicate volumes usually occur after a system restart when users have attached and mounted on the system volumes with labels similar to those of other users or similar to the CP system volumes. This should be avoided wherever possible.

#### **955W INSUFFICIENT STORAGE FOR VM/370**

Explanation: The generated system is der than the real machine size, or a hardware malfunction has occurred which inhibits VM/370 from using the necessary storage.

System Action: state. The system enters the wait

Operator Action: Take a standalone dump and notify the system programmer.

956A DASD cuu VOLID volid NOT MOUNTED; NOW OFFLINE

> <u>Explanation</u>: A DASD volume was swapped<br>while\_in use\_by\_the\_system (CP\_owned or attached to the system), and the volid on the new volume is different from the volid of the previously mounted volume, or the volid could not be read.

> System Action: The DASD device is made unavailable offline. Any I/O activity to the device results in a condition code of 3 being reflected to the caller.

**Operator Action:** Mount the desired volume<br>and issue the CP command VARY with the ONLINE operand. VARY with the

957I STOR sssssK, NUC nnnk, DYN dddddK, TRA tttk, FREE FFFFK, V=R vvvvvK

> Explanation: This message is issued at system initialization time by DMKCPI and provides a general map of VM/310 system storage. This map is accurate to within one page (4K) and is rounded to page boundaries.

STOR is the amount of storage being used.

- NUC is the amount of storage being used by the VM/370 nucleus including real page  $\hat{\mathbf{u}}$ .
- DYN is the size of the VM dynamic paging area.
- TRA is the size of the trace table.
- FREE is the size of the fixed free storage area.

V=R is the size of the virtual=real area.

System Action: The system continues normal operation.

Operator <u>Actio</u>n: None. This message is for<br>information purposes only.

9581 ATTACHED PROCESSOR NOW OPERATIONAL

Explanation: The real machine initialization routine, DMKCPI and DMKAPI, have completed the necessary processing to support the attached processor. This nessage will only be received when the<br>installation has requested attached processor support via system generation.

System Action: The system begins utilization of the attached processor.

Operator Action: None.

<u>Note</u>: If this message is recei<mark>v</mark>ed, the 8K<br>required for system prefixing will not appear in the storage map of message 957I.

959W ATTACHED PROCESSOR NOT ONLINE

Explanation: The installation requested attached processor support during system generation. DMKCPI determined during IPL, that the unit was not online.

System Action: Processing continues without the attached processor.

Operator Action: Reinitialize CP if the attached processor is required.

**Note:** Since the intent of this message is<br>to provide a warning to the attached<br>processor user, it will only be issued when the multiprocessing feature is installed.

If the system is generated with attached processor support and this feature is not installed, no message is issued.

960I SYSTEM WARM START DATA SAVED

Explanation: For DMKCKP, this message indicates that the warm start data has been successfully saved on the systes residence volume and is ready for a system warm start. For DMKCPI, this message indicates that since warm start has not been performed, the warm start information on the warm start cylinder or area from previous shutdown is still valid.

This message is immediately followed by message DMKCKP961W.

System Action: The system enters the wait state after issuing message DMKCKP961W.

Operator Action: None. This message is for information purposes only.

961W SYSTEM SHUTDOWN COMPLETE

Explanation: The system has been brought to a successful orderly shutdown.

System Action: The system enters the wait state.

Operator Action: No explicit action is necessary. You may now or at a later time reload for reinitialization of the CP system. You should normally specify a warm<br>start; however, if errors are encountered in the warm start procedure, a cold start must be issued.

 $- -$  (Basic System Extensions) - - -

9651 CP OWNED DASD cuu VOLID volid INVALID ALLOCATION RECORD

Explanation: No valid allocation was found<br>on the CP-owned volume indicated.

System <u>Action</u>: The volume is not mounted.<br>Operation continues.

Op<u>erator Action</u>: If the volume is to be<br>used by VM/370, a valid allocation record must be written with the Format/Allocate Service Program.

970W TOD CLOCK SYNC CHECK RECEIVED

Explanation: The TOD clocks are out of synchronization.

System Action: The system resynchronizes the clocks and continues processing.

Operator Action: Press the TOD Enable Set key when instructed by the system.

# **Conversational Monitor System (CMS) Messages**

001E NO FILENAME SPECIFIED

Explanation: The command requires that you specify at least one filename.

With the EXEC command, you must specify the name of the EXEC file.

with the 5AC1IB command, you must **specify**  at least one filename in addition to the library name.

With the ZAP command, if you specify a LOADLIB or TXTLIB file you must specify one to three library names.

System <u>Action</u>: RC = 24<br>Execution of the command terminates. The system status remains the same.

User Action: Reissue the command and  $specify$  the filename(s) or library name(s).

002E [INPUT|OVERLAY] {FILE|DATA SET} ['fn [ft [fm]]'] NOT FOUND

- - - (Basic System Extensions) -

002E [INPUT|OVERLAY] {FILE[ (S) ] | DATA SET} ['fn [ft [fm]]'] NOT FOUND

. . . . . . . . . . . . . . . . . . .

Explanation: The specified file was not found on the accessed disk(s). Either the file does not reside on this disk, the file<br>identification was misspelled, or identification was incomplete identification was provided to cause the appropriate disk to be searched, or system disk was not accessed as a read-only extension of the A-disk.

For a DMSROS TEXT file, either the file does not have a filemode number of 2, or the file does not exist on the system disk.

For the HELP facility (DMSHLP), when the command line specifies only one operand, HELP does not know if the request is for a CMS command or message. Therefore, HELP first searches for a valid command and if rirst searches for a valid command and ir<br>it finds none, searches for a valid it finds none, searches for a valid<br>message. If it finds neither, the error message lists the filenames and filetypes of both searches as not found.

For the STATEW command, the file may exist, but it is not on any of the user's read/write disks.

For the ZAP command, either none of the libraries specified for a TXTLIB or LOADLIB could be found, or the INPUT filename could not be located via the STATE macro.

See the VM/370 CMS Command and Macro<br>Reference for a description of the file identification required by each command and the search procedure used. For the ASM3705 and ZAP commands, see the **VM/370 Planning** and System Generation Guide.

System <u>Action</u>: RC = 28<br>Execution of the command is terminated. The system status remains the same.

For DMSLIO, some loader information fields have been initialized, but they should not interfere with a subsequent LOAD command.

User <u>Action</u>: Find or create the desired<br>file. To make sure that the file exists, issue STATE fn ft \* or LISTFILE fn ft \*. Correct and reissue the command.

For a DMSROS TEXT file, ensure that the file is accessible and reissue the command.

# 002I FILE 'fn' TXTLIB NOT FOUND

Explanation: The specified TXTLIB file was not found on the accessed disk(s). Either the file does not reside on this disk, the file identification was misspelled, or insufficient identification was provided to cause the proper disk to be searched.

This message will also occur in the following situations: a user issues a GLOBAL command for a TXTLIB and then erases or renames the TXTLIB, or releases the disk on which *it* resides then enters the command SET SYSNAKE, or if the CMS segment is not available when the user accesses an OS disk or DMSSVT.

 ${\tt System}$   ${\tt Action: RC = 0}$ Execution of the command continues.

User Action: If 'fn TXTLIB' is required for command execution, make sure that it exists and is on a disk that is accessed. Otherwise, ignore the message.

## 002W FILE 'fn ft [fm]' NOT FOUND

Explanation: The specified file was not found on the accessed disk(s). Either the file does not reside on this disk, the file identification was misspelled, or incomplete identification was provided to cause the appropriate disk to be searched. (See the **TH/370 CMS** Command and Macro<br>Reference for a description of the file identification required by each command and the search procedure used.)

 $\frac{System\text{Action:}}{other\text{ modules}}$  issues RC = 28; all<br>other modules issue RC = 4. Execution of other modules issue  $RC = 4$ . the command continues.

For DMSGLB, the old MACLIB or TXTLIB list<br>is cleared and the new list contains all<br>specified libraries except those that are not found.

For DMSGND, there will be no entry in the directory for the file not found.

For DMSLBM, the file not found will not be in the MACLIB. Processing continues with the next filename if one exists.

For DMSLBT, processing continues with the next filename if one exists.

For DMSZAP, if a library name was specified, the next library name (if one is present) is used. If a MODULE file was specified, all control records encountered<br>until the next NAME, DUMP, or END control record are ignored.

User Action: To make sure the file exists, issue STATE fn ft \* or LISTFILE fn ft \*. Make sure that the disk on which the file resides is accessed.

For DMSGND, if you must have the file not found in the directory, take steps to supply the file. Correct and reenter the command.

For DMSLBM, if the MACLIB exists after<br>execution of the command, use the MACLIB ADD command to add the file to the library.

For DMSLBT, supply the necessary file using the TXTLIB ADD command.

003E INVALID OPTION 'option'

**Explanation:** The specified option is **EXPERIMENTED IN THE SPECIFICAL OPTION 15** if the option is truncatable, it may have<br>if the option is truncatable, it may have In the option is truncatable, it may have<br>been truncated improperly, or it may<br>conflict with another option in the command line.

 $System$  Action: RC = 24 Execution of the command is terminated. The system status remains the same.

For DMSLIO, some option processing may have caused user storage to be cleared or the location counter set, etc. This should not interfere with a subsquent LOAD command.

User Action: Correct and reenter the<br>command.

004E {BOOK 'subl.book'IMODULE 'module'IPHASE 'phase'IPROCEDURE 'procedure'] NOT FOUND

> Explanation: The specified book, phase, or procedure was not found accessed disk(s) as a result of a  $(SVC 1 or SVC 2)$ . module, on the FETCH

 $System Action:  $RC = 28$$ </u> EXECE **EXECTOR**: NO 20<br>Execution of the command is terminated. The system status remains the same.

User Action: To make sure the file exists, issue-the--command DOSLIB MAP against all DOSLIB files. If the file resides on a DOS-formatted disk, a DSERV will help locate it.

004W WARNING MESSAGES ISSUED

Explanation: The language processor returned completion code 4.

 $Systen$  Action: RC = 4 The system status remains the same.

User Action: Look for additional messages that may have been issued by the compiler.

OOSE NO 'option' SPECIFIED

Explanation: The indicated option was entered in an incomplete form.

System Action:  $RC = 24$ Execution of the command is terminated. The system status remains the same.

User Action: specifying the option. Reenter the required data command. for the

006E NO READ/WRITE ['A'] DISK ACCESSED [FOR 'fn ft']

> Explanation: The user does not have access<br>to a read/write disk on which the command can write its output or utility files. If<br>the message displayed is NO READ/WRITE 'A' DISK ACCESSED, the command, in order to be executed, requires that the A-disk be accessed in read/write mode.

> $System$   $Action: RC = 36$ Execution of the command is terminated. The system status remains the same.

> **User Action: Access a read/write disk and** reissue the command, or issue the CP LINK command to reset the A-disk to read/write mode, access the A-disk again, and reissue the command.

007E FILE 'fn ft fm' [IS] NOT FIlED, 80 CHAR. RECORDS

> <u>Explanation</u>: The specified file must have<br>fixed-length, 80-character records in order for the command to be executed.

> S<u>ystem Action</u>: RC = 32<br>Execution of the command is terminated.<br>The system status remains the same.

For the UPDATE command, the following may have occurred:

If a file with the fileid "\$fname ftype" existed on the output disk before the command was entered, this file may have been erased.

• If the DISK option was in effect and a file with the fileid "fname UPDLOG" existed on the output disk before the command was eptered, this file may have been erased.

• I£the CTL option was in effect and a file with the fileid "fname UPDATES" existed on the output disk before the command was entered, this file may have been erased.

• If UPDATE processing began before the error was detected, any or all of the following files may have been created on the output disk:

UPDATE CMSUT1 \$fname ftype<br>fname UPDLOG - if the DISK option was in effect fname UPDATES - if the CTL option was in effect

**User <u>Action</u>: It is possible that an<br>incorrect fileid was specified in the** cOllmand line. In this case, reissue the command. If, however, the fi1eid was correct but the file is in the wrong format or does not contain aO-character records, change the file's format and/or record length with the COPYFILE or EDIT command.

ooaE DEVICE 'cuu' {INVALID OR NONEXISTENTIUNSUPPORTED DEVICE TYPE}

> Explanation: The virtual machine does not have a virtual 1403 or 3211 printer, punch, or reader.

> System Action: RC = 36 Execution of the command is terminated. The system status remains the same.

> User Action: Use the CP DEFINE command to **provide a suitable virtual device and** reissue the command.

> > $\sim$

ooai ERROR MESSAGES ISSUED

**Explanation:** The language returned completion code a. processor

 $Systen$  Action:  $RC = 8$ The system status remains the same.

User Action: Look for additional messages that may have been issued by the compiler.

009E COLUMN 'col' EXCEEDS RECORD LENGTH

<u>Explanation</u>: The column specified lies<br>outside\_the logical\_record length\_of the file.

System Action: RC = 24 Execution of the command is terminated. The system status remains the same.

U<u>ser Action</u>: Reissue the<br>specifying\_the\_correct\_column. command,

010E PREMATURE EOF ON FILE 'fn ft (fm]'

Explanation: For DMSCMP, an end of file occurred on one of the files being compared before the end of file was received on the other.

For DMSTPE, a tape mark was encountered on the file before the file was completely loaded.

System Action: RC = 40 **EXECUTE EXCLUSI**. NO THE TO THE TRECTION OF the command is terminated. The system status remains the same.

For DMSTPE, a temporary file called "TAPE CKSUT1" containing the data has been created on the A-disk or on the disk specified by the user. "TAPE CMSUT1" contains fixed-length, aOO-byte records.

User Action: For DMSCMP, this normally indicates that the files being compared had<br>an unequal number of records. If the command was properly specified, no action is necessary.

For DMSTPE, the file may have to be dumped to tape again.

010W PREMATURE EOF ON FILE 'fn ft fm' -- SEQ NUMBER '.......' NOT FOUND

> Explanation: The update file contained an error. A control card specified a search for a sequence number which exceeded the value of any sequence number in the file being updated. As a result, a premature<br>
> end of file occurred on the input file<br>
> being updated, before the sequence number<br>
> specified in the control card could be found.

> **System Action: RC = 12**<br>Update processing cont processing continues, and, if the CTL option was specified, additional update passes are made.

> If several warning messages are generated during the updating process, the final return code when the UPDATE command has return code when the maximum and fill<br>finished processing is the maximum of all<br>return codes (4 or 8 or 12) associated with the generated warning messages. The REP option, if it was specified, *is* ignored, and the final update deck bas the £ileid • \$£name ftype·.

> See the explanation of message DMSUPD1771 for further information on the meanings of the UPDATE warning return codes.

> U<u>ser Action</u>: Correct the invalid control<br>card in the update file, and reenter the UPDATE command.

- 011E CONFLICTING FILE FORMATS
	- Explanation: The filetypes specified do not have the same record format; that is, one is fixed-length and one is variable-length, or the record lengths differ.
	- System Action: RC = 32<br>Execution of the command is terminated. The system status remains the same.
	- User Action: Change the record format with the COpy FILE command.
- 012W SEVERE ERROR MESSAGES ISSUED
	- Explanation: The language processor returned completion code 12.
	- System Action: RC = 12 The system status remains the same.
	- User Action: Look for additional messages that may have been issued by the compiler.
- 013E MEMBER 'name' NOT FOUND IN LIBRARY ['fn ft  $f_B$ ' ]
	- Explanation: The specified member was not found in the library.
	- $System Action: RC = 32$ </u> Execution of the command is terminated. The system remains in the same status as before the command was entered.
	- User Action: Use the MACLIB MAP or TXTLIB MAP command to display the names of library members.
- 013W {MEMBERIPHASE} 'name' NOT FOUND IN LIBRARY 'fn ft fm'
	- Explanation: The member or phase specified was not found in the specified library. If REPLACE was specified, the new member is added.
	- $\frac{\text{System Action:}}{\text{Processing}}$  Continues  $\frac{1}{2}$ Processing filename. with the next
	- User Action: None.
- 014E INVALID FUNCTION 'function'
	- <u>Explanation</u>: The function<br>misspelled or invalid. specified is
	- $System$  Action:  $RC = 24$ Execution of the command is terminated. The system status remains the same, with the following exceptions:
	- For DMSOVR, SVCTRACE is turned off if it was previously on.
- For DMSTPE, if the DEN, TRTCH, 7TRACK, or 9TRACK options were specified, the modeset byte has been set for the specified device (TAPi, where:  $i = 1, 2, 3, 4, j$  or TAP1.
- User Action: Reenter the specifying a valid function. command,
- 015E {UNKNOWN {CP/CMS|CMS|CP} | INVALID {CMSISUBSET}} COMMAND
	- Explanation:
	- UNKNOWN CP COMMAND indicates that IMPCP (implied CP) was on so the command was passed to  $\mathbb{C}P$ , but no CP command could be found with the name entered.
	- UNKNOWN CMS COMMAND indicates that no CMS command, CMS or user EIEC file, or user MODULE file exists by the name entered.
	- UNKNOWN CP/CMS COMMAND indicates that no CP or CMS command could be found with the name entered.
	- INVALID CMS COMMAND indicates that an error has occurred in LOADMOD.
	- INVALID SUBSET COMMAND indicates that the loader has tried to load a routine at an address equal to or higher than X'20000'. The command you issued may be a valid CMS command, but not a valid subset command.
	- System Action: A positive return code is passed if an error occurs in CP processing. A negative return code is passed if the command entered is considered an invalid CMS command. The system status remains the same.
	- User Action: Enter a command.
- 016E NO PRIVATE CORE IMAGE LIBRARY FOUND
	- Explanation: The private Core Image Library called does not exist on the accessed disk, or the DLBL was incorrect.
	- $System$  Action:  $RC = 28$ Execution is terminated. remains the same. *Sy* st em status
	- User <u>Action</u>: Access the proper disk or<br>alter the invalid DLBL.
- 016W TERMINAL ERROR MESSAGES ISSUED
	- **Explanation:** The language processor returned completion code 16.
	- $System Action: RC = 16$ </u> The system status remains the same.

#### 017E INVALID DEVICE ADDRESS 'cuu'

Explanation: The device address was not specified correctly, or the device was not accessed.

System Action: RC = 24 Execution of the command is terminated. The system status remains the same.

User Action: Check the specified device address and reissue the command.

Note: For a virtual machine with ECMODE on, a valid cuu is within the range X'001' through X'FFF'. Otherwise, a valid cuu is within the range X'001' through X'SFF'.

# 018E NO LOAD MAP AVAILABLE

Explanation: The module file was created with the NOMAP option of GENMOD or is a transient area routine.

System Action: RC = 40<br>Execution of the command is terminated. The system status remains the same.

**User Action:** Regenerate the module file with the MAP option and reissue the command.

#### 019E IDENTICAL FILEIDS

Explanation: The fileids specified in the command line are identical.

System <u>Actio</u>n: RC = 24<br>Execution of the command is terminated. The system status remains the same.

User Action: Reissue the command, specifying two different fileids.

## 020W INVALID PDUMP ADDRESS 'address' - NO DUMP OPERATION PERFORMED

Explanation: The address specified<br>PDUMP macro is invalid for one<br>following reasons: in the of the

- add2 must be greater than add1.
- add1 cannot be negative.
- add1 cannot be greater than ppend (the end of the virtual partition).
- add2 cannot be negative.

System Action: The macro results in no operation. No dump is provided; processing continues.

User Action: None.

# 021E ENTRY POINT 'name' NOT FOUND

Explanation: For DMSGND, the specified directory name was not found in the loader tables.

For DKSLIO and DMSNCP, an entry point name specified either with the START command or on an LDT card could not be located in the loaded TEXT files.

For DKSMOD, the name used with the FROM or TO option of the GENMOD command does not occur in the currently loaded files.

 $System Action: RC = 40$ </u> Execution of the command is terminated. The system status remains the same.

For DMSLIO and DMSNCP, no place for LDT. Loading clean-up has been processed for the loaded files. A subsequent START command should not be affected. execution takes stops. Loader

For DMSMOD, the module is not created.

User Action: For DMSGND, reload the<br>auxiliary directory and reissue the auxiliary directory and reissue command.

For DMSLIO and DMSNCP, reissue the START command with the proper entry point or control section name, or asterisk (\*). Correct the LDT card with the CMS Editor.

For DMSKOD, correct the GENMOD command line or add the requested name as an external name in the files being generated.

#### 021W NO TRANSIENT DIRECTORY

<u>Explanation</u>: A request was made to display<br>a transient directory, but neither a private core image library nor a system residence library was assigned.

 $System$  Action: RC = 4 Execution of the command continues until all specified directories are processed.

<u>User Action</u>: Ensure that the proper<br>libraries are assigned and reissue the command. reissue the

# 022E NO DIRECTORY NAME SPECIFIED

Explanation: A directory entered with the command. name was not

 $System Action:  $RC = 24$$ </u> Execution of the command is terminated. The system status remains the same.

User Action: Reissue the command with a directory name.

DMS

022W NO CORE IMAGE DIRECTORY

Explanation: A request was made to display a core image directory, but neither a private core image library nor a system residence library was available.

 $System$  Action:  $RC = 4$ Execution of the command continues until all specified directories are processed.

User Action: Ensure that the proper library is assigned and reissue the command.

023E NO FILETYPE SPECIFIED

Explanation: The command requires that you specify both filename and filetype.

For the DLBL command, both are required if you specify the CMS operand.

 $System Action: RC = 24$ Execution of the command is terminated. The system status remains the same.

For DMSTPE, if the DEN, TRTCH, 7TRACK, or<br>9TRACK options were specified, the modeset byte has been set for the specified device (TAPi, where:  $\underline{i} = 1, 2, 3, 4$ ) or TAP1.

U<u>ser Action</u>: Reenter the command,<br>specifying—the—filename—and—filetype.

#### 023W NO RELOCATABLE DIRECTORY

**Explanation:** A request was made to display<br>a relocatable directory, but either no private or system relocatable library was available or no active entries were present on the appropriate directory.

System Action: RC = 4 Execution of the command continues until all specified directories are processed.

User <u>Action</u>: Ensure that either the proper<br>library is assigned or that active relocatable entries are available in the directory and reissue the command.

024E FILE 'fn ft fm' ALREADY EXISTS [-- SPECIFY 'REPLACE' ]

> Explanation: The specified file already exists.

For DMSEDI, the Editor work file, EDIT CMSUT1, already exists as the result of a previous edit session ending abnormally.

For DMSUPD, a file with the fileid 'UPDATE CMSUT1' already exists. This usually indicates that the UPDATE command was executed previously and and was terminated abnormally, and that it left a work file on the output disk at that time.

 $System$  <u>Action</u>:  $RC = 28$ Execution of the command is terminated.<br>The system status remains the same, with the following exception:

For DKSCPY, if you were creating multiple output files, several output files may have<br>been created before the error was been created before the discovered.

<u>User Action</u>: You can use the TYPE command<br>to examine the existing file. If you decide you want to keep it, use the RENAME command to give it a new fileid. If the file is invalid or incomplete, erase it and reissue the command; or for DKSCPY, reissue the command and specify the REPLACE option.

024W NO PROCEDURE DIRECTORY

**Explanation: A request was made to display<br>a procedure directory but no system** residence library was assigned.

 $Systen$  Action RC = 4 Execution of the command continues until all specified directories are processed.

User Action: Ensure that tne system resIdence-library is assigned and reissue the command.

025E INVALID DATA IN 370X CONTROL PROGRAM

Explanation: One of conditions has occurred: the following

For specified EP or PEP -- The implied or channel vector table was not foun d.

For NCP or PEP -- The maximum resource ID exceeds 4086 bytes.

For NCP or PEP -- The first resource is not the 370X.

System Action: RC = 16 Execution of the command is terminated.

User Action: Make sure that the 370X control program has been generated with the correct parameters and that the correct CAMOD operand value was used on the SAVENCP command. For the correct parameters for 370X control program generation, refer to the VM/370 Planning and System Generation Guide.

# 025W NO SOURCE STATEMENT DIRECTORY

Explanation: A request was made to display a source statement directory, but either a private source statement library or a system residence library was not available or there were no source stateme nt entries in the library available.

**System Action:** RC = 4 Execution of the command continues until all specified directories are processed.

User Action: Ensure that either the proper library is assigned or that active source statement entries are present in the directory and reissue the command.

026E INVALID PARAMETER 'parameter' 'function' FUNCTION FOR

> <u>Explanation</u>: The data-specified for<br>given function is misspelled, missing incorrect • misspelled, missing the or

> System Action: RC = 24 Execution of the command is terminated. The system status remains the same.

User Action: Reissue the command, specifying valid data for the function.

026W 'phase' NOT IN LIBRARY

Explanation: A request was made to display<br>a certain entry or entries in a core image directory but the entry or entries were not in the library.

 $\frac{System}{R}$  Action: RC = 4 Execution of the command continues until all specified directories are processed.

User Action: Reissue the command, specifying the proper phase name.

027E INVALID DEVICE {'device name'I'device' FOR 'SYSxxx 'J

> Explanation: The device specified is<br>invalid, or, if the message is INVALID<br>DEVICE 'device' FOR 'SYSxxx', the device associated with the specified logical unit is not supported by the processor.

> $System$  Action: RC = 24, except for DSERV, which issues RC = 28. Execution of the command is terminated. The system status remains the same.

> User Action: Reissue the command,<br>specifying-a valid-device name. Or, for DMSERV, use the command LISTIO SYSxxx to verify the device to which the logical unit is assigned. Reassign the logical unit to a valid device and reissue the command.

# 027W NO PRIVATE CORE IMAGE LIBRARY

Explanation: A request was made to display the core image directory of a private core image library, but no entries were present.

Sy<u>stem Action</u>: RC = 4<br>Execution of the command continues until all specified directories are processed.

User Action: None.

028E NO {DEVICEILOGICAL UNIT} SPECIFIED

Explanation: The command requires that you specify a device address or logical unit.

 $\frac{\text{System} \text{Action: RC}}{P}$  = 24 Execution of the command is terminated. The system status remains the same.

User Action: specifying a logical unit. Reissue the valid device address or command,

028W NO {PRIVATE SYSTEM} ENTRIES **TRANSIENT DIRECTORY** 

> Explanation: No directory entries were present on the specified transient library.

> $\frac{\text{System}}{\text{Action}}$ : RC = 4 Execution of the command continues until all specified directories are processed.

User Action: None.

029E INVALID PARAMETER 'parameter' IN THE OPTION 'option' FIELD

> Explanation: The data entered following the specified option was invalid.

> System <u>Actio</u>n: RC = 24<br>Execution of the command is terminated. The system status remains the same.

> For DMSLIO, some option processing may have altered loader information. This should not affect a subsequent load.

> User Action: Check the format of the field and reissue the command, specifying the data after the option.

030E FILE 'fn ft fm' ALREADY ACTIVE

Explanation: A file could not be referenced<br>because it was already active. For  $because$  it was already active. example, this message appears if you try to example, this message appears if you try to<br>append a file to itself, or if you try to rename the EXEC file you are executing.

 $System$  Action: RC = 28 Execution of the command is terminated. The system status remains the same, with the following exceptions for DMSCPY:

- If the APPEND option was specified, and if the copying process had begun before the error was discovered, then records are appended to the output file.
- If the NEWFILE (the default), REPLACE or ovir option was specified, and if the<br>copying process had begun before the<br>error was discovered, then COPYFILE error was discovered, CMSUT1, on the output disk, contains the records copied so far.
- In multiple output file mode, output files may have been several before the error was discovered. created

User Action: Use another method of execution, or close the file and reissue the command.

# 031E LOADER TABLES CANNOT BE MODIFIED

<u>Explanation</u>: If you are trying to increase the number of loader tables, the system storage below the loader tables is in use.

If you are trying to decrease the number of loader tables, either the loader is using more tables than you specified, or the system storage below the loader table is in use.

svstem Action: RC = 40  $r_{\text{reduction}}$  of the command is terminated. The system status remains the same.

User Action: The number of loader table pages should be modified before other storage is allocated. The command should be issued immediately after IPL.

Note: If you have exceeded storage on the A-dIsk, reload (via IPL) without accessing the A-disk.

#### 032E INVALID FILETYPE 'ft'

Explanation: The filetype entered was not valid for the command.

For DMSMOD, the filetype must be MODULE.

For DMSSYN, the filetype must be SYNONYM.

System Action: RC = 24 Execution of the command is terminated. The system status remains the same.

User Action: Correct the filetype and reenter the command.

033E FILE 'fn ft fm' IS NOT A LIBRARY

Explanation: For DMSSVT, the file specified in the message cannot be updated or read because the file is either a CP-67/CMS 3.1 MACLIB or an invalid HACLIB.

For DMSPRT, DMSPUN, and DHSTYP, the MEMBER option is invalid because the file specified is not a library.

System Action: For DHSSVT, the following return code is issued:

 $RC = 8$  (if the FIND macro was issued)  $RC = 10$  (if the STOW macro was issued)

The return code is passed to the user program and the program continues executing.

For DMSPRT, DMSPUN, and code of 32 is issued. command is terminated. remains the same. DMSTYP, a return Execution of the The system status User <u>Action</u>: For DMSSVT, check for an<br>invalid<sup>--</sup>MACLIB or an invalid fileid specification in the FILEDEF command.

For DMSPRT, DMSPUN, and DMSTYP, specify a library or omit the MEMBER option.

If the file is a CP-67/CMS 3.1 MACLIB and<br>your program is trying to update it, you nust first convert the file to a VM/370 MACLIB using the MACLIB command with the COMPACT operand.

034E FILE 'fn ft fm' IS NOT FIXED LENGTH

<u>Explanation</u>: The specified file must have<br>fixed-length records in order for the command to be executed.

System Action: RC = 32 Execution of the command is terminated. The system status remains the same.

<u>User Action</u>: You may change the record<br>format-of the file by using the COPYFILE command with the RECFH option. Then reissue the command.

035E INVALID TAPE MODE

Explanation: An invalid combination of tape options vas specified. For example: 9TRACK, DEN 200.

 $Systen$  Action: RC = 24 Execution of the command is terminated. The system status remains the same.

User Action: Correct the tape options and reissue the command.

036E OPEN ERROR CODE Inn' ON 'ddname'

Explanation: An error occurred during an OS<br>OPEN. The possible error codes are The possible error codes are described below:

Code Meaning 1 The DSORG option of the specified DCB (data control block) is not PO, PS, or DA (partitioned organization, physical sequential, or direct access, sequential, or<br>respectively).

- 2 The default FILEDEF for the DCB 'ddname' displayed in the message failed.
- 3 The RECFM of the specified DCB does not agree with the format of the existing file, that is, one RECFM is variable-length and the other is fixed-length.
- 4 A DCB, BLKSIZE, LRECL, or BUFL option is missing or invalid.

Code Meaning

- --5-- The input DCB BLKSIZE is not a correct multiple of the DCB LRECL, or the output DCB specifies writing blocked output, but only unblocked output is permitted.
- 6 RECFM is fixed-length and LRECL does not agree with the record length of the existing file or, if the filemode is 4, the BLKSIZE does not agree with the record length of the existing file, or RECFM is variable-length and BLKSIZE is not 4 bytes greater than the record length of the existing<br>file, ..., or BLKSIZE is not a<br>multiple of LRECL whether the filemode is equal to 4 or not.
- 7 RECFM is variable-length spanned, and either the access method is not BSAM or the filemode is not 4.
- 8 An error occurred saving the BPAM directory for update, or an error occurred while doing a FIND for the member name specified in the FILEDEF command or CMSCB macro.
- 9 The DCB specifies output, BDAM or a key length for an OS data set or DOS file.
- 10 An error occurred while attempting to position a tape with label type specified as BLP or NL.
- 11 I/O option 'UPDATE' is invalid for file found on read-only disk.
- 12 A tape which was specified as NL contained an IBM standard VOL1 label as its first record.
- 80 The file is an unsupported OS data set or DOS file, or an I/O error occurred accessing an OS or DOS disk.

System Action: The program continues<br>executing, but the DCBFLGS OPEN bit is not turned on and the DCB is not initialized.

User Action: Noting the error code and ddname displayed in the message, check the associated FILEDEF command and DCB macro for invalid or missing DCB options.

037E [OUTPUT] DISK 'mode [cuu]' IS READ/ONLY

Explanation: The filemode of the output **Example 1998**. The rise and the server of the server of the specifies a read-only disk, which cannot be written on.

For DMSUPD, there was no read/write disk available for the UPDATE output files. The following steps are taken to determine the disk on which the UPDATE output files are to be placed (the search stops as soon as one of the following steps is successful):

If the disk on which the original source file lies is read/write, the output files are placed on that disk.

- If that disk is a read-only extension of a read/write disk, the output files are placed on that particular read/write disk.
- The output files are placed on the A-disk, if it is read/write.

If all three of the above steps fail, and the A-disk is read-only, then the message

DISK 'A' IS READ/ONLY

is displayed.

If this message occurs during VSAMGEN EXEC processing, it indicates that the CMS A-disk is accessed in read-only mode. But the VSAMGEN EXEC procedure requires that the CMS A-disk be accessed in read/write mode so that the CMS DOSLIB files can be written on it. Also, for an OS 'INSTALL', the VSAM and Access Method Services object modules will be copied to it for future updating. In a MAINT run for both DOS and<br>OS users, the PTF decks read from the reader are also written on the CMS A-disk.

System Action: RC = 36 Execution of the command is terminated. The system status remains the same.

If this message occurs during VSAMGEN EXEC processing, the VSAMGEN EXEC procedure terminates and the system returns to the CMS command environment.

For DMSCPY, in multiple output file mode, several output files may have been created before the error was discovered.

For DMSDSK, the reader is closed with the HOLD option.

For DMSMOD, loader cleanup has performed on loaded files. been

For DMSTPE, if the DEN, TRTCH, 7TRACK, or 9TRACK options were specified, the modeset byte has been set for the specified device (TAPi, where:  $\underline{i} = 1$ , 2, 3, 4) or TAP1.

User Action: Issue the CP command LINK to reset the disk to read/write status. Then access the disk again and reissue the command.

For DMSBDP, ensure that the appropriate disk is being associated with the DTF being opened, and reissue the command.

038E FILEID CONFLICT FOR DDNAME , {ASM37051 ASSEMBLE} ,

> Explanation: The file specified with an assessible command has been<br>previously defined by a FILEDEF command,<br>but its filetype was not defined as<br>'ASM3705' (or as 'ASSEMBLE'), or you have issued a FILEDEF command for a reader or tape input file and specified a filename that is already defined as a disk file with the filetype ASM3705 (or ASSEMBLE).

 $Systen$  Action:  $FC = 40$ The command is not executed. The system status remains the same.

User Action: Verify that you have specified the correct filename with the ASM3705 (or ASSEMBLE) command. If it is correct, in the<br>first case above, issue a FILEDEF ddname first case above, issue a FILEDEF ddname CLEAR command for the file, or issue a FILEDEF command that sets the filetype correctly. In the second case, either use a different filename for the input file, or erase the existing disk file.

039E NO ENTRIES IN LIBRARY 'fn ft fm'

Explanation: The library specified contains ence and the resolution of the medicines of the medicines of the medicines of the medicines of the medicines of the medicines of the medicines of the medicines of the medicines of the medicines of the medicines of the medi

System Action: RC = 32 Execution of the command to terminated.<br>The system status remains the same.

User Action: None.

040E NO FILES LOADED

Explanation: The user has not previously issued a LOADMOD or LOAD command, or the module consists of zeros.

System Action: RC = 40 Execution of the command is terminated. The system status remains the same.

User Action: Load files via the LOAD or LOADMOD Command.

041E INPUT AND OUTPUT FILES ARE THE SAME

Explanation: One of the following errors was detected:

- The same ddname was specified for input and output.
- The input ddname and output ddname specify the same disk file.
- The input ddname and output ddname specify the same tape unit.

 $System$  Action: RC = 40 Execution of the command is terminated. The system status remains the same.

User Action: Reissue the MOVEFILE commands correctly. FILEDEF and

042E NO FILEID[ (S) ] SPECIFIED

<u>Explanation</u>: At least one file<br>identification is required in order for the command to be executed.

 $System$   $Action: RC = 24$ Execution of the command is terminated. The system status remains the same.

<u>User Action</u>: Reissue the<br>specifying-at-least-one-fileid. command,

043E 'TAPn(cuu}' IS FILE PROTECTED

Explanation: The tape cannot be written on.

 $\frac{\text{System}}{\text{Action}}$ : RC = 36 <u>Execution of</u> the command is terminated. If<br>Execution of the command is terminated. If<br>the DEN, TRTCH, 7TRACK, or 9TRACK options were specified, the modeset byte has been set for the specified device (TAPn, where:  $n = 1, 2, 3, 4$ .

User Action: Send a message to the operator to insert the write enable ring in the tape and retry the command.

For DMSCLS, verify that the correct tape is mounted.

044E RECORD LENGTH EXCEEDS ALLOWABLE MAXIMUM

**Explanation:** The record length given exceeds the maximum record length allowed. The maximum record length allowed by the EDIT command is 160 characters; by the PRINT command, 151 characters; and by the PUNCH command, 80 characters.

System <u>Action</u>: RC = 32<br>Execution of the command is terminated. The system status remains the same.

User Action: Por DMSEDI, reissue the command with an acceptable record length.

For DMSPRT and DMSPUN, you can change the record length with the COPYFILE command, and then reissue the command.

045E UNSUPPORTED 370X CONTROL PROGRAM TYPE

Explanation: The 3705 control program type is not an Emulation Program (EP) , Partitioned Emulation Program (PEP) or Network Control program (NCP).

<u>System Action</u>: RC = 16<br>Execution of the command is terminated.

User <u>Action</u>: Make sure that 370X control program has been generated with correct parameters. For the correct parameters for the 370X control program generation, refer to the !~170 flanniQg ADQ 2I§~! Generation Guide.

046E NO LIBRARY NAME SPECIFIED

Explanation: The command without a library name. was entered

System <u>Action</u>: RC = 24<br>Execution of the command is terminated. The system status remains the same.

049E INVALID LINE NUMBER 'line number'

User Action: Reenter the specifying the library name. command,

047E NO FUNCTION SPECIFIED

Explanation: A function must be specified in order for the command to be executed. Either ON or OFF must be specified with the SVCTRACE command. For the ZAP command, you must specify LOADLIB, MODULE, or TXTLIE.

System Action: RC = 24<br>Execution of the command is terminated.

For SVCTRACE, SVCTRACE is turned off if *it*  was on.

For DMSTPE, if the DEN, TRTCH, 7TRACK or 9TRACK options were specified, the modeset byte has been set for the specified device  $(TAPi, where: i = 1, 2, 3, 4)$  or TAP1. Otherwise, the system status remains the same.

User Action: Reissue the command with the desired function.

048E INVALID MODE 'mode'

Explanation: This message can occur for any one of the following reasons:

- The mode was not specified correctly.
- The mode letter, if specified, *is* not one of the following: A, B, C, 0, E, F, G, S, Y, Z. (For the DLBL command, the mode letter must not be S.)
- The mode number, if specified, *is* not between 0 and 5.
- More than two characters were specified for the mode.
- A null line was entered as the first specification with the MULT option of the DLBL command.
- The mode specified with a LISTDS command was not the mode of an OS or DOS disk.
- The mode specified command was not the mode of a CMS-formatted disk. with a LISTFILE

System Action: RC = 24 Execution of the command *is* terminated. The system status remains the same.

For DMSTPE, if the DEN, TRTCH, 7TRACK, or 9TRACK options were specified, the modeset byte has been set for the specified device (TAPi, where:  $\underline{i} = 1, 2, 3, 4$ ) or TAP1.

User Action: Reissue the command with the filemode specified correctly.

Explanation: The specified line number is

either zero or outside the limits of the file.

 $System$  Action:  $RC = 24$ Execution of the command is terminated. The system status remains the same.

User Action: Examine the file and reissue the command with a correct line number.

050E PARAMETER MISSING AFTER {DDNAMEISYSxxxlfunctionJ

> Explanation: A parameter that is required by the command was not specified.

> For the ASSGN command, the disk mode must be specified for the SYSxxx logical unit.

> For the DLBL command, the disk mode or DUMMY or CLEAR must be specified after the ddname.

> For the FILEDEF command, the device name or DUMMY or CLEAR must be specified after the ddname.

> For the SET command, a required paramater that must follow a function is missing.

> System Action: RC = 24 Execution of the command is terminated. The system status remains the same.

> User Action: Correct and reissue the command.

051E INVALID MODE CHANGE

Explanation: The filemode letter specified for the old fileid is not the same as the filemode letter specified for the new fileid.

 $\frac{System\text{ }Action: RC = 24}{Exception: the\text{ command} is terminated.}$ The system status remains the same.

User Action: Correct and reissue the  $\overline{\text{command}}$ .

052E MORE THAN 100 CHARS OF OPTIONS SPECIFIED

Explanation: The maximum number of<br>characters that can be used to specify options for this command is 100. More than 100 characters were used.

System Action: RC = 24<br>The command is not executed. The system status remains the same.

User Action: Reissue the command, using 100 or fewer characters to specify the options. Use abbreviations if necessary.

#### 053E INVALID SORT FIELD PAIR DEFINED

Explanation: Either an ending character position was not specified for a sort field, the starting position is greater than the ending position, the fields contain nondecimal characters, or the sort field exceeds the maximum of 253 characters.

System Action: RC = 24<br>Execution of the command is terminated. The system status remains the same.

User Action: Correct and reissue the command.

# 054E INCOMPLETE FILEID SPECIFIED

Explanation: You must specify the filename and filetype in order for the command to be executed. In addition, for some commands you must specify the filemode.

System Action: RC = 24<br>Execution of the command is terminated. The system status remains the same.

User Action: Check the description of the command, correct the command line, and reissue the command.

#### 05SE NO ENTRY POINT DEFINED

Explanation: For the START command or the START option of the FETCH, LOAD, or INCLUDE command, either the initial execution command, either the initial execution<br>address is zero, or there is no executable code at the execution address, or nothing has been loaded.

This message is also issued if a START command (or FETCH command with the START option) is issued following a SET DOSPART command, resetting the size of the DOS partition. Redefining the partition size causes storage to be reinitialized and any previous loads or fetches must be reissued.

System <u>Action</u>: RC = 40<br>Execution of the command is terminated. Loader cleanup has been performed on loaded files. This should not interfere with a subsequent START command.

U<u>ser Action</u>:<br>loaded, issue<br>the files to loaded, check them for incorrect SLC or entry cards. If no file was previously the LOAD command specifying be loaded. If files are

# 056E FILE 'fn ft [fm]' CONTAINS INVALID {NAMEIALIASIENTRYIESD} RECORD FORMATS

Explanation: For DMSLBM and DMSNCP (GEN, ADD, REP), the specified file is not in the expected format. MACRO and MEND cards must be included in the MACRO files, and the prototype card must be specified with a name that does not exceed eight characters.

If an &COPY-statement appears, it must<br>contain a name. A MACLIB must contain 'LIB' in columns 4-6 of record one.

For DMSLBT, the specified file has more than 255 entry points (ESD only), or has records which are incompatible or missing.

For DMSLIO, all TXTLIB files must have "LIB" in columns 4-6 of record on e.

For DMSSYN, the specified file is not in the expected format. The SYNONYM file must contain 80-byte records in free form format, with columns *73-80* ignored. The data consists of a command name followed by a blank and the user synonym. This may optionally be followed by  $a$  count which is preceded by at least one blank.

For DMSZAP, either the TXTLIB or LOADLIB was pointer to the directory in error. header record for invalid, or the or module map was

System <u>Action</u>: RC = 32<br>Execution of the command is terminated. The system status remains the same.

User Action: For DMSLBM and DMSNCP, issue<br>the MACLIB COMP command, then check the KACLIB with a KACLIB MAP command. Correct the format error.

For DMSSYN, correct the format of the file.

For DMSLIO, recreate the TXTLIB.

For DMSLBT, if the message specifies ESD, check for more than 255 entry points for a member; otherwise, check for invalid or missing records.

For DKSZAP, recreate the library or module.

Then reissue the command.

056W FILE 'fn ft fm' CONTAINS INVALID {NAMEIALIASIENTRYIESD} RECORD FORMATS

Explanation: The specified file is not in the expected format.

System Action: Processing continues.

User Action: None.

#### 057E INVALID RECORD FORMAT

Explanation: For the TAPE command, a record that was read was not in TAPE DUMP format. For the TAPEMAC command, the tape was not in the IEHKOVE unloaded PDS format, or the PDS logical record length is not 80.

 $System Action:  $RC = 32$$ </u> **EXECUTE ACCION:** WC - 32<br>Execution of the command is terminated.<br>For the TAPE command, if the DEN, TRTCH, 7TRACK, or 9TRACK options were specified,

the modeset byte has been set for the specified device (TAPi, where:  $i = 1, 2, 3,$ 4) or TAP1.

User Action: For the TAPE command, rewrite the- file-onto tape using the TAPE DUMP command. For the TAPEMAC command, recreate the file on tape using the OS IEHKOVE utility program. Then reissue the command.

058E END-OF-FILE OR END-OF-TAPE [ON 'TAPn']

Explanation: The end of the file or tape was reached.

For DMSTPE, an end-of-tape condition was encountered while doing a write, WTK (write tape mark), or ERG (erase gap) operation.

System Action: RC = 40 Execution of the command is terminated. For DMSTPE, the last operation is not completed. The tape is positioned at the end. If the DEN, TRTCH, 7TRACK, or 9TRACK options were specified, the modeset byte has been set for the specified device (TAPi, where:  $\underline{i} = 1, 2, 3, 4$ ) or TAP1.

User Action: For DMSTPD, you may space the tape forward and continue, or rewind the tape and quit; this can be an information message rather than an error condition, depending on the circumstances.

For DMSTPE, if the position of the tape is not as expected, use the appropriate TAPE control function to reposition it.

For DMSBOP, ensure that the proper tape has been mounted. If so, rewind and reposition the tape and retry.

For DMSCLS, rewind and reposition the tape and reissue the command.

059E 'cuu' ALREADY ACCESSED AS READ/WRITE 'mode' DISK.

> Explanation: You are trying to access the specified device in read-only mode, but you have already accessed it read/write mode. You cannot have a disk accessed as both read-only and read/write, because the read-only file directory would not reflect any updates you made until the next time you accessed the disk.

> System Action: RC = 36 Execution of the command is terminated. The system status remains the same.

> User <u>Actio</u>n: Release the disk by issuing<br>the RELEASE command and then reissue the ACCESS command. then reissue the

060E FILE(S) 'fn [ft [fm]]' NOT FOUND. DISK<br>'mode (cuu)' WILL NOT BE ACCESSED

Explanation: The files requested were not on the specified disk; therefore, the disk is not accessed. If another disk was already accessed as mode "fm", it is released.

 $System$  <u>Action</u>:  $RC = 28$ Execution of the command is terminated. The system remains in the same status as before the command was entered.

<u>User Action</u>: Check to see that<br>is specified correctly, and m correctly, and the fileid re enter the command.

061E NO TRANSLATION CHARACTER SPECIFIED

Explanation: A SET INPUT or SET OUTPUT command was issued without a translation character.

 $System$  Action: RC = 24 Execution of the command is terminated. The translate table remains unchanged.

User Action: Reissue the command with the appropriate translation character.

062E INVALID [CHAR] '[=I\*Ichar]' IN [OUTPUT] FILEID ['fn ft [fm]']

Explanation: The character specified whether an asterisk (\*), equal sign (=), or<br>other was invalid in the fileid in which it appeared.

 $System$  Action:  $RC = 20$ Execution of the command is terminated. The system status remains the same, with the following exceptions for the COPYFILE command:

- If the APPEND option was specified and the copying process began before the error was discovered, then records were appended to the output file.
- If the NEWFILE (the default), REPLACE, or OVLY option vas specified, and the copying process began before the error vas discovered, then COPYFILE CMSUT1, on the output disk, contains the records copied so far.
- In multiple-out put-file mode, several output files may have been created before the error was discovered.

User Action: Check the description of the command format and reissue the command.

# 063E NO [TRANSLATIONISPECIFICATION] LIST ENTERED

Explanation: A list was response to the SORT command, SPECS option or TRANSLATE option of COPYFILE command, but a null line was entered in response. requested in  $\overline{\text{or to the}}$ the

 $System$  Action: RC = 40 Execution of the command is terminated. The system status remains the same.

U<u>ser Action</u>: Reissue the command, and enter<br>the list when it is requested.

064E INVALID [TRANSLATE] SPECIFICATION AT OR NEAR 'list'

> Explanation: An invalid specification was **Example 2014** and included in the list entered when either the SPECS option or the TRANS option was specified. "list" is the portion of the list you entered that is in error. Some of<br>the errors that can cause this message to appear in conjunction with the SPECS option are the following:

- A source specification was entered with no target specification.
- An invalid decimal number was entered for an input or output column.
- An input file specification of the form "nn-mm" was given, but mm was smaller than nn.
- A string was specified without an ending delimi ter.
- A zero length string was specified.
- An invalid hexadecimal number was specified, or an odd number of hexadecimal digits followed the "H" of such a specification.
- The continuation code (++) was specified in the middle of a specification, rather than at the beginning of one.

Some of the errors that can cause this message to appear in conjunction with the TRANS option are the following:

- An invalid hexadecimal entered. number was
- An odd number of characters was entered.
- The continuation code  $(++)$  was entered in the middle of a character pair.

System Action: RC = 24 Execution of the command is terminated. The system status remains the same.

User Action: Reissue the command and enter the correct specification list when it is requested.

065E 'option' OPTION SPECIFIED TWICE

Explanation: The option was specified more<br>than once in the command line.

System Action: RC = 24 Execution of the command is terminated. The system status remains the same.

User Action: Reissue the specifying the option only once. comma nd,

066E 'option' AND OPTIONS 'option' ARE CONFLICTING

Explanation: The specified options are<br>mutually exclusive and must not be  $\frac{1}{\text{mutually}}$  exclusive and must specified in the same command.

System Action: RC = 24 Execution of the command is terminated. The system status remains the same.

User Action:  $\overline{\mathtt{command}}$ . Correct and reissue the

067E COMBINED INPUT FILES ILLEGAL WITH PACK OR UNPACK OPTIONS

Exp<u>lanation</u>: An attempt was made to combine<br>several files at the same time that the PACK or UNPACK option was used. This message appears if there is more than one input fileid, or if there is an asterisk in the first fileid in single output file mode.

System Action: RC = 24 Execution of the command *is* terminated. The system status remains the same.

User Action: Correct the command line and **reissue** the command.

068E INPUT FILE 'fn ft fm' NOT IN PACKED FORMAT

Explanation: The specified input file is not in packed format, and was specified in an UNPACK operation.

System <u>Actio</u>n: RC = 32<br>Execution of the command is terminated. The system status remains the same, except that in multiple output file mode, several output files may already have been created before the error was discovered.

User Action: Correct the command line and reissue the command.

069E DISK 'mode' NOT ACCESSED

Explanation: The specified disk has not been accessed. For DMSDSL, the A-disk must be accessed when the DOSLIB MAP function is performed and the output is directed to disk. For DMSVGN, note that the VSAMGEN EXEC procedure requires that you have a read/write CMS disk accessed as your A-disk.

S<u>ystem Actio</u>n: RC = 36<br>Execution of the command is terminated.<br>The system status remains the same.

User Action: Access the specified disk and reissue the command.

0691 [OUTPUT] DISK 'mode' NOT ACCESSED

Explantion: The disk FILEDEF command has not been accessed. specified in the

System Action: This message is<br>information only. Execution continues. This message is for

User Action: None.

070E INVALID {PARAMETER 'parameter'IARGU8ENT 'argument'}

Explanation: An invalid operand, or too many or extraneous operands, were specified in the command line or EXEC statement.

~ystem Action: RC = 24 Execution of the command is terminated. The system status remains the same, with the following exception for the TAPE command:

If the DEN, TRTCH, 7TRACK, or 9TRACK options were specified, the modeset byte has been set for the specified device (TAPi, where:  $i = 1, 2, 3, 4$ ) or TAP1.

User Action: Correct the command line and reissue the command.

### 071E ERASE \* \* [fml\*] NOT ALLOWED

Explanation: You cannot erase all files on all disks using the ERASE command. You can enter asterisks for the filename and filetype, but you must specify the filemode letter and number.

System Action: RC = 24 Execution of the command is terminated. The system status remains the same.

User Action: Issue the FORMAT command erase all files on a disk, or use ACCESS command with the ERASE option files on the disk are erased the first time you write a new file on the disk). to the (all

072E ERROR IN EXEC FILE fn, LINE nnn - message

Explanation: The EXEC interpreter has found **Expressions:** The mass incerpreter has round "message" may be anyone of the following:

FILE NOT FOUND  $RC = 801$ The specified file was not found on the accessed disks. This message can be issued when you try to invoke an EXEC from within another EXEC.

&SKIP OR &GOTO ERROR  $RC = 802$ A request was made to move to a statement above the beginning of the file, or to a nonexistent label.

BAD FILE FORMAT  $RC = 803$ The file is not in the required format. For instance, it is packed rather than unpacked, or the record length is greater than 130. TOO MANY ARGUMENTS  $RC = 804$ A maximum number of 30 arguments can be passed to an EXEC file. MAX DEPTH OF LOOP NESTING EXCEEDED  $RC = 805$ No more than four nested loops may be specified. ERROR READING FILE  $RC = 806$ An I/O error occurred while an EXEC file was being read. INVALID SYNTAX  $RC = 807$ The syntax of the indicated statement is invalid. INVALID FORM OF CONDITION  $RC = 808$ This can occur from previously unassigned variables. The final result after the line is interpreted is syntactically invalid. INVALID ASSIGNMENT  $RC = 809$ An attempt was made to assign a value to an unspecified field; for example,  $= 42$ MISUSE OF SPECIAL VARIABLE  $RC = 810$ Incorrect use of a special variable was attempted. For example, an attempt<br>made to assign a value to &EXEC or &TYPEFLAG. example, an attempt was<br>a value to &EXEC or to ERROR IN &ERROR ACTION  $RC = 811$ An &ERROR control statement specified a CMS command that also resulted in an error. CONVERSION ERROR  $RC = 812$ A variable in the line must be converted, but cannot be, because it is a character value, it is not in the proper format, or it has not been initialized. For example, '&IF &FLAG EQ 944' If &FLAG was not previously initialized, it is "null" or blank and will cause a conversion error when being converted to decimal. This message is also issued if a non hexadecimal number is specified after the characters "X'" on the right-hand side

of an assignment statement (for example, &A = X'12AG'); or if a nondecimal number is specified after the characters "X'" in any statement other than an assignment statement (for example, &TYPE X'120AO').

DMS

 $RC = 813$ 

MISUSE OF BUILT-IN FUNCTION  $RC = 814$ One of the EXEC built-in functions example, &CONCAT, &DATATYPE, etc.) used incorrectly. EOF FOUND IN LOOP  $RC = 815$ (for was An end of file occurred before the command completed the requested operation. INVALID CONTROL WORD  $RC = 816$ An invalid control word was encountered in the input deck and cannot be read. EXEC ARITHMETIC UNDERFLOW  $RC = 817$ A negative arithmetic variable exceeded 8 digits including sign. EXEC ARITHMETIC OVERFLOW  $RC = 818$ A positive arithmetic variable exceeded 8 digits. SPECIAL CHARACTER IN VARIABLE SYMBOL  $RC = 819$ 

More than 19 tokens appeared in a single

TOO MANY TOKENS IN STATEMENT

&READ VARS statement.

A special character was used in a variable symbol. Only alphameric characters are to be used. The asterisk in the special variable &\* is an acceptable character.

System <u>Action</u>: The file is executed up to the point where<br>was detected. logically the error

<u>User Action</u>: Correct the EXEC file and<br>reexecute it.

Note: For a tutorial description of the EXEC facility, see the VM/370 CMS USer's<br>Guide. For a description of the EXEC control statements, see the VM/370 CMS Command and Macro Reference.

073E UNABLE TO OPEN FILE ddname

Explanation: CMS was unable to open the specified ddname. An explanatory message should appear along with this message.

System Action: RC = 28 Execution of the command is terminated. The system status remains the same.

User Action: Verify the ddname and reissue the command.

#### 074E ERROR [RE]SETTING AUXILIARY DIRECTORY

Explanation: The auxiliary directory could not be set or reset. This can occur, for example, if the disk on which the auxiliary directory resides is not accessed when the command is issued, or if it is accessed as a filemode other than the one specified for it with a previous GENDIRT command.

 $Systen$  Action:  $RC = 40$ 

If the error occurred on an attempt to set the auxiliary directory, execution of the command is terminated. The system status<br>remains the same. If, however, the error occurred on an attempt to reset the auxiliary directory, the assembly has already heen done, and execution continues.

User Action: Consult the system programmer<br>to find out what disk the auxiliary directory is on and what filemode that disk should be accessed as. (It should have the filemode that was specified for it with the GENDIRT command.) Access the disk with the proper filemode and reissue the command.

075E DEVICE devicename INVALID FOR {INPUT I OUTPUT}

> Explanation: The device specified for the input or output ddname is invalid. This message will appear if the input device specified is DUMMY, PRINTER, or PUNCH, or if the output device specified is READER.

> $S$ <u>exicm Action</u>: RC = 40<br>Execution of the command is terminated. The system status remains the same.

User Action:<br>and specify and specify the correct input/output device. Reissue the FILEDEF command

016E ACTUAL RECORD LENGTH EXCEEDS THAT SPECIFIED

Explanation: An existing file has a record length greater than the record length<br>entered in the command line.

System <u>Action</u>: RC = 40<br>Execution of the command is terminated. The system status remains the same.

User Action: Reissue specifying a larger record length with the LRECL option. the comma nd,

077E END CARD MISSING FROM INPUT DECK

Explanation: Since the end card is missing,<br>the input file is not complete. The deck is probably invalid.

 $S<sub>X</sub>$  stem <u>Action</u>: RC = 32<br>Execution of the command is terminated. The card file is lost from the reader.

User Action: The DISK DUMP command must be issued to recreate the file.

078E INVALID CARD 'cardimage'} IN READER {DECKIFILE 082E IPL DEVICE ERROR - REENTER

Explanation: For DMSDSK, a card that was not punched by DISK DUMP was encountered in the input deck. The deck cannot be read by DISK LOAD.

For DMSGRN, an invalid card was encountered in the input deck. The deck cannot be processed by the GEN3705 command.

System Action: RC = 32 Execution of the command is terminated. The system status remains the same.

For DMSDSK, the READER file closed with the HOLD option.

User Action: For DMSDSK, reissue the command in case there are valid DISK DUMP cards following in the file. If the same error occurs, either retry, use the READCARD command to load the file, or use the CP PURGE command to erase the reader file.

For DMSGRN, use the card image in the error message to correct the card, and reenter the command.

### 079E INVALID DEVICE ADDRESS - REENTER

Explanation: The device address entered was specified incorrectly, that is, it is not a valid hexadecimal character or is not in<br>the range of X'001' to X'6FF'.

System Action: Message DMSINI608R is reissued. DMSINI606R or

User Action: See DMSINI606R or DMSINI608R.

080E INVALID CYLINDER NUMBER - REENTER

 $- -$  (Basic System Extensions) - - -

080E INVALID {CYLIBLK} NUMBER - REENTER

Explanation: The value entered was not a

valid decimal number.

System Action: Message<br>reissued. DMSINI609R is

User Action: See DMSINI609R.

081E INVALID REPLY - ANSWER "YES" OR "NO"

Explanation: The only valid response to the<br>query is "yes" or "no". Neither was "yes" or "no". Neither was entered.

System Action: Message DMSINI610R is reissued. DMSINI607R or

User Action: See DMSINI607R or DMSINI610R.

Explanation: The device is not currently defined, or it is not in read/write status,<br>or it is an unsupported device type.

System Action: Message reissued. DKSINI608R is

User Action: See DMSINI608R.

083E NUCLEUS WILL OVERLAY CMS FILES - RECOMPUTE

Explanation: The specified nucleus cylinder number was not greater than the number of cylinders indicated in the Kaster File Directory for the IPL device.

System Action: Message reissued. DKSIN I609R is

User Action: Respond to DMSINI609R with a larger cylinder number, or IPL CMS and format the specified IPL device with the RECOKP option.

 $- -$  (Basic System Extensions) - - -

083E NUCLEUS {CYLIBLK} SPECIFICATION UNACCEPTABLE ERROR 'X'

> Explanation: The cylinder or FB-512 block<br>number specified for the nucleus start address does not meet the requirement indicated by the error code.

> Code **Meaning** The nucleus will overlay CMS files on the minidisk.

- 2 The nucleus start address is beyond all formatting.
- 3 The starting FB-512 block number is not on a 256-block boundary.
- 4 A total of 256 FB-512 blocks are not available, including the starting block number.

System Action: Message DMSINI609R is System<br>reissued.

U<u>ser Action</u>: If RC = 1, respond to<br>DMSINI609R with a larger cylinder walue or  $PB-512$  block number. If  $RC = 2$ , specify a  $\frac{1}{2}$ , smaller value. If RC = 3, specify a multiple of 256. If  $RC = 4$ , specify a lower location for the nucleus. In any event, use of the FORMAT command with the RECOMP option may be necessary.

084E INVALID USE OF 'FROM' AND 'TO' OPTIONS

Explanation: The 'FROM' location exceeds or<br>is equal to the 'TO' location.

system Action: RC = 24 Execution of the command is terminated. The system status remains the same.

User <u>Action</u>:<br>command. Correct and reissue the

# 086E INVALID DDNAME 'ddname'

Explanation: The ddname specified with the command is invalid.

System <u>Action</u>: RC = 24<br>Execution of the command is terminated. The system status remains the same.

User <u>Action</u>: Reissue the command with a valid ddname. with the DLBL command, use a ddname of seven characters or less. If you are an OS user, enter the first seven characters of your program's ACB ddname. If these seven characters are not unique within the program (that is, the eighth character distinguishes two ACBs in the same program), recompile the program using different ddnames.

086W DLBL 'ddname' DUMMY INVALID FOR VSAM

**Explanation: The ddname in the ACB being<br>opened was specified in a previous DLBL**<br>command with the DUMMY operand, which is invalid for VSAM.

System Action: RC = 8 This message accompanies a DOS/VS VSAM open error code X'11'. The OS user is restricted from using a DUMMY VSAM data set. An attempt to do so will cause unpredictable results at OPEN time. An additional message from the program product being used may follow.

User Action: Reissue the DLBL command specifying a mode for this ddname, and then restart the program that caused the error.

087E INVALID ASSIGNMENT OF 'SYSxxx' TO DEVICE 'device'

> E<u>xplanation</u>: The ASSGN-command that was<br>entered violated a restriction on the assignment of SYSxxx to a virtual device. The ASSGN command restricts the assignment of logical units to virtual devices as follows:

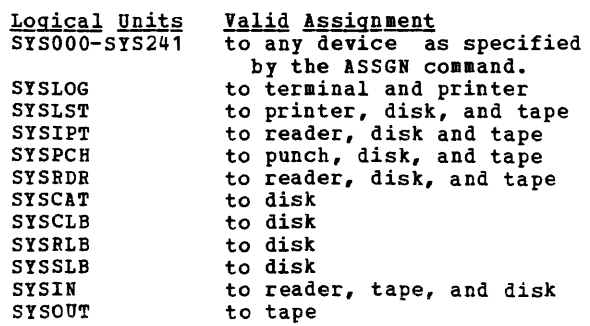

 $System$  Action:  $RC = 24$ **EXECUTE ACCACA.** AU DAT<br>Execution of the command is terminated.<br>The system status remains the same.

<u>User Action</u>: Reissue-the ASSGN command,<br>specifying a valid-combination of logical unit and virtual device.

OS8E UNSUPPORTED DTF TYPE 'dtftype'

Explanation: An attempt was made to open or close a DTF table of a type not supported by CMS.

<u>System Action</u>: RC = 24<br>Execution of the command is terminated.<br>The system status remains the same.

User Action: None; CMS/DOS only supports those DTF types identified in the CMS/DOS publications.

O89E {OPEN|CLOSE} ERROR CODE 'nn' ON {fnl SYSxxxITAPn}

> Explanation: The error code in the message identifies the error situation.

- C<u>ode Meaning</u><br>-1 The logical unit (SYSxxx) in the DOSCB does not match the logical unit in the DTF table.
	- 2 CMS/DOS does not support writing to OS or DOS disks. All files must be written to CMS disks.
- 3 An attempt was made to open or close a sequential disk file, VSAM file, or private source statement library, but **no DLBL command was issued with the 1988**<br>DLBL ddname equal to the DTF ACB filename. CMS/DOS requires a user-issued DLBL for all sequential disk files, VSAM input and output files, and private libraries.
- 4 An attempt was made to open or close a DTFCD or DTFPR with ASOCFLE/FUNC operands specified in the DTF macro. These operands are not supported under CHS/DOS.
- 5 An attempt was made to open an input sequential disk file from an OS disk, but no extent information was found in the OSFST associated with the file.
- 6 An attempt was made to open a sequential disk file for input, but the file was not found on any of the accessed disks.
- 7 The device type in the DTF being opened or closed is incompatible with the PUB device type for the specified unit.
- a The system or programmer logical unit<br>is unassigned (PUB pointer in LUB =  $X'FF'$ ). (PUB pointer in LUB

116 IBM VM/370 System Messages

Code Meaning

- $\mathbf{Q}$ There is no CMS/DOS support for<br>reading tapes backward. When the reading tapes backward. operand READ=BACK is specified on the DTFMT macro, a flag is set in the DTF at compilation time indicating this condition. CMS/DOS supports tape processing only in a forward processing<br>direction.
- 11 An attempt was made to open or close a DTFMT (tape data file) and 'ASCII=YES' was specified in the DTF macro. This was specified in the DTF macro. This<br>operand is not supported.
- $12<sub>2</sub>$ An attempt was made to open a DTFKT (tape data file) and 'FILABL=STD' was specified. However, no VOL1/HDR1 was encountered.
- $-$  (Basic System Extensions) - -
- 12 An attempt was made to open a DTFCP or DTFDI tape file with 'FILABL=STD' specified. However, no VOL1/HDR1 was encountered.

- 13 PUB information for the tape logical unit being opened (track mode indicator or density) is incompatible with the tape drive.
- 14 The tape is a 3420 tape drive but an invalid tape drive model number (valid model numbers are  $3, 4, 5, 6, 7,$  and 8) •
- 15 While opening a DTF associated with a file on an OS or DOS disk, an I/O error occurred while reading the extent information for the specified data set.
- 16 SYSIPT/SYSRDR is assigned to tape and the record length is not 80 or 81 bytes.
- 17 An unexpected error encountered while performing a tape<br>I/O operation. situation was

System Action: RC= 36<br>Execution of the command is terminated. The system status remains the same.

User Action: Correct the error and reissue the-command.

090E INVALID DEVICE CLASS 'deviceclass' FOR

Explanation: The device class information returned from the CP DIAGNOSE request (code 24) conflicts with the device being assigned.

.§ystea Action: RC = 36 Execution of the command is terminated. The system status remains the same.

User Action: Reissue the commani. If this fails, call IBM for software support.

091E SAVEAREA ADDRESS IN PARTITION PIB NOT EQUIVALENT TO LTA SAVEAREA ADDRESS

> Explanation: The current savearea address in the PIB (Partition Information Block) is not the same as the savearea in the LTA (Logical Transient Area).

**System Action: RC = 100** Execution of the command is terminated.

User Action: Reissue the command; if the problem persists, call IBK for software support.

### 092E STXIT SAVEAREA ADDRESS INVALTD

Explanation: The specified savearea address in a STXIT operation is not within the address range of the virtual machine.

System Action: RC = 100<br>Execution of the command is terminated. The system status remains the same.

User Action: Verify the save area address and reissue the command.

093E MVCOM MACRO ATTEMPT TO ALTER OTHER THAN POSITION 12-23 OF COKREG

> Explanation: The specified MVCOM macro is attempting to alter a position other than the allowed positions 12 to 23 of the communications region.

> System Action: RC = 100<br>Execution of the command is terminated. The system status remains the same.

> User Action: Correct the specification of the MVCOM macro and retry.

094E FROM ADDRESS ON MVCOM MACRO INVALID

Explanation: The address specified in the KVCOK macro is not within the range of the virtual machine.

 $Systen$  Action:  $RC = 100$ Execution of the command is terminated. The system status remains the same.

User Action: Correct the address specified and retry.

095E INVALID ADDRESS 'address'

Explanation: The specified address is not within the range of the virtual machine, is not a valid storage address, or is not equal to or greater than X'20000'.

System Action: RC = 100 Execution of the command is terminated. The system status remains the same.

<u>User Action</u>: Reissue the command with a <u>User Action</u>: Reissue the command with a 098W CMS OS SIMULATION NOT AVAILABLE<br>valid address.

096S UNSUPPORTED FUNCTION IN A LIOCS ROUTINE

**Explanation: A Logical IOCS routine was<br>called to perform a function which the** routine was not generated to perform.

System <u>Action</u>: RC = 100<br>Execution of the command is terminated. The system status remains the same.

User Action: Verify that all logical functions to be performed are supported by the Logical IOCS routine linked with your program.

097E NO 'SYSRES' VOLUME ACTIVE

Explanation: No system residence disk (SYSRES) is active; therefore, no procedure library or relocatable library is active.

System Action: RC = 36 Execution of the command is terminated. The system status remains the same.

U<u>ser Action</u>: Use the "SET DOS\_ON mode"<br>command to activate.a SYSRES disk, and<br>reissue the command.

098E NO {PHASEIPROCEDURE} NAME SPECIFIED

Explanation: The command requires the specification of a phase name or procedure name.

System Action: RC = 24 Execution of the command is terminated. The system status remains the same.

User Action: Reenter the command supplying<br>a phase name or procedure name.

098S CMS OS SIMULATION NOT AVAILABLE

Explanation: An OS SVC was issued and a CMS **Example 2014** and 30 Seconds 1553cc dia a cap simulation text is not loaded in free storage. Message DMSINS099W or DMSSET099W was previously issued.

System Action: The system is terminated abnormally, with an abend code of X'OF9'.

User <u>Action</u>:<br>1. Access a disk containing the proper text for OS simulation and issue the command SET SYSNAME CMSSEG name, where "name" is invalid (in order to get the OS simulation text loaded into free storage), or

2. Issue the command SET SYSNAME CMSSEG name, with a valid name (in order to be able to use the OS simulation text in that saved segment).

**Explanation:** DMSINS098W is displayed if,<br>during CMS initialization, it is determined that a CMS saved segment is not available or cannot be loaded, and the OS simulation text could not be loaded into free storage.

 $- - -$  (Basic System Extensions) - - -

Note: This message also indicates that tape label processing cannot be used in CMS.

. . . . . . . . . . . . . . . **.** . . .

DMSSET098W is displayed if, after it was determined that the CMS saved segment was not available, an attempt to load the OS simulation text was unsuccessful.<br>DMSSET098W is preceded by message is preceded by message DMSSET100W.

System Action: If the message is  $\frac{12888}{20855}$  and  $\frac{12888}{208}$ . RC = 4. If the message is DMSINS098W, no return code is passed and initialization proceeds normally. Any issuance of an OS SVC that follows either of these messages causes the message DMSITS098S to be displayed and the system to terminate abnormally.

User <u>Action</u>: Access a disk containing the proper text for OS simulation or, using the SET command, specify a valid CMS saved segment.

099E CMS/DOS ENVIRONMENT {NOT} ACTIVE

<u>Explanation</u>: If the message is CMS/DOS<br>ENVIRONMENT NOT ACTIVE, the CMS/DOS environment must be active in order for the command to execute.

If the message is CMS/DOS ENVIRONMENT ACTIVE, the CMS/DOS environment must not be active in order for the command to execute.

 $Systen$  Action: RC = 40 Execution of the command is terminated. The system status remains the same.

User Action: Use the SET DOS command to<br>activate or deactivate the CMS/DOS activate or deactivate environment and reissue the command.

099W GENERATION PARAMETERS INCOMPATIBLE WITH VM/370

> **Explanation:** The parameters specified on the HOST macro in the stage one input stream for an NCP or PEP control program were not equal to the values required by VM/370. The control program may not va/370. The Control program may not<br>operate correctly if used by VM/370. (This<br>message does not prohibit saving or loading the control program. It may not indicate an error if the VM/370 generation and load procedures are used for a 3704/3705 control program intended for use by a virtual machine system other than VM/370.)

System Action: Processing continues. For DMSNCP,  $RC = 99$ .

User Action: None.

# 100E NO BATCH PROCESSOR AVAILABLE

Explanation: The CMSBATCH module could not **Expensessory.** The ensured neared even now the DMSBTP TEXT S2 file (Batch processor) on any system disk.

System Action: At this point, the operator has a normal CMS interactive machine, not a batch machine.

User Action: Contact your system support  $personnel.$ 

Routing: This message is displayed at the Batch Facility console at Batch initialization time.

# 100i {CMSSEG] SYSTEK NAME 'name' NOT AVAILABLE

 $- -$  {Basic System Extensions} - - -

100W {CMSSEG| CMSZER} SYSTEM NAME 'name' {SSTATIYSTAT} (NOT AVAILABLE/INITIALIZED)

. . . . . . . . . . . . . *. . . .* . .

Explanation: The CMS saved segment name **indicated in the message is not available,** or an error occurred when a LOADSYS DIAGNOSE was issued for it.

 $- -$  (Basic System Extensions) - - -

The CMS saved segment name indicated in the message is not available, or initialized, or the SSTAT or YSTAT portion of the CMSZER was not usable. Possible causes are:

- --Named segment is nonexistent.
- --A LOADSYS error occurred.
- --The segment or portion named was at an incorrect level for the system.
- --The text decks were not loaded into the segment or were incorrectly loaded into the segment.

- - - - - - - - - - - - - - - - - - -

System <u>Action</u>: For DMSSET, RC = 4. For<br>DMSINS, no return code is issued. The command is not executed. The system status remains the same.

User Action: Reissue<br>specifying a-valid name.<br>persists, call your persists,<br>personnel. the command,<br>If the problem call your system support

# 101E BATCH NOT LOADED

#### Explanation:

1. The CMSBATCH command was issued after the first carriage return following IPL: or

- 2. The CMSBATCH module encountered errors trying to load the DMSBTP TEXT S2 file<br>(Batch processor). See the LOAD (Batch processor). See the command for possible errors, or
- 3. The CMSBATCH module could not locate the DMSBTPAB entry point in DMSBTP while searching the loader tables. At this point DMSBTP has already been loaded.

System Action: At this point, the operator has a normal CMS interactive machine, not a batch machine.

User <u>Action</u>: If the explanation is (1) follow start-up procedure (starting with IPL). If it is (2) or (3), contact your system support personnel.

Routing: This message is displayed at the Batch Facility console at initialization time. Batch

101S 'SPECS' TEMP STRING STORAGE EXHAUSTED AT

Explanation: A specification list was so long that the storage area reserved for<br>storing specification strings was storing specification exhausted.

 $System Action:  $RC = 88$$ </u> Execution of the command is terminated. The system status remains the same.

User <u>Action</u>: Copy the file twice, possibly<br>using the OVLY option a second time, so<br>that less string storage is needed each time.

102S TOO MANY FILEIDS

Explanation: Too many input fileids were specified.

**System Action: RC = 88** Execution of the command is terminated. The system status remains the same.

U<u>ser Action</u>: To correct this situation, use<br>two COPYFILE commands, specifying the APPEND option with the second one.

103S NUMBER OF SPECS EXCEEDS MAX 20

**Explanation:** More than 20 specifications were entered.

 $System$  Action:  $RC = 88$ Execution  $\overline{of}$  the command is terminated. The system status remains the same.

User Action: Use more than one COPYFILE command, possibly specifying OVLY after the first one.

104S ERROR 'nn' READING FILE 'fn ft fm' FROM DISK

> **Explanation:** An unrecoverable error occurred while reading the file from disk.<br><u>nn</u> indicates the nature of the error; it may be one of the following:

<u>Code Meaning</u>

- 1 The specified file was not found.
- 2 The buffer area is not within user storage limits.
- 3 A permanent disk read error occurred. This may occur if you link to and access another user's disk, and try to read a file that was refiled by its owner after you issued the ACCESS command. Reissue the ACCESS command and try to read the file again.
- 5 The number of records is less than zero or more than 32768.
- 7 The fixed/variable flag in the file status table entry is not F or V.
- 8 The given storage area was smaller than the actual size of the records read. (This error is valid if reading the first portion of a large record into a small buffer. It does not cause the function to terminate.)
- 9 The file is open for writing and must be closed before it can be read.
- 11 Only one record can be read for a variable-length file. In this case, the number of records is greater than 1.
- 12 An unexpected end of file occurred (the record number specified exceeds the number of records in the file).
- 13 A variable-length file has an invalid displacement in the active file table.
- 14 An invalid character was detected in the filename.
- 15 An invalid character was detected in the filetype.
- 25 Insufficient virtual storage is available.
- 26 Requested item number is negative, or item number plus number of items exceeds file system capacity.

System Action: RC = 100 Execution halts. The system remains in the same status as before the command was entered.

For DMSEDI, the edit session is terminated. If the error occurred during a RENUM operation, the workfile is erased and the file being edited remains unchanged.

For DMSDSL, the condition of the DOSLIB file is unpredictable.

For DMSLBM, the condition of the MACLIB file is unpredictable.

For the TAPE command, if the DEN, TRTCH, 7TRACK, or 9TRACK options were specified, the modeset byte has been set for the<br>specified device (TAPi, where:  $\underline{i} = 1, 2, 3,$ <br>4) or TAP1. Some records may have been written on tape.

User Action: If you can determine the problem from the "Explanation" and remedy the condition, reissue the command. If not, retry the command and if the problem persists, call your system support personnel.

For DMSDGL, verify DOSLIB integrity with the DOSLIB MAP command.

For DMSLBM, verify MACLIB integrity with the MACLIB MAP command.

For DMSLIO and DMSMOD, reissue the entire LOAD/INCLUDE sequence after checking the error conditions.

For error code '09'. issue an FSCLOSE macro for the file. If a permanent disk read error occurs (code 3), it may be the result of the user having detached a virtual disk without releasing it. CMS, not realizing that the disk is no longer part of the virtual machine, assumes that the disk is still active and encounters an error when it tries to read or write the file.

If a permanent disk read error occurs (Code 3), it may be the result of the user having detached a virtual disk without releasing it. CMS, not realizing that the disk is no longer part of the virtual machine, assumes that the disk is still active and encounters an error when it tries to read or write the file.

105E NO JOB CARD PROVIDED

Explanation: The first record of the user job was not a /JOB card.

System Action: The batch facility has<br>flushed the user job and continued with the next user job.

**User Action: Resubmit the job to the batch facility with the first record of the job** in batch facility /JOB format.

Routing: This message is displayed at the Batch Facility console during user job execution.

105S ERROR 'nn' WRITING FILE 'fn ft {fm}' ON DISK

**Explanation:** An unrecoverable error<br>occurred while writing on disk. <u>nn</u> occurred while writing on disk. indicates the nature of the error; it may be one of the following:

<u>Code Meaning</u>

- 2 The virtual storage address is O.
- 4 5 The first character mode is invalid. The second character mode is invalid.
- 6
- 7 The number of records in the file is<br>too large; it cannot exceed 65,533. An attempt has been made to skip over
- 8 an unwritten variable-length item. The number of bytes was not specified.
- 9 The file is already active for reading.

- <u>Code Meaning</u><br>10 The max: The maximum number of CMS files (3400) has been reached.
- 11 The fixed/variable flag is not F or V.
- 12 13 The disk is not a CMS read/write disk.
- 14 The disk is full (recoverable error). The number of bytes to be written is
- not integrally divisible by the number of records to be written.
- 15 16 The length of this record is not the same as that of the previous record. The fixed/variable flag is not the
- 17 same as that of the previous record.
- A variable-length record is greater than 65K bytes.
- 18 The number of records is greater than 1 for variable-length file.
- 19 The maximum number of data blocks per file (16060) has been reached.
- 20 An invalid character has been detected in filename.
- 21 An invalid character has been detected in filetype.
- 22 Virtual storage capacity has been exceeded.
- 25 Insufficient virtual storage is available.
- 26 Attempt to update a variable length item with one of another length.
- (Basic System Extensions) - -
- 26 Requested item number is negative, or item number plus number of items exceeds file system capacity.

System Action: RC = 100 Execution of the command terminates. The system status remains the same.

For DMSDSK, the reader file is saved. The status of the output file is unpredictable.

For DMSEDI, the edit session terminates. The status of the file is as it was before the edit session or at the execution of the last SAVE subcommand or automatic save. The RENUM workfile is erased. A workfile, EDIT CMSUT1, may have been created on the input disk.

For DMSDSL, the condition of the DOSLIB file is unpredictable.

For DMSLBM, the condition of the MACLIB file is unpredictable.

For DMSLBT, DMSLST, DMSMOD, DMSSRT, DMSTPD, and DMSUPD, the status of the output file is unpredictable.

For DMSRDC, the reader is closed with a HOLD status to preserve the file.

For DMSTPE, if the DEN, TRTCH, 7TRACK, or 9TRACK options were specified, the modeset byte has been set for the specified device (TAPi, where:  $\frac{1}{2} = 1$ , 2, 3, 4) or TAP1. The status of the output file is unpredictable. The tape may not be in the same position as before the command was entered.

U<u>ser Action</u>: If you can determine the<br>problem from the "Explanation" above and remedy the condition, reissue the command.<br>If not, reissue the command and if the problem persists, call your system support personnel.

For DMSDSL, use the DOSLIB MAP function to verify DOSLIB integrity.

For DMSLBM, use the MACLIB MAP function to verify MACLIB integrity.

For DMSLIO, reissue the LOAD/INCLUDE sequence from the beginning, after checking the above error conditions.

106E JOB CARD FORMAT INVALID

Explanation:

- 1. The batch facility detected a missing or invalid userid or missing account number on the user /JOB card, or
- The userid (if provided) does not exist in the VM/370 directory, or<br>A user /JOB card exit routine
- 3. A user /JOB card exit (BATEXIT2) returned a nonzero return code in general register 15.

System Action: The batch facility flushes the user job and continues with the next user job.

User Action: Resubmit the job to the batch facility with a valid userid and an account number in the batch facility /JOB card.

Routing: This message is displayed at the batch facility console during user job execution.

106S NUMBER OF MEMBER NAMES EXCEEDS MAX 'nnnn'. FILE 'fn ft' NOT ADDED

> Explanation: The number of entries in the dictionary has exceeded the maximum of 1000.

> System Action: RC = 88 The system tries to write the dictionary up to and including the previous text deck; then it terminates execution of the command.

> User Action: Either members from the library and retry, or start another library. delete unnecessary

1Q7E CP/CMS COMMAND 'command. (d ev ice)' NOT ALLOWED

Explanation: The named CP or CMS command is not allowed under the CMS batch facility. If it is a CP command, the device is also displayed. If it is a CP LINK command, more than ten LINK commands have been issued without compensating DETACH commands or a possible error has occurred in the LINK command itself.

System Action: CMS continues with the next command in the user job.

User <u>Action</u>: Do not resubmit this command<br>with any batch job. If this was a LINK command reject, check to be sure the LINK command is correct or not more than ten LINK commands have been issued without compensating DETACH commands. Reissue the LINK command after detaching another disk.

Routing: This message is displayed at the batch facility console during user job execution. It will appear on the spooled console output sheet.

107S DISK 'mode {(cuu}}' IS FULL

**Explanation:** There is not enough space on the specified disk to write the file.

 $System$  Action:  $RC = 100$ Execution of the command is terminated. Some records of the output file may have been written out.

User Action: Erase some files from the disk and reissue the command.

#### 108E /SET CARD FORMAT INVALID

Explanation: The batch<br>invalid information on possible errors include: facility detected user's /SET card.

- No blank delimiters between entries
- Invalid keywords
- Noninteger values for settings
- Values for settings greater than installation limits.

§y§tem Action: The user job is flushed and the next batch job is started.

U<u>ser Action</u>: Correct the /SET card and<br>resubmit the job to the Batch Facility.

Routing: This message is displayed at the batch facility console during user job execution. It appears on the spooled console output sheet.

#### 108S MORE THAN 8 LIBRARIES SPECIFIED

<u>Explanation</u>: Only eight MACLIBs (macro<br>libraries) or TXTLIBs (text libraries) may be specified with a GLOBAL command.

System <u>Action</u>: RC = 88.<br>Execution of the command is terminated. The old MACLIB or TXTLIB list is cleared.

U<u>ser Action</u>: Regenerate the MACLIBs or<br>TXTLIBs to include members from other MACLIBs or TXTLIBs, thereby reducing the number of libraries required for this terminal session.

Explanation: A user job exceeded the named limit during execution. The limit was determined either by the user job through a /SET control card or by default to the installation settings.

System <u>Action</u>: The user job is flushed and<br>the next batch job is started.

User Action: If the results are unexpected. debug the job before resubmitting it to batch.

Routing: This message is displayed at the batch facility console during user job execution. It will appear on the spooled console output sheet.

## 109S VIRTUAL STORAGE CAPACITY EXCEEDED

<u>Explanation</u>: There is no more space<br>available in your virtual machine to successfully complete execution of the command. Subsequent execution of certain CMS commands may cause the same problem.

For DMSACC, insufficient free storage remains to access the specified disk.

For DMSAMS, Access Method Services was unable to obtain free storage for the terminal buffer to read the tape ddnames.

For DMSBVR, a write buffer operation attempted to write beyond the limits of the virtual machine's storage.

For DMSFCH, either the phase being fetched would exceed FREELOVE, or in the case of fetching a \$\$B transient phase, the transient routine would exceed the end of the transient area.

For DMSHLP, not enough storage was available to either load the DMSHLD comunication module or acquire buffer space to format the HELP text file.

For DMSLBM, not enough virtual storage was available to contain the MACLIB dictionary.

For DMSLIO, the loading of text files has caused either the transient area or user area limit to be exceeded. Text file sizes are determined by the length fields of ESD statements. An incorrect value in the length field of an ESD statement may cause this condition.

For DMSSOP, the storage to be used for saving the original DCB is not available.

System Action: DMSBWR passes a return code of 22 to the program that called it, which then passes a return code of 104. DMSSMN is terminated abnormally with abend code X'804' or X'801'. DMSVIP abends with CMS abend code X'177'. All other modules that issue this message pass a return code of 104;

execution of the command is terminated, and the system status remains the same.

For DMSACC, the disk is not accessed. Any disk already accessed at the specified point in the search order is released, but not detached.

For DMSOVR, SVCTRACE is turned off if it was on.

For DMSLBM, if additions were being made to the MACLIB (GEN, ADD, or REP functions), it contains all successful additions made before storage was exceeded.

For DMSSOP, terminated. opening of the file is

User <u>Action</u>: You can use the CP DEFINE<br>command to increase the size of the command to increase the size of the<br>virtual machine, or issue the CMS command RELEASE for any disk no longer needed, to free some of the virtual machine storage. 1PL CMS again and reenter the command.

Alternatively, you can do the following:

For DMSARN, DMSSMN, and DMSTPD, reduce the size of the program and retry.

For DMSDLB, clear old definitions that are no longer needed, and retry.

For DMSLBM, issue the MACLIB MAP command to determine the contents of MACLIB. Define additional storage with a CP DEFINE command. Continue processing with the remaining additions.

For DMSLIO, redefine loading locations<br>(origin) or redefine the virtual storage size using the CP command DEFINE. Reissue the entire LOAD/INCLUDE sequence.

109T VIRTUAL STORAGE CAPACITY EXCEEDED

**Explanation: There is insufficient virtual<br>storage available for file management** storage available for file control blocks.

**System Action: The virtual machine is** placed in a disabled wait state and the disk is not updated.

User Action: Issue the CP command DEFINE to increase the size of the virtual machine, IPL CMS again and reenter the command.

110E CORRECT FORM IS: {DOSGENICMSXGEN} LOCATION (SEGNAME)

 $- -$  (Basic System Extensions) - - -

110E CORRECT FORM IS: {DOSGENICMSXGENICKSZGENJ LOCATION (SEGNAME)

Explanation: An invalid form of the DOSGEN or, CMSXGEN command was specified. (For Basic System Extensions, an invalid form of CKSZGEN command was specified.

 $System$  Action: RC = 24 Execution of the command is terminated. The system status remains the same.

User Action: Correct and reissue the **COMMAN ANALLE COMMAND COMMAND COMMAND 40** COMMANU. Segname IS Optional, if you do<br>not specify it, it defaults to CMSDOS for<br>DOSGEN and to CMSSEG for CMSXGEN. (For Basic system Extensions, DMSZGEN default to CKSZER.)

110S ERROR READING 'TAPn {(cuu)}'

Explanation: A permanent I/O error occurred while reading the specified tape, or the tape is not attached.

 $System$  Action: RC = 100 Execution of the command is terminated. For the TAPE command, if the DEN, TRTCH, 7TRACK, or 9TRACK options were specified, the modeset byte has been set for the specified device (TAPi, where:  $\underline{i} = 1$ , 2, 3, 4) or TAP1. The tape may not be in the same position as before the command was entered.

User <u>Action</u>: If the tape is attached, make<br>sure that it is the correct tape; rewind<br>the tape via the TAPE REW command, position the tape, and retry. If the error persists, check the format of the tape for parity errors, missing tape marks, etc. For the TAPEMAC command, if the problem persists, use the OS utility IEHKOVE to create the PDS again on another tape.

111E {DOSGENICMSXGENICKSZGEN} FAILED DUE TO LOAD ERRORS

> Explanation: Errors occurred when trying to load (using the Loader) CMS text decks into the discontiguous saved segment.

> $System$  Action RC = 36 Execution of the command is terminated. The system status remains the same.

> User Action: Print or display the file on the A-disk with filename and filetype 'LOAD MAP', which contains diagnostic messages. In some cases, Loader messages may precede this message. If this occurs, refer to the Loader message and follow the user action given.

111S ERROR WRITING 'TAPn (cuu)'

Explanation: A permanent I/O error occurred when writing the specified tape.

 $System Action: RC = 100$ </u> **If the DEN, TRTCH, 7TRACK, OF 9TRACK** options were specified, the modeset byte has been set for the specified device (TAPi, where:  $\underline{i} = 1$ ,  $2$ ,  $3$ , 4) or TAP1. The tape may not be in the same position as before the command was entered.

User Action: Reissue the command. If the error persists, contact your system support personnel.

#### 112S 'mode (cuu) ' DEVICE ERROR

Explanation: An error was encountered in trying to access the disk, either because it is an unsupported device, or because an I/O error occurred while reading in the master file directory from the device.

System Action: RC = 100. Execution of the command is terminated. The system status remains the same unless another disk was replaced by this access, as indicated by message DMSACC724I.

user Action: It this is the first time that **EVALUATE:** It will be the formation of the FORMAT<br>you are using this CMS disk, use the FORMAT<br>command to format it. Reissue the command. If the problem persists, contact your system support personnel.

## 113S {modeiDEVICEIDISKIPRINTERIPUNCHIREADERITAPni TAPINI TAPOUT] (cuu) NOT ATTACHED

**Explanation:** The specified device is not attached to the virtual machine. If the message is issued for a tape, it also may mean that the tape has not been mounted or the device is not ready.

 $Systen$  Action: RC = 100 Execution of the command is terminated. The system status remains the same unless another disk was replaced by this access, as indicated by message DMSACC724I.

**USET Action:** If the specified device is a disk, issue the CP command LINK to attach the disk to the virtual machine, or ask the system operator to attach the disk to your virtual machine.

If the specified device is a printer, punch, or reader, use the CP command DEFINE to attach it to your virtual machine.

If the specified device *is* a tape drive, ask the system operator to attach or mount the tape and ready the device.

Then reissue the command.

114E 'fn ft fm' NOT LOADED; CMS/DOS ENVIRONMENT {NOT} ACTIVE

> Explanation: Either the CMS/DOS environment **Example 1928**: Sither the embyboo environment program that uses OS macros, or the CMS/DOS environment *is* not active and you are trying to load a program that uses DOS macros. Neither of these situations *is*  allowed.

 $System$  Action: RC = 40 or -0005 The command is not executed.

User Action: Use the CMS command SET to set DOS on or off, and reissue the command.

114S 'cuu' IS AN UNSUPPORTED DEVICE TYPE

*(Basic* system Extensions) - - -

114S 'cuu' IS AN UNSUPPORTED DEVICE, OR REQUESTED BLKSIZE IS NOT SUPPORTED FOR THE DEVICE

Explanation: VM/370 does not support either the attached device or the requested block size.

System <u>Action</u>: RC = 88<br>Execution of the command is terminated.<br>The system status remains the same.

Usg£ *!£tiQn:* Attach a device that is supported by VM/370, or issue the command with a valid block size for the device.

115E PHASE LOAD POINT LESS THAN 'address'

Explanation: The phase load point is less<br>than the beginning of the user area.

 $System Action: RC = 40$ </u> Execution of the command *is* terminated. The system remains in the same status as before the routine was entered.

User Action: Ensure that the phase load point is greater than or equal to the beginning of the user area by altering linkage-editor control statements.

115S {CONVERSIONI {719}-TRACKI {80016250} BPII TRANSLATION(DUAL-DENSITY) FEATURE NOT SUPPORTED ON DEVICE 'cuu'

> Explanation: The user has specified a tape mode setting that requires a feature not supported by the attached real device.

> System Action: RC = 88 The system remains unchanged; the tape device has not been repositioned.

> **User Action: Reissue the command using mode** options (nTRACK, DEN, TRTCH) appropriate for the attached device; or attach a device with the appropriate features.

116S LOADER TABLE OVERFLOW

Explanation: There are too many entry-point<br>or control-section names in the loader table built during loading.

System Action: RC = 104 Loading *is* terminated.

User <u>Action</u>: IPL CMS again, redefine the<br>number of loader tables with the SET command, and issue the LOAD/INCLUDE sequence (for DMSLIO) or the LOADMOD command (for DMSMOD).

124 IBM VM/370 System Messages

#### 117S ERROR WRITING TO DISPLAY TERMINAL

Explanation: An I/O error occurred when a DIAGNOSE command was issued to write to a display terminal during an EDIT session.

 $system Action:  $RC = 100$$ </u> The EDIT session is terminated. The virtual machine is placed in CMS mode.

User Action: Retry the EDIT session. If the problem persists, contact your system support personnel.

118S ERROR PUNCHING FILE {'fn ft fm'l

Explanation: An input/output error occurred while punching the file.

System Action: RC = 100<br>Some of the file may have been punched. The file being read is closed and an attempt is made to close the punch before terminating the command.

User Action: Reissue the command. problem persists, contact your support personnel. If the system

# 119S UNSUPPORTED FORM OF 'macro' MACRO

Explanation: An unsupported or invalid form of the macro listed in the message has been executed by a user program.

System Action: CMS is terminated abnormally with an abend code of X'400'.

User Action: Check your program for an invalid or unsupported form of the macro listed in the message.

#### 120S {IN|OUT} PUT ERROR CODE 'nn' ON 'ddname'

Explanation: The indicated error code was<br>returned from an OS READ, WRITE, GET, or PUT macro. returned from an OS READ, WRITE, GET, or

The error code in the message is supplied only if the error was an INPUT or OUTPUT error, not if it was a FIND, POINT, BSP, or some other type of operation error. Error codes differ for the various types of devices. Error code meanings are listed below.

For DMSSCT, CMS issues this message if an I/O error is encountered by an OS CLOSE macro or if an I/O error is encountered by an OS CHECK, GET, or PUT macro and a SYNADAF routine is not specified by the user.

For DMSSVT, this message is built by the simulation routine for the SYNADAF macro; it is issued by a user SYNAD routine. If the message is printed by an OS program

product SYNAD routine, the SYNAD routine usually places a message number of its own in front of the message number listed above<br>and append some information of its own to the end of the message.

**System Action:** For DMSSCT, CMS is terminated abnormally with an abend code of 1.

For DMSSVT, execute. the program con tin ues to

For DMSFCH,  $RC = 100$  and execution of the command is terminated.

User Action: Use the error code to determine the correct message and possible cause of the error.

# ALL DEVICES

Code Meaning

254 BSAM, BPAM, or BPAM-CHECK was called with an unposted ECB specified.

# DISK INPUT

- <u>Code Meaning</u>
	- 1 The file was not found.
	- 2 The virtual storage area was not within the limits of the virtual machine.
	- 3 A permanent disk error occurred.<br>5 The number of items was zero.
	- The number of items was zero.
	- 7 The fixed/variable flag in PST entry was not F or V.
	- 8 The given storage area was smaller than the actual size of the item read. (Recoverable error; the number of bytes corresponding to the size of the buffer have been read.j
	- 9 The file is open for writing; it must be closed before it can be read.
- i i The number of items *is* great er than 1, for a variable-length file.
- 12 An unexpected end of file occurred (the item number specified exceeds the number of items in the file).
- 13 A variable-length file has an invalid displacement in the active file table.
- 80 An I/O error occurred while reading an OS data set or DOS file.
- 255 BDAM or BSAM (CREATE)- either: 1. A specification error occurred, or
	- 2. An I/O error occurred while reading or writing KEYS, or<br>The XTENT option was
	- 3. The XTENT option was not specified in the FILEDEF command, or the XTENT was too small.
	- BPAM An I/O error occurred while reading in or writing out the directory of a MACLIB file.

Note: All errors except 8 (above) cause execution of the command to terminate. Error 8 is valid if reading the first portion of a large record into a small buffer.

# DISK OUTPUT

#### Code Meaning

- The filename or filetype was not specified, or *is* invalid.
- 2 The virtual storage address *is* zero.
- The first character mode was invalid.
- The second character mode was invalid. 6 The number of records in the file *is*
- too large; it cannot exceed 65,533. 7 An attempt was made to skip over an
- unwritten variable-length item. 8 The number of bytes was not specified.<br>9 The file was already active for
- was already active for reading.
- 10 The maximum number of CMS files (3500) was reached.
- 11 The fixed/variable flag was not F or v.
- 12 The mode *is* S (system) or other read-only disk.
- 13 The disk is full.<br>14 The number of by 14 The number of bytes to be written *is*  not integrally divisible by the number
- of records to be written. 15 The length of this item *is* not the
- same as the previous item.<br>The fixed/variable flag is not the
- 16 The fixed/variable flag is not the same as that of the previous record.<br>17 A variable-length item is greater that 17 A variable-length item *is* greater than 65K bytes.
- 18 The number of items *is* greater than 1 for variable-length file.
- 19 The maximum number of data blocks per file (16060) was reached.
- 20 An invalid character was detected in the filename.
- 21 An invalid character was detected in the filetype.
- $255$  BDAM or BSAM (CREATE) either:
- 1. A specification error occurred,<br>or
	- 2. An I/O error occurred while reading or writing KEYS, or<br>The XTENT option was
	- 3. The XTENT option was not<br>specified in the FILEDEF command, specified in the FILEDEF command,<br>or the XTENT was too small.
	- $BPAM$  An  $I/O$  error occurred while reading in or writing out the directory of a MACLIB file.

# CONSOLE INPUT

# Code Meaning<br>2 Invalid

Invalid code - no read was issued. 12 A null line or end-of-file condition was encountered.

# <u>CONSOLE</u> <u>LE OUTPUT</u><br>None.

# TAPE INPUT AND OUTPUT

# Code <u>Meaning</u><br>1 An inva

- An invalid function or option list was encountered.
- 3 A permanent I/O error occurred.
- An invalid device identification was specified.
- 5 The tape was not attached.
- <u>Code Meaning</u><br>6 The tape
	- The tape *is* file protected.
	- 7 A serious tape error occurred.
	- 8 Incorrect length error.<br>An end-of-file or
	- 12 end-of-file or end-of-tape condition was encountered.

# PRINTER

- <u>Code Meaning</u><br>1 The bufi
	- The buffer size *is* too large.
	- 2 Channel 12 was sensed (virtual 3211 only) •
- 3 5 Channel 9 was sensed (virtual 3211 only).
- An unknown error occurred.
- 100 The device is not attached, or<br>intervention is required.

#### **CARD READER**

#### <u>Code Meaning</u>

- The file was not read.
- 3 An unknown error occurred.
- 4 The device is not operational.
- 5 8 The count was not equal to the requested count.
- The given storage area vas smaller than the actual size of the item read.<br>(Recoverable error: the number of  $(Recovered)$  error; the bytes corresponding to the size of the buffer have been read.)
- 12 End of file was reached.
- 100 The device *is* not attached.

# CARD PUNCH

- <u>Code Meaning</u><br>2 An unreo
- 2 An unrecoverable unit check occurred.<br>3 An unknown error occurred. An unknown error occurred.
- 4 The device is not operational.
- 100 The device is not attached.
- 121S UNSUPPORTED SVC svc (HEX XX) CALLED FROM addr

**Explanation:** The caller issued an SVC, specifying a number that was not recognized by the CMS or CMS/DOS SVC handler.

The CHS SVC handler recognizes The CMS SVC handle<br>following SVC numbers: the

- SVC 202 (X'CI') and SVC 203 (X'CB') always recognized by the C!S handler, since these SVCs are used specify CMS system functions commands. are<br>SVC to and
- A program may specify an SVC handling routine by means of the HNDSVC function. Until cleared, these SVC numbers are<br>recognized by the SVC handler.
- Certain SVC numbers are supported by the<br>OS macro simulation routines. There are two types of these simulation routines.<br>The SVC numbers supported by the supported by the storage-resident CMS nucleus are always

recognized by the SVC handler. Those supported by the disk-resident transient library are recognized by the SVC handler only if the file DMSSVT module can be found.

• Certain SVC numbers are supported by the DOS macro simulation routines. The SVC numbers supported by the shared segment resident routine are always recognized by the SVC handler.

System Action: After the error message is<br>displayed, no further action is taken. Control returns to the routine that made the SVC. For DMSDOS, RC = 100, and execution of the command terminates.

User Action: To stop execution of the program, type HX. You can remove the specified SVC call from the caller's program, or use the CMS SVC handler function (HNDSVC) to provide your own routine to handle the specified SVC.

122S ERROR IN CALL TO routine PROM addr, ERROR CODE nnn (HEX xxxxxx)

> Explanation: A CMS SVC (202 or 203) instruction was executed, and no provision was made for an error return from the routine processing the SVC. Nonetheless, an error occurred. "nnn" is the return code, in decimal, issued by the routine given in the message; "xxxxxx" is the same return code, in hexadecimal.

> System Action: The system is terminated abnormally with abend code X'OP3'.

> User Action: If you enter DEBUG and type GO, control returns to the point to which a normal return would have been made. Register 15 contains the error code.

123S ERROR 'nn' PRINT PUNCHING FILE 'fn ft fm'

Explanation: An 1/0 error was encountered while attempting to print or punch a record. Refer to message DMSxxx120s for an explanation of error codes.

**System Action: RC = 100 The output device is closed and execution** of the command is terminated.

User Action: Use the error code to determine possible cause of error. Reissue the command, and if the error persists, contact your system support personnel.

# 124S ERROR READING CARD FILE

Explanation: A permanent input/output error occurred when reading a specified file.

 $System$  Action: RC = 100 Execution of the command is terminated. The reader is closed with the HOLD option to attempt to preserve the file.

User Action: Reissue the command. If the error persists, contact your installation support personnel.

125S PERMANENT UNIT CHECK ON DISK 'mode(cuu) <sup>I</sup>

!!planation: An unrecoverable *1/0* error occurred on the specified disk.

System Action: RC = 100 Execution of the command is terminated. Some cylinders may have been formatted. If so, the number is indicated by message DMSFOR732I.

User Action: Contact your system support personnel.

126S ERROR {READ|WRIT}ING LABEL ON DISK<br>"mode(cuu)"

EXplangtion: An unrecoverable *1/0* error occurred on the specified disk.

 $System$   $Action: RC = 100$ Execution of the command is terminated. The system status remains the same.

User Action: Contact your system support personnel.

121S UNSUPPORTED DEVICE POR ddname

**Explanation:** The command does not support the device specified for the given ddname.

 $System$  Action:  $RC = 100$ Execution of the command is terminated. The system status remains the same.

User Action: Reissue the PILEDEP command, specifying the correct device type, and retry the command. If the error persists, call your system support personnel.

128S *1/0* ERROR ON INPOT AFTER READING nnn RECORDS: INPOT ERROR code ON ddname

> Explanation: The SYNAD exit was taken in response to an OPEN, GET, or CLOSE macro on the DCB for the specified ddname. The meaning of the error code can be found in the explanation of message DMSxxx120S in this manual.

> $System$  Action:  $RC = 100$ Execution of the command is terminated. The system status remains the same.

> User Action: Correct the condition causing the I/O error, and reissue the command.

129S I/O ERROR ON OUTPUT WRITING RECORD NUMBER nnnn: OUTPUT ERROR code ON ddname

> Explanation: The SYNAD exit was taken in response to an OPEN, PUT, or CLOSE macro on the DCB for the specified ddname. The meaning of the error code can be found in the explanation of message DMSxxx120S in this manual.

> System Action: RC = 100 Execution of the command *is* terminated. The system status remains the same.

> User Action: Correct the condition causing the I/O error, and reissue the command.

1305 BLOCKSIZE ON V FORMAT FILE ddname IS LESS THAN 9

> Explanation: The FILEDEF for the ddname specifies a record format (RECFM) of V, but the specified blocksize (BLOCK) *is* less than nine.

> Note: A block of a variable length (V-format) file begins with a four byte field giving the size of the block. Furthermore, each logical record within the block begins with a four byte field specifying the size of that logical record. For that reason, a V-format file cannot have a block size less than nine.

> System Action: RC = 88 Execution of the command is terminated. The system status remains the same.

> User Action: Specify a blocksize of nine or greater, and retry.

131S IPL DEVICE WRITE I/O ERROR

Explanation: An uncorrectable I/O error occurred while writing the nucleus.

System Action: The system continues as if the user had responded "no" to DMSINI607R.

User Action: Make sure that the nucleus cylinder number is not larger than the size of the disk. If it *is,* perform an IPL and specify the correct cylinder number. If it *is* not, call your system support personnel.

132S FILE 'fn ft fm' TOO LARGE

Explanation: The specified file is too large for the user's virtual machine.

<u>System Action</u>: RC = 88<br>Execution of the command is terminated. The system status remains the same.

U<u>ser Action</u>: Split the file, or use the CP<br>command DEFINE to increase the size of the virtual machine, and reissue the command.

133S INVALID GETMAIN OR FREEMAIN SPECIFICATION

Explanation: Either the user passed invalid parameters or the GETMAIN or FREEMAIN chain has been destroyed.

**System Action:** The system is terminated<br>abnormally with abend code X'704', X'705', X'804', X'80A', X'905', X'90A', X'A05', or X'AOA'.

User Action: Check for FREEMAIN specification program. possible GETMAIN or errors in the user

134S UNSUPPORTED SVC 203 CODE nn CALLED FROM addr.

Explanation: SVC 203 was executed, and the halfword code following it was not recognized by the system.

**System Action: The system is terminated<br>abnormally with abend code X'OF1'.** 

User Action: If you enter DEBUG and type GO, control returns to the point following the SVC call.

135S MAXIMUM SVC DEPTH 20 HAS BEEN EXCEEDED WITH CALL AT addr

> Explanation: SVC recursion occurs when one SVC handling routine executes an SVC instruction which invokes another SVC handling routine which, in turn, executes an SVC instruction. This can happen, for example, when EXEC files make nested calls to other EXEC files.

> The CMS system does not allow the nesting level of SVCs to exceed 20, or the nesting level of EXECs to exceed 19.

> System Action: The system is terminated<br>abnormally with abend code X'OF2'.

User Action: Type in the next command; this will cause abend recovery to take place.

136S UNABLE TO LOAD 'IDCAMS'

Explanation: The command has not been executed because Access Method Services could not successfully load the DOS/VS IDCAMS Access Method Services program.

 $System Action: RC = 104$ </u> Execution of the command is terminated. The system status remains the same.

User Action: Verify whether sufficient virtual storage is available to run Access Method Services under CMS/VSAM. If not, define a larger virtual machine, IPL CMS again, and reissue the command. If sufficient storage was available, contact your system support personnel.

136T SVC CALL FROM addr ILLEGALLY RE-ENTERS INTSVC. RE-IPL CMS

> Explanation: The.CMS nucleus has failed.<br>An SVC instruction was executed An SVC instruction was executed unexpectedly by the CMS nucleus before interpretation of the preceding SVC call had been completed.

> System Action: The system is terminated by loading a disabled wait state PSW.

> User Action: Issue the CP DUMP command to get a dump of virtual storage, save the output, and call IBM for software support. Then IPL CMS again.

137S ERROR nn ON STATE FOR fn ft

Explanation: An error occurred while<br>attempting to determine if a 'fn ft' exists that must be erased before continuing to load the tape.

nn indicates the nature of the error; it<br>may be one of the following:

Code Meaning 20 An invalid character appeared in the fileid. 36 The disk is not accessed.

 $System Action: RC = 100$ </u> The tape is positioned within the data file.

U<u>ser Action</u>: If<br>problem from the the condition, Otherwise, reissue the command and if the problem persists, support personnel. you can determine the "Explanation" and remedy reissue the command. contact your system

137T CALL TO routine FROM addr DESTROYED SYSTEM SAVE AREA. RE-IPL CMS

> Explanation: A critical system control block was found to contain invalid information upon return from a function or command.

> System <u>Action</u>: The system is terminated by<br>loading a disabled wait state PSW.

User Action: IPL CMS again.

138S ERROR nn ERASING fn ft BEFORE LOADING TAPE

Explanation: After determining that there was a file named ffn ft' on the A-disk, an was a rile named 'rn ort' on the A-disk, an<br>attempt was made to erase it before<br>continuing the PDS load from tape. However, the erase failed for the specified reason.

- Code Heaning Code <u>Meaning</u><br>
<sup>24</sup> The disk is read-only, or the option,<br>
parameter, mode, or fileid is invalid. Erase is not allowed.
- 28 The file was not found.
- 36 The disk is not accessed.

System Action: RC = 100 Execution of the command is terminated. The tape is positioned within the data file.

User Action: Access the A-disk in write mode and reissue the command.

138T 'DMSKEY' CALL FROM addr OVERFLOWS KEY STACK, WITH MAX DEPTH 7

> Explanation: The DMSKEY key stack overflowed. For a complete description of the DKSKEY key stack, see the description of the DMSKEY macro in the *VM/370 System* Programmer's Guide.

System Action: The system is terminated abnormally with abend code X'OF4'.

User Action: If you enter DEBUG and type go, execution continues and the DMSKEY macro is ignored.

139S TAPE FILE EXCEEDS 9 CMS MACLIBS

Explanation: Nine CMS MACLIBs have already been created and there is still more data on the tape.

 $System$   $Action: RC = 104$ Execution of the command is terminated; the tape is positioned within the data file.

User Action: If possible, increase the ITEMCT value in order to create larger CKS files. If this is not possible, it may be necessary to use the TAPPDS command to load each member as a different file on the disk and then create the MACLIBs from the individual files using the MACLIB command.

139T 'DMSKEY RESET' FROM addr UNDERFLOWS KEY STACK

> Explanation: The DMSKEY key stack was empty and a program routine tried to delete one nore key from it. For a complete description of the DMSKEY key stack, see the description of the DMSKEY macro in the **VM/370 System Programmer's Guide.**

> System Action: The system is terminated abnormally with abend code X'OFS'.

> User Action: If you enter DEBUG and type "go", execution continues and the DMS KEY macro is ignored.

140S {FEOVDISEOVIFEOV} MACRO NOT SUPPORTED

Explanation: CMS/DOS does not support the FEOVD, SEOV, or FEOV macros.

 $System Action:  $RC = 100$$ </u> Execution of the command is terminated.

User Action: Eliminate the unsupported macros from the user program and reissue the command.

140T routine ROUTINE CALLED FROM addr DID DMSKEY WITH NO RESET.

> Explanation: When control returned from a command or function, the DMSKEY key stack for that command or function was not empty. For a complete description of the DMSKEY key stack, refer to the description of the DMSKEY macro in the VM/370 System Programmer's Guide.

> System Action: The system is terminated<br>abnormally with abend code X'OF6'.

User Action: If you enter DEBUG and type "go", control returns from the function or command as if the key stack were empty.

1415 {DOSGEN|CMSXGEN|CMSZGEN|DMSZES} FAILED DUE TO SAVESYS ERRORS

> Explanation: Errors occurred while trying to issue the CP SAVESYS command to save the discontiguous shared segment.

> Sy<u>stem Action</u>: RC = 100<br>Execution of the command is terminated. The system status remains the same.

> User Action: A CP error message was issued before this message. Locate the CP error message and follow the user action given.

141T exception EXCEPTION OCCURRED AT addr IN ROUTINE callee

> Explanation: The exception occurred location. specified at the hardware specified

System Action: The system is terminated abnormally with abend code X'OCn', where n depends on the type of exception:

n a 1 2 3 4 5 6 7 8 9 A B C D E F <u>Type</u><br>Imprecise Operation Privileged operation Execute Protection Addressing Specification Decimal data Fixed-point overflow Fixed-point divide Decimal overflow Decimal divide Exponent overflow Exponent underflow Significance Floating-point divide

**User Action: Enter DEBUG mode to examine** the PSW and registers at the time of the exception.

142S SAVED SYSTEM NAME 'name' INVALID

Explanation: The name specified with the SET command was not the same as one of the labels in the SYSNAMES table; that is, it was not CMSSEG, CMSDOS, CMSAMS, or CMSVSAM.  $System$  Action: RC = 24 Execution of the command is terminated.

User Action: Reissue the specifying a valid name. command,

142T exception EXCEPTION OCCURRED AT addr IN ROUTINE routine DURING 'SPIE' EXIT ROUTINE

Explanation: The exception occurred during a SPIE exit routine. specified hardware

System Action: The system abends with abend<br>code X'OCn', where <u>n</u> depends on the type of exception.

n o 1 2 3 4 5 6 7 8 9 A B C D E F <u>Type</u><br>Imprecise Operation Privileged operation Execute Protection Addressing Specification Decimal data Fixed-point overflow Fixed-point divide Decimal overflow Decimal device Exponent overflow Exponent underflow Signif icance Floating-point divide

**User Action: Enter DEBUG mode to examine** the PSW and registers at the time of the exception.

143S UNABLE TO LOAD SAVED SYSTEM OR LOAD MODULE

Explanation: Neither a CMS segment nor an EDM1IN load module is available.

 $System Action: RC = 40$ </u> Execution of the command is terminated. The system status remains the same.

User Action: Access a disk with an EDMAIN **MODULE** or use the SET command to ensure<br>that the CMSSEG entry in the SYSNAMES table contains the name of an available CMS segment.

143T exception EXCEPTION OCCURRED AT addr in SYSTEM ROUTINE callee. IPL CMS again

Explanation: The specified hardware exception occurred in a CMS system routine.

System Action: The CMS system halts by<br>loading a disabled wait state PSW.

User Action: You may continue processing (with DEBUG) by using the CP command STORE PSi to turn off the wait state bit in the virtual PSW, leaving the address field unmodified; then type BEGIN.

Note, however, that the exception may have<br>occurred in a vital system function, and so the system may no longer function properly. You may even lose your read/write disks. If this happens, IPL CMS again.

#### 144S REQUESTED FILE IS IN ACTIVE STATUS

**Explanation:** The fileid specified in the<br>EDIT command line is that of a file currently in use, or in active status. The read pointer for the file may be at any record in the file, which would cause that record to be read into storage by the Editor as the first record in the file. A<br>subsequent FILE or SAVE command would<br>result in loss of records prior to the<br>first record read into storage. This<br>problem could exist if an EXEC is being<br>executed which includes an specifying the fileid of the EXEC.

System Action: Execution of the command is terminated. The system status remains the same.

User Action: Ensure that the file is not active when the EDIT command is issued. In the EXEC example, change the EXEC and issue the EDIT command separately.

144T exception EXCEPTION OCCURRED AT addr IN ROUTINE callee WHILE 'UFDBUSY' = xx. IPL CMS again

> Explanation: A program exception occurred in a routine that updates the user file directory for a read/write disk.

> System Action: The CMS system halts by loading a disabled wait state PSW.

> User <u>Action</u>: You can continue processing by using the CP command STORE PSW to turn off the wait state bit leaving the address type BEGIN. in the virtual PSi, field unmodified; then

> Note, however, that the exception may have occurred in a vital system function, and so the system may no longer function properly. You may even lose your read/write disks.

### 145S INTERVENTION REQUIRED ON {PRINTERIPUNCH}

Explanation: This message is issued if:

- 
- The punch or printer is not ready.<br>
Spooling space is exhausted while a file is being punched or printed.

# System Action: RC = 100

**If the punch or printer was not ready, the** and the puncture of the status remains the same. If spooling space was exhausted, the file has been punched or printed up to the point where the space ran out, and the system operator has been notified of the condition.

User Action: Ready the punch or printer via the CP READY command. If spooling space was exhausted, ask the VK/370 system operator when spooling space will be available for punching or printing the file again.

- - (Basic System Extensions) - -
- 147R IS THE SHARED S-DISK Y-DISK DIRECTORY TO BE USED WITH THIS SYSTEM? YES NO

Explanation: Since the shared directories are copies of the current in-storage UFDS, the segment must be generated on the same level system to use the segment.

## System Action: None.

User Action: If the currently generated<br>system is the wrong level or the shared directory feature is not wanted, reply 'NO'. A reply of 'YES' causes the current<br>in-storage S-STAT or Y-STAT to be copied into the CKSZER segment and saved with the named segment. If you reply 'NO' to this S-DISK message, the system will also bypass erasing the Y-DISK.

148T SYSTEM ABEND xxx CALLED FROM 'addr'

Explanation: The system detected a condition that made it impossible to continue execution of your program or command.

System Action: The system clears any stacked input lines and allows you to enter your next command.

If you enter the DEBUG command, DEBUG mode is entered with the PSW and registers set as they were when the abend occurred. If you enter any other command, the abend recovery routine releases all your virtual storage and reinitializes the command handling mechanism before executing your next command.

User Action: Enter a valid command.

149T nnn (HEX xxx) DOOBLEWORDS OF SYSTEK STORAGE HAVE BEEN DESTROYED. RE-IPL CMS

> Explanation: In attempting to recover from a system abend, the abend recovery routine discovered invalid data in some critical system storage area.

> System Action: The CMS system halts by loading a disabled wait state PSW.

> User <u>Action</u>: If you wish to continue abend<br>recovery, use the CP STORE command PSW to turn off the wait state bit, leaving the address field unmodified; then type BEGIN. However, the system may be unable to continue operating properly, and, in the worst case, you may destroy your read/write disks.

150W nnn (HEX xxx) DOUBLEWORDS OF SYSTEM STORAGE WERE NOT RECOVERED

**Explanation:** In attempting to recover from<br>a system abend, not all system storage was recovered.

System Action: Abend recovery proceeds as if storage recovery had been successful.

User Action: You may continue processing; your program should be executed correctly. Note, however, that the amount of storage available to your program *is* reduced by the amount shown in the message.

152T SYSTEM ABEND xxx CAllED FROM addr WHILE 'UFDBUSY' = xx. RE-IPl CMS

> Explanation: A system abend occurred in a<br>routine that updates the user file directory for a read/write disk.

> System Action: The system is terminated by loading a disabled wait state PSW.

> User Action: If you wish to continue abend recovery, use the CP command STORE PSW to turn off the wait state bit leaving the address field unmodified, and type BEGIN. However, the system may be unable to continue operating properly, and, in the worst case, you may destroy your read/write disks.

153W 'HI' DURING ABEND PROCESSING WAS IGNORED

Explanation: 'HI' was typed while the abend processing routine was in progress.

System Action: The system ignores the 'HI' and continues abend processing.

User Action: None.

154T SAVE AREA FOR SVC CALL FROM addr CANNOT BE AllOCATED

> **Explanation:** Insufficient free storage is available to allocate a save area for an<br>SVC.

> System <u>Action</u>: The system is terminated<br>abnormally with abend code X'OFO'.

User Action: If the abend was caused by an error in the application program (such as an unending loop), fix the program and retry. If not, use the CP DEFINE command to increase the size of your virtual storage, IPl CMS again, and reissue the command.

155T USER ABEND nnnn CAllED FROM addr

Explanation: An abend macro was executed at the specified location.

System and User Action: The system clears any stacked input lines and allows you to type in your next command.

If you enter the DEBUG command, DEBUG mode is established with the PSW and registers set as they were when the abend occurred. If you enter any other command, the abend recovery routine releases all your virtual storage and reinitializes the command handling mechanism before executing your next command.

156E 'FROM nnn' NOT FOUND - FILE 'fn ft fm' HAS ONLY 'nnn' RECORDS

Explanation: The FROM option was given in the command line to specify the starting record of the copying operation, but the<br>specified input file does not contain that  $max$  records.

System <u>Action</u>: RC = 32<br>Execution of the command is terminated. The system status remains the same, with the following exceptions:

- If the APPEND option was specified and the copying process began before the error was discovered, records have been appended to the output file.
- If the NEWFILE (the default), REPLACE, or OV1Y option was specified and the copying process began before the error was discovered, then COPYFILE CMSUT1, on the output disk, contains the records copied so far.
- If in multiple-output-file mode, several output files may have been created before the error was discovered.

U<u>ser Action</u>: Reissue the command,<br>specifying<sup>a</sup>valid starting record.

151E LABEL 'label' NOT FOUND IN FILE 'fn ft fm'

**Explanation:** The FRLABEL option was<br>specified in the command line, but the given label was not found in the specified input file.

**System Action: RC = 32<br>Execution of the command is terminated. The** system status remains the same, with the following exceptions:

- If the APPEND option was specified and the copying process began before the error was discovered, records have been appended to the output file.
- If the NEWFILE (the default), REPLACE, or OVLY option was specified and the copying process began before the error vas discovered, then COPYPILE CMSUT1, on was discovered, then COPYFILE CUSUT1, on<br>the output disk, contains the records copied so far.

User Action: Reissue specifying a valid label. the command,
157S MACLIB LIMIT EXCEEDED {, LAST MEMBER ADDED WAS 'membername'}

> Explanation: While files were being added to a MACLIB, either the maximum CMS file size (65533 items) was exceeded or the MACLIB disk space was filled. If the error was detected while writing the first member to a MACLIB, the last part of the message is omitted and message DMSLBM213W is also issued. Otherwise, the member name of the last successful addition is displayed.

> $System$  Action: RC = 88 Execution of the command <u>sisses soves</u><br>Execution of the command is terminated.<br>All successful additions made before the limit was exceeded are contained in the MACLIB.

> U<u>ser Action</u>: Issue the LISTFILE command to<br>determine if the number of MACLIB items is approaching 65533. If so, no more macros may be added to the MACLIB: it is at the CMS file size limit. Generate another MACLIB.

> Issue the QUERY command to see if the MACLIB disk is approximately 97 percent full. If so, more disk space must be<br>found. Issue the MACLIB MAP command to determine the contents of MACLIB.

## 158E NO CMS/DOS PROCEDURE LIBRARY SUPPORT

Explanation: CMS/DOS does not support the reading or writing of the DOS/VS procedure library from the user program.

 $System$  Action: RC = 100 Execution of the command is terminated.

User Action: Correct the ten-byte field passed to DMSOPL (\$\$BOPNLB) to indicate source library processing. Then reissue the command.

159T INSUFFICIENT STORAGE AVAILABLE TO SATISFY DMSFREE REQUEST FROM addr

Explanation: A DMSFREE request from the specified location could not be satisfied. If the request was variable, then even the minimum request could not be satisfied.

System Action: The system makes no further attempt to allocate storage, and takes further action depending on the type of DMSFREE call that was made:

- If the call was conditional (the ERR= option was specified), a return is made to the caller with a return code of 1.
- If the call was unconditional and was made via SVC 203, a system abend OF7 occurs.
- If the made by **If the call was unconditional and was<br>made by specifying TYPCALL=BALR in the<br>DMSFREE macro, a system abend OF8** occurs. macro, a system abend OF8

User Action: In the case of conditional requests, the programmer has presumably anticipated an error situation, and no further action is required. In the case of a system abend, issue the DEBUG command to attempt recovery from the situation.

160S JOB CANCELED DUE TO PROGRAM REQUEST

<u>Explanation</u>: The job has been canceled<br>either by a CANCEL macro issued from the user's program, or from the CMS/DOS routine when an error was encountered during execution.

System Action: RC = 100 Execution of the command is terminated.

User Action: If the cancel was initiated by  $\frac{1222}{12222}$ . It are cancel was interacted by If an error message precedes this message, follow the user action of the preceding message.

160T INVALID DMSFREE CALL FROM addr

Explanation: An invalid DMSFREE request was made. One of the following has occurred:

- The number of doublewords requested was zero or negative.
- For variable requests, the minimum request was greater than the maximum. (Note that this error is never detected if the maximum request can be satisfied. This point can be important where a program that has run successfully suddenly fails when less storage *is*  available.)

System Action: The system makes no further attempt to allocate storage, and takes further action depending on the type of DMSFREE call that was made:

- If the call was conditional (the ERR= option was specified), a return *is* made to the caller with a return code of 4.
- If the call was unconditional and made via SVC 203, a system abend OF7 occurs.
- If the call was unconditional and was made by nade by specifying TYPCALL=BALR in the<br>DMSFREE macro, a system abend 0F8 occurs. macro, a system abend OF8

User Action: In the case of conditional requests, the programmer has presumably anticipated an error situation, and no further action is required. In the case of a system abend, use the DEBUG command to a system abend, use the DEBUG command to<br>attempt a recovery from the situation.

161S UNEXPECTED ERROR CODE Inn' ON 'SYSxxx'

Explanation: An error occurred during an EXCP (SVC 0) request. The error code indicates the type of error that occurred:

Code Meaning No channel program (s) (CCW) address was specified in the CCB.

- 2 The logical unit specified in the CCB is unassigned.
- 3 The device specified for the logical unit in the CCB is unsupported.
- An invalid CCW command code was found.
- 5 The logical unit specified in the CCB is assigned to an unknown disk.
- An attempt has been made to write to a DOS-formatted disk.
- *A specified CCW command is unsupported* in CMS/DOS.
- 8 An attempt has been made to read from a disk not in CMS, DOS, or OS format.

System <u>Action</u>: RC = 100<br>Execution of the routine is terminated.

User Action: Use the error code to determine and correct the possible cause of error.

161T INVALID DMSFRET CALL FROM addr, ERROR<br>NUMBER nn

Explanation: An invalid DMSFRET request was made from the specified address. The error number indicates the type of error that occurred:

Error

- No. Meaning The number of doublewords specified was zero or negative.
- <sup>6</sup>The block of storage being released was never allocated by DMSFREE. Such an error is detected if one of the following is found:
	- The block does not within those sections DMSFREE storage. lie entirely reserved for
	- The block crosses a page boundary that separates a page allocated for TYPE=USER storage from a page allocated for TYPE=NUCLEUS storage.
	- The block overlaps another block already on the free storage chain.
- 7 The address given for the block being released is not doubleword aligned.

System Action: The system makes no further attempt to release the storage block, and takes further action depending on the type of DMSFRET call made:

• If the call was conditional (the ERR= option was specified), a return is made to the caller with a return code of 5, 6. or 7.

- If the call was unconditional and was made via SVC 203, a system abend OF7 occurs.
- If the call was unconditional and was made by specifying TYPCALL=BALR in the DMSFREE macro, a system abend OF8 occurs.

User Action: In the case of conditional requests, the programmer has presumably anticipated an error situation, and no further action is required.

In the case of a system abend, use DEBUG to attempt to recover from the situation.

162T VITAL FREE STORAGE POINTERS DESTROYED (INTERNAL ERROR CODE nn), RE-IPL CMS

Explanation: A free storage management pointer in NUCON has been destroyed. The system cannot continue. The error code indicates the type of error that occurred:

- C<u>ode Meaning</u><br>84 The current low EXTEND value (FREELOWE) is greater than VMSIZE.
- 85 The current low EXTEND value is below the beginning user of the area.
- 86 Bytes in FREETAB are not within the valid range.

System <u>Action</u>: The system is terminated by<br>loading a disabled wait state PSW.

User Action: IPL CMS again.

163T {LOWIHIGH}-CORE USER CHAIN HAS DESTROYED (INTERNAL ERROR CODE nn) BEEN

Explanation: The chain of all storage elements, from which DMSFREE storage with TYPE=USER (the default) is allocated, has been destroyed.

Since these storage pointers are<br>unprotected, a user program may inadvertently destroy them without getting<br>a protection violation. The "internal a protection. The error message is for<br>error analysis by system programmers.

System Action: The system first displays<br>message DMSFRE165T.

Next, the system attempts to recover sufficiently so that processing can continue at least to the point where abend recovery can be performed. It does this by zeroing out the chain header pointers for the destroyed chain. This effectively "loses" any storage that is on that particular chain, but it allows processing to continue. (Note that abend recovery will<br>later recover all "lost" TYPE=USER later recover all storage.)

Further system action depends on the type of DMSFREE or DMSFRET call that was made:

- If the call was conditional (the  $ERR=$ option was specified), a return is made to the caller with a return code of 2.
- If the call was unconditional and was made via SVC 203, then a system abend OF7 occurs.
- If the call was unconditional and was made by made by specifying TYPCALL=BALR in the<br>DMSFREE macro, a system abend OF8 occurs. macro, a system abend OF8

User Action: In the case of conditional requests, the programmer has presumably<br>anticipated an error situation, and no further action is required.

In the case of a system abend, use<br>DEBUG command to attempt a recovery the situation. a recovery the from

164T {LOW1HIGH1-CORE NUCLEUS STORAGE POINTERS DESTROYED (INTERNAL ERROR CODE nn). RE-IPL CMS

Explanation: The chain elements, from which DMSFREE storage with TYPE=NUCLEUS is allocated, destroyed. of free-storage has been

System Action: The system is terminated by loading a disabled wait state PSW.

User <u>Action</u>: Issue the CP DUMP command to<br>get a dump of virtual storage, and save the output for your system programmer. Then IPL CMS again.

165T CHAIN HEADER AT addr: xxxxxx xxxxxx xxxxxx xxxxxx

> Explanation: This message appears in conjunction with messages DMSFRE163T and DMSFRE164T. It indicates the contents of the DMSFRE chain header block for the destroyed chain.

System Action: See "System Action" for messages DMSFRE163T and DMSFRE164T.

User Action: *See* "User Action" for messages DMSFRE163T and DMSFRE164T.

166T UNEXPECTED ERROR IN FREE STORAGE MANAGEMENT ROUTINE (INTERNAL ERROR CODE nn). RE-IPL CMS.

<u>Explanation</u>: The DMSFRE routine had an<br>unexpected\_internal error. Furthermore, a check showed that all internal free storage pointers were valid.

System Action: The system is terminated by loading a disabled wait state PSi.

User Action: Issue the CP DUMP command to get a dump of virtual storage, and save the output for your system programmer. Then IPL CMS again.

167S PREVIOUS MACLIB FUNCTION NOT FINISHED

Explanation: A MACLIB GEN, ADD, REP, or DELETE function issued for this MACLIB was ended (for example via a HI command) prior to normal completion.

**System Action: RC = 88<br>The current command is not executed. The** system status remains the same.

User Action: The MACLIB unpredictable. Use the MACLIB GEN command to reconstruct the MACLIB. status is

167T FREE STORAGE MANAGEMENT ERROR, INTERNAL ERROR CODE nn

> Explanation: An unexpected error occurred in the free storage management routine that handles DMSFREE and DMSFRET requests.

> System Action: The system begins to check all free storage pointers for consistency to see if any have been destroyed. The system displays further diagnostic messages when inconsistencies are discovered.

> User Action: Check the "User Action" for the further diagnostic messages that are produced.

168S PSEUDO REGISTER TABLE OVERFLOW

Explanation: (START or LOAD/INCLUDE START). The pseudo register index table is full. There are too nany pseudo registers (external dummy<br>sections) in the loaded files. This is a system restriction.

System Action: RC = 104<br>Execution of the command is terminated. The system status remains the same.

User Action: Correct the Assembler program and try again.

## 169S ESDID TABLE OVERFLOW

Explanation: An external symbol dictionary identification table overflow has occurred. The maximum number of external names per text deck (START or first CSECT to end card) is 255. This is a system card) is 255.<br>restriction.

System Action: RC = 104 Loading stops. The system status remains the same.

User Action: Divide your program into smaller units and try again.

170S DISK 'mode (cuu) ' HAS MAXIMUM NUMBER OF FILES

> Explanation: 3400 files have been written. **International files and the filter**, the disk area that contains the file status table blocks would overflow.

> System Action: RC = 10<br>The file is not written. The system status remains the same.

> User Action: Erase some files from the disk.

171T PERMANENT CONSOLE ERROR. RE-IPL CMS.

**Explanation:** Either the terminal is not<br>operational (for example, Start I/O trouble has occurred) or the status of the terminal is unexpected (for example, channel errors, or bad interrupt sequence).

System Action: The system is terminated by 10 ading a disabled wait state PSW. The wait state PSW contains the CMS nucleus address where the error occurred.

User Action: IPL CMS again.

172E TO LABEL 'label' {EQUALS | IS AN INITIAL SUBSTRING OF} FRLABEL 'label'

Exp<u>lanation</u>: The TOLABEL and FRLABEL<br>options were specified. Either both labels<br>were equal, or the TOLABEL was an initial substring of the FRLABEL label (as "ABC" is an initial substring of "ABCD"). This is an error condition because it implies that no records whatsoever are to be copied to no records whatsoever are to be copied to<br>the output file.

 $Systen$  Action: RC = 24 Execution of the command is terminated. The system status remains the same.

 $User Action: Correct and reissue the  
command.$ </u>

173E NO RECORDS WERE COPIED TO OUTPUT FILE 'fn ft fm'

> Explanation: The options specified for the input files caused no records to be copied. This will happen, for example, if the FRLABEL label appears in the first record of each (or the only) input file being copied to the output file.

> System Action: RC = 40 Execution of the command is terminated. The system status remains the same, with the following exceptions:

> • If the APPEND option was specified and the copying process began before the error was discovered, records have been appended to the output file.

- If the NEWFILE (the default), REPLACE, or OVLY option was specified and the copying process began before the error was discovered, then COPYFILE CMSUT1, on the output disk, contains the records copied so far.
- If in multiple output file mode, several output files may have been created before the error was discovered.

 $User Action: Correct and reissue the  
comeland.$ </u>

174W SEQUENCE ERROR INTRODUCED IN OUTPUT FILE:<br>"........' TO '........'

Explanation: The updating procedure caused a sequence error to be introduced into the output file. That is, in the output file there were two records (with the sequence numbers shown in the warning message) such that the sequence number in the first record was equal to or exceeded the sequence number in the second.

# System Action: RC = 8

The invalid sequence numbers are left in the records, which are written to the output file. Update processing continues, and, if the CTL option was specified, additional update passes are made.

If several warning messages are generated during the updating process, the final return code passed by the UPDATE command will be the highest return code (4, 8, or 12) associated with the warning messages. 12) associated with the warning messages.<br>The REP option, if it was specified, will<br>be ignored, and the final update deck will have the fileid "Sfname ftype".

See the explanation of message DMSUPD1771 for further information on the meanings of the UPDATE warning return codes •

User <u>Action</u>: Probably, the resequencing<br>field following the "\$" in the last update control card contained invalid data. Correct the invalid control card in the update file, and reissue the UPDATE command.

176W SEQUENCING OVERPLOW POLLOWING SEQ NUMBER **. . . . . . . . . 1** 

Explanation: When the resequencing<br>increment was added to the sequence number shown, the result overflowed the maximum<br>sequence number. If the SEQ8 option is in sequence number. It the sage option is in effect, the maximum sequence mumber is<br>effect, however, the maximum sequence<br>number is 99999.

 $System Action: RC = 8$ </u> The new sequence number is truncated on the left to 8 or 5 digits (depending on the status of the SEQ8 option). A sequencing error is introduced into the output file.

OMS

Update processing continues, and, if the CTL option was specified, additional update passes are made. If several warning messages are generated during the updating process, the final return code passed by the UPDATE command is the highest of the return codes (4 or 8 or 12) associated with the warning messages.

The REP option, if it ignored, and the final fileid "\$fname ftype". was specified, is update deck has the

See the explanation of message DMSUPD177I for further information on the meanings of the UPDATE warning return codes.

User <u>Action</u>: Probably, the resequencing<br>field following "\$" in the last update control card contained invalid data. Correct the invalid control card in the<br>update file, and reissne the UPDATE file, and reissue the UPDATE command.

177I WARNING MESSAGES ISSUED (SEVERITY = nn). {'REP' OPTION IGNORED.}

Explanation: Warning messages were issued during the updating process. The severity shown in the error message in the "nn" field is the highest of the return codes associated with the warning messages that were generated during the updating process. The warning return codes have the following meanings:

Code Meaning

- Sequence errors were detected in the original source file being updated.
- 8 Sequence errors that did not formerly exist in the original source file being updated were introduced in the output file during the updating process.
- 12 Any other nonfatal error detected during the updating process has a return code of 12. Such errors include invalid update file control cards and missing PTF files.

System Action: The severity value is passed<br>back as the return code from the UPDATE<br>command. In addition, if the REP option was COMMANG. IN addition, if the REP option was<br>specified in the command line, it is<br>ignored, and the updated source file has<br>the fileid "\$fname ftype", as if the REP option had not been specified.

User Action: Refer to the warning messages that were issued and correct the errors.

1781 UPDATING {'fn ft fm'} WITH 'fn ft fm'

Explanation: The specified update file is **Explorately:** The Specifica update file is<br>being applied to the source file. This<br>message appears only if the CTL option has been specified in the command line.

System Action: continues. The updating process

User Action: None.

179E KISSING OR DUPLICATE 'MACS' CARD IN CONTROL FILE 'fn ft fm'

> Explanation: The CTL option was specified, but the control file did not contain exactly one 'MACS' control card.

> $System$   $Action: RC = 32$ Execution of the command is terminated. The system status remains the same, with the following possible exceptions:

- If a file with the fileid "\$fname ftype" existed on the output disk before the command was entered, this file may have been erased.
- If the DISK option was in effect, and if a file with the fileid "fname UPDLOG" existed on the output disk before the command was entered, this file may have been erased.
- If the CTL option was in effect, and if a file with the fileid "fname UPDATES" existed on the output disk before the command was entered, this file may have been erased.
- If update processing had begun before the error was detected, any or all of the following files may have been created on the output disk by the UPDATE command:

UPDATE CKSUT 1 \$fname ftype - if the DISK option was in effect fname UPDATES - if the CTL option was in effect

User Action: Correct the invalid control file and reissue the UPDATE command.

1191 COKPARING 'fn ft fm' WITH 'fn ft fm'

Explanation: The specified files are being compared.

System Action: Processing continues.

User Action: None.

180W KISSING PTF FILE 'fn ft fm'

Explanation: An AUX file indicated that the specified PTF file was to be applied as an update file, but the file could not be found. Either the AUX file contains invalid data, or a PTF file is missing.  $System$   $Action: RC = 12$ Application of the PTF file is skipped. Update processing continues, and, if the CTL option was specified, additional update passes are made.

If several warning messages are generated during the updating process, the final return code passed by the UPDATE command *is*  the highest of all return codes (4 or 8 or 12) associated with the warning messages.

The REP option, if it ignored, and the final fileid "\$fname ftype". was specified, *is*  update deck has the

See the explanation of message DMSUPD177I for further information on the meanings of the UPDATE warning return codes.

User Action: Correct the invalid data in the AUX file, or use the ACCESS command to access the disk containing the missing PTF file.

## 181E NO UPDATE FILES WERE FOUND

Explanation: The CTL option was specified, but none of the update and PTF files<br>specified by the control file and the AUX file(s) were found. As a result, no updates at all were applied to the original source file.

 $Systen$  Action: RC = 40 Execution of the command *is* terminated, since no updating can be performed. If the STK option was specified, the two lines of stacked data were placed on the stack before this error, so that they will still be available to an EXEC that invoked the UPDATE command.

This situation mayor may not be an error situation. The return code, 40, *is* unique in that no other UPDATE error message has that value as a return code. Thus, the same EXEC can be used to assemble source files that have updates against them, and those that have no updates against them. The latter situation can be detected by testing for a return code of 40, and by assembling the "fname" file rather than the "\$fname" file.

User Action: If this is not an error condition, no action need be taken. If this *is* an error condition, it is the result of either missing update or PTF files, or invalid data in the control file. Either correct the invalid data or recover the missing files, and reissue the command.

182W SEQUENCE INCREMENT IS ZERO

~RlanatiQD: A sequence increment of zero was specified either in a *".1* S" control card, or in the "\$" field of a "./ I" or *".1* R" control card.

System Action: RC = 8 Although the warning message is issued, the sequence increment of zero is actually used, in case that was what the user wanted. Update processing continues, and, if the CTL option was specified, additional update passes are made.

If several warning messages are generated during the updating process, the final return code issued by the UPDATE command is the maximum of all return codes (4 or 8 or 12) associated with the generated warning messages.

The REP option, if it ignored, and the final fileid "\$fname ftype". was specified, is update deck has the

See the explanation of message DMSUPD177I for further information on the meanings of the UPDATE warning return codes.

**User Action:** Unless you intentionally specified a sequence increment of zero, correct the invalid update control card and reissue the UPDATE command.

#### 183E INVALID {CONTROL|AUX} FILE CONTROL CARD

Explanation: An invalid control card was found in an AUX file or a control file.

System Action: RC = 32 Execution of the command is terminated. The system status remains the same, with the following possible exceptions:

- If a file with the fileid "\$fname ftype" existed on the output disk before the command was entered, this file may have been erased.
- If the DISK option was in effect, and if<br>a file with the fileid "fname UPDLOG"<br>existed on the output disk before the<br>command was entered, this file may have been erased.
- If the CTL option was in effect, and if a file with the fileid "fname UPDATES" existed on the output disk before the command was entered, this file may have been erased.
- If update processing had begun before the error was detected, then any or all of the following files may have been created on the output disk:

UPDATE CKSUT1 \$fname ftype fname UPDLOG - if the DISK option vas in effect. fname UPDATES - if the CTL option vas in effect.

User Action: Correct the invalid control card and reissue the UPDATE command.

184W './ S' NOT FIRST CARD IN UPDATE FILE --IGNORED

> Explanation: A "./ S" control card was encountered in the update file, but it was not the first noncomment card in the update control file.

# $\frac{\text{System } \text{Action: RC = 12}}{\text{The invalid } \text{card} \text{ is}}$

Fiest section card is ignored. Update processing continues, and, if the CTL option was specified, additional update passes are made. If several warning **messages are generated during the updating<br>process, the final return code issued by** the UPDATE command is the maximum of all return codes (4 or 8 or 12) associated with the generated warning messages. The REP option, if it was specified, is ignored, and the final update deck has the fileid n\$fname ftype". See the explanation of message DMSUPD177I for further information on the meanings of the UPDATE warning return codes.

User <u>Action</u>: Correct the updateffile by<br>moving the "./ S" control card to the<br>beginning of the update file. Then reissue the UPDATE command.

#### 185W INVALID CHAR IN SEQUENCE FIELD '........'

Explanation: An update file control card specified a sequence number that contained an invalid character. Only the digits 0 through 9 may be used to specify a sequence number.

System Action: RC = 12 The invalid update control card is ignored. Furthermore, any cards following it, up to the next "./" card in the update file, will be ignored. Update processing continues, and, if the CTL option was specified, additional update passes are made.

If several warning messages are generated during the updating process, the final return code issued by the UPDATE command is the maximum of all return codes (4 or 8 or 12) associated with the generated warning messages.

The REP option, if it was specified, is ignored, and the final update deck has the fileid "\$fname ftype".

See the explanation of message DMSUPD177I for further information on the meanings of the UPDATE warning return codes.

User Action: Correct the invalid control card in the update file, and reenter the UPDATE command.

186W SEQUENCE NUMBER '........' NOT FOUND

Explanation: A sequence number specified by an update file control card could not be found in the input file. An input sequence number higher than the one specified was found.

System Action: RC = 12 The input file is positioned at the record whose sequence number exceeds the sequence number being searched for.

- If the invalid sequence field was the first argument of a *n.1* Rn, *n.1* I', or *n.1* D'' operation, all records encountered up to that point were copied to the output file.
- If the invalid sequence field was the second argument of a "./ R" or "./ D" operation, records encountered up to that point were not copied, and so were, in effect, deleted.

In any event, no further deleting or inserting takes place for that control card, and any cards following this card, up to the next *"./n* card in the update control file, are ignored. Update processing continues, and, if the CTL option was specified, additional update passes are made.

• If several warning messages are generated during the updating process, the final return code issued by the UPDATE command is the maximum of all return codes (4 or 8 or 12) associated with the generated warning messages.

The REP option, if it was specified, is ignored, and the final update deck has the fileid "\$fname ftype".

See the "Explanation" of message DMSUPD177I for further information on the meanings of the UPDATE warning return codes.

User Action: Correct the invalid control<br>card in the update file, and reenter the UPDATE command.

187E OPTION 'STK' INVALID WITHOUT 'CTL'

Explanation: The STK option was specified with the UPDATE command. This option requires the CTL option, but CTL was not specified in the command line.

System Action: RC = 24 Execution of the command is terminated. The system status remains the same.

User Action: Reissue specifyIng the CTL option. the command,

190W INVALID CONTROL RECORD OR NO GO SWITCH SET

Explanation: Either the input control record was invalid or the NO GO switch was previously set. If the NO GO switch was not previously set, the input control record is invalid, and this causes the NO GO switch to be set at this time.

System Action: RC = 4<br>Execution of the command continues. All Execution of the command continues. All<br>REP control records are ignored until the<br>next NAME or END control record is next NAME or END control record encountered.

User Action: Determine the cause of the error and correct it; then reissue the command.

191W PATCH OVERLAPS - SET NO GO SWITCH

<u>Explanation</u>: The VER or REP displacement,<br>or the DUMP start or end address, did not<br>fit completely within the CSECT or MODULE.

System Action: RC = 4 Execution of the command continues. All<br>REP control records are ignored until the next NAME or END control record is encountered. the

User Action: Correct the displacement field<br>or the start or end address of the control record and reissue the command.

192W ERROR - ODD NUMBER OF DIGITS - SET NO GO SWITCH.

Explanation: Either an address or a data field of a control record had an odd number of digits.

System Action: RC = 4 Execution of the command continues. All REP control records are ignored until the next NAME or END control record is encountered.

User Action: Enter an even number of digits and reissue the command.

193W PRECEDING CONTROL RECORD FLUSHED

Explanation: The NO GO switch was set by a previous control record and has not been reset.

System Action: RC = 4 Execution of the command continues.

U<u>ser Action</u>: A<br>issued. Check message. previous error message was the "User Action" for that

1945 BOOK 'subl.book' CONTAINS BAD RECORDS

Explanation: The book being copied contains invalid source statement library records.

**System Action:** RC = 100 Execution of the command is terminated. The system status remains the same.

**User Action: Recatalog the book on the system or private source statement library** and reissue the command.

194W CSECT NOT FOUND IN {MEMBER 'membername'IMODULE 'modulename'} - SET NO GO SWITCH

> Explanation: The specified CSECT was not<br>found in a library member or a module loader table. or a module

 $System Action: RC = 4$ Execution of the command continues. All control records are ignored until the next NAME or END control record is encountered.

User Action: The control record with the invalid CSECT name has been printed at the printer or displayed at your terminal. Check the member or module for the proper CSECT name and reissue the command.

195W BASE VALUE INVALID - SET NO GO SWITCH

Explanation: The BASE address did not match the CSECT address.

System *lo*tion: RC = 4<br>Execution of the command continues. All REP control records are ignored until the next HABE or END control record is encountered.

**User Action: Insert the proper address in** the BASE control record and reissue the command.

200W VERIFY REJECT - SET NO GO SWITCH

Explanation: For DMSZAP, the data on the VER or VERIFY control record is not exactly the same as the data at the specified location in the specified file.

system Action: RC = 4 Execution of the command continues. All REP control records are ignored until the next NAME or END control record is encountered.

User Action: Determine the proper control information and correct the VER control record. Delete from the input stream any other VER-REP pairs that were processed successfully, and then reissue the command.

201W THE FOLLOWING NABES ARE UNDEFINED:

**Explanation: A list of names of unresolved Extendingle 1250 of March of Micholica**<br>external references is displayed. A name entered vith the command is considered an unresolved external reference if no text file with that name can be located.

System Action: RC = 4 Loading is completed.

User Action: None; or obtain access to the files containing the unresolved references and issue the INCLUDE command.

202W DUPLICATE IDENTIFIER 'identifier'

Explanation: A CSECT or entry point name was encountered more than once in the input stream to the loader.

<u>System Action</u>: RC = 4<br>Only the first CSECT is loaded. Program Only the first CSECT is loaded. Program<br>execution may not proceed as expected. All references are resolved to the first name.

DMS

User Action: Reassemble the program with a different identifier substituted for the duplicate.

203W "SET LOCATION UNDEFINED NAME ! name!

> Explanation: A name was specified on an SLC card in the loader input stream and that name had not yet occurred as an external name in the loader text file.

 $Systen Action: RC = 4$ The card *is* ignored.

User <u>Action</u>: None; or check the name on the  $\overline{\text{SLC}}$  card.

20SW READER EMPTY OR NOT READY

Explanation: Expressed in the the cald reader<br>contains no files, or it has not been readied. Either the card reader

The card reader may contain a file spooled from a virtual punch or printer that contains CCWs only, and no data. Thus, this message *is* issued even though the file contains no data.

System Action: RC = 8 Execution of the command *is* terminated. The system status remains the same.

User Action: Close the card reader and reissue the command, if the reader contains any files.

206W PSEUDO REGISTER ALIGNMENT ERROR

Explanation: A pseudo register with the same name as a previous pseudo register but with more restrictive alignment was encountered.

 $Systen$  Action:  $RC = 4$ Processing continues. All references to the particular pseudo register will have the less restrictive alignment.

User Action: None.

207W INVALID UPDATE FILE CONTROL CARD

<u>Explanation</u>: An invalid control card was<br>found in the updateffile. Some of the errors that cause this message to be issued are:

- The first card in the update file was not a control card.
- The first card following a *"./S"* or a *"./D"* or a *".1\*"* was not a control card.
- The operation field invalid, or contained invalid, or contained more than one<br>character. was missing,
- The label field of a "./S" card contained more than three characters.
- An invalid sequence field was specified, or a required sequence field was missing.
- In. a "./D" or "./R", the delete or replace ending specification was smaller than the starting specification.

 $System$  Action: RC = 12 The invalid sequence fields and processing continues. incorrectly sequenced source file cannot always be properly updated. are ignored, However, an

Update processing continues, and, if the CTL option was specified, then additional update passes are made. If several warning messages are generated during the updating process, the final return code when the UPDATE command has completed all processing is the maximum of all return codes (4 or 8 or 12) associated with the generated warning messages. The REP option, if it was specified, is ignored, and the final update deck has the fileid "\$fname ftype". See the "Explanation" of message DMSUPD177I for further information on the meanings of the UPDATE warning return codes.

User Action: Correct the invalid control<br>card in the update file, and reenter the UPDATE command.

208E FILE 'fn ft' IS NOT VARIABLE RECORD FORMAT

Explanation: The specified file did not have a variable record format.

System\_Action: RC=24<br>Execution of the command is terminated. The system status remains the same.

User Action: Verify<br>desired file. If it<br>command to change the file. that 'fn ft' is the *is,* use the COPYFILE record format of the

209W FILES DO NOT COMPARE

Explanation: The two files the user requested compared on a line-for-line, column-for-column basis, do not match.

 $Systen$  Action: RC = 4 **SYSTEM ACTION: RC - 4**<br>The comparison of the files is completed. The lines that do not match are displa yed at the terminal.

User Action: You can correct the file containing the incorrect lines using the EDIT command.

210E {LIBRARYIFILEJ 'fn ft' IS ON A READ/ONLY DISK.

> Explanation: The specified file or library is on a read-only disk and must be on a read/write disk.

System Action: RC = 36 Execution of the command is terminated. The system status remains the same.

User Action: Verify that the correct file or library was specified in the command.<br>If it was, either access the disk in read/write mode, or erase the existing file or library with the same name. Reissue the command.

210W INPUT FILE SEQUENCE ERROR: '........' TO

**Explanation:** In reading the input source<br>file, two records were found, with the displayed sequence fields. such that the sequence number in the first was equal to or greater than the sequence number in the second.

System Action:  $RC = 4$ The invalid sequence fields are ignored, and update processing continues. However, an incorrectly sequenced source file cannot always be properly updated.

If the CTL option was specified, then additional update passes are made. If several warning messages are generated during the updating process, the final return code when the UPDATE command has completed all processing is the maximum of all return codes (4 or 8 or 12) associated with the generated warning messages.

The REP option, if it ignored, and the final fileid "\$fname ftype". was specified, is update deck has the

See the "Explanation" of message DHSUPD177I for further information on the meanings of the UPDATE warning return codes.

User Action: Correct the invalid source file and reissue the UPDATE command.

211E COLUMN FIELDS OUT OF SEQUENCE

Explanation: One of the conditions has occurred. following

- Start column number exceeds end column number.
- Column number entry eight-position option field. overflows the

 $Systen$  Action: RC = 24 EXECEM **ECCACH</u>** NC - 24<br>Execution of the command is terminated. The system status remains the same.

User Action: command. Correct and reissue the

Explanation: The storage size of the virtual machine is not large enough to contain the size and number of sort files specified.

System <u>Action</u>: RC = 40<br>Execution of the command is terminated. The system status remains the same.

User Action: Compute the storage size<br>required for this sort using the format given in the description of the CMS SORT command in the **VM/370** CMS Command and Macro Reference. Redefine storage as large as necessary using the CP DEFINE command, and issue the SORT command again.

213W LIBRARY 'fn ft fm' NOT CREATED

Explanation: None of the files to be included in the library file could be found, or a library to be compressed appears to have no active members.

 $S$ <u>ystem Action</u>: RC = 4<br>Execution of the command is terminated. The system status remains the same. The new library is not created. Also, for DKSDSC, the old library is erased.

User Action: For DUSLBU and DUSLBT, obtain access to the desired file and/or correct the spelling of the names and reissue the command. For DKSDSL, no action is necessary.

214W CANNOT RECOMPUTE WITHOUT LOSS OF DATA. NO **CHANGE** 

Explanation: The number of cylinders specified in the FORMAT command cannot contain all the data on the disk.

System Action: RC = 8 Execution of the command is terminated. The system status remains the same.

User Action: Either erase some of the files on the disk or increase the number of cylinders to be formatted and reissue the command.

21ST NO VIRTUAL CONSOLE ATTACHED. RE-IPL CMS

Explanation: The user has disconnected his virtual console.

System Action: The CMS system uses a special interface with CP to display this special interface with or to dispiny this<br>message. It is then terminated by loading a disabled wait state PSW.

**User Action: Redefine a virtual console** with the CP DEFINE command, and IPL CMS again.

DMS

 $- - -$  (Basic System Extensions) - - -

- 216E INSUFFICIENT BLOCKS ON DISK TO SUPPORT CMS DISK STRUCTURE
	- Explanation: The user has requested the formatting of a minidisk area that is not large enough to contain the essential CMS disk structure.
	- $System$  Action:  $RC = 100$ Execution of the command is terminated. The disk is unchanged.

User Action: Acquire a larger minidisk and **EXALL ACTACT:** ACQUITE a larger minicisk and<br>reissue the command; or if the disk is<br>large enough, specify a larger number of blocks to be formatted in the FORKAT cOllmand.

. . . . . . . . . . . . . . . . . . .

#### 220R ENTER DATA SET NAKE:

Explanation: A command was entered with the ? or DSN ? operand. The command expects an OS data set name or DOS fileid to be entered.

System Action: The system waits for a response.

User Action: Enter an OS data set name exactly as it appears in the data set (in the form q1{.q2.qn} where q1, q2, and qn are the qualifiers of an OS data set name). Or enter a DOS fileid exactly as it appears in the file.

#### 221E INVALID DATA SET NAKE

Explanation: An invalid OS data set name or DOS file-id was specified in the command line.

 $System$   $Action: RC = 24$ Execution of the command is terminated. The system status remains the same.

**User Action: Reissue the command with a** valid data set name.

222E I/O ERROR READING {'fm'IOSIDOS} DISK 'datasetname' FROK

> Explanation: An I/O error occurred while reading the specified OS data set or DOS file from an OS or DOS disk. For DKSLDS, an I/O error occurred while reading the member directory in DKSROS.

> System Action: RC = 28 Execution of the command is terminated. The system status remains the same.

> User Action: Correct the cause of the *1/0*  error and reissue the command.

223E NO FILEKODE SPECIFIED

Explanation: A filemode was not specified **in the command line.** 

System Action: RC = 24 Execution of the command is terminated. The system status remains the same.

User Action: Reissue specifying a filemode. the command,

224E fileid ALREADY IN USE

Explanation: A dataset name exists in an outstanding FILEDEF with a different ddname but with the same fileid, or a dataset name was specified for a fileid previously defined under a different ddname.

 $System Action: RC = 24$ Execution of the command is terminated. The system status remains the same.

User Action: Clear the existing fileid before reissuing the command or specify a different fileid.

2251 PDS KEMBER 'membername' KOVED

Explanation: The specified member of an OS PDS (partitioned data set) has been moved successfully to a CMS file.

System <u>Action</u>: MOVEFILE continues moving<br>PDS members to CMS files until the end of the file is reached.

User Action: None.

226E NO DATA SET NAME ALLOWED WITH FREE OPTION

<u>Explanation</u>: A<br>specified with LISTDS command. data set name must ata set name must not be<br>the FREE option of the

System <u>Action</u>: RC = 24<br>Execution of the command is terminated. The system status remains the same.

User Action: Correct the command line and retry.

2261 END OF PDS KOVE

Explanation: The last member of the PDS<br>(partitioned data set) has been moved successfully to a CMS file.

System Action: Execution of the command is terminated. The system status remains the same.

User Action: None.

2271 PROCESSING VOLUME Inn' IN DATA SET 'data set name'

> Explanation: The specified OS data set or<br>DOS file is multivolume. The number of the volume being processed is specified in the error message. End of volume is treated as end of file and there is no end-of-volume switching.

System Action: Execution continues.

User Action: None.

227W INVALID EXTENT FOUND FOR 'datasetname' ON 'fm' DISK

> Explanation: The high extent for the subject data set indicates a relative track number lower than that for the low extent of the data set.

<u>System Action</u>: RC = 4<br>Execution continues.

User Action: For further investigation, use the CMS command DDR to locate and dump the DSCB containing the invalid extent.

228E NO DDNAME ENTERED

Explanation: When prompted for the ddname corresponding to the "dname" entry for the tape dataset in the Access Method Services control statement, the user entered a null line.

System Action: RC = 24 **AMSERV** does not execute the Access Method Services job. The system status remains the same.

User Action: Find the "dname" entries for the tape dataset(s) in the Access Method Services jobstream and reissue the AMSERV command.

2281 USER LABELS BYPASSED ON DATA SET 'data set name'

> Explanation: The specified OS data set or<br>DOS file has a disk user label. The user labels are automatically skipped and the DCBEXLST routine, if specified, is ignored. This message is issued when the OS File Status Table (FST) is created. This occurs during the execution of the first FILEDEF command defining the OS ddname. Reissuing the same FILEDEF command without reaccessing the disk does not create a new OS FST, and the message is therefore not issued again.

System Action: Execution continues.

229E UNSUPPORTED OS DATA SET, ERROR 'code'

Explanation: The specified OS data set or DOS file is not supported by CMS OS access routines. The error code meanings are:

- $\frac{\c{code}}{80}$   $\frac{\text{Meaning}}{\text{h} \cdot \text{L}}$
- An I/O error occurred while an OS data set or DOS file was being read or an OS or DOS disk was detached without being released.
- 81 The file is an OS read-password-protected data set or a DOS file with the input security indicator on.
- 82 The OS data set or DOS file is not BPAM, BSAM, or QSAM.
- 83 The OS data set or DOS file has more than 16 user labels or data extents.

System Action:  $RC = 80, 81, 82, or 83$ Execution of the command is terminated. The system status remains the same.

User Action: If the error code is 81, 82, or 83, you cannot use CMS OS access to read the OS data set or DOS file. If the error code is 80, make sure the accessed OS or DOS disk is attached, or determine the cause of the error. If the OS data set or DOS file is valid, reissue the command.

2291 NO MEMBERS. FOUND I

Explanation: No members exist in a partitioned data set.

System Action: None.

User Action: Determine whether the data set you specified is the correct one and if so, why it contains no members. Correct the condition and reissue the command.

230E NO. OF VSAM EXIT ROUTINES HAS EXCEEDED MAX OF 128 - UNABLE TO CONTINUE

Explanation: The number of exit routines for VSAM data sets (both active and inactive) has exceeded the maximum of 128 for the run unit.

System Action: The system is terminated<br>abnormally with abend code X'177'.

User Action: routines for the program. Reduce the number of exit VSAM data sets and reexecute

230W OS DISK - FILEID AND/OR OPTIONS SPECIFIED ARE IGNORED

Explanation: The specified OS or DOS disk has been accessed, but the specified fileid and/or options are not valid and have been ignored.

System Action: RC = 4<br>Execution of the command continues.

User Action: None.

DMS

231E I/O ERROR READING VTOC FROM  $\{f$ fm' $\{OSI\}$ DOS} DISK

> Explanation: An I/O error was encountered while reading the VTOC from the specified disk.

> §y§tem Action: RC = 28 Execution of the command is terminated. The system status remains the same.

> User Action: Correct the cause of the I/O error and reenter the command.

233I NO FREE SPACE AVAILABLE ON 'fm' DISK

Explanation: All tracks on the specified disk are allocated.

§y§tem Action: None.

User Action: If the disk is an OS or DOS disk, use one of the OS or DOS utilities to reformat the disk (if you no longer need any of the data on it) or delete some data sets. If it is a VSAM disk, use Access Method Services to delete some clusters and data spaces.

240S ERROR LOADING READ OS ROUTINE 'DMSROS TEXT'

**Explanation:** Either the user did not provide a read/write A-disk for use by the CMS loader, or some other error was encountered while loading the READ OS routine DMSROS TEXT.

System Action: Execution of the command is terminated. The system status remains the same.

 $User Action: Access a read/write A-disk if one is not already accessed. If a$ </u> is not already accessed. If read/write A-disk was provided, correct the cause of the I/O error on the system disk or A-disk. Then reissue the command.

245S ERROR 'nnn' ON PRINTER

Explanation: occurred when writing a line to the printer, and an error code was passed to the calling the calling module from Dasrio. hand<br>indicates the nature of the error; it may be one of the following: An unrecoverable error module from DMSPIO. nnn

Code Meaning 4 An intervention is required. 5 An unknown error occurred. 100 The printer is not attached.

System Action: RC = 100 Execution of the command is terminated. The output files contain all changes made up to the last control record operation.

User Action: If you can determine the problem from the above information and correct the condition, reissue the command; otherwise reissue the command and if the error persists, contact your system support personnel ..

246W NO LOADER TABLE PRESENT FOR MODULE 'fn'- SET NO GO SWITCH

> Explanation: A CSECT name was specified for a module that was generated with the NOMAP option.

> System Action: RC = 4 Execution of the command continues. All REP control records are ignored until the next NAME or END control record is encountered.

> User Action: Either regenerate the module with the MAP option, or do not use a CSECT name; then reissue the command.

247W MEMBER 'name' NOT FOUND - SET NO GO SWITCH

Explanation: The specified member was not found.

System Action: RC = 4 Execution of the command continues. All control records are ignored until the next NAME or END control record is encountered.

User Action: Reissue the command with a valid member name.

248W INVALID VER/REP OISP - SET NO GO SWITCH

Explanation: The displacement specified in **a VER or REP control record includes an<br>area that is undefined, for example, a** Define Storage (OS) area.

System <u>Actio</u>n: RC = 4<br>Execution of the command continues. All REP control records are ignored until the<br>
next NAME or END control record is<br>
encountered. If the operation is REP, the file being operated on may be modified.

User Action: Verify that instructions or data are at a specific displacement and reissue the command.

 $- -$  (Basic System Extensions) - - -

250S *IIO* ERROR OR DEVICE ERROR

Explanation: AN I/O error has occurred on the user terminal trying to display a HELP text file. Am error message should have been issued by CMS or CP to describe the condition.

 $System Action:  $RC = 100$$ </u> Execution of the command is terminated. The system remains in the same status as before the command was entered.

User Action: Take appropriate action as described by the CMS or CP error message.

 $- -$  (Basic System Extensions) - - -

251E HELP PROCESSING 'description'  $CODE$  nnn -

> Explanation: An error occurred during the formatting of a HELP text file, indicating<br>an error in the file text.

- <u>Code Meaning</u><br>801 An output line longer than 132 Code Meaning characters was formatted. Long output lines usually result when you neglect to set the format mode back on after it is set off.
- 802 An alphabetic paramater was found for a HELP format word that requires a numeric parameter.
- 803 A line was read that started with a period, but could not be recognized as a valid HELP format word.
- 804 You omitted a required parameter for this format word.
- 805 HELP does not recognize the parameter specified on the format word line displayed.
- 806 The execution of a .IN,.IL, or .OF HELP format word would cause the left margin to move to the left of character position one.
- 807 HELP has calculated a negative space count based on the format words containd in the test file.
- 808 A number outside the permissible limits for a HELP format word was found. The limits are based primarily on 80 characters/ line in HELP.

System <u>Action</u>: RC = 12<br>Execution of the command continues and the line in question is ignored.

User Action: ext and we would correct the file in<br>however you should correct the file in<br>question to prevent future messages or errors. None at execution time,

 $- - -$  (Basic System Extensions) - - -

252E VALID OPTIONS ARE: DESC FORK PARK ALL

**Explanation: This message informs the user<br>of the proper options to use the HELP** on the proper options to use the message is issued with<br>facility. The message is issued with<br>message DMSHLP003E (INVALID OPTION message DMSHLP003E<br>'option').

System Action: RC = 24 None.   $- -$  (Basic System Extensions) - - -

User <u>Action</u>: Issue the command again with a proper option.

. . . . . . . . . . . . . . . . . . .

 $- -$  (Basic System Extensions) - - -

253E FILE fn ft fm CANNOT BE HANDLED WITH SUPPLIED PARAMETER LIST

EXElanation: The specified file resides on a disk that can be handled with a STATE extended parameter list only. That means the specified file contains more than 65536 items.

System <u>Action</u>: RC = 88<br>Execution of the user program is<br>terminated.

User Action: Change the user program<br>parameter list to the parameter entended-paraaeter-list format.

. . . . . . . . . . . . . . . . . . .

299E INSUFFICIENT STORAGE TO COMPLETE UPDATE.

**Explanation:** The update is being performed in storage but there *is* insufficient storage to insert the next update line.

 $System Action: RC = 41$ </u> Execution of the command is terminated. The system status remains the same.

User Action: Issue the command again, specifying NOSTOR on the command line'. This causes updates to be performed on disk.

300E INSUFFICIENT STORAGE TO BEGIN UPDATE

Explanation: An update is being performed in storage, but there *is* insufficient storage available to contain the entire input source file.

 $Systen$  Action: RC = 41 **ITERCH ACCACH.** NO THE WAS Specified on the command line, execution of the command terminates. The system status remains the same. If the keyword STOR was not specified, the update continues and is performed on disk. No RC = 41 is issued in this case.

User <u>Action</u>: If RC = 41, issue the command<br>again, specifying NOSTOR in the command<br>line. This causes updates to be performed on disk. Otherwise, no action is necessary.

301E 'SYSxxx' NOT ASSIGNED FOR DISK 'fm'

**Explanation:** No ASSGN command was issued prior to the DLBL command associating the named DOS logical unit with a CMS disk.

.§.Y2tem Action: RC = 36 Execution of the command *is* terminated. The definition does not take effect. User Action: Issue an ASSGN command for each of the DOS logical units specified in the DLBL, and then reissue the DLBL command.

#### 302E NO SYSXXX OPERAND (ENTEREDISPECIFIED)

Explanation: No SYSxxx operand was entered to associate the specified disk mode with a DOS logical unit, or in the case of DTFCP, the DEVADDR operand was missing from the DTFCP macro and no SYSxxx was specified with the DLBL command. This message appears only if the user is in the CHS/DOS environment.

 $System$  Action:  $RC = 24$ Execution of the command *is* terminated. The definition does not take effect.

<u>User Action</u>: Reenter the DLBL command<br>specifying a DOS logical unit for each disk specified. In the case of DTFCP, specify a DEVADDR operand with the DTFCP macro and with the associated DLBL command.

## 303E NO SYSXXX SATISFIES REQUEST

**Explanation: A request was made for LISTIO** A or LISTIO UA, but no logical units satisfied the request.

**System Action: RC = 28** Execution of the command *is* terminated. The system status remains the same, except when the EXEC option was specified and there was an existing \$LISTIO EXEC file. In this case, the \$LISTIO EXEC file *is*  erased.

User Action: Ensure that the correct request has been made.

304E INVALID OPERAND VALUE 'value'

Explanation: The value specified is not valid for one of the following reasons:

- It is larger than ten digits.
- It is a nonnumeric value.
- The number is greater than 231-1 for track numbers.
- The number is greater than 999999 for BUFSP size.

This message is also displayed if a null line is entered as the first specification for the EXTENT option of the DLBL command.

System Action: RC = 24 Execution of the command is terminated. The definition does not take effect.

User Action: specifying the appropriate values for all entries. Reissue the command,

3041 UPDATE PROCESSING WILL BE DONE USING DISK

EXElanation: An update *is* being performed in storage, and there is insufficient storage available to contain the entire input source file. The keyword STOR was not specified on the command line. The update processing continues with the update being performed on disk.

System Action: The updating process continues.

User Action: None.

#### 305E INCOMPLETE EXTENT RANGE

Explanation: Only the starting relative track number was specified for an extent range. The number of tracks must also be specified.

 $System$  Action:  $RC = 24$ EXECUTE **EXECUTE:**  $\frac{1}{2}$  The command is terminated. The definition does not take effect.

User <u>Action</u>: Reissue the command with the<br>proper extent specifications including the number of tracks.

306E SYSxxx NOT ASSIGNED FOR 'IGNORE'

Explanation: When the DUMMY operand is used **EXPERIMENTED THE READ OF SOCIAL SET OF SECT AND SET OF A SET OF A SET OF SECT AND SET OF A SET OF A SET OF A S** must have been assigned with the IGN operand before the DLBL command was issued.

System Action: RC = 36 **No new definition for the data set is**<br>created. If one already exists, it remains unchanged.

**User Action: Either reissue the DLBL** command using a valid disk mode, or issue "ASSGN SYSXXX IGN" followed by the original DLBL command using the DUKMY operand.

307E CATALOG DDHAME 'ddname' NOT FOUND

Explanation: The user catalog 'ddname' referenced by the CAT option has not been defined by a previous DLBL command.

 $System Action: RC = 24$ </u> Execution of the command is terminated. The definition does not take effect.

User Action: Reissue the command, specifying the CAT option with a previously defined ddname, or issue a DLBL command for the user catalog ddname and then reissue the DLBL command-for the subject data set.

308E 'mode' DISK IN [NON-]CMS FORMAT; INVALID FOR [NON-]CMS DATASET

> <u>Explanation</u>: The user has specified a CMS<br>fileid ("CMS fn ft") but references a disk that is in non-CMS (for example, OS or DOS) format. Or the user has specified a non-CMS

fileid ("DSN datasetname") but references a CMS disk. The references to disk include not only the disk mode in the command line but also the mode in MULT and EXTENT<br>specifications. This message is also<br>issued if the user specifies CMS for file<br>identification but uses one of the VSAM options (for example, CAT or BUFSP) with **it.** 

 $System$  Action:  $RC = 24$ The command is terminated with no change to the current definition of DLBL since the new definition does not take effect.

U<u>ser Action</u>: Reissue the command with a<br>disk mode appropriate for the data set.

3201 MAXIMUM NUMBER OF DISK ENTRIES RECORDED

**Explanation:** Nine disks have been specified<br>for a multivolume VSAM data set. This is for a multivolume VSAM data set. the maximum permitted since the allowable CMS disk modes are A-G, Y and Z. The system (S) disk cannot be a user disk.

**System Action: Execution of<br>terminated and the data set** stored including the the command is definition is nine-volume specifica tion.

User Action: None.

3211 MAXIMUM NUMBER OF EXTENTS RECORDED

Explanation: Sixteen (16) extents have been specified for a VSAM data set. This is the maximum number of data set extents allowed.

System Action: Execution of the command is terminated successfully and the data set definition is stored, including the 16-extent specification.

User Action: None.

3221 DDNAME 'ddname' NOT FOUND; NO CLEAR EXECUTED

**Explanation: No previous definition for** 'ddname' had been specified. This includes the condition of a DLBL IJSYSUC CLEAR with no previous job catalog ddname (IJSYSUC) defined.

System Action: Execution of the command is terminated. All definitions remain unchanged.

**User <u>Action</u>: If the** <u>User Action</u>: If the ddname was<br>incorrectly, reenter the command correct ddname. entered with the

3231 {JOBIMASTER} CATALOG DLBL CLEARED

<u>Explanation</u>: The DLBL referred to has **Explanation**: Ine bubbe for the catalog<br>referred to has been cleared and is no<br>longer active. for the catalog

System Action: If the JOB catalog is cleared, all other definitions formerly flagged as using the JOB catalog are no longer flagged as such. The message can be<br>the result of a DLBL \* CLEAR rather than a the result of a DLBL \* CLEAR rather than a DLBL IJSYSUC CLEAR or DLBL IJSYSCT CLEAR, when the PERM option is not used when defining the catalogs.

User Action: None.

3241 NO USER DEFINED xxxxxx's IN EFFECT

Explanation: No definition is in effect for<br>the requested plats, FILEDEEs, or the requested DLBLs, FILEDEFs, LABELDEFs.

System Action: No further action occurs.<br>The system is terminated.

User Action: None.

#### 330R ENTER VOLUME SPECIFICATIONS:

**Explanation:** The system expects you to enter the specifications **MULT** option. VSAM data set volume because you specified the

**System Action: Execution of the command**<br>waits until you respond to the specification request. If a null line is the first response, an error message (DMSDLB048E) is displayed and the DLBL<br>command has no effect. Otherwise, a null response after one or more lines of data signifies the end of the specifications.

User Action: Enter data set volume specifications either on one line separated by commas or on separate lines. The final comma at the end of the line is optional and may be omitted. You must enter the filemode and, in the DOS environment, the DOS logical unit associated with that disk. Do not repeat the filemode specified in the command line.

#### 331R ENTER EXTENT SPECIFICATIONS:

Explanation: The system expects you to enter the VSAM data set extents because you specified the EXTENT option with the DLBL command.

System <u>Action</u>: Execution of the command<br>waits until you respond to the specification request. If a null line is the first response, an error message (D"SDLB304E) is displayed and the DLBL command has no effect. Otherwise, a null line means the end of the specifications.

User Action: Enter dataset extent specifications on the same line separated by commas or on separate lines with or without commas. You must enter the starting relative track number, number of tracks, filemode and, if in DOS environment, the DOS logical unit associated with that

filemode. The extents must be in ascending order for each volume grouping in order for the command to execute properly.

333E nnnnnK PARTITION TOO LARGE FOR THIS VIRTUAL **MACHINE** 

> Explanation: The specified number of bytes exceeds the size of the largest partition possible with this virtual machine.

> $System$  Action:  $RC = 24$ Execution of the command is terminated. The system status remains the same. The old DOS partition size remains unchanged.

> User Action: Specify a smaller value. If the partition size is not an important factor in this particular session, issue SET DOSPART OFF and allow the system to compute its own partition size.

## 360E INVALID RESPONSE iresponse'

Explanation: After prompting you for<br>information, VSAMGEN determined that your reply was invalid, either because you did<br>not enter one of the choices given you in not enter one of the choices given the prompting message (INSTALL or UPDATE) or because you entered a value not valid for the entry being processed (that is, the storage location of the named system) •

If the message is issued after the storage location value is entered, the value violates one of the following rules:

- Must be a valid hexadecimal value.
- Must be less than 16 megabytes.
- Must be greater than X'20000'.

 $Systen$  Action: RC = 24 If this is the first time this message is issued for this prompt, VSAMGEN reads from the terminal after issuing the message, thereby giving you another chance to enter the correct information. If it is issued for the second time for the same prompt, VSAMGEN terminates, and the system returns to the CMS command environment.

User Action: If it is the first time the message is issued, reexamine the prompting message and enter the correct information. Essaye and enter the correct first acton.<br>If it is the second time the message is<br>issued for this prompt, VSAMGEN has terminated, so you must restart the VSAMGEN EXEC.

#### 3601 CMS/VSAM TEXT FILES CREATED ON DISK 'A'

Explanation: During an INSTALL run for an OS user, VSAMGEN copies all the VSAM and Access Method Services object decks from the DOS system relocatable library onto the CMS disk as TEXT files. This message is issued at the completion of the operation.

System Action: None.

User Action: None.

360R ENTER 'INSTALL', 'UPDATE', OR 'RESTART'

**Explanation:** The VSAMGEN EXEC can be used for initial installation of VSAM under CMS, for updating of VSAM under CMS by using PTF card decks to replace originally card decks to replace originally distributed modules or to restart after ensuring that the DOSLIBs are available.

System Action: VSAMGEN issues a read to the terminal and waits for the user's response.

<u>User Action</u>: Reply INSTALL if you wish to<br>generate both the VSAM under CMS and the Access Method Services systems using the DOS System Relocatable Library (SRL) as the source. For an OS installation, INSTALL also results in all VSAM and Access Method Services modules being copied to the CMS A-disk.

Reply UPDATE if you wish to generate a new version of either VSAM under CMS or Access Method Services, or both, by placing the replacement modules in the virtual reader. For the OS installation, the DOS System Relocatable Library is not used as source, but the CMS disk is used. Thus, no DOS disk need be accessed for the OS user.

Reply 'RESTART' if you wish to resume generating the system(s) after creating the appropriate DOSLIB(s).

361E DISK 'mode' IS NOT A {CMSIDOS} DISK

Explanation: VSAMGEN requires that the A-disk be a read/write CMS disk, and that the disk you specified as containing the **DOS SRL be a DOS disk.** 

System Action: RC = 36 **VISSEE EXTREMENTED THE SYSTEM TETTS** to CMS command mode.

User Action: If the message concerns the CMS A-disk, access a CMS disk in read/write<br>mode as the A-disk and reissue VSAMGEN. If mode as the A-disk and reissue VSAMGEN. the message concerns the DOS disk, either access the DOS disk and use that mode letter to answer the prompt during the next VSAMGEN attempt, or enter the correct mode of the DOS disk containing the DOS SRI, during the next VSAMGEN attempt.

#### 361I CREATING CMS TEXT FILES...

Explanation: VSAMGEN is in the process of copying all the VSAM and Access Method Services object modules from the DOS system relocatable library to the CMS disk during an INSTALL run for an OS user.

System Action: None.

User Action: None.

361R ENTER EITHER 'DOS' or 'OS':

**Explanation:** The VSAMGEN EXEC distinguishes<br>between DOS and OS installations at both installation time and updating time.

System Action: VSAMGEN issues a read to the terminal and waits for your response.

User Action: Reply DOS if you have a DOS installation and, therefore, do not want all VSAM and Access Method Services modules copied to a CMS disk during an INSTALL run, and you do want the DOS system relocatable library used as a source during an UPDATE run.

Reply OS if you are an OS installation and therefore do want all VSAM and Access Method Services modules copied to the CMS disk during an INSTALL run, and you want the CMS disk used as source during an UPDATE run rather than the DOS system relocatable library.

362E INVALID STORAGE PROTECT KEY 'key'

Explanation: The storage protect specified was not decimal, 0 to 15. key

 $Systen$  Action: RC = 24 Execution of the command is terminated. The system status remains the same.

User Action: Reissue the command, specifying a valid storage protect key.

362I LINK-EDITING sysname...

Explanation: VSAMGEN is in the process of link-editing the modules that make up the named system in order to create a CMS DOSLIB file with the same name.

System Action: None.

User Action: None.

362R ENTER MODE OF DOS SYSTEM RELOCATABLE LIBRARY DISK:

Explanation: The VSAMGEN EXEC procedure requires a DOS disk containing the DOS system relocatable library for both DOS and OS users during an INSTALL run and for the DOS user during an UPDATE run.

System Action: VSAMGEN issues a read to the terminal and waits for your response.

**User Action: Enter the mode letter<br>accessed disk containing the DOS<br>relocatable library. The disk must** DOS format. of the system be in

363E INVALID STARTING ADDRESS 'startadr'

Explanation: The start address specified in the command line is not a hexadecimal address within the load range of the specified system.

System Action: RC = 24<br>Execution of the command is terminated. The system status remains the same.

U<u>ser Action</u>: Reissue the command with a<br>valid starting address.

3631 sysname DOSLIB CREATED ON DISK 'A'

**Explanation: VSAMGEN creates a CMS DOSLIB**<br>file from the object modules that make up the named system.

System Action: None.

User Action: None.

363R ENTER LOCATION WHERE sysname WILL BE LOADED AND SAVED:

Explanation: VSAMGEN requires a hexadecimal address for fetching the VSAM and/or Access Method Services systems into storage so that the systems can be saved on a CP volume.

System Action: VSAMGEN issues a read to the terminal and waits for your response.

User Action: Enter the hexadecimal address corresponding to the starting relative page number in the SYSPGNUM field of the NAMESYS macro entered in the DftKSNT module for the named system.

364E VM STORAGE NOT LARGE ENOUGH TO CONTAIN SYSTEM LOADING AT startadr TO endadr

Explanation: The virtual machine's storage must be large enough to allow SSK instructions to be issued for the complete load range of the saved system.

System Action: RC = 24 Execution of the command is terminated. The system status remains the same.

**<u>User Action</u>: Use the CP command DEFINE to**<br>redefine the virtual machine's storage to a value large enough to contain the saved system, and IPL CHS again.

364I FETCHING sysname...

Explanation: VSAMGEN is in the process of fetching the phases that make up the named system from the CMS DOSLIB file of the same name. The phases are fetched into storage in order to be saved (written) on a CP volume.

System Action: None.

User Action: None.

DMS

364R ENTER 'CMSVSAM' OR 'CMSAMS' OR 'BOTH' FOR GENERATION OF NEW SYSTEM(S)

> Explanation: The message gives you the choice of regenerating either one or both of the named systems.

System Action: VSAMGEN issues a read to the terminal and waits for your response.

User Action: Enter a valid response.

#### 365E SYSTEM NAME NOT SPECIFIED

Explanation: The system name included in the command line. was not

System Action: RC = 24 Execution of the command is terminated. The system status remains the same.

User Action: Reissue the command with a valid system name.

3651 SYSTEM sysname SAVED

Explanation: VSAMGEN saves the named system on a CP volume for subsequent use by user programs. The DOSLIB file used in creating the new copy of the system is erased at this point.

System Action: None.

User Action: None.

365R ENTER MODULE NAME (8 CHARS. OR LESS) OR 'END':

**Explanation: VSAMGEN will assign the name entered by the user to the PTF object file** when it reads the file from the virtual<br>reader onto the CMS disk as a TEXT reader onto the CMS disk as a TEXT filetype. The file remains on the CMS disk to be used in subsequent system generations until replaced by another object file of the same name.

System Action: VSAMGEN issues a read to the terminal and waits for your response.

~ Action: Enter the name(s) of the VSAM or Access Method Services module(s) in the same order the deck(s) were placed in the reader. To terminate reading from the reader, enter END.

366E NO CMS/DOS SUPPORT FOR NATIVE 3350 DISK

Explanation: DOS/VS does not support the 3350 device type. CMS/DOS does not support I/O requests to the 3350 which would<br>normally occur after the assignment of a<br>logical unit. CMS/DOS supports the 3340 in noriant unit. CHS/DOS supports the 3340 in<br>compatibility mode only.

System Action: RC = 36 Execution of the command is terminated. The system status remains the same.

User <u>Action</u>: If the logical unit represents<br>an input file, move the file to a supported device and reissue the ASSGN command. If the logical unit is associated with an output file, choose another output device and reissue the command.

3661 STARTING TO READ PTF DECKS FROM READER...

Explanation: VSAMGEN is starting the<br>'UPDATE' procedure, during which the user<br>is prompted for the names of the PTF decks to be applied to the new system.

System Action: None.

User Action: None.

366R ENTER NAME OF SYSTEM TO BE SAVED:

Explanation: VSAMGEN has link-edited the VSAM or Access Method Services system and fetched it into virtual storage and is about to issue the CP SAVESYS command for that system.

System Action: The system waits for a response.

User Action: Enter the name of the VSAM or<br>Access Method Services system.

3671 'modulename TEXT' WRITTEN ON DISK 'A'

**Explanation:** If the message was issued by DMSVGN, VSAMGEN has read a reader file and prices are extended a reader file and written it on the CMS disk with the given name. The file is used in creating a new name. The file is used in creating a new named system.

If the message was issued by DMSVPD, DMSVPD (called from VSAMGEN EXEC) has read the named replacement module from the DOS/VS PTF tape and has written it on the user's A-disk for subsequent application in the new VSAM or Access Method Services system.

System Action: None.

User Action: None.

367R ENTER TAPE {INPUTIOUTPUT} DDNAMES:

Explanation: You must supply the ddname of the tape input or output data sets to be used in the Access Method Services jobstream. The ddname in each case must match the "ddname" operand in the Access Method Services control statement being executed (EXPORT, IMPORT, or REPRO).

System Action: The system waits for a response.

User Action: Enter the ddname of the tape input or output data sets to be used.

#### 3681 count NEW PTF DECKS WILL BE APPLIED

Explanation: VSAMGEN reads from the reader<br>or from the DOS/VS PTF tape the number of files specified by "count". You can use this count to verify the number of PTF decks to be applied to build the new VSAM<br>or Access Method Services system(s).

This message appears once for each tape file read. Accordingly, if the user reads three tape files from the DOS/VS PTF tape, the total number of replacement modules is the total from the counts specified in the three DMSVPD3681 messages.

System Action: None.

User Action: None.

368R ERASE sysname DOSLIB?...ENTER 'YES' OR 'NO' :

Explanation: The CMS DOSLIB file created during execution of the VSAMGEN EXEC (see message DMSVGN363I) can be erased at this time. This message prompts you to indicate whether or not you want the file erased.

 $Systen$  Action: The system waits for a response.

User Action: Enter either "yes" or "no".

369E INVALID - RELEASE 31 OR LATER REQUIRED

Explanation: The release number entered in response to message DMSVGN369R is an earlier release than the one supported for VSAM and Access Method Services.

 $Systen$  Action: RC = 24 VSAMGEN is terminated and the system returns to the CMS command environment.

User <u>Action</u>: If the release number is **EVERT HEREASE** IT the Persuade Herease TH procedure and enter the correct number. Otherwise, see the description of CMS VSAM and Access Method Services in the VM/370 Planning and System Generation Guide.

370R ENTER 'GO' IF SAVED SYSTEM IS TO BE CREATED, OTHERWISE 'QUIT'

> Explanation: The VSAMGEN EXEC has created the specified DOSLIB as stated in message DMSVGN3631 and now requires whether it is to continue processing the DOSLIB or is to be terminated.

System Action: The system waits for a response.

User <u>Action</u>: If you desire to temporarily<br>halt the creation of the saved system,<br>enter 'QUIT'; if 'GO' is entered, the saved system will be built.

3711 sysname IS LOADED, ENTER CP MODE TO APPLY ZAPS, ELSE 'NULL'

Explanation: It is possible at this point to apply ZAPs to the loaded system by<br>entering CP mode. All text is now in storage and the DISPLAY and STORE commands may be used to make changes.

System Action: VSAMGEN issues a read to the terminal and waits for a response.

**User Action: If ZAPs are desired, enter CP<br>mode. Make the desired changes, return to** CMS READ via BEGIN command. Enter null line to cause the VSAKGEN to continue.

369R ENTER RELEASE NUKBER OF DOS/VS STARTER SYSTEK:

Explanation: The VSAKGEN EXEC requires the release number of the DOS/VS starter system in order to use the associated CMS installaion files.

System Action: VSAMGEN issues a read to the terminal and waits for your response.

User Action: Enter the DOS/VS release<br>number of the restored system (must be 31 or later).

380R ENTER 'TAPE' APPLICATION: OR 'CARDS' FOR PTF

> Explanation: It is possible to apply DOS/VS VSAM and Access Method Services PTFs either by applying individual replacement object decks through the reader or by stripping the appropriate modules from a DOS/VS PTF tape. This message prompts you to specify which method you will use.

> System Action: The system waits for a response.

User Action: Enter TAPE or CARDS.

381R ENTER 'SELECT' OR 'ALL' FOR TAPE PTF APPLICATION:

Explanation: Assuming the PTF tape is **Example 2014** attached as 181 and positioned at the correct tape file, VSAMGEN offers the user the choice of applying all the VSAM and Access Method Services PTFs or choosing individual replacement files. This message prompts you to specify what you wish to do.

System Action: The system waits for a response.

User Action: Enter SELECT or ALL.

382R ENTER NUMBER OF TAPE FILES TO BE PROCESSED:

Explanation: VSAMGEN must know how many PTF<br>tape files to scan for the VSAM and Access Method Services replacement modules.

DMS

System Action: The system waits for a response.

User Action: Enter a decimal number showing the number of tape files to be processed starting with current tape position.

383R APPLY 'filename'? ... ENTER 'NO' OR EOB:

Explanation: The user has requested selection of PTF replacement modules during VSAKGEN EXEC execution.

System Action: The system waits for a response.

User Action: If you do not want to apply the PTF contained in the named file, enter "no". If you do want the file, indicate an EOB by pressing ENTER on a 3277 display terminal or RETURN on a 2741 terminal.

## 400S SYSTEK 'sysname' DOES NOT EXIST

Explanation: The subject system has not been defined in the Control Program module DKKSNT.

System Action: For DMSVIB, CMS abends with abend code X'044'. For all other modules, abend code A 044. For all coder modules, terminated. The system returns to the state it was in before the start of the user program.

User Action: Contact the system programmer, who will generate the saved system for the correct system name.

401S VM SIZE (size) CANNOT EXCEED 'sysname' START ADDRESS (address)

> Explanation: The user's virtual machine storage size as currently defined is of such a size that the named system (when loaded) would overlay part of the user's virtual storage. This could have occurred in either of the following ways:

- The named system was saved below the user's current virtual machine size, or
- 2. The named system was saved at an appropriate address, but the user's current virtual machine storage size is so large that it would be partially overlaid by the named system.

System Action: For DMSVIB, CMS abends with an abend code of X'104'. For DMSSET, RC = 40. For all other modules, RC = 104.<br>Execution of the command is terminated. The system status remains the same.

User <u>Action</u>:<br>1. Contact the system programmer, who must create a new copy of the named VSAM or Access Method Services system at an address that is high enough not to conflict with any virtual machine size permitted for VSAM users, or

2. Enter CP mode and define a smaller virtual machine storage size for this VSAM user so his virtual storage is not overlaid by the named system, and then reload (via IPL) CMS/DOS.

402S GETVIS FAILED IN DOS/VS BAM OPEN/CLOSE

Explanation: The DOS/VSE FB-512 OPEN/CLOSE routines have returned with an error indicating that the DTF currrently being processed could not be opened because of a lack of virtual storage.

System Action: The OPEN or CLOSE is canceled. System status remains the same.

User Action: Redefine a larger amount of virtual storage and IPL CMS again.

. . . . . . . . . . . . . . . . . . .

 $- -$  (Basic System Extensions) - - -

403S filename SHARED SEGMENT NOT AVAILABLE RELOAD CMSDOS

> **Explanation: An OPEN has been issued for a file that resides on an FB-512 DASD, but** the CKSBAK shared segment has not been generated.

> System Action: The OPEN is canceled. System status remains the same.

> User Action: The CMSBAM shared segment must be generated and saved with the VSAMPP EXEC and the SET DOS ON command reissued.

 $- -$  (Basic System Extensions) - - -

404S filename LOGIC MODULE NOT FOUND IN CMSBAM SHARED SEGKENT

> Explanation: An OPEN has been issued for a file residing on an FB-512 DASD but the appropriate logic could not be located. This indicates that the CMSBAK shared segment has been generated incorrectly.

> System Action: The OPEN is canceled. System status remains the same.

> User <u>Action</u>: Have the system programmer<br>examine the CMSBAM linkage editor map for unresolved external references. The<br>modules that are unresolved must be modules that are unresolved must be obtained from the DOS/VSE PID tape and obtained from the DOS/VSE PID tape and<br>VSAMPP EXEC must be rerun to generate the CMSBAM shared segment.

 $- -$  (Basic System Extensions) - - -

410S CONTROL PROGRAM ERROR INDicATION 'retcode'

Explanation: An unexpected error occurred while the Control Program was processing a request from CMS to find or load the specified saved system.

System Action: For DMSVIB, CMS abends with abend code X'174'. For other modules, RC = 174. In both cases, 174 is the actual error code from the Control Program, indicating that paging I/O errors have occurred.

User Action: Contact the installation system programmer for assistance.

411S *(INPUTIOUTPUT)* ERROR CODE 'nn' ON 'SYSxxx'

Explanation: An unrecoverable input or output error occurred while reading from or writing to SYSxxx. SYSxxx is the card reader, the printer, a tape drive, or the logical unit assigned to the specified OSor DOS-formatted disk. The Inn' code indicates the nature of the error; it may be one of the following:

CARD READER

Code Meaning 3 An unknown error occurred.

PRINTER

 $\frac{\text{Code} \text{Meaning}}{1 \cdot \text{Mean}}$ 1 A line was too long.<br>5 An unknown error occ An unknown error occurred.

TAPE INPUT AND OUTPUT

Code Meaning<br>3 A perma A permanent I/O error occurred.

DISK INPUT AND OUTPUT

Code Meaning<br>2 A unit 2 A unit exception occurred.<br>3 A wrong-length record was d 3 A wrong-length record was detected.<br>13 A permanent I/O error occurred.

A permanent I/O error occurred.

 $Systen$   $Action: RC = 100$ Execution of the command is terminated.

User Action: Use the error code to determine and correct the possible cause of error.

412S CMSXGEN FAILED DUE TO SETKEY ERROR

 $- - -$  (Basic System Extensions) - - -

412S {CMSXGENICMSZGEN} FAILED DUE TO {SETKEYIDIRECTORY BUILD} ERROR

**Explanation:** Errors occurred while trying<br>to issue the SETKEY command to set storage keys or while executing the DMSZES command in the case of a directory build error.

 $Systen Action: RC = 100$ Execution of the command is terminated. The system status remains the same.

U<u>ser Action</u>: A message was issued by DMSSSK<br>before this message was issued. Use the explanation and user action for the DMSSSK message to correct the error. If this is a directory build error, a message was issued by DMZSES before this message was issued. Use the explanation and user action of the DMZSES message to correct the error.

413S STORAGE NOT INITIALIZED FOR VSAM PROCESSING

Explanation: The program has issued a  $\overline{\text{CDLOAD}}$  (SVC 65), but the DOS VSAM environment under CMS is not active. A CDLOAD requires VSAM storage initialization to have taken place, but this has not been done.

System Action: RC = 104<br>The job is terminated. The system status remains the same.

User Action: Issue the CMS command SET DOS **ON-With the VSAM option in order to only with the VSAM option in order to initialize storage properly, and then** reexecute the program.

420E NSL EXIT FILENAME MISSING OR INVALID

Explanation: The filename specified for nonstandard label processing be the name of a TEXT or user-written, routine must MODULE file. No file could be found that had a fi1etype of TEXT or MODULE with the specified name.

System Action: The command or program is not executed.

U<u>ser Action</u>: Specify the name of a valid<br>NSL exit routine and reissue the command.

. . . . *. . . . . . . . . . . . . . .* .

 $- - -$  (Basic System Extensions) - - -

421E 'TAPn (cuu)' HDR1 LABEL MISSING FOR 'filename'

Explanation: A tape specified as standard label does not have a HDRl label. Filename is dtfname for CMS/DOS or ddname for OS simulation. The message will also occur<br>for a tape that has HDR1 labels but is not<br>positioned correctly for input label processing.

System <u>Action</u>: The tape is positioned at<br>the record that was read when the HDR1 was executed.

For CMS/DOS, message DMSTLB435R is issued.

For OS simulation, an OPEN error occurs.

The TAPEMAC and TAPPDS commands are terminated without reading any tape data.

The TAPESL macro returns an error code of 32.

<u>User Action</u>: Verify that the proper tape is<br>mounted. Reply to message DMSTLB435R if issued. If the wrong tape is mounted, try again with the correct tape. If labels are not expected on the tape, respecify label type as BLP or LABOFF and try again.

<u>. . . . . . . . . . . . . . . . . .</u>

 $- - -$  (Basic System Extensions) - - -

422E 'TAPN (cuu) , 'filename' POSITIONED WRONG FOR

> Explanation: A tape was not positioned correctly for label processing to occur. For output tapes, an attempt was made to write a new label when the tape was not positioned at an existing HDR1 label or tapemark.

> For CMS/DOS input tape, the message is issued when the file sequence number on the tape label is larger than the one specified in the LABELDEF command. The filename is the symbolic name in the DTFMT for the file.

For CMS, the filename is LABDEFid.

For OS simulation, the filename is ddname.

System Action: An OS file is not opened. CMS/DOS job is cancelled and the TAPESL macro gives an error return code of 32.

User Action: Be sure the tape is positioned properly and that the correct tape is mounted. If necessary, reposition the tape and then reissue the job or command.

- - - - - - - - - - - - - - - - - - -

 $- - -$  (Basic System Extensions)  $- -$ 

423I 'TAPn (cuu)' POSITION PARAMETER IGNORED. OUTPUT FILE WILL BE WRITTEN IMMEDIATELY AFTER NEW VOL1 LABEL

> Explanation: This message occurs when you respond to message DMSTLB433R by requesting that a new volume label be written on a tape. An OS simulation SL tape has been requested with a specified positional parameter indicating the file is not be the first on the tape.

> System <u>Action</u>: The positional parameter is **ignored and the new label file is written** immediately after the new VOL1 label.

User Action: None.

424E 'TAPn (cuu) ' NOT POSITIONED AT EOF1 LABEL

Explanation: The CMS TAPESL macro was<br>issued with the function EIN but the tape<br>was not positioned at an EOF1 or EOV1 label.

System Action: No label is processed. The macro returns a code of 32 and the tape is left positioned to the same record it was positioned at when the macro was issued.

**User <u>Action</u>: Space the tape so it is**<br>positioned at the EOF1 trailer label and reissue the macro or ignore the error if you do not want the tape trailer label processed.

. . . . . . . . . . . . . . . . . . .

 $- - -$  (Basic System Extensions)  $- -$ 

 $\texttt{125R}$ 'TAPn (cuu) , BLOCK COUNT ERROR FOR 'filename' ENTER 'IGNORE' OR 'CANCEL'

> Explanation: The block count in an EOFl record does not match the number of blocks actually read. Filename is dtfname for CMS/DOS or ddname for OS simulation.

> For OS simulation, the message is only issued when you do not have a block count exit routine specified in the DCB EXIT list.

> For the TAPESL macro the message is issued only when you have not specified an error<br>return (by the ERROR=parameter) that is return (by the ERROR=parameter) different from the normal return.

> System Action: The system waits for a reply.

> User Action: Enter 'IGNORE' to continue processing normally or 'ERROR' to cancel the job in CMS/DOS, or to cause an abend with code 500 in either OS simulation or when processing the CMS TAPESL macro.

 $---$  (Basic System Extensions) - - -

426R 'TAPn (cuu) ' UNEXPIRED FILE ENTER 'IGNORE' OR 'ERROR'

> Explanation: The system is trying to write over a HDRl record on tape cuu that has an expiration date that has not *yet* expired.

> System Action: The system waits for a response.

> User Action: Enter 'IGNORE' to write over the existing record and disregard the

. . . . . . . . . . . . . . . . . . .

DMS

 $- -$  (Basic System Extensions) - -  $\sim$ 

expiration date. Enter 'ERROR' to cancel the job in CMS/DOS or to prevent the file from being opened in OS simulation.

 $- - -$  (Basic System Extensions) - - -

427R 'TAPn (cuu) ' EOV1 LABEL READ

Explanation: While processing trailer dabels for an input tape file, an EOV1 label was read instead of an EOF1 label.

System Action: None.

User Action: No response is necessary. However, if you want to mount a new tape and continue reading the file, you must send a message to the operator requesting that a new tape be mounted. The data on the new tape must be processed as a new file by CMS.

 $- - -$  (Basic System Extensions) - - -

428I 'TAPn (cuu) ' EOV1 LABEL WRITTEN

Explanation: End-of-tape was encountered while writing an output file on a tape with IBM standard labels under CftS/DOS or OS simulation. This message is also issued when TAPESL is used to write an EOV1 label.

System Action: A tape mark and EOV1 label are written end-of-tape. after detecting the

For CMS/DOS, the job is then cancelled and the tape is rewound and unloaded.

For OS simulation, the program abnormally terminates with a code 001 if you are using QSAM or if you use a CHECK macro in BSAM. If you are using BSAM with no CHECK macro, your program continues to try to write on<br>the tape.

The tape is always rewound and unloaded after this message is issued.

**User <u>Action</u>: The operator must mount a new tape to continue the file. If possible,** reorganize the output data to fit on a single tape reel.

- - - - - - - - - - - - - - - - - - -

 $- - -$  (Basic System Extensions) - - -

429I 'TAPn (cuu) ' EOT ON OUTPUT

Explanation: End-of-tape was encountered<br>while the system was writing a tape file with CMS/DOS or OS simulation I/O macros.<br>The tape file was not defined to have IBM The tape file was not defined to have IBM standard labels.

. . *. . . . . . . . . . . . . . . .* .

 $- -$  (Basic System Extensions) - - -

System Action: A tape mark is written after the last data record. If the file has nonstandard labels and a user exit has been specified, control is transferred to this nonstandard label routine. See message DMSTLB428I for a description of tape positioning and user program action when this message is issued.

User <u>Action</u>: The operator must mount a new tape to continue the file. If possible, the operator should reorganize the data so each file viII fit on an individual tape.

 $- - -$  (Basic System Extensions) - - -

43GE 'TAPn (cuu)' LABELDEF INFORMATION MISSING FOR FILE 'filename'

Explanation: Under CMS/DOS or CMS you must specify a LABELDEF statement for every labeled tape file. One was not found for DTFMT or labeldefid with the specified filename. The message may occur for OS simulation files if you have inadvertently cleared the FILEDEF or LABELDEF for the specified filename.

**System Action: The job is canceled for<br>CMS/DOS, the file is not opened for OS** simulation and the TAPESL macro returns an error code of 28.

User Action: Specify a LABELDEF statement for the file and execute the job again.

 $- - -$  (Basic System Extensions) - - -

431E 'TAPn (cuu)' VOL1 LABEL MISSING

Explanation: This message occurs when you request that a tape have its VOLl label checked or displayed. The tape does not contain a VOLl label as its first record.

**System Action:** terminated. The TAPE command is

For CMS/DOS input files, message DMSTLB435R is issued.

For OS input files, an OPEN error occurs.

User Action: Be sure the operator has mounted the correct tape. Respond to any further messages that are issued. If necessary, reissue the command or program.

- - - (Basic System Extensions) - - -

432E 'TAPn (cuu) ' VOLID volid DOES NOT MATCH LABELDEF VOLID FOR 'filename'

> Explanati2n: The volume serial number (volid) on a tape VOL1 label *is* not the same as the volume serial number specified on a LABELDEF or FILEDEF command. Filename is dtfname for CMS/DOS or ddname for OS simulation. The volid displayed in the message *is* the one found on the tape label.

> System Action: CMS/DOS files, DMSTLB435R *is* issued. message

> CMS commands terminate without any data being read.

> For CKS TAPESL macro for input, an error code of 32 *is* returned.

For OS simulation input files, the file *is*  not opened.

For OS simulation or TAPESL output files, message DKSTLB433R *is* issued.

User Action: Be sure the correct volume serial number *is* specified on the command. If it *is,* the correct tape was not mounted. Ask the operator to mount the proper tape. Reissue the command or program.

 $- - -$  (Basic System Extensions)  $- -$ 

433R ENTER 'WRITE (VOLID' OR 'REJECT'

Explanation: This message is issued when an output OPEN routine finds a tape has a VOL1 volid that does not match the one specified valid that does not match the one specified or if an output tape has been specified as SL and no VOL1 label *is* on *it.* The message *is* issued only in situations where a DOS/VS or OS/VS operating system allows a VOL1 label to be written. It *is* never issued unless either message DMSTLB431E or<br>DMSTLB432E is also issued.

System Action: The system waits for a reply.

User Action: You may enter 'REJECT' to<br>reject the tape or rewrite the VOL1 label reject the tape or rewrite the VOL1 label<br>on the tape or rewrite the VOL1 label<br>left parenthesis and, with no intervening<br>left parenthesis and, with no intervening blanks, a one- to six-character volume serial number to be written in the label. No owner field may be specified. To write a VOL1 label with an owner field you must use the WVOL1 function on the TAPE command.

- - - (Basic System Extensions) - - -

434E 'TAPn (cuu) ' INPUT LABEL ERROR IN FIELD 'fieldname' FILE 'filename'

> Explanation: A field in a tape HDR1 label did not agree with the field specified on a LABELDEF command for the file. Filename *is*  dtfname for CMS/DOS or ddname for OS simulation. 'fieldname' identifies the field causing the error.

> System Action: DMSTLB435R is issued. For CMS/DOS, message

> CMS commands and TAPESL macro terminate without reading any tape data.

For OS simulation, the file is not opened.

User Action: Be sure the LABELDEF statement for-the file is correct. If it *is,* the wrong tape may be mounted or it may be positioned at the wrong file. Reply to message DMSTLB435E if issued.

 $- - -$  (Basic System Extensions) - - -

435R ENTER 'IGNORE' or 'CANCEL'

Explanation: This message is never issued **Example 201**. This message is never issued<br>alone. It always follows another CMS/DOS message that identifies a tape label error.

This message gives the CMS/DOS user the choice of ignoring a label processing error and continuing the job or cancelling it.

System Action: The system waits for a reply.

User Action: Enter 'IGNORE' or 'CANCEL'.

 $- - -$  (Basic System Extensions) - - -

4361 'TAPn (cuu) ' MISSING USER STANDARD LABEL FOR 'ddname'

> <u>Explanation</u>: This message is issued when the OS simulation user request SUL tape<br>label processing on a FILEDEF command. The label processing on a FILEDEF command. user also has a user exit in the DCB exit list for the file identified by ddname. However, the tape did not contain a user<br>UHL or UTL label.

> System **Action:** If a tape mark is read<br>instead of the expected user standard label, the tpae is positioned at the record immediately after the tape mark. Otherwise, the tape is backspaced so it is positioned at the record that was read when a user standard label was expected.

DMS

- - - (Basic System Extensions) - - -

User Action: None, if the tape file was not expected to contain a user label. If one was expected, halt the program execution and be sure the correct tape is mounted.

. . . . . . . . . . . . . . . . . . .

 $- -$  (Basic System Extensions) - - -

4371 'TAPn (cuu) ' NSL ROUTINE RETURNED ERROR CODE 'nnnnnn' FOR 'filename'

> E<u>xplanation</u>: This message is issued when<br>you execute a nonstandard tape label processing routine that returned a nonzero return code of 'nnnnnn' in reaister 15. 'filename' is the ddname for the file that caused the code for OS simulation; for the TAPEMAC and TAPPDS commands, it is the id parameter specified by the user.

> **System Action:** The nonzero return code<br>prevents an OS file from being opened or<br>causes the TAPEMAC or TAPPDS commands to be terminated without processing any tape files.

> User Action: Examine your NSL routine to be sure you wanted to return a nonzero code. If you did, then you probably have the wrong tape mounted or you anticipated this condition.

. **. . . . . . . . . . . . . . . . . .** .

444E VOLUME 'label' IS NOT A DOS SYSRES

Explanation: The disk specified by the mode operand of the SET DOS ON command is not a DOS/VS system residence volume.

System <u>Action</u>: RC = 32<br>Execution of the command is terminated. The system status remains the same.

User Action: Reissue the command with the correct mode.

601R ENTER SPECIFICATION LIST:

<u>Explanation</u>: The specification list that is<br>to be entered in conjunction with the SPECS option is requested.

System Action: The system waits for a response.

User Action: Enter the specification list.

602R ENTER TRANSLATION LIST:

Explanation: The translation list that is to be entered in conjunction with the TRANS option is requested.

System Action: The system waits for a response.

User Action: Enter the translation list.

603R FORMAT WILL 'mode(cuu) '. (YESINO): ERASE ALL FILES ON DISK DO YOU WISH TO CONTINUE?

Explanation: This message is a reminder that the formatting process erases existing files.

**System Action: The system waits for a** response.

User Action: Enter "yes" or "no".

604R ENTER SORT FIELDS:

**Explanation:** The command requires a list of sort fields on which to perform a sort.

System Action: The system waits for a response.

User Action: Enter pairs of numbers, separated by a blank, defining the starting and ending character positions of sort fields within the records.

605R ENTER DISK LABEL:

<u>Explanation</u>: You are requested to enter <mark>a</mark><br>label for the disk being formatted. The label will be written on the disk at cylinder 0, track 0, record 3.

System Action: The system Waits for a response.

User Action: Enter a one- to six-character label for the disk. If you enter less than six characters, the label is left-justified and padded with blanks. If you enter a null line, the system displays the message<br>DISK REMAINS UNCHANGED.

 $606R$  SYSTEM DISK ADDRESS = cuu

Explanation: "cuu" designates the device address of the system disk (S-disk). On this disk CMS expects to find all CMS system information and programs not contained within the CMS nucleus, such as the disk-resident command modules. If the CMS nucleus is written on this disk, then cuu is also the IPL device address.

System Action: The system waits for a **EXECH ACCLON.** The System<br>response. If you enter an<br>address, the message waits for a in valid dev ice

DMSINI079E INVALID DEVICE ADDRESS - REENTER

is issued. Message DMSINI606R is reissued, and you may enter a valid device address.

If you enter a null line, 190 is assumed to be the system disk address.

Once the system disk address entered is accepted, message DMSINI615R is issued.

User Action: Enter a valid device address or a null line.

#### 607R REWRITE THE NUCLEUS? (YESINO)

Explanation: Your response to this message determines whether or not a copy of the CMS nucleus is written onto disk.

System Action: The system waits for a response.

User Action: Enter either "yes" or "no." If you enter "no" a copy of the CMS nucleus is not written onto disk. The remaining questions in generating a new CMS nucleus are skipped and control is passed to the CMS initialization routine.

If you enter "yes", message DMSINI608R is issued.

If you fail to enter either "yes" or "no", the message

DMSINI081E INVALID REPLY. - ANSWER "YES" OR "NO"

is issued. Message DMSINI607R is reissued and you may enter a valid response.

## 608R IPL DEVICE ADDRESS = cuu

Explanation: "cuu" designates the device address on which the CMS nucleus is to be written. If the system disk and the IPL device are to be the same, you need only enter a null line.

System Action: The system waits for a response.

If you enter an invalid device address, message

#### DMSINI079E INVALID DEVICE ADDRESS - REENTER

is issued. Message DMSINI608R *is* reissued and you may enter a valid device address.

If the currently defined, is not in read/write status, or is an unsupported device type, message IPL device designated is not

DMSINI082E IPL DEVICE ERROR - REENTER

is issued. Message DMSINI608R is then reissued. At this time, you may enter CP mode by signaling attention, and determine the status of the designated device by entering the CP command

QUERY VIRTUAL cuu

Then take the corrective action necessary to define the device for your virtual machine or to access it in read/write status. Reenter CMS mode by issuing the CP command

BEGIN

You must then reenter the device address.

Once the IPL device address is accepted, message DMSINI609R is issued.

User Action: Enter a valid device address or a null line.

609R NUCLEUS CYL ADDRESS = nnn

 $- - -$  (Basic System Extensions) - - -

609R NUCLEUS  $\{CYL | BLK\}$  ADDRESS = nnn

## 

Explanation: "nnn" designates the cylinder address (on the device entered in response to message DMSINI608R) on which the CMS nucleus is to be written. (For Basic System Extensions, "nnn" designates the FB-512 block number (on the device entered in response to message DMINI608R) on which the CMS nucleus is to be written). nnn must be between 001 and m-1 where m equals the number of cylinders or blocks on the disk, the cylinders or blocks on a disk being numbered from 0 to m. nnn must be entered in decimal.

(For Basis System Extensions, if an FB-512 device, the FB-512 block number must be a multiple of 256 and 256 blocks must be available at that location to form an FB-512 extent.;

System Action: The system waits for a response.

If you do not enter a valid decimal cylinder or block number, the message

DMSINI080E INVALID {CYL|BLK} NUMBER -REENTER

*is* issued, message DMSINI609R *is* reissued, and you may enter a valid cylinder number (For Basic System Extensions, FB-512 block number) •

If the cylinder or FB-512 block(s) specified is not greater than the number of cylinders or FB-512 block(s} already in use on the device (as indicated in the file on the device (as indicated in the file directory), the message DMSINI063E NUCLEUS WILL OVERLAY FILES - 611R VERSION IDENTIFICATION = RECOMPUTE

 $- - -$  (Basic System Extensions) - - -

DMSINI063E NUCLEUS (CYLIBLK) SPECIFICATION UNACCEPTABLE, ERROR 'X'

- - - - - - - - - - - - - - - - -

is issued. Message DMSINI609R is reissued. You may respond with a larqer cylinder or block number, or IPL the CMS system and format the specified IPL device with the RECOMP option. Once the nucleus cylinder or block address is accepted, message DMSINI610R is issued.

U<u>sel</u> <u>Action</u>: Enter a valid cylinder<br>address.

610R ALSO IPL CYLINDER 0? (YESINO)

 $- -$  (Basic System Extensions) - - -

610R ALSO IPL {CYLIBLK} 01 (YESINO)

. . . . . . . . . . . . . . . . . . .

Explanation: (For Basic System Extensions,<br>the terms "FB-512 extent", "block" and "block number" are applicable). The<br>initial IPL text is always written on the initial IPL text is always written on the same cylinder or FB-512 extent as the CMS nucleus, that is, the cylinder or FB-512 extent designated in response to message DMSINI609R. (The initial IPL text is a bootstrap program that reads in the nucleus from the designated cylinder or block.) If it is not also written on cylinder or block 0, you must enter the cylinder or block number whenever an IPL is issued for the system being generated. For more information, see the IPL command in the **VM/370 CP Command Reference for General** Users.

~tem Action: If you do not enter *"yes"* or "no", the message

DMSINI061E INVALID REPLY - ANSWER "YES" OR "NO"

is issued. Message DMSINI610R is reissued and you may enter a valid response.

If you enter *"yes",* the initial IPL text is written on cylinder or block 0 as well as<br>on the cylinder or block designated in response to message DMSINI609R.

If you enter "no" written only on designated in DMSINI609R. the initial IPL the cylinder or response to text is block message

If you enter either *"yes"* or "no", message DMSINI611R is issued.

User Action: Enter "yes" or "no".

Explanation: Thirty-two bytes of information, including blanks, can be entered to specifically identify the version and level of CMS; this information is displayed or printed out when an IPL CMS is executed. The default identification (specified by a carriaqe return) is:

CMS VERSION n.n - mm/dd/yy

where mm/dd/yy is the month, day, and year the CMS nucleus was created.

 $Systen$  Action: The system waits for a response.

User Action: Enter version identification information or a null line.

612R INSTALLATION HEADING =

Explanation: Sixty-four bytes of information, including blanks, can be entered to serve as an installation standard heading at the beginning of each output file. The default heading output file. The default<br>(specified by a null line) is:

CONVERSATIONAL MONITOR SYSTEM

System Action: The system waits for a response.

User Action: Enter up to 64 characters of identifying information, or a null line.

 $615R$  Y - DISK ADDRESS = cuu

Explanation: "cuu" designates the device<br>address of the system disk extension (Y-disk). On this disk, CMS expects to find all CMS system information and programs not contained within the CMS nucleus and not on the S-disk, such as disk-resident command<br>modules. If the CMS nucleus is written on<br>this disk, then cuu is also the IPL device address. (It is not required that you have a Y-disk.)

System Action: The system waits for a response.

If you enter an invalid device address, the message

DSMINI079E INVALID DEVICE ADDRESS - REENTER

is issued. Message DMSINI615R is reissued, and you may enter a valid device address.

If you enter a null line, "19E" is assumed to be the system disk extension address.

If you do not want a Y-disk, then do not have a disk 19E in your directory entry, and enter a null line.

Once the system disk extension address is accepted, message DMSINI607R is issued.

DMS

User Action: Enter a valid disk address or a null line.

7011 NULL FILE

Explanation: There were no records in the file.

For DMSRDC, two READ control cards were encountered, but there were no cards available to be placed in the first file.

For DMSTPE, found, but the file. an end-of-CMS-file there were no other record was records in

System Action: Processing continues.

User Action: If records were expected, the file should be resubmitted.

7021 :READ fn ft fm

**Explanation: This message is displayed for<br>every READ control card encountered during** a READCARD operation. When there are no READ control cards, the following messages are displayed:

READ CONTROL CARD IS MISSING. ASSUMED: FOLLOWING :READ READCARD CMSUT1 A1

This indicates that the file is read in as READCARD CMSUT1 A1.

System Action: Processing continues.

User Action: If the file has been read in READCARD CMSUT1 A1, rename it to a desired fileid.

7031 FILE 'fn ft [fm]' COPIED

Explanation: The named copied from tape to disk. file has been

System Action: None.

User Action: None.

7041 INVALID CLEAR REQUEST

**Explanation:** A CLEAR request was entered **EXPLANCE OF A CHEAR TEQUEST WAS ENTERED**<br>for a file definition that does not exist. No action took place.

System Action: None.

**User Action: Correct the file definition** specified in the CLEAR request.

7051 DISK REMAINS UNCHANGED

Explanation: The reply to DMSFOR605R was not "yes".

System Action: None. unchanged. The disk remains

User Action: Enter the next command.

7061 TERM INPUT -- TYPE NULL LINE FOR END OF DATA

> Explanation: The input ddname in the MOVEFILE command refers to a terminal. This message requests the input data to be copied to the output device or file.

> System Action: The system waits for a response.

User Action: Enter data or a null line.

**707I TEN FILES COPIED** 

Explanation: Ten members have been copied from tape to disk as a result of the MAXTEN option.

System Action: None.

User Action: None.

7081 DISK FILE 'FILE ddname A1' ASSUMED FOR DDNAME 'ddname'

> Explanation: No FILEDEF command was issued<br>for a ddname specified in the MOVEFILE command. As a result, the MOVEFILE command issues a FILEDEF for that ddname.

> If this is the input ddname, the disk file must exist on disk. The blocksize and record format are taken from the characteristics of the input disk file.

> If this *is* the output ddname, the disk file is created on the A-disk. Its is created on the A-disk. Its<br>characteristics depend on the format of the input file.

System Action: Processing continues.

User Action: None.

7101 PHASE 'phase' ENTRY POINT AT LOCATION XXXXIX

> Explanation: The phase entry point is located at location xxxxxx.

System Action: None.

User Action: Issue the START command to begin execution.

7111 NO SYSTEM SYNONYMS IN EFFECT

Explanation: No system synonyms are in effect because you previously issued a SYNONYM command with NOSTD specified as an option.

System Action: None.

User Action: If you want to have system<br>synonyms in effect, issue the SYNONYM command with the STD option.

DMS

7121 NO SYNONYMS. (DMSINA NOT IN NUCLEUS)

**Explanation:** The routine that handles<br>synonym processing is not in this system; therefore, no synonyms are in effect.

System Action: None.

User Action: None.

7151 {DOSGENICMSXGEN} COMPLETE

 $- -$  (Basic System Extensions) - - -

7151 {DOSGENICMSXGENICMSZGEN} COMPLETE

. . . . . . . . . . . . . . . . . . .

Explanation: The CMS text decks have been successfully loaded into the discontiguous shared segment and the CP SAVESYS command has been issued to save the system.

System Action: None.

User Action: None.

7211 COpy 'fn ft fm' [{TOIAPPENDIOVLY} 'fn ft fm' (OLDINEW) FILE]

> Explanation: This message appears in conjunction with the TYPE option. It indicates the name of the input file and output file.

System Action: None.

User Action: None.

7221 FILE 'fname2 LISTING fm' WILL HOLD AMSERV **OUTPUT** 

> <u>Explanation</u>: output will be placed on the given disk<br>(other than the user's A-Disk). This information message is output file is placed read/write A-disk. The Access Method Services A-Disk) • This omitted if the on the user's

System Action: Processing continues.

User Action: None.

7231 mode (cuu) {R/OIR/W) [-OSI-DOS]

Explanation: The specified CMS-formatted **Expressed:** The Specificate on formatics disk is accessed in read-only mode. -OS indicates the disk is OS-formatted. -DOS indicates the disk is DOS-formatted.

Note: A read/write OS or DOS disk can be written on only by VSAM.

System Action: Processing continues.

User Action: None.

7241 'cuu' REPLACES 'mode (ccu) ,

Explanation: The disk that was accessed replaces the disk specified in the search order. The disk it replaces is released, but is not detached.

System Action: Processing continues.

User Action: None.

7251 cuu ALSO = 'mode' [-OSI-DOS] DISK

Explanation: The specified disk is also accessed as the 'mode' disk. The -OS indicates that the disk is an OS disk; The -DOS indicates that the disk is a DOS disk.

System Action: Processing continues.

User Action: None.

7261 'cuu mode' RELEASED

**Explanation:** The specified device has been released since the user has specified another disk for that mode.

System Action: Processing continues.

User Action: None.

7281 DEBUG ENTERED [EXTERNAL INTIBREAKPOINT nn AT xxxxxx]

**Explanation: The system has entered the<br>DEBUG environment. For a full description** of DEBUG, see the VM/370 CMS User's Guide and the VM/370 CMS Command and Macro Reference.

System Action: The system waits for the next command.

User Action: Enter a DEBUG subcommand.

7321 'nnn' {CYLINDERSIFB-512 BLOCKS} FORMATTED ON DISK 'mode (cuu) '

> <u>Explanation</u>: This message-tells you how<br>many cylinders (or for Basic System Extensions, FB-512 blocks) have been formatted on the specified disk.

System Action: Processing continues.

User Action: None.

7331 FORMATTING DISK 'mode'

Explanation: The FORMAT command is formatting the specified disk.

System Action: Processing continues.

User Action: None.

7381 RECORD LENGTH IS 'nnn' BYTES

Explanation: The message indicates the length of records read in when it is not 80 bytes.

System Action: Processing continues.

User Action: None.

740I EXECUTION BEGINS ...

Explanation: The user has requested execution of a program under CMS.

System Action: The program has been prepared for execution by the CMS loader and control is now passed to the program.

User Action: None.

7501 ZAP PROCESSING COMPLETE

Explanation: An END control record was encountered and processing is terminated.

System Action: All files are closed and control returns to CMS.

User Action: None.

7511 MEMBER FOUND IN LIBRARY Ifni

Explanation: If more than one LOADLIB or TXTLIB was specified, this message tells you which library the member was found in.

System Action: Processing continues.

User Action: None.

777S DOS PARTITION TOO SMALL TO ACCOMMODATE FETCH REQUEST

> Explanation: The virtual DOS partition is too small to accommodate the FETCH request.<br>If the module or phase requested were<br>fetched into user storage, it would exceed PPEND.

System Action: RC = 104 Execution of the coamand is terminated.

**User Action: Redefine the size of the** virtual partition using the SET DOSPART command and reissue the command. Note that<br>redefining the partition size causes redefining the partition size storage to be reinitialized, and therefore any previous loads or fetches must be reissued.

825E 'CLEAR' IS VALID ONLY WHEN SPECIFIED BY ITSELF

Explanation: CLEAR, CLEARALL, CLEARIO, or CLEARMC was specified along with other parameters. This is prohibited. The CLEAR parameter must be specified by itself, with no reports requested. No report is printed.

System Action: RC = 12<br>Execution of the command is terminated. The system status remains clearing takes place. printed. the same. No<br>No report is No report

User Action: Reissue the CPEREP command requesting the report without the CLEAR parameter. After the report is generated, issue CPEREP again with only the CLEAR parameter, or use the ZERO parameter with other parameters (where compatible) to generate a report followed by immediate clearing.

826E EREP TXTLIBS NOT FOUND

Explanation: In attempting to search the EREP TITLIBS, DMSIFC found that the pointer<br>to the first TITLIB contained zeros.

 $System$  Action:  $RC = 56$ Execution of the command is terminated. The system status remains the same.

User Action: Issue a GLOBAL TXTLIB command listing the applicable EREP TXTLIBs in the proper search order. If no local libraries exist, the command should be:

GLOBAL TITLIB ERPTFLIB EREPLIB

Reissue the CPEREP command. If the error persists, personnel. call your system support

8281 CPEREP ZERO OR CLEAR HAS BEEN COMPLETED

Explanation: CLEAR or ZERO was specified by the user or other parameters caused ZERO to<br>be requested by default. The VM/370 error be requested by default. The VK/370 error<br>recording cylinders have been erased, except that only the I/O error recording except that only the 1/0 effor recording<br>cylinder was erased if CLEARIO was<br>specified; or only the machine and channel check error recording cylinder was erased if CLEARKC was specified.

 $System$  Action:  $RC = 0$ Control returns to CMS.

User Action: None required.

829W ATTEMPTED 'ZERO' WAS SUPPRESSED. REQUIRES PRIVILEGE CLASS F

> Explanation: CLEAR or ZERO was specified by the user; or other parameters caused ZERO to be requested by default. The **VM/370**<br>error recording cylinders were not erased because the user was not authorized. Only class F users have authorization to erase the error recording cylinders.

> $System$  Action:  $RC = 88$  or  $RC = 0$ If the CLEAR function failed, the return code will be 88. If the ZERO function failed, the return code will be O. Reports (if requested) have already been generated. Control returns to CMS.

User Action: None required if ZERO was requested by mistake or default. If you need to erase the error recording cylinders, *see* your system support cylinders, see your system support<br>personnel to get a class F directory entry.

830E I/O ERROR READING A BLOCK OF RECORDS FROM THE ERROR RECORDING CYLINDERS

> Explanation: DMSREA, the CPEREP read module, encountered a permanent input/output error while attempting to read a 4K block of records from the error recording area. Probable hardware error.

System Action: RC = 60 **Execution of the command is terminated.** The system status remains the same.

**User Action:** Execute the DDR service<br>program to obtain a dump of the error recording cylinder on which the input error occurred. Reconstruct the data on the error recording cylinders. If the reconstruction process *is* successful, initiate the CPEREP operation again. If the error recurs, call your system support personnel.

## 831E MORE THAN 100 CHARS OF OPTIONS SPECIFIED

Explanation: The maximum number of characters that can be used to specify options for this command *is* 100. Bore than 100 characters were used.

 $\frac{\text{System}}{\text{F}_1}$  Action: RC = 62 Execution of the command *is* terminated. The system status remains the same.

U<u>ser Action</u>: Check the valid command<br>options. Reissue-the command-using less than 100 characters to specify the options.

832S SOFTWARE INCOMPATIBILITY AT THE CPEREP-EREP INTERFACE. CODE=nnn

> Explanation: CPEREP is OS/VS EREP running under CMS with CPEREP providing interface code between OS/VS EREP and CMS. Some change has been made to OS/VS EREP (via PTF, or a new release, etc.) that has made *it* imcompatible with the interface provided by CPEREP.

- os/VS EREP is expected to use only one<br>
10B and one channel program when it<br>
uses EXCP to access the SYS1.LOGREC<br>
data set. But it has attempted to use lOBs or channel programs at more than one location in storage.
- 3 The expected read/write command in the channel program for accessing SYS1. LOGREC contains an unexpected op code.

Code Meaning

- While reading error records (with EXCP) from (simulated) SYS1.LOGREC, OS/VS EREP made an attempt to read nonsequentially prior to completion of the sequential reading phase.
- 5 An attempt was made to read record 2 of SYS1.LOGREC (the time stamp record), which CPEREP does not simulate.
- 6 The first EXCP to SYS1.LOGREC was not the expected read of the SYS1.LOGREC header record.
- The channel program for accessing SYS1.LOGREC does not have the expected format.
- An invalid disk address (CCHHR) was used while attempting to access SYS 1. LOGREC.
- 9 There are no error records and yet OS/VS EREP attempted to read error records.

 $System$  Action:  $RC = 104$ Execution of the command *is* terminated with a deliberate program check.

User <u>Action</u>: Reissue the command, or have<br>your system programmer try it. If the<br>problem persists, call your system support personnel.

901T UNEXPECTED ERROR AT 'addr': PLIST 'plist fn ft fm' AT addr, BASE: addr, RC nn

Explanation: An unexpected error occurred in COPYFILE processing. The "plist" indicates one of the following CMS functions: RDBUF, WRBUF, FINIS, ADTLKP, or RENAftE. The return code "nn" indicates one of the following conditions:

'plist' = RDBUF

Code Meaning<br>1 The file

- The file was not found.
- 2 The address of the buffer was not within virtual storage limits.
- 3 A permanent disk error occurred. This may occur if you link to and access<br>another user's disk, and try to read a another user's disk, and try to read a file that was refiled by its owner after you issued the ACCESS command. Reissue the ACCESS command and try to read the file again.
- 5 The number of records is less than 0 or greater than 32768.
- 7 The fixed/variable flag is not F or V.
- 8 The record read is longer than the buffer.
- 9 The specified file *is* open for writing; it must be closed and opened for reading.
- 11 The number of records *is* greater than 1 for a variable-length file.
- 12 The end of the file was reached.
- 13 An invalid displacement appears in the AFT for a variable-length file.
- 14 An invalid character appears in the filename.
- 15 An invalid character appears in the filetype.

Code Meaning

<sup>1</sup> An EXCP was attempted with a DCB other than that of the SYS1.LOGREC data set.<br>OS/VS EREP is expected to use only one

'plist' = WRBUF  $\frac{\text{Code} \text{Meaning}}{1 \text{ An after}}$ An attempt was made to write a null file. 2 The virtual storage address equals<br>zero. The first character of the filemode is invalid. 5 The second character of the filemode is invalid. The record number or number of records is too long. 7 An attempt was made to skip over an unwritten variable-length record. 8 The number of bytes was not specified.<br>10 The maximum number of CMS files (3400) The maximum number of CMS files (3400) was reached. 11 The fixed/variable flag is not  $F$  or  $\nabla$ .<br>12 The disk is read-only. 12 The disk is read-only.<br>13 The disk is full. 13 The disk is full.<br>14 The number of by The number of bytes to be written is not integrally divisible by the number of records to be written. 15 The length of this record is not the same as that of the previous record. 16 The characteristic  $( \bar{r} \text{ or } \bar{v} )$  is not the same as the previous record. 17 A variable-length record is greater than 65K bytes. 18 The number of records is greater than 1 for a variable-length file. 19 The maximum number of data blocks (16060) had been reached. 20 An invalid character appears in the filename. 21 An invalid character appears in the filetype. 'plist' = FINIS £ode Meaning The file is not open. 'plist' <sup>=</sup>ADTLKP Code <u>Meaning</u><br>- The matching ADT block was not found. 'plist' = RENAKE  $\frac{\text{Code}}{24}$   $\frac{\text{Meaning}}{\text{The mod}}$ The mode is invalid, or the fileid is incomplete. 28 The file was not found, a new file already eXists, fileids are identical, or the file is inactive. 36 The disk is not read/write. System Action: RC = 256 Execution of the command is terminated. The system status remains the same, with the following exceptions: • If the APPEND option was specified and the copying process began before the error was discovered, records have been appended to the output file. • If the NEWFILE (the default), REPLACE, or OVLY option was specified, and the

copying process began before the error

was discovered, then COPYFILE CMSUT1, on the output disk, contains the records copied so far.

• If mu1tiple-output-fi1e mode, several output files may have been created before the error was discovered.

User Action: Refer to the "plist" parameter and the RC "nn" parameter to determine if an input/output error occurred. If it did, an input/output error occurred. If it did,<br>try to reissue the command. Otherwise, contact your system support personnel for assistance.

902T IPL DEVICE READ I/O ERROR

**Explanation:** An uncorrectable I/0 error occurred while reading a CMS nucleus.

System Action: The system enters a wait state.

User Action: Call your installation support personnel.

903T IMPOSSIBLE PHASE CODE 'xx'

**Explanation:** A phase code larger than the maximum was detected during the file copying operation. This error should never occur.

 $System$  Action: RC = 256 Execution of the command is terminated. The system status remains the same, with the following exceptions:

- If the NEWFILE (the default), REPLACE, or OVLY option was specified, and the copying process began before the error was discovered, then COPYFILE CMSUT1, on the output disk, contains the records copied so far.
- In multiple output file mode, several output files may already have been created before the error was discovered.

User Action: Contact IBM for assistance.

904T UNEXPECTED UNPACK ERROR AT 'addr', BASE 'addr'

> Explanation: An error condition was detected during the process of unpacking a detected during the process of diploming a<br>file. Probably, the file was not in PACK<br>format, or it was modified after it was packed.

> System Action: RC = 256 Execution of the command is terminated. The system status remains the same, with the following exceptions for DMSCPY:

> • If the NEWFILE (the default), REPLACE, or OVLY option was specified, and the copying process began before the error was discovered, then COPYFILE CMSUT1, on the output disk, contains the records copied so far.

DMS

• In multiple output file mode, several output files may have been created before the error was discovered.

User Action: Contact your installation support personnel for assistance.

905S WRITE-INHIBIT SWITCH SET ON DRIVE ... NOTIFY OPERATOR

> Explanation: CMS tried to <u>Explanation</u>: CMS tried to write on a<br>virtual\_disk that\_resides\_on\_a\_disk\_whose "write-inhibit" switch was set.

> System Action: DMSDIO returns to caller with a code 6, "FILE IS READ-ONLY."

> User Action: Notify the system operator to reset the switch; then IPL CMS again.

907T I/O ERROR ON FILE 'fn ft fm'

Explanation: The system tried to close a **file that had not been opened or could not** find a file that should exist.

DMSHLP, an error occurred while attempting to read from the requested HELP text file.

**System Action:**<br>Execution of For DMSLBM, unpredictable.  $RC = 256$ the command the command is terminated.<br>the MACLIB condition is condition is

**User Action: For DMSLBM, issue MACLIB MAP**<br>to check the validity of the library name.

For DMSLIO, if the error is in a TYTLIB, check the integrity of the dictionary.

Reissue the command and if the problem persists, contact your installation support personnel.

908T FILE SYSTEM ERROR DETECTED. VIRTUAL ADDR 'cuu'. REASON CODE 'nn'

> Explanation: An error has been detected indicating that the CMS file system may have become disoriented with respect to the disk having virtual address 'cuu'. 'nn' indicates the nature of the error; it may be one of the following:

- Code Meaning
- 3 An error was detected in trying to read from or write on a disk. Probably the disk was detached (via the DETACH command) without having been released (via the RELEASE command), or the disk is an unsupported device. Error detected in module DMSDIO.

- (Basic System Extensions) - - -

A deal location was attempted on a nonallocated DISK block, or a KARK operation was attempted on a block<br>already allocated. The error was already allocated. The error was detected in DMSTRK, or a RDTRK/WRTRK operation vas attempted to a DISK block number zero. The error was detected in module DMSDIO.

- . . . . . . . . . . . . . . . . . . .
- 5 The cylinder number received by the Control Program is not in the user's range or an attempt was made to access file record zero. Error detected in module DKSDIO.
- **An attempt was made to write on a**<br>read-only disk. Error detected in 6 module DKSDIO.
- 8 A channel programming error occurred. Error detected in module DMSDIO or a deallocation was attempted on a block outside the range of the DISK structure. The error was detected in module DKSTRK, or a RDTRK/WRTRK operation was attempted with a byte count of zero. The error was detected in module DKSDIO.
- $\mathbf{C}$ An I/O error occurred while writing the volume label to commit an ACCESS ERASE operation. The error was detected in DMSTRK.
- 13 An I/O error occurred during a RDTRK/WRTRK operation to an PB-512<br>device. The error was detected by The error was detected by DMSDIO.
- 18 A plist error was encountered during a<br>truncate operation. The error was detected by DMSERS.<br>A storage error occurred during a
- 19 truncate operation. The error was detected by DMSERS.
- $1<sub>C</sub>$ action of ADT for a truncate<br>operation was not found. The error was detected by DMSERS.
- 24 The file to undergo truncation was located on a R/O disk. The error was detected by DMSERS.
- 25 A storage error occurred during a RDTR/WRTRK operation. The error was detected in module DKSDIO.
- 28 A FINIS error occurred during a truncate operation. The error was<br>detected by DMSERS.
- 2C detected by DUSERS.<br>Inconsistent V-Format pointers were<br>detected during a truncate operation. The error was detected in module DKSERS.
- 41 No free block is available for allocation. Error detected in module DUSTRK. You may recover files from<br>this disk if you access it as this disk if you access it as read-only and copy the desired files to another disk.<br>A parameter 1
- 42 list error occurred. Error detected in module DKSTRK.
- 45 The cylinder number received by the Control Program is not in the user's range, or an attempt was made to access file record zero. Error detected in module DKSTRK.

- **Code <u>Meaning</u>**<br>81 No free block is available for allocation. Error detected in module DKSTQQ.
- 82 A parameter list error occurred.<br>
Error detected in module DMSTQQ.

System Action: The system enters a disabled wait state. The user file directory is not updated.

User Action: IPL CMS again. If data on the pack is still good, reissue the command.<br>If the problem persists, contact your system support personnel.

909T PERM I/O ERROR ON 'cuu'. CSW cccccccc cccccccc SENSE ssssssss ssssssss ssssssss ssssssss ssssssss ssssssss.

> Explanation: An uncorrectable *1/0* error has occurred on virtual device address 'cuu'. The CSW bytes at the time of the

error are indicated at the lowercase "c" positions and sense data appears at the lowercase "s" positions.

**System Action: The system enters a disabled wait state. The user file directory is not** updated.

User Action: IPL CMS again. Reissue the command. If the problem persists, contact your system support personnel.

999E NO ft PROCESSOR FOUND

Explanation: The processor module appropriate to the filetype was not found.

System Action: RC = 28 Execution of the command is terminated.

User Action: Correct the filetype and reissue the command.

EDIT

# **EDIT Messages**

The following messages are issued by the CMS Editor in response to the EDIT command and its subcommands.

nnn LINE(S) CHANGED [, nnn LINE(S) TRUNCATED]

Explanation: A CHANGE subcommand caused nnn lines to be changed and/or nnn lines to be truncated.

SAVED

Explanation: An automatic save (AUTOSAVE) was just performed on the file currently being edited.

#### AVAILABLE STORAGE IS NOW FULL

Explanation: The size of the file cannot be increased. Any attempt to add lines produces the message NO ROOM. Other .<br>commands are unaffected. Use the FILE subcommand to store what you have already edited on disk. To continue editing, you may temporarily increase the size of your virtual machine by issuing the CP command DEFINE, or split the file into two smaller ones.

EDIT:

Explanation: This message indicates entry **Example 201**. This message indicates entry the file identification specified in the ene the negative specified in the<br>EDIT command is found on disk, this is the first response; otherwise, the file is new and the message NEW FILE: precedes the message EDIT:. This message is also displayed:

- When you enter a null line in edit mode.
- When you return from CMS subset to edit mode.
- If verification is on when you enter a null line in input mode.
- If verification is on when a SAVE subcommand completes execution.

END ZONE SET TO 72

Explanation: The SERIAL subcommand was issued when the zone setting was within the serialization field. The end zone is reset to column 72.

EOF:

Explanation: The line pointer is positioned **EXPLANALLON:** The line pointer is positioned<br>after the bottom line of the file or, if<br>the file is empty, after the null line at the top of the file (subject to the setting of the VERIFY subcommand).

EOF REACHED

Explanation: The number of lines beyond the starting line specified in a GETFILE subcommand exceeded the end of the indicated file. The lines from the starting line to the end of the file were inserted in the file. When verification is on, the last line inserted is displayed at the terminal.

#### FILE IS EMPTY

Explanation: An attempt to SAVE or AUTOS AVE a null file was detected. If the subcommand was FILE, the Editor exits and is erased;<br>if it was SAVE or AUTOSAVE, control returns to edit mode. In either case, the file is not stored on your disk.

#### FILE NOT FOUND

Explanation: The file identification specified in a GETFILE subcommand was not found on an auxiliary storage device.

#### GETFILE IS INCOMPLETE

Explanation: The available storage was exceeded while attempting to execute a GETFILE subcommand. The last line inserted into the file is displayed at the terminal.

GIVEN STARTING LINE IS BEYOND EOF

**Explanation:** The starting line specified in a GETFILE subcommand points beyond the last line of the indicated file.

INPUT:

Explanation: Indicates entry to input mode; lines entered at the terminal become part of the file.

INVALID LINE NUMBER REFERENCE IN STMNT nnnnn

Exp<u>lanation</u>: This message occurs for<br>VSBASIC files only. The line number<br>referenced instatement nnnnn**is invalid** (not numeric). The old line number is nnnnn. The RENUM subcommand is terminated by the Editor without renumbering the file. To continue, correct statement nnnnn and reissue the subcommand.

INVALID SYNTAX IN STMNT nnnnn

Explanation: This message occurs with<br>VSBASIC files only. RENUM cannot-convert the line number operand in statement nnnnn because of incorrect language usage. The old line number is nnnnn. The RENUM subcommand is terminated by the Editor. To continue, correct the statement in line nnnnn and reissue the command.

168 IBM VM/370 System Messages
Explanation: The indicated edit macro was invoked with one or more errors in the subcommand line.

LINE XXXXX REFERENCED IN STMNT nnnnn, NOT FOUND

**Explanation** This message occurs for VSBASIC<br>files only. The line number specified as The line number specified as an operand in statement nnnnn was not found. The old line number is nnnnn. The RENUM subcommand is terminated by the Editor. To continue, correct the line number operand xxxxx in statement nnnnn and reissue the command.

## MAXIMUM LINE NUMBER EXCEEDED

Explanation: The RENUM subcommand specified values for "strtno" and "incrno" that would result in a line number that exceeds 99999 for VSBASIC files or 99999999 for FREEFORT files. The RENUM subcommand is terminated by the Editor. To continue, reissue RENUM with proper strtno and incrno values.

This message is also issued for other serialized files if the line number exceeds 99999. The file must be reserialized.

#### NEW FILE:

<u>Explanation</u>: The message is issued during<br>Editor initialization if the file<br>identified in the EDIT command is not found on the specified disk. If no filemode was specified with the EDIT command, CMS<br>searches only the A-disk and its extensions.

## NO LINES MOVED

Explanation: invoked with equal to O. The edit The edit macro \$MOVE was<br>number of lines to be moved

## NO ROOM

Explanation: An attempt to enter additional<br>lines to a file was detected after the<br>message AVAILABLE STORAGE IS NOW FULL was displayed. Any stacked lines are cleared to avoid multiple error messages or improper subcommand execution sequences. Use the FILE subcommand to store what you have edited so far on disk. To continue editing, you must either split the file into two smaller files or temporarily increase the storage size of your virtual machine via the CP DEFINE STORAGE command. The maximum virtual storage permitted is determined by the MSTOR value in your directory entry.

# NON-NUMERIC CHARACTER IN LINE NUMBER COLUMNS

Explanation: A nonnumeric character was found in the columns reserved for line numbers. The line pointer identifies the line in error. You should correct or delete the line in error.

NOT FOUND

Explanation: The search operand specified in the ALTER, CHANGE, FIND, or LOCATE subcommand was not encountered in the delimited range (current ZONE setting), or before the end of the file was reached.

## OVERFLOW AT STATEMENT nnnnn

Explanation: This message occurs with VSBASIC files only. The conversion of the line number operand in statement nnnnn would produce a record exceeding the logical record length. The old line number is nnnnn. The RENUM subcommand is terminated by the Editor; to continue, correct the statement at old line number nnnnn and reissue the subcommand.

## READ ERROR - GETFILE IS INCOMPLETE

Explanation: An unrecoverable error was encountered during the execution of a GETFILE subcommand. The last line inserted into the file is displayed at the terminal.

## RECORD LENGTH OF FILE TOO LARGE

Explanation: The file identification of a **Exploration**: The Trie Identification of a<br>GETFILE subcommand indicates a file with a<br>record length greater than the file being edited. The GETFILE subcommand is not executed.

#### RENUM MODULE NOT FOUND

Explanation: The RENUM subcommand requires that there be a RENUM module on the system disk. The RENUM subcommand is terminated by the Editor. Your installation system programmer must place the RENUM module on the system disk.

#### RENUMBER LINES

## **Explanation:**

1. The line number prompter cannot proceed because there are no more numbers between the current line number and the line number of the next number and the file number of the next<br>line already in the file (that is, they differ by one). In LINEMODE RIGHT, the user can turn LINEMODE OFF, issue a SERIAL subcommand, SAVE the ISSUE A SERIAL SUBCOMMANU, SAVE the<br>file on disk (reserializing it), and<br>finally turn LINEMODE RIGHT on and continue with the editing session.

- 2. The next line number,  $100000000$  or  $1000000$ , is too large.
- 3. If you are editing a VSBASIC or FREEFORT file, you can use the RENUM subcommand to renumber your file.

#### RESERIALIZATION SUPPRESSED

**Explanation:** Reserialization on a SAVE,<br>AUTOSAVE, or FILE subcommand is suppressed when LINEMODE RIGHT is set so that the numbers used during the editing session are retained. To reserialize, repeat the SAVE, AUTOSAVE, or FILE with LINEMODE OFF set.

SAVED (See "\_SAVED".)

#### SERIALIZATION IS INCOMPLETE

**Explanation:** During the execution of a<br>SAVE, AUTOSAVE, or FILE subcommand that is serializing a file, the disk becomes full before the last line is written. The partial file is erased and the user is notified of the condition.

SET NEW FILEMODE, OR ENTER CMS SUBSET AND CLEAR SOME SPACE

> **Explanation:** During the execution of a SAVE, RENUM, AUTOSAVE, or FILE subcommand,<br>the disk becomes full before writing the last line of the file. The Editor erases the partial file. To continue, either (1) the partial file. To continue, either (1) alter the destination of the edit file with the FMODE subcommand, or (2) enter CMS<br>subset and erase unneeded files to make more room available.

#### SET NEW FILEMODE AND RETRY

Explanation: An attempt was made to SAVE, AUTOSAVE, or FILE a file on a disk that is read-only or not accessed. You may reissue the subcommand specifying the filemode of a read/write disk; or, if you do not have a read/write disk active, you may enter the CMS subset environment by issuing the subcommand CMS, then issue the ACCESS command to gain access to a disk in read/write status, and then return to the edit environment by issuing the RETURN command.

If you are using a VSBASIC file and issued a RENUM subcommand, you must access the disk you specified in read/write status for the subcommand to operate. The RENUM subcommand is terminated by the Editor without renumbering the file. To continue, use the FMODE subcommand to direct the file use the FMODE subcommand to direct the file<br>to a read/write disk and reissue the RENUM subcommand.

This message is also issued if you use<br>FMODE subcommand specifying an access-mode letter not in the range A-G, S, Y, or Z, or an access-mode number that is greater than 5.

#### SET NEW FILENAME AND RETRY

Exp<u>lanation</u>: During the execution of a<br>SAVE, AUTOSAVE, or FILE subcommand, an error occurred while altering the name of the CMS work file. You can now institute recovery procedures, since the Editor returns to edit mode. The work file remains. It should be erased, and a different file identification for a<br>different file identification for a<br>subsequent SAVR, AUTOSAVE, or FILE subcommand should be specified.

## STACKED LINES CLEARED

Explanation: Multiple subcommands were detected after a failure to increase the file size when the Editor had indicated NO ROOM. This message is also displayed when an abnormal exit from edit mode occurs (to preserve the CMS command environment from stacked EDIT subcommands), or when an error is encountered in executing an edit macro.

## STACKED LINES CLEARED BY \$name

Explanation: When the named edit macro (such as \$MOVE) is invoked, any stacked lines are cleared by the macro before its execution. This message also occurs when an edit macro is issued when the current line pointer is at the top of the file or the end of the file. When an edit macro is the end of the file. When an edit macro is<br>issued with the current line pointer at any other point in the file, the message does not occur unless lines are stacked in the console stack.

#### STRING NOT POUND, NO DELETIONS MADE

Explanation: The specified character string has not been found by the end of the file. No deletions have been made, and the current line pointer remains unchanged.

TOF:

Explanation: The current line pointer is positioned at the null line at the top of the file. This message appears either after the TOP subcommand has been issued or<br>after any other EDIT subcommand has positioned the line pointer at the null line at the beginning of the file.

#### TOO MANY LINES TO MOVE

Explanation: The \$MOVE<br>invoked with the number moved greater than 25. edit macro vas of lines to be

EDIT

Explanation: During initialization, the parameter of the STACK subcommand implies a storage requirement in excess of that reserved for the execution of the subcommand. The limit is 25 lines.

TRUNC SET TO 72

Explanation: The SERIAL subcommand was<br>issued and the truncation column was set<br>within the serialization field. The the serialization truncation column is reset to column 72.

#### TRUNCATED

Explanation: The current line has exceeded **EXPERIMACING**: The current line has exceeded the truncation column. If verification is on, the truncated line is displayed, followed by the message INPUT: (if in input mode) •

## WRONG FILE FORMAT FOR LINEMODE RIGHT

**Explanation:** The LINEMODE RIGHT option is not compatible with variable-length files or files that have a fixed record length other than 80.

WRONG FILE FORMAT FOR RENUM

**Explanation:** The filetype of the file you **EXPLANCING.** The Trieffe of the Trieform<br>are editing is not VSBASIC or FREEFORT, or<br>the Editor detected an invalid line number. the Editor detected an invalid line number.<br>For VSBASIC files, the line number must be the first five characters of the record. For FREEFORT files, the line number must be the first eight characters of the record. The RENUM subcommand is terminated by the Editor without renumbering the file. To continue, correct the line number or<br>filetype and reissue the RENUM subcommand.

#### WRONG FILE FORMAT FOR SERIALIZATION

Explanation: The SERIAL subcommand was **EXPERIENCE:** The SERVING SECONDARY WAS file that does not have a fixed record length of 80.

## ZONE ERROR

Explanation: The string specified in a CHANGE subcommand is too long for the current zone specification. The file is not changed.

Explanation: Same as ?EDIT:, but the input line is not displayed because the SHORT subcommand is in effect.

Explanation: Same as ?EDIT:, but is displayed when an invalid edit macro is issued and the SHORT subcommand is in effect.

?EDIT:

وكيا

Explanation: An unrecognizable EDIT<br>subcommand or invalid subcommand operand subcommand or invalid subcommand operand was encountered. The input line is displayed for inspection. This form is used if the LONG subcommand is in effect.

DMSBWR170S DISK 'mode (cuu)' IS FULL

Explanation: CHS issues this message if the output disk becomes full during execution of a FILE, SAVE, RENUM, OF AUTOSAVE subcommand becomes full. The subcommand is terminated by the Editor, erases the work file (which is incomplete), and requests the user to specify a new filemode or make more room on the disk.

EXEC

# **EXEC Messages**

The EXEC interpreter generates two error messages, the descriptions of which are found in the "Conversational Monitor System (CMS) Messages" section.

DMSEXC001E NO FILENAME SPECIFIED

DMSEXT072E ERROR IN EXEC FILE fn, LINE nn error description

# **DEBUG Messages**

INCORRECT DEBUG EXIT

For the GO subcommand, this message indicates that the subcommand was issued without an operand, but an operand was required because the debug environment was entered by issuing the DEBUG command.

For the RETURN subcommand, this message indicates that RETURN was not the proper subcommand to use, because the debug environment was entered due to a breakpoint, a program or external interrupt, or an unrecoverable error. To exit from the debug environment under these circumstances, issue the GO subcommand (no operand is necessary).

Issued by: GO, RETURN

#### INVALID OPERAND

For the BREAK subcommand, this message indicates that the breakpoint identification number specified in the first operand is not<br>a decimal number between 0 and 15 inclusive, a decimal number between 0 and 15 inclusive,<br>or the second operand cannot be located in the debug symbol table and is not a valid hexadecimal number. If the second operand is intended to be a symbol, a DEFINE subcommand must have been previously issued for that symbol; if not, the operand must be a valid hexadecimal storage location.

For the DEFINE subcommand, this message indicates that the name specified in the first operand contains all numeric characters, the second operand is not a valid hexadecimal number, or the third operand is not a decimal number between 1 and 56 inclusive.

For the DUMP subcommand, this message is issued if the address specified by the second operand is less than that specified by the first operand, or if the first or second operands cannot be located in the debug symbol table and are not valid hexadecimal numbers. If either operand is intended to be a symbol, a DEFINE subcommand must previously have been issued for that symbol; if not, the operand must specify a valid hexadecimal location.

For the GO or ORIGIN subcommand, a specified operand cannot be located in the debug symbol table and is not a valid hexadecimal number. If the operand is intended to be a symbol, a DEFINE subcommand must have been previously issued for that symbol; if not, the operand must specify a valid hexadecimal location.

For the GPR subcommand, the operand(s)<br>specified are not decimal numbers between 0 and 15 inclusive, or the second operand is less than the first. between 0

For the SET subcommand, the first operand is not CAW, CSW, PSW, or GPR, or the first operand is GPR and the second operand is not a decimal number between 0 and 15 inclusive, or one or more of the hexinfo operands does not contain hexadecimal information.

For the STORE subcommand, the first operand cannot be located in the debug symbol table and is not a valid hexadecimal number, or the information specified in the second, third, or fourth operands is not in hexadecimal format. If the first operand is intended to be a symbol, a DEFINE subcommand must have<br>been previously issued for that symbol; if not, the operand must specify a valid hexadecimal storage location.

For the X subcommand, the first operand cannot be located in the debug symbol table and is not a valid hexadecimal number, or the second operand is not a decimal number between 1 and 56 inclusive. If the first operand is intended to be a symbol, it must have been defined in a previous DEFINE subcommand; otherwise, the operand must specify a valid hexadecimal number.

Issued by: BREAK, DEFINE, DUKP, GO, GPR, ORIGIN, SET, STORE, X

## INVALID STORAGE ADDRESS

For the DEFINE, DUKP, GO, STORE, or X subcommand, the sum of the current origin and the hexadecimal location specified in the subcommand is greater than the user's virtual storage size. If the current origin size is storage size. It the current origin size is<br>unknown, reset it to the desired value by<br>issuing the ORIGIN subcommand, and then reissue the subcommand.

For the GO subcommand, this message may also indicate that the address at which execution is to begin is not on a halfword boundary (indicating that an operation code is not located at that address).

For the ORIGIN subcommand, the address specified is greater than the user's virtual storage size.

Issued by: DEFINE, DUKP, GO, ORIGIN

## INVALID STORAGE REFERENCE

The location indicated by the second operand is uneven (not on a halfword boundary) or the sum of the second operand and the current origin value is greater than the user's virtual storage size. If the current origin value is unknown, it may be reset to the desired value by issuing the ORIGIN subcommand.

Issued by: BREAK

DEBUG

#### ~ISSING OPERAND

The user did not enter the minimum number of operands required by the subcommand.

Issued by: BREAK, DEFINE, GPR, ORIGIN, SET, STORE, X

## TOO MANY OPERANDS

The user entered more operands than the subcommand required.

Issued by: BREAK, CAW, CSW, DEFINE, GO, GPR, ORIGIN, HX, PSW, RETURN, SET, STORE, X

# 16 SYMBOLS ALREADY DEFINED

The debug symbol table is full and no new symbols can be defined until the current definitions are cleared by obtaining a new copy of CMS. However, an existing symbol can be assigned to a new storage location by issuing another DEFINE subcommand for that symbol.

Issued by: DEFINE

# **Remote Spooling Communications Subsystem (RSCS) Messages**

cc

csw

0001 RSCS (VER v, LEV 1, am/dd/yy) READY

Explanation: This message signals the<br>completion of RSCS initialization, initialization, including the activation of the AXS and LAX tasks. VER v and LEV 1 specify the version and level of RSCS that is in use. mm/dd/yy specifies the date on which the RSCS in use was generated.

System Action: The system begins normal processing by accepting files and commands.

Op<u>erator Action</u>: Normally, one or more<br>links are activated at this time.

 $001I$  FREE STORAGE = nn PAGES

Explanation: The amount of available storage has increased as the result of normal system processing. The new number of available free pages is given as "nn".

System Action: Normal processing continues.

Operator Action: You may use this information in deciding whether to activate a previously inactive link.

## 0021 LINK linkid DEACTIVATED

Explanation: The link identified by "linkid" has been deactivated as a result of the execution of a previous DRAIN command, or as the result of an orderly shutdown following a terminal line-driver error. The link remains inactive until it is activated again by an explicit command.

System Action: The link's line-driver task **EXAMPLE HOSSESSER.** THE TIME STIME GITTER CONTROL TO A SERVICE THE STATE OF THE SERVICE THE SERVICE OF THE SERVICE THE SERVICE OF THE SERVICE OF THE SERVICE OF THE SERVICE OF THE SERVICE OF THE SERVICE OF THE SERVICE OF T allocated to the task is made free, and the link table entry is updated.

Operator Action: None.

0031 LINK linkid EXECUTING: (command line text)

Explanation: The RSCS command described by **EXECUTE:** The Ross Communicates by a communicate  $\frac{1}{2}$ remote station for local execution. The link for the remote station forwarding the command is identified by tlinkid'.

System Action: The command is executed, and the resulting response is returned to the originating link, to be sent back to the remote station.

Operator Action: None.

070E I/O ERROR cuu SIOCC cc CSW csw SENSE -sense CCW ccw

Explanation: This message is issued by any task in RSCS that detects an uncorrectable hardware or system error during the processing of an I/O operation. The causes of such an error vary, depending on the particular device type and command code.

- cuu - the virtual device address of the I/O device on which the error occurred.
	- the condition code resulting from the issuing of the SIO command on the device for the operation which was in error.
	- the composite CSW associated with<br>the operation in error. The the operation in error. composite CSW *is* a logical ORing of the CSW information associated with the SIO or the interrupts<br>from the device while the I/O from the device while the  $I/0$  operation was active. operation was active. - the sense information associated
- sense with the I/O operation in error<br>if the I/O operation ends with if the I/O operation ends with<br>unit check set on.
- ccw - the first CCW of the I/O operation in error if it failed to start, or the last CCW fetched by the channel before the I/O<br>operation terminated with an  $o$  peration terminated with error indication.

System Action: The error is logged, and appropriate recovery procedures are taken. The exact effect of the *1/0* error condition depends on the existing conditions when it occurs. The system may continue processing normally, the link may be automatically deactivated, or RSCS may shut down.

Operator Action: This message indicates a serious system or hardware error. Call IBM for hardware or system support.

# 091T INITIALIZATION FAILURE -- RSCS SHUTDOWN

Explanation: An unrecoverable error occurred during the initial loading of the supervisor components, MSUP, REX, AXS, and LAX.

System Action: A virtual storage dump is automatically taken, and a masked-off wait state PSW is loaded, system operation is terminated.

Operator Action: This message indicates a<br>serious error. Notify system support personnel.

#### 1011 FILE spoolid ENQUEUED ON LINK linkid

**Explanation:** This message is issued when<br>the file identified by "spoolid" has the file identified by "spoolid" has arrived at the RSCS virtual machine, and has been successfully accepted and enqueued on the link identified by "linkid". This message is also issued when a previously pending file is accepted after a tag slot has become available.

System Action: The newly accepted file is made available to the link's line driver for future transmission. If the line driver *is* waiting for a file to transmit, it is notified that the new file is available.

Operator Action: None.

## 1021 FILE spoolid PENDING FOR LINK linkid

Explanation: The file identified by "spoolid" has arrived at the RSCS virtual machine, but has not been enqueued on the link "linkid" to which it is addressed, because no tag slot is available.

System Action: The link's pending count is **incremented, and the file is accepted when** a tag slot becomes available.

Operator Action: None.

103E FILE spoolid REJECTED -- INVALID DESTINATION ADDRESS

> Explanation: The file identified by "spoolid" has arrived at the RSCS virtual machine with a missing or invalid destination address in the file's tag.

> System <u>Action</u>: The improperly addressed<br>file is automatically purged from the system, and the originating virtual machine user *is* notified.

> Operator Action: The file to be transmitted must be---regenerated with a correct destination address in the file tag setting.

104I FILE SPOOLED TO userid2 -- ORG locid1 (name1) mm/dd/yy hh:mm:ss

Explanation: A file has been received from a remote location, acknowledged, written to<br>the VM/370 spool system, closed, and spooled to the local virtual machine to which the file was addressed.

- userid2 the ID of the local virtual machine to which the file has been spooled. 10cid1 - the ID of the location of the
- file's originator.
- name1 the name of the file originator's system or device at the remote location.

mm/dd/yy - the date of the file's<br>origination at the remote origination at location. hh:mm:ss - the time of day of the file's origination at the remote location.

System Action: The virtual output device<br>used to process the file is detached and normal processing continues.

Operator Action: None.

1051 FILE spoolid PURGED

**Explanation:** The file identified by<br>"spoolid" has been-purged-from the-system<br>as a result of normal processing.

System Action: The file's virtual storage tag is dequeued and its slot *is* freed. If another file is pending, it is accepted. All system tables are updated, and normal processing continues.

Operator Action: None.

1061 FILE spoolid KISSING -- DEQUEUED FROM LINK linkid<sup>1</sup>

> Explanation: The file identified by "spoolid" could not be located in the RSCS virtual machine spool input file queue during an attempt to open the file for the link identified by "linkid". This situation usually results from users retrieving files that had previously been spooled to the RSCS virtual machine and accepted by the spool file access routine.

> **<u>System Action</u>: The file's virtual storage<br>tag is dequeued and its slot is freed. If** another file is pending, it *is* accepted. The link table entry is updated, and normal processing continues.

> Operator Action: No action is necessary. This message does not indicate an error condition.

1071 nn PENDING FILES FOR LINK linkid MISSING

Explanation: A number (nn) of pending files **EXAMPLE IN ANDRET (ALT)** or penaring rinch been found to be missing from the RSCS virtual machine spool input queue during an attempt to accept a pending file. This situation usually results from users retrieving files that had been previously spooled to the RSCS virtual machine and left pending on the link.

**System Action:** The link table entry is<br>updated to reflect the proper pending file status, and normal processing continues.

**Operator Action:** No action is necessary. This message-does not indicate an error condition.

## 108E SYSTEM ERROR READING SPOOL FILE spoolid

**Explanation:** A return code reflecting a<br>VM/370 system error has been received in  $\overline{V}$ M/370 system error has been received response to a read to the file identified by "spoolid".

System Action: The error is logged and the **failing** operation is retried up to ten times. If a retry is successful, normal processing continues. If the error persists, an attempt is made to purge the file and a message to that effect is issued to the operator and to the originating virtual machine.

**Operator Action: This message indicates a** VM/310 system error. Call your system support personnel.

1411 LINE vaddr READY FOR CONNECTION TO LINK lin kid

> Explanation: This message is issued by a line driver to inform the operator that the line uliver to inform the operator that the for communications processing to the link identified by "linkid". Normally, this is the first message issued by a line driver after link activation, and it may be issued during active processing after a line becomes disabled.

> System Action: The line driver begins an enable operation on the line and waits for completion, signaling a completed connection. If the line identified by "vaddr" is a nonswitched line, the connection completes automatically. Normal processing continues.

> Operator Action: No response is needed if the line identified by "vaddr" is a nonswitched line, or if it is a switched line with auto-answer and the remote station is to complete the connection. If the line is a switched line, the operator should ensure that the necessary steps are taken to complete the connection to the link identified by "linkid" (for example, manual dialing of the associated data-phone).

1421 LINK linkid LINE vaddr CONNECTED

Explanation: This message signals completion of the line connection for the link identified by "linkid" on the line port address identified by "vaddr". This message is issued automatically when a<br>nonswitched line is enabled, and it is<br>issued when a connection is completed for a issued when a connection is completed for a switched line. This message does not necessarily mean that any successful interaction with the remote station has taken place on the connected line.

**System Action:** Normal link processing<br>begins. If a file queue exists on the<br>link and if there are files eligible for link, and if there are files eligible for transmission, the file transmission begins automatically. File receiving from the remote station begins automatically.

Operator Action: None.

1431 LINK linkid LINE vaddr DISCONNECTED

Explanation: The virtual line port address identified by "vaddr" and associated with the active link identified by "linkid" was connected and is now disconnected. This may be the result either of an apparent line disconnection due to line errors, or of the remote station hanging up, or of the execution of a disabling sequence by the<br>local line driver. This message does not mean that the associated link has been deactivated, but the message is normally issued during the process of link deactivation.

System Action: If the link is not in the process of deactivating, an attempt is made to re-establish the line connection. File processing is halted on the link until a line connection is reestablished.

Operator Action: None.

1441 RECEIVING: FILE FROK locidl (name1) FOR locid2 (userid2)

> Explanation: Reception of a new file from the remote location identified by "locid1" and the system or device name at that location identified by "name1" (if any) has begun. The file being received is destined for the location identified by "locid2" and the virtual machine at that location identified by "userid2" (if any).

> System Action: File processing continues, and the new file is written to the VM/370 spool system as it is received.

Operator Action: None.

1451 RECEIVED: FILE FROM locid1 (name1) FOR locid2 (userid2)

> Explanation: A new file has been completely received and acknowledged from the remote location identified by "locid 1" and the system or device at that location named "namel". The file received is destined for the location identified by "locid2" and the virtual machine at that location identified by "userid2".

> System Action: If the file is destined for<br>the local location, and for a particular virtual machine at the location, *it* is automatically spooled to that virtual machine. Normal file processing continues.

Operator Action: None.

1461 SENDING: FILE spoolid ON LINK linkid, REC nnnnnn

> Explanation: Transmission of the file identified by "spoolid" on the link identified by "linkid" has begun during normal file processing. The identified file contains nnnnnn records, and the file has become active.

> System Action: Transmission of the file  $\overline{\text{continuous}}$  to completion, or until it is stopped by some other event.

Operator Action: None.

147T SENT: PILE spoolid ON LINK linkid

Explanation: Transmission of the active *Expedimentally* is indicated to the decision of the link identified by "linkid" has been identified by "linkid" has been<br>successfully=completed\_and acknowledged\_by the remote station.

System Action: Disposition of the<br>identified file follows, according to the status of the file. The file may be<br>purged, repeated, or held for future retransmission. Normal link processing continues.

Operator Action: None.

1491 LINK linkid LINE ACTIVITY: TOT= mmm; ERRS= nnn; TMOUTS= ppp

> Explanation: This message is issued occasionally when trace mode has been set for the link identified by "linkid". The message is issued when one of the trace values reaches the predefined incremental threshold, depending on the active trace option setting.

- mmm the total number of communication line transactions that have taken place since the last similar message was issued, or since the<br>trace mode was set.
- nnn the total number of communication line transactions that have ended with a line error indication since the last similar message was issued, or since the trace mode was set.
- ppp the total number of time-outs that have occurred while waiting<br>for response from the remote for response from station since the last similar message was issued, or since the<br>trace mode was set. A time-out<br>is not counted as a line transaction.

System Action: Normal processing continues.

<u>Operator Action</u>: Depending on the data<br>reported in the message, you may choose to intervene with a command to deactivate the link, or you may try to hang up the line and reestablish it to reinitialize communication.

Explanation: Line processing by the link identified by "linkid" on the line identified by "vaddr" has been terminated, and the line has been disconnected if it is<br>a switched line. This message may be issued during normal processing as a result of a spontaneous line disconnection. It is always issued during the process of link deactivation.

**System Action:** If link deactivation is in process, it continues normally. Otherwise, an attempt is made to reconnect the line. File processing for the link is suspended.

Operator Action: None.

1701 FROM linkid: (KSG message text)

Explanation: The character string included in the message as (MSG message text) has been received on the link identified by 'linkid' as the operand of a remote MSG command.

System Action: continues. Normal link processing

Operator Action: A response may suggested by the MSG character string. be

190E INVALID SPOOL BLOCK FORMAT ON FILE spoolid

Explanation: VM/370 spool control or data **EXAMBLE 12000** 12000 12000 12000 12000 identified by "spoolid" has been found to be in error at the local installation.

**System Action:** The error logged, the identified automatically purged from the system, and link processing continues. condi tion is file is

Operator Action: This message indicates a system error at the local installation. Notify system support personnel.

2001 RSCS

Explanation: A null line was entered as a **Example 2021**. A null line was entered us a that contains no characters. If a line containing characters is edited to a null line, this message is not issued, and another read is automatically started on the console.

System Action: Normal processing continues.

Operator Action: None.

DMT

201E INVALID COMMAND command

Explanation: The specified command is not a valid RSCS command.

System Action: The command is ignored, and normal processing continues.

Operator Action: Correct and reissue the command.

## 202E INVALID LINK linkid

Explanation: The specified lin kid vas not in the proper format for RSCS link IDs (one to eight alphameric characters).

System Action: The command is ignored, and normal processing continues.

Operator Action: Reissue the command line with a valid linkid.

203E INVALID SPOOL FILE ID spoolid

**Explanation:** The specified spoolid was not in the proper format for VM/370 spool file IDs (one to four decimal digits from 1 through 9910).

System Action: The command is ignored, and normal processing continues.

Operator Action: Reissue the command with a valid spoolid.

## 204E INVALID KEYWORD keyword

Explanation: The specified keyword is not a valid keyword for the command issued. The correct format of RSCS console commands, including valid keywords, can be found in the VM/370 Remote Spooling Communications Subsystem (RSCS) User's Guide.

System Action: The command is ignored, and normal processing continues.

Operator Action: Reissue the command with a valid keyword.

20SE CONFLICTING KEYWORD keyword

Explanation: The specified keyword was used **Expressed Extra and The Specified Rejects** was used<br>in an invalid way. It may have been entered more than once in the same command line, or it may conflict with another keyword.

System Action: The command is ignored, and normal processing continues.

Operator Action: Correct and reissue the command.

## 206E INVALID OPTION keyword option

Explanation: The specified keyword and option combination is not a valid combination for the command issued. The format of RSCS commands, including valid<br>keyword-and-option combinations. can be keyword-and-option combinations, can be<br>found in the <u>VM/370</u> Remote Spooling **found in the <u>VM/370 Remote</u>** Spooling<br><u>Communications</u> Subsystem (RSCS) User's Subsystem (RSCS) Guide.

System <u>Action</u>: The command is ignored, and<br>normal processing continues.

Operator Action: Correct and reissue the command.

207E CONFLICTING OPTION keyword option

Explanation: The specified keyword and<br>option conflict. Another keyword or  $\overline{\phantom{a}}$  conflict. keyword-and-option combination in the same command may have invalidated the specified keyword-and-option combination.

System Action: The command is ignored, and normal processing continues.

Operator Action: Correct and reissue the command.

208E INVALID USER ID userid

Explanation: The specificed virtual machine userid is invalid.

System Action: The command is ignored, and normal processing continues.

Operator Action: Reissue the command with a valid userid.

3001 ACCEPTED BY TASK task

Explanation: The preceding console command has been processed by the CMX syntax scanner and first level semantic processor, and a command element has been built. That command element has been made available to the task named "task", and that task has accepted the command element for second level semantic processing.

 $\frac{\text{System Action: Command} }{\text{contains}}$  semantic processing<br>continues at the task named "task". continues at the task named "task". Further response from that task. then ready to command. to the command is issued The command processor is accept another console

Operator Action: None.

301E REJECTED BY TASK task -- PREVIOUS COMMAND ACTIVE

Explanation: The preceding console command has been processed by the CMX syntax scanner and first level semantic processor. A command element was built and made available to the task named 'task', but that task was unable to accept the command element for further processing because a previously issued command is still being previously issued command is still being<br>processed.

System Action: The command execution is<br>terminated, the command has no effect, and normal processing continues. no effect, and

Operator Action: Reissue the command when<br>the active command processing has command processing completed.

302E LINK linkid IS NOT DEFINED

Explanation: The specified linkid is syntactically valid, but no such link is defined with that ID and the cOllmand issued requires a defined linkid.

System Action: The command execution is<br>terminated, the command has no effect, and normal processing continues.

**Ope<u>rator Action</u>: Check to see if the linkid**<br>specified is valid. If it was incorrectly<br>typed, reissue the command with a correct linkid. If it was correctly typed, you must define the specified link before the command can be executed.

303E LINK linkid IS NOT ACTIVE

Explanation: The link identified by "linkid" was specified in the preceding command, but the link is inactive and the command requires specification of an active link.

System Action: The command execution is System Action: The command execution is<br>terminated, the command has no effect, and normal processing continues.

Operator Action: Activate the specified link and reissue the command.

304E REJECTED BY TASK task -- NOT RECEIVING

Explanation: Processing of the preceding command could not be completed, because the second level processing task named "task" failed to accept the command service request.

System Action: The command is ignored, and normal processing continues.

Operator Action: Repeated occurrences of this message indicate a system error. Notify system support personnel.

402T IPL DEVICE READ I/O ERROR

Explanation: An uncorrectable I/O error<br>occurred while reading the RSCS nucleus from a DASD.

System Action: A wait state PSW is loaded with a wait state code of X'40C9D5C9'  $(C'$  INI').

User Action: Call your installation support personnel.

Explanation: "cuu" designates the device<br>address of the RSCS system disk. If the RSCS nucleus *is* written on this disk (which will occur if you respond *"yes"* to message DMTINI407R), then cuu is also the IPL device address.

System Action: The system waits for a System Action: The system waits for a<br>response. If you enter an invalid device address, message

DMTINI479E INVALID DEVICE ADDRESS - REENTER

is issued. Message DMTINI406R is reissued and you may enter a valid device address. If you press carriage return, 191 is assumed to be the system disk address.

If the system disk designated *is* not currently defined, is not in read/write status, or is an unsupported device type, message

DMTINI482E SYSTEM DISK ERROR - REENTER

*is* issued. Message DMTINI406R *is* then reissued. **At** this time, you may enter CP mode by signaling attention, and determine the status of the designated device by entering the CP command

QUERY VIRTUAL cuu

and take the corrective action necessary to define the device for your virtual machine or to access it in read/write status. Reenter the CMS environment by issuing the CP command

BEGIN

You must then reenter the device address.

Once the system disk address is accepted, message DMTINI407R is issued.

User Action: Enter a valid device address.

407R REWRITE THE NUCLEUS? {YESINO}

Explanation: This message prompts you to specify whether or not the copy of the RSCS nucleus is to be written onto disk.

System Action: The system waits for a response.

User Action: Enter "yes or "no."

If you enter *"yes",* message DMTINI409R is issued, prompting you to specify the cylinder on the system disk on which the RSCS nucleus is to be written. The system disk is the disk you specified in response to message DMTINI406R.

If you enter "no", in generating a the remaining questions new RSCS nucleus are

180 IBM VM/370 System Messages

DMT

skipped and control is passed to the RSCS initialization routine. A copy of the RSCS nucleus is not written onto disk.

If you fail to enter either "yes" or "no", the message

DKTINI481E INVALID REPLY - ANSWER "YES" OR "NO"

is issued. Message DKTINI407R is reissued and you may enter a valid response.

#### **409R NUCLEUS CIL ADDRESS** ~ **nnn**

Explanation: "nnn" designates the cylinder on the device entered in response to message DMTINI406R on which the RSCS nucleus is to be written. nnn must be<br>between 001 and m-1, where <u>m</u> equals the<br>number of cylinders on the disk, the cylinders on a disk being numbered from 0 to **m**. nnn must be entered in decimal.

System Action: If you do not enter a valid decimal cylinder number, the message

DMTINI480E INVALID CYLINDER NUMBER - REENTER

is issued, message DMTINI409R is reissued, and you may enter a valid cylinder number.

If the cylinder specified is not greater than the number of cylinders already in use on the device (as indicated in the Master File Directory), then the message

#### DMTINI483E NUCLEUS WILL OVERLAY FILES - **RECOMPUTE**

is issued. Message DMTINI409R is reissued. You may respond with a larger cylinder number, or IPL the RSCS system and format the specified IPL device with the RECOMP option.

Once the nucleus cylinder address is accepted, message DMTINI410R is issued.

<u>User Action</u>: Enter a valid cylinder<br>address.

## 410R ALSO IPL CYLINDER 0? (YES|NO)

Explanation: The initial IPL text is always written on the same cylinder as the RSCS nucleus, that is, the cylinder designated in response to message DMTINI409R. (The initial IPL text is a bootstrap program that reads in the nucleus from the designated cylinder.) If it is not also written on cylinder 0, you must enter the cylinder number whenever an IPL is issued for the system being generated. For more information, see the IPL command in the VM/370 CP Command Reference for General Users.

System <u>Action</u>: If you do not enter "yes" or<br>"no", the message

DMTINI481E INVALID REPLY - ANSWER "YES" OR "NO"

is issued. Message DMTINI410R is reissued and you may enter a valid response.

If you answer "yes," the initial IPL text is written on cylinder 0 as veIl as on the cylinder designated in response to message DMTINI409R.

If you answer "no," the initial IPL text is written only on the cylinder designated in response to message DKTINI409R.

User Action: Enter "yes" or "no."

431S IPL DEVICE WRITE *1/0* ERROR

Explanation: An uncorrectable *1/0* error occurred while writing the nucleus.

System Action: The system continues as if the user had responded "no" to DMTINI407R.

User Action: Make sure that the nucleus cylinder number is not larger than the size of the disk. If it is, perform an IPL and of the disk. If it is, perform an iPL and<br>specify the correct cylinder number. If it is not, call your installation support personnel.

479E INVALID DEVICE ADDRESS - REENTER

**Explanation:** The device address entered was specified incorrectly; that is, it is not a valid hexadecimal character or is not in the range of X'001' to X'6FF'.

System Action: Message DMTINI406R reissued. is

User Action: See DMTINI406R.

## 480E INVALID CYLINDER NUMBER - REENTER

Explanation: The value entered was not a valid decimal number.

System Action: Nessage DMTINI409R System<br>reissued. is

User Action: See DMTINI409R.

481E INVALID REPLY - ANSWER "YES" OR "NO"

Explanation: The only valid response to the<br>query is "yes" or "no". Neither was wyes" or "no". Neither was entered.

System Action: Message DUTINI410R is reissued. DMTINI407R or

User Action: See DMTINI407R or DMTINI410R.

DMT

482E SYSTEM DISK - REENTER

**Explanation:** Either the device is not currently defined, it is not in read/write status, or it is an unsupported device type.

System Action: Message DMTINI406R is<br>reissued.

User Action: See DMTINI406R.

483E NUCLEUS WILL OVERLAY CMS FILES - RECOMPUTE

Explanation: The specified nucleus cylinder number was not greater than the number of cylinders indicated in the Master File  ${\tt pinter}$  for the IPL device.

System Action: Message DMTINI409R is System<br>reissued.

User Action: Respond to DMTINI409R with a larger cylinder number or IPL RSCS and format the specified IPL device with the RECOMP option.

#### 5101 FILE spoolid BACKSPACED

<u>Explanation</u>: The file identified by<br>"spoolid" has been backspaced according to the request in a preceding command.

System Action: File transmission continues, beginning from the new file position.

Operator Action: None.

## 511E NO FILE ACTIVE ON LINK linkid

<u>Explanation</u>: A command was issued that<br>operates on a file being actively transmitted on the link identified by "linkid", but no file was being actively transmitted on the link.

System Action: Normal link processing continues, and the command has no effect.

Operator Action: None.

## 5201 FILE spoolid CHANGED

**Explanation: The file identified by EXECUTE AND THE CONSTRUCTED ASSESSMENT ASSESSMENT ASSESSMENT AND ASSESSMENT AND ASSESSMENT ASSESSMENT AND ASSESSMENT AND ASSESSMENT AND ASSESSMENT ASSESSMENT AND ASSESSMENT ASSESSMENT AND ASSESSMENT AND ASSESSMENT ASSESSM** the processing of the preceding command. The new file status remains in effect until it is changed again through an explicit request.

System Action: All appropriate action implied by the changed status is performed. This might include reordering a link queue rnis might include reordering a link queue<br>if a file priority was changed, notifying a<br>waiting line driver if a file class was<br>changed, and so on. Normal processing continues.

Operator Action: None.

182 IBM VM/370 System Messages

5211 FILE spoolid HELD FOR LINK linkid

Explanation: The file identified by<br>'spoolid' has been placed in hold status as the result of processing of the preceding command. The file remains in hold status and is not transmitted until it is explicitly removed from hold status by a command.

System Action: The file's virtual storage tag is updated, and normal processing continues.

Operator Action: None.

5221 FILE spoolid RELEASED FOR LINK linkid

Explanation: The file identified by<br>"spoolid" and enqueued on the link identified by "linkid" has been released from hold status as a result of the processing of the preceding command. The file is now eligible for transmission on the link.

System Action: The file's virtual storage tag is updated, and the link's line driver is asynchronously notified of the file's availability for transmission if the line driver had been waiting for a file to transmit. Normal processing continues.

Operator Action: None.

## 5231 LINK linkid QUEUE REORDERED

Explanation: The file tag queue in RSCS virtual storage for the link identified by "linkid" has been reordered in response to execution of a command. The new order of the queue defines the order of file transmission on the link.

System Action: The files reordered to the beginning of the queue are automatically given a priority of zero (highest), and normal processing continues.

Operator Action: None.

#### 524E FILE spoolid ACTIVE -- NO ACTION TAKEN

Explanation: The file identified by **Example 2014** 110 1110 1100 11110 19 transmitted on a link, and the action requested in the preceding command cannot be performed on active files.

System Action: The preceding command has no<br>effect, and normal processing continues.

<u>Operator Action:</u> If **MERALUL ANCANA: 11**<br>deactivate the file<br>command with the HOLD the command when accompl ished. you wish, you can<br>by means of a FLUSH operand, and reissue that has been 525E FILE spoolid IS FOR LINK linkid -- NO ACTION TAKEN

> Explanation: The file identified by "spoolid" is enqueued on the link identified by "linkid", which is different from the linkid specified in the preceding command.

> **System Action: The action requested in the preceding command is not performed, and** normal processing continues.

> Operator Action: Verify that the specified<br>spool file id and link id are correct. If an error is found, reissue the preceding command.

526E FILE spoolid NOT FOUND -- NO ACTION TAKEN

<u>Explanation</u>: The file identified by<br>"spoolid" has not been accepted and enqueued by RSCS. The action requested by the preceding command could not be performed.

System Action: The preceding command has no effect, and normal processing continues.

Operator Action: Verify the spool file ID<br>used in the preceding command. If it was<br>incorrect, the command may be reissued with a correct spool file ida If it was correct, and the file is pending at the RSCS virtual machine, the file may be manipulated through the use of  $\n **v**$ n/370 spooling commands.

5301 COMMAND FORWARDED ON LINK linkid

Explanation: In response to a command, a character string has been transmitted as a remote command on the link identified by "linkid".

System Action: continues. Normal link processing

Operator Action: None.

5401 NEW LINK linkid DEFINED

**Explanation:** The link identified by<br>"linkid" is now-defined as the result of<br>command processing, according to the specified keyword options.

System Action: The newly defined link may **EXALUS CORE ACTION:** The newly defined fink may<br>have spool files enqueued on it<br>automatically, and can be activated to begin remote processing.

Operator Action: Users can begin to address files to the newly defined link for future transmission.

5411 LINK linkid REDEFINED

Explanation: The previously defined link,<br>identified by "linkid", has had its definition changed as the result of command processing, according to the specified keyword options.

System Action: The changes in the link definition become effective immediately.

Operator Action: None.

542E LINK linkid ACTIVE -- NOT REDEFINED

Explanation: The previously defined link, identified by "linkid", has not been changed because the link was active at the time of command processing.

System Action: The command execution is<br>terminated, the command has no effect, and normal processing continues. no effect, and

Operator Action: Reissue the command after the link has been deactivated.

543E LINK linkid NOT DEFINED LINK LIMIT REACHED

> **Explanation: An attempt was made to define** a new link, but the maximum allowable number of defined links had already been reached.

> $\frac{System}{tetion}:$  The command execution is terminated, the command has no effect, and normal processing continues.

> Operator Action: Check the command line to see if it was accurately typed. If an existing link definition was to have been altered, correct and reissue the command. If a new link was to be defined, another link must be temporarily deleted from the list of valid linkids (via the RSCS DELETE command) before the command can be successfully retried.

544E LINK linkid NOT DEFINED -- TYPE NOT SPECIFIED

> **Explanation: The preceding DEFINE command**<br>failed because a default line driver type was not specified.

> System Action: The command is ignored, and normal processing continues.

> Operator Action: Reissue the command, specifying a default line driver type.

5501 LINK linkid NOW DELETED

Explanation: The previously defined link, Expresseding: the previously defined finally deleted as a result of command processing.

System Action: Spool files addressed to the **EXECOM ACCEDE:** SPOOT TIMES GOGLEBOOK CO ONC

accepted, and are rejected addressed. The deleted link be activated. as invalidly can no longer

<u>Operator Action</u>: Users can no longer<br>address files to the deleted link.

551E LINK linkid ACTIVE -- NOT DELETED

<u>Explanation</u>: An attempt was made to temporarily delete the link identified by "linkid" from the list of valid linkids (via the RSCS DELETE command). The attempt was unsuccessful because the specified link was active at the time of command processing.

**System Action: The link remains defined and active, the command has no effect, and** normal processing continues.

Ope<u>rator Action</u>: Reissue the command when<br>the link is deactivated.

552E LINK linkid HAS A FILE QUEUE -- NOT DELETED

Explanation: An attempt was made to temporarily delete the link identified by "linkid" through a console command. The attempt was unsuccessful because the specified link had at least one file enqueued on it at the time of command processing.

System Action: The link remains defined, the command has no effect, and normal processing continues.

Operator <u>Action</u>: Before the link can be deleted, all files enqueued on it and pending for it must be purged, either by console command execution or by normal file transmission.

#### 5601 RSCS DISCONNECTING

Explanation: The RSCS virtual machine<br>console is disconnected as a result of command execution. If an alternate virtual machine was specified output messages, that begins receiving the through the VM/370 MSG alternate virtual machine was specified to receive RSCS console messages, those messages are discarded. to receive RSCS virtual machine console messages function. If no was specified to

System Action: RSCS continues processing normally without a main operator console.

**Ope<u>rator</u> Action:**<br>machine console<br>issuing a console the logon routine. The RSCS main virtual can be reinstated by attention and performing

# 561E USERID userid NOT RECEIVING

Explanation: An attempt has been made to disconnect the main RSCS virtual operator

console with a secondary virtual machine ID identified by "userid" specified to receive RSCS console output messages. The specified virtual machine either was not receiving messages or was not logged on at the time of command processing.

System Action: The command processing is terminated, the command has no effect, and normal processing continues.

Operator Action: The command can be reissued with a different virtual machine ID specified, or with no virtual machine ID specified. The same virtual machine ID can be specified after it has been logged on and set to receive messages.

5701 LINK linkid NOW SET TO DEACTIVATE

Explanation: In response to the DRAIN command, the link identified by 'linkid' has set drain mode and is deactivated. If the RSCS operator issues the START command before the link is deactivated, processing continues on the link.

**System Action:** The line driver takes<br>appropriate action to quiesce line appropriate action to quiesce line activity. This includes the finishing of transmission for an active file if one exists, and it may include the signaling to the remote station of an impending termination. No new files are activated while the link is in drain mode. When line extivity is quiesced, the link is deactivated.

Operator Action: None.

571E LINK linkid ALREADY SET TO DEACTIVATE

<u>Explanation</u>: The link identified by<br>"linkid" was in drain mode when it received<br>a new command to deactivate.

System Action: The line driver continues the deactivation process, and the command has no effect.

Operator Action: None.

## 5801 FILE spoolid PROCESSING TERMINATED

Explanation: In response to the FLUSH **EXAMBLE 2021** In ISSPERSE CO CHO INSERT<br>COMMAND, transmission of the active file identified by "spoolid" was terminated before the completion of file processing.

System Action: Disposition of the<br>identified—file is\_made according\_to the status of the file. The file may be purged from the system, or the file may be held<br>for future retransmission. The next copy retransmission. The next copy of the file may begin transmission if multiple copies remain and ALL was not specified. Normal file processina continues.

Operator Action: None.

DMT

#### 581E FILE spoolid NOT ACTIVE

**Explanation:** The file identified by "spoolid" was not active when a command was processed that specified that file, and the command requires an active file as its object.

 $Systen$  Action: The command has no effect, and normal link processing continues.

Operator <u>Action</u>: Check the status of<br>named file by issuing the QUERY command. Check the status of the<br>issuing the QUERY FILE FILE

## 5901 LINK linkid RESUMING FILE TRANSFER

Explanation: The active link identified by "linkid" was in hold status, and has been removed from hold status in response to command processing.

System Action: File transmission on the **EXECUTE ACCESSITY:** TIME CLANSIFICATED TO THE INTERNATIONAL STATE INTERNATIONAL STATE IS A file is connected and there is a file eligible for transmission enqueued on the link.

Operator Action: None.

## 591E LINK linkid NOT IN HOLD STATUS

Explanation: The link "linkid" was not in hold status when a<br>command was processed that requested that the link leave hold status. identified by

System Action: The command is ignored, and normal link processing continues.

Operator Action: None.

6001 FILE spoolid FORWARD SPACED

Explanation: The file identified by "spoolid" has been forward spaced as<br>requested by a preceding command.

System <u>Action</u>: File transmission continues,<br>beginning from the new file position.

Operator Action: None.

6101 LINK linkid TO SUSPEND FILE TRANSMISSION

**Explanation:** The link identified by **EXECUTE THE STATE CONSTRUCT STATE** THRIGHT has entered hold status. File **Winkid"** has entered hold status. File<br>transmission has not been suspended because at the time of command processing a file was being actively transmitted, and the NOW option was not specified.

System Action: The link remains in hold status. File transmission is suspended when the processing of the active file is complete.

Operator Action: None.

## 6111 LINK linkid FILE TRANSMISSION SUSPENDED

Explanation: The link identified by<br>"linkid" has entered hold status, and file transmission has been halted as a result of command processing. Either no file was being actively transmitted at the time of command processing, or the link had been in hold status and its active file transmission has completed, or an active file was being transmitted and the NOW operand was specified.

**System Action: The link remains in hold status, and file transmission remains** suspended, until the link is explicitly freed from hold status. If active file transmission was interrupted, the transmission of the active file resumes from the point at which transmission was interrupted when the link is removed from hold status. The link continues to process files received from the remote station normally while in HOLD status.

Operator Action: None.

#### 612E LINK linkid ALREADY IN HOLD STATUS

Explanation: The active link identified by **EXPLANALION:** The active fink identified by<br>"linkid" was in hold status when it<br>received a new command to enter hold status, with the same options specified as in the preceding command which caused the link to enter HOLD status.

System Action: The link remains in HOLD<br>status, and the command has no effect.

Operator Action: None.

6401 nn FILE(Sj PURGED ON LINK linkid

Explanation: The number of files denoted by "nn" that were enqueued on the link specified by "linkid" have been purged from the system in response to a PURGE command.

System Action: The "file(s)" virtual storage tags are dequeued and the tag slots are freed. The link table is updated, and pending files are accepted if any exist.

Operator Action: None.

## 6511 LINK linkid INACTIVE

Explanation: This message is issued in **RESERVATES 1988 CONSTRUCTER CONSTRUCTS** The link identified by "linkid" was not active at the time the command was processed.

System Action: None.

Operator Action: None.

652I LINK linkid ACTIVE task type vaddr c {ROINOR} {DRINOD} {TRAtTREtNOT} Q=m P=n

Explanation: This message is issued in response to a QUERY linkid STAT command. The link identified by nlinkid" was active at the time the command was processed.

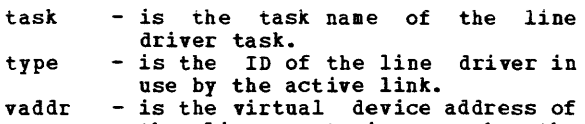

- c the line port in use by the active link. - is the class or classes of files
- that may be processed by the active link.
- HO NOH - indicates that the active link is in hold status.
- DR - indicates that the active link is not in hold status.
- indicates that the active link is in the process of draining, and will terminate when line activity is quiesced.
- NOD TRA - indicates that the active link is not in the process of draining. - indicates that the active link is
- tracing all line activity.
- TRE - indicates that the active link is<br>tracing line errors.
- NOT - indicates that the active link is<br>not tracing line errors or not tracing line activity.
- $\blacksquare$ - is the number of files accepted and enqueued for transmission on<br>the link.
- n - is the number of files pending but not yet accepted for the active link.

System Action: None.

Operator Action: None.

# 6531 LINK linkid DEPAULT task type vaddr c R=m

Explanation: This message is issued in response to a QUERY linkid DEF command. The link identified by "linkid" was defined at the time of command processing, and the default attributes listed in the message pertain to that definition. The message does not indicate whether the link was active or inactive at the time of command processing, and the default attributes listed may be different from those actually in use with the link if it was active.

- task - the default task name to be associated with the defined link's line driver task when the<br>link is activated.
- type - the ID of the default line driver<br>defined for the link.
- vaddr c - the default virtual device address of a line port to be used by the link when it is activated. - the default class or classes of
- files that can be processed by the link when it is active.

## m - the number of virtual storage<br>file tag slots reserved for file tag slots reserved exclusive use by this link.

System Action: None.

Operator Action: None.

654I LINK linkid Q=m P=n

Explanation: This message is issued in<br>response\_to a QUERY linkid QUEUE\_command. The status of the file queue for the link identified by "linkid" is described.

- the number of files accepted and enqueued for transmission on the link.
- n the number of files pending but not yet accepted for the active link.

**System Action: An additional message<br>(DNTCMX655I) is issued for each file**<br>accepted and enqueued on the link, describing the status of each such file.

Operator Action: None.

6551 PILE spoolid locid userid CL a PR **mm** REC nnnnn {A| I}

Explanation: A message of this form is issued for each file accepted and enqueued for transmission on the link specified by<br>'linkid' in the preceding QUERY linkid QUEUE command.

- spoolid the VK/370 spool file ID for the file to be described.
- locid the destination location ID to which the originating user addressed the file.
- userid the destination virtual machine<br>
ID (if any) to which the ID (if any) to which the originating user addressed the
- file.<br>- the spool file class.
- a the spool file class.<br>mm the file's current transmission priority.
- nnnnnn the number of records in the file.
- A indicates that the described file is active.
- I indicates that the described file is inactive.

**System Action:** This message is issued for **explore models**. This mossage

Operator Action: None.

# 6601 PILE spoolid INACTIVE ON LINK linkid

<u>Explanation</u>: This message is issued in<br>response to a QUERY PILE "spoolid" STAT command. At the time of command processing, the file identified by "spoolid" was inactive, and was enqueued for transmission on the link identified by "linkid".

Operator Action: None.

6611 FILE spoolid ACTIVE ON LINK linkid

Explanation: This message is issued in<br>response to a QUERY FILE spoolid STAT command. At the time of command processing, the file identified by "spoolid" was active, and was being transmitted on the link identified by "linkid".

System Action: None.

Operator Action: None.

6621 FILE spoolid ORG locid1 userid1 mm/dd/yy hh:mm:ss TO locid2 userid2

> Explanation: This message is in response to the RSCS command QUERY FILE spoolid. The RSCS control-related attributes of the file identified by 'spoolid' are described.

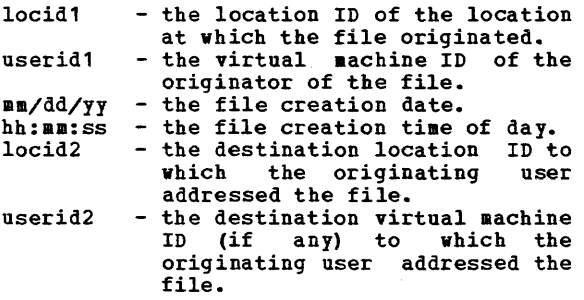

System Action: None.

Operator Action: None.

6631 FILE spoolid PR mm CL a CO nn {HOI NOH} DI distcode, NA {fn ft|dsname}

> Explanation: This message is issued in response to the CP command, QUERY FILES spoolid. The V!/370 spool system-related attributes of the file identified by "spoolid" are described.

> mm a nn HO NOH distcode - the file's distribution code. fn ft dsname - the file's transmission priority. - the file's spool file class. - the number of copies of the file requested by the file creator. - indicates that the file is in hold status. - indicates that the file is not in hold status. - the file's filename filetype. - the file's data set name.

## System Action: None.

Operator Action: None.

664E FILE spoolid NOT FOUND

**Explanation:** This message is issued in response to a QUERY FILE spoolid command. The file identified by "spoolid" could not be found in the RSCS virtual storage queues, meaning either that the file is not owned by the RSCS virtual machine, or that the file is pending and has not yet been accepted by RSCS.

System Action: None.

Operator Action: Verify that the spool file **ID vas correctly typed. If it vas not,**  retry the command with the correct spool file ID. If it was correctly typed, retry the command after a file tag slot becomes available and the specified file is accepted and enqueued by RSCS.

6701 LINK linkid ACTIVE -- LINE vaddr (HO| NOH)

Explanation: This message is issued in response to a QUERY SYSTEK command. One such message is produced for each active link in the RSCS facility at the time of command processing. The active link described by the message is identified by "linkid".

- vaddr the virtual device address of the line port in use by the active link.
- HO indicates that the active link is in hold status.
- NOH indicates that the active link is not in hold status.

System Action: This message is issued for each active link in the system.

Operator Action: None.

## 6711 LINK linkid INACTIVE

Explanation: This message is issued in response to a QUERY SYSTEK command. One such message is produced for each inactive link in the RSCS facility at the time of command processing. The inactive link is identified by "linkid".

System Action: This message is issued for each inactive link in the system.

Operator Action: None.

#### 6721 NO LINK ACTIVE

Explanation: This message is issued in<br>response-to a QUERY SYSTEM ACTIVE-command.<br>No link defined in the RSCS facility was active at the time of command processing.

System Action: None.

Operator Action: None.

DMT

#### 6731 NO LINK DEFINED

Explanation: This message is issued in response to a QUERY SYSTEM command. No link was defined in the RSCS facility at the time of command processing.

System Action: None.

Operator Action: None.

#### 700I ACTIVATING LINK linkid task type vaddr c

Explanation: The link identified by "linkid" was inactive and has become active as a result of command processing. The message describes the variable attributes in effect for this active link.

- task - the task name associated with the<br>activated link's line driver.
- type vaddr - the ID of the line driver in use<br>by the activated link. - the virtual device address of the line port in use by the activated
- c link. - the class or classes of files
- that can be processed by the activated link.

System Action: The activated link remains active, and the listed attributes remain in<br>effect, until the link is deactivated or the attributes are explicitly modified. The link is activated whether or not a line connection to the remote location is complete. If no line connection exists, the line driver establishes a connection, with operator intervention if necessary. When a connection exists, file transmission meen a connection exists, time cransmission for the link.

Operator Action: None.

701E NO SWITCHED LINE AVAILABLE -- LINK linkid NOT ACTIVATED

> Explanation: An attempt was made to **activate** the link identified by "linkid" with no specified line port virtual device address. The link had no defined default line-port address, and no common switched line ports were available at the time of command processing.

> System <u>Action</u>: The command processing is<br>terminated, the link remains inactive, and normal processing continues.

> **Ope<u>rator</u> <u>Action</u>: The command can be**<br>reissued with a specified line port<br>address, or it can be reissued when a<br>common switched line port becomes available.

702E LINE vaddr IS IN USE BY LINK linkid1 LINK linkid2 NOT ACTIVATED

Explanation: An attempt was made to activate the link identified by "linkid2". The line-port virtual device address specified in the request to activate the link, identified by "vaddr", was found to be in use by another active link, identified by "linkid1", at the time of command processing.

System Action: The command processing is terminated, the command has no effect, and normal processing continues.

Operator Action: The command can be retried with a specified line port address that is not in use by another active link, or it can be retried with no line port address specified, in which case an attempt will be made to reserve and utilize a valid line port.

703E DEV cuu IS NOT A LINE PORT -- LINK linkid NOT ACTIVATED

> Explanation: An activate the link with a line-port "cuu". A virtual device at address "cuu"<br>exists, but it is not a usable line-port device. attempt was made to identified by "linkid" address identified by not a usable line-port

> System Action: The command processing is terminated, the link remains inactive, and normal processing continues.

> Operator Action: The command can be reissued with a specified line-port address that is valid and available, or it can be reissued with no line-port address at all, in which case an attempt is made to reserve and utilize a valid line port.

704E LINE vaddr CC=3 NOT OPERATIONAL -- LINK linkid NOT ACTIVATED

Explanation: An attempt was made to activate the link identified by "linkid" with a line-port address identified by "vaddr". Either no device was defined for the RSCS virtual machine at virtual address "vaddr", or the device at that address was completely nonoperational.

System Action: The command processing is terminated, the link remains inactive, and normal processing continues.

Operator Action: The command can be reissued with a specified line-port address that is valid and operational, or it can be reissued with no line-port address at all, in which case an attempt is made to select and reserve a valid line port.

705E DRIVER type NOT FOUND ON DISK vaddr -- LINK linkid NOT ACTIVATED

Explanation: An attempt was made to activate the link identified by "linkid" with a driver ID identified by "type". The identified line driver could not be located on the disk used for driver task loading, identified by "vaddr".

System Action: The command processing is terminated, the link remains inactive, and normal processing continues.

Operator Action: Verify that the driver ID<br>used was correctly typed. If it was not, reissue the command, specifying a correct driver ID. If the command was correctly typed, notify a person responsible for system support.

706E FATAL ERROR LOADING FROM vaddr -- LINK linkid NOT ACTIVATED

> Explanation: An attempt was made to<br>activate the link identified by "linkid".<br>In the process of loading the link's line driver from the disk identified by "vaddr", an uncorrectable I/O error was encountered.

> System <u>Action</u>: Loading is abandoned, the error is logged, the command processing is terminated, and the link remains inactive.

> **Operator Action:** Reissue the command. If<br>the error condition persists, notify error condition persists, notify operations or system support personnel.

707E DRIVER type FILE FORMAT INVALID -- LINK linkid NOT ACTIVATED

> Explanation: An attempt was made to activate the link identified by "linkid", with a driver ID identified by "type". In the process of reading the driver file and loading the driver into virtual storage, the loader detected an invalid data format in the driver file.

System <u>Action</u>: Loading is abandoned, the<br>command processing is terminated, and normal processing continues.

Operator Action: Verify that the proper<br>driver ID has been used. If an improper driver ID was used, reissue the command with a correct driver ID. If the proper driver ID was used, notify a person responsible for system support.

708E VIRTUAL STORAGE CAPACITY EXCEEDED -- LINK linkid NOT ACTIVATED

> <u>Explanation</u>: An attempt was made to activate the link identified by "linkid". During the activation process, a virtual free storage requirement could not be met because there was not enough unclaimed virtual free storage in the system.

System Action: The command processing is<br>terminated, the link remains inactive, and normal processing continues.

Operator Action: None.

709E TASK NAME task ALREADY IN USE LINK lin kid NOT ACTIVATED

> Explanation: An attempt to activate the link fllinkid", in response to a START command, failed because the task name "task" specified for use was in use by another task in the system.

> System Action: The START command is ignored, and normal processing continues.

> <u>Operator Action</u>: Reissue the START command<br>specifying a different task name, or reissue the START command after the task with the conflicting name terminates.

710E MAX (nn) ACTIVE -- LINK linkid NOT ACTIVATED

> Explanation: An attempt to activate the link "linkid", in reponse to a START command, failed because the maximum allowable number " (nn)" of concurrent active links had already been reached.

> System Action: The START command is ignored, and normal processing continues.

> Operator Action: Reissue the START command after one or more links become inactive.

750E LINK linkid ALREADY ACTIVE -- NO ACTION TAKEN

> Explanation: A START command was issued specifying the link identified by "linkid". The link was already active at the time of command processing, and no modifiable attributes were changed from their previous settings.

System Action: None.

Operator Action: None.

7511 LINK linkid ALREADY ACTIVE -- NEW CLASS(ES) SET AS REQUESTED

> Explanation: A START command was issued specifying the link identified by "linkid". The link was already active at the time of command processing, and the new class specification for the link has been accepted.

> System <u>Action</u>: The link automatically<br>begins processing files bearing the newly<br>specified class or classes, if any are enqueued on the link.

Operator Action: None.

7521 LINK linkid STILL ACTIVE -- DRAIN STATUS RESET

Explanation: A START command was issued specifying the link identified by "linkid". The link was active at the time of command<br>processing, but it was in the process of<br>terminating as the result of a previous DRAIN command. The link remains active, and the attributes remain as previously set.

System Action: None.

Operator Action: None.

801I LINK linkid ERROR TRACE STARTED

Explanation: As a result of command processing, the link identified by 'linkid' has set its trace mode to trace line errors.

<u>System Action</u>: A message describing line<br>activity is displayed each time the number of line errors reaches the predefined threshold.

Operator Action: None.

8021 LINK linkid TRACE STARTED

Explanation: As a result of command processing, the link identified by "linkid" has set its trace mode to trace all line activity.

System Action: A message describing line<br>activity is displayed each time the number of line transactions reaches the predefined threshold.

Operator Action: None.

8031 LINK linkid TRACE ENDED

Explanation: As a result of command processing, the link identified by "linkid" has set its trace mode off.

System Action: No further trace messages will be displayed, and normal link processing continues.

Operator Action: None.

#### 810E LINK linkid TRACE ALREADY ACTIVE

**Explanation:** The link identified by<br>"linkid" was in trace mode when it received a new command to enter trace mode, with the same options specified as had been active.

**System <u>Action</u>: The link<br>mode with the previous<br>command has no effect,** processing continues. remains in trace options set, the and normal link

Operator Action: None.

811E LINK linkid TRACE NOT ACTIVE

**Explanation:** The link identified by "linkid" was not in trace mode when it received a command to set trace mode off.

System Action: Trace mode remains off for the link, the command has no effect, and normal link processing continues.

Operator Action: None.

901E INVALID SML MODE SPECIFIED -- LINK linkid NOT ACTIVATED

> **Explanation:** The RSCS operator specified an invalid SML (Spool ~UULTI-LEAVING) mode option in the PARM field of the RSCS START command.

> System Action: The specified linkid is not activated.

> Operator Action: Reissue the command with the correct SML mode.

902E NON-SIGNON CARD READ ON LINK linkid

Explanation: The first record received from a remote station was not a SIGNON card.

System Action: The sign on of the remote station on the specified linkid is not allowed.

Operator Action: Correct the problem and repeat the sign on procedure.

903E PASSWORD SUPPLIED ON LINK linkid IS INVALID

Explanation: An invalid sign on attempt occurred.

System Action: The sign on is not allowed.

Remote Operator Action: Correct the SIGNON<br>card, reload the station, and sign on again.

904E SIGNON PARAWETER=parameter INVALID

Explanation: An invalid parameter Explanation: An invalid parameter was<br>entered on a SIGNON card.

System Action: The sign on is not allowed.

Operator Action: Correct the SIGNON card, and try again.

9051 SIGNON OF LINKID linkid COMPLETE

**Explanation: A valid SIGNON card has been received from the link serving linkid and** the initialization of the SIGNON parameters is complete.

System Action: The system now begins to transfer files.

190 IBM VM/370 System Messages

Operator Action: If only output files are to be handled, no action need be taken. If you want to transfer input to VM/370, follow the operator procedure for initiating card input.

906E INVALID SML BUFFER PARAMETER -- LINK linkid NOT ACTIVATED

> Explanation: The RSCS operator specified an invalid SML buffer size in the buffer option of the PARM field of the RSCS START command.

> System Action: The specified link is not activated.

Operator Action: Reissue the command with the correct SML buffer size.

#### 907E SIGNON TYPE PARAMETER MISSING

Explanation: The TYPE parameter on the SIGNON card was omitted.

System Action: The signon is not allowed.

Operator Action: Correct the SIGNON card, reload the station, and sign on again.

934E ID CARD MISSING ON LINK linkid -- INPUT FILE PURGED

> Explanation: A file was entered at a remote station without an ID card identifying the destination.

System Action: The input file is flushed.

Remote Operator Action: Place an ID card on the front of the input deck and reenter the input file.

935E LINK linkid IN RJE MODE -- PRINT FILE spoolid PURGED

**Explanation: When DMTSML is operating as an RJE (Remote Job Entry) station to a remote** batch system, it is unable to transfer print files.

**System Action:** purged. The specified file is

Operator Action: None.

User <u>Action</u>: The file must be transmitted over a different link.

936E NO REMOTE PUNCH AVAILABLE ON LINK linkid -- FILE spoolid PURGED

Explanation: The remote station operating on this link has no remote punch available; therefore, punch files destined for this link cannot be processed.

System Action: The specified file is purged.

Operator Action: None.

User <u>Action</u>: The file must be transmitted over a different link.

937E DECOMPRESSION ERROR ON linkid -- LINK DEACTIVATED

> Explanation: The remote station has **transmitted** data that cannot be transmitted data that<br>decompressed correctly.

System Action: The link is deactivated.

**Operator Action: Follow operator procedure**<br>to restart link after following local corrective procedure.

 $\sim 10^6$ 

# **IBCDASDI Virtual Disk Initialization Program Messages**

101W INVALID CARD CODE. CORRECT ERROR. DEPRESS INTERRUPT KEY.

Explanation: An invalid code appears in the above card. Probable user error.

User Action: Check for keypunch or multipunch errors. Correct and rerun the job. If the problem persists, have the console log and input card deck available before contacting your system support personnel.

102A CONTROL STATEMENT ERROR JOB TERMINATED

Explanation: A control statement contains an incorrect keyword, parameter, or name field. Probable user error.

User Action: Check for keypunch errors. Correct invalid keyword, parameter, or name<br>fields. Rerun the job. If the problem persists, have the console log and input card deck available before contacting your system support personnel.

103A STATEMENT SEQUENCE ERROR. JOB TERMINATED.

Explanation: The control statements are not in the proper sequence, or unnecessary<br>utility statements are present. Probable utility statements are present. user error.

User Action: Correct the control statement sequence or remove unnecessary<br>statements and rerun the job. If the problem persists, have the console log and the input card deck available before contacting your system support personnel.

#### 104W SVC INTERRUPT. JOB TERMINATED.

Explanation: An unknown SVC interrupt occurred. This program does not issue SVCs.

Operator Action: If the problem persists, have the console log and input card deck available before contacting your system support personnel.

- If running under CMS, or standalone under CP, use the CP DUMP command to dump all of virtual storage and the virtual registers to the printer. Save the dump output.
- If running standalone on a bare machine, take a standalone dump and save the output.

105A DEFINE INPUT DEVICE.

Explanation: The input device must be identified to the system by the operator.

Operator\_Action: Enter the following statement from the console typewriter:

INPUT=dddd,cuu

where dddd is the device type and cuu is the channel and unit address of the input device.

106A THE VOLID IN CONTROL STATEMENT DOES NOT AGREE WITH ID IN VOL LABEL WHICH FOLLOWS.

VOLID=xxxxxx.

Explanation: The VOLID parameter in the control statement did not match the volume serial number found on the receiving volume (xxxxxx). Probable user error.

Operator Action: Correct the statement or mount the correct volume and restart the program. If the problem persists, have the console log and input deck available for reference before contacting your system support personnel.

- If the device referenced on the control statement was a tape unit, have the tape available.
- If the device referenced on the control statement is a direct access device, use the DDR service program to print track 0 and have the output available.
- 107W TRACK ZERO BAD. JOB TERMINATED.

Explanation: The device cannot be initialized as a systems residence volume due to a defective surface on cylinder 00, track 00.

User Action: This volume cannot contain<br>IPL text as track 0 is defective. Mount another volume and rerun the job. If the problem persists, have the console log and input card deck available before contacting your system support personnel.

Caution: Move suspect volume once to ascertain fault. Indiscriminate mounting and demounting of desk packs may cause the destruction of packs and drives.

108A HA OR RO FIELD BAD. JOB TERMINATED.

**Explanation:** The device cannot be<br>initialized due to a bad surface area in the home address or track descriptor record areas.

User Action: Mount another pack and rerun the job. If the problem persists, have the console log and input card deck available

before contacting your system support personnel.

Caution: Move suspect volume once to ascertain fault. Indiscriminate mounting and demounting of desk packs may cause the destruction of packs and drives.

1081 HA OR RO FIELD BAD.

address or record has been moved dovn or 2319 disk). The the alternate track Explanation: The home zero vas defective and the track (on a 2314 defective track and assigned are listed.

User Action: None.

1091 TRACK CHK INDICATES TRACK IS GOOD.

Explanation: The track in question is good and no alternate vas assigned.

User Action: None.

1101 BAD TRACK cccchhhh.

Explanation: A defective track was found at the specified location, vhere cccc is the cylinder number and hhhh is the head number.

User Action: Make sure that the alternate track assignment message was issued for each bad track.

1111 ALTERNATE cccchhhh.

**Explanation:** An alternate track at the specified location is assigned to replace the defective track (cccc is the cylinder number and bhhh is the head number). If no location is specified with this message, either the defective track is in the alternate track area or the applicable device is a drum device.

User Action: None.

Note: If an alternate track is bad and another alternate is assigned the second alternate vill not indicate cchh.

112W ALT TRACKS DEPLETED. JOB TERMINATED.

**Explanation:** The number of alternate tracks assigned has exceeded the maximum number for this device.

User <u>Action</u>: Mount another volume and<br>rerun the job. If the problem persists, have the console log and input card deck available before contacting your system support personnel.

**Caution: Move suspect volume once to<br>ascertain fault. Indiscriminate mounting** and demounting of disk packs may cause the destruction of packs and drives.

113W IMPROPER VTOC BEGIN ADDRESS. JOB TERMINATED.

> Explanation: The starting address for the VTOC (volume table of contents) cannot be track 0 for any direct access device or track 1 for the 2311 if IPL text is written by the program. Probable user error.

> User Action: Change the STRTADR parameter on the VTOCD statement to use another track. If the problem persists, have the console log, input card deck and program listing available before contacting your system support personnel.

> Note: The VTOC cannot occupy track 0,<br>occupy track 1 on 2311, or start on an alternate track.

153A TYPEWRITER FAILED TO READ LAST MESSAGE. DEPRESS INTERRUPT KEY.

> **Explanation:** The console typewriter failed to read the input message.

**Operator Action:** Press the console<br>interrupt key and attempt to enter the<br>input message again. If the problem persists, contact your system support personnel.

154A READY READER cuu. DEPRESS INTERRUPT KEY.

Explanation: The reader has a card jam, a transport jam, or is out of cards.

Operator Action: Correct the faulty condition, ready the reader, and press the console interrupt key to continue the program. If the card or transport jam<br>occurs again, reproduce the jammed cards and try again. If the problem persists, contact your system support personnel.

155A READY PRINTER cuu. DEPRESS INTERRUPT KEY.

Explanation: The printer is not ready due to a forms check, an open interlock, or a pressed stop key.

Operator Action: Correct the faulty condition, ready the printer, and press the console interrupt key to continue. If the problem persists, and the printer has become not-ready without a faulty condition apparent, contact your system support personnel.

156A READY TAPE cuu. DEPRESS INTERRUPT KEY.

Explanation: The tape drive on channel c, unit uu is not ready.

Operator Action: Correct the faulty condition, ready the tape drive, and press the console interrupt key. If the problem persists, and the tape drive had become not ready for no apparent reason, contact your system support personnel.

IBC

157A READY DASD cuu. DEPRESS INTERRUPT KEY.

Explanation: The direct access device on channel c, unit uu is not ready.

Operator Action: Correct the faulty  $\cdots$  condition, ready the direct access drive, and press the console interrupt key. If the problem persists, and the direct access drive has become not ready for no apparent<br>reason, contact your system support your system support personnel.

159A READER CHECK. CORRECT ERROR. DEPRESS INTERRUPT KEY.

Explanation: A reader check has occurred.

Operator Action: Correct the faulty condition and clear the reader check. Ready the reader and continue the program by pressing the console interrupt key. If reader checks occur frequently, check the input cards with a card guide for off punched cards. If the cards are punched correctly and are in good condition and reader checks continue, contact your system support personnel.

160A PRINT CHECK. CORRECT ERROR. DEPRESS INTERRUPT KEY.

Explanation: A print check has occurred.

Operator Action: Clear the print check by pressing check reset on the printer. Press the interrupt key on the console to continue processing. If the problem persists, contact your system support personnel.

163A END OF JOB.

Explanation: A normal end occurred. of job has

## Diagnostic Messages for IBCDASDI

Diagnostic messages appear in the following format:

nu.ber (16-byte text) cuu xx ssss *yyyyyyyyyyyy* **mmm.mmmam.ammmamm.** cccchhhh

#### where:

c is the channel of the device in error xx is the command code ssss designate status bytes from the CSi yyyyyyy!yy!y **THE TEAM CONSTRAINST SERVICES**<br>**NUNDIARBERDERBARBER** designate the remaining sense bytes for direct access devices

where:

cccchhhh

is the track address of the direct access device being used when the failure occurred

 $\alpha$  , and  $\alpha$  ,  $\alpha$ 

201W COMMAND REJECT.

Explanation: The specified channel has rejected an incorrect channel command word (CCi) list. The job is terminated.

Operator Action: Rerun the job. If the problem persists, do the following before contacting your system support personnel;

- If running under CMS, or standalone<br>under CP, issue the CP dump command to<br>dump all of virtual storage and the virtual registers to produce a storage<br>dump to a printer. Save the dump dump to a printer. output.
- If running standalone on a bare machine, take a standalone dump and save the output.

202A INTERV. REQUIRED.

Explanation: The specified device is not ready.

Operator Action: The specified device requires operator intervention to make it ready. If the device becomes not ready for no apparent reason, contact your system support personnel.

203W BUS. OUT CHECK.

Explanation: A bus out check has occurred<br>on the specified channel. Job is terminated. Probable hardware error.

Operator Action: If the problem persists, have the console log and input card deck available before contacting your system support personnel.

204W EQUIPMENT CHECK.

<u>Explanation</u>: An equipment failure has<br>occurred. The job is\_terminated.

Operator Action: If the problem persists, contact your system support personnel.

205W DATA CHECK.

Explanation: A solid data check has occurred on the specified device. The job is terminated. Probable hardware error.

Operator Action: If the problem persists, contact your system support personnel.

IBC

#### 206W OVERRUN.

**Explanation:** An overrun check has occurred<br>on the specified channel. The job is terminated.

Programmer Action: Rerun the job. problem persists, support personnel. erun the job. If the<br>contact your system

208W DATA CONV. CHECK.

Explanation: A data converter check has occurred on the specified device. The job is terminated.

**Operator Action:** Move data to another<br>device and rerun the job. If the problem persists, contact your system support personnel.

209W END OF CYLINDER.

Explanation: An unusual end-of-cylinder condition has occurred on the specified device. The job is terminated.

Programmer Action: Rerun the job. problem persists, support personnel. contact your If the system

210W INVALID ADDRESS.

Explanation: An invalid address has been issued to the specified device. The job is terminated.

Programmer Action: Determine if the **cccchhhh address** shown in the message is valid for the device indicated. If the problem persists, have the console log and associated output available before contacting your system support personnel.

211W NOT AVAILABLE.

<u>Explanation</u>: The<br>attached to the terminated. specified device pecified device is not<br>system. The job is job is

Operator Action: Ensure that the ENABLE/DISABLE switch on the device and/or control unit is in the ENABLE position. If the problem persists, contact your system support personnel.

212W READ DATA CHECK.

Explanation: A permanent read data check has been detected on the specified tape unit. The job is terminated.

Qperator Action: Clean tape unit read/write heads and rerun the job. If the error persists, contact your system support personnel.

214W TRACK OVERRUN.

**Explanation:** A track overrun condition has occurred. The job is terminated.

Operator Action: Rerun the job. If the problem persists, do the following before contacting your system support personnel:

- If running under CMS, or standalone under CP, issue the CP DUMP command to dump all of virtual storage and the virtual registers to a printer. Save the dump output.
- If running standalone on a bare machine, take a standalone dump and save the output.

215w FILE PROTECTED.

Explanation: The specified device is file **Protected.** The opposition device

Operator Action: If the volume is to be read only, no response is necessary. If the volume is to be written on and the device is a tape unit, install a write-enable ring. If the problem persists, contact your system support personnel.

217W NO RECORD FOUND.

Explanation: The indicated condition has occurred on the specified direct access device. The job is terminated.

Operator Action: If the problem persists, contact your system support personnel.

218W INVALID ERROR.

Explanation: An invalid error return has occurred. The job is terminated.

Operator Action: Rerun the job.<br>problem persists, contact your support personnel. contact your If the system

219W WRONG ERROR.

Explanation: The error return is valid but **EXEMPLE ASSOCIATE AND THE SECOND SERVICE SECOND SECOND SECOND SECOND SERVICE SECOND SERVICE SERVICE SERVICE SE** device. The job is terminated. Probable hardware error.

Operator Action: Rerun the job. problem persists, support personnel. run the job. If the<br>contact your system

220W CHAN. CTRL. ERROR.

Explanation: A channel control check has occurred on the specified channel. The job is terminated. Probable hardware error.

**Operator Action:** Rerun the job. If the error persists, execute the SEREP program and have the output available before contacting your' system support personnel.

## 221W INTERFACE ERROR.

Explanation: An interface control check has occurred on the specified channel. The<br>job is terminated. Probable hardware job is terminated. error.

**Operator Action:** Rerun the job. If the error persists, execute the SEREP program and have the output available before contacting your system support personnel.

222W CHAN. DATA CHECK.

Explanation: A channel data check has occurred on the specified channel. The job is terminated. Probable hardware error.

**Operator Action:** Rerun the job. If the error persists, execute the SEREP program and have the output available before contacting your system support personnel.

#### 223W DASD OVERFLOW.

Explanation: An "overflow incomplete" condition has occurred on the specified direct access device. The job *is*  terminated. Probable hardware error.

Ope<u>rator Action</u>: Rerun the<br>problem persists, contact support personnel. contact job. your If the system

#### 224W PROGRAM CHECK.

Explanation: A program check has occurred due to an incorrect channel command word (CCWl. The job *is* terminated.

**Operator Action:** Rerun the job. If the problem persists, do the following before contacting your system support personnel:

- Have the associated control cards and output listing available.
- If running under CMS, or standalone under CP, issue the CP DUMP command to dump all of virtual storage and the virtual registers to a printer. Save the dump output.
- If running standalone on a bare machine, take a standalone dump and save the output.

## 225W PROTECTION CHECK.

Explanation: A protection check has occurred on the specified device. The job is terminated.

Operator Action: Rerun the job. If the problem persists, do the following before contacting your system support personnel:

- If running under CMS, or standalone<br>under CP, issue the CP DUMP command to<br>dump all of virtual storage and the virtual registers to a printer. Save the dump output.
- If running standalone on a bare machine, take a standalone dump and save the output.
- 226W UNIT EXCEPTION.

Explanation: A unit exception has occurred on the specified unit. The job *is*  terminated.

Operator Action: None.

227W INCORRECT LENGTH.

Explanation: The indicated condition has occurred on the specified unit. The job is<br>terminated.

Ope<u>rator Action</u>: Rerun the job.<br>problem persists, contact your support personnel. contact your If the system

228W CHAINING CHECK.

**Explanation:** A chaining check has occurred on the specified channel. The job is terminated. Probable hardware error.

Qperator Action: Do the following before contacting your system support personnel:

- If running under CMS, or standalone under CP, issue the CP DUMP command to dump all of virtual storage and the virtual registers to a printer. Save the dump output.
- If running standalone on a bare machine, take a standalone dump and save the output.

229W COMMAND SEQ. ERR.

Explanation: An invalid sequence of channel command words (CCWs) was issued. The job *is* terminated. Probable hardware error.

Operator Action: Rerun the job. If the problem persists, do the following before contacting your system support personnel:

• If running under CMS, or standalone under CP, issue the CP DUMP command to dump all of virtual storage and the virtual registers to a printer. Save the dump output.

If running standalone on a bare machine, take a standalone dump and save the output.

230W SEEK CHECK ERROR.

**Explanation:** An invalid SEEK address was issued, or a unit malfunction caused a SEEK check. The job is terminated. Probable hardware error.

Operator Action: Rerun the job. If the problem persists, have the console log and input deck available before contacting your system support personnel.

231W WRITE DATA CHECK.

Explanation: A permanent write data check has occurred on the specified tape unit. The job is terminated.

Operator Action: Clean the read/write heads of the indicated tape unit and rerun the job. If the problem persists, contact your system support personnel.

232W TAPE -- LOAD POINT.

Explanation: A "tape at load point" condition has occurred on the specified tape unit. The job is terminated.

Operator Action: None.

234W MISSING ADR-KARK.

Explanation: A "missing address marker" condition has occurred on the specified device. The job is terminated.

Operator Action: None. If the problem<br>persists, contact your system support personnel.

235W BLANK TRACK.

Explanation: A blank track has been encountered on the specified data cell.

<u>Operator Action</u>: None. If the<br>persists, contact your system personnel. problem support

236W 3 BLANK CYLINDERS.

Explanation: Three blank cylinders have been encountered during the analysis of a strip.

Operator Action: Probable hardware error.<br>Call IBM for hardware support.

Note: This message usually indicates that a2321 failed to "pick" a strip.

237W 3 BLANK STRIPS.

Explanation: Three blank strips have been encountered within one subcell.

Operator Action: Probable hardware error.<br>Call IBM for hardware support.

Note: This message usually indicates that a 2321 failed to "pick" a strip.

238W 3 BLANK SUBCELLS.

Explanation: Three blank subcells have been encountered within a cell.

Operator Action: Probable hardware error. Call IBK for hardware support.

Note: This message usually indicates that a2321 failed to "pick" a strip.

239W 3 BLANK TRACKS.

Explanation: Three blank tracks have been encountered within one cylinder.

Ope<u>rator Action</u>:<br>If the problem<br>hardware support. Probable hardware error. persists, call IBK for

Note: This message usually indicates that a2321 failed to "pick" a strip.

242W INVALID TRK FKT

**Explanation:** An attempt was made to write data exceeding track capacity on the specified device. The job is terminated.

Operator Action: Check your input<br>specification and retry. If the problem persists, contact your system support personnel.

243W WRITE INHIBITED

Explanation: The WRITE INHIBIT switch is probably set ON in the 3330 control unit to inhibit execution when the WRITE command is encountered.

**Operator Action:** Check the status of the WRITE INHIBIT switch:

- If the WRITE INHIBIT switch is set ON to intentionally inhibit execution of WRITE commands, follow procedures established<br>at your installation.
- If the WRITE INHIBIT switch is set off<br>to allow execution of WRITE commands, rerun the job. If the problem persists, contact your system support personnel.

249W I/O ERROR, JOB TERMINATED.

**Explanation:** messages that describe input/output error conditions. This message follows all

# **Interactive Problem Control System (IPCS) Messages**

100S ERROR 'nnn' READING FILE 'filename filetype fm'

Explanation: An error occurred during the execution of an FSREAD macro against file 'filename filetype fa.' For a description of error 'nnn', see the FSREAD macro in the VM/370 CMS Command and Macro Reference, GC20-1818.

System Action: RC = 8 Processing stops and returns to CMS.

User Action: Check the macro description to see what type of failure nnn indicates. Correct the error and retry.

200S ERROR 'nnn' WRITING FILE 'filename filetype fm'

> Explanation: An error occurred during the execution of an FSWRITE macro against file<br>'filename filetype fm.' For a description 'filename filetype fm.' of error 'nnn', see the FSWRITE macro in the VM/370 CMS Command and Macro Reference,  $GC20 - 1818.$

System Action: RC = 8 Processing stops and returns to CMS.

User Action: Check the macro description to see what type of failure nnn indicates. Correct the error and retry.

300S ERROR 'nnn' ON FSSTATE 'filename filetype fm'

> Explanation: An error occurred during the execution of an FSSTATE macro against file<br>'filename filetype fm.' For a description 'filename filetype fm.' For a description of return code 'nnn', see the FSSTATE macro<br>
> in the <u>VM/370</u> <u>CMS</u> Command and <u>Macro</u><br>
> Reference, GC20-1818.

System Action: RC = 8 Processing stops and returns to CMS.

User Action: Check the macro description to see what type of failure 'nnn' indicates. Correct the error and retry.

400S ERROR 'nnn' CLOSING 'filename filetype fm'

Explanation: An error occurred during the execution of an FSCLOSE macro against file 'filename filetype fm.' For a description of return code 'nnn', see the FSCLOSE macro<br>in the <u>VM/370</u> CMS Command and Macro<br>Reference, GC20-1818.

System Action: Processing stops and returns to CMS.

User Action: Check the macro description to see what type of failure nnn indicates. Correct the error and retry.

DNN

500S ERROR 'nnn' WRITING TO VIRTUAL PRINTER

Explanation: An error occurred during the **eXecution of a PR!!TL macro to the** virtual printer. For a description of the return code, see PRINTL Macro in VM/370 CMS Command and Macro Reference, GC20-1818.

System Action: Processing continues.

User Action: Check the macro description to see what type of failure 'nnn' indicates. Correct the error and retry.

501S INVALID PARM 'badparm' PASSED TO SYMPTOM SUMMARY UPDATE PROGRAM

> Explanation: The program or EXEC that called SUKKARY passed an invalid request or a problem number not in the format PRBnnnnn, where nnnnn must be numeric. If a user program or EXEC was being executed, correct the parameter being passed to SUMMARY and retry.

> System Action:  $RC = 8$ Execution of the command is terminated. The system remains in the same state as before the command was issued.

> User Action: If PROB, PRB, or VMFDUMP was<br>being executed, collect the console log and call your IBM programming support representative. If a user program or EXEC was being executed, correct the parameter being passed to SUMMARY and retry.

502S PROBLEM 'PRBnnnnn' NOT FOUND IN SYMPTOM SUMMARY

> Explanation: Problem nnnnn was not found in the symptom summary file.

> $System$  Action:  $RC = 4$ Execution of the command is terminated. The system remains in the same state as before the command was issued.

> User Action: Retry the command supplying the correct problem number.

6011 OPERAND 'operand' NOT RECOGNIZED

Explanation: The system received a search argument that was not recognized by the STAT command.

 $Systen$  Action:  $RC = 4$ <br>Execution of the com of the command is terminated. The system remains in the same state as before the command was issued.

User Action: Retry the command specifying the correct operand(s).

7001 TYPE 'HELP' OR ENTER

Explanation: You have the opportunity to bypass a display of the DUMPSCAN subcommand summary.

System Action: Processing continues.

User Action: If you wish to display a summary of DUMPSCAN commands, type HELP. Otherwise, press the ENTER key or its equivalent.

701R ENTER DUMP NUMBER AND MODE

Explanation: You are required to specify the dump number and mode.

System Action: Processing continues.

User Action: Enter the numeric part of the Not develops share that make the disk mode.<br>I all the name, followed by the disk mode.<br>Leading zeros are not required, so for PRB00056 on the  $A$ -disk, enter 56  $A$ . If the mode is omitted, A is assumed unless you are changing dumps within a session, in which case the previous mode is used.

7021 NON-HEX CHARACTER IN COUNT - RETRY

Explanation: The count field in the input line contains a non-hexadecimal character.

System Action: Processing continues.

User Action: Make sure the count field contains only hexadecimal characters and reenter the subcommand.

7031 NON-HEX CHARACTER IN ADDRESS - RETRY

**Explanation:** The address field contains a non-hexadecimal character.

System Action: Processing continues.

User Action: Correct the input and retry.

7041 NON-HEX CHARACTER IN ADDRESS - RETRY

<u>Explanation</u>: The address field contains a non-hexadecimal character.

System Action: Processing continues.

200 IBM VM/370 System Messages

User Action: Correct the input and retry.

705E ERROR IN ITEM TABLE

Explanation: While counting entries in the item table, the indicator for the end of the table was not found. Indicates that CP was unable to write the dump correctly or the dump has been damaged.

System Action: Processing continues.

User Action: Some DUMPSCAN functions may still be available. Beware of unlikely results.

7061 'entry name' NOT FOUND IN THE LOAD MAP

Explanation: The name displayed was entered to request a load map search and display function. However, the name was not found in the load map.

System Action: Processing continues.

User Action: Make sure that the entry point or module name is correct and retry the subcommand supplying the correct module name.

7071 'module' 'page' PAGE NOT VALID

Explanation: The page table entry for the virtual address page where 'module' was initially loaded was marked invalid and so could not be displayed.

System Action: Processing continues.

User Action: None.

7081 PAGE 'page' NOT FOUND IN DUMP

**Explanation:** This virtual address was not represented by an entry in the item table. This means *it* was not dumped at the time the dump was taken.

System Action: Processing continues.

User Action: Try another address.

7091 NO VALID SCROLL ADDRESS

Explanation: A SCROLL or SCROLL U request must follow some other request that<br>generates a display that has an address<br>associated with it. This has not happened<br>yet in this DUMPSCAN session. Note that SCROLL will scroll from the last address that was displayed.

System Action: Processing continues.

User <u>Action</u>: Enter an address in<br>you wish to examine by using hexloc'. nter an address in the area<br>examine by using 'DISPLAY

DMM

710I NON-NUMERIC COUNT CHARACTER - RETRY

Explanation: The count field contains a non-numeric character.

System Action: Processing continues.

User Action: Correct the input and retry.

7111 lOOP IN VMBlOK CHAIN

Explanation: While searching through the VMBLOK chains for entries no end was found to the chain.

Note: This message will occur if more than 256 users were logged on the system at the time of dump.

System Action: Processing continues.

User Action: May indicate an overlay problem. Other DUMPSCAN functions may still be available. continue.

7121 DEVICE 'cuu' NOT FOUND

Explanation: On a real or virtual device request, the specified device was not found.

System Action: Processing continues.

User Action: Make sure the specified device is included in the system that produces the dump. Retry the subcommand.

7131 OSER 'userid' VMBlOK NOT FOUND

Explanation: The specified 'userid' was not found so the VIO request could not be honored.

System Action: Processing continues.

User Action: None.

7141 NON-HEX CHARACTER IN INPUT - RETRY

Explanation: DMMHEX detected a nonhexadecimal character.

System Action: Processing continues.

User Action: Correct the input and retry.

715I NON-HEX CHARACTER IN STRING

Explanation: The input string must consist of valid hexadecimal characters or of **valid**<br>asterisks.

System Action: Processing continues.

User Action: Correct the input and retry.

7161 STRING 'string' {NOT FOUND <sup>I</sup>NOT FOUND BEFORE END}

> **Explanation:** The requested string was not<br>found within the limits given or, if  $found$  within the limits indicated, before the end of dump was reached.

System Action: Processing continues.

User Action: Check that the string is as you intended, and retry the subcommand.

7171 INVALID FORM OF LOCATE COMMAND

Explanation: The input on a LOCATE command was not in the proper format; that is

locate string fromhexloc tohex10c [ increment]

where:

string is up to 16 hexadecimal digits<br>is an address fromhexloc is an address up to six significant digits in length not higher than tohex10c tohexloc is an address up to six<br>digits that is higher than that is higher than fromhex10c increment is an optional hexadecimal number from 1 to 1000

System Action: Processing continues.

User Action: Correct the input format and retry the subcommand.

718I THIS DUMP HAS NO LOAD MAP -- SEE MAP **SUBCOMMAND** 

> Explanation: The compressed load map was not found at the end of the dump, possibly because NUC MAP was not available to VMFDUMP or was invalid. All DUMPSCAN functions except DMK? and DMKmmmee are still valid.

System Action: RC = 4 Processing continues.

User Action: You may continue to use DUMPSCAN except for the DMK? subcommand and the DUKmamee subcommand. If there is a valid CP nucleus load map available and if the dump is on the A-disk with write access, you may use the MAP subcommand to add the lOADKAP to the dump.

7191 ERROR 'nnn' IN filetype fm' FSSTATE FILE 'filename

> Explanation: FSSTATE macro failed to find the dump file specified by your reply to DKMDSC701R.

System Action: Processing continues.

User Action: Consult the VM/370 CMS Command and Macro Reference, GC20-1818, for a description of error nnn in the FSSTATE macro. Correct the problem and retry.

## 7201 LOAD MAP ALREADY PRESENT

Explanation: The MAP subcommand was issued against a dump that already had a LOAD KAP appended.

System Action: Processing continues.

User Action: None.

721I &WANE TABLE IS FULL

Explanation: You have run out of space in<br>the &NAME table. The table can hold up to 32 tokens, either &NAMEs or subcommand operands.

System Action: Processing continues.

User Action: You may replace a long &NAME entry with a shorter one or you may terminate the session and restart. This procedure clears out the table.

#### 7221 INVALID ENTRY INTO &NAME TABLE

Explanation: The &NAME subcommand has found an invalid operand. See restrictions in the usage notes for DUMPSCAN.

System Action: Processing continues.

User Action: Reissue the subcommand using the correct operand.

#### 7231 THE DUMP IS NOT ON THE A-DISK

Explanation: The MAP subcommand requires the dump to be on the A-disk.

System Action: Processing continues.

User Action: Copy the dump to the A-disk of your virtual machine before issuing the MAP subcommand.

7241 (APIMP} REGISTER REQUESTED FOR UNIPROCESSOR **DUMP** 

> Explanation: The subcommand AREGS or MREGS<br>was issued against a dump taken on a issued against a dump taken on a machine running in uniprocessor mode.

System Action: Processing continues.

<u>User Action</u>: Verify that you are examining<br>the correct dump. To see the registers, the PSW, etc., issue the REGS command.

#### 800S DATA EXTRACTION FAILURE

**Explanation: Necessary portions of the dump**<br>file (PSA, symbol table, etc.) cannot be<br>read. Control is returned to DMMEDM and processing halts.

System Action: IPCS processing<br>Control is returned to CMS. The report is not created. rocessing halts.<br>CMS. The problem

User Action: Retry the command when the<br>cause of the READ failure is determined.

8011 NUC KAP 'filename filetype fm' IS NOT VALID FOR THIS DUKP

**Explanation: The DMKCPEND address found in** the dump and the one found in the load map<br>(file NUC MAP) were not the same. (file NUC KAP) were not the same, indicating a back level load map. Processing in DMMMAP continues.

System Action: Messages DMMMAP802I and DMMMAP806R are subsequently issued requesting the name and location of the nucleus load map.

User Action: Respond to message DMMMAP806R.

802I PROCEEDING....

**Explanation:** This message follows a previous error message indicating that even though an error was encountered, further processing will be attempted.

System Action: Processing continues. Message DMMMAP806R follows.

User Action: Respond to message DMMMAP806R.

803S ERROR 'nnn' ATTEMPTING TO LOADMOD VMFDUMP2

Explanation: VMFDUMP exceeds 64K in size; thus, it must be loaded in two sections. DMMINI is responsible for loading the second section (called VMFDUMP2) as soon as DMMEDM makes the first call to DMMINI.

System <u>Action</u>: If the LOADMOD is not<br>successful, VMFDUMP processing is halted VMFDUMP processing is halted immediately.

User Action: For support instructions refer to VM/370 IPCS User's Guide, GC20-1823.

## 8041 ERROR IN DATA EXTRACTION

**Explanation:** The text portion of the problem report may not be complete due to the absence of supporting information (for example, NUC MAP A1 does not match the system). This message is also issued if subroutines, such as DMMGRC, encounter an error reading from the dumpfile, or DMMCPA cannot recognize the abend code.

DMM

System Action: IPCS processing continues to extract as much data as possible. This message occurs on the terminal as well as in the text portion of the problem report.

User Action: None.

8051 xxxxxx ABEND CODE NOT DOCUMENTED

Explanation: This message is issued in module DMMCPA if the abend code in the dump does not compare with any abend code in the lookup table.

System Action: Processing continues.

User Action: Either the abend code in the dump is overlaid or an unknown abend code has been generated. Call your IBM program support representative.

806R ENTER 'filename filetype fm' OF NUCLEUS LOAD MAP OR NULL LINE

> Explanation: This message is issued after it is determined that file NUC MAP A is not found or invalid.

> System Action: Processing halts and the system waits for a reply.

> User Action: Enter the filename, filetype, and filemode of the nucleus load map that corresponds to the level of the dump being processed. If the information is not available, a 'null' entry will cause processing to continue on a limited basis. If a null entry is made, the sorted, compressed load map will not be appended to the dump.

8071 UNABLE TO LOCATE 'filename filetype filemode'

<u>Explanation</u>: After you responded to message DMMMAP806R, DMMMAP was unable to locate the filename entered.

System Action: Processing continues.<br>DMMMAP806R\_is\_reissued.

User Action: Respond to message DMMMAP806R with name and location of the nucleus load map.

8081 NUCLEUS KAP INVALID filemode' 'filename filetype

> Explanation: Issued after you respond to message DKMKAP806R and the address of DKKCPEND in the dump does not correspond to the address of DKKCPEND in the load map.

> System Action: Processing continues.<br>Message DMMMAP806R is reissued.

User Action: Respond to DMMMAP806R with name and location of the nucleus load map.

8091 REQUESTED ADDRESS NOT IN DUKP

**Explanation:** An address passed to the dump record read routine could not be found in the dump. Probably caused by a storage overlay or an invalid register address in the dump.

System Action: IPCS data extraction continues to gather dump information on a limited basis depending on the nature of the error.

User Action: None.

8101 ERROR 'nnn' READING FILE 'filename filetype fm'

> **Explanation:** An error occurred trying to read either NUC MAP or the file you read either NUC MAP or the file you<br>specified in reply to message DMMMAP806R.

System Action: Processing continues.

User Action: For an explanation and detailed description of error nnn see the FSREAD macro in the **VM/370 CMS Command and** Macro Reference, GC20-1818. Correct the error and reply to the following DMMMAP806R error and reply to the following DMMMAP806R message with the fileid or null.
## **Appendix A: Command-to-Message Cross-Reference**

Below *is* an alpabetical listing of CP, CMS, RSCS, and IPCS commands and VM/310 service programs, together with their associated messages. Under each command, the messages are<br>listed in message-number sequence within module code.

Note: These messages are not prefixed by program numbers, refer to the message section of this book to establish ownership.

## **CP Message Summary**

ACNT DMKAC0425E I/O ERROR DURING ACCOUNTING DKKCPV003E INVALID OPTION - option DKKCPV001E INVALID USERID - userid DMKCPV020E USERID MISSING OR INVALID DMKCPV045E userid NOT LOGGED ON DMKCPV143E type raddr IN USE BY SYSTEM ADSTOP DKKCFD004S INVALID HEXLOC - hexloc DMKCFD026E OPERAND KISSING OR INVALID DKKCFD160E HEXLOC hexloc EXCEEDS STORAGE DMKCFD164E HEXLOC hexloc NON-ADDRESSABLE STORAGE DMKVKA181E SHARED SYSTEM name REPLACED WITH NON-SHARED COPY ATTACH DMKSSS010E DEVICE NOT AVAILABLE - MSS DEVICES ALLOCATED DMKSSS011E DEVICE NOT AVAILABLE - MS5 CANNOT BE ACCESSED DMKSSS012E DEVICE NOT AVAILABLE - 'raddr' NOT PROPER TYPE DMKSSS014E MISSING INTERRUPT - DEVICE 'raddr' DHKSSS075E DEVICE 'raddr' IS NOT AVAILABLE DKKSSS0181 KS5 MOUNT PROCEEDING FOR VOLUME 'volid' DKKVDA003E INVALID OPTION - option DMKVDA006E INVALID DEVICE TYPE - addr DMKVDA020E USERID MISSING OR INVALID DMKVDA021E RADDR MISSING OR INVALID raddr DMKVDA022E VADDR KISSING OR INVALID vaddr DMKVDA023E VOLID MISSING OR INVALID DKKVDA034E CHANNEL MISSING OR INVALID DMKVDA040E DEV addr DOES NOT EXIST DKKVDA045E userid NOT LOGGED ON DKKVDA046E type raddr OFFLINE DKKVDA120E type raddr NOT ATTACHED; userid vaddr ALREADY DEFINED DKKVDA121E type raddr NOT ATTACHED TO userid DKKVDA122E type raddr ALREADY ATTACHED to userid DMKVDA123E DASD raddr CP OWNED DMKVDA124E DASD raddr IN USE BY nnn USERS DMKVDA125E DASD raddr VOLID volid ALREADY ATTACHED TO SYSTEM DKKVDA126E DASD raddr ERROR READING VOLID DMKVDA127E DASD raddr VOLID volid DOES NOT MATCH DMKVDA128E DASD raddr ERROR READING ALLOCATION RECORD DKKVDA131E INSUFFICIENT FREE STORAGE AVAILABLE FOR ATTACH REQUEST DKKVDA133E DASD raddr NOT READY DMKVDA134E type vaddr NOT ATTACHED; CHAN x DEDICATED DMKVDA139E DASD raddr NOT ATTACHED; 3330V NOT ACCEPTED AS SYSTEM VOLUME DMKVDA142E type raddr NOT DRAINED DMKVDA143E type raddr IN USE BY SYSTEM ATTACH CHANNEL DKKVCH034E CHANNEL MISSING OR INVALID DMKVCH048E CHANNEL x DOES NOT EXIST DKKVCH129E CHANNEL x DEVICES IN USE DKKVCH132E CHANNEL x ALREADY DEFINED BY userid DKKVDA020E USERID KISSING OR INVALID DKKVDA045E userid NOT LOGGED ON

DMK

```
AUTOLOG
   DMKALG059E AUTOLOG FAILED FOR userid -
               {IPL MISSING(IPL FAILED(ACCOUNTING ERROR)
   DMKALG115E AUTOLOG INVALID: EXCESSIVE INCORRECT PASSWORDS
BACKSPAC
   DMKCSO003E INVALID OPTION - option
   DMKCSO006E INVALID DEVICE TYPE - addr
   DMKCSO021E RADDR MISSING OR INVALID
   DMKCSO040E DEV addr DOES NOT EXIST
   DMKCS0046E type raddr OFFLINE
   DMKCSO140E type raddr ATTACHED TO userid
   DMKCSO141E type raddr NOT ACTIVE
   DMKRSE240E PRT cuu, FCB-FORMS MISMATCH, FILEID nnn (HELD|PURGED}<br>DMKRSE241E PRT cuu, INVALID LOAD MODULE mmmm SPECIFIED,
              FILE nnnn (HELD|PURGED)
   DMKRSE242I PRT cuu (3800) INTERVENTION REQD, STATUS CODE CC
   DMKRSE2521 PRT cun, FILE noon REOUEUED AND HELD
   DMKRSE255I PRT cuu, PAGE BUFFER DESTROYED, BACK UP PAGE COUNT = nnnn
BEGIN
   DMKCFC004S INVALID HEXLOC - hexloc
CHANGE
   DMKCSU003E INVALID OPTION - option
   DNKCSU006E INVALID DEVICE TYPE - addr
   DMKCSU008E INVALID SPOOLID - spoolid
   DMKCSU013E CONFLICTING OPERAND - operand
   DMKCSU026E OPERAND MISSING OR INVALID
   DMKCSU027E SPOOLID MISSING OR INVALID
   DMKCSU028E CLASS MISSING OR INVALID
   DMKCSU029E FNAME FTYPE MISSING OR INVALID
   DMKCSU030E COPIES MISSING OR INVALID
   DMKCSU032E DIST CODE MISSING OR INVALID
   DMKCSU035E DEVICE TYPE MISSING OR INVALID
   DMKCSU042E SPOOLID nnnn DOES NOT EXIST
   DMKCSU243E FLASH MISSING OR INVALID
   DMKCSU245E CHARS MISSING OR INVALID
   DEKCSU246E FCB MISSING OR INVALID
   DMKCSU253E MODIFY MISSING OR INVALID
CLOSE
   DMKCSP003E INVALID OPTION - option
   DMKCSP006E INVALID DEVICE TYPE - addr
   DMKCSP013E CONFLICTING OPERAND - operand
   DMKCSP022E VADDR MISSING OR INVALID
   DMKCSP029E FNAME FTYPE MISSING OR INVALID
   DMKCSP032E DIST CODE MISSING OR INVALID
   DMKCSP040E DEV addr DOES NOT EXIST
COUPLE
   NENCORE INVALID DEVICE TYPE - addr<br>DMKDIA011E INVALID DEVICE TYPE - userid vaddr
   DMKDIA020E USERID MISSING OR INVALID
   DMKDIA022E VADDR MISSING OR INVALID
   DMKDIA040E DEV addr DOES NOT EXIST
   DMKDIA045E userid NOT LOGGED ON
   DMKDIA047E userid vaddr DOES NOT EXIST
   DMKDIA058E CTCA vaddr BUSY ON userid
DCP
   DMKCDB003E INVALID OPTION - option
   DMKCDB004S INVALID HEXLOC - hexloc
   DMKCDB009E INVALID RANGE - range
   DMKCDB010E INVALID REGISTER - register
   DMKCDB026E OPERAND MISSING OR INVALID
   DMKCDB033E HEXLOC MISSING OR INVALID<br>DMKCDB160E HEXLOC hexloc EXCEEDS STORAGE
DDR
   DMKDDR700E INPUT UNIT IS NOT A CPVOL
   DMKDDR701E INVALID OPERAND - xxxxxx
   DMKDDR702E CONTROL STATEMENT SEQUENCE ERROR
206
      IBM VM/370 System Messages
```
DDR (continued) DMKDDR703E OPERAND MISSING DMKDDR704E DEV cuu NOT OPERATIONAL DMKDDR705E 10 ERROR cuu CSW csw SENSE sense INPUT bbcchh OUTPUT bbcchh CCW ccw DMKDDR705E 10 ERROR cuu CSW csw SENSE sense INPUT bbcchh OUTPUT {bbcchh|nnnnnn} CCW ccw DMKDDR707E MACHINE CHECK RUN SEREP AND SAVE OUTPUT FOR CE DMKDDR708E INVALID INPUT OR OUTPUT DEFINITION DMKDDR709E WRONG INPUT TAPE MOUNTED DMKDDR710A DEV cuu INTERVENTION REQUIRED DMKDDR711R VOLID READ IS volid2 {NOT volid1} DO YOU WISH TO CONTINUE? RESPOND YES NO OR REREAD: DMKDDR712E NUMBER OF EXTENTS EXCEEDS 20 DMKDDR713E OVERLAPPING OR INVALID EXTENTS DMKDDR714E RECORD bbcchh NOT FOUND ON TAPE DMKDDR715E LOCATION bbcchh IS A FLAGGED TRACK DMKDDR716R NO VOL1 LABEL FOUND {FOR xxxxxx} DO YOU WISH TO CONTINUE? RESPOND YES OR NO OR REREAD:<br>DMKDDR717R DATA DUMPED FROM volid1 TO BE RESTORED TO volid2. DO YOU WISH TO CONTINUE? RESPOND YES NO OR REREAD: DMKDDR718E OUTPUT UNIT IS FILE PROTECTED DMKDDR719E INVALID FILE NAME OR FILE NOT FOUND DMKDDR720E ERROR IN routine DMKDDR721E RECORD cchhr NOT FOUND DMKDDR722E OUTPUT UNIT NOT PROPERLY FORMATTED FOR THE CP NUCLEUS DMKDDR723E NO VALID CP NUCLEUS ON THE INPUT UNIT DMKDDR724E INPUT TAPE CONTAINS A CP NUCLEUS DUMP DMKDDR725R ORIGINAL INPUT DEVICE WAS (IS) LARGER THAN OUTPUT DEVICE. DO YOU WISH TO CONTINUE? RESPOND YES OR NO: DMKDDR726E MOVING DATA INTO THE ALTERNATE TRACK CYLINDER(S) IS PROHIBITED DMKDDR727E FLAGGED TRK xxxxxxxxx HAS NO PROPER ALTERNATE: SKIPPING THIS TRK DMKDDR756E PROGRAM CHECK PSW = psw DEFINE DMKDEF003E INVALID OPTION - option DMKDEF022E VADDR MISSING OR INVALID DMKDEF024E CYLS MISSING OR INVALID DMKDEF024E {CYLSIBLKS} MISSING OR INVALID DMKDEF025E STORAGE MISSING OR INVALID DMKDEF026E OPERAND MISSING OR INVALID DMKDEF040E DEV addr DOES NOT EXIST DMKDEF091E DASD vaddr NOT DEFINED; TEMP SPACE NOT AVAILABLE D8KDEF092E DEV vaddr NOT DEFINED. type vaddr ALREADY DEFINED DMKDEF094E STORAGE EXCEEDS ALLOWED MAXIMUM DMKDEF095E DEV vaddr NOT DEFINE; INSUFFICIENT FREE STORAGE DMKDEF136E DEV vaddr NOT DEFINED; CHAN x DEDICATED DETACH DMKVDD006E INVALID DEVICE TYPE - addr DMKVDD020E USERID MISSING OR INVALID DMKVDD021E RADDR MISSING OR INVALID raddr DMKVDD022E VADDR MISSING OR INVALID vaddr DMKVDD040E DEV addr DOES NOT EXIST DMKVDD045E userid NOT LOGGED ON DMKVDD046E type raddr OFFLINE DMKVDD121E type raddr NOT ATTACHED to userid DMKVDD123E DASD raddr CP OWNED DMKVDD124E DASD raddr IN USE BY nnn USERS DMKVDD135E type vaddr NOT DETACHED; CHAN x DEDICATED DMKVDD140E type raddr ATTACHED TO userid DMKVDD142E type raddr NOT DRAINED DDMKVD143E type raddr IN USE BY SYSTEM DETACH CHANNEL DMKVCH034E CHANNEL MISSING OR INVALID DMKVCH048E CHANNEL x DOES NOT EXIST DMKVCH130E CHANNEL x NOT ATTACHED TO userid DMKVCH138E CHANNEL x NOT ATTACHED; INSUFFICIENT STORAGE

DMKVDD020E USERID MISSING OR INVALID DMKVDD034E CHANNEL MISSING OR INVALID D~K

DNK

```
DTAL
   DMKDIA011E INVALID DEVICE TYPE - userid vaddr
   DMKDIA020E USERID MISSING OR INVALID
   DMKDIA022E VADDR MISSING OR INVALID
   DMKDIA045E userid NOT LOGGED ON
   DMKDIA047E userid vaddr DOES NOT EXIST
   DMKDIA055E LINE(S) NOT AVAILABLE ON userid
   DMKDIA056E LINE vaddr BUSY ON userid
   DMKDIA098E DEV rid MODE SWITCH NOT POSSIBLE
   DMKDIA707A DIAL FUNCTION NOT AVAILABLE
DIRECT
   DMKDIR751E INVALID OPERAND - xxxxxx
   DMKDIR752E STATEMENT SEQUENCE ERROR FOLLOWING USER user
   DMKDIR753E OPERAND MISSING
   DMKDIR754E DEV cuu NOT OPERATIONAL
   DMKDIR755E IO ERROR cuu CSW CSW SENSE sense
   DMKDIR756E PROGRAM CHECK PSW = DSW
   DMKDIR757E MACHINE CHECK RUN SEREP AND SAVE OUTPUT FOR CE
   DMKDIR758E DUPLICATE UNIT DEFINITION
   DMKDIR760E NOT ENOUGH SPACE ALLOCATED FOR DIRECTORY
   DMKDIR761E VOLID READ IS volid1 NOT volid2
   DMEDIR762E DIRECTORY STATEMENT MISSING
   DMKDIR763E INVALID FILENAME OR FILE NOT FOUND
   DMKDIR764E ERROR IN routine
DISABLE
   DMKCPV003E INVALID OPTION - option
   DMKCPV006E INVALID DEVICE TYPE - addr
   DMKCPV021E RADDR MISSING OR INVALID
   DMKCPV026E OPERAND MISSING OR INVALID
   DMKCPV040E DEV addr DOES NOT EXIST
   DMKCPV046E type raddr OFFLINE
   DMKCPV140E type raddr ATTACHED TO userid
DISCONN
   DNKUSO003E INVALID OPTION - option
DISPLAY
   DMKCDM003E INVALID OPTION - option
   DMKCDM004S INVALID HEXLOC - hexloc
   DMKCDM009E INVALID RANGE - range
   DMKCDM010E INVALID REGISTER - register
   DMKCDM026E OPERAND MISSING OR INVALID
   DMKCDM160E HEXLOC hexloc EXCEEDS STORAGE
DMCP
   DMKCDM003E INVALID OPTION - option
   DENCOMOOSE INVALID HEXLOC - hexloc<br>DENCOMOOSE INVALID HEXLOC - hexloc<br>DENCOMOOSE INVALID RANGE - range
   DMKCDM033E HEXLOC MISSING OR INVALID
   DMKCDM160E HEXLOC hexloc EXCEEDS STORAGE
DRATN
   DMKCSO003E INVALID OPTION - option
   DMKCSO006E INVALID DEVICE TYPE - addr
   DMKCSO021E RADDR MISSING OR INVALID
   DMKCSO040E DEV addr DOES NOT EXIST
   DMKCSO046E type raddr OFFLINE
   DMKCS0140E type raddr ATTACHED TO userid
DUMP
   DMKCDM003E INVALID OPTION - option
   DMKCDM004S INVALID HEXLOC - hexloc<br>DMKCDM009E INVALID RANGE - range
   DMKCDM033E HEXLOC MISSING OR INVALID
   DMKCDMO60E DUMP PAILED; VIRTUAL PRINTER UNAVAILABLE<br>DMKCDMO61E DUMP PAILED; VIRTUAL PRINTER ERROR
   DMKCDM160E HEXLOC hexloc EXCEEDS STORAGE
ECHO
   None.
```
ENABLE DHKCPV003E INVALID OPTION - option<br>DHKCPV006E INVALID DEVICE TYPE - addr DMKCPV021E RADDR MISSING OR INVALID DMKCPV026E OPERAND MISSING OR INVALID DMKCPV040E DEV addr DOES NOT EXIST DMKCPV046E type raddr OFFLINE<br>DMKCPV046E type raddr OFFLINE<br>DMKCPV140E type raddr ATTACHED to userid **EXTERNAL** DMKCPB005E INVALID HEXDATA - hexdata **FLUSH** DMKCSO003E INVALID OPTION - option DMKCSOOO6E INVALID DEVICE TYPE - addr DMKSCO013E CONFLICTING OPERAND - operand DECSOO21E RADDR MISSING OR INVALID<br>DECSOO21E RADDR MISSING OR INVALID DMKCSO046E type raddr OFFLINE DMKCS0140E type raddr ATTACHED TO userid DMKCS0141E type raddr NOT ACTIVE FORCE DMKUSO003E INVALID OPTION - option DMKUSO020E USERID MISSING OR INVALID DMKUSO045E userid NOT LOGGED ON FREE DMKCSP006E INVALID DEVICE TYPE - addr DMKCSP007E INVALID USERID - userid<br>DMKCSP020E USERID MISSING OR INVALID DMKCSP053E userid NOT IN CP DIRECTORY HALT DMKCPS021E RADDR MISSING OR INVALID DMKCPS040E DEV addr DOES NOT EXIST DMKCPS144W type vaddr RESET BY userid HOLD DHKCPI958I ATTACHED PROCESSOR NOT OPERATIONAL<br>DHKCPI959W ATTACHED PROCESSOR NOT ONLINE DMKCSP006E INVALID DEVICE TYPE - addr DMKCSP007E INVALID USERID - userid DEKCSPO2OE USERID MISSING OR INVALID DMKCSP053E userid NOT IN CP DIRECTORY DMKTCS240E PRT cuu, PRT FCB-FORMS MISMATCH, FILEID nnnn (HELD|PURGED} DMKTCS241E PRT cuu, INVALID LOAD MODULE mmmm SPECIFIED, FILE nnnn (HELD|PURGED) INDICATE DMKTHIOO2E INVALID OPERAND - operand DMKTHIOO3E INVALID OPTION - option DMKTHIO26E OPERAND MISSING OR INVALID DMKTHI045E userid NOT LOGGED ON IPL DMKCFG002E INVALID OPERAND - operand DMKCFG003E INVALID OPTION - option DMKCFG013E CONFLICTING OPTION - option DMKCFG022E VADDR MISSING OR INVALID DMKCFG026E OPERAND MISSING OR INVALID DMKCFG040E DEV addr DOES NOT EXIST DERCFG044E SYSTEM name DOES NOT EXIST<br>DERCFG083E VMSAVE AREA DOES NOT CONTAIN A VALID SAVED SYSTEM DMKCFG170E SYSTEM name EXCEEDS STORAGE DMKCFG171E SYSTEM name VOLID volid NOT MOUNTED DNKCFG172E SYSTEM name DASD vaddr INCOMPATIBLE SYSRES DEKCFG173E SYSTEM name REQUIRES DASD vaddr<br>DEKCFG173E SYSTEM name REQUIRES DASD vaddr DMKCFG177E PARM EXCEEDS 64 CHARACTERS DEKCFG203E V=R AREA REQUIRES IPL BY DEVICE ADDRESS DMKCLK437E NO DASD SPACE AVAILABLE - IPL TERMINATED DEKCLK970W TOD CLOCK SYNC CHECK RECEIVED

DMK

IPL (continued) DMKCPI185E ECPS LEVEL XX DOES NOT MATCH CP LEVEL VV DMKCPI913I CP OWNED VOLID XXXXXX INVALID FOR 3330V DEKCPI958I ATTACHED PROCESSOR NOT OPERATIONAL<br>DEKCPI958I ATTACHED PROCESSOR NOT OPERATIONAL DMKVMIO22E VADDR MISSING OR INVALID DMKVMI230E IPL SIO ERROR DMKVMI231E IPL TIO ERROR DMKVMI232E IPL UNIT ERROR; CSW XXXXXXXX XXXXXXXX SNS XXXXXXXXXXXX DMKVMI233E IPL OVERLAY ERROR DMKVMI234E IPL SENSE ERROR **JOURNAL** DMKJRL1451 USERID: userid AT term-raddr WITH INVALID PASSWORD NO. xxx (pswd) HAS VIOLATED THE LIMIT OF YYY [, A=auserid] LINK DMKLNK020E USERID MISSING OR INVALID DMKLNKO22E VADDR MISSING OR INVALID<br>DMKLNKO52E ERROR IN CP DIRECTORY DMKLNK053E userid NOT IN CP DIRECTORY DEKLNK101W DASD vaddr FORCED R/O; R/O BY nnn USERS<br>DEKLNK102W DASD vaddr FORCED R/O; R/W BY nnn USERS DMKLNK103W DASD vaddr FORCED R/O; R/W BY nnn USERS; R/O BY nnn USERS DMKLNK104E userid vaddr NOT LINKED; R/O BY nnn USERS DMKLNK105E userid vaddr NOT LINKED; R/W BY nnn USERS DMKLNK106E userid vaddr NOT LINKED; R/W BY nnn USERS; R/O BY nnn USERS<br>DMKLNK107E userid vaddr NOT LINKED; NOT IN CP DIRECTORY DNKLNK108E userid vaddr NOT LINKED; VOLID volid NOT MOUNTED<br>DNKLNK109E userid vaddr NOT lINKED; INVALID LINK DEVICE DNKLNK110E userid vaddr NOT LINKED; type vaddr ALREADY DEFINED DHKLNK111E userid vaddr NOT LINED; NO READ PASSWORD<br>DHKLNK111E userid vaddr NOT LINED; NO WRITE PASSWORD DNKLNK113E userid vaddr NOT LINKED; NO MULT PASSWORD<br>DNKLNK114E userid vaddr NOT LINKED; PASSWORD INCORRECT DMKLNK115E LINK INVALID; EXCESSIVE INCORRECT PASSWORDS DMKLNK116E USERID XXX NOT LINKED: CP DIRECTORY IN USE DEKLWK117E USERID USERID NOT LINKED; VOLID volid CONFLICT DHELNK118E userid raddr NOT LINKED; COMMAND FORMAT NOT VALID<br>DMKLNK119E USERID vaddr NOT LINKED; INSUFFICIENT FREE STORAGE DMKLNK137E DASD vaddr NOT LINKED; CHAN x DEDICATED DMKLNK139E DASD addr NOT LINKED; 3330V NOT ACCEPTED AS SYSTEM VOLUME DEKSSS070E DEVICE NOT AVAILABLE - MSS DEVICES ALLOCATED DHKSSSO71E DEVICE NOT AVAILABLE - MSS CANNOT BE ACCESSED<br>DHKSSSO73E DEVICE NOT AVAILABLE - MSS ERROR DMKSSS0781 MSS MOUNT PROCEDDING FOR VOLUME 'volid' **LOADBUP** DMKCSB003E INVALID OPTION - option<br>DMKCSB006E INVALID DEVICE TYPE - addr DMKCSB013E CONFLICTING OPERAND - operand DMKCSB021E RADDR MISSING OR INVALID DHKCSB026E OPERAND MISSING OR INVALID DMKCSB031E BUFFER MISSING OR INVALID DEKCSB036E INDEX MISSING OR INVALID DMKCSB046E type raddr OFFLINE DMKCSB040E DEV addr DOES NOT EXIST DMKCSB043E BUFFER name DOES NOT EXIST DMKCSB140E type raddr ATTACHED TO userid DMKCSB142E type raddr NOT DRAINED DEKCSB148E type raddr BUFFER LOAD name FAILED LOADVFCB DMKCSB006E INVALID DEVICE TYPE - addr DMKCSB022E VADDR MISSING OR INVALID DMKCSB026E OPERAND MISSING OR INVALID DMKCSB031E BUFFER MISSING OR INVALID DESCSB036E INDEX MISSING OR INVALID DHKCSB040E DEV addr DOES NOT EXIST DMKCSB043E BUFFER name DOES NOT EXIST

**LOCATE** DMKCFD021E RADDR MISSING OR INVALID DMKCFD022E VADDR MISSING OR INVALID DMKCFD026E OPERAND MISSING OR INVALID DMKCFD040E DEV addr DOES NOT EXIST **LOCK** and a strategic  $\sim 100$ DMKCPV004S INVALID HEXLOC - hexloc DMKCPV009E INVALID RANGE - range DMKCPV020E USERID MISSING OR INVALID DMKCPV033E HEXLOC MISSING OR INVALID DMKCPV045E userid NOT LOGGED ON DMKCPV160E HEXLOC hexloc EXCEEDS STORAGE DMKCPV1651 PAGE hexloc NOT LOCKED; SHARED PAGE LOGON DMKLOG003E INVALID OPTION - option DMKLOGO20E USERID MISSING OR INVALID DMKLOG050E PASSWORD INCORRECT DMKLOGO51E MAXIMUM USERS EXCEEDED DMKLOG052E ERROR IN CP DIRECTORY DMKLOG053E userid NOT IN CP DIRECTORY DMKLOGO67E COMMAND FORMAT NOT VALID DMKLOG054E ALREADY LOGGED ON {LINE|GRAF} raddr DMKLOGO8OE NO PREALLOCATED VMSAVE AREA DMKLOGO81W VMSAVE AREA CONTAINS A SAVED SYSTEM, MUST USE SET COMMAND DMKLOGO82E MORE THAN ONE VMSAVE AREA ALLOCATED, MUST SPECIFY AREA NAME DMKLOGO9OE DEV vaddr NOT DEFINED; DEV {raddr|volser} NOT AVAILABLE DMKLOGO91E DASD vaddr NOT DEFINED; TEMP SPACE NOT AVAILABLE DMKLOG092E DEV vaddr NOT DEFINED; type vaddr ALREADY DEFINED DMKLOG093E DEV vaddr NOT DEFINED; ERROR IN CP DIRECTORY DMKLOGO95E DEV vaddr NOT DEFINED: INSUFFICIENT FREE STORAGE DMKLOG131E INSUFFICIENT FREE STORAGE AVAILABLE FOR LOGON REQUEST DMKLOG188E SPECIFIED PROCESSOR UNAVAILABLE DMKLOG189I AFFINITY NOT SET; SYSTEM IN UNIPROCESSOR MODE DENESSO7OE DEVICE NOT AVAILABLE - MSS DEVICES ALLOCATED<br>DENESSO7OE DEVICE NOT AVAILABLE - MSS CANNOT BE ACCESSED<br>DENESSO72E DEVICE NOT AVAILABLE - "raddr" NOT PROPER TYPE DMKSSS073E DEVICE NOT AVAILABLE - MSS ERROR DMKSSS0781 MSS MOUNT PROCEEDING FOR VOLUME 'volid' DMKLOG250E 370E IS NOT AVAILABLE (ON PROC xx) DMKLOG251E 370E IS NOT ACTIVE LOGOEE DMKUSO003E INVALID OPTION - option MONITOR DMKMCC002E INVALID OPERAND - operand DMKMCC003E INVALID OPTION - option DMKMCC006E INVALID DEVICE TYPE - addr DMKMCC021E RADDR MISSING OR INVALID DMKMCC026E OPERAND MISSING OR INVALID DMKMCC040E DEV addr DOES NOT EXIST DMKMCC046E type raddr OFFLINE DMKMCC140E type raddr ATTACHED TO userid DMKNCC143E type raddr IN USE BY SYSTEM DRENCC211E MONITOR TAPE IS ALREADY ACTIVE DRENCC211E MONITOR TAPE IS ALREADY ACTIVE DMKMCC213E MONITOR CPTRACE IS ALREADY ACTIVE DUKECD214E MONITOR CPTRACE IS NOT ACTIVE DMKMCC215E MONITOR ACTIVE; DASTAP CANNOT BE ENABLED DYNAMICALLY DHENCC216E SYSPROF CLASS REQUIRES SCHEDULE AND DASTAP<br>DHENCC217E MONITOR TAPE NOT STARTED, NO CLASS ENABLED DMKMCD218E MONITOR NOT STOPPED, OUTSTANDING TAPE I/O DMKMCD002E INVALID OPERAND - operand DMKMCD021E RADDR MISSING OR INVALID DMKMCD026E OPERAND MISSING OR INVALID DMKMCD040E DEV addr DOES NOT EXIST DMKMON219I END OF MONITOR TAPE, MONITOR STOPPED BY SYSTEM DMKMON220I ERROR ON MONITOR TAPE, MONITOR STOPPED BY SYSTEM DEKECC221E HONITOR TO SPOOL IS ALREADY ACTIVE DMKMCD222E TIME PARAMETER SPECIFIES INVALID TIME

DEK

DMK

 $\mathcal{A}^{\mathcal{A}}$ 

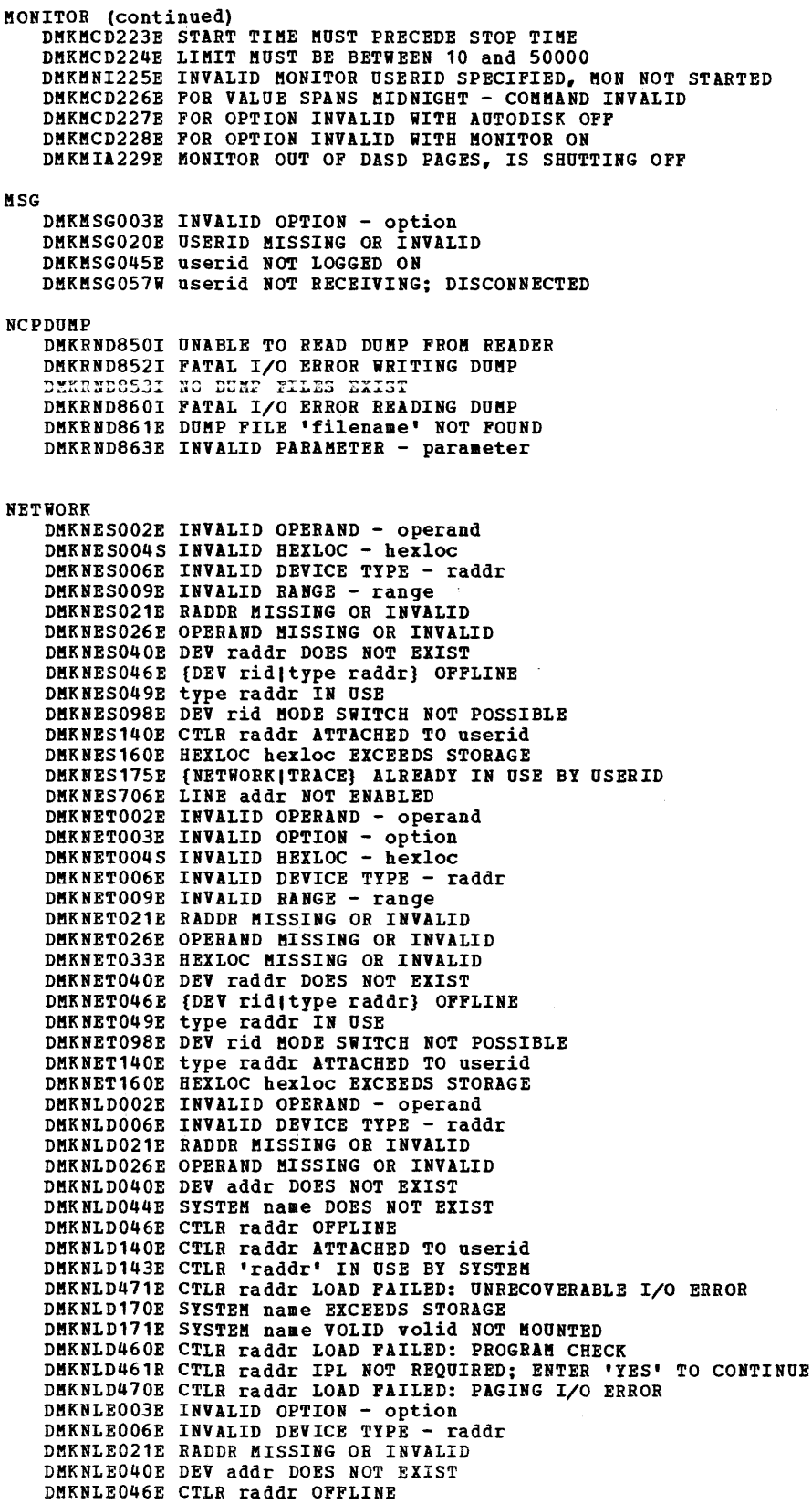

 $\sim 10$ 

NETWORK (continued) DMKNLE140E CTLR raddr ATTACHED TO userid DMKNLE143E CTLR 'raddr' IN USE BY SYSTEM DMKNLE460E CTRL raddr DUMP FAILED: PROGRAM CHECK DMKNLE461R CTRL raddr IPL NOT REQUIRED; ENTER 'YES' TO CONTINUE DMKNLE464I CTRL raddr CC = 3; DEPRESS 370X "LOAD" BUTTON DMKNLE469E CTRL raddr DUMP FAILED; TEMP SPACE NOT AVAILABLE DMKNLE470E CTRL raddr DUMP FAILED: PAGING I/O ERROR DMKNLE471E CTRL raddr DUMP FAILED: UNRECOVERABLE I/O ERROR **NOTREADY** DMKCPB006E INVALID DEVICE TYPE - addr DMKCPB022E VADDR MISSING OR INVALID DMKCPB040E DEV addr DOES NOT EXIST ORDER DMKCSU003E INVALID OPTION - option DMKCSU006E INVALID DEVICE TYPE - addr DMKCSU008E INVALID SPOOLID -spoolid DMKCSU026E OPERAND MISSING OR INVALID DMKCSU027E SPOOLID MISSING OR INVALID DMKCSU028E CLASS MISSING OR INVALID DMKCSU035E DEVICE TYPE MISSING OR INVALID DMKCSU042E SPOOLID nnnn DOES NOT EXIST PURGE DMKCSU003E INVALID OPTION - option DMKCSUOO6E INVALID DEVICE TYPE - addr DMKCSU008E INVALID SPOOLID -spoolid DMKCSU026E OPERAND MISSING OR INVALID DMKCSU028E CLASS MISSING OR INVALID DMKCSU035E DEVICE TYPE MISSING OR INVALID DMKCSU042E SPOOLID nnnn DOES NOT EXIST DEKTCS240E PRT cuu, FCB-FORMS MISMATCH, FILEID nnnn (HELD|PURGED}<br>DMKTCS241E PRT cuu, INVALID LOAD MODULE mamm SPECIFIED, FILE nnnn (HELD|PURGED) OUERY DMKCFC026E OPERAND MISSING OR INVALID DMKCQG020E USERID MISSING OR INVALID DMKCQG022E VADDR MISSING OR INVALID DMKCQG027E SPOOLID MISSING OR INVALID DMKCQG040E DEV addr DOES NOT EXIST DMKCQG042E SPOOLID nnnn DOES NOT EXIST DMKCQG045E userid NOT LOGGED ON DMKCQP003E INVALID OPTION - option DENCOPOOSE INVALID DEVICE TYPE - address DENCOPOOSE INVALID DEVICE TYPE - address DMKCQP021E RADDR MISSING OR INVALID DMKCQP022E VADDR MISSING OR INVALID DMKCOP040E DEV addr DOES NOT EXIST DMKCQP045E userid NOT LOGGED ON DMKCQP466I CTLR cuu IN BUFFER SLOWDOWN MODE DMKCQR003E INVALID OPTION - option DMKCQR020E USERID MISSING OR INVALID DMKCORO26E OPERAND MISSING OR INVALID DMKCQRO28E CLASS MISSING OR INVALID DMKCQR045E userid NOT LOGGED ON DMKCQY020E USERID MISSING OR INVALID DMKCQY026E OPERAND MISSING OR INVALID DMKCQY045E userid NOT LOGGED ON OVM DMKQVM020E USERID MISSING OR INVALID DHKQVM800E COMMAND REJECTED, OTHER VIRTUAL MACHINES LOGGED ON DMKQVM801E FREE STORAGE PAGE IS NOT AVAILABLE DMKQVM802E COMMAND REJECTED, DEVICES NOT DEDICATED<br>DMKQVM803E COMMAND REJECTED, SPOOL DEVICES NOT DRAINED DHEQVM806E COMMAND REJECTED, VIRTUAL ADDRESS NOT EQUAL TO REAL ADDRESS<br>DMKQVM807E COMMAND REJECTED, VM/370 ATTACHED PROCESSOR MODE<br>DMKQVM809E COMMAND REJECTED, TRACE/ADSTOP IN EFFECT DMK

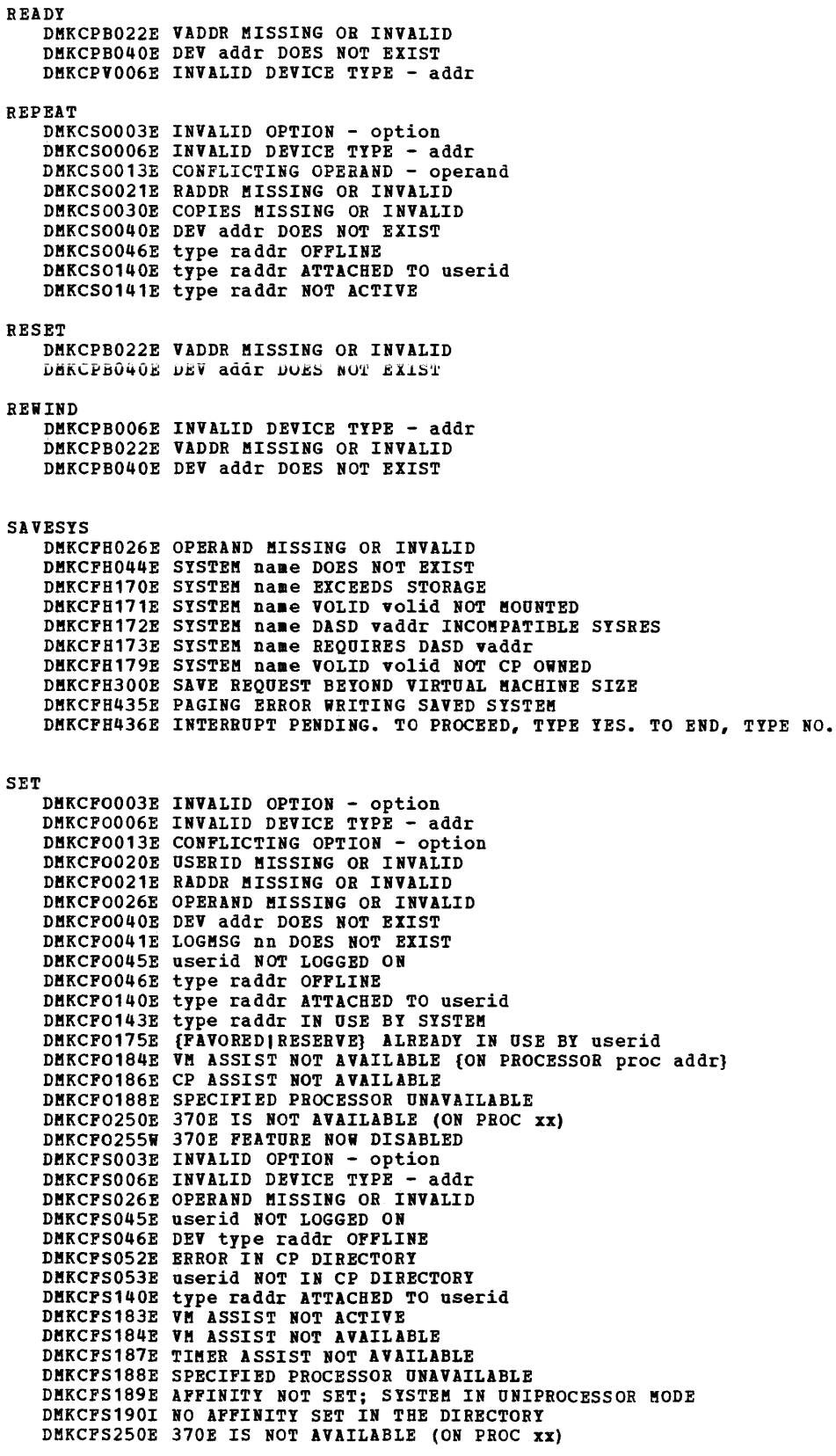

```
SET (continued) 
   DMKCFS251E 370E IS NOT ACTIVE
   DMKCFV062E ECMODE NOT SET ON
   DMKCFV063E SHADOW TABLE BYPASS; NOT SET
   DMKCFV080E NO PREALLOCATED VMSAVE AREA
   DMKCFV082E MORE THAN ONE VMSAVE AREA ALLOCATED; KOST SPECIFY AREA NAKE 
   DMKMCHOO3E INVALID OPTION - option
   DMKMCH026E OPERAND MISSING OR INVALID 
   DMKMSG003E INVALID OPTION - option 
   DMKVATO64E SHADOW TABLE BYPASS; RESET
SHOTDOWN 
   None. 
SLEEP 
   DMKCFC002E INVALID OPERAND - operand 
SMSG 
   DMKMSG002E USERID MISSING OR INVALID
   DMKMSG045E userid NOT LOGGED ON 
   DMKMSG057W userid NOT RECEIVING; {DISCONNECTED|SMSG OFF|NOT AUTHORIZED|WNG OFF|
SPACE 
   DMKCS0006E INVALID DEVICE TYPE - addr
   DMKCSO021E RADDR MISSING OR INVALID
   DMKCS0040E DEV addr DOES NOT EXIST
   DMKCS0046E type raddr OFFLINE 
   DMKCS0140E type raddr ATTACHED TO userid 
   DMKCS0141E type raddr NOT ACTIVE 
   DMKSPS026E OPERAND MISSING OR INVALID
   DMKSPS028E CLASS MISSING OR INVALID
   DMKSPS037E TAPE raddr INVALID FOR STORAGE COMMAND
   DMKSPS026E OPERAND MISSING OR INVALID 
   DMKSPS028E CLASS MISSING OR INVALID
   DMKSPS037E TAPE raddr INVALID FOR STORAGE COMMAND
   DMKSPS426E {RDR|TAPE} raddr SPOOL SPACE FULL; FILE PURGED
   DMKSPS428E {PRT|PUN|RDR|TAPE} raddr SPOOL ERROR; FILE {HELD|PURGED}
   DMKSPT002E INVALID OPERAND - operand 
DMKSPT003E INVALID OPTION - option 
   DMKSPT006E INVALID DEVICE TYPE - addr 
   DMKSPT008E INVALID SPOOLID - spoolid 
   DMKSPTO21E RADDR MISSING OR INVALID<br>DMKSPT040E DEV addr DOES NOT EXIST
   DBKSPT046E {DEV ridjtype raddr} OFFLINE 
   DMKSPT140E type raddr ATTACHED TO userid 
   DMKSPT143E type raddr IN USE BY SYSTEM
SPMODE 
   DMKSPM026E OPERAND MISSING OR INVALID
   DMKSPM804E SINGLE PROCESSOR MODE ON REJECTED
   DMKSPM805E SINGLE PROCESSOR MODE OFF REJECTED
   DMKSPM8081 SINGLE PROCESSOR MODE ACTIVE
SPOOL 
   DMKCSP003E INVALID OPTION - option
   DMKCSP006E INVALID DEVICE TYPE - addr
   DMKCSP007E INVALID OSERID - userid 
   DMKCSP013E CONFLICTING OPERAND - operand
   DMKCSP020E USERID MISSING OR INVALID
   DMKCSP022E VADDR MISSING OR INVALID
   DMKCSP026E OPERAND MISSING OR INVALID
   DMKCSP028E CLASS MISSING OR INVALID 
   DMKCSP030E COPIES MISSING OR INVALID 
   DMKCSP040E DEV addr DOES NOT EXIST 
   DMKCSP053E userid NOT IN CP DIRECTORY 
   DMKCSP243E FLASH MISSING OR INVALID 
   DMKCSP245E CHARS MISSING OR INVALID 
   DMKCSP246E FCB MISSING OR INVALID 
   DMKCSP253E MODIFY MISSING OR INVALID
```
DHK

DKK

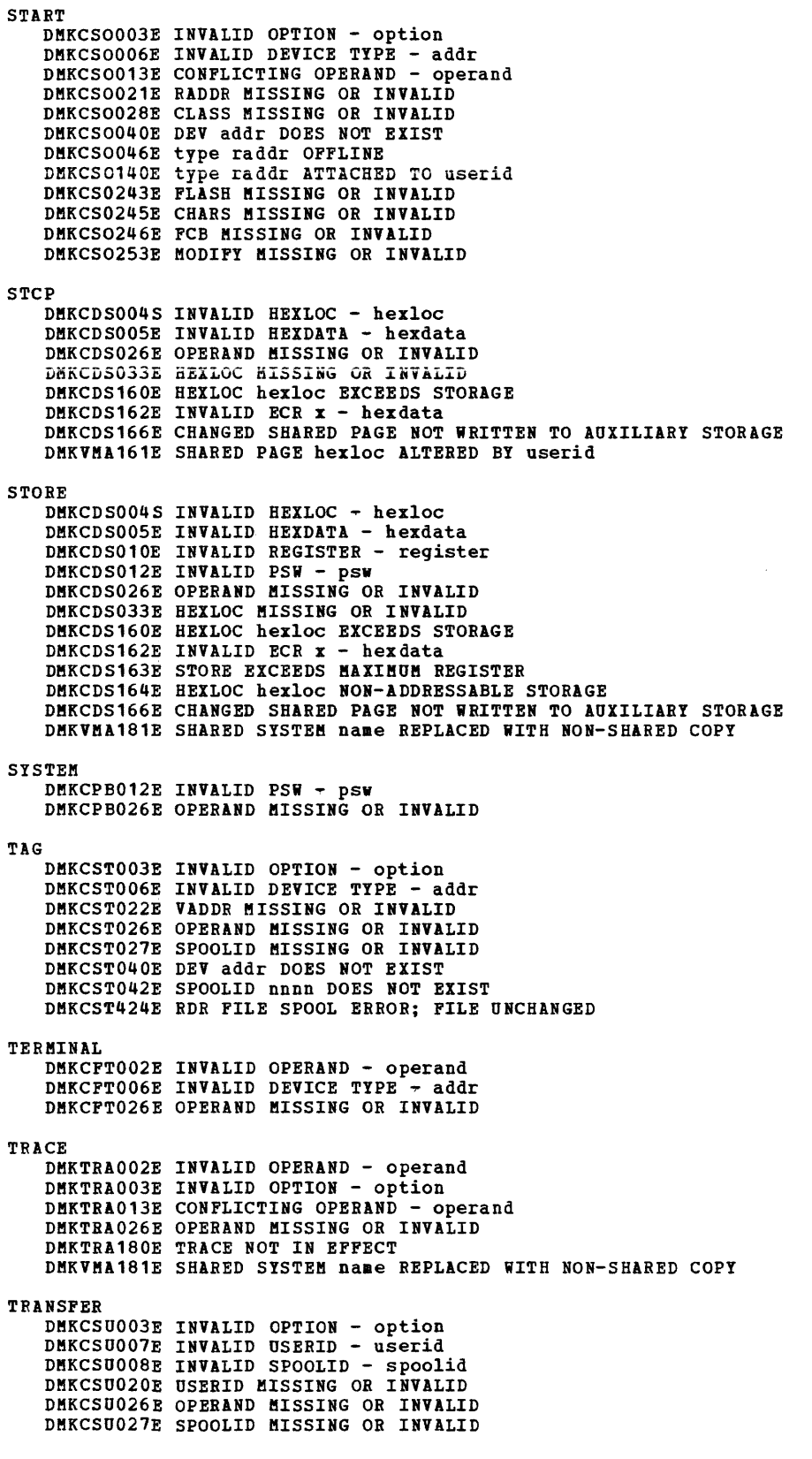

 $\sim 10^6$ 

```
TRANSFER (continued)
    DMKCSU028E CLASS MISSING OR INVALID
    DMKCSU042E SPOOLID nnnn DOES NOT EXIST
    DMKCSU053E userid NOT IN CP DIRECTORY
HNLOCK
   DMKCPV004S INVALID HEXLOC - hexloc<br>DMKCPV009E INVALID RANGE - range
    DMKCPV020E USERID MISSING OR INVALID
    DMKCPV033E HEXLOC MISSING OR INVALID
    DMKCPV045E userid NOT LOGGED ON
    DMKCPV160E HEXLOC hexloc EXCEEDS STORAGE
   DMKCPV1651 PAGE 'hexloc' NOT LOCKED; SHARED PAGE
   DESCRIPTION FRAME REAL AREA IN USE BY (USERID| SYSTEM)<br>DESCRIPTION FRAME REAL AREA NOT AVAILABLE; INSUFFICIENT STORAGE<br>DESCRIPTION V=R AREA REQUIRES IPL BY DEVICE ADDRESS
   DMKCPV204E INVALID PAGES(S) SPECIFIED, V=R AREA
```
#### VARY

```
DMKCPS003E INVALID OPTION - option
DMKCPS021E RADDR MISSING OR INVALID
DMKCPS026E OPERAND MISSING OR INVALID
DMKCPS040E DEV addr DOES NOT EXIST
DMKCPS049E type raddr IN USE
DMKCPS123E DASD raddr CP OWNED
DMKCPS124E DASD raddr IN USE BY nnn USERS
DMKCPS140E type raddr ATTACHED TO userid
DMKCPS142E type raddr NOT DRAINED<br>DMKCPS143E type raddr IN USE BY SYSTEM
DMKCPS192E VARY PROCESSOR COMMAND FAILED
DMKCPU021E RADDR MISSING OR INVALID
DMKCPU191E PROCESSOR nn DOES NOT EXIST
DMKCPU192E VARY PROCESSOR COMMAND FAILED
DMKCPU193I PROCESSOR nn ONLINE
DMKCPU1941 PROCESSOR nn OFFLINE
```
#### **WNG**

```
DMKMSG003E INVALID OPTION - option
DMKMSG020E USERID MISSING OR INVALID
DMKMSG045E userid NOT LOGGED ON
DEKESG057W userid NOT RECEIVING; {DISCONNECTED| ESG OFF| WNG OFF}
```
#### None.

CP Spontaneous Messages DMKRNH454I DEV rid DISABLED DMKRNH462I CTLR 'raddr' UNIT CHECK; IPL REQUIRED<br>DMKRNH463I CTLR 'raddr' UNIT CHECK; RESTART IN PROGRESS DMKRNH464I CTLR 'raddr' CC=3; DEPRESS 370X "LOAD" BUTTON DMKRNH465I LINE TRACE TERMINATED DUE TO ERROR

DNK

DNS

### **CMS Message Summary**

**ACCESS** DMSACC002E FILE 'DMSROS TEXT' NOT FOUND DMSACC003E INVALID OPTION 'option' DMSACC017E INVALID DEVICE ADDRESS 'cuu' DMSACC048E INVALID MODE 'mode' DMSACC059E 'Cuu' ALREADY ACCESSED AS READ/WRITE 'mode' DISK DMSACCO6.0E FILE(S) 'fn [ft [fm]]' NOT FOUND. DISK 'mode(cuu)' WILL NOT BE ACCESSED DESACCOTOE INVALID PARAMETER 'parameter' DESACCIOSS VIRTUAL STORAGE CAPACITY EXCEEDED DISACCI12S 'RODE (CUU)' DEVICE ERROR<br>DISACCI13S 'RODE (CUU)' NOT ATTACHED<br>DISACC113S 'RODE (CUU)' NOT ATTACHED<br>DISACC240S ERROR LOADING READ OS ROUTINE 'DUSROS TEXT' DMSACC230W OS DISK-FILEID AND/OR OPTIONS SPECIFIED ARE IGNORED DMSACC723I mode (cuu) {R/O|R/W} [-OS|-DOS]<br>DMSACC723I mode (cuu) {R/O|R/W} [-OS|-DOS] DMSACC725I CUU ALSO = 'mode' [-OS|-DOS] DISK<br>DMSACC725I CUU ALSO = 'mode' [-OS|-DOS] DISK **AMSERV** DMSAMS001E NO FILENAME SPECIFIED DMSAMS002E FILE 'fname1 AMSERV' NOT FOUND DMSAMS003E INVALID OPTION 'option' DMSAMSOO6E NO READ/WRITE DISK ACCESSED FOR 'fname2 LISTING' DMSAMS007E FILE 'fname1 AMSERV fm' NOT FIXED, 80-CHAR. RECORDS DMSAMS065E 'option' OPTION SPECIFIED TWICE DESAMS066E 'option' AND 'option' ARE CONFLICTING OPTIONS DMSAMS070E INVALID PARAMETER 'parameter' DESAMS109S VIRTUAL STORAGE CAPACITY EXCEEDED DESAES1135 (TAPIN|TAPOUT) (addr) NOT ATTACHED<br>DESAES1365 UNABLE TO LOAD 'IDCAES' DMSAMS228E NO DDNAME ENTERED DMSAMS367R ENTER TAPE {INPUT|OUTPUT} DDNAMES: DMSAMS722I FILE 'fname2 LISTING fm' WILL HOLD AMSERV OUTPUT DESSTT062E INVALID CHARACTER 'char' IN FILEID {'fname1 AMSERV'|'fname2 LISTING'} **ASM3705** DMSARNOO1E NO FILENAME SPECIFIED DMSARN002E FILE 'fn ft' NOT FOUND DESARNO03E INVALID OPTION 'option' DUSARNOO4W WARNING MESSAGES ISSUED DMSARNOO6E NO READ/WRITE DISK ACCESSED DESARN007E FILE 'fn ft fm' IS NOT FIXED, 80 CHAR. RECORDS DESARNOOSW ERROR MESSAGES ISSUED DMSARN012W SEVERE ERROR MESSAGES ISSUED DESARNO16W TERMINAL ERROR MESSAGES ISSUED DMSARX001E NO FILENAME SPECIFIED DMSARX002E FILE 'fn ASM3705' NOT FOUND DMSARX003E INVALID OPTION 'option' DMSARX006E NO READ/WRITE DISK ACCESSED DMSARX007E FILE 'fn ASM3705' IS NOT FIXED, 80-CHAR. RECORDS DMSARX038E FILEID CONFLICT FOR DDNAME 'ASM3705' DMSARX052E MORE THAN 100 CHARS. OF OPTIONS SPECIFIED DMSARX070E INVALID PARAMETER 'parameter' DMSARX074E ERROR SETTING/RESETTING AUXILIARY DIRECTORY DMSARX075E DEVICE 'device' INVALID FOR INPUT **ASSEMBLE** DMSASMOO1E NO FILENAME SPECIFIED DMSASH002E FILE 'fn ASSEMBLE' NOT FOUND DMSASM003E INVALID OPTION 'option' DMSASMOO6E NO READ/WRITE DISK ACCESSED DMSASM007E FILE 'fn ASSEMBLE' IS NOT FIXED, 80-CHAR. RECORDS DMSASM038E FILEID CONFLICT FOR DDNAME 'ASSEMBLE' DMSASM052E MORE THAN 100 CHARS. OF OPTIONS SPECIFIED DMSASM070E INVALID PARAMETER 'parameter' DESASHO74E ERROR [RE]SETTING AUXILIARY DIRECTORY<br>DESASHO75E DEVICE 'device' INVALID FOR INPUT

```
DMSASN027E INVALID DEVICE 'device' 
   DMSASN028E NO LOGICAL UNIT SPECIFIED 
   DMSASN029E INVALID PARAMETER 'parameter' IN THE OPTION 'option' FIELD 
   DMSASN035E INVALID TAPE MODE 
   DMSASNO5OE PARAMETER MISSING AFTER SYSXXX
    DMSASN065E 'option' OPTION SPECIFIED TWICE 
    DMSASN066E 'option' AND 'option' ARE CONFLICTING OPTIONS 
   DMSASN069E DISK 'mode' NOT ACCESSED 
   DMSASN070E INVALID PARAMETER 'parameter' 
   DMSASN087E INVALID ASSIGNMENT OF 'SYSxxx' TO DEVICE 'device' 
    DMSASN090E INVALID DEVICE CLASS 'device class' FOR 'device' 
DMSASN099E CMS/DOS ENVIRONMENT NOT ACTIVE 
   DMSASN113S '{TAPn|mode|READER|PUNCH|PRINTER} (cuu)' NOT ATTACHED
   DMSASN366E NO CMS/DOS SUPPORT FOR NATIVE 3350 DISK 
CMSBATCH
   DMSBTB100E NO BATCH PROCESSOR AVAILABLE 
   DMSBTB101E BATCH NOT LOADED 
   DMSBTP105E NO,JOB CARD PROVIDED 
   DMSBTP106E JOB CARD FORMAT INVALID 
   DMSBTP107E CP/CMS COMMAND 'command, (device)' NOT ALLOWED
   DMSBTP108E /SET CARD FORMAT INVALID 
    DMSBTP109E {CPU!PRINTERIPUNCH} LIMIT EXCEEDED 
COMPARE 
    DMSCMP002E FILE 'fn (ft [fm]]' NOT FOUND 
DMSCMP003E INVALID OPTION 'option' 
   DMSCMP005E NO 'option' COLUMN SPECIFIED 
    DMSCMP009E COLUMN 'col' EXCEEDS RECORD LENGTH 
   DMSCMP010E PREMATURE EOF ON FILE ('fn ft (fm']] 
   DMSCMP011E CONFLICTING FILE FORMATS 
   DMSCMP019E IDENTICAL FILEIDS
    DMSCMP029E INVALID PARAMETER 'parameter' IN THE option 'COL' FIELD 
DMSCMP054E INCOMPLETE FILEID ['fn (ft]'] SPECIFIED 
    DMSCMP062E INVALID * IN FILEID<br>DMSCMP104S ERROR 'nn' READING FILE 'fn ft fm' FROM DISK<br>DMSCMP109S VIRTUAL STORAGE CAPACITY EXCEEDED
   DMSCMP179I COMPARING 'fn ft fm' WITH 'fn ft fm' 
   DMSCMP209W FILES DO NOT COMPARE 
   DMSCMP211E COLUMN FIELDS OUT OF SEQUENCE 
COpy 
    .<br>DMSCPY002E [INPUT|OVERLAY] FILE[ (S) ] ['fn [ft [fm]]'] NOT FOUND<br>DMSCPY024E FILE 'fn ft fm' ALREADY EXISTS, SPECIFY 'REPLACE'
   DMSCPY029E INVALID PARAMETER 'parameter' IN THE 'option' OPTION FIELD 
   DMSCPY030E FILE 'fn ft fm' ALREADY ACTIVE 
    DMSCPY037E DISK 'mode[ (cuu)]' IS READ/ONLY 
    DMSCPY042E NO FILEID[ (5)] SPECIFIED 
    DMSCPY048E INVALID MODE 'mode' 
   DMSCPY054E INCOMPLETE FILEID SPECIFIED 
   DMSCPY062E INVALID CHAR '[=I*Ichar]' IN FILEID '(fn ft fa]' 
   DMSCPY063E NO [ {TRANSLATIONISPECIFICATION} ] LIST ENTERED 
   DMSCPY064E INVALID [TRANSLATION] SPECIFICATION AT OR NEAR '........'
   DMSCPY066E 'option' AND 'option' ARE CONFLICTING OPTIONS 
   DMSCPY067E COMBINED INPUT FILES ILLEGAL WITH PACK OR UNPACK OPTIONS 
   DMSCPY068E INPUT FILE 'fn ft fa' NOT IN PACKED FORMAT 
   DMSCPY101S SPECS TEMP STRING STORAGE EXHAUSTED AT '........'
   DMSCPY103S NUMBER OF SPECS EXCEEDS MAX 20 
   DMSCPY156E 'FROM nnn' NOT FOUND --FILE 'fn ft fm' HAS ONLY 'nnn' RECORDS 
   DMSCPY157E LABEL 'label' NOT FOUND IN FILE 'fn ft fm' 
    DMSCPY172E TOLABEL 'label' {EQUALSI IS AN INITIAL SUBSTRING OF} FRLABEL 'label' 
DMSCPY173E NO RECORDS WERE COPIED TO OUTPUT FILE 'fn ft fm' 
   DMSCPY601R ENTER SPECIFICATION LIST: 
    DMSCPY602R ENTER TRANSLATION LIST: 
    DMSCPIOUZE ENIER INANSLATION LIST:<br>DMSCPY721I COPY 'fn ft fm' [{TO|APPEND|OVLY} 'fn ft fm' {OLD|NEW} FILE]
    DMSCPITZII COPI 'IN It Im '[iO|APPEND|OVLI] 'IN It Im '[OLD|NEW] FILS]<br>DMSCPY901T UNEXPECTED ERROR AT 'addr': PLIST 'plist' AT 'addr', BASE 'addr', RC 'nn'<br>DMSCPY903T IMPOSSIBLE PHASE CODE 'hh'
```
DMSCPY904T UNEXPECTED UNPACK ERROR AT 'addr', BASE 'addr'

ASSGN DMSASN003E INVALID OPTION 'option' **DMS** 

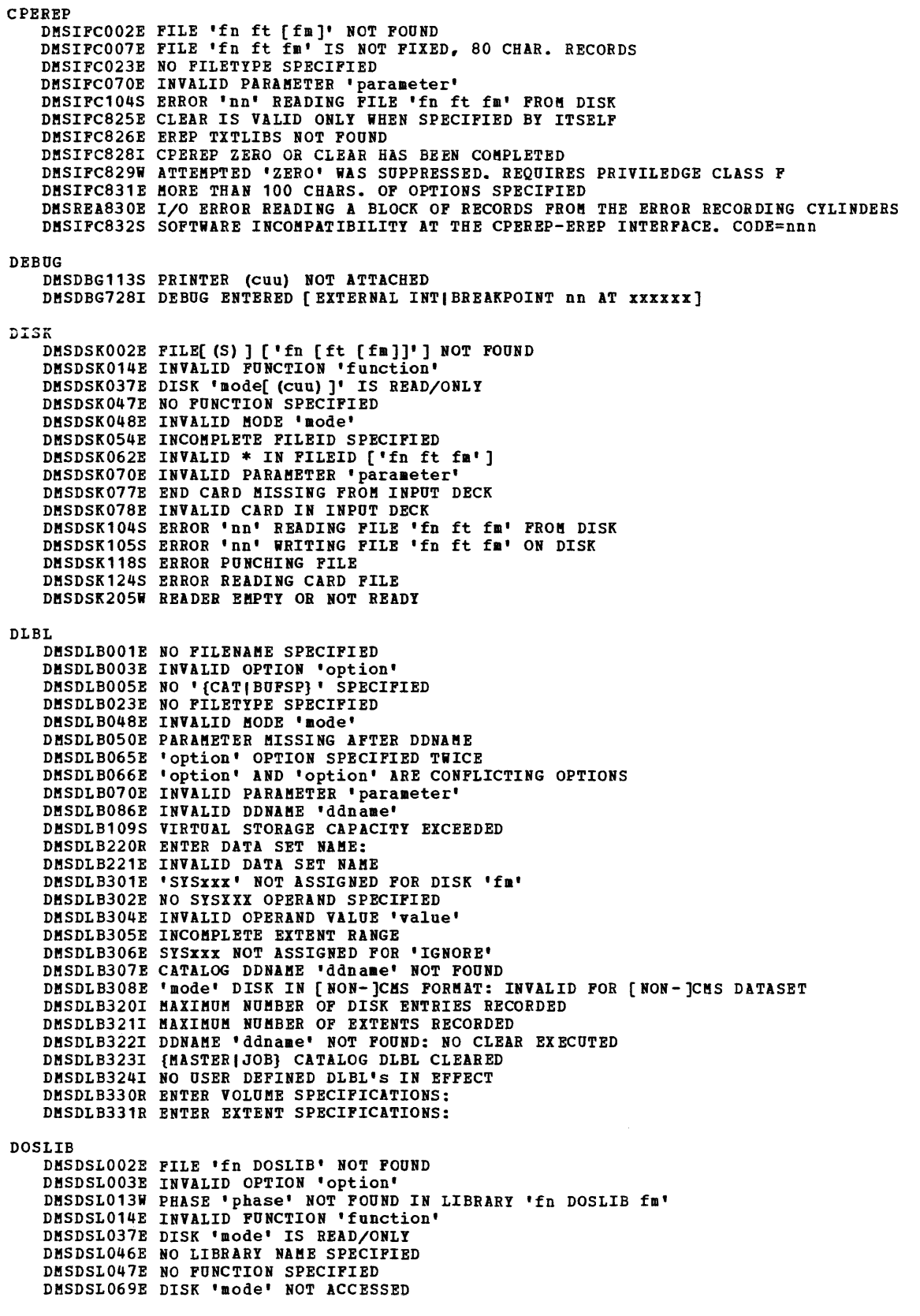

DOSLIB (continued) DKSDSL010E INVALID PARAMETER 'parameter' DMSDSL098E NO PHASE NAME SPECIFIED DMSDSL104S ERROR 'nn' READING FILE 'fn DOSLIB fm' FROM DISK<br>DMSDSL105S ERROR 'nn' WRITING FILE 'fn ft fm' ON DISK DMSDSL213W LIBRARY 'fn DOSLIB fm' NOT CREATED DOSLKED DMSDLK001E NO FILENAME SPECIFIED DMSDLK003E INVALID OPTION 'option' DMSDLK006E NO READ/WRITE DISK ACCESSED DMSDLK007E FILE 'fn ft fm' IS NOT FIXED, 80 CHAR. RECORDS DMSDLK010E INVALID PARAMETER 'parameter' DMSDLK099E *CKS/DOS* ENVIRONMENT NOT ACTIVE DMSDLK104S ERROR Inn' READING FILE 'fn ft fm' FROM DISK DMSDLK105S ERROR Inn' WRITING FILE 'fn ft fm' ON DISK DMSDLK210E LIBRARY 'fn ft' IS ON A READ-ONLY DISK DKSDLK245S ERROR 'nnn' ON PRINTER DSERV DKSDSV003E INVALID OPTION 'option' DMSDSV021W NO TRANSIENT DIRECTORY DMSDSV022W NO CORE IMAGE DIRECTORY DMSDSV023W NO RELOCATABLE DIRECTORY DMSDSV024W NO PROCEDURE DIRECTORY DMSDSV025W NO SOURCE STATEMENT DIRECTORY DMSDSV026W 'phase' NOT IN LIBRARY DMSDSV027E INVALID DEVICE 'nn' DMSDSV021W NO PRIVATE CORE IMAGE LIBRARY DMSDSV028W NO {PRIVATEISYSTEM} TRANSIENT DIRECTORY ENTRIES DMSDSV041E NO FUNCTION SPECIFIED DMSDSV065E 'option' OPTION SPECIFIED TWICE DMSDSV066E 'option' AND 'option' ARE CONFLICTING OPTIONS DMSDSV010E INVALID PARAMETER 'parameter' DMSDSV095E INVALID ADDRESS 'address' DMSDSV099E CMS/DOS ENVIRONMENT NOT ACTIVE DMSDSV105S ERROR Inn' WRITING FILE 'DSERV MAP AS' ON DISK DMSDSV245S ERROR 'nnn' ON PRINTER EDIT DMSEDI003E INVALID OPTION 'option' DMSEDI024E FILE 'fn ft fm' ALREADY EXISTS DMSEDI029E INVALID PARAMETER 'parameter' IN THE OPTION 'option' FIELD DMSEDI044E RECORD LENGTH EXCEEDS ALLOWABLE MAXIMUM DMSEDI054E INCOMPLETE FILEID ('fn (ft]'] SPECIFIED DKSEDI016E ACTUAL RECORD LENGTH EXCEEDS THAT SPECIFIED DMSEDI104S ERROR Inn' READING FILE 'fn ft fm' FROM DISK DMSEDI105S ERROR Inn' WRITING FILE 'fn ft fm' ON DISK DMSEDI111S ERROR WRITING TO DISPLAY TERMINAL DKSEDI132S FILE 'fn ft fm' TOO LARGE DMSEDI143S UNABLE TO LOAD SAVED SYSTEM OR LOAD HODULE DMSEDI144S REQUESTED FILE IS IN ACTIVE STATUS ERASE DMSERS002E FILE( (S) ] [' fn [ft (fm]]'] NOT FOUND DMSERS003E INVALID OPTION 'option' DKSERS031E DISK 'mode (cuu)' IS READ/ONLY DMSERS048E INVALID MODE 'mode' DMSERS054E INCOMPLETE FILEID ['fn [ft]'] SPECIFIED DMSERS069E DISK 'mode' NOT ACCESSED DKSERS010E INVALID PARAMETER 'parameter' DMSERS011E ERASE \* \* [fm,\*] NOT ALLOWED DMSERS109T VIRTUAL STORAGE CAPACITY EXCEEDED ESERV DMSERV001E NO FILENAME SPECIFIED DKSERV002E FILE 'fn ESERV' NOT FOUND DMSERV006E NO READ/WRITE DISK ACCESSED DKSERV021E INVALID DEVICE 'device' FOR SYSxxx DMSERV031E DISK 'mode' IS READ/ONLY DMSERV010E INVALID ARGUMENT 'argument' DMSERV099E CMS/DOS ENVIRONMENT NOT ACTIVE

DRS

**DMS** 

EXEC DMSEXC001E NO FILENAME SPECIFIED DMSEXT072E ERROR IN EXEC FILE fn, LINE nnn - message FETCH DMSFCH016E NO PRIVATE CORE IMAGE LIBRARY FOUND DHSFCH104S ERROR 'nn' READING FILE 'fn ft fm' FROM DISK DMSFCH109S VIRTUAL STORAGE CAPACITY EXCEEDED DMSFCH113S DISK (cuu) NOT ATTACHED DMSFCH115E PHASE LOAD POINT LESS THAN 'address' DMSFCH411S INPUT ERROR CODE 'nn' ON {SYSRES|SYSCLB} DMSFCH777S DOS PARTITION TOO SMALL TO ACCOMMODATE FETCH REQUEST DMSFET003E INVALID OPTION 'option' DMSFET004E PHASE 'phase' NOT FOUND DMSFET029E INVALID PARAMETER 'parameter' IN THE OPTION 'ORIGIN' FIELD DMSFET010E INVALID PARAMETER 'parameter' DMSFET098E NO PHASE NAME SPECIFIED DMSFET099E CMS/DOS ENVIRONMENT NOT ACTIVE DMSFET710I PHASE 'phase' ENTRY POINT AT LOCATION XXXXXX<br>DMSLIO055E NO ENTRY POINT DEFINED DMSLIO740I EXECUTION BEGINS... FILEDEF DMSFLD003E INVALID OPTION 'option' DMSFLD023E NO FILETYPE SPECIFIED DMSFLD021E INVALID DEVICE 'device name' DMSFLD029E INVALID PARAMETER 'parameter' IN THE OPTION 'option' FIELD DMSFLD035E INVALID TAPE MODE DMSFLD050E PARAMETER MISSING AFTER DDNAME DMSFLD065E 'option' OPTION SPECIFIED TWICE DKSFLD066E 'option' AND 'option' ARE CONFLICTING OPTIONS DMSFLD0691 DISK 'mode' NOT ACCESSED DMSFLD010E INVALID PARAMETER 'parameter' DMSFLD220R ENTER DATA SET NAME: DMSFLD221E INVALID DATA SET NAME 'data set name' DMSFLD224E FILEID ALREADY IN USE DMSFLD420E NSL EXIT FILENAME MISSING OR INVALID DHSFLD704I INVALID CLEAR REQUEST DMSSTT2281 USER LABELS BYPASSED ON DATA SET 'data set name' DMSQRY3241 NO USER DEFINED FILEDEF's IN EFFECT FORMAT DMSFOR003E INVALID OPTION 'option' DMSFOR005E NO 'option' SPECIFIED DMSFOR011E INVALID DEVICE ADDRESS 'cuu' DMSFOR028E NO DEVICE SPECIFIED DMSFOR037E DISK 'mode[ (cuu) ]' IS READ/ONLY<br>DMSFOR048E INVALID MODE 'mode' DMSFOR069E DISK {'mode'|'cuu'} NOT ACCESSED DMSFOR070E INVALID PARAMETER 'parameter' DMSFOR113S {TAPn(cuu)|mode(cuu)|READER|PUNCH|PRINTER} NOT ATTACHED<br>DMSFOR114S 'cuu' IS AN UNSUPPORTED DEVICE TYPE DMSFOR125S PERMANENT UNIT CHECK ON DISK 'mode(cuu)' DMSFOR114S 'cuu' IS AN UNSUPPORTED DEVICE, OR REQUESTED BLKSIZE IS NOT SUPPORTED FOR THE DEVICE DMSFOR126S ERROR {READ|WRIT}ING LABEL ON DISK 'mode(cuu)' DMSFOR214W CANNOT RECOMPUTE WITHOUT LOSS OF DATA. NO CHANGE. DHSFOR216E INSUFFICIENT BLOCKS ON DISK TO SUPPORT CMS DISK STRUCTURE DMSFOR603R FORMAT WILL ERASE ALL FILES ON DISK 'mode(cuu) '. DO YOU WISH TO CONTINUE? (YES|NO): DMSFOR605R ENTER DISK LABEL: DMSFOR705I DISK REMAINS UNCHANGED DMSFOR732I 'nnn' CYLINDERS FORMATTED ON DISK 'mode(cuu)' DMSFOR732I 'nnn' (CYLINDERS|FB-512 BLOCKS} FORMATTED ON DISK 'mode(cuu)' DMSFOR733I FORMATTING DISK 'mode' **GENDIRT** DMSGND002W FILE[ (S) ] ['fn [ft [fm]]'] NOT FOUND DMSGND021E ENTRY POINT 'name' NOT FOUND DMSGND022E NO DIRECTORY NAME SPECIFIED DMSGND070E INVALID PARAMETER 'parameter'

```
GENMOD 
   DKsMOD003E INVALID OPTION 'option' 
   DMSMODOO5E NO '{FROM|TO} ENTRY' SPECIFIED
   DMsMOD021E ENTRY POINT 'name' NeT FOUND 
   DMSMOD032E INVALID FILETYPE 'ft' 
   DMS!OD037E DISK 'mode' IS READ/ONLY 
   DMS!OD040E NO FILES LOADED 
   DMSMOD070E INVALID PARAMETER 'parameter'
   DESHOD084E INVALID USE OF 'FROM' AND 'TO' OPTIONS
   DMSMOD105S ERROR 'nn' WRITING FILE 'fn ft fm' ON DISK
   DMSSTT048E INVALID MODE 'mode' 
   DKSSTT069E DISK 'mode' NOT ACCESSED 
GEN3705 
   DMSGRN002E FILE 'fn ft [fa]' NOT FOUND 
   DMsGRN003E INVALID OPTION 'option' 
   DMSGRN007E FILE 'fn ft' IS NOT FIXED. 80 CHAR. RECORDS 
   DMSGRN048E INVALID MODE 'mode' 
   DMSGRN054E INCOMPLETE FILEID SPECIFIED 
   DMSGRN078E INVALID CARD IN INPUT FILE '80 character card image' 
GLOBAL 
   DMSGLB002W FILE 'fn ft' NOT FOUND 
   DMSGLB014E INVALID FUNCTION 'function' 
   DMSGLB047E NO FUNCTION SPECIFIED 
   DMSGLB108S MORE THAN 8 LIBRARIES SPECIFIED 
HELP 
   .<br>DMSHLP002E INPUT FILE(S) 'fn ft fm' NOT FOUND<br>DMSHLP003E INVALID OPTION 'option'
   DMSHLP104S ERROR Inn' READING FILE 'fn ft fm' FROK DISK 
   DMSHLP109S VIRTUAL STORAGE CAPACITY EXCEEDED 
   DMSHLP250S I/O ERROR OR DEVICE ERROR 
   DKSHLP251E HELP PROCESSING ERROR CODE nn - 'description' 
   DMSHLP252E VALID OPTIONS ARE = DESC FORK PARK ALL 
   DMSHLP907T I/O ERROR ON FILE 'fn ft fm' 
INCLUDE 
   DMSLGT0021 FILE 'fn TXTLIB' NOT FOUND 
   DMSLIO001E NO FILENAME SPECIFIED
   D!SLI0002E FILE ['fn [ft [fm]]'] NOT FOUND 
DMSLI0003E INVALID OPTION 'option' 
   DMSLI0005E NO 'option' SPECIFIED 
   D!SLI0021E ENTRY POINT 'name' NOT FOUND 
   DMSLI0029E INVALID PARAMETER 'parameter' IN THE OPTION 'option' FIELD 
   DESLIO055E NO ENTRY POINT DEFINED
   DMSLI0056E FILE 'fn ft fm' CONTAINS INVALID RECORD FORKATS 
   DMSLI0099E CMS/DOS ENVIRONMENT ACTIVE
   DMSLIO104S ERROR 'nn' READING FILE 'fn ft fm' FROM DISK
   DMSLIO105S ERROR 'nn' WRITING FILE 'fn ft fm' ON DISK
   DMSLI0109S VIRTUAL STORAGE CAPACITY EXCEEDED 
   DMSLIO116S LOADER TABLE OVERFLOW
   DMsLI0168s PSEUDO REGISTER TABLE OVERFLOW 
   DMSLI0169s EsDID TABLE OVERFLOW 
   DMSLIO201W THE FOLLOWING NAMES ARE UNDEFINED:
   DMSLIO202W DUPLICATE IDENTIFIER 'identifier'
   DMSLI0203W "SET LOCATION COUNTER" NAME 'name' UNDEFINED 
   DMsLI0206W PSEUDO REGISTER ALIGNMENT ERROR 
   DMSLIO740I EXECUTION BEGINS ..
   DMSLI0907T I/O ERROR ON FILE 'fn ft fm' 
LABELDEF 
   DMSLBD003E INVALID OPTION - option 
   DMSLBD029E INVALID PARAMETER 'parameter' IN THE OPTION 'option' FIELD
   DMSLBD065E 'option' OPTION SPECIFIED TWICE 
   DMSLBD066E 'option' and 'option' ARE CONFLICTING OPTIONS
   DMSLBD070E INVALID PARAMETER 'parameter'
   DKsLBD221E INVALID DATA SET NAME 
   DMsLBD3241 NO USER DEFINED LABELDEF's IN EFFECT 
   DMsLBD7041 INVALID CLEAR REQUEST
```
DKs

DMS

LISTDS DMSLDS002E DATA SET NOT FOUND DMSLDS003E INVALID OPTION 'option' DMSLDS048E INVALID MODE 'mode' DMSLDS069E DISK 'mode' NOT ACCESSED DMSLDS220R ENTER DATA SET NAME: DMSLDS221E INVALID DATA SET NAME DMSLDS222E I/O ERROR READING 'data set name' FROM {'fm'IOSIDOS} DISK DMSLDS223E NO FILEMODE SPECIFIED DMSLDS226E NO DATA SET NAME ALLOWED WITH FREE OPTION DMSLDS227W INVALID EXTENT FOUND FOR 'datasetname' ON {'fm'|OS|DOS} DISK DMSLDS229I NO MEMBERS FOUND DMSLDS231E I/O ERROR READING VTOC FROM 'fm' DISK DMSLDS233I NO FREE SPACE AVAILABLE ON 'fm' DISK LISTFILE DMSLST002E FILE NOT FOUND DMSLST003E INVALID OPTION 'option' DMSLST037E DISK 'mode[ (cuu)]' IS READ/ONLY DMSLST048E INVALID MODE 'mode' DMSLST066E 'option' and 'option' ARE CONFLICTING OPTIONS DMSLST069E DISK {'mode'I'cuu'} NOT ACCESSED DMSLST070E INVALID PARAMETER 'parameter' DMSLST105S ERROR Inn' WRITING FILE 'fn ft fm' ON DISK LISTIO DMSLLU003E INVALID OPTION 'option' DMSLLU006E NO READ/WRITE 'A' DISK ACCESSED DMSLLU070E INVALID PARAMETER 'parameter' DMSLLU099E CMS/DOS ENVIRONMENT NOT ACTIVE<br>DMSLLU105S ERROR 'nn' WRITING FILE '\$LISTIO EXEC A1' ON DISK DKSLLU303E NO SYSXXX SATISFIES REQUEST LKED DMSLKD001E NO FILENAME SPECIFIED DKSLKD002E FILE 'fn ft' NOT FOUND DMSLKD004W WARNING MESSAGES ISSUED DMSLKD005E NO 'keyword' SPECIFIED DKSLKD006E NO READ/WRITE DISK ACCESSED DMSLKD007E FILE 'fn ft' IS NOT FIXED, 80-CHAR. RECORDS DMSLKD008W ERROR MESSAGES ISSUED DMSLKD012W SEVERE ERROR MESSAGES ISSUED DMSLKD016W TERMINAL ERROR MESSAGES ISSUED DMSLKD070E INVALID PARAMETER 'parameter' LOAD DMSLGT0021 FILE 'fn' TXTLIB NOT FOUND DMSLI0001E NO FILENAME SPECIFIED DMSLI0002E FILE( (S) ] (' fn (ft [fll]]'] NOT FOUND DMSLI0003E INVALID OPTION 'option' DMSLI0005E NO 'option' SPECIFIED DMSLI0021E ENTRY POINT 'name' NOT FOUND DKSLI0029E INVALID PARAMETER 'parameter' IN THE OPTION 'option' FIELD DMSLI0055E NO ENTRY POINT DEFINED DMSLIO056E FILE 'fn ft fm' CONTAINS INVALID RECORD FORMATS DKSLI0099E CMS/DOS ENVIRONMENT ACTIVE DKSLI0104S ERROR 'nnw READING FILE 'fn ft fm' FROK DISK DMSLIOTOWS ERROR 'nn' WRITING FILE 'fn ft fm' ON DISK DMSLI0109S VIRTUAL STORAGE CAPACITY EXCEEDED DKSLI0116S LOADER TABLE OVERFLOW DMSLI0168S PSEUDO REGISTER TABLE OVERFLOW DKSLI0169S ESDID TABLE OVERFLOW DMSLI0201W THE FOLLOWING NAMES ARE UNDEFINED: DKSLI0202W DUPLICATE IDENTIFIER 'IDENTIFIER' DMSLI0203W "SET LOCATION COUNTER" NAME 'name' UNDEFINED DMSLI0206W PSEUDO REGISTER ALIGNMENT ERROR DMSLIO740I EXECUTION BEGINS. DMSLI0907T I/O ERROR ON FILE 'fn ft fm' DKSSTT062E INVALID \* IN FILEID

DMSMOD001E NO FILENAME SPECIFIED DMSMODOO2E NO FILENAAL SECIFIED<br>DMSMOD032E FILE ['fn [ft]'] NOT FOUND<br>DMSMOD032E INVALID FILETYPE 'ft' DMSMOD070E INVALID PARAMETER 'parameter' DMSMOD104S ERROR 'nn' READING PILE 'fn ft fm' FROM DISK DMSMOD109S VIRTUAL STORAGE CAPACITY EXCEEDED DMSMOD114E 'fn ft fm' NOT LOADED; CMS/DOS ENVIRONMENT [NOT] ACTIVE DMSMOD116S LOADER TABLE OVERFLOW DMSSLN002E FILE 'fn ft' NOT FOUND DMSSLN104E ERROR 'nn' READING FILE 'fn ft fm' FROM DISK DMSSTT048E INVALID MODE 'mode' MACT.TB DMSLBM001E NO FILENAME SPECIFIED DMSLBM002E FILE ['fn [ft]'] NOT FOUND<br>DMSLBM002W FILE 'fn ft [fm]' NOT FOUND DMSLBM003E INVALID OPTION 'option' DMSLBM013W MEMBER 'name' NOT FOUND IN LIBRARY 'fn ft fm' DMSLBM014E INVALID FUNCTION 'function' DMSLBM037E DISK 'mode[ (cuu)]' IS READ/ONLY DMSLBM046E NO LIBRARY NAME SPECIFIED DMSLBM047E NO FUNCTION SPECIFIED DMSLBM056E FILE 'fn ft fa·' CONTAINS INVALID RECORD FORKATS DMSLBM069E DISK 'mode' NOT ACCESSED DMSLBM070E INVALID PARAMETER 'parameter' DKSLBK104S ERROR Inn' READING FILE 'fn ft fm' FROK DISK DMSLBM105S ERROR 'nn' WRITING FILE 'n ft fm' ON DISK DMSLBM109S VIRTUAL STORAGE CAPACITY EXCEEDED DESIBH105S VIRIORI SIORNGE CREACIII EXCEEDED<br>DMSLBM157S MACLIB LIMIT EXCEEDED [, LAST MEMBER NAME ADDED WAS 'membername']<br>DMSLBM167S PREVIOUS MACLIB FUNCTION NOT FINISHED DMSLBM213W LIBRARY 'fn ft fm' NOT CREATED DMSLBM907T I/O ERROR ON FILE 'fn ft fm' MOD MAP DMSMDP001E NO FILENAME SPECIFIED DMSMDP002E FILE ['fn [ft [fm]]'] NOT FOUND DMSMDP018E NO LOAD MAP AVAILABLE DMSKDP070E INVALID PARAMETER 'parameter' MOVEFILE EFILE<br>DMSMVE002E FILE[(S)]['fn [ft [fm]]'] NOT FOUND<br>DMSMVE003E INVALID OPTION 'option' DMSKVE037E OUTPUT DISK 'mode' IS READ/ONLY DKSMVE041E INPUT AND OUTPUT FILES ARE THE SAKE DMSMVE069E OUTPUT DISK 'mode' IS NOT ACCESSED DMSMVE070E INVALID PARAMETER 'parameter' DMSMVE075E DEVICE 'device name' ILLEGAL FOR {INPUT|OUTPUT} DMSMVE086E INVALID DDNAME 'ddname' DMSMVE127S UNSUPPORTED DEVICE FOR 'ddname' DMSMVE128S I/O ERROR ON INPUT AFTER READING 'nnnn' RECORDS: INPUT ERROR CODE code ON ddname DMSMVE129S I/O ERROR ON OUTPUT WRITING RECORD NUKBER 'nnnn': OUTPUT ERROR code ON ddnlme DMSMVE130S BLOCKSIZE ON V FORMAT FILE 'ddname' IS LESS THAN 9 DMSMVE225I PDS MEMBER 'membername' MOVED DMSKVE2261 END OF PDS MOVE DMSMVE706I TERM INPUT -- TYPE NULL LINE FOR END OF DATA DMSMVE7081 DISK FILE 'FILE ddname A1' ASSUMED FOR DDNAME 'ddname' OPTION DMSOPT010E INVALID PARAMETER 'parameter' DMSOPT099E CMS/DOS ENVIRONMENT NOT ACTIVE PRINT DMSPRT002E FILE 'fn ft fm' NOT FOUND DMSPRT003E INVALID OPTION 'option' DKSPRT008E DEVICE 'cuu' {INVALID OR NONEXISTENTlUNSUPPORTED DEVICE TYPE} DMSPRT013E MEMBER 'name' NOT FOUND IN LIBRARY DMSPRT029E INVALID PARAMETER 'parameter' IN THE OPTION 'option' FIELD DMSPRT033E FILE 'fn ft fm' IS NOT A LIBRARY DMSPRT039E NO ENTRIES IN LIBRARY 'fn ft fm' DMSPRT044E RECORD LENGTH EXCEEDS ALLOWABLE KAXIMUK DMSPRT048E INVALID MODE 'mode'

LOADMOD

**DMS** 

DMS

PRINT (continued) DMSPRT054E INCOMPLETE FILEID SPECIFIED DMSPRT062E INVALID \* IN FILEID DMSPRT070E INVALID PARAMETER 'parameter' DMSPRT104S ERROR 'nn 'READING FILE 'fn ft fm' FROM DISK<br>DMSPRT123S ERROR 'nn' PRINTING FILE 'fn ft fm' PSERV DMSPRV003E INVALID OPTION 'option' DMSPRV004E PROCEDURE 'procedure' NOT FOUND DMSPRV006E NO READ/WRITE 'A' DISK ACCESSED DMSPRV037E DISK 'A' IS READ/ONLY DMSPRV070E INVALID PARAMETER 'parameter' DMSPRV097E NO 'SYSRES' VOLUME ACTIVE DMSPRV098E NO PROCEDURE NAME SPECIFIED DMSPRV099E CMS/DOS ENVIRONMENT NOT ACTIVE DMSPRV105S ERROR Inn' WRITING FILE 'fn ft fa' TO DISK DMSPRVl13S DISK (cuu) NOT ATTACHED DMSPRV411S INPUT ERROR CODE Inn' ON 'SYSRES' PUNCH DMSPUN002E FILE 'fn' NOT FOUND DMSPUN003E INVALID OPTION 'option' DMSPUN008E DEVICE 'cuu' {INVALID OR NONEXISTENTIUNSUPPORTED DEVICE TYPE} DMSPUN013E MEMBER 'name' NOT FOUND IN LIBRARY DMSPUN033E FILE 'fn ft fa' IS NOT A LIBRARY DMSPUN039E NO ENTRIES IN LIBRARY 'fn ft fn' DMSPUN044E RECORD LENGTH EXCEEDS ALLOWABLE MAXIMUM DMSPUN054E INCOMPLETE FILEID SPECIFIED DMSPUN062E INVALID \* IN FILEID DMSPUN104S ERROR Inn' REIDING FILE 'fn ft fa' FROM DISK DMSPUN118S ERROR PUNCHING FILE 'fn ft fm' DMSPUN125S ERROR 'nn' PUNCHING FILE 'fn ft fm' QUERY DMSQRY005E NO 'option' SPECIFIED DMSQRY014E INVALID FUNCTION 'function' DMSQRY026E INVALID PARAMETER 'parameter' FOR 'function' FUNCTION DMSQRY047E NO FUNCTION SPECIFIED DMSQRY070E INVALID PARAMETER 'parameter' DMSQRY099E CMS/DOS ENVIRONMENT NOT ACTIVE READCARD DMSRDC008E DEVICE 'ccu' {INVALID OR NONEXISTENTIUNSUPPORTED DEVICE TYPE} DMSRDC042E NO FILEID SPECIFIED DMSRDC054E INCOMPLETE FILEID SPECIFIED DMSRDC062E INVALID \* IN FILEID DMSRDCOOZE INVALID + IN FILEID<br>DMSRDC105S ERROR 'nn' WRITING FILE 'fn ft fm' ON DISK<br>DMSRDC124S ERROR 'nn' READING CARD FILE DMSRDC205W READER EMPTY OR NOT READY DMSRDC7011 NULL FILE DMSRDC702I READ CONTROL CARD IS MISSING. FOLLOWING ASSUMED: DMSRDC7021 :READ {fn ft fmlREADCIRD CMSUTl Al} DMSRDC7381 RECORD LENGTH IS 'nnn' BYTES RELEASE DMSARE017E INVALID DEVICE ADDRESS 'ccu' DMSARE028E NO DEVICE SPECIFIED DMSARE048E INVALID MODE 'mode'<br>DMSARE069E DISK {'mode'|'ccu'} NOT ACCESSED DMSARE069E DISK {'mode'|'ccu'} DMSARE070E INVALID PARAMETER 'parameter' RENAME DMSRNM002E FILE[ (S) ][ 'fn [ft [fm]]'} NOT FOUND DMSRNM003E INVALID OPTION 'option' DMSRNM019E IDENTICAL FILEIDS DBSRNM024E IDENTICAL FILEIDS<br>DMSRNM034E FILE 'fn ft fm' Already Exists [Specify 'Replace']<br>DMSRNM037E DISK 'mode' IS READ/ONLY DMSRNM048E INVALID MODE 'aode' DMSRNM051E INVALID MODE CHANGE DMSRNM054E INCOMPLETE FILEID ['fn[ft]'} SPECIFIED DMSRNM062E INVALID \* IN OUTPUT FILEID

```
RSERV 
RUN 
   DKSRRV003E INVALID OPTION 'option' 
   DMSRRV004E MODULE 'module' NOT FOUND 
   DMSRRV006E NO READ/WRITE 'A' DISK ACCESSED 
   DMSRRV070E INVALID PARAMETER 'parameter' 
   DMSRRV097E NO 'SYSRES' VOLUKE ACTIVE 
   DMSRRV098E NO KODULE NAME SPECIFIED 
   DMSRRV099E CMS/DOS ENVIRONMENT NOT ACTIVE
   DMSRRV105S ERROR Inn' WRITING FILE 'fn ft fm' ON DISK 
   DMSRRV113S DISK (cuu) NOT ATTACHED 
   DKSRRV411S INPUT ERROR CODE Inn' ON '{SYSRESISYSRLB}' 
   DMSRUN001E NO FILENAME SPECIFIED
   DMSRUN002E FILE ['fn [ft [fm]]'] NOT FOUND 
   DKSRUN048E INVALID MODE 'mode' 
DKSRUN070E INVALID PARAMETER 'parameter' 
   DMSRUN999E NO [ft] PROCESSOR FOUND 
SAVENCP 
SET 
   DMSNCP001E NO FILENAME SPECIFIED 
   DMSNCP002E FILE 'fn ft' NOT FOUND
   DMSNCP003E INVALID OPTION 'option' 
   DMSNCP013E MEMBER 'name' NOT FOUND IN LIBRARY 'fn ft fm' 
   DKSNCP021E ENTRY POINT 'symbol' NOT FOUND 
   DMSNCP025E INVALID DATA IN 370X CONTROL PROGRAK 
   DMSNCP045E UNSUPPORTED CONTROL PROGRAM TYPE
   DMSNCP056E FILE 'fn ft fm' CONTAINS INVALID RECORD FORKATS 
   DMSNCP099W GENERATION PARAMETERS INCOMPATIBLE WITH VM/370
   DMSNCP109S VIRTUAL STORAGE CAPACITY EXCEEDED 
   DKSLI00021 FILE 'fn' TXTLIB NOT FOUND 
   DMSSET014E INVALID FUNCTION 'function' 
   DMSSET026E INVALID PARAMETER 'parameter' FOR 'function' FUNCTION 
   DMSSET031E LOADER TABLES CANNOT BE MODIFIED 
   DMSSET047E NO FUNCTION SPECIFIED 
   DMSSET048E INVALID KODE 'mode' 
   DMSSET050E PARAMETER MISSING AFTER {DDNAME| SYSXXX| function}
   DMSSET061E NO TRANSLATION CHARACTER SPECIFIED 
   DMSSET070E INVALID PARAMETER 'parameter' 
   DKSSET098W CMS OS SIMULATION NOT AVAILABLE 
   DMSSET099E CMS/DOS ENVIRONMENT NOT ACTIVE 
   DMSSET100W SYSTEM NAME 'name' NOT AVAILABLE
   DMSSET142S SAVED SYSTEK NAME 'name' INVALID 
   DKSSET333E nnnnnK PARTITION TOO LARGE FOR THIS VIRTUAL KACHINE 
   DMSSET400S SYSTEK 'sysname' DOES NOT EXIST 
   DMSSET401S VM SIZE (size) CANNOT EXCEED 'DMSDOS' START ADDRESS (address)
   DMSSET410S CONTROL PROGRAM ERROR INDICATION 'retcode' 
   DKSSET444E VOLUKE LABEL IS NOT A DOS SYSRES 
SETKEY
   DKSSSK070E INVALID PARAMETER 'parameter' 
   DKSSSK362E INVALID STORAGE PROTECT KEY 'key' 
   DMSSSK363E INVALID STARTING ADDRESS 'startadr' 
   DMSSSK364E VM STORAGE NOT LARGE ENOUGH TO CONTAIN SYSTEM LOADING AT startadr TO endadr
   DMSSSK365E SYSTEM NAKE NOT SPECIFIED 
   DKSSSK400S SYSTEM 'name' DOES NOT EXIST 
   DMSSSK410S CONTROL PROGRAM ERROR INDICATION 'nnn' 
SORT 
   DMSSRT002E FILE ['fm [ft [fm]]'] NOT FOUND 
   DMSSRT009E COLUMN 'col' EXCEEDS RECORD LENGTH
   DMSSRT019E IDENTICAL FILEIDS 
   DMSSRT034E FILE 'fn ft fa' IS NOT FIXED LENGTH 
   DKSSRT037E DISK 'mode' IS READ/ONLY 
   DMSSRT053E INVALID SORT FIELD PAIR DEFINED 
   DKSSRT054E INCOKPLETE FILEID SPECIFIED 
   DMSSRT062E INVALID {=I*ICHAR.'cbar'J IN FILEID ['fn ft fm'] 
DMSSRT063E NO LIST ENTERED
```
DMSSRT070E INVALID PARAMETER 'parameter'

OKS

DMS

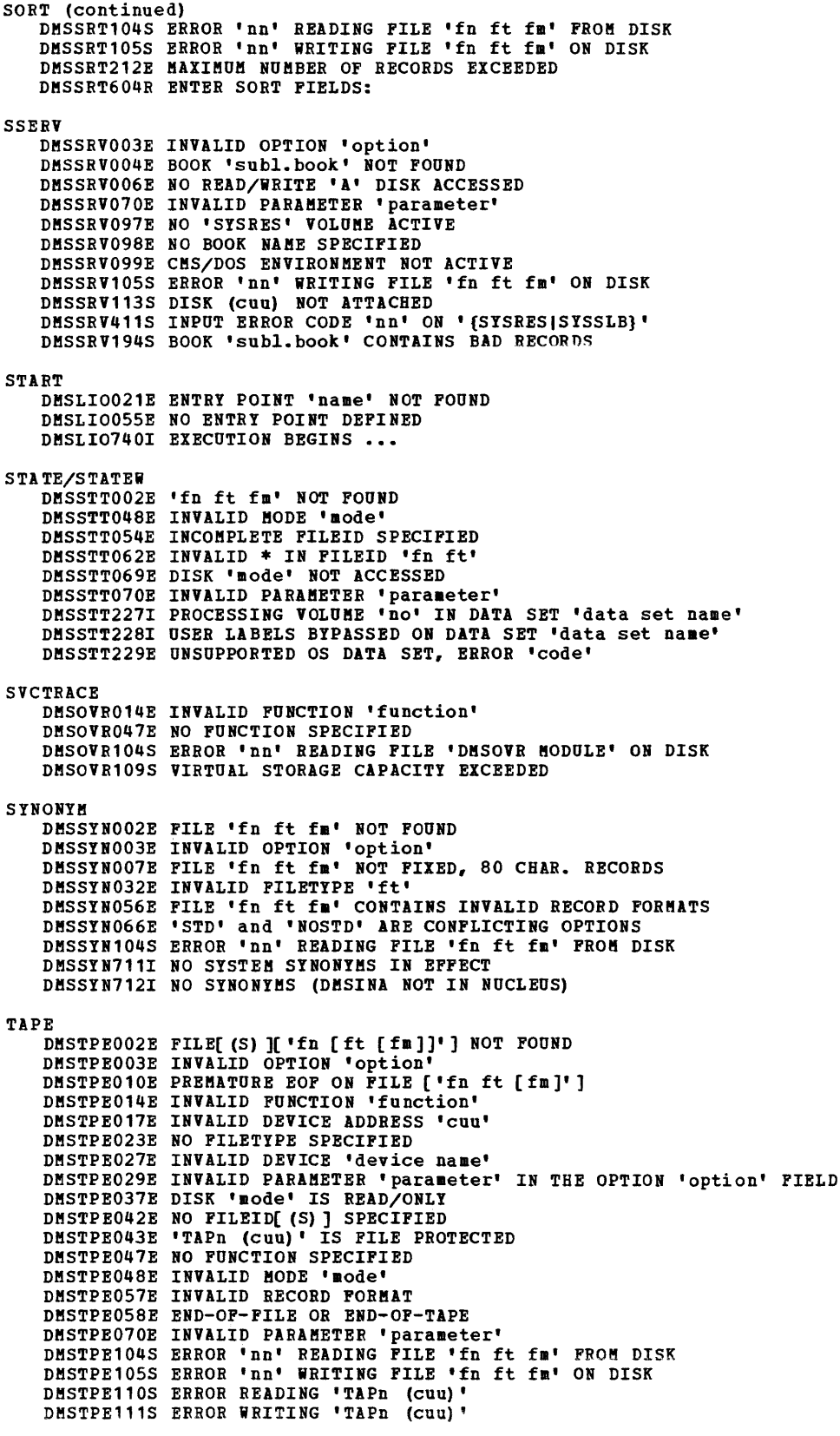

TAPE (continued) DMSTPE113S TAPn (cuu) NOT ATTACHED DMSTPE115S {CONVERSION| {7|9}-TRACK| {800| 6250} BPI| TRANSLATION| DUAL DENSITY} FEATURE NOT SUPPORTED ON DEVICE 'Cuu' DMSTPE431E 'TAPn (cuu)' VOL1 LABEL MISSING DMSTPE701I NULL FILE **TAPEMAC** DMSTMA001E NO FILENAME SPECIFIED DMSTMA003E INVALID OPTION 'option' DMSTMA057E INVALID RECORD FORMAT DMSTMA070E INVALID PARAMETER 'parameter' DMSTMA105S ERROR 'nn' WRITING FILE 'fn ft' ON DISK DMSTMA109S VIRTUAL STORAGE CAPACITY EXCEEDED DESTMA110S ERROR READING 'TAPn' DMSTMA137S ERROR nn ON 'STATE' FOR fn ft DMSTMA138S ERROR nn ERASING fn ft BEFORE LOADING TAPE DMSTMA139S TAPE FILE EXCEEDS 9 CMS MACLIBS DMSTMA420E NSL EXIT FILENAME MISSING OR INVALID TAPPDS DMSTPD003E INVALID OPTION 'option' DMSTPD058E END-OF-FILE OR END-OF-TAPE DMSTPD105S ERROR 'nn' WRITING FILE 'fn ft fm' DESTPD109S VIRTUAL STORAGE CAPACITY EXCEEDED DMSTPD110S ERROR READING 'TAPn' DMSTPD420E NSL EXIT FILENAME MISSING OR INVALID DMSTPD703I FILE 'fn ft [fm]' COPIED DMSTPD7071 TEN FILES COPIED TXTLIB DMSLBT001E NO FILENAME SPECIFIED DESLETOO2E FILE (S) ] ['fn [ft [fm]]'] NOT FOUND<br>DESLETOO2W FILE (S) ] ['fn [ft [fm]]'] NOT FOUND<br>DESLETOO3E INVALID OPTION 'option' DMSLBT013E MEMBER 'name' NOT FOUND IN LIBRARY 'fn ft fm' DMSLBT014E INVALID FUNCTION 'function' DMSLBT037E DISK 'mode' IS READ/ONLY DMSLBT046E NO LIBRARY NAME SPECIFIED DMSLBT047E NO FUNCTION SPECIFIED DMSLBT056E FILE 'fn ft fm' CONTAINS INVALID [NAME|ALIAS|ENTRY|ESD] RECORD FORMATS DESLBT056W FILE 'En ft fm' CONTAINS [ {NAME|ALIAS|ENTRY|ESD} ] INVALID RECORD FORMATS DMSLBT069E DISK 'mode' NOT ACCESSED DESLETIONS ERROR 'nn' READING FILE 'fn ft fm' FROM DISK<br>DESLETIONS ERROR 'nn' WRITING FILE 'fn ft fm' ON DISK DESLBT106S NUMBER OF MEMBER NAMES EXCEEDS MAX 'nnnn'. FILE 'fn ft fm' NOT ADDED DMSLBT213W LIBRARY 'fn ft fm' NOT CREATED TYPE DMSTYP002E FILE 'fn ft fm' NOT FOUND DESTYP003E INVALID OPTION 'option' DMSTYP005E NO 'option' SPECIPIED DMSTYP009E COLUMN 'col' EXCEEDS RECORD LENGTH DESITFORE COLORE TOLE DATED NOONE BEATH<br>DESTIPORE HEMBER 'RARAMETER 'PATAMETER' [IN THE OPTION 'option' FIELD] DMSTYP033E FILE 'fn ft fm' IS NOT A LIBRARY DMSTYP039E NO ENTRIES IN LIBRARY 'fn ft fm' DESTYP049E INVALID LINE NUMBER 'line number' DMSTYP054E INCOMPLETE FILEID SPECIFIED DMSTYP062E INVALID \* IN FILEID DMSTYP104S ERROR 'nn' READING FILE 'fn ft fm' FROM DISK **UPDATE** DMSUPD001E NO FILENAME SPECIFIED DMSUPD002E FILE 'fn ft fm' NOT FOUND DMSUPD003E INVALID OPTION 'option' DESUPD007E FILE 'fn ft fm' IS NOT FIXED, 80 CHAR. RECORDS DESUPD010W PREMATURE EOF ON FILE 'fn ft fm' DESUPDO24E FILE 'UPDATE CESUT1 fm' ALREADY EXISTS<br>DESUPDO24E FILE 'UPDATE CESUT1 fm' ALREADY EXISTS DMSUPD048E INVALID MODE 'mode' DMSUPD065E 'option' OPTION SPECIFIED TWICE

DMS

DMS

UPDATE (continued) ZAP DMSUPD066E 'option' AND 'option' ARE CONFLICTING OPTIONS DMSUPD069E DISK 'A' NOT ACCESSED DMSUPD010E INVALID PARAMETER • parameter' DMSUPD104S ERROR Inn' READING FILE 'fn ft fm' FROM DISK DMSUPD105S ERROR Inn' WRITING FILE 'fn ft fm' ON DISK DMSUPD174W SEQUENCE ERROR INTRODUCED IN OUTPUT FILE: '.........' TO '.........'<br>DMSUPD176W SEQUENCING OVERFLOW FOLLOWING SEQ NUMBER' .........' DMSUPD1771 WARNING MESSAGES ISSUED (SEVERITY = nn). ['REP' OPTION IGNORED] DMSUPD1781 UPDATING ('fn ft fm') WITH 'fn ft fm' DMSUPD119E MISSING OR DUPLICATE 'MACS' CARD IN CONTROL FILE 'fn ft fm' DMSUPD180W MISSING PTF FILE 'fn ft fm' DMSUPD181E NO UPDATE FILES WERE FOUND DMSUPD182W SEQUENCE INCREMENT IS ZERO DMSUPD183E INVALID {CONTROL|AUX} FILE CONTROL CARD<br>DMSUPD184W './ S' NOT FIRST CARD IN UPDATE FILE--IGNORED DMSUPD185W INVALID CHAR IN SEQUENCE FIELD '........'<br>DMSUPD186W SEQUENCE NUMBER '........' NOT FOUND DMSUPD181E OPTION 'STK' INVALID WITHOUT 'CTL' DMSUPD207W INVALID UPDATE FILE CONTROL CARD DMSUPD210W INPUT FILE SEQUENCE ERROR '.........' TO '.........'<br>DMSUPD299E INSUFFICIENT STORAGE TO COMPLETE UPDATE DMSUPD300E INSUFFICIENT STORAGE TO BEGIN UPDATE DMSUPD3041 UPDATE PROCESSING WILL BE DONE USING DISK DMSZAP001E NO FILENAME SPECIFIED DMSZAP002E FILE 'fn ft' NOT FOUND DMSZAP002W FILE 'fn ft' NOT FOUND DMSZAP003E INVALID OPTION 'option' DMSZAP007E FILE 'fn ft' IS NOT FIlED, 80 CHAR. RECORDS DMSZAP014E INVALID FUNCTION 'function' DMSZAP047E NO FUNCTION SPECIFIED DMSZAP056E FILE 'fn ft' CONTAINS INVALID RECORD FORMATS DMSZAP070E INVALID PARAMETER 'parameter' DKSZAP104S ERROR 'nn' READING FILE 'fn ft' FROM DISK DKSZAP190W INVALID CONTROL RECORD OR NO GO SWITCH SET DKSZAP191W PATCH OVERLAPS-SET NO GO SWITCH DMSZAP192W ERROR-ODD NUMBER OF DIGITS-SET NO GO SWITCH DKSZAP193W PRECEDING CONTROL RECORD FLUSHED DMSZAP194W CSECT NOT FOUND IN {MEMBER 'meabername'IMODULE 'aodulename'} - SET NO GO SWITCH DMSZAP195W BASE VALUE INVALID-SET NO GO SWITCH DMSZAP200W VERIFY REJECT-SET NO GO SWITCH DMSZAP208E FILE 'fn ft' IS NOT VARIABLE RECORD FORMAT DMSZAP210E FILE 'IN It' IS NOT VANIABLE RECOND DMSZAP245S ERROR 'nnn' ON PRINTER DMSZAP246W NO LOADER TABLE PRESENT FOR MODULE 'fn ft'-SET NO GO SWITCH DMSZAP247W MEMBER 'name' NOT FOUND--SET NO GO SWITCH DKSZAP248W INVALID VER/REP DISP--SET NO GO SWITCH DMSZAP7501 ZAP PROCESSING COMPLETE DMSZAP751I MEMBER FOUND IN LIBRARY 'fn' CMS INITIALIZATION ROUTINE DMSINS098W CMS OS SIMULATION NOT AVAILABLE DMSINS100W CMSSEG SYSTEM NAME 'name' NOT AVAILABLE CMS/DOS CLOSE ROUTINE DMSCLS043E TAPn IS FILE PROTECTED DMSCLS058E END-OF-FILE OR END-OF-TAPE ON 'TAPn' DMSCLS088E UNSUPPORTED DTF TYPE 'dtftype' DMSCLS089E CLOSE ERROR CODE 'nn' ON ' (fn|SYSxxx|TAPn}' DMSCLS113S 'TAPn (cuu)' NOT ATTACHED DMSCLS140S SEOV/FEOV MACRO NOT SUPPORTED DMKCLS429I 'TAPn (cuu) ' EOT ON OUTPUT CMS/DOS GENERATION PROCEDURE DMSGEN006E NO READ/WRITE A-DISK ACCESSED DMSGEN095E INVALID ADDRESS 'address' DMSGEN110E CORRECT FORM IS: DOSGEN LOCATION SEGNAME DMSGEN111E DOSGEN FAILED DUE TO LOAD ERRORS DMSGEN141S DOSGEN FAILED DUE TO SAVESYS ERRORS DMSGEN7151 DOSGEN COMPLETE

CMS/DOS OPEN ROUTINE DMSBOP037E DISK 'mode' IS READ/ONLY DMSBOP043E TAPn IS FILE PROTECTED DMSBOP058E END-OF-FILE OR END-OF-TAPE ON 'TAPn' DMSBOP069E DISK 'mode' NOT ACCESSED DMSBOP086W DLBL 'ddname' DUMMY INVALID FOR VSAM DMSBOP088E UNSUPPORTED DTF TYPE 'dtftype' DMSBOP089E OPEN ERROR CODE 'nn' ON {fn] SYSXXX| TAPN} DMSBOP113S {TAPnlmode (cuu)} NOT ATTACHED DKSBOP302E NO SYSxxx OPERAND SPECIFIED CMS/DOS OPEN ROUTINE (continued) DKSBOP308E 'mode' DISK IN CMS FORMAT; INVALID FOR NON-CMS DATASET DMSBOP400S SYSTEM 'sysname' DOES NOT EXIST DMSBOP401S VM SIZE (size) CANNOT EXCEED 'DMSDOS' START ADDRESS (address) DMSBOP410S CONTROL PROGRAM ERROR INDICATION 'retcode' DMSBOP413S STORAGE NOT INITIALIZED FOR VSAM PROCESSING CMS/DOS OPEN LIBRARY ROUTINE DMSOPL089E OPEN ERROR CODE 'nn' ON SYSXXX DKSOPL158E NO CKS/DOS PROCEDURE LIBRARY SUPPORT CMS/DOS SVC HANDLER ROUTINE DKSDOS004E PHASE 'phase' NOT FOUND DMSDOS091E SAVEAREA ADDRESS IN PARTITION PIB NOT EQUIVALENT TO LTA SAVEAREA ADDRESS DKSDOS092E STXIT SAVEAREA ADDRESS INVALID DMSDOS093E MVCOK MACRO ATTEMPTING TO ALTER OTHER THAN POSITION 12-23 OF COMREG DMSDOS094E FROM ADDRESS ON HVCOM MACRO INVALID DMSDOS095E INVALID ADDRESS 'address' DHSDOS096S UNSUPPORTED FUNCTION IN A LIOCS ROUTINE DSMDOS121S UNSUPPORTED SVC no. (HEX no.) CALLED FROM caller DMSDOS140S {FEOVD| SEOV| FEOV} MACRO NOT SUPPORTED DMSDOS160S JOB CANCELED DUE TO PROGRAM REQUEST DMSDOS401S VM SIZE (size) CANNOT EXCEED 'DHSDOS' START ADDRESS (address) DMSDOS413S STORAGE NOT INITIALIZED FOR VSAM PROCESSING CMSXGEN PROCEDURE DMSCMS006E NO READ/WRITE A-DISK ACCESSED DMSCMS095E INVALID ADDRESS 'address' DMSCMS110E CORRECT FORM IS: CMSXGEN LOCATION (SEGNAME) DHSCMS111E CKSXGEN FAILED DUE TO LOAD ERRORS DMSCMS141S CMSXGEN FAILED DUE TO SAVESYS ERRORS DMSCMS412S CMSXGEN FAILED DUE TO SETKEY ERROR DMSCMS71S1 CMSXGEN COMPLETE DUMP/JDUMP/PDUMP ROUTINE DMSDMP020W INVALID PDUMP ADDRESS 'address' - NO DUMP OPERATION PERFORMED EXCP ROUTINE DMSXCP037E OUTPUT DISK mode (cuu) IS READ/ONLY DMSXCP043E TAPE (cuu) IS FILE PROTECTED DMSXCP104S ERROR 'nne READING FILE 'fn ft fm' FROK DISK DMSXCP105S ERROR Inn' WRITING FILE 'fn ft fm' ON DISK DHSXCP113S 'device (cuu)' NOT ATTACHED DMSXCP411S {INPUTIOUTPUT} ERROR CODE Inn' ON 'SYSxxx' DMSXCP161S UNEXPECTED ERROR CODE Inn' ON 'SYSxxx' OS OPEN AND CLOSE ROUTINE DHSSOP036W UPDATE REQUESTED FOR READ-ONLY DISK DMSSOP036E OPEN ERROR CODE Inn' ON 'ddname' DMSSOP109S VIRTUAL STORAGE CAPACITY EXCEEDED OS I/O ROUTINES DMSSEB429I 'TAPn (cuu) ' EOT ON OUTPUT TAPE LABEL PROCESSING ROUTINES DHSTLB027E INVALID DEVICE 'device name' DHSTLB043E 'TAPn (cuu) ' IS FILE PROTECTED DKSTLB058E END-OF-FILE or END-OF-TAPE [ON TAPn] DHSTLB110S ERROR READING 'TAPn [(cuu)'] DMSTLB111S ERROR WRITING 'TAPn (cuu) '<br>DMSTLB113S 'TAPn (cuu) ' NOT ATTACHED DMSTLB421E 'TAPn (cuu) ' HDR1 LABEL MISSING FOR 'filename'

DMS

DMS

TAPE LABEL PROCESSING ROUTINES (continued) DMSTLB422E 'TAPn (cuu)' POSITIONED WRONG FOR 'filename' DMSTLB423I 'TAPn (cuu)' POSITION PARAMETER IGNORED. OUTPUT FILE WILL BE WRITTEN IMMEDIATELY AFTER NEW VOL1 LABEL DMSTLB424E 'TAPn (cuu) ' NOT POSITIONED AT EOF1 LABEL DMSTLB425R 'TAPn (cuu)' BLOCK COUNT ERROR FOR 'filename' ENTER 'IGNORE' OR 'CANCEL' DMSTLB426R 'TAPn (cuu)' UNEXPIRED FILE ENTER 'IGNORE' OR 'ERROR' DMSTLB427I 'TAPn (cuu)' EOV1 LABEL READ DMSTLB428I 'TAPn (cuu) ' EOV1 LABEL WRITTEN DMSTLB430E 'TAPn (cuu)' LABELDEF INFORMATION MISSING FOR 'filename' DMSTLB431E 'TAPn (cuu)' VOL1 LABEL MISSING<br>DMSTLB432E 'TAPn (cuu)' VOLID volid DOES NOT MATCH LABELDEF VOLID FOR 'filename' DKSTLB433R ENTER 'WRITE (VOLID' OR 'REJECT' DMSTLB434E 'TAPn (cuu)' INPUT LABEL CHECK ERROR FOR FIELD 'fieldname' FILE 'filename' DKSTLB435R ENTER 'IGNORE' OR 'CANCEL' DMSTLB436I 'TAPn (cuu) ' MISSING USER STANDARD LABEL FOR 'ddname' DMSTLB437I 'TAPn (cuu) ' NSL ROUTINE RETURNED AN ERROR CODE 'nnnnnn' FOR 'filename' SAVED SYSTEM ROUTINES DMSVIB400S SYSTEM 'sysname' DOES NOT EXIST DMSVIB401S VM SIZE (size) CANNOT EXCEED 'sysname' START ADDRESS (address) DMSVIB410S CONTROL PROGRAM ERROR INDICATION 'retcode' DKSVIB109S VIRTUAL STORAGE CAPACITY EXCEEDED VSAMGEN EXEC PROCEDURE DKSVGN069E DISK 'A' NOT ACCESSED DKSVGN360E INVALID RESPONSE 'response' DKSVGN3601 CKS/VSAK TEXT FILES CREATED ON DISK 'A' DMSVGN360R ENTER EITHER 'INSTALL' OR 'UPDATE': DMSVGN361E DISK 'mode' IS NOT A {CMS|DOS} DISK<br>DMSVGN361I CREATING CMS TEXT FILES... DMSVGN361R ENTER EITHER 'DOS' OR 'OS': DKSVGN3621 LINK EDITING sysnaae DKSVGN362R ENTER MODE OF DOS SYSTEM RELOCATABLE LIBRARY DISK: DMSVGN3631 sysname DOSLIB CREATED ON DISK 'A' DKSVGN363R ENTER LOCATION WHERE sysnaae WILL BE LOADED AND SAVED: DMSVGN364I FETCHING sysname...<br>DMSVGN364R ENTER 'CMSVSAM' OR 'CMSAMS' OR 'BOTH' FOR GENERATION OF NEW SYSTEM(S): DMSVGN365I SYSTEM sysname SAVED DKSVGN365R ENTER MODULE NAKE (8 CHARS OR LESS) OR 'END': DMSVGN366I STARTING TO READ PTF DECKS FROM READER...<br>DMSVGN366R ENTER NAME OF SYSTEM TO BE SAVED: DMSVGH3671 'modulename TEXT' WRITTEN ON DISK 'A' DKSVGN3681 count HEW PTF DECKS WILL BE APPLIED DMSVGN368R ERASE sysname DOSLIB?... ENTER 'YES' OR 'NO': DMSVGN369E INVALID \_ RELEASE 31 OR LATER REQUIRED DKSVGN369R ENTER RELEASE NUMBER OF DOS/VS STARTER SYSTEK: DMSVGN380R ENTER 'TAPE' OR 'CARDS' FOR PTF APPLICATION: DMSVGN381R ENTER 'SELECT' OR 'ALL' FOR TAPE PTF APPLICATION: DKSVGN382R ENTER HUKBER OF TAPE FILES TO BE PROCESSED: DMSVPD070E INVALID PARAMETER 'parameter' DMSVPD105S ERROR 'nn' WRITING FILE 'fn CMSUT1 A1' ON DISK DMSVPD109S VIRTUAL STORAGE CAPACITY EXCEEDED DKSVPD110S ERROR READIHG TAP1 (181) DMSVPD113S TAP1 (181) NOT ATTACHED DMSVPD367I 'modulename TEXT' WRITTEN ON DISK 'A' DKSVPD368I count NEW PTF DECKS WILL BE APPLIED DMSVPD383R APPLY 'fn' ? ... ENTER 'NO' OR EOB: VSAK INTERFACE (OS USER) DMSVIP109S VIRTUAL STORAGE CAPACITY EXCEEDED DMSVIP230E NO. OF VSAM EXIT ROUTINES HAS EXCEEDED MAX OF 128 - UNABLE TO CONTINUE

#### **RSCS Message Summary**

**RSCS Spontaneous Messages** 

DMTREX000I RSCS (VER v, LEV 1, mm/dd/yy) READY DMTCMX001I FREE STORAGE = nn PAGES DMTREX002I LINK linkid DEACTIVATED DMTCMX003I LINK linkid EXECUTING: (command line text) DMTNPT070E I/O ERROR cuu SIOCC cc CSW CSW SENSE sense CCW ccw DMTSML070E I/O ERROR cuu SIOCC cc CSW CSW SENSE sense CCW CCW DMTREX080E PROGRAM CHECK -- LINK linkid DEACTIVATED DMTREX090T PROGRAM CHECK IN SUPERVISOR -- RSCS SHUTDOWN DMTREX091T INITIALIZATION FAILURE -- RSCS SHUTDOWN DMTAXS101I FILE spoolid ENQUEUED ON LINK linkid DMTAXS102I FILE spoolid PENDING FOR LINK linkid DMTAXS103E FILE spoolid REJECTED -- INVALID DESTINATION ADDRESS DMTAXS104I FILE SPOOLED TO userid2 -- ORG locid1 (name1) mm/dd/yy hh:mm:ss DMTAXS105I FILE spoolid PURGED DMTAXS106I FILE spoolid MISSING -- DEQUEUED FROM LINK linkid DMTAXS107I nn PENDING FILES FOR LINK linkid MISSING DMTAXS108E SYSTEM ERROR READING SPOOL FILE spoolid DMTNPT108E SYSTEM ERROR READING SPOOL FILE spoolid DMTSML108E SYSTEM ERROR READING SPOOL FILE spoolid DMTNPT141I LINE vaddr READY FOR CONNECTION TO LINK linkid DMTSML141I LINE vaddr READY FOR CONNECTION TO LINK linkid DMTNPT142I LINK linkid LINE vaddr CONNECTED DMTSML142I LINK linkid LINE vaddr CONNECTED DMTNPT143I LINK linkid LINE vaddr DISCONNECTED DMTSML143I LINK linkid LINE vaddr DISCONNECTED DMTNPT144I RECEIVING: FILE FROM locid1 (name1) FOR locid2 (userid2) DMTSML144I RECEIVING: FILE FROM locid1 (name1) FOR locid2 (userid2) DENETI45I RECEIVED: FILE FROM locid1 (name1) FOR locid2 (userid2)<br>DETNET145I RECEIVED: FILE FROM locid1 (name1) FOR locid2 (userid2)<br>DETNET146I SENDING: FILE spoolid ON LINK linkid, REC nnnnnn DMTSML146I SENDING: FILE spoolid ON LINK linkid, REC nnnnnn DMTNPT147I SENT: FILE spoolid ON LINK linkid DMTSML147I SENT: FILE spoolid ON LINK linkid DMTNPT149I LINK linkid LINE ACTIVITY: TOT= mmm; ERRS= nnn; TMOUTS= ppp DMTSML149I LINK linkid LINE ACTIVITY: TOT= mmm; ERRS= nnn; TMOUTS= ppp DMTNPT160I LINE vaddr DISABLED FOR linkid DMTSML160I LINE vaddr DISABLED FOR linkid DMTNPT170I FROM linkid: (MSG message text)<br>DMTSML170I FROM linkid: (MSG message text) DMTNPT190E INVALID SPOOL BLOCK FORMAT ON FILE spoolid DMTSML190E INVALID SPOOL BLOCK FORMAT ON FILE spoolid DMTNPT934E ID CARD MISSING ON LINK linkid -- INPUT FILE PURGED<br>DMTSML934E ID CARD MISSING ON LINK linkid -- INPUT FILE PURGED DMTSML935E LINK linkid IN RJE MODE -- PRINT FILE spoolid PURGED DMTNPT936E NO REMOTE PUNCH AVAILABLE ON LINK linkid -- FILE spoolid PURGED DMTSML937E DECOMPRESSION ERROR ON linkid -- LINK DEACTIVATED General Command Responses DMTCMX200I RSCS DMTCMX201E INVALID COMMAND command

DMTCMX202E INVALID LINK linkid DETCHX203E INVALID SPOOL FILE ID spoolid DMTCMX204E INVALID KEYWORD keyword DMTCMX205E CONFLICTING KEYWORD keyword DMTCMX206E INVALID OPTION keyword option DMTCMX207E CONFLICTING OPTION keyword option DMTCMX208E INVALID USER ID userid DMTCMX300I ACCEPTED BY TASK task DMTCMX301E REJECTED BY TASK task -- PREVIOUS COMMAND ACTIVE DMTCMX302E LINK linkid IS NOT DEFINED DMTCMX303E LINK linkid IS NOT ACTIVE DMTCMX304E REJECTED BY TASK task -- NOT RECEIVING

**DMT** 

DMT

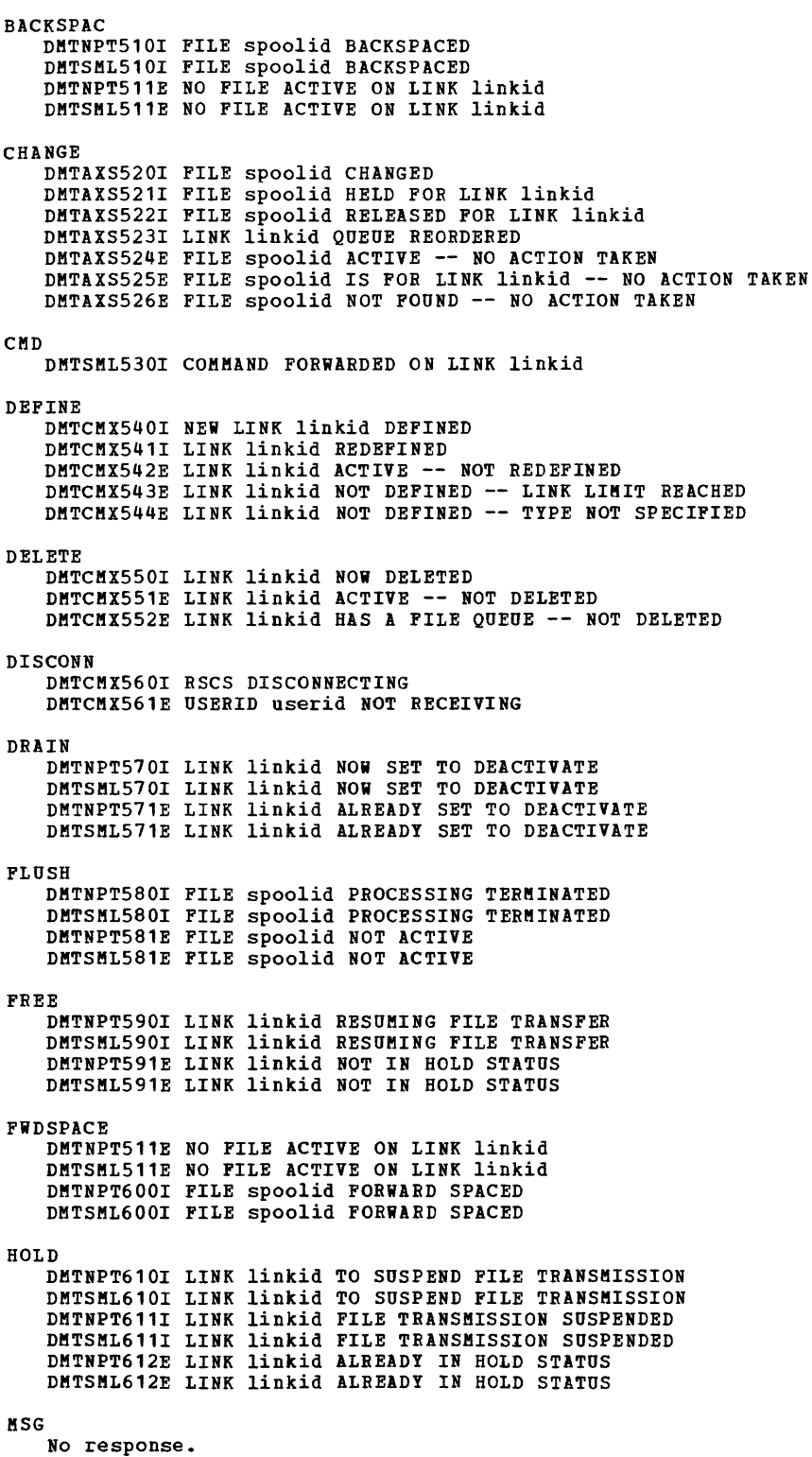

```
ORDER
    DMTAXS523I LINK linkid QUEUE REORDERED
    DMTAXS524E FILE Spoolid ACTIVE -- NO ACTION TAKEN<br>DMTAXS524E FILE Spoolid ACTIVE -- NO ACTION TAKEN<br>DMTAXS525E FILE spoolid IS FOR LINK linkid -- NO ACTION TAKEN
    DMTAXS526E FILE spoolid NOT FOUND -- NO ACTION TAKEN
Specific Command Responses
PURGE
    DMTAXS524E FILE spoolid ACTIVE -- NO ACTION TAKEN
    DMTAXS525E FILE spoolid IS FOR linkid -- NO ACTION TAKEN
    DMTAXS526E FILE spoolid NOT FOUND -- NO ACTION TAKEN
    DMTAXS640I nn FILE(S) PURGED ON LINK linkid
QUERY linkid STAT
    DMTCMX651I LINK linkid INACTIVE
    DMTCMX652I LINK linkid ACTIVE task type vaddr c {HO|NOH} {DR|NOD}
                  {TRA} {TRE} {NOT} Q=m P=nOUERY linkid DEF
    DMTCMX653I LINK linkid DEFAULT task type vaddr c R=m
QUERY linkid QUEUE
    DMTCMX654I LINK linkid Q=m P=n
    DMTCMX655I FILE spoolid locid userid CL a PR mm REC nnnnnn {A|I}
QUERY FILE spoolid STAT
    DMTCMX6601 FILE spoolid INACTIVE ON LINK linkid
    DMTCMX661I FILE spoolid ACTIVE ON LINK linkid
    DMTCMX664E FILE spoolid NOT FOUND
QUERY FILE spoolid RSCS
    DMTCMX662I FILE spoolid ORG locid1 userid1 mm/dd/yy hh:mm:ss
                 TO locid2 userid2
    DMTCMX664E FILE spoolid NOT FOUND
QUERY FILE spoolid VM
    DMTCMX663I FILE spoolid PR mm CL a CO nn {HO|NOH} DI distcode,
                 NA {fn ft|dsname}
    DMTCMX664E FILE spoolid NOT FOUND
QUERY SYSTEM
    DMTCMX670I LINK linkid ACTIVE -- LINE vaddr {HO|NOH}
    DMTCHX671I LINK linkid INACTIVE
    DMTCMX672I NO LINK ACTIVE
    DMTCMX6731 NO LINK DEFINED
SIGNON
    DMTNPT902E NON-SIGNON CARD READ ON LINK linkid
    DMTSML902E NON-SIGNON CARD READ ON LINK linkid
    DMTNPT903E PASSWORD SUPPLIED ON LINK linkid IS INVALID
    DMTSML903E PASSWORD SUPPLIED ON LINK linkid IS INVALID
    DETNPT904E SIGNON PARAMETER-parameter INVALID<br>DETNPT905I SIGNON of LINKID linkid COMPLETE
    DMTSML905I SIGNON of LINKID linkid COMPLETE
START
    DHTCMX700I ACTIVATING LINK linkid task type vaddr c<br>DMTCMX701E NO SWITCHED LINE AVAILABLE -- LINK linkid NOT ACTIVATED
    DMTCMX702E LINE vaddr IS IN USE BY LINK linkid1 -- LINK linkid2
                  NOT ACTIVATED
    DMTCMX703E DEV CUU IS NOT A LINE PORT -- LINK linkid NOT ACTIVATED<br>DMTCMX704E LINE vaddr CC=3 NOT OPERATIONAL -- LINK linkid NOT ACTIVATED<br>DMTCMX705E DRIVER type NOT FOUND ON DISK vaddr -- LINK linkid NOT
                  ACTIVATED
    DMTCMX706E FATAL ERROR LOADING FROM vaddr -- LINK linkid NOT ACTIVATED<br>DMTCMX707E DRIVER type FILE FORMAT INVALID -- LINK linkid NOT ACTIVATED
    DMTCNX708E VIRTUAL STORAGE CAPACITY EXCEEDED -- LINK linkid NOT ACTIVATED<br>DMTCNX709E TASK NAME task ALREADY IN USE -- LINK linkid NOT ACTIVATED
```
DETCEX710E MAX (nn) ACTIVE -- LINK linkid NOT ACTIVATED

DMT

DMT

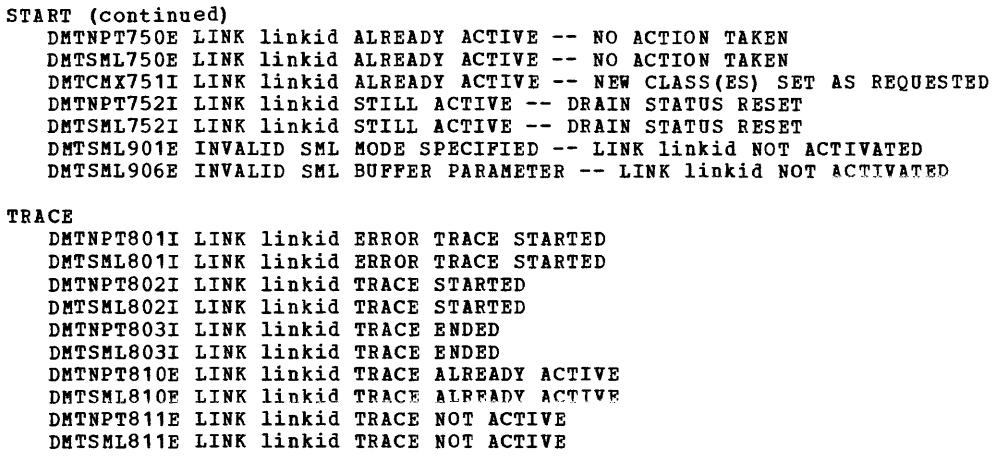

## Messages Generated during System Generation and Initialization

DMTINI402T IPL DEVICE READ I/O ERROR DMTINI406R SYSTEM DISK ADDRESS = cuu DMTINI407R REWRITE THE NUCLEUS? (YES | NO) DMTINI409R NUCLEUS CYL ADDRESS = nnn DMTINI410R ALSO IPL CYLINDER 0? (YES!NO) DMTINI431S IPL DEVICE WRITE I/O ERROR DMTINI43DE INVALID DEVICE ADDRESS -- REENTER<br>DMTINI480E INVALID CYLINDER NUMBER -- REENTER<br>DMTINI481E INVALID REPLY -- ANSWER "YES" OR "NO" DMTINI482E SYSTEM DISK ERROR -- REENTER DMTINI483E NUCLEUS WILL OVERLAY CMS FILES -- RECOMPUTE

### **IPCS Message Summary**

**DUMPSCAN** DMMDSC500S ERROR 'nnn' WRITING TO VIRTUAL PRINTER DMMDSC700I TYPE HELP OR ENTER DMMDSC701R ENTER DUMP NUMBER AND MODE DMMDSC719I ERROR 'nnn' IN FSSTATE 'filename filetype fm' DMMDSC720I LOAD MAP ALREADY PRESENT DMNDSC721I &NAME TABLE IS FULL DMMDSC722I INVALID ENTRY INTO SNAME TABLE DMMDSC723I THE DUMP IS NOT ON THE A-DISK DMMFED702I NON-HEX CHARACTER IN COUNT - RETRY DMMFED703I NON-HEX CHARACTER IN ADDRESS - RETRY DMMFEX7041 NON-HEX CHARACTER IN ADDRESS - RETRY DMMGET100S ERROR 'nnn' READING FILE 'filename filetype fm'<br>DMMGET100S ERROR 'nnn' READING FILE 'filename filetype fm' DMMHEX714I NON-HEX CHARACTER IN INPUT - RETRY DMMIOB712I DEVICE 'cuu' NOT FOUND DMMIOB713I USER 'userid' VMBLOK NOT FOUND DEMLOC715I NON-HEX CHARACTER IN STRING DMMLOC716I STRING 'string' NOT FOUND DHMLOC716I STRING 'String' NOT FOUND BEFORE END OF DUMP<br>DHMLOC716I STRING 'String' NOT FOUND BEFORE END OF DUMP DMMMOD100S ERROR 'nnn' READING FILE 'filename filetype fm' DMMMOD705E ERROR IN ITEM TABLE DMMMOD7061 'entry name' NOT FOUND IN THE LOAD MAP DMMMOD7071 'module' 'page' PAGE NOT VALID DMMMOD718I THIS DUMP HAS NO LOAD MAP - SEE MAP SUBCOMMAND DMMREG100S ERROR 'nnn' READING FILE 'fileid' DMNREG7241 (AP) REGISTERS REQUESTED FOR UNIPROCESSOR DUMP<br>DMMREG7241 (MP) REGISTERS REQUESTED FOR UNIPROCESSOR DUMP DMMSCR709I NO VALID SCROLL ADDRESS DMMTRC710I NON-NUMERIC COUNT CHARACTER - RETRY DMMVMB711I LOOP IN VMBLOK CHAIN **PRR** DMMSUM100S ERROR 'nnn' READING FILE 'filename filetype fm' DMMSUM200S ERROR 'nnn' WRITING FILE 'filename filetype fm' DMMSUM501S INVALID PARM 'badparm' PASSED TO SUMMARY UPDATE PROGRAM DMMSUM502S PROBLEM 'PRBnnnnn' NOT FOUND IN SYMPTOM SUMMARY PROB DMMPRO100S ERROR 'nnn' READING FILE 'filename filetype fm' DMMPRO200S ERROR 'nnn' WRITING FILE 'filename filetype fm' DMMPRO300S ERROR 'nnn' ON FSSTATE 'filename filetype fm' DMMSEA100S ERROR 'nnn' READING FILE 'filename filetype fm' DMMSUM100S ERROR 'nnn' READING FILE 'filename filetype fm' DMMSUM200S ERROR 'nnn' WRITING FILE 'filename filetype fm' DMMSUM501S INVALID PARM 'badparm' PASSED TO SUMMARY UPDATE PROGRAM DMMSUM502S PROBLEM 'PRBnnnnn' NOT FOUND IN SYMPTOM SUMMARY DMMWRT200S ERROR 'nnn' WRITING FILE 'filename filetype fm' **STAT** DMMSTA100S ERROR 'nnn' READING FILE 'filename filetype fm' DMMSTA200S ERROR 'nnn' WRITING FILE 'filename filetype fm' DMMSTA601I OPERAND 'operand' NOT RECOGNIZED **VMFDUMP** DMMCPA805I 'nnn' ABEND CODE NOT RECOGNIZED BY DATA EXTRACTION DMMGRC100S ERROR 'nnn' READING FILE 'filename filetype fm' DMMGRC809I REQUESTED ADDRESS NOT IN DUMP DMMINI100S ERROR 'nnn' READING FILE 'filename filetype fm' DMMINI200S ERROR 'nnn' WRITING FILE 'filename filetype fm' DMMINI300S ERROR 'nnn' ON FSSTATE 'filename filetype fm' DMMINI400S ERROR 'nnn' CLOSING 'filename filetype fm' DMMINI800S DATA EXTRACTION FAILURE DMMINI803S ERROR 'nnn' ATTEMPTING TO LOADMOD VMFDUMP2 DMMMAP200S ERROR 'nnn' WRITING FILE 'filename filetype fm' DMMMAP801I NUC MAP 'filename filetype fm' IS NOT VALID FOR THIS DUMP DMMMAP802I PROCEEDING.... DMMMAP806R ENTER 'filename filetype fm' OF NUCLEUS LOAD MAP OR ENTER NULL DMMMAP807I UNABLE TO LOCATE 'filename filetype fm'

DMM

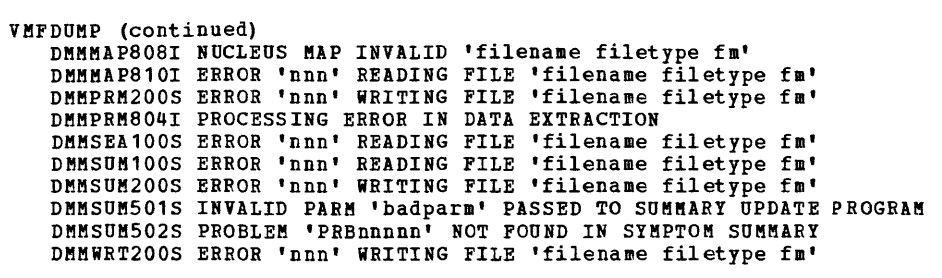

# **Appendix B: Message Summary Alphamerically by Message Identifier**

This appendix lists the messages issued by CP. CMS. RSCS. and IPCS. The lists are organized alphamerically, in order by module code, message number, and type.

Note: Messages shown in this appendix are not qualified with program product identifiers, refer to the message<br>section of this book to establish ownership.

#### **CP Message Summary**

DMKAC0425A PUN cuu ACCOUNTING DATA; FATAL I/O ERROR DMKACO425E I/O ERROR DURING ACCOUNTING DMKALG059E AUTOLOG FAILED FOR userid-{IPL MISSING|IPL FAILED|ACCOUNTING ERROR} DMKALG115E AUTOLOG INVALID; EXCESSIVE INCORRECT PASSWORDS DMKATS181E SHARED SYSTEM name REPLACED WITH NON-SHARED COPY DMKBLD200E VIRT=REAL AREA NOT AVAILABLE; IN USE BY {userid | SYSTEM} DMKBLD201E VIRT=REAL AREA NOT AVAILABLE; DAMAGED PAGES DMKBLD202E VIRT=REAL AREA NOT AVAILABLE; INSUFFICIENT STORAGE DMKBSC500I LINE 'addr' CMD REJECT CMD='cm' SNS='sense' CSW='csw' USERID='userid' DMKBSC501A LINE 'addr' INT REQ<br>DMKBSC501A LINE 'addr' INT REQ<br>DMKBSC502I LINE 'addr' BUSOUT CK CMD='cm' SNS='sense' CSW='csw' USERID='userid' DHKBSC503I LINE 'addr' EQUIP CK CMD='cm' SNS='sense' CSW='csw' USERID='userid' DMKBSC504I LINE 'addr' DATA CK CMD='cm' SNS='sense' CSW='CSW' USERID='userid' DMKBSC5051 LINE 'addr' OVERRUN CK CMD='cm' SNS='sense' CSW='csw' USERID='userid' DHKBSC516I LINE 'addr' BAD SENSE CHD='cm' SNS='sense' CSW='csw' USERID='userid'<br>DHKBSC517I LINE 'addr' NOT/KNOWN CHD='cm' SNS='sense' CSW='csw' USERID='userid' DMKBSC520I LINE 'addr' CHAN ERROR CMD='Cm' SNS='sense' CSW='Csw' USERID='userid' DMKBSC527I LINE 'addr' LOST DATA CMD='cm' SNS='sense' CSW='csw' USERID='userid'<br>DMKBSC528I LINE 'addr' TIMEOUT CMD='cm' SNS='sense' CSW='csw' USERID='userid' DMKCCH601I CHANNEL CONTROL CHECK DEV XXX; USER 'userid' DMKCCH602I INTERFACE CONTROL CHECK DEV xxx; USER 'userid' DMKCCH603W CHANNEL ERROR; RUN SEREP, RESTART SYSTEM DMKCCH6051 CHANNEL CHECK RECORDING FAILURE DMKCDB003E INVALID OPTION - option DEKCDB004E INVALID HEXLOC - hexloc DMKCDB009E INVALID RANGE - range DMKCDB010E INVALID REGISTER - register DMKCDB026E OPERAND MISSING OR INVALID DMKCDB160E HEXLOC hexloc EXCEEDS STORAGE DMKCDM003E INVALID OPTION - option DMKCDM004E INVALID HEXLOC - hexloc DMKCDM009E INVALID RANGE - range DEKCDM033E HEXLOC MISSING OR INVALID DEKCDMO60E DUMP FAILED; VIRTUAL PRINTER UNAVAILABLE<br>DEKCDMO61E DUMP FAILED; VIRTUAL PRINTER ERROR<br>DEKCDMO61E DUMP FAILED; VIRTUAL PRINTER ERROR DEKCDM160E HEXLOC hexloc EXCEEDS STORAGE DMKCDS004E INVALID HEXLOC - operand DMKCDS005E INVALID HEXDATA - hexdata DMKCDS010E INVALID REGISTER - register DMKCDS012E INVALID PSW - psw DMKCDS026E OPERAND MISSING OR INVALID DMKCDS033E HEXLOC MISSING OR INVALID DMKCDS160E HEXLOC hexloc EXCEEDS STORAGE DMKCDS161E SHARED PAGE hexloc ALTERED by userid DMKCDS162E INVALID ECR x - hexdata DMKCDS162W INVALID ECR x - hexdata DEKCDS163E STORE EXCEEDS MAXIMUM REGISTER

DMK

DMKCDS164E HEXLOC hexloc NON-ADDRESSABLE STORAGE DMKCDS166E CHANGED SHARED PAGE NOT WRITTEN TO AUXILIARY STORAGE DMKCFC001E ?CP: command DMKCFC002E INVALID OPERAND - operand DMKCFC004E INVALID HEXLOC - hexloc DMKCFC026E OPERAND MISSING OR INVALID DMKCFD004E INVALID HEXLOC - hexloc DMKCFD021E RADDR MISSING OR INVALID DMKCFD022E VADDR MISSING OR INVALID DMKCFD026E OPERAND MISSING OR INVALID DMKCFD040E DEV addr DOES NOT EXIST DMKCFD160E HEXLOC hexloc EXCEEDS STORAGE DMKCFD164E HEXLOC hexloc NON-ADDRESSABLE STORAGE DMKCFG002E INVALID OPERAND - operand DMKCFG003E INVALID OPTION - option DMKCFG013E CONFLICTING OPTION - option DMKCFG022E VADDR MISSING OR INVALID DEKCFG026E OPERAND MISSING OR INVALID DMKCFG040E DEV addr DOES NOT EXIST DMKCFG044E SYSTEM name DOES NOT EXIST DMKCFG083E VMSAVE AREA DOES NOT CONTAIN A VALID SAVED SYSTEM DMKCFG170E SYSTEM name EXCEEDS STORAGE DMKCFG171E SYSTEM name VOLID volid NOT MOUNTED DMKCFG172E SYSTEM name DASD vaddr INCOMPATIBLE SYSRES DMKCFG173E SYSTEM name REQUIRES DASD vaddr DEKCFG174E PAGING I/O ERROR; IPL FAILED<br>DEKCFG175E {FAVORED|RESERVE|NETWORK TRACE} ALREADY IN USE BY userid DMKCFG175E {FAVORED|RESERVE|NETWORK TRACE|name} ALREADY IN USE BY userid DMKCFG177E PARM EXCEEDS 64 CHARACTERS DMKCFG179E SYSTEM name VOLID volid NOT CP OWNED DMKCFG203E V=R AREA REOUIRES IPL BY DEVICE ADDRESS DMKCFH026E OPERAND MISSING OR INVALID DMKCFH044E SYSTEM name DOES NOT EXIST DMKCFH170E SYSTEM name EXCEEDS STORAGE DMKCFH171E SYSTEM name VOLID volid NOT MOUNTED DMKCFH172E SYSTEM name DASD vaddr INCOMPATIBLE SYSRES DMKCFH173E SYSTEM name REQUIRES DASD vaddr DMKCFH179E SYSTEM name VOLID volid NOT CP OWNED DMKCFH300E SAVE REQUEST BEYOND VIRTUAL MACHINE SIZE DMKCFH435E PAGING ERROR WRITING SAVED SYSTEM DHKCFH436E INTERRUPT PENDING TO PROCEED, TYPE YES. TO END, TYPE NO DMKCFO003E INVALID OPTION - option DMKCFO006E INVALID DEVICE TYPE - addr DMKCF0013E CONFLICTING OPTION - option DMKCFO020E USERID MISSING OR INVALID DMKCFO021E RADDR MISSING OR INVALID DMKCFO026E OPERAND MISSING OR INVALID DMKCFO040E DEV addr DOES NOT EXIST DMKCF0041E LOGMSG nn DOES NOT EXIST DMKCF0045E userid NOT LOGGED ON DMKCF0046E type raddr OFFLINE DMKCF0140E type raddr ATTACHED TO userid DMKCF0143E type raddr IN USE BY SYSTEM DMKCFO175E {FAVORED|RESERVE|NETWORK TRACE} ALREADY IN USE BY userid<br>DMKCFO175E {FAVORED|RESERVE|NETWORK TRACE|name} ALREADY IN USE BY userid DMKCF0184E VM ASSIST NOT AVAILABLE [ON PROCESSOR proc addr] DMKCFO186E CP ASSIST NOT AVAILABLE DMKCFO188E SPECIFIED PROCESSOR UNAVAILABLE DMKCF0250E 370E IS NOT AVAILABLE (ON PROC XX) DMKCF0255W 370E FEATURE NOW DISABLED DMKCFP046E type raddr OFFLINE DMKCFP164E HEXLOC hexloc NON-ADDRESSABLE STORAGE DMKCFP179E SYSTEM name VOLID volid NOT CP OWNED DMKCFP435E PAGING ERROR WRITING SAVED SYSTEM DMKCFS003E INVALID OPTION - option DMKCFS006E INVALID DEVICE TYPE - addr 240

IBM VM/370 System Messages
DMKCFS026E OPERAND MISSING OR INVALID DMKCFS044E SYSTEM name DOES NOT EXIST DEKCFS045E userid NOT LOGGED ON DMKCFS046E DEV type raddr OFFLINE<br>DMKCFS052E ERROR IN CP DIRECTORY DMKCFS053E userid NOT IN CP DIRECTORY DMKCFS170E SYSTEM name EXCEEDS STORAGE DMKCFS171E SYSTEM name VOLID volid NOT MOUNTED DEKCFS175E {FAVORED|RESERVE|NETWORK TRACE} ALREADY IN USE BY userid<br>DEKCFS175E {FAVORED|RESERVE|NETWORK TRACE|name} ALREADY IN USE BY userid DMKCFS179E SYSTEM name VOLID volid NOT CP OWNED DERCESISSE VM ASSIST NOT ACTIVE<br>DERCESIS4E VM ASSIST NOT AVAILABLE DMKCFS187E TIMER ASSIST NOT AVAILABLE DMKCFS188E SPECIFIED PROCESSOR UNAVAILABLE DMKCFS189I AFFINITY NOT SET; SYSTEM IN UNIPROCESSOR MODE DERCESI90I NO AFFINITY SPECIFIED IN THE DIRECTORY<br>DERCESI90I NO AFFINITY SPECIFIED IN THE DIRECTORY<br>DERCES250E 370E IS NOT AVAILABLE (ON PROC XX) DMKCFS251E 370E IS NOT ACTIVE DMKCFT002E INVALID OPERAND - operand DMKCFT006E INVALID DEVICE TYPE - addr DMKCFT026E OPERAND MISSING OR INVALID DMKCFV062E ECMODE NOT SET ON DMKCFV063E SHADOW TABLE BYPASS; NOT SET DMKCFV080E NO PREALLOCATED VMSAVE AREA DMKCFV082E MORE THAN ONE VMSAVE AREA ALLOCATED; MUST SPECIFY AREA NAME DMKCKP900W SYSTEM RECOVERY FAILURE; PROGRAM CHECK, RUN SEREP<br>DMKCKP901W SYSTEM RECOVERY FAILURE; MACHINE CHECK, RUN SEREP DMKCKP902W SYSTEM RECOVERY FAILURE; FATAL I/O ERROR-{NUCL CIL|WARM CIL} DMKCKP910W SYSTEM RECOVERY FAILURE: INVALID WARM START CYLINDER DMKCKP911W SYSTEM RECOVERY FAILURE: WARM START AREA FULL DECKP922W SYSTEM RECOVERY FAILURE; INVALID SPOOLING DATA<br>DEKCKP922W SYSTEM RECOVERY FAILURE; INVALID SPOOLING DATA DMKCKP961W SYSTEM SHUTDOWN COMPLETE DMKCKS400I SYSTEM CHECKPOINT AREA FULL DMKCKS401I SYSTEM CHECKPOINT AREA 90 PERCENT FULL DMKCKS903W SYSTEM RECOVERY FAILURE; VOLID 'volid' ALLOCATION ERROR CYLINDER 'cylinder'<br>DMKCKS912W SYSTEM RECOVERY FAILURE; VOLID 'volid' NOT MOUNTED DUKCKS915E PERMANENT I/O ERROR ON CHECKPOINT CYLINDER DMKCKS916E ERROR ALLOCATING SPOOL FILE BUFFERS DECKS917E CHECKPOINT CILINDER INVALID; CLEAR STORAGE AND COLD START DEKCKS917E CHECKPOINT CILINDER INVALID; CLEAR STORAGE AND COLD START DMKCLK437E NO DASD SPACE AVAILABLE - IPL TERMINATED DMKCLK970W TOD CLOCK SYNC CHECK RECEIVED DMKCNS454I LINE raddr DISABLED DMKCNS455I LINE 'addr' CC=3 NOT OPERATIONAL DMKCNS500I CONS 'addr' CMD REJECT CMD='Cm' SNS='sense' CSW='CSW' USERID='userid' DMKCNS501I CONS 'addr' INT REQ DHKCNS502I CONS 'addr' BUSOUT CK CHD='cm' SNS='sense' CSW='csw' USERID='userid'<br>DHKCNS503I CONS 'addr' EQUIP CK CHD='cm' SNS='sense' CSW='csw' USERID='userid' DMKCNS5041 CONS 'addr' DATA CK CMD='cm' SNS='sense' CSW='csw' USERID='userid' DMKCNS505I CONS 'addr' OVERRUN CK CMD='cm' SNS='sense' CSW='csw' USERID='userid' DMKCNS527I CONS 'addr' LOST DATA CMD='cm' SNS='sense' CSW='csw' USERID='userid' DMKCNS528I CONS 'addr' TIMEOUT CMD='cm' SNS='sense' CSW='csw' USERID='userid' DEKCPBOO5E INVALID HEXDATA - hexdata DMKCPB006E INVALID DEVICE TYPE - addr DMKCPB012E INVALID PSW - psw DMKCPB022E VADDR MISSING OR INVALID DMKCPB026E OPERAND MISSING OR INVALID DMKCPB040E DEV addr DOES NOT EXIST DMKCPI131E INSUPPICIENT FREE STORAGE DMKCPI185E CP ASSIST LEVEL XX DOES NOT MATCH CP LEVEL YY DMKCPI913I CP OWNED VOLID XXXXXX INVALID FOR 3330V DMKCPI950A AUTO LOGON FAILED; EXPLICIT LOGON REQUIRED DMKCPI951I CP VOLID volid NOT MOUNTED

DMK

DMK

DMKCPI952I nnnnnK SYSTEM STORAGE DMKCP19531 UNABLE TO ALLOCATE SYSTEM AUTO DUMP DMKCPI954E DASD raddr VOLID volid NOT MOUNTED; DUPLICATE OF DASD raddr DMKCPI955W INSUFFICIENT STORAGE FOR VM/370 DMKCPI957I STOR SSSSSK, NUC nnnK, DYN dddddK, TRA tttK, FREE ffffK, V=R vvvvvK DERATIONAL DESCRIPTION OF DERATIONAL DERATIONAL DERATIONAL DMKCPI960I SYSTEM WARM START DATA SAVED DMKCPI961W SYSTEM SHUTDOWN COMPLETE DMKCPS003E INVALID OPTION - option DMKCPS021E RADDR MISSING OR INVALID DMKCPS026E OPERAND MISSING OR INVALID DMKCPS040E DEV addr DOES NOT EXIST DMKCPS049E LINE (addr) IN USE DERCPS123E DASD raddr CP OWNED<br>DERCPS124E DASD raddr IN USE BY nnn USERS DMKCPS140E type raddr ATTACHED TO userid DMKCPS142E type raddr NOT DRAINED DMKCPS143E type raddr IN USE BY SYSTEM DMKCPS144W type vaddr RESET BY userid DEKCPS192E VARY PROCESSOR COMMAND FAILED DMKCPU021E RADDR MISSING OR INVALID DMKCPU191E PROCESSOR nn DOES NOT EXIST DUKCPU192E VARY PROCESSOR COMMAND FAILED DMKCPU193I PROCESSOR nn ONLINE DMKCPU1941 PROCESSOR nn OFFLINE DMKCPV003E INVALID OPTION - option DEKCPV004E INVALID HEXLOC - hexloc DMKCPV006E INVALID DEVICE TYPE - addr DMKCPV007E INVALID USERID - userid DMKCPV009E INVALID RANGE - range DMKCPV020E USERID MISSING OR INVALID DMKCPV021E RADDR MISSING OR INVALID DMKCPV026E OPERAND MISSING OR INVALID DMKCPV033E HEXLOC MISSING OR INVALID DMKCPV040E DEV addr DOES NOT EXIST DMKCPV045E userid NOT LOGGED ON DMKCPV046E type raddr OFFLINE DHKCPV140E type raddr ATTACHED TO userid DMKCPV160E HEXLOC hexloc EXCEEDS STORAGE DMKCPV165I PAGE hexloc NOT LOCKED; SHARED PAGE DMKCPV176E VIRT=REAL AREA IN USE BY userid DMKCPV202E VIRT=REAL AREA NOT AVAILABLE; INSUFFICIENT STORAGE DMKCPV203E V=R AREA REQUIRES IPL BY DEVICE ADDRESS DMKCPV204E INVALID PAGE(S) SPECIFIED, V=R AREA DMKCQG020E USERID MISSING OR INVALID DHKCQGO22E VADDR MISSING OR INVALID<br>DHKCQGO22E SPOOLID MISSING OR INVALID DMKCQG028E CLASS MISSING OR INVALID DMKCQG040E DEV addr DOES NOT EXIST DMKCQG042E SPOOLID nnnn DOES NOT EXIST DMKCOG045E userid NOT LOGGED ON DMKCQP003E INVALID OPTION - option DMKCQP006E INVALID DEVICE TYPE - addr DMKCQP020E USERID MISSING OR INVALID DHKCQPO21E RADDR MISSING OR INVALID<br>DMKCQPO22E VADDR MISSING OR INVALID DMKCQP040E DEV addr DOES NOT EXIST DMKCQP045E userid NOT LOGGED ON DMKCQP466I CTLR cuu IN BUFFER SLOWDOWN MODE DMKCQR003E INVALID OPTION - option DMKCORO20E USERID MISSING OR INVALID DMKCQR026E OPERAND MISSING OR INVALID DUKCORO28E CLASS MISSING OR INVALID DMKCQR045E userid NOT LOGGED ON DMKCOY020E USERID MISSING OR INVALID 242 IBM VM/370 System Messages

DMKCQY026E OPERAND MISSING OR INVALID DMKCOY045E userid NOT LOGGED ON DMKCSB003E INVALID OPTION - option DMKCSB006E INVALID DEVICE TYPE - addr DMKCSB013E CONFLICTING OPTION - option DMKCSB021E RADDR MISSING OR INVALID DMKCSB022E VADDR MISSING OR INVALID DMKCSB026E OPERAND MISSING OR INVALID DMKCSB028E CLASS MISSING OR INVALID DMKCSB031E BUFFER MISSING OR INVALID DMKCSB036E INDEX MISSING OR INVALID<br>DMKCSB040E DEV addr DOES NOT EXIST DMKCSB043E BUFFER name DOES NOT EXIST DMKCSB046E type raddr OFFLINE DKKCSB140E type raddr ATTACHED TO userid DMKCSB142E type raddr NOT DRAINED DKKCSB148E type raddr BUFFER LOAD name FAILED

DKKCS0003E INVALID OPTION - option DMKCS0006E INVALID DEVICE TYPE - addr DKKCS0013E CONFLICTING OPTION - option DMKCS0021E RADDR MISSING OR INVALID DMKCS0028E CLASS KISSING OR INVALID DMKCS0030E COPIES MISSING OR INVALID DMKCS0040E DEV addr DOES NOT EXIST DMKCS0046E type raddr OFFLINE DMKCS0140E type raddr ATTACHED TO userid DMKCS0141E type raddr NOT ACTIVE DKKCS0243E FLASH MISSING OR INVALID DMKCS0244E IMAGE LIBRARY MISSING OR INVALID DMKCS0245E CHARS MISSING OR INVALID DMKCS0246E FCB MISSING OR INVALID

DMKCSP003E INVALID OPTION - option DKKCSP006E INVALID DEVICE TYPE - addr DMKCSPO07E INVALID USERID - userid DMKCSP013E CONFLICTING OPTION - option DMKCSP020E USERID MISSING OR INVALID DMKCSP022E VADDR MISSING OR INVALID DMKCSP026E OPERAND MISSING OR INVALID DMKCSP028E CLASS MISSING OR INVALID DMKCSP029E FNAME FTYPE MISSING OR INVALID DMKCSp030E COPIES MISSING OR INVALID DMKCSP032E DIST CODE MISSING OR INVALID DKKCSP040E DEV addr DOES NOT EXIST DMKCSP053E userid NOT IN CP DIRECTORY DMKCSP243E FLASH MISSING OR INVALID DKKCSP245E CHARS MISSING OR INVALID DMKCSP246E FCB MISSING OR INVALID DMKCSP253E MODIFY MISSING OR INVALID

DMKCST003E INVALID OPTION - option DMKCST006E INVALID DEVICE TYPE - addr DMKCST022E VADDR MISSING OR INVALID DMKCST026E OPERAND KISSING OR INVALID DMKCST027E SPOOLID MISSING OR INVALID DMKCST040E DEV addr DOES NOT EXIST DMKCST042E SPOOLID nnnn DOES NOT EXIST

DMKCSU003E INVALID OPTION - option DKKCSU006E INVALID DEVICE TYPE - addr DMKCSU001E INVALID USERID - userid DMKCSU008E INVALID SPOOLID -spoolid DMKCSU013E CONFLICTING OPTION - option DMKCSU020E USERID MISSING OR INVALID DMKCSU026E OPERAND KISSING OR INVALID DMKCSU027E SPOOLID MISSING OR INVALID DMKCSU028E CLASS MISSING OR INVALID DMKCSU029E FNAME FTYPE KISSING OR INVALID DKKCSU030E COPIES KISSING OR INVALID DMKCSU032E DIST CODE MISSING OR INVALID DKKCSU035E DEVICE TYPE MISSING OR INVALID D[l!K

DHKCSU053E userid NOT IN CP DIRECTORY DMKCSU243E FLASH MISSING OR INVALID DMKCSU245E CHARS MISSING OR INVALID DMKCSU246E FCB MISSING OR INVALID DMKCSU253E MODIFY MISSING OR INVALID DMKDAS500I DASD 'addr' CMD REJECT CMD='cm' SNS='sense' CSW='csw' USERID='userid' DMKDAS501A DASD 'addr' INT REQ CMD='cm' SNS='sense' CSW='csw' USERID='userid' DMKDAS502I DASD 'addr' BUSOUT CK CMD='cm' SNS='sense' CSW='csw' USERID='userid' BBCCHH='bbcchh' DMKDAS503I DASD 'addr' EQUIP CK CMD='Cm' SNS='sense' CSW='csw' USERID='userid' DMKDAS504D DASD 'addr' DATA CK CMD='cm' SNS='sense' CSW='csw' USERID='userid' BBCCHH='bbcchh' DMKDAS504I DASD 'addr' DATA CK CMD='cm' SNS='sense' CSW='CSW' USERID= 'userid' BBCCHH='bbcchh' DERDASSOSD DASD 'addr' OVERRUN CK CHD='cm' SNS='sense' CSW='csw' USERID='userid' BBCCHH='bbcchh' DMKDAS505D DASD 'addr' **OVERRUN**  $CK$  $CHD=$ <sup>t</sup> cm<sup>t</sup> SNS='sense'  $CSW = 'CSW'$ USERID='userid' [ {BBCCHH='bbcchh' | BLOCK='nnnnnn'} ] DMKDAS5051 DASD 'addr' OVERRUN CK CMD='cm' SNS='sense' CSW='csw' USERID= 'userid' BECCHH='bbcchh'<br>DMKDAS5051 DASD 'addr' OVERRUN CK CMD='cm' SNS='sense' CSW='csw' USERID= 'useri@ 'userid' f {BBCCHH='bbcchh' | BLOCK-'mnnnnn'} } DMKDAS506I DASD 'addr' TRKCOND CK CMD='cm' SNS='sense' CSW='csw' USERID='userid' BBCCHH='bbcchh'<br>DMKDAS507D DASD 'addr' SEEK CK CMD='cm' SNS='sense' CSW='csw' USERID='userid' BBCCHH='bbcchh' DMKDAS508I DASD 'addr' PERM ERROR CMD='cm' SNS='sense' CSW='csw' USERID='userid'<br>DMKDAS509I DASD 'addr' PERM ERROR CMD='cm' SNS='sense' CSW='csw' USERID='userid' BBCCHH='b bcchh' DEKDASS13I DASD 'addr' FILE PROT CHD='cm' SNS='sense' CSW='csw' USERID='userid' DMKDAS513I DASD 'addr' **PILE** PROT  $CUD = **T**$ ca' SNS='sense'  $CSI = I_{CSM}$ USERID='userid' [BBCCHH='bbcchh'|BLOCK='nnnnnn'}] DMKDAS514D DASD 'addr' ADDMRK CK CMD='cm' SNS='sense' CSW='csw' USERID='userid' BBCCHH='bbcchh'<br>DMKDAS516I DASD 'addr' BAD SENSE CMD='cm' SNS='sense' CSW='csw' USERID='userid' 'addr' SENSE CHD='cm' DMKDAS516I DASD **BAD** SNS='sense'  $CSI = ICSV$ USERID='userid' [{BBCCHH='bbcchh'|BLOCK='nnnnnn'} ] DMKDAS517E DASD 'addr' NOT/KNOWN CMD='Cm' SNS='sense' CSW='Csw' USERID='userid' BBCCHH='bbcchh' 'addr' DMKDAS517E DASD NOT/KNOWN **CHD='cm'**  $SNS = 'sense'$  $CSBe$ <sup>t</sup> $CSH$ <sup>t</sup> USERID='userid' [{BBCCHH='bbcchh'|BLOCK='nnnnnn'} ] DMKDAS5181 DASD 'addr' RECV ERROR CMD='cm' SNS='sense' CSW='csw' USERID='userid'  $CSW = 'CSW'$ DMKDAS518I DASD 'addr' **RECV ERROR**  $CHD=$ <sup> $t$ </sup>cm<sup> $t$ </sup> SNS='sense' USERID='userid'  $[$  {BBCCHH='bbcchh' | BLOCK='nnnnnn'} ] DMKDAS520I DASD 'addr' CHAN ERROR CMD='cm' SNS='sense' CSW='csw' USERID='userid' DMKDAS520I DASD 'addr' **CHAN ERROR**  $CMD = "CB"$ SNS='sense'  $CSN = "CSN"$ USERID='userid' [{BBCCHH='bbcchh'|BLOCK='nnnnnn'} ] DMKDAS956A DASD cuu VOLID volid NOT MOUNTED; NOW OFFLINE DMKDAU530I DASD 'addr' CHECK DATA CMD='cm' SNS='sense' CSW='csw' USERID='userid' BLOCK='nnnnnn' DMKDDR700E INPUT UNIT IS NOT A CPVOL DMKDDR701E INVALID OPERAND - operand DMKDDR702E CONTROL STATEMENT SEQUENCE ERROR DMKDDR703E OPERAND MISSING DMKDDR704E DEV cuu NOT OPERATIONAL DMKDDR705E IO ERROR cuu CSW CSW SENSE sense INPUT bbcchh OUTPUT bbcchh CCW ccw DERDDR705E IO ERROR CUU CSW CSW SENSE Sense INPUT {bbcchh|nnnnn} OUTPUT bbcchh CCW CCW<br>DERDDR705E IO ERROR CUU CSW CSW SENSE Sense INPUT {bbcchh|nnnnn} OUTPUT bbcchh CCW CCW DMKDDR708E INVALID INPUT OR OUTPUT DEFINITION DMKDDR709E WRONG INPUT TAPE MOUNTED DMKDDR710A DEV cuu INTERVENTION REQUIRED DMKDDR711R VOLID READ IS VOLId2 [NOT VOlid1] DO YOU WISH TO CONTINUE? RESPOND YES NO OR REREAD:<br>DMKDDR711R VOLID READ IS VOLId2 [NOT VOlid1] DO YOU WISH TO CONTINUE? RESPOND YES NO OR REREAD: DMKDDR713E OVERLAPPING OR INVALID EXTENTS DMKDDR714E RECORD bbcchh NOT FOUND ON TAPE DMKDDR715E LOCATION bbcchh IS A FLAGGED TRACK DMKDDR716R NO VOL1 LABEL FOUND [FOR VOlser] DO YOU WISH TO CONTINUE? RESPOND YES OR NO OR REREAD:<br>DMKDDR717R DATA DUMPED FROM VOlid1 TO BE RESTORED TO VOlid2. DO YOU WISH TO CONTINUE? RESPOND YES NO OR REREAD: DMKDDR718E OUTPUT UNIT IS FILE PROTECTED DMKDDR719E INVALID FILE NAME OR FILE NOT FOUND DMKDDR720E ERROR IN routine DMKDDR721E RECORD cchhr NOT FOUND DMKDDR721E RECORD {cchhr|nnnnnn} NOT FOUND DMKDDR722E OUTPUT UNIT NOT PROPERLY FORMATTED FOR THE CP NUCLEUS DMKDDR723E NO VALID CP NUCLEUS ON THE INPUT UNIT DMKDDR724E INPUT TAPE CONTAINS A CP NUCLEUS DUMP DMKDDR725R ORIGINAL INPUT DEVICE WAS (IS) LARGER THAN OUTPUT DEVICE. DO YOU WISH TO CONTINUE? RESPOND YES OR NO: DMKDDR726E MOVING DATA INTO THE ALTERNATE TRACK CYLINDER (S) IS PROHIBITED

DMKCSU042E SPOOLID nnnn DOES NOT EXIST

DMKDDR727E FLAGGED TRK XXXXXXXXXX HAS NO PROPER ALTERNATE; SKIPPING THIS TRK DMKDDR756E PROGRAM CHECK PSW = psw DMKDEF003E INVALID OPTION - option DMKDEF022E VADDR MISSING OR INVALID DMKDEF024E {CYLS|BLKS} MISSING OR INVALID DMKDEF024E CYLS MISSING OR INVALID DMKDEF025E STORAGE MISSING OR INVALID DMKDEF026E OPERAND MISSING OR INVALID DMKDEF040E DEV addr DOES NOT EXIST DMKDEF091E DASD vaddr NOT DEFINED; TEMP SPACE NOT AVAILABLE DEKDEF094E STORAGE EXCEEDS ALLOWED MAXIMUM DHKDEF095E DEV vaddr NOT DEFINED; INSUFFICIENT FREE STORAGE DHKDEF136E DEV vaddr NOT DEFINED; CHAN x DEDICATED DMKDIA006E INVALID DEVICE TYPE - addr DMKDIA011E INVALID DEVICE TYPE - userid vaddr DMKDIA020E USERID MISSING OR INVALID DMKDIA022E VADDR MISSING OR INVALID DMKDIA040E DEV addr DOES NOT EXIST DMKDIA045E userid NOT LOGGED ON DMKDIA047E userid vaddr DOES NOT EXIST DMKDIA055E LINE(S) NOT AVAILABLE ON userid DMKDIA056E LINE vaddr BUSY ON userid DMKDIA098E DEV rid MODE SWITCH NOT POSSIBLE DMKDIR751E INVALID OPERAND - xxxxxx DHKDIR752E STATEMENT SEQUENCE ERROR FOLLOWING USER user DMKDIR753E OPERAND MISSING DMKDIR754E DEV cuu NOT OPERATIONAL DMKDIR755E IO ERROR cuu CSW CSW SENSE sense DMKDIR756E PROGRAM CHECK PSW = psw DMKDIR757E MACHINE CHECK RUN SEREP AND SAVE OUTPUT FOR CE DMKDIR758E DUPLICATE UNIT DEFINITION DMKDIR760E NOT ENOUGH SPACE ALLOCATED FOR DIRECTORY DMKDIR761E VOLID READ IS volid1 NOT volid2 DMKDIR762E DIRECTORY STATEMENT MISSING DEKDIR763E INVALID FILENAME OR FILE NOT FOUND DMKDIR764E ERROR IN routine DMKDMP905W SYSTEM DUMP FAILURE; PROGRAM CHECK DERDEP906W SYSTEM DUMP FAILURE; MACHINE CHECK, RUN SEREP<br>DERDEP907W SYSTEM DUMP FAILURE; FATAL I/O ERROR DEKDHP908I SYSTEM FAILURE; CODE - code DMKDMP909W SYSTEM DUMP DEVICE NOT-READY DEKDSB956A DASD cuu VOLID volid NOT MOUNTED: NOW OFFLINE DMKDSP450W CP ENTERED; DISABLED WAIT PSW 'PSW'<br>DMKDSP452W CP ENTERED; EXTERNAL INTERRUPT LOOP DHKFMT730E DEV cuu NOT OPERATIONAL OR NOT READY<br>DMKFMT732E MACHINE CHECK RUN SEREP AND SAVE OUTPUT FOR CE DMKFMT733E VOLID READ IS volid1 NOT volid2 DMKFMT734E TYPE OR CYL INVALID DMKFMT734E TYPE OR {CYLIPAG} INVALID DMKFMT735E FATAL DASD IO ERROR DMKFMT736E IO ERROR cuu CCHHR = cchhr SENSE = sense DMKFMT736E IO ERROR cuu {CCHHR = cchhr|BLOCK = nnnnnn} SENSE = sense DMKFMT737E INVALID OPERAND DEKPET738A DEV CUU INTERVENTION REQUIRED DHKFHT739E FLAGGED PRIMARY TRACK HAS NO ALTERNATE ASSIGNED; IO ERROR FOLLOWS DHKFHT740E PACK MOUNTED IS 3340-35, NOT 3340-70. MOUNT ANOTHER OR RESPECIFY DMKFMT756E PROGRAM CHECK PSW = psw DMKGRF5001 GRAF 'addr' CMD REJECT CMD='cm' SNS='sense' CSW='csw' DEKGRF502I GRAF 'addr' BUSOUT CK CED='cm' SNS='sense' CSW='csw' DHKGRF5031 GRAF 'addr' EQUIP CK CHD='CR' SNS='sense' CSW='CSW' DMKGRF504I GRAF 'addr' DATA CK CMD='cm' SNS='sense' CSW='csw' DMKGRF521I GRAF 'addr' NO DEVICE CMD='cm' SNS='sense' CSW='csw' DMKGRF5251 GRAF 'addr' FORMAT CK CMD='cm' SNS='sense' CSW='csw' DMKGRF5291 GRAF 'addr' PARITY CK CMD='cm' SNS='sense' CSW='csw'

DMK

DMK

DMKIOF550E ERROR RECORDING AREA 90 PERCENT FULL: RUN CPEREP DMKIOG551E ERROR RECORDING AREA FULL; RUN CPEREP. DMKIOG552I FORMATTING ERROR RECORDING AREA DMKIOG553I ERROR RECORDING AREA CLEARED; USER 'userid' DMKIOG5581 FATAL I/O ERROR; ERROR RECORDING DISABLED DMKIOG559W SRF NOT AVAILABLE DMKIOG560W SRF ERRORS: FRAMES NOT ON ERROR CYLINDERS DMKIOG561W MORE THAN 50 MCH OR CCH FRAMES WERE READ FROM THE SRF DMKJRL145I USERID: userid AT term-raddr WITH INVALID PASSWORD NO.xxx (pswd) VIOLATED THE LIMIT OF yyy, A=auserid DMKLNK020E USERID MISSING OR INVALID DMKLNK022E VADDR MISSING OR INVALID DMKLNK052E ERROR IN CP DIRECTORY DNKLNK053E userid NOT IN CP DIRECTORY DNKLNK101W DASD vaddr FORCED R/O; R/O BY {nnn USERS|userid}<br>DNKLNK102W DASD vaddr FORCED R/O; R/W BY {nnn USERS|userid}<br>DNKLNK103W DASD vaddr FORCED R/O; R/W BY {nnn USERS|userid}; R/O BY {nnn USERS|userid} DMKLNK104E userid vaddr NOT LINKED; R/W BY (nnn USERS|userid)<br>DMKLNK105E userid vaddr NOT LINKED; R/W BY (nnn USERS|userid)<br>DMKLNK105E userid vaddr NOT LINKED; R/W BY (nnn USERS|userid)<br>DMKLNK107E userid vaddr NOT LINKED; DMKLNK109E userid vaddr NOT LINKED; INVALID LINK DEVICE DHKLNK110E userid vaddr NOT LINKED; type vaddr ALREADY DEFINED<br>DHKLNK110E userid vaddr NOT LINKED; type vaddr ALREADY DEFINED DMKLNK113E userid vaddr NOT LINKED; NO WRITE PASSWORD<br>DMKLNK113E userid vaddr NOT LINKED; NO MULT PASSWORD DMKLNK114E userid vaddr NOT LINKED; PASSWORD INCORRECT DMKLNK115E LINK INVALID; EXCESSIVE INCORRECT PASSWORDS DMKLNK116E USERID XXX NOT LINKED; CP DIRECTORY IN USE DEKLNK117E USERID userid NOT LINKED; VOLID volid CONFLICT<br>DEKLNK118E userid vaddr NOT LINKED; COMMAND FORMAT NOT VALID DMKLNK119E USERID vaddr NOT LINKED; INSUFFICIENT FREE STORAGE DMKLNK137E DASD vaddr NOT LINKED; CHAN x DEDICATED DMKLNK139E DASD addr NOT LINKED: 3330V NOT ACCEPTED AS SYSTEM VOLUME DMKLOGO03E INVALID OPTION - option DMKLOGO20E USERID MISSING OR INVALID DMKLOGO50E PASSWORD INCORRECT DUKLOGO51E MAXIMUM USERS EXCEEDED DMKLOG052E ERROR IN CP DIRECTORY DMKLOG053E userid NOT IN CP DIRECTORY DMKLOG054E ALREADY LOGGED ON {LINE|GRAF} raddr DEKLOGO67E COMEAND FORMAT NOT VALID DMKLOGO80E NO PREALLOCATED VMSAVE AREA DEKLOGO81W VESAVE AREA CONTAINS A SAVED SYSTEM, MUST USE SET COMMAND DHKLOGO82E MORE THAN ONE VMSAVE AREA ALLOCATED, MUST SPECIFY AREA NAME DMKLOGO90E DEV vaddr NOT DEFINED; DEV {raddr | volser} NOT AVAILABLE DMKLOGO91E DASD vaddr NOT DEFINED; TEMP SPACE NOT AVAILABLE DERLOGO92E DEV vaddr NOT DEFINED; type vaddr ALREADY DEFINED<br>DEKLOGO93E DEV vaddr NOT DEFINED; ERROR IN CP DIRECTORY<br>DEKLOGO95E DEV vaddr NOT DEFINED; INSUFFICIENT FREE STORAGE DMKLOG131E INSUPPICIENT FREE STORAGE DMKLOG188E SPECIFIED PROCESSOR UNAVAILABLE DMKLOG189I AFFINITY NOT SET; SYSTEM IN UNIPROCESSOR MODE DMKLOG250E 370E IS NOT AVAILABLE (ON PROC XX) DMKLOG251E 370E IS NOT ACTIVE DMKMCC002E INVALID OPERAND - operand DMKMCC003E INVALID OPTION - option DMKNCC006E INVALID DEVICE TYPE - addr DMKMCC021E RADDR MISSING OR INVALID DMKMCC026E OPERAND MISSING OR INVALID DMKMCC040E DEV addr DOES NOT EXIST DMKMCC046E type raddr OFFLINE DMKMCC140E type raddr ATTACHED TO userid DMKMCC143E type raddr IN USE BY SYSTEM DHENCC211E HONITOR TAPE IS ALREADY ACTIVE DHENCC213E MONITOR CPTRACE IS ALREADY ACTIVE DMKMCC215E MONITOR ACTIVE; DASTAP CANNOT BE ENABLED DYNAMICALLY DMKMCC216E SYSPROF CLASS REQUIRES SCHEDULE AND DASTAP

DEKECC217E MONITOR TAPE NOT STARTED, NO CLASS ENABLED

DMKMCD002E INVALID OPERAND - operand DMKMCD021E RADDR MISSING OR INVALID DHKMCD026E OPERAND MISSING OR INVALID DMKMCD040E DEV addr DOES NOT EXIST DEKECD212E EINITOR TAPE IS NOT ACTIVE<br>DEKECD212E EINITOR TAPE IS NOT ACTIVE<br>DEKECD214E MONTIOR CPTRACE IS NOT ACTIVE DMKMCD218E MONITOR NOT STOPPED, OUTSTANDING TAPE I/O DMKMCD222E TIME PARAMETER SPECIFIES INVALID TIME DMKMCD223E START TIME MUST PRECEDE STOP TIME DNKNCD224E LINIT MUST BE BETWEEN 10 and 50000 DEKECD226E FOR VALUE MIDNIGHT - COMMAND INVALID DMKMCD227E FOR OPTION INVALID WITH AUTODISK OFF DHKHCD228E FOR OPTION INVALID WITH HONITOR ON

DMKMCHOO3E INVALID OPTION - option<br>DMKMCHO26E OPERAND MISSING OR INVALID DMKMCH610W MACHINE CHECK SUPERVISOR DAMAGE cpuid DMKMCH611W MACHINE CHECK SYSTEM INTEGRITY LOST cpuid DNKNCH612W MACHINE CHECK TIMING FACILITIES DAMAGE; RUN SEREP cpuid DMKMCH613I SOFT MACHINE CHECK RECORDING DISABLED cpuid DMKNCH614I MACHINE CHECK; DAMAGED PAGE NOW DELETED cpuid DMKMCH615I MACHINE CHECK RECORDING FAILURE cpuid DMKMCH6161 MACHINE CHECK; USER userid TERMINATED cpuid<br>DMKMCH617I MACHINE CHECK; USER userid TERMINATED cpuid DMKMCH618I {INSTRUCTION RETRY|MAIN STORAGE} NOW IN {RECORD|QUIET} MODE cpuid DMKMCH619I MACHINE CHECK; OPERATION TERMINATED cpuid DMKMCH622W MACHINE CHECK; MULTIPLE CHANNEL ERRORS

DMKMCT610W MACHINE CHECK; SUPERVISOR DAMAGE cpuid DMKMCT611W MACHINE CHECK; SYSTEM INTEGRITY LOST cpuid DMKMCT612W MACHINE CHECK; TIMING PACILITIES DAMAGE cpuid DMKNCT616I MACHINE CHECK; USER userid TERMINATED cpuid DERECT619I MACHINE CHECK; OPERATION TERMINATED Cpuid<br>DERECT619I MACHINE CHECK; OPERATION TERMINATED Cpuid<br>DERECT620I MACHINE CHECK; ATTACHED PROCESSOR NOT BEING USED Cpuid DMKMCT621I MACHINE CHECK; AFFINITY SET OFF cpuid

DMKMIA229E MONITOR OUT OF DASD PAGES, IS SHUTTING OFF

DMKMID310E DATE date INVALID; NOT CHANGED

DMKMNIOO2E INVALID OPERAND - operand DEKENI225E INVALID MONITOR USERID SPECIFIED, MON NOT STARTED

DMKMON219I END OF MONITOR TAPE, MONITOR STOPPED BY SYSTEM DEKEON220I ERROR ON MONITOR TAPE, MONITOR STOPPED BY SYSTEM

DMKMSG003E INVALID OPTION - option DMKMSG020D USERID MISSING OR INVALID DMKMSG045E userid NOT LOGGED ON DHKMSG057W userid NOT RECEIVING; {DISCONNECTED|MSG OFF|SMSG OFF|NOT AUTHORIZED|WNG OFF}

DMKNESOO2E INVALID OPERAND - operand<br>DMKNESOO4E INVALID HEXLOC - hexloc DMKNESOO6E INVALID DEVICE TYPE - addr DMKNES009E INVALID RANGE - range DMKNESO21E RADDR MISSING OR INVALID DMKNES026E OPERAND MISSING OR INVALID DMKNESO40E DEV addr DOES NOT EXIST DMKNES046E {DEV rid(type raddr} OFFLINE DEKNES049E LINE addr IN USE DMKNES098E DEV rid MODE SWITCH NOT POSSIBLE DMKNES140E CTLR raddr ATTACHED TO userid DMKNES160E HEXLOC hexloc EXCEEDS STORAGE DMKNES175E NETWORK TRACE ALREADY IN USE BY userid DMKNES706E LINE addr NOT ENABLED

DMKNET002E INVALID OPERAND - operand DMKNET003E INVALID OPTION - option DMKNET004E INVALID HEXLOC - hexloc DMKNETOO6E INVALID DEVICE TYPE - addr DMKNET009E INVALID RANGE - range

DMK

DMK

DMKNET021E RADDR MISSING OR INVALID DMKNET026E OPERAND MISSING OR INVALID DMKNET033E HEXLOC MISSING OR INVALID DMKNET040E DEV addr DOES NOT EXIST DMKNETO46E (DEV rid|type raddr) OFFLINE<br>DMKNETO46E (DEV rid|type raddr) OFFLINE DMKNET098E DEV rid MODE SWITCH NOT POSSIBLE DMKNET140E type raddr ATTACHED TO userid DMKNET160E HEXLOC hexloc EXCEEDS STORAGE DMKNLD002E INVALID OPERAND - operand DMKNLDOO6E INVALID DEVICE TYPE - addr DMKNLD021E RADDR MISSING OR INVALID DMKNLD026E OPERAND MISSING OR INVALID DMKNLD040E DEV addr DOES NOT EXIST DMKNLD044E SYSTEM name DOES NOT EXIST DMKNLD046E type raddr OFFLINE DMKNLD140E CTLR raddr ATTACHED TO userid DMKNLD143E CTLR raddr IN USE BY SYSTEM DMKNLD170E SYSTEM name EXCEEDS STORAGE DMKNLD171E SYSTEM name VOLID volid NOT MOUNTED DMKNLD460E CTLR raddr LOAD FAILED: PROGRAM CHECK DMKNLD461R CTLR raddr IPL NOT REQUIRED: ENTER 'YES' TO CONTINUE DMKNLD470E CTLR raddr LOAD FAILED: PAGING L/O ERROR<br>DMKNLD471E CTLR raddr LOAD FAILED: PAGING L/O ERROR DMKNLE003E INVALID OPTION - option DMKNLE006E INVALID DEVICE TYPE - addr DMKNLE021E RADDR MISSING OR INVALID DMKNLE040E DEV addr DOES NOT EXIST DMKNLE046E type raddr OFFLINE DMKNLE140E CTLR raddr ATTACHED TO userid DMKNLE143E CTLR raddr IN USE BY SYSTEM DHENLE460E CTLR raddr DUMP FAILED: PROGRAM CHECK<br>DMKNLE460E CTLR raddr DUMP FAILED: PROGRAM CHECK<br>DMKNLE461R CTLR raddr IPL NOT REQUIRED; ENTER "YES" TO CONTINUE DMKNLE4641 CTLR raddr CC=3; DEPRESS 370x "LOAD" BUTTON DMKNLE469E CTLR raddr DUMP FAILED: TEMP SPACE NOT AVAILABLE DMKNLE470E CTLR raddr DUMP FAILED: PAGING I/O ERROR DMKNLE471E CTLR raddr DUMP FAILED: UNRECOVERABLE I/O ERROR DMKNMT247I 3800 NAMED SYSTEM imag3800 CREATED DMKNMT248E SPECIFIED IMAGE imag NON-EXISTENT DMKNMT249E ERROR LOADING IMAG imag DHENMI254E ERROR SAVING imag3800 - RC =<br>DMKNMI256E INSUPPICIENT VIRTUAL STORAGE  $- RC = (rc)$ DMKNMT257E RESIDUAL BYTE COUNT = nnnnnnnn (HEX) DMKPAG415E CONTINUOUS PAGING ERRORS FROM DASD XXX DMKPGT400I SYSTEM TEMP SPACE FULL DMKPGT401I SYSTEM TEMP SPACE 90 PERCENT FULL DMKPRG453W CP ENTERED: PROGRAM INTERRUPT LOOP DMKPTR410W CP ENTERED; PAGING ERROR DMKQVM020E USERID MISSING OR INVALID DMKQVM800E COMMAND REJECTED, OTHER VIRTUAL MACHINES LOGGED ON DMKQVM801E FREE STORAGE PAGE IS NOT AVAILABLE DMKQVM802E COMMAND REJECTED, DEVICES NOT DEDICATED DECOMPTIBE COMPAND REJECTED, SPOOL DEVICES NOT DRAINED<br>DECOMPTIBE COMPAND REJECTED, VIRTUAL ADDRESS NOT EQUAL TO REAL ADDRESS<br>DECOMPTIBE COMPAND REJECTED, VIRTUAL ADDRESS NOT EQUAL TO REAL ADDRESS<br>DECOMPTIBE COMPAND REJECT DMKRGA454I LINE addr DISABLED DMKRGA4551 LINE 'addr' CC=3 NOT OPERATIONAL DMKRGA705I I/O ERROR RESID=resource id STATUS=status LINE=addr DMKRND850I UNABLE TO READ DUMP FROM READER DMKRND851I TEN DUMP FILES ALREADY EXIST DMKRND852I FATAL I/O ERROR WRITING DUMP DMKRND853I NO DUMP FILES EXIST

248 IBM VM/370 System Messages

DMKRND863E INVALID PARAMETER - parameter DMKRNH454I DEV rid DISABLED DMKRNH462I CTLR raddr UNIT CHECK; IPL REQUIRED DMKRNH463I CTLR 'raddr' UNIT CHECK; RESTART IN PROGRESS<br>DMKRNH464I CTLR raddr CC=3; DEPRESS 370X "LOAD" BUTTON DMKRNH465I LINE TRACE TERMINATED DUE TO ERROR DMKRNH468I CTLR raddr COMMUNICATIONS SCANNER FAILURE DMKRSE240E PRT cuu, FCB-FORMS MISMATCH, FILEID nnnn (HELD|PURGED)<br>DMKRSE241E PRT cuu, INVALID LOAD MODULE mmmm SPECIFIED, FILE nnnn (HELD|PURGED)<br>DMKRSE242E PRT cuu (3800) INTERVENTION RECOD, STATUS CODE cc DMKRSE252I PRT cuu, FILE nnnn REQUEUED AND HELD<br>DMKRSE255I PRT cuu, PAGE BUFFER DESTROYED, BACKUP PAGE COUNT = nnnn DMKRSE500I {RDR|PRT|PUN} 'addr' CMD REJECT CMD='Cm' SNS='sense' CSW='csw' USERID='userid' DERRSESO11 (RDR|PRT|PUN} 'addr' INT REQ<br>DERRSESO11 (RDR|PRT|PUN} 'addr' INT REQ<br>DERRSESO11 (RDR|PRT|PUN} 'addr' INT REQ CUD='cm' SNS='sense' DMKRSE502I (RDRIPRTIPUN) 'addr' BUSOUT CK CMD='cm' SNS='sense'<br>DMKRSE5031 (RDRIPRTIPUN) 'addr' BQUIP CK CMD='cm' SNS='sense'<br>DMKRSE5031 (RDRIPRTIPUN) 'addr' EQUIP CK CMD='cm' SNS='sense' DEKRSE504A (RDRIPRT) 'addr' DATA CK CHD='Cm' SNS='Sense'<br>DEKRSE504A (RDRIPRT) 'addr' DATA CK CHD='Cm' SNS='Sense' CSW='CSW' DHKRSE505A RDR 'addr' OVERRUN CK CMD='cm' SNS='sense' DMKRSE508I {RDR|PRT|PUN} 'addr' PERM ERROR CMD='cm' SNS='sense' CSW='csw' USERID='userid' DEKRSE520A {RDR{PRT|PUN} 'addr' PERM ERROR CMD='cm' SNS='sense' CSW='csw' USERID='userid' DENESSES OF (RDRIPETIPUR) 'addr' FERN ERROR CHD='Cm' SNS='Sense'<br>DEKRSES20I (RDRIPETIPUR) 'addr' NO DEVICE CHD='Cm' SNS='Sense'<br>DEKRSES21I (RDRIPETIPUR) 'addr' LOAD CHECK CHD='Cm' SNS='Sense'<br>DEKRSES21I (RDRIPETIPUR) 'addr DMKRSP426E RDR raddr SPOOL SPACE FULL; FILE PURGED DMKRSP428E PRT raddr SPOOL ERROR; FILE HELD DMKRSP428E PUN raddr SPOOL ERROR; FILE HELD DMKRSP428E RDR raddr SPOOL ERROR; FILE PURGED DMKRSP430A TYPE raddr FATAL I/O ERROR; NOW OFFLINE, FILE HELD DMKRSP431A RDR raddr ID CARD MISSING OR INVALID DMKRSP432A RDR raddr ID CARD; 'userid' NOT IN CP DIRECTORY<br>DMKRSP433A RDR raddr ID CARD; INVALID DATA - 'data'<br>DMKRSP434A RDR raddr FATAL I/O ERROR; FILE PURGED DMKSAV350W DASD raddr SYSRES VOLID NOT aaaaaa DMKSAV351W DASD raddr SYSRES NOT READY DMKSAV352W FATAL DASD I/O ERROR DMKSAV353W SYSRES DEVICE TYPE INVALID DMKSNC044E SYSTEM name DOES NOT EXIST DMKSNC171E SYSTEM name VOLID volid NOT MOUNTED DMKSNC178E SYSTEM name EXCEEDS AVAILABLE DASD SPACE DMKSNC179E SYSTEM name VOLID volid NOT CP OWNED DMKSNC435E PAGING ERROR WRITING SAVED SYSTEM DMKSPM026E OPERAND MISSING OR INVALID DMKSPM804E SINGLE PROCESSOR MODE ON REJECTED DMKSPM805E SINGLE PROCESSOR MODE OFF REJECTED DNKSPM808I SINGLE PROCESSOR MODE ACTIVE DMKSPS026E OPERAND MISSING OR INVALID DMKSPS026E OPERAND MISSING OR INVALID DMKSPS028E CLASS MISSING OR INVALID DMKSPS028E CLASS MISSING OR INVALID DMKSPS037E TAPE raddr INVALID FOR STORAGE COMMAND DMKSPS037E TAPE raddr INVALID FOR STORAGE COMMAND DMKSPS426E (RDR|TAPE) raddr SPOOL SPACE FULL; FILE PURGED DMKSPS428E (PRT|PUN|RDR) raddr SPOOL ERROR; FILE (HELD|PURGED) DMKSPS428E (PRT|PUN|RDR|TAPE} raddr SPOOL ERROR; FILE {HELD|PURGED} DMKSPT002E INVALID OPERAND - operand DMKSPT003E INVALID OPTION - option DMKSPT006E INVALID DEVICE TYPE - addr DMKSPT008E INVALID SPOOLID - spoolid

DMKRND860I FATAL I/O ERROR READING DUMP DMKRND861E DUMP FILE filename NOT FOUND DMKSPTO21E RADDR MISSING OR INVALID<br>DMKSPTO40E DEV addr DOES NOT EXIST DMKSPT046E {DEV rid(type raddr} OFFLINE DMKSPT140E type raddr ATTACHED TO userid DMKSPT143E type raddr IN USE BY SYSTEM DMKSSS070E DEVICE NOT AVAILABLE - MSS DEVICES ALLOCATED DHKSSSO71E DEVICE NOT AVAILABLE - MSS CANNOT BE ACCESSED DMKSSS072E DEVICE NOT AVAILABLE - 'raddr' NOT PROPER TYPE DMKSSS074E MISSING INTERRUPT - DEVICE 'raddr' DMKSSS075E DEVICE 'raddr' IS NOT AVAILABLE DMKSSS088I MSS MOUNT PROCEEDING FOR VOLUME 'volid' DMKTAP500I TAPE 'addr' CMD REJECT CMD='cm' SNS='sense' CSW='csw' USERID='userid' DMKTAP501A TAPE 'addr' INT REO DENTAPSON TAPE 'addr' BUSOUT CK CHD='cm' SNS='sense' CSW='csw' USERID= 'userid'<br>DHKTAP503I TAPE 'addr' EQUIP CK CHD='cm' SNS='sense' CSW='csw' USERID= 'userid' DMKTAP504D TAPE 'addr' DATA CK CMD='cm' SNS='sense' CSW='csw' USERID='userid' DMKTAP505D TAPE 'addr' OVERRUN CK CMD='Cm' SNS='sense' CSW='CsW' USERID='userid'<br>DMKTAP510I TAPE 'addr' CONVERT CK CMD='Cm' SNS='sense' CSW='CsW' USERID='userid' DENTAPSION TAPE 'addr' CONVERT CK CHD-'CM' SNS-'SENSE' CSN-'CSN' USERID='userid'<br>DMKTAP511I TAPE 'addr' COMPAT CK CHD='cm' SNS='sense' CSN='csw' USERID='userid<br>DMKTAP512I TAPE 'addr' LOAD POINT CHD='cm' SNS='sense' CSN='cs DHKTAP513I TAPE 'addr' FILE PROT CHD='cm' SNS='sense' CSW='csw' USERID='userid' DMKTAP516I TAPE 'addr' BAD SENSE CMD='cm' SNS='sense' CSW='csw' USERID='userid' DEKTAP517I TAPE 'addr' NOT/KNOWN CHD='cm' SNS='sense' CSW='csw' USERID='userid' DHKTAP518I TAPE 'addr' RECV ERROR CHD='cm' SNS='sense' CSW='csw' USERID='userid' DERTAPS19I TAPE 'addr' PE BURST CHD='cm' SNS='sense' CSW='csw' USERID='userid' DMKTAP520I TAPE 'addr' CHAN ERROR CMD='cm' SNS='sense' CSW='csw' USERID='userid' DMKTAP521I TAPE 'addr' NO DEVICE CMD='cm' SNS='sense' CSW='csw' USERID='userid' DMKTAP522I TAPE 'addr' ERASE CK CHD='cm' SNS='sense' CSW='csw' USERID='userid' DMKTAP523I TAPE 'addr' CONTROL CK CHD='cm' SNS='sense' CSW='csw' USERID='userid'<br>DMKTAP523I TAPE 'addr' CONTROL CK CHD='cm' SNS='sense' CSW='csw' USERID='userid' DMKTCS240E PRT cuu, FCB-FORMS MISMATCH, FILEID nnnn {HELD|PURGED} DHKTCS241E PRT cuu, INVALID LOAD MODULE mumm SPECIFIED, FILE nnnn {HELD|PURGED} DMKTHIOO2E INVALID OPERAND - operand<br>DMKTHIOO3E INVALID OPTION - option DMKTHIO26E OPERAND MISSING OR INVALID DMKTHI045E userid NOT LOGGED ON DMKTRA002E INVALID OPERAND - operand<br>DMKTRA003E INVALID OPTION - option DMKTRA013E CONFLICTING OPTION - option DMKTRA026E OPERAND MISSING OR INVALID DHKTRA180W TRACE NOT IN EFFECT DMKTRA182E (reserved for IBM use) DMKUDR475I FATAL IO ERROR TRYING TO READ DIRECTORY DMKUSO003E INVALID OPTION - option DMKUSO020E USERID MISSING OR INVALID DMKUSO045E userid NOT LOGGED ON DMKVATO64E SHADOW TABLE BYPASS: RESET DMKVCH034E CHANNEL MISSING OR INVALID DMKVCH048E CHANNEL x DOES NOT EXIST DMKVCH129E CHANNEL x DEVICES IN USE DMKVCH130E CHANNEL x NOT ATTACHED TO userid DMKVCH132E CHANNEL x ALREADY DEFINED BY userid DMKVCH138E CHANNEL x NOT ATTACHED; INSUPFICIENT FREE STORAGE DMKVDA003E INVALID OPTION - option DMKVDAOO6E INVALID DEVICE TYPE - addr DMKVDA020E USERID MISSING OR INVALID DMKVDA021E RADDR MISSING OR INVALID raddr DMKVDA022E VADDR MISSING OR INVALID vaddr DMKVDA023E VOLID MISSING OR INVALID

DMKVDA034E CHANNEL MISSING OR INVALID DMKVDA040E DEV addr DOES NOT EXIST DMKVDA045E userid NOT LOGGED ON DMKVDA046E type raddr OFFLINE

IBM VM/370 System Messages

250

DMKVDA076E THE 'volid' PARAMETER IS INVALID DMKVDA077E INVALID REQUEST FOR DEVICE 'nnn' DEKVDA086E THE 'volid' PARAMETER IS INVALID DMKVDA120E type raddr NOT ATTACHED; userid vaddr ALREADY DEFINED DERVDA121E type raddr NOT ATTACHED TO userid<br>DERVDA121E type raddr NOT ATTACHED TO userid<br>DERVDA122E type raddr ALREADY ATTACHED TO userid DMKVDA123E DASD raddr CP OWNED DMKVDA124E DASD raddr IN USE BY nnn USERS DMKVDA125E DASD raddr VOLID volid ALREADY ATTACHED TO SYSTEM DMKVDA126E DASD raddr ERROR READING VOLID<br>DMKVDA126E DASD raddr ERROR READING VOLID<br>DMKVDA127E DASD raddr VOLID volid DOES NOT MATCH DMKVDA128E DASD raddr ERROR READING ALLOCATION RECORD DMKVDA131E INSUFFICIENT FREE STORAGE AVAILABLE FOR ATTACH REQUEST DMKVDA133E DASD raddr NOT READY DEKVDA134E TYPE vaddr NOT ATTACHED; CHAN x DEDICATED<br>DEKVDA134E TYPE vaddr NOT ATTACHED; CHAN x DEDICATED DEKVDA139E DASD raddr NOT ATTACHED; 3330V NOT ACCEPTED AS SYSTEM VOLUME DMKVDA140E type raddr ATTACHED TO userid DMKVDA142E PRT cuu NOT DRAINED DMKVDA143E type raddr IN USE BY SYSTEM DMKVDD006E INVALID DEVICE TYPE - addr DMKVDD020E USERID MISSING OR INVALID DMKVDD021E RADDR MISSING OR INVALID raddr DMKVDD022E VADDR MISSING OR INVALID vaddr DMKVDD040E DEV addr DOES NOT EXIST DMKVDD045E userid NOT LOGGED ON DHKVDD046E type raddr OFFLINE<br>DHKVDD046E type raddr NOT ATTACHED to userid DMKVDD123E DASD raddr CP OWNED DMKVDD124E DASD raddr IN USE BY nnn USERS DMKVDD134E CHANNEL MISSING OR INVALID DMKVDD135E TYPE vaddr NOT DETACHED; CHAN x DEDICATED DMKVDD140E type raddr ATTACHED TO userid DMKVDD142E TYPE raddr NOT DRAINED DMKVDD143E TYPE raddr IN USE BY SYSTEM DMKVDS465E CTLR raddr EMULATOR LINES IN USE BY SYSTEM DMKVER5751 1/0 ERROR ADD=raddr, USERID= userid DMKVMA161E SHARED PAGE hexloc ALTERED BY userid DMKVMA456W CP ENTERED: name SHARED PAGE hexloc ALTERED DMKVMIO22E VADDR MISSING OR INVALID DMKVMI230E IPL SIO ERROR DMKVMI231E IPL TIO ERROR DMKVMI232E IPL UNIT ERROR; CSW CSW SNS sense DMKVMI233E IPL OVERLAY ERROR DEKVEI234E IPL SENSE ERROR DMKVSP427I {CON|PRT|PUN} vaddr SYSTEM SPOOL SPACE FULL; FILE CLOSED<br>DMKVSP429I {CON|PRT|PUN} vaddr SPOOL ERROR; FILE PURGED DMKVSP429I RDR vaddr SPOOL ERROR; FILE HELD DMKWRM904W SYSTEM RECOVERY FAILURE; INVALID WARM START DATA DMKWRM912W SYSTEM RECOVERY FAILURE; VOLID 'volid' NOT MOUNTED DMKWRM9201 NO WARM START DATA; CKPT START FOR RETRY DMKWRM921W SYSTEM RECOVERY FAILURE; UNRECOVERABLE I/O ERROR

DNK

## **CMS Message Summary**

DMSABN148T SYSTEM ABEND XXX CALLED FROM 'addr' DMSABN149T nnn (HEX xxx) DOUBLEWORDS OF SYSTEM STORAGE HAVE BEEN DESTROYED. RE-IPL CMS DMSABN150W nnn (HEX xxx) DOUBLEWORDS OF SYSTEM STORAGE WERE NOT RECOVERED DMSABN152T SYSTEM ABEND XXX CALLED FROM addr WHILE 'UFDBUSY' = XX. RE-IPL CMS DMSABN153W 'HX' DURING ABEND PROCESSING WAS IGNORED DMSABN155T USER ABEND nnnn CALLED FROM addr DMSACC002E FILE 'DMSROS TEXT' NOT FOUND DMSACC003E INVALID OPTION 'option' DMSACC017E INVALID DEVICE ADDRESS 'cuu' DMSACC048E INVALID MODE 'mode' DMSACC059E 'cuu' ALREADY ACCESSED AS READ/WRITE 'mode' DISK DESACCO60E FILE(S) 'fn [ft [fm]]' NOT FOUND. DISK 'mode(cuu)' WILL NOT BE ACCESSED<br>DESACCIO9S VIRTUAL STORAGE CAPACITY EXCEEDED DMSACC112S DISK 'mode (cuu) ' DEVICE ERROR DESACCI13S mode (cuu) NOT ATTACHED<br>DESACCI13S mode (cuu) NOT ATTACHED<br>DESACC230W OS DISK - FILEID AND/OR OPTIONS SPECIFIED ARE IGNORED DUSACC240S ERROR LOADING READ OS ROUTINE 'DUSROS TEXT' DESACC723I mode (cui) {R/O|R/W} [-OS|-DOS]<br>DESACC724I cuu REPLACES mode (ccu)<br>DESACC725I cuu ALSO = 'mode' [-OS|-DOS] DISK DMSACC7261 'cuu mode' RELEASED DMSAMS001E NO FILENAME SPECIFIED DMSAMS002E FILE 'fname1 AMSERV' NOT FOUND DMSAMS003E INVALID OPTION 'option' DMSAMS006E NO READ/WRITE DISK ACCESSED FOR 'fname2 LISTING' DMSAMSOO7E FILE 'fname1 AMSERV fm' NOT FIXED 80-CHAR. RECORDS DESAMS065E 'option' OPTION SPECIFIED TWICE<br>DESAMS066E 'option' AND 'option' ARE CONFLICTING OPTIONS DMSAMSO70E INVALID PARAMETER 'parameter' DMSAMS109S VIRTUAL STORAGE CAPACITY EXCEEDED DESAESI13S (TAPIN (TAPOUT) (addr) NOT ATTACHED<br>DESAESI36S UNABLE TO LOAD 'IDCHAS'. DHSAMS228E NO DDNAME ENTERED DMSAMS367R ENTER TAPE (INPUTIOUTPUT) DDNAMES: DUSAMS7221 FILE 'fname2 LISTING fm' WILL HOLD AMSERV OUTPUT DMSARE017E INVALID DEVICE ADDRESS 'cuu' DMSARE028E NO DEVICE SPECIFIED DMSARE048E INVALID MODE 'mode' DMSARE069E DISK '{mode|cuu}' NOT ACCESSED<br>DMSARE070E INVALID PARAMETER 'parameter' DMSARNOO1E NO FILENAME SPECIFIED DMSARNOO2E FILE 'fn ft' NOT FOUND DMSARN003E INVALID OPTION 'option' DMSARNOO4W WARNING MESSAGES ISSUED DMSARNOO6E NO READ/WRITE DISK ACCESSED DMSARNOO7E FILE 'fn ft fm' IS NOT FIXED, 80 CHAR. RECORDS DESARNOOSW ERROR MESSAGES ISSUED<br>DESARNOOSW ERROR MESSAGES ISSUED<br>DESARNO12W SEVERE ERROR MESSAGES ISSUED DMSARN016W TERMINAL ERROR MESSAGES ISSUED DMSARX001E NO FILENAME SPECIFIED DMSARX002E FILE 'fn ASM3705' NOT FOUND DMSARX003E INVALID OPTION 'option' DMSARX006E NO READ/WRITE DISK ACCESSED DMSARX007E FILE 'fn ASM3705' IS NOT FIXED, 80-CHAR. RECORDS DMSARX038E FILEID CONFLICT FOR DDNAME 'ASM3705' DMSARX052E MORE THAN 100 CHARS OF OPTIONS SPECIFIED DMSARX070E INVALID PARAMETER 'parameter' DMSARX074E ERROR SETTING/RESETTING AUXILIARY DIRECTORY DMSARX075E DEVICE 'device' INVALID FOR INPUT DESASMOO1E NO FILENAME SPECIFIED DMSASMOO2E FILE 'fn ASSEMBLE' NOT FOUND DMSASMO03E INVALID OPTION 'option' DMSASMOO6E NO READ/WRITE DISK ACCESSED DMSASMOO7E FILE 'fn ASSEMBLE' IS NOT FIXED, 80-CHAR. RECORDS

252 IBM VM/370 System Messages

DMSASM038E FILEID CONFLICT FOR DDNAME 'ASSEMBLE' DMSASM052E MORE THAN 100 CHARS OF OPTIONS SPECIFIED DMSASM070E INVALID PARAMETER 'parameter' DMSASM074E ERROR SETTING/RESETTING AUXILIARY DIRECTORY DMSASM075E DEVICE 'device' INVALID FOR INPUT DMSASN003E INVALID OPTION 'option' DMSASN027E INVALID DEVICE 'device' DMSASN028E NO LOGICAL UNIT SPECIFIED DMSASN029E INVALID PARAMETER 'parameter' IN THE OPTION 'option' FIELD. DMSASN035E INVALID TAPE MODE DMSASN050E PARAMETER MISSING AFTER SYSxxx DMSASN065E 'option' OPTION SPECIFIED TWICE DKSASN066E 'ootion' AND 'option' ARE CONFLICTING OPTIONS DMSASN069E DISK 'mode' NOT-ACCESSED DMSASN070E INVALID PARAMETER 'parameter' DMSASN087E INVALID ASSIGNMENT OF 'SYSxxx' TO DEVICE 'device' DMSASN090E INVALID DEVICE CLASS 'deviceclass' FOR 'device' DMSASN099E CMS/DOS ENVIRONMENT NOT ACTIVE DMSASN113S {TAPn|mode|READER|PUNCH|PRINTER} (cuu) NOT ATTACHED DMSASN366E NO CMS/DOS SUPPORT FOR NATIVE 3350 DISK DMSBOP037E DISK 'mode' IS READ/ONLY DKSBOP043E TAPn IS FILE PROTECTED DMSBOP058E END-OF-FILE OR END-OF-TAPE ON 'TAPn' DKSBOP069E DISK 'mode' NOT ACCESSED DMSBOP086W DLBL 'ddname' DUMMY INVALID FOR VSAM DMSBOP088E UNSUPPORTED DTF TYPE 'dtftype' DMSBOP089E OPEN ERROR CODE 'nn' ON {fn]SYSxxx|TAPn} DMSBOP113S {TAPn|mode (cuu)} NOT ATTACHED DMSBOP302E NO SYSxxx OPERAND SPECIFIED DMSBOP308E 'mode' DISK IN CMS FORMAT; INVALID FOR NON-CMS DATASET DMSBOP400S SYSTEM 'sysname' DOES NOT EXIST DMSBOP401S VM SIZE (size) CANNOT EXCEED 'DMSDOS' START ADDRESS (address) DMSBOP410S CONTROL PROGRAM ERROR INDICATION 'retcode' DMSBOP413S STORAGE NOT INITIALIZED FOR VSAM PROCESSING DMSBTB100E NO BATCH PROCESSOR AVAILABLE DMSBTB101E BATCH NOT LOADED DMSBTP105E NO JOB CARD PROVIDED DMSBTP106E JOB CARD FORMAT INVALID DMSBTP107E CP/CMS COMMAND 'command, (device)' NOT ALLOWED DMSBTP108E /SET CARD FORMAT INVALID DMSBTP109E {CPUIPRINTERIPUNCH} LIMIT EXCEEDED DMSBWR107S DISK 'mode (cuu)' IS FULL DMSBWR109S VIRTUAL STORAGE CAPACITY EXCEEDED DMSBWR170S DISK 'mode (cuu) ' HAS MAXIMUM NUMBER OF FILES DMSCI0113S {READERIPUNCH} NOT ATTACHED DMSCI0145S INTERVENTION REQUIRED ON {PRINTER I PUNCH} DMSCIT171T PERMANENT CONSOLE ERROR, RE-IPL CMS. DMSCLS043E TAPn IS FILE PROTECTED DMSCLS058E END-OF-FILE OR END-OF-TAPE ON 'TAPn' DMSCLS088E UNSUPPORTED DTF TYPE 'dtftype' DMSCLS089E CLOSE ERROR CODE 'nn' ON '{fn|SYSxxx|TAPn}'<br>DMSCLS113S 'TAPn (cuu)' NOT ATTACHED DMSCLS140S 'FEOVISEOV' MACRO NOT SUPPORTED DMSCLS429I 'TAPn (cuu) ' EOT ON OUTPUT DMSCMP002E FILE 'fn [ft [fm]]' NOT FOUND<br>DMSCMP003E INVALID OPTION 'option' DMSCMP005E NO COLUMN SPECIFIED DMSCMP009E COLUMN 'col' EXCEEDS RECORD LENGTH DMSCMP010E PREMATURE EOF ON FILE ('fn ft (fm]'] DMSCMP011E CONFLICTING FILE FORMATS DMSCMP019E IDENTICAL FILEIDS DMSCMP029E INVALID PARAMETER 'parameter' IN THE OPTION 'COL' FIELD DMSCMP054E INCOMPLETE FILEID SPECIFIED DESCEPO62E INVALID \* IN FILEID

**DMS** 

DMSCMP104S ERROR 'nn' READING FILE 'fn ft fm' FROM DISK DMSCMP109S VIRTUAL STORAGE CAPACITY EXCEEDED DMSCMP179I COMPARING 'fn ft fm' WITH 'fn ft fm' DMSCMP209W FILES DO NOT COMPARE DMSCMP211E COLUMN FIELDS OUT OF SEQUENCE DMSCMS006E NO READ/WRITE A-DISK ACCESSED DMSCMS095E INVALID ADDRESS 'address' DMSCMS110E CORRECT FORM IS: CMSXGEN LOCATION (SEGNAME) DMSCMS111E CMSXGEN FAILED DUE TO LOAD ERRORS DMSCMS141S CMSXGEN FAILED DUE TO SAVESYS ERRORS DMSCMS412S CMSXGEN FAILED DUE TO SETKEY ERROR DMSCMS715I CMSXGEN COMPLETE DMSCPY002E {INPUT|OVERLAY} FILE 'fn ft' NOT FOUND DMSCPY003E INVALID OPTION 'option'<br>DMSCPY003E INVALID OPTION 'option'<br>DMSCPY024E FILE 'fn ft fm' ALREADY EXISTS-- SPECIFY 'REPLACE' DHSCPY029E INVALID PARAMETER 'parameter' IN THE OPTION 'option' PIELD DHSCPY030E FILE 'fn ft fm' ALREADY ACTIVE<br>DHSCPY037E DISK 'mode' IS READ/ONLY DMSCPY042E NO FILEID(S) SPECIFIED DMSCPY048E INVALID MODE 'fm' DMSCPY054E INCOMPLETE FILEID SPECIFIED DMSCPY062E INVALID CHAR '{=|\*|char}' IN FILEID ['fn ft fm]' DMSCPY063E NO {TRANSLATION|SPECIFICATION} LIST ENTERED DESCPY064E INVALID [TRANSLATE] SPECIFICATION AT OR NEAR '..........'<br>DESCPY065E 'option' OPTION SPECIFIED TWICE DESCRIBED TO THE MAN TO SERVE THE CONFIDENTING OPTIONS<br>DESCRIBED TO THE THES TILEGAL WITH PACK ON UNPACK OPTIONS DMSCPY068E INPUT FILE 'fn ft fm' NOT IN PACKED FORMAT DMSCPY101S 'SPECS' TEMP STRING STORAGE EXHAUSTED AT '........ DMSCPY102S TOO MANY FILEIDS DESCRITIONS NUMBER OF SPECS EXCEEDS MAX 20<br>DESCRITONS NUMBER OF SPECS EXCEEDS MAX 20<br>DESCRITONS 'FROM nnn' NOT FOUND - FILE 'fn ft fm' HAS ONLY 'nnn' RECORDS DMSCPY157E LABEL 'label' NOT FOUND IN FILE 'fn ft fm' DMSCPY172E TO LABEL 'label' {EQUALS|IS AN INITIAL SUBSTRING OF} FRLABEL 'label' DMSCPY173E NO RECORDS WERE COPIED TO OUTPUT FILE 'fn ft fm' DESCRIPTION NO NECESSARY CONTRACTOR LIST:<br>DESCRIPTION CONTRACTION LIST: DMSCPY721I COPY 'fn ft fm' [ {TO| APPEND| OVLY} 'fn ft fm' [OLD| NEW} FILE]<br>DMSCPY901T UNEXPECTED ERROR AT 'addr': PLIST 'plist' AT 'addr', BASE 'addr', RC 'nn' DMSCPY903T IMPOSSIBLE PHASE CODE 'XX' DMSCPY904T UNEXPECTED UNPACK ERROR AT 'addr', BASE 'addr' DMSCRD171T PERMANENT CONSOLE ERROR. RE-IPL CMS. DESCHR171T PERMANENT CONSOLE ERROR. RE-TPL CMS. DMSDBG113S PRINTER (cuu) NOT ATTACHED DMSDBG728I DEBUG ENTERED [EXTERNAL INT|BREAKPOINT nn AT XXXXXX] DMSDIO905S WRITE-INHIBIT SWITCH SET ON DRIVE ... NOTIFY OPERATOR DMSDLB001E NO FILENAME SPECIFIED DMSDLB003E INVALID OPTION 'option' DMSDLB005E NO' {CAT|BUFSP}' SPECIFIED DMSDLB023E NO FILETYPE SPECIFIED DMSDLB048E INVALID MODE 'Bode' DMSDLB050E PARAMETER MISSING AFTER DDNAME DESDLB065E 'option' OPTION SEPCIFIED TWICE DMSDLB066E 'option' AND 'option' ARE CONFLICTING OPTIONS DMSDLB070E INVALID PARAMETER 'parameter' DMSDLB086E INVALID DDNAME 'ddname' DMSDLB109S VIRTUAL STORAGE CAPACITY EXCEEDED DMSDLB220R ENTER DATA SET NAME: DMSDLB221E INVALID DATA SET NAME DMSDLB301E 'SYSXXX' NOT ASSIGNED FOR DISK 'fm' DESDLB302E NO SYSXXX OPERAND ENTERED DMSDLB304E INVALID OPERAND VALUE 'value' DMSDLB305E INCOMPLETE EXTENT RANGE DMSDLB306E SYSXXX NOT ASSIGNED FOR 'IGNORE' DMSDLB307E CATALOG DDNAME 'ddname' NOT FOUND DMSDLB308E 'mode' DISK IN [NON-]CMS FORMAT: INVALID FOR [NON-]CMS DATASET

DMSDLB3201 MAXIMUM NUMBER OF DISK ENTRIES RECORDED DMSDLB3211 MAXIMUM NUMBER OF EXTENTS RECORDED DMSDLB3221 'ddname' NOT FOUND: NO CLEAR EXECUTED DMSDLB323I {MASTER|JOB} CATALOG DLBL CLEARED DMSDLB3241 NO USER DEFINED DLBL's IN EFFECT DMSDLB330R ENTER VOLUME SPECIFICATIONS: DMSDLB331R ENTER EXTENT SPECIFICATIONS: DMSDLK001E NO FILENAME SPECIFIED DMSDLK003E INVALID OPTION 'option' DMSDLK006E NO READ/WRITE DISK ACCESSED DMSDLK007E FILE 'fn ft fm' IS NOT FIXED, 80 CHAR. RECORDS DMSDLK070E INVALID PARAMETER 'parameter' DMSDLK099E CMS/DOS ENVIRONMENT NOT ACTIVE DMSDLK104S ERROR Inn' READING FILE 'fn ft fm' FROM DISK DMSDLK105S ERROR Inn' WRITING FILE 'fn ft fm' ON DISK DMSDLK210E LIBRARY 'fn ft' IS ON A READ-ONLY DISK DMSDLK245S ERROR 'nnn' ON PRINTER DMSDMP020W INVALID PDUMP ADDRESS waddress' - NO DUMP OPERATION PERFORMED DMSDOS004E PHASE 'phase' NOT FOUND DMSDOS091E SAVEAREA ADDRESS IN PARTITION PIB NOT EQUIVALENT TO LTA SAVEAREA ADDRESS DMSDOS092E STXIT SAVEAREA ADDRESS INVALID DMSDOS093E MVCOM MACRO ATTEMPT TO ALTER OTHER THAN POSITION 12-23 OF COMREG DMSDOS094E FROM ADDRESS ON MVCOK MACRO INVALID DMSDOS095E INVALID ADDRESS 'address' DMSDOS096S UNSUPPORTED FUNCTION IN A LIOCS ROUTINE DMSDOS121S UNSUPPORTED SVC no. (HEX no.) CALLED FROM caller DMSDOS140S {FEOVDISEOVIFEOV] MACRO NOT SUPPORTED DMSDOS160S JOB CANCELED DUE TO PROGRAM REQUEST DMSDOS401S VM SIZE (size) CANNOT EXCEED 'DMSDOS' START ADDRESS (address) DKSDOS413S STORAGE NOT INITIALIZED FOR VSAM PROCESSING DMSDSK002E FILE 'fn ft fm' NOT FOUND DMSDSK009E COLUMN 'col' EXCEEDS RECORD LENGTH DMSDSK014E INVALID FUNCTION 'function' DMSDSK037E DISK 'mode' IS READ/ONLY DMSDSK047E NO FUNCTION SPECIFIED DMSDSK048E INVALID MODE 'mode' DMSDSK054E INCOMPLETE FILEID SPECIFIED DMSDSK062E INVALID \* IN FILEID ['fn ft fm'] DMSDSK070E INVALID PARAMETER 'parameter' DMSDSK077E END CARD MISSING FROM INPUT DECK DMSDSK078E INVALID CARD IN INPUT DECK DMSDSK104S ERROR Inn' READING FILE 'fn ft fm' FROM DISK DMSDSK105S ERROR Inn' WRITING FILE 'fn ft fmi TO DISK DMSDSK118S ERROR PUNCHING FILE DMSDSK124S ERROR READING CARD FILE DMSDSK205W READER EMPTY OR NOT READY DKSDSL002E FILE 'fm doslib' NOT FOUND DMSDSL003E INVALID OPTION 'option' DMSDSL013W PHASE 'phase' NOT FOUND IN LIBRARY 'fn DOSLIB fa' DMSDSL014E INVALID FUNCTION 'function' DMSDSL037E DISK 'mode' IS READ/ONLY DMSDSL046E NO LIBRARY NAME SPECIFIED DMSDSL047E NO FUNCTION SPECIFIED DMSDSL069E DISK 'mode' NOT ACCESSED DMSDSL070E INVALID PARAMETER 'parameter' DMSDSL098E NO PHASE NAME SPECIFIED DMSDSL104S ERROR Inn' READING FILE 'fn DOSLIB fm' FROM DISK DMSDSL105S ERROR Inn' WRITING FILE 'fn ft fm' ON DISK DMSDSL213W LIBRARY 'fn DOSLIB fm' NOT CREATED. DMSDSV003E INVALID OPTION 'option' DMSDSV021W NO TRANSIENT DIRECTORY DMSDSV022W NO CORE IMAGE DIRECTORY DMSDSV023W NO RELOCATABLE DIRECTORY DMSDSV024W NO PROCEDURE DIRECTORY DMSDSV025W NO SOURCE STATEMENT DIRECTORY DMSDSV026W 'phase' NOT IN LIBRARY DMSDSV027E INVALID DEVICE Inn'

DMSFET070E INVALID PARAMETER 'parameter' DMSFET098E NO PHASE NAME SPECIFIED DMSFET099E CMS/DOS ENVIRONMENT NOT ACTIVE DMSFET710I PHASE 'phase' ENTRY POINT AT LOCATION XXXXXX DHSFLD003E INVALID OPTION 'option' DMSFLD023E NO FILETYPE SPECIFIED DMSFLD027E INVALID DEVICE 'device name' DMSFLD029E INVALID PARAMETER 'parameter' IN THE OPTION 'option' FIELD DMSFLD035E INVALID TAPE MODE DMSFLD050E PARAMETER MISSING AFTER DDNAME DHSFLD065E 'option' OPTION SPECIFIED TWICE DHSFLD066E 'option' AND 'option' ARE CONFLICTING OPTIONS DMSFLD0691 DISK 'mode' NOT ACCESSED

DMSFET029E INVALID PARAMETER 'parameter' IN THE OPTION 'ORIGIN' FIELD

DMSFCH411S INPUT ERROR CODE 'nn' ON '{SYSRES|SYSCLB}' DMSFCH777S DOS PARTITION TOO SMALL TO ACCOMMODATE FETCH REQUEST DMSFET003E INVALID OPTION 'option' DMSFET004E PHASE 'phase' NOT FOUND

DMSFCH016E NO PRIVATE CORE IMAGE LIBRARY FOUND DMSFCH104S ERROR Inn' READING FILE 'fn ft fm' FROM DISK DMSFCH109S VIRTUAL STORAGE CAPACITY EXCEEDED DMSFCHl13S DISK (cuu) NOT ATTACHED DMSFCH115E PHASE LOAD POINT LESS THAN 'address'

DMSEXT072E ERROR IN EXEC FILE fn LINE nn - message

DMSEXC001E NO FILENAME SPECIFIED

DMSERV001E NO FILENAME SPECIFIED DMSERV002E FILE 'fn ESERV' NOT FOUND DMSERV006E NO READ/WRITE DISK ACCESSED DMSERV027E INVALID DEVICE 'device' FOR SYSxxx DMSERV037E DISK 'mode' IS READ/ONLY DMSERV070E INVALID ARGUMENT 'argument' DMSERV099E CMS/DOS ENVIRONMENT NOT ACTIVE

DMSERS002E FILE ['fn [ft (fm]]'] NCT FOUND DMSERS003E INVALID OPTION 'option' DMSERS037E DISK 'mode' IS READ/ONLY DMSERS048E INVALID MODE 'mode' DMSERS054E INCOMPLETE FILEID SPECIFIED DMSERS069E DISK 'mode' NOT ACCESSED DMSERS070E INVALID PARAMETER 'parameter' DMSERS071E ERASE \* \* [fml\*] NOT ALLOWED DMSERS109T VIRTUAL STORAGE CAPACITY EXCEEDED

DMSEDI003E INVALID OPTION 'option' DMSEDI024E FILE 'EDIT CMSUT1 fm' ALREADY EXISTS DMSEDI029E INVALID PARAMETER 'parameter' IN THE OPTION 'LRECL' FIELD DMSEDI044E RECORD LENGTH EXCEEDS ALLOWABLE MAXIMUM DMSEDI054E INCOMPLETE FILEID SPECIFIED DMSEDI076E ACTUAL RECORD LENGTH EXCEEDS THAT SPECIFIED DMSEDI104S ERROR 'nn' READING FILE 'fn ft fa' FROM DISK DMSEDI105S ERROR Inn' WRITING FILE 'fn ft fm' TO DISK DMSEDI117S ERROR WRITING TO DISPLAY TERMINAL DMSEDI132S FILE 'fn ft fm' TOO LARGE DMSEDI143S UNABLE TO LOAD SAVED SYSTEM OR LOAD MODULE DMSEDI144S REQUESTED FILE IS IN ACTIVE STATUS DMSERR215T NO VIRTUAL CONSOLE ATTACHED. RE-IPL CMS

DMSDSV028W NO {PRIVATEISYSTEM} TRANSIENT DIRECTORY ENTRIES DMSDSV047E NO FUNCTION SPECIFIED DMSDSV065E 'option' OPTION SPECIFIED TWICE DMSDSV066E 'option' AND 'option' ARE CONFLICTING OPTIONS DMSDSV070E INVALID PARAMETER 'parameter' DMSDSV095E INVALID ADDRESS 'address' DMSDSV099E CMS/DOS ENVIRONMENT NOT ACTIVE DMSDSV105S ERROR Inn' WRITING FILE 'DSERV MAP A5' ON DISK DMSDSV245S ERROR 'nnn' ON PRINTER

DMSDSV027W NO PRIVATE CORE IMAGE LIBRARY

DMSFLD070E INVALID PARAMETER 'parameter' DMSFLD220R ENTER DATA SET NAME: DKSFLD221E INVALID DATA SET NAKE 'data set name' DMSFLD224E FILEID ALREADY IN USE DMSFLD420E NSL EXIT FILENAME MISSING OR INVALID DKSFLD7041 INVALID CLEAR REQUEST DKSFNS109T VIRTUAL STORAGE CAPACITY EXCEEDED DMSFNS908T FILE SYSTEM ERROR DETECTED. VIRTUAL ADDR 'cuu'. REASON CODE 'nn'.<br>DMSFNS909T PERM I/O ERROR ON 'cuu'. CSW cccccccc cccccccc SENSE sssss CSW ccccccccc ccccccccc SENSE ssssssss SSSSSSSS SSSSSSSSS SSSSSSSS SSSSSSSS SSSSSSSS. DMSFOR003E INVALID OPTION 'option' DKSFOR005E NO OPTION 'option' SPECIFIED DMSFOR017E INVALID DEVICE ADDRESS 'cuu' DMSFOR028E NO DEVICE SPECIFIED DMSFOR031E DISK 'mode[ (cuu)]' IS READ/ONLY DMSFOR048E INVALID MODE 'mode' DMSFOR069E DISK 'mode' NOT ACCESSED DMSFOR010E INVALID PARAMETER 'parameter' DMSFOR113S cuu NOT ATTACHED DMSFOR114S 'Cuu' IS AN UNSUPPORTED DEVICE TYPE<br>DMSFOR125S PERMANENT UNIT CHECK ON DISK 'mode(cuu)' DMSFOR126S ERROR {READ|WRIT}ING LABEL ON DISK 'mode (cuu) ' DMSFOR214W CANNOT RECOMPUTE WITHOUT LOSS OF DATA. NO CHANGE DKSFOR253E FILE fn ft fa CANNOT BE HANDLED WITH SUPPLIED PARAMETER LIST DMSFOR603R FORMAT WILL ERASE ALL FILES ON DISK 'mode(cuu)'. DO YOU WISH TO CONTINUE? (YE3|NO): DMSFOR605R ENTER DISK LABEL: DMSFOR7051 DISK REMAINS UNCHANGED DKSFOR7321 'nnn' CYLINDERS FORMATTED ON DISK 'mode(cuu)' DMSFOR7321 'nnn' {CYLINDERSIFB-512 BLOCKS} FORMATTED ON DISK 'mode(cuu)' DMSFOR733I FORMATTING DISK 'mode' DMSFRE159T INSUFFICIENT STORAGE AVAILABLE TO SATISFY DMSFREE REQUEST FROM addr DMSFRE160T INVALID DMSFREE CALL FROM addr FROR NUMBER nn DMSFRET CALL FROM addr FRROR NUMBER nn DHSFRE162T VITAL FREE STORAGE POINTERS DESTROYED (INTERNAL ERROR CODE nn), RE-IPL CMS DMSFRE163T {LOWIHIGH}-CORE USER CHAIN HAS BEEN DESTROYED (INTERNAL ERROR CODE nn). DMSFRE164T {LOWIHIGHJ-CORE NUCLEUS STORAGE POINTERS DESTROYED (INTERNAL ERROR CODE nn). DMSFRE165T CHAIN HEADER AT addr: xxxxxx xxxxxx xxxxxx xxxxxx (INTERNAL ERROR CODE nn). RE-IPL CMS<br>DMSFRE166T UNEXPECTED ERROR IN FREE STORAGE MANAGEMENT ROUTINE (INTERNAL ERROR CODE nn). RE-IPL CMS DKSFRE161T FREE STORAGE MANAGEKENT ERROR, INTERNAL CODE ERROR nn DHSGEN006E NO READ/WRITE A-DISK ACCESSED DMSGEN095E INVALID ADDRESS 'address' DMSGEN110E CORRECT FORM IS: DOSGEN LOCATION SEGNAME DHSGEN111E DOSGEN FAILED DUE TO LOAD ERRORS DKSGEN141S DOSGEN FAILED DUE TO SAVESYS ERRORS DHSGEN115I DOSGEN COKPLETE DKSGLB002W FILE 'fn ft' NOT FOUND DHSGLB014E INVALID FUNCTION 'function' DKSGLB041E NO FUNCTION SPECIFIED DHSGLB108S MORE THAN B LIBRARIES SPECIFIED DHSGND002W FILE 'fn ft fm' NOT FOUND DHSGND021E ENTRY POINT 'naae' NOT FOUND DHSGBD022E NO DIRECTORY NAME SPECIFIED DMSGND070E INVALID PARAMETER 'paraaeter' DMSGRN002E FILE 'fn ft [fm]' NOT FOUND DMSGRN003E INVALID OPTION 'option' DHSGRNOOSE INVALID OFIION "OPLION"<br>DMSGRNOO7E FILE 'fn ft' IS NOT FIXED, 80 CHAR. RECORDS<br>DMSGRNO48E INVALID MODE 'mode' DHSGRN054E INCOMPLETE FILEID SPECIFIED DMSGRN018E INVALID CARD IN INPUT FILE '80 character card image' DHSHLP002E INPUT FILE(S) 'fn ft fa' NOT FOUND DMSHLP003E INVALID OPTION 'option' DHSHLP104S ERROR nn READING FILE 'fn ft fa' FROM DISK DMSHLP109S VIRTUAL STORAGE CAPACITY EXCEEDED DMSHLP250S *1/0* ERROR OR DEVICE ERROR

DMSHLP251E HELP PROCESSING ERROR, CODE nnn 'description' DMSHLP252E VALID OPTIONS ARE: DESC FORM PARM ALL<br>DMSHLP907T I/O ERROR ON FILE 'fn ft fm' DMSIFC002E FILE 'fn ft [fm]' NOT FOUND DMSIFC007E FILE 'fn ft fm' IS NOT FIXED, 80 CHAR. RECORDS DMSIFC023E NO FILETYPE SPECIFIED DMSIFC070E INVALID PARAMETER 'parameter' DESIFCIOUS ERROR 'EN' READING FILE 'En ft fm' FROM DISK<br>DESIFCIOUS ERROR 'EN' READING FILE 'En ft fm' FROM DISK<br>DESIFC825E 'CLEAR' IS VALID ONLY WHEN SPECIFIED BY ITSELF DMSIFC826E EREP TXTLIBS NOT FOUND DMSIFC828I CPEREP ZERO OR CLEAR HAS BEEN COMPLETED DMSIFC829W ATTEMPTED 'ZERO' WAS SUPPRESSED. REQUIRES PRIVILEGE CLASS F DESIFC831E HORE THAN 100 CHARS OF CPTIONS SPECIFIED DMSIFC832S SOFTWARE INCOMPATIBILITY AT THE CPEREP-EREP INTERFACE. CODE=nnn DMSINI079E INVALID DEVICE ADDRESS - REENTER DMSINIO80E INVALID CYLINDER NUMBER - REENTER DMSINIOSOE INVALID (CYLIBLK) NUMBER - REENTER DMSINI081E INVALID REPLY - ANSWER "YES" OR "NO" DMSINI082E IPL DEVICE ERROR - REENTER DMSINI083E NUCLEUS WILL OVERLAY CMS FILES - RECOMPUTE DESINIOS3E NUCLEUS {CYL|BLK} SPECIFICATION UNACCEPTABLE, ERROR 'X' DMSINI131S IPL DEVICE WRITE I/O ERROR DMSINI606R SYSTEM DISK ADDRESS = cuu DMSINI607R REWRITE THE NUCLEUS? {YES|NO} DMSINI608R IPL DEVICE ADDRESS = cuu DMSINI609R NUCLEUS CYL ADDRESS = nnn DMSINI609R NUCLEUS {CYL|BLK} ADDRESS = nnn<br>DMSINI610R ALSO IPL CYLINDER 0? {YES|NO} DESINI610R ALSO IPL {CYL|BLK} 0? {YES|NO} DMSINI611R VERSION IDENTIFICATION =<br>DMSINI612R INSTALLATION HEADING = DMSINI615R Y - DISK ADDRESS = cuu DMSINI902T IPL DEVICE READ I/O ERROR DMSINS098W CMS OS SIMULATION NOT AVAILABLE DMSINS100W CMSSEG SYSTEM NAME 'name' NOT AVAILABLE DESINT015E {UNKNOWN {CP/CES|CES|CP} |INVALID {CES|SUBSET}} COMMAND DMSITP141T exception EXCEPTION OCCURRED AT addr IN ROUTINE callee DESITP142T exception EXCEPTION OCCURRED AT addr IN ROUTINE routine DURING 'SPIE' EXIT ROJTINE DMSITP143T exception EXCEPTION OCCURRED AT addr in SYSTEM ROUTINE callee. DMSITP144T exception EXCEPTION OCCURRED AT addr IN ROUTINE callee WHILE 'UPDBUSY' = xx. DMSITS098S CMS OS SIMULATION NOT AVAILABLE DMSITS122S ERROR IN CALL TO routine FROM addr. ERROR CODE nnn (HEX XXXXXXXX) DMSITS134S UNSUPPORTED SVC 203 CODE nn CALLED FROM addr. DMSITS135S MAXIMUM SVC DEPTH 20 HAS BEEN EXCEEDED WITH CALL AT addr DMSITS136T SVC CALL FROM addr ILLEGALLY RE-ENTERS INTSVC. RE-IPL CMS DMSITS137T CALL TO routine FROM addr DESTROYED SYSTEM SAVE AREA. RE-IPL CMS DMSITS138T 'DMSKEY' CALL FROM addr OVERFLOWS KEY STACK, WITH MAX DEPTH 7. DESITS139T 'DESKEY RESET' FROM addr UNDERFLOWS KEY STACK DMSITS140T routine ROUTINE CALLED FROM addr DID DMSKEY WITH NO RESET. DMSITS154T SAVE AREA FOR SVC CALL FROM addr CANNOT BE ALLOCATED DMSLBD003E INVALID OPTION 'option' DMSLBD029E INVALID PARAMETER 'paramter' IN THE OPTION 'option' FILEID DMSLBD065E 'option' OPTION SPECIFIED TWICE DMSLBD066E 'option' AND 'option' ARE CONFLICTING OPTIONS DMSLBD070E INVALID PARAMETER 'parameter' DMSLBD221E INVALID DATA SET NAME DESLBD3241 NO USER DEFINED LABELDEF'S IN EFFECT DMSLBD704I INVALID CLEAR REQUEST DMSLBM001E NO FILENAME SPECIFIED DMSLBM002E FILE 'fn ft' NOT FOUND DMSLBM002W FILE 'fn ft fm' NOT FOUND DMSLBM003E INVALID OPTION 'option' DMSLBM013W MEMBER 'name' NOT FOUND IN LIBRARY 'fn ft fm' DMSLBM014E INVALID FUNCTION 'function' DMSLBM037E DISK 'mode' IS READ/ONLY

DMSLBM046E NO LIBRARY NAME SPECIFIED DMSLBM047E NO FUNCTION SPECIFIED DMSLBM056E FILE 'fn ft fm' CONTAINS INVALID RECORD FORMATS DMSLBM070E INVALID PARAMETER 'parameter' DMSLBH104S ERROR Inn' READING FILE 'fn ft fm' FROM DISK DMSLBM105S ERROR 'nn' WRITING FILE 'fn ft fa' ON DISK DMSLBM109S VIRTUAL STORAGE CAPACITY EXCEEDED DMSLBM157S WINTOAD STONAGE CATACITI EXCEEDED<br>DMSLBM157S MACLIB LIMIT EXCEEDED [, LAST MEMBER ADDED WAS 'membername']<br>DMSLBM167S PREVIOUS MACLIB FUNCTION NOT FINISHED DMSLBM213W LIBRARY 'fn ft fm' NOT CREATED DMSLBM907T I/O ERROR ON FILE 'fn ft fm' DMSLBT001E NO FILENAME SPECIFIED DMSLBT002E FILE 'fn ft' NOT FOUND DMSLBT002W FILE 'fn ft' NOT FOUND DMSLBT003E INVALID OPTION 'option' DMSLBT013E MEMBER 'name' NOT FOUND IN LIBRARY 'fn ft fm' DMSLBT014E INVALID FUNCTION 'function' DMSLBT046E NO LIBRARY NAME SPECIFIED DMSLBT047E NO FUNCTION SPECIFIED DMSLBT047E NO FONCITON SPECIFIED<br>DMSLBT056E FILE 'fn ft fm' CONTAINS INVALID [NAME|ALIAS|ENTRY|ESD] RECORD FORMATS DMSLBT056W FILE 'IN It Im CONTAINS INVALID [NAMEIALIAS|ENIRI|ESD] RECORD FORMATS DMSLBT104S ERROR 'nn' READING FILE 'fn ft fm' FROM DISK DMSLBT105S ERROR Inn' WRITING FILE 'fn ft fm' ON DISK DMSLBT106S NUMBER OF MEMBER NAMES EXCEEDS MAX 'nnnn'. FILE 'fn ft' NOT ADDED DMSLBT213W LIBRARY 'fn ft fa' NOT CREATED DMSLDS002E DATA SET NOT FOUND DMSLDS003E INVALID OPTION 'option' DMSLDS048E INVALID MODE 'mode' DMSLDS069E DISK 'mode' NOT ACCESSED DMSLDS220R ENTER DATA SET NAME: DMSLDS221E INVALID DATA SET NAME DMSLDS222E I/O ERROR READING 'data set name' FROM {'fm' | OS | DOS} DISK DMSLDS223E NO FILEMODE SPECIFIED DMSLDS226E NO DATA SET NAME ALLOWED WITH FREE OPTION DMSLDS227W INVALID EXTENT FOUND FOR 'datasetname' ON 'fm' DISK DMSLDS2291 NO MEMBERS FOUND DMSLDS231E I/O ERROR READING VTOC FROM {'fm'IOSIDOS} DISK DMSLDS233I NO FREE SPACE AVAILABLE ON 'fm' DISK DMSLGT002I FILE 'fn' TXTLIB NOT FOUND DMSLI0001E NO FILENAME SPECIFIED DMSLI0002E FILE 'fn ft' NOT FOUND DESLI0002I FILE 'fn' TXTLIB NOT FOUND DMSLI0003E INVALID OPTION 'option' DMSLI0005E NO 'option' SPECIFIED DMSLIO021E ENTRY POINT 'name' NOT FOUND<br>DMSLIO029E INVALID PARAMETER 'parameter' IN THE OPTION 'option' FIELD DMSLI0055E NO ENTRY POINT DEFINED DESLI0056E FILE 'fn ft' CONTAINS INVALID RECORD FORMATS DMSLI0099E CMS/DOS ENVIRONMENT NOT ACTIVE DMSLIO104S ERROR 'nn' READING FILE 'fn ft fm' ON DISK<br>DMSLIO105S ERROR 'nn' WRITING FILE 'fn ft fm' ON DISK DMSLI0109S VIRTUAL STORAGE CAPACITY EXCEEDED DMSLI0116S LOADER TABLE OVERFLOW DMSLI0168S PSEUDO REGISTER TABLE OVERFLOW DMSLI0169S ESDID TABLE OVERFLOW DMSLI0201W THE FOLLOWING NAMES ARE UNDEFINED: DMSLI0202W DUPLICATE IDENTIFIER 'identifier' DMSLI0203W "SET LOCATION COUNTER" NAME 'name' UNDEFINED DMSLI0206W PSEUDO REGISTER ALIGNMENT ERROR DMSLIO7401 EXECUTION BEGINS ...<br>DMSLIO907T I/O ERROR ON FILE 'fn ft fm' DMSLKD001E NO FILENAME SPECIFIED DMSLKD002E FILE 'fn ASSEMBLE' NOT FOUND DMSLKD004W WARNING MESSAGES ISSUED DMSLKD005E NO 'option' SPECIFIED DMSLKD006E NO READ/WRITE DISK ACCESSED DMSLKD007E FILE 'fn ft fa' IS NOT FIXED, 80 CHAR. RECORDS DMSLKD008W ERROR MESSAGES ISSUED

DMSMVE041E INPUT AND OUTPUT FILES ARE THE SAME DMSMVE048E INVALID MODE 'mode' DMSMVE069E OUTPUT DISK 'aode' IS NOT ACCESSED DMSMVE010E INVALID PARAMETER 'parameter' DMSMVE013E UNABLE TO OPEN FILE ddname DMSMVE015E DEVICE 'device name' ILLEGAL FOR {INPUTIOUTPUT} DMSMVE086E INVALID DDNAME 'ddname' DMSMVE121S UNSUPPORTED DEVICE FOR ddname DMSMVE128S I/O ERROR ON INPUT AFTER READING nnn RECORDS: INPUT ERROR code ON ddname DMSMVE129S I/O ERROR ON OUTPUT WRITING RECORD NUMBER nnnn: OUTPUT ERROR code ON ddame DMSMVE130S BLOCKSIZE ON V FORMAT FILE ddname IS LESS THAN 9 DMSMVE2251 PDS MEMBER 'meabername' MOVED DMSMVE2261 END OF PDS MOVE DMSMVE1061 TERM INPUT -- TYPE NULL LINE FOR END OF DATA DMSKVE1081 DISK FILE 'FILE ddname A1' ASSUMED FOR DDNAME 'ddname' DMSNCP001E NO FILENAME SPECIFIED DKSNCP002E FILE 'fn ASSEMBLE' NOT FOUND DMSNCP003E INVALID OPTION 'option' DMSNCP013E MEKBER 'name' NOT FOUND IN LIBRARY 'fn ft fm' DMSNCP021E ENTRY POINT 'name' NOT FOUND DMSNCP025E INVALID DATA IN 310X CONTROL PROGRAM DMSNCP045E UNSUPPORTED 310X CONTROL PROGRAM TYPE DMSNCP056E FILE 'fn ft fm' CONTAINS INVALID RECORD FORMATS DMSNCP099W GENERATION PARAMETERS INCOMPATIBLE WITH VM/370 DMSNCP109S VIRTUAL STORAGE CAPACITY EXCEEDED DMSOPL089E OPEN ERROR CODE 'nn' ON SYSXXX DMSOPL158E NO CMS/DOS PROCEDURE LIBRARY SUPPORT

DMSMOD001E NO FILENAME SPECIFIED DMSKOD002E FILE 'fn ft' NOT FOUND DMSMOD003E INVALID OPTION 'option' DMSMOD005E NO '{FROMITO} ENTRY' SPECIFIED DKSMOD021E ENTRY POINT 'name' NOT FOUND DMSKOD032E INVALID FILETYPE 'ft' DMSKOD031E DISK 'mode' IS READ/ONLY DKSKOD040E NO FILES LOADED DKSKOD010E INVALID PARAMETER 'paraaeter' DMSMOD084E INVALID USE OF 'FROM' AND 'TO' OPTIONS DKSKOD104S ERROR Inn' READING FILE 'fn ft fa' ON DISK DMSKOD105S ERROR Inn' WRITING FILE 'fn ft fm' ON DISK DMSMOD109S VIRTUAL STORAGE CAPACITY EXCEEDED DKSKOD114E 'fn ft fm' NOT LOADED; CMS/DOS ENVIRONMENT (NOT] ACTIVE DMSMOD116S LOADER TABLE OVERFLOW

DMSLST105S ERROR Inn' WRITING FILE 'fn ft fm' ON DISK DMSMDP001E NO FILENAKE SPECIFIED DMSMDP002E FILE 'fn ft' NOT FOUND DMSMDP018E NO LOAD MAP AVAILABLE

DMSKDP010E INVALID PARAKETER 'paraaeter'

DMSMVE002E FILE 'fn ft fm' NOT FOUND DMSMVE003E INVALID OPTION 'option' DMSMVE031E OUTPUT DISK 'mode' IS READ/ONLY

DMSLKD012W SEVERE ERROR MESSAGES ISSUED

DMSLST002E FILE NOT FOUND DKSLST003E INVALID OPTION 'option' DMSLST031E DISK 'A' IS READ/ONLY DMSLST048E INVALID MODE 'mode' DMSLST066E 'option' AND 'option' ARE CONFLICTING OPTIONS DMSLST069E DISK 'mode' NOT ACCESSED DMSLST010E INVALID PARAKETER 'parameter'

DMSLKD016W TERMINAL ERROR MESSAGES ISSUED DMSLKD010E INVALID PARAMETER 'parameter' DMSLLU003E INVALID OPTION 'option' DMSLLU006E NO READ/WRITE 'A' DISK ACCESSED DMSLLU010E INVALID PARAMETER 'parameter' DMSLLU099E CMS/DOS ENVIRONKENT NOT ACTIVE DMSLLU105S ERROR 'nn' WRITING FILE '\$LISTIO EXEC A1' ON DISK DMSLLU303E NO SYSXXX SATISFIES REQUEST

DMSOVR014E INVALID FUNCTION 'function' DMSOVR047E NO FUNCTION SPECIFIED DESOVR104S ERROR 'nn' READING FILE 'DESOVR MODULE' ON DISK DMSOVR109S VIRTUAL STORAGE CAPACITY EXCEEDED DMSPDP088E UNSUPPORTED DTF TYPE 'dtftype' DMSPIO113S PRINTER NOT ATTACHED DMSPIO145S INTERVENTION REQUIRED ON PRINTER DMSPRT002E FILE 'fn ft fm' NOT FOUND DMSPRT003E INVALID OPTION 'option' DMSPRTOOSE DEVICE 'CUU' (INVALID OR NONEXISTENT|UNSUPPORTED DEVICE TYPE}<br>DMSPRTOOSE DEVICE 'CUU' (INVALID OR NONEXISTENT|UNSUPPORTED DEVICE TYPE} DMSPRT029E INVALID PARAMETER 'parameter' IN THE OPTION 'option' FIELD DMSPRT033E FILE 'fn ft fm' IS NOT A LIBRARY DMSPRT039E NO ENTRIES IN LIBRARY 'fn ft fm' DMSPRT044E RECORD LENGTH EXCEEDS ALLOWABLE MAXIMUM DMSPRT048E INVALID MODE 'mode' DMSPRT054E INCOMPLETE FILEID SPECIFIED DMSPRT062E INVALID \* IN FILEID DMSPRTO70E INVALID PARAMETER 'parameter' DESPRT104S ERROR 'nn' READING FILE 'fn ft fm' FROM DISK DMSPRT123S ERROR PRINTING FILE 'fn ft fm' DMSPRV003E INVALID OPTION 'option' DMSPRV004E PROCEDURE 'procedure' NOT FOUND<br>DMSPRV006E NO READ/WRITE 'A' DISK ACCESSED DMSPRV037E DISK 'A' IS READ/ONLY DMSPRV070E INVALID PARAMETER 'parameter' DMSPRV097E NO 'SYSRES' VOLUME ACTIVE DMSPRV098E NO PROCEDURE NAME SPECIFIED DESPRV099E CES/DOS ENVIRONEENT NOT ACTIVE DMSPRV105S ERROR 'nn' WRITING FILE 'fn ft fm' TO DISK DMSPRV113S DISK (cuu) NOT ATTACHED DMSPRV411S INPUT ERROR CODE 'nn' ON 'SYSRES' DMSPUNO02E FILE 'fn ft fm' NOT FOUND<br>DMSPUNO03E INVALID OPTION 'option' DESPUNCOSE DEVICE 'CUL' {INVALID OR NONEXISTENT|UNSUPPORTED DEVICE TYPE}<br>DESPUNCOSE DEVICE 'CUL' {INVALID OR NONEXISTENT|UNSUPPORTED DEVICE TYPE}<br>DESPUNC33E FILE 'fn ft fm' IS NOT A LIBRARY DMSPUNO39E NO ENTRIES IN LIBRARY 'fn ft fm' DMSPUNO44E RECORD LENGTH EXCEEDS ALLOWABLE MAXIMUM DESPUNO54E INCOMPLETE FILEID SPECIFIED DESPUNGER INVALID \* IN FILEID<br>DESPUNGER INVALID \* IN FILEID<br>DESPUNIO4S ERROR 'nn' READING FILE 'fn ft fm' FROM DISK DESPUN118S ERROR PUNCHING FILE 'fn ft fm' DMSPUN123S ERROR 'nn' PUNCHING 'fn ft fm' DMSQRY005E NO 'option' SPECIFIED DESORY014E INVALID FUNCTION 'function' DMSORY026E INVALID PARAMETER 'parameter' FOR 'function' FUNCTION DMSQRY047E NO FUNCTION SPECIFIED DMSQRY070E INVALID PARAMETER 'parameter' DESORY099E CES/DOS ENVIRONMENT NOT ACTIVE DESORY324I NO USER DEFINED LABELDEF'S IN EFFCT DMSRDC008E DEVICE 'Cuu' (INVALID OR NONEXISTENT|UNSUPPORTED DEVICE TYPE) DMSRDC037E DISK 'A' IS READ/ONLY DMSRDC042E NO FILEID SPECIFIED DMSRDC054E INCOMPLETE FILEID SPECIFIED DMSRDC062E INVALID \* IN FILEID DMSRDC105S ERROR 'nn' WRITING FILE 'fn ft fm' ON DISK DMSRDC124S ERROR READING CARD FILE DMSRDC205W READER EMPTY OR NOT READY DMSRDC701I NULL FILE DMSRDC702I [READ CONTROL CARD MISSING. FOLLOWING ASSUMED: ] : READ {fn ft fm|READCARD CMSUT1 A1} DESRDC738I RECORD LENGTH IS 'nnn' BYTES

DESOPTO70E INVALID PARAMETER 'parameter' DMSOPT099E CMS/DOS ENVIRONMENT NOT ACTIVE DNS

DHS

DMSREA830E I/O ERROR READING A RECORD FROK THE ERROR RECORDING CYLINDERS DMSRNH002E FILE 'fn ft fm' NOT FOUND DMSRNH003E INVALID OPTION 'option' DHSRNM019E IDENTICAL FILEIDS DHSRNH024E FILE 'fn ft fm' ALREADY EXISTS DMSRNH030E FILE 'fn ft fm' ALREADY ACTIVE DMSRNH037E DISK 'mode' IS READ/ONLY DHSRNH048E INVALID MODE 'mode' DMSRNH051E INVALID MODE CHANGE DMSRNM054E INCOMPLETE FILEID SPECIFIED DHSRNH062E INVALID \* IN OUTPUT FILEID DHSRRV003E INVALID OPTION 'option' DHSRRV004E MODULE 'module' NOT FOUND DMSRRV006E NO READ/WRITE 'A' DISK ACCESSED DMSRRV070E INVALID PARAMETER 'parameter' DMSRRV097E NO 'SYSRES' VOLUME ACTIVF. DMSRRV098E NO HODULE NAME SPECIFIED DMSRRV099E CMS/DOS ENVIRONMENT NOT ACTIVE DMSRRV105S ERROR Inn' WRITING FILE 'fn ft fm' ON DISK DMSRRV113S DISK (cuu) NOT ATTACHED DMSRRV411S INPUT ERROR CODE 'nn' ON '{SYSRESISYSRLB}' DHSRUN001E NO FILENAME SPECIFIED DHSRUN002E FILE 'fn ft fm' NOT FOUND DMSRUN048E INVALID MODE 'mode' DMSRUN070E INVALID PARAMETER 'parameter' DMSRUN999E NO ft PROCESSOR FOUND DHSSCT120S {IN/OUT}PUT ERROR 'code' ON 'ddname' DMSSEB4291 'TAPn (cuu)' EOT ON OUTPUT DHSSET014E INVALID FUNCTION 'function' DMSSET026E INVALID PARAMETER 'parameter' FOR 'function' FUNCTION DMSSET031E LOADER TABLES CANNOT BE MODIFIED DMSSET047E NO FUNCTION SPECIFIED DMSSET048E INVALID MODE 'mode' DMSSET050E PARAMETER MISSING AFTER {DDNAME|SYSxxx|function} DMSSET061E NO TRANSLATION CHARACTER SPECIFIED DMSSET070E INVALID PARAMETER 'parameter' DMSSET098W CMS OS SIMULATION NOT AVAILABLE DMSSET099E CMS/DOS ENVIRONMENT NOT ACTIVE DMSSET100W SYSTEM NAME 'name' NOT AVAILABLE DMSSET142S SAVED SYSTEM NAME 'name' INVALID DMSSET333E nnnnnK PARTITION TOO LARGE FOR THIS VIRTUAL MACHINE DMSSET400S SYSTEM 'sysname' DOES NOT EXIST DMSSET401S VM SIZE (size) CANNOT EXCEED 'DMSDOS' START ADDRESS (address) DMSSET410S CONTROL PROGRAM ERROR INDICATION 'retcode' DMSSET444E VOLUME 'label' IS NOT A DOS SYSRES DMSSLN002E FILE 'fn ft' NOT FOUND DMSSLN104S ERROR 'nn' READING FILE 'fn ft fm' FROM DISK DMSSMN109S VIRTUAL STORAGE CAPACITY EXCEEDED DMSSMN133S INVALID GETMAIN OR FREEMAIN SPECIFICATION DMSSOP036E OPEN ERROR CODE 'nn' ON 'ddname' DMSSOP036W UPDATE REQUESTED FOR READ-ONLY DISK DMSSOP109S VIRTUAL STORAGE CAPACITY EXCEEDED DMSSRT002E FILE 'fn ft fm' NOT FOUND DMSSRT009E COLUMN 'col' EXCEEDS RECORD LENGTH DHSSRT019E IDENTICAL FILEIDS DHSSRT019E IDENTICAL FILEIDS<br>DMSSRT034E FILE 'fn ft fm' IS NOT FIXED LENGTH<br>DMSSRT037E DISK 'mode' IS READ/ONLY DMSSRT053E INVALID SORT FIELD PAIR DEFINED DMSSRT054E INCOMPLETE FILEID SPECIFIED DMSSRT062E INVALID \* IN OUTPUT FILEID DMSSRT063E NO LIST ENTERED DHSSRT070E INVALID PARAMETER 'parameter' DMSSRT104S ERROR Inn' READING FILE 'fn ft fm' FROM DISK

DESSRT105S ERROR 'nn' WRITING FILE 'fn ft fm' ON DISK DESSRT212E MAXIMUM NUMBER OF RECORDS EXCEEDED DMSSRT604R ENTER SORT FIELDS: DMSSRV003E INVALID OPTION 'option'<br>DMSSRV004E BOOK 'subl.book' NOT FOUND DHSSRVOO6E NO READ/WRITE 'A' DISK ACCESSED DMSSRV070E INVALID PARAMETER 'parameter' DHSSRV097E NO 'SYSRES' VOLUME ACTIVE' DMSSRV098E NO BOOK NAME SPECIFIED DMSSRV099E CMS/DOS ENVIRONMENT NOT ACTIVE DMSSRV105S ERROR 'nn' WRITING FILE 'fn ft fm' ON DISK DESSRV113S DISK (cuu) NOT ATTACHED<br>DESSRV194S BOOK 'subl.book' CONTAINS BAD RECORDS DESSRV411S INPUT ERROR CODE 'nn' ON {SYSRES|SYSSLB} DMSSSK070E INVALID PARAMETER 'parameter' DMSSSK362E INVALID STORAGE PROTECT KEY 'key' DMSSSK363E INVALID STARTING ADDRESS 'startadr' DESSSK364E VM STORAGE NOT LARGE ENOUGH TO CONTAIN SYSTEM LOADING AT startadr to endadr DMSSSK365E SYSTEM NAME NOT SPECIFIED DHSSSK400S SYSTEM 'name' DOES NOT EXIST DMSSSK410S CONTROL PROGRAM ERROR INDICATION 'nnn' DMSSTG109S VIRTUAL STORAGE CAPACITY EXCEEDED DESSTG133S INVALID GETMAIN OR FREEMAIN SPECIFICATION DMSSTT002E FILE 'fn ft fm' NOT FOUND DMSSTT048E INVALID MODE 'mode' DMSSTT054E INCOMPLETE FILEID SPECIFIED DMSSTT062E INVALID 'char' IN FILEID 'fn ft' DESSTT069E DISK 'mode' NOT ACCESSED DESSTT070E INVALID PARAMETER 'parameter'<br>DESSTT070E INVALID PARAMETER 'parameter'<br>DESSTT227I PROCESSING VOLUME 'no' IN DATA SET 'data set name' DMSSTT228I USER LABELS BYPASSED ON DATA SET 'data set name' DMSSTT229E UNSUPPORTED OS DATA SET, ERROR 'code' DMSSVT033E FILE 'fn ft fm' IS NOT A LIBRARY DESSVT119S UNSUPPORTED FORM OF 'BACTO' MACRO DESSVT120S {IN|OUT}PUT ERROR 'code' ON 'ddname' DMSSVT121S UNSUPPORTED SVC svc (HEX XX) CALLED FROM addr DMSSYN002E FILE 'fn ft fm' NOT FOUND DMSSYN003E INVALID OPTION 'option' DMSSYNOO7E FILE 'fn ft fm' NOT FIXED, 80 CHAR RECORDS DMSSYN032E INVALID FILETYPE 'ft' DMSSYN056E FILE 'fn ft fm' CONTAINS INVALID RECORD FORMATS DESSINO66E 'STD' AND 'NOSTD' ARE CONFLICTING OPTIONS DMSSYN104S ERROR 'nn' READING FILE 'fn ft fm' FROM DISK DMSSYN711I NO SYSTEM SYNONYMS IN EFFECT DESSYN712I NO SYNONYMS. (DMSINA NOT IN NUCLEUS) DMSTLB027E INVALID DEVICE 'device name' DESTLB043E 'TAPn (cuu) ' IS FILE PROTECTED DMSTLB058E END-OF-FILE OF END-OF-TAPE [TAPn] DESILECTOR READING 'TAPR [ (Cuu) ] DMSTLB113S 'TAPn (cuu) ' NOT ATTACHED DMSTLB421E 'TAPn (cuu)' HDR1 LABEL MISSING FOR 'filename' DESTLB422E 'TAPN (Cuu) ' POSITIONED WRONG FOR 'filename'<br>DESTLB423I 'TAPN (Cuu) ' POSITIONED WRONG FOR 'filename'<br>DESTLB423I 'TAPN (Cuu) ' POSITIONED PARAMETER IGNORED. OUTPUT FILE WILL BE WRITTEN IMMEDIATELY AFTER NEW VOL1 LABEL DMSTLB424E 'TAPn (cuu) ' NOT POSITIONED AT EOF1 LABEL<br>DMSTLB425R 'TAPn (cuu) ' BLOCK COUNT ERROR FOR 'filename' ENTER 'IGNORE' OR 'CANCEL' DESTLB426R 'TAPn (cuu) ' UNEXPIRED FILE ENTER 'IGNORE' OR 'ERROR' DESTLB427I 'TAPn (cuu) ' EOVI LABEL READ<br>DESTLB428I 'TAPn (cuu) ' EOVI LABEL WRITTEN DMSTLB430E 'TAPn (cuu) ' LABELDEF INFORMATION MISSING FOR FILE 'filename' DMSTLB431E 'TAPn (cuu) ' VOL1 LABEL MISSING DESTLB432E 'TAPn (cuu) ' VOLID volid DOES NOT MATCH LABELDEF VOLID FOR 'filename' DESTLE433R ENTER 'WRITE (VOLID' OR 'REJECT' DESTLE434E 'TAPD (COU)' INPUT LABEL CHECK ERROR FOR FILE 'filename' DMSTLB435R ENTER 'IGNORE' OR 'CANCEL'

**DHS** 

DMSTLB436I 'TAPn (cuu) ' MISSING USER STANDARD LABEL FOR 'ddname' DMSTLB437I 'TAPn (cuu)' NSL ROUTINE RETURNED AN ERROR CODE 'nnnnnn' FOR 'filename' DMSTMA001E NO FILENAME SPECIFIED<br>DMSTMA003E INVALID OPTION 'option' DMSTMA057E INVALID RECORD FORMAT DMSTMA070E INVALID PARAMETER 'parameter' DMSTMA105S ERROR nn WRITING FILE fn ft ON DISK DESTEA109S VIRTUAL STORAGE CAPACITY EXCEEDED DESTMA110S ERROR READING 'TAPn' DMSTMA137S ERROR nn ON STATE FOR fn ft DESTHATIONS ERROR DR ERASING fo ft BEFORE LOADING TAPE<br>DESTHATIOS TAPE FILE EXCEEDS 9 CMS MACLIBS DMSTMA420E NSL EXIT FILENAME MISSING OR INVALID DMSTPD003E INVALID OPTION 'option' DMSTPD058E END-OF-FILE OR END-OF-TAPE DMSTPD105S ERROR 'nn' WRITING FILE 'fn ft fm' ON DISK DMSTPD109S VIRTUAL STORAGE CAPACITY EXCEEDED DMSTPD110S ERROR READING 'TAPn' DMSTPD420E NSL EXIT FILENAME MISSING OR INVALID DMSTPD703I FILE 'fn ft [fm]' COPIED<br>DMSTPD707I TEN FILES COPIED DMSTPE002E FILE 'fn ft fm' NOT FOUND DMSTPE003E INVALID OPTION 'option' DESTPEOIOE PREMATURE EOF ON FILE 'fn ft fm'<br>DESTPEOIOE PREMATURE EOF ON FILE 'fn ft fm' DMSTPE017E INVALID DEVICE ADDRESS 'cuu' DMSTPE023E NO FILETYPE SPECIFIED DMSTPE027E INVALID DEVICE 'device name' DESTPEO29E INVALID PARAMETER 'Parameter' IN THE OPTION 'option' FIELD<br>DESTPEO37E DISK 'mode' IS READ/ONLY DMSTPE042E NO FILEID SPECIFIED DMSTPE043E 'TAPn (cuu) ' IS FILE PROTECTED DESTPE047E NO FUNCTION SPECIFIED DESTPEOUSE INVALID MODE 'mode'<br>DESTPEOSTE INVALID RECORD FORMAT DMSTPE058E END-OF-FILE OR END-OF-TAPE DMSTPE070E INVALID PARAMETER 'parameter' DMSTPE104S ERROR 'nn' READING FILE 'fn ft fm' FROM DISK DESTPE105S ERROR 'nn' WRITING FILE 'fn ft fm' ON DISK DESTPE110S ERROR READING 'TAPn (cuu) ' DMSTPE111S ERROR WRITING 'TAPn (cuu) ' DMSTPE113S TAPn (cuu) NOT ATTACHED DMSTPE115S {CONVERSION|{7|9}-TRACK|{800|6250} BPI|TRANSLATION|DUAL-DENSITY} FEATURE NOT SUPPORTED ON DEVICE 'cuu' DMSTPE431E 'TAPn (cuu) ' VOL1 LABEL MISSING DMSTPE701I NULL FILE DMSTYP002E FILE 'fn ft fm' NOT FOUND DMSTYP003E INVALID OPTION 'option' DMSTYP005E NO 'option' SPECIFIED DMSTYPOO9E COLUMN 'COl' EXCEEDS RECORD LENGTH DESTIPO13E MEMBER 'name' NOT POUND IN LIBRARY<br>DESTIPO13E MEMBER 'name' NOT POUND IN LIBRARY<br>DESTIPO29E INVALID PARAMETER 'parameter' [IN THE OPTION 'option' FIELD] DESTIPOSE FILE 'fn ft fa' IS NOT A LIBRARY<br>DESTIPOSE NO ENTRIES IN LIBRARY 'fn ft fa' DMSTYP049E INVALID LINE NUMBER 'line number' DMSTYP054E INCOMPLETE FILEID SPECIFIED DMSTYP062E INVALID \* IN FILEID DMSTYP104S ERROR 'nn' READING FILE 'fn ft fm' FROM DISK DMSUPD001E NO FILENAME SPECIFIED DMSUPD002E FILE 'fn ft fm' NOT FOUND DMSUPD003E INVALID OPTION 'option' DESUPDOOTE FILE 'fn ft fm' IS NOT FIXED, 80 CHAR. RECORDS<br>DESUPDOOTE FILE 'fn ft fm' IS NOT FIXED, 80 CHAR. RECORDS<br>DESUPDOIOW PREMATURE EOF ON FILE 'fn ft fm' -- SEQ NUMBER '........' NOT FOUND DMSUPD024E FILE 'UPDATE CMSUT1 fm' ALREADY EXISTS DMSUPD037E DISK 'A' IS READ/ONLY DMSUPD048E INVALID MODE 'mode' DMSUPD065E 'option' OPTION SPECIFIED TWICE DMSUPD066E 'option' and 'option' ARE CONFLICTING OPTIONS

Appendix B. Message summary 11phamerically by Message Identifier 265

DMSUPD070E INVALID PARAMETER 'parameter' DMSUPD104S ERROR Inn' READING FILE 'fn ft fm' FROM DISK DMSUPD105S ERROR Inn' WRITING FILE 'fn ft fm' ON DISK DMSUPD174W SEQUENCE ERROR INTRODUCED IN OUTPUT FILE: "......... TO '........." DMSUPD176W SEQUENCING OVERFLOW FOLLOWING SEQ NUMBER '........' DMSUPD177I WARNING MESSAGES ISSUED (SEVERITY = nn). ['REP' OPTION IGNORED.] DMSUPD1781 UPDATING ['fn ft fm'] WITH 'fn ft fm' DMSUPD179E MISSING OR DUPLICATE 'MACS' CARD IN CONTROL FILE 'fn ft fm' DMSUPD180W MISSING PTF FILE 'fn ft fm' DMSUPD181E NO UPDATE FILES WERE FOUND<br>DMSUPD182W SEQUENCE INCREMENT IS ZERO DMSUPD183E INVALID {CONTROLIAUX} FILE CONTROL CARD DMSUPD184W './ S' NOT FIRST CARD IN UPDATE FILE -- IGNORED DMSUPD185W INVALID CHAR IN SEQUENCE FIELD '........' DHSUPD186W SEQUENCE NUMBER '........' NOT FOUND<br>DMSUPD187E OPTION 'STK' INVALID WITHOUT 'CTL' DKSUPD207W INVALID UPDATE FILE CONTROL CARD DMSUPD210W INPUT FILE SEQUENCE ERROR: '........' TO '........' DMSUPD299E INSUFFICIENT STORAGE TO COKPLETE UPDATE. DKSUPD300E INSUFFICIENT STORAGE TO BEGIN UPDATE. DMSUPD3041 UPDATE PROCESSING WILL BE DONE USING DISK. DKSVGN069E DISK 'A' NOT ACCESSED. DMSVGN360E INVALID RESPONSE 'response'. DMSVGN3601 CMS/VSAK TEXT FILES CREATED ON DISK 'AI. DMSVGN360R ENTER EITHER IINSTALL' OR 'UPDATE': DKSVGN361E DISK 'mode' IS NOT A {CKSIDOS} DISK. DMSVGN361I CREATING CMS TEXT FILES... DKSVGN361R ENTER EITHER 'DOS' OR 'OS': DKSVGN3621 LINK EDITING sysname DMSVGN362R ENTER HODE OF DOS SYSTEM RELOCATABLE LIBRARY DISK: DMSVGN3631 sysname DOSLIB CREATED ON DISK 'A'. DKSVGN363R ENTER LOCATION WHERE sysname WILL BE LOADED AND SAVED: DMSVGN364I FETCHING sysname... DMSVGN364R ENTER 'CMSVSAM' OR 'CMSAMS' OR 'BOTH' FOR GENERATION OF NEW SYSTEM(S): DMSVGN3651 SYSTEM sysname SAVED DMSVGN365R ENTER MODULE NAME (8 CHARS OR LESS) OR 'END': DMSVGN366I STARTING TO READ PTF DECKS FROM READER...<br>DMSVGN366R ENTER NAME OF SYSTEM TO BE SAVED: DKSVGN3671 'modulename TEXT' WRITTEN ON DISK 'A'. DMSVGN3681 count NEW PTF DECKS WILL BE APPLIED. DKSVGN368R ERASE svsname DOSLIB? •• ENTER 'YES' OR 'NO': DKSVGN369E INVALID-- RELEASE 31 OR LATER REQUIRED DKSVGN369R ENTER RELEASE NUMBER OF DOS/VS STARTER SYSTEK: DKSVGN380R ENTER 'TAPE' OR 'CARDS' FOR PTF APPLICATION: DHSVGN381R ENTER • SELECT' OR 'ALL' FOR TAPE PTF APPLICATION DKSVGN382R ENTER NUMBER OF TAPE FILES TO BE PROCESSED: DKSVIB109S VIRTUAL STORAGE CAPACITY EXCEEDED DMSVIB400S SYSTEM 'sysname' DOES NOT EXIST DKSVIB401S VM SIZE (size) CANNOT EXCEED 'sysname' START ADDRESS (address) DMSVIB410S CONTROL PROGRAM ERROR INDICATION 'retcode' DMSVIP109S VIRTUAL STORAGE CAPACITY EXCEEDED DKSVIP230E NO. OF VSAM EXIT ROUTINES HAS EXCEEDED KAX OF 128 - UNABLE TO CONTINUE DKSVMF006E NO READ/WRITE DISK ACCESSED DKSVMF035E INVALID TAPE KODE DKSVMF047E NO FUNCTION SPECIFIED DKSVMF058E END-OF-FILE OR END-OF-TAPE ON DMSVMF070E INVALID PARAMETER 'parameter' DKSVMF104S ERROR Inn' READING FILE 'fn ft fm' FROM DISK DKSVKF105S ERROR 'nn' WRITING FILE 'fn ft fm' TO DISK DKSVKF109S VIRTUAL STORAGE CAPACITY EXCEEDED DMSVMF110S ERROR READING 'TAPn [ (cuu) ]' DMSVMF113S TAPE 'TAPn(cuu)' NOT ATTACHED DKSVHF117S ERROR WRITING TO DISPLAY TERMINAL DMSVMF383R APPLY 'fn'? ... ENTER 'NO' OR EOB DMSVPD070E INVALID PARAMETER 'parameter' DMSVPD105S ERROR 'nn' WRITING FILE 'fn CMSUT1 A1' ON DISK. DMSVPD109S VIRTUAL STORAGE CAPACITY EXCEEDED.

DMSUPD069E DISK 'A' NOT ACCESSED

**DMS** 

DMSVPD110S ERROR READING TAP1 (181). DMSVPD113S TAP1(181) NOT ATTACHED. DMSVPD367I 'modulename TEXT' WRITTEN ON DISK 'A' DMSVPD3681 count NEW PTF DECKS WILL BE APPLIED DMSVPD383R APPLY 'fn'? ... ENTER 'NO' OR EOB: DMSXCP037E OUTPUT DISK mode (cuu) IS READ/ONLY DMSXCP043E TAPE (cuu) IS FILE PROTECTED<br>DMSXCP104S ERROR 'nn' READING FILE 'fn ft fm' FROM DISK DMSXCP105S ERROR 'nn' WRITING FILE 'fn ft fm' ON DISK DMSXCP113S 'device (cuu)' NOT ATTACHED DMSXCP161S UNEXPECTED ERROR CODE 'nn' ON 'SYSxxx' DMSXCP411S {INPUT|OUTPUT} ERROR CODE 'nn' ON 'SYSXXX' DMSZAPOO1E NO FILENAME SPECIFIED DMSZAPOO2E FILE 'fn ft' NOT FOUND DMSZAPOO2W FILE 'fn ft' NOT FOUND DMSZAP003E INVALID OPTION 'option' DMSZAPOO7E FILE 'fn ft' IS NOT FIXED, 80 CHAR. RECORDS DMSZAP014E INVALID FUNCTION 'function' DMSZAP047E NO FUNCTION SPECIFIED DMSZAP056E FILE 'fn ft' CONTAINS INVALID RECORD FORMATS DMSZAPO70E INVALID PARAMETER 'parameter' DMSZAP104S ERROR 'nn' READING FILE 'fn ft fm' FROM DISK DMSZAPI90W INVALID CONTROL RECORD OR NO GO SWITCH SET<br>DMSZAPI91W PATCH OVERLAPS - SET NO GO SWITCH DMSZAP192W ERROR - ODD NUMBER OF DIGITS - SET NO GO SWITCH DMSZAP193W PRECEDING CONTROL RECORD FLUSHED DESZAPI94W CSECT NOT FOUND IN (MEMBER 'membername'| MODULE 'modulename'} -SET NO GO SWITCH<br>DMSZAPI95W BASE VALUE INVALID - SET NO GO SWITCH<br>DMSZAPI95W BASE VALUE INVALID - SET NO GO SWITCH DMSZAP208E FILE 'fn ft' IS NOT VARIABLE RECORD FORMAT DMSZAP210E FILE 'fn ft' IS ON A READ/ONLY DISK DMSZAP245S ERROR 'nnn' ON PRINTER DMSZAP246W NO LOADER TABLE PRESENT FOR MODULE 'fn' - SET NO GO SWITCH DMSZAP247W MEMBER 'name' NOT POUND - SET NO GO SWITCH DMSZAP248W INVALID VER/REP DISP - SET NO GO SWITCH DMSZAP750I ZAP PROCESSING COMPLETE DMSZAP751I MEMBER FOUND IN LIBRARY 'fn'

## **RSCS Message Summary**

DMTAXS101I FILE spoolid ENQUEUED ON LINK linkid DMTAXS102I FILE spoolid PENDING FOR LINK linkid DMTAXS103E FILE spoolid REJECTED -- INVALID DESTINATION ADDRESS DMTAXS1041 FILE SPOOLED TO userid2 -- ORG locid1 (name1) mm/dd/yy hh:mm:ss DMTAXS105I FILE spoolid PURGED DMTAXS106I FILE spoolid MISSING -- DEQUEUED FROM LINK linkid DMTAXS107I nn PENDING FILES FOR LINK linkid MISSING DMTAXS108E SYSTEM ERROR READING SPOOL FILE spoolid DMTAXS520I FILE spoolid CHANGED DMTAXS521I FILE spoolid HELD FOR LINK linkid DMTAXS522I FILE spoolid RELEASED FOR LINK linkid DMTAXS523I LINK linkid QUEUE REORDERED DETAXS524E FILE spoolid ACTIVE -- NO ACTION TAKEN DMTAXS525E FILE spoolid IS FOR LINK linkid -- NO ACTION TAKEN DMTAXS526E FILE spoolid NOT FOUND -- NO ACTION TAKEN DMTAXS640I nn FILE(S) PURGED ON LINK linkid DMTCMX001I FREE STORAGE = nn PAGES DMTCMX003I LINK linkid EXECUTING: (command line text) DMTCMX200I RSCS DMTCMX201E INVALID COMMAND command DMTCMX202E INVALID LINK linkid DMTCMX203E INVALID SPOOL FILE ID spoolid DMTCMX204E INVALID KEYWORD keyword DMTCMX205E CONFLICTING KEYWORD keyword DMTCMX206E INVALID OPTION keyword option DMTCMX207E CONFLICTING OPTION keyword option DMTCMX208E INVALID USER ID userid DMTCMX300I ACCEPTED BY TASK task DMTCMX301E REJECTED BY TASK task -- PREVIOUS COMMAND ACTIVE DMTCMX302E LINK linkid IS NOT DEFINED<br>DMTCMX303E LINK linkid IS NOT ACTIVE DMTCMX304E REJECTED BY TASK task -- NOT RECEIVING DMTCMX540I NEW LINK linkid DEFINED DMTCMX541I LINK linkid REDEFINED DMTCMX542E LINK linkid ACTIVE -- NOT REDEFINED DMTCMX543E LINK linkid NOT DEFINED -- LINK LIMIT REACHED DMTCMX544E LINK linkid NOT DEFINED -- TYPE NOT SPECIFIED DMTCMX550I LINK linkid NOW DELETED DMTCMX551E LINK linkid ACTIVE -- NOT DELETED DETCHX552E LINK linkid HAS A FILE QUEUE -- NOT DELETED DETCHX560I RSCS DISCONNECTING DMTCMX561E USERID userid NOT RECEIVING DMTCMX651I LINK linkid INACTIVE DMTCMX652I LINK linkid ACTIVE task type vaddr c {HO|NOH} {DR|NOD} {TRA|TRE|NOT} Q=m P=n DMTCMX653I LINK linkid DEFAULT task type vaddr c R=m DMTCMX654I LINK linkid Q=m P=n DMTCMX655I FILE spoolid locid userid CL a PR mm REC nnnnnn {A{I} DMTCMX660I FILE spoolid INACTIVE ON LINK linkid DMTCMX661I FILE spoolid ACTIVE ON LINK linkid DHTCMX662I FILE spoolid ORG locid1 userid1 mm/dd/yy hh:mm:ss TO loclid2 userid2<br>DMTCMX663I FILE spoolid PR mm CL a CO nn {HO|NOH} DI distcode, NA {fn ft|dsname} DMTCMX664E FILE spoolid NOT FOUND DMTCMX670I LINK linkid ACTIVE -- LINE vaddr {HO|NOH} DMTCMX671I LINK linkid INACTIVE DMTCMX672I NO LINK ACTIVE DMTCMX6731 NO LINK DEFINED DETCMX700I ACTIVATING LINK linkid task type vaddr c DMTCMX701E NO SWITCHED LINE AVAILABLE -- LINK linkid NOT ACTIVATED DHTCMX702E LINE vaddr IS IN USE BY LINK linkid1 -- LINK linkid2 NOT ACTIVATED DHTCHX703E DEV cuu IS NOT A LINE PORT -- LINK linkid NOT ACTIVATED DMTCMX704E LINE vaddr CC=3 NOT OPERATIONAL -- LINK linkid NOT ACTIVATED DMTCMX705E DRIVER type NOT FOUND ON DISK vaddr -- LINK linkid NOT ACTIVATED DHICHX706E FATAL ERROR LOADING FROM vaddr -- LINK linkid NOT ACTIVATED<br>DHICHX707E DRIVER type FILE FORMAT INVALID -- LINK linkid NOT ACTIVATED DMTCMX708E VIRTUAL STORAGE CAPACITY EXCEEDED -- LINK linkid NOT ACTIVATED DMTCMX709E TASK NAME task ALREADY IN USE -- LINK linkid NOT ACTIVATED DETCHIVE HAX (RD) ACTIVE -- LINK linkid NOT ACTIVATED<br>DETCHIVED E LINK linkid ALREADY ACTIVE -- NO ACTION TAKEN<br>DETCHIVED IINK linkid ALREADY ACTIVE -- NEW CLASS(ES) SET AS REQUESTED

DMT

DMTCMX752I LINK linkid STILL ACTIVE -- DRAIN STATUS RESET DMTINI402T IPL DEVICE READ I/O ERROR DMTINI406R SYSTEM DISK ADDRESS =  $cuu$ DMTINI407R REWRITE THE NUCLEUS? [YES|NO] DMTINI409R NUCLEUS CYL ADDRESS = nnn DMTINI410R ALSO IPL CYLINDER 0? [YES|NO] DMTINI431S IPL DEVICE WRITE I/O ERROR DMTINI479E INVALID DEVICE ADDRESS - REENTER DMTINI480E INVALID CYLINDER NUMBER - REENTER DMTINI481E INVALID REPLY - ANSWER "YES" OR "NO" DMTINI482E SYSTEM DISK ERROR - REENTER DMTINI483E NUCLEUS WILL OVERLAY CMS FILES - RECOMPUTE DMTNPT070E I/O ERROR cuu SIOCC cc CSW CSW SENSE sense CCW ccw DMTNPT904E SIGNON PARAMETER=parameter INVALID DMTNPT907E SIGNON TYPE PARAMETER MISSING DMTNPT936E NO REMOTE PUNCH AVAILABLE ON LINK linkid -- FILE spoolid PURGED DMTNPT108E SYSTEM ERROR READING SPOOL FILE spoolid DMTNPT141I LINE vaddr READY FOR CONNECTION TO LINK linkid DMTNPT142I LINK linkid LINE vaddr CONNECTED DMTNPT143I LINK linkid LINE vaddr DISCONNECTED DHINPT144I RECEIVING: FILE FROM locid1 (name1) FOR locid2 (userid2)<br>DHINPT144I RECEIVING: FILE FROM locid1 (name1) FOR locid2 (userid2) DMTNPT146I SENDING: FILE spoolid ON LINK linkid, REC nnnnnn DMTNPT147I SENT: FILE spoolid ON LINK linkid DMTNPT149I LINK linkid LINE ACTIVITY: TOT= mmm; ERRS= nnn; TMOUTS= ppp DMTNPT160I LINE vaddr DISABLED FOR LINK linkid DHINPT170I FROM linkid: (MSG message text)<br>DHINPT190E INVALID SPOOL BLOCK FORMAT ON FILE spoolid DMTNPT510I FILE spoolid BACKSPACED DMTNPT511E NO FILE ACTIVE ON LINK linkid DMTNPT530I COMMAND FORWARDED ON LINK linkid DETNET570I LINK linkid NOW SET TO DEACTIVATE<br>DETNET570I LINK linkid NOW SET TO DEACTIVATE<br>DETNET571E LINK linkid ALREADY SET TO DEACTIVATE DMTNPT5801 FILE spoolid PROCESSING TERMINATED DMTNPT581E FILE spoolid NOT ACTIVE DMTNPT590I LINK linkid RESUMING FILE TRANSFER DMTNPT591E LINK linkid NOT IN HOLD STATUS DMTNPT600I FILE spoolid FORWARD SPACED DMTNPT610I LINK linkid TO SUSPEND FILE TRANSMISSION DMTNPT611I LINK linkid FILE TRANSMISSION SUSPENDED DUTNPT612E LINK linkid ALREADY IN HOLD STATUS DMTNPT801I LINK linkid ERROR TRACE STARTED DMTNPT802I LINK linkid TRACE STARTED DMTNPT803I LINK linkid TRACE ENDED DMTNPT810E LINK linkid TRACE ALREADY ACTIVE DMTNPT811E LINK linkid TRACE NOT ACTIVE DMTNPT902E NON-SIGNON CARD READ ON LINK linkid DMTNPT903E PASSWORD SUPPLIED ON LINK linkid IS INVALID DMTNPT905I SIGNON OF LINKID (linkid) COMPLETE DMTNPT934E ID CARD MISSING ON LINK linkid -- INPUT FILE PURGED DMTREX000I RSCS (VER v, LEV 1, mm/dd/yy) READY<br>DMTREX002I LINK linkid DEACTIVATED DMTREX091T INITIALIZATION FAILURE -- RSCS SHUTDOWN DMTSML070E I/O ERROR cuu SIOCC cc CSW CSW SENSE sense CCW CCW DMTSML108E SYSTEM ERROR READING SPOOL FILE spoolid DMTSML141I LINE vaddr READY FOR CONNECTION TO LINK linkid DMTSML142I LINK linkid LINE vaddr CONNECTED DMTSML143I LINK linkid LINE vaddr DISCONNECTED DMTSML144I RECEIVING: FILE FROM locid1 (name1) FOR locid2 (userid2) DMTSML145I RECEIVED: FILE FROM locid1 (name1) FOR locid2 (userid2) DMTSML146I SENDING: FILE spoolid ON LINK linkid, REC nnnann DMTSML147I SENT: FILE spoolid ON LINK linkid DMTSML149I LINK linkid LINE ACTIVITY: TOT= mmm; ERRS= nnn; TMOUTS= ppp DMTSML160I LINE vaddr DISABLED FOR LINK linkid DMTSML170I FROM linkid: (MSG message text) DMTSML190E INVALID SPOOL BLOCK FORMAT ON FILE spoolid DMTSML510I FILE spoolid BACKSPACED DMTSML511E NO FILE ACTIVE ON LINK linkid DMTSML570I LINK linkid NOW SET TO DEACTIVATE

DMTSML571E LINK linkid ALREADY SET TO DEACTIVATE DMTSML580I FILE spoolid PROCESSING TERMINATED DMTSML581E FILE spoolid NOT ACTIVE DMTSML590I LINK linkid RESUMING FILE TRANSFER DMTSML591E LINK linkid NOT IN HOLD STATUS DMTSML6001 FILE spoolid FORWARD SPACED DMTSML610I LINK linkid TO SUSPEND FILE TRANSMISSION DMTSML611I LINK linkid FILE TRANSMISSION SUSPENDED DMTSML612E LINK linkid ALREADY IN HOLD STATUS DMTSML801I LINK linkid ERROR TRACE STARTED DMTSML802I LINK linkid TRACE STARTED DMTSML803I LINK linkid TRACE ENDED<br>DMTSML810E LINK linkid TRACE ALREADY ACTIVE DMTSML811E LINK linkid TRACE NOT ACTIVE DMTSML901E INVALID SML MODE SPECIFIED -- LINK (linkid) NOT ACTIVATED DMTSML902E NON-SIGNON CARD READ ON LINK linkid DMTSML903E PASSWORD SUPPLIED ON LINK linkid IS INVALID DKTSML905I SIGNON OF LINKID linkid COMPLETE DMTSML906E INVALID SML BUFFER PARAMETER -- LINK (linkid) NOT ACTIVATED DMTSML934E ID CARD MISSING ON LINK linkid -- INPUT FILE PURGED DMTSML935E LINK (linkid) IN RJE KODE -- PRINT FILE (spoolid) PURGED DKTSKL936E NO REMOTE PUNCH AVAILABLE ON LINK linkid -- FILE spooled PURGED DKTSML937E DECOMPRESSION ERROR ON linkid -- LINK DEACTIVATED

**IPCS Message Summary** 

DMMCPA805I 'nnn' ABEND CODE NOT RECOGNIZED BY DATA EXTRACTION DMMDSC500S ERROR 'nnn' WRITING TO VIRTUAL PRINTER DMMDSC7001 TYPE 'HELP' OR ENTER DMMDSC701R ENTER DUMP NUMBER AND MODE DMMDSC719I ERROR 'nnn' IN FSSTATE 'filename filetype fm' DMMDSC7201 LOAD MAP ALREADY PRESENT DMMDSC721I &NAME TABLE IS FULL DMMDSC722I INVALID ENTRY INTO SNAME TABLE DMMDSC7231 THE DUMP IS NOT ON THE A-DISK DUMPED702I NON-HEX CHARACTER IN COUNT - RETRY DMMFED7031 NON-HEX CHARACTER IN ADDRESS - RETRY DENFEX704T NON-HEX CHARACTER IN ADDRESS - RETRY DMMGET100S ERROR 'nnn' READING FILE 'filename filetype fm' DMMGET708I PAGE 'page' NOT FOUND IN DUMP DMMGRC100S ERROR 'nnn' READING FILE 'filename filetype fm' DMMGRC809I REQUESTED ADDRESS NOT IN DUMP DNNHEY714I NON-HEY CHARACTER IN INPUT - BETRY DMMINI100S ERROR 'nnn' READING FILE 'filename filetype fm' DMMINI200S ERROR 'nnn' WRITING FILE 'filename filetype fm' DMMINI300S ERROR 'nnn' ON FSSTATE 'filename filetype fm' DHMINI400S ERROR 'nnn' CLOSING 'filename filetype fm' DMMINI800S DATA EXTRACTION FAILURE DMMINI803S ERROR 'nnn' ATTEMPTING TO LOADMOD VMFDUMP2 DMMIOB712I DEVICE 'cuu' NOT FOUND DHMIOB713I USER 'userid' VMBLOK NOT FOUND DMMLOC715I NON-HEX CHARACTER IN STRING DEMLOC716I STRING 'string'} NOT FOUND|NOT FOUND BEFORE END OF DUMP{ DMMLOC717I INVALID FORM OF LOCATE COMMAND DMMMAP200S ERROR 'nnn' WRITING FILE 'filename filetype fm' DMMMAP801I NUC MAP 'filename filetype fm' IS NOT VALID FOR THIS DUMP. DMMMAP802I PROCEEDING.... DMMMAP806R ENTER 'filename filetype fm' OF NUCLEUS LOAD MAP OR ENTER NULL DMMMAP807I UNABLE TO LOCATE 'filename filetype fm' DMMMAP808I NUCLEUS MAP INVALID 'filename filetype fm' DMMMAP810I ERROR 'nnn' READING FILE 'fileid' DMMMOD100S ERROR 'nnn' READING FILE 'filename filetype fm' DMMMOD705E ERROR IN ITEM TABLE DMNMOD7061 'entry name' NOT FOUND IN THE LOAD MAP DMMMOD7071 'module' 'page' PAGE NOT VALID DMMMOD718I THIS DUMP HAS NO LOAD MAP - SEE MAP SUBCOMMAND DMMPRM200S ERROR 'nnn' WRITING FILE 'filename filetype fm' DMMPRM804I PROCESSING ERROR IN DATA EXTRACTION DMMPRO100S ERROR 'nnn' READING FILE 'filename filetype fm' DHMPRO200S ERROR 'nnn' WRITING FILE 'filename filetype fm' DMMPRO300S ERROR 'nnn' ON FSSTATE 'filename filetype fm' DMMREG100S ERROR 'nnn' READING FILE 'filename filetype fm' DMAREG724I (AP) REGISTERS REQUESTED FOR UNIPROCESSOR DUMP<br>DMAREG724I (MP) REGISTERS REQUESTED FOR UNIPROCESSOR DUMP DMMSCR709I NO VALID SCROLL ADDRESS DMMSEA100S ERROR 'nnn' READING FILE 'filename filetype fm'

270 IBM VM/370 System Messages

DNN

DMMSTA100S ERROR 'nnn' READING FILE 'filename filetype fm'<br>DMMSTA200S ERROR 'nnn' WRITING FILE 'filename filetype fm' DMMSTA601I OPERAND 'operand' NOT RECOGNIZED

DMMSUM100S ERROR 'nnn' READING FILE 'filename filetype fm'<br>DMMSUM200S ERROR 'nnn' WRITING FILE 'filename filetype fm'<br>DMMSUM501S INVALID PARM 'badparm' PASSED TO SUMMARY UPDATE PROGRAM<br>DMMSUM502S PROBLEM 'PRBnnnnn' NOT FOU

DMMTRC710I NON-NUMERIC COUNT CHARACTER - RETRY

DMMVMB711I LOOP IN VMBLOK CHAIN

DMNWRT200S ERROR 'nnn' WRITING FILE 'filename filetype fm'

# **Appendix C: Message-to-Module Cross-Reference**

This appendix contains all the VM/370 message identifiers, listed in numerical order vertically. Use this appendix when you want to find out which modules issue a given<br>message. Find the message number within its component code group (CP, CMS, RSCS, or IPCS); all the message identifiers with the same number appear together.

Note: Messages shown in this appendix are not qualified<br>with program product identifiers, refer to the message section of this book to establish ownership.

## **CP Message Summary**

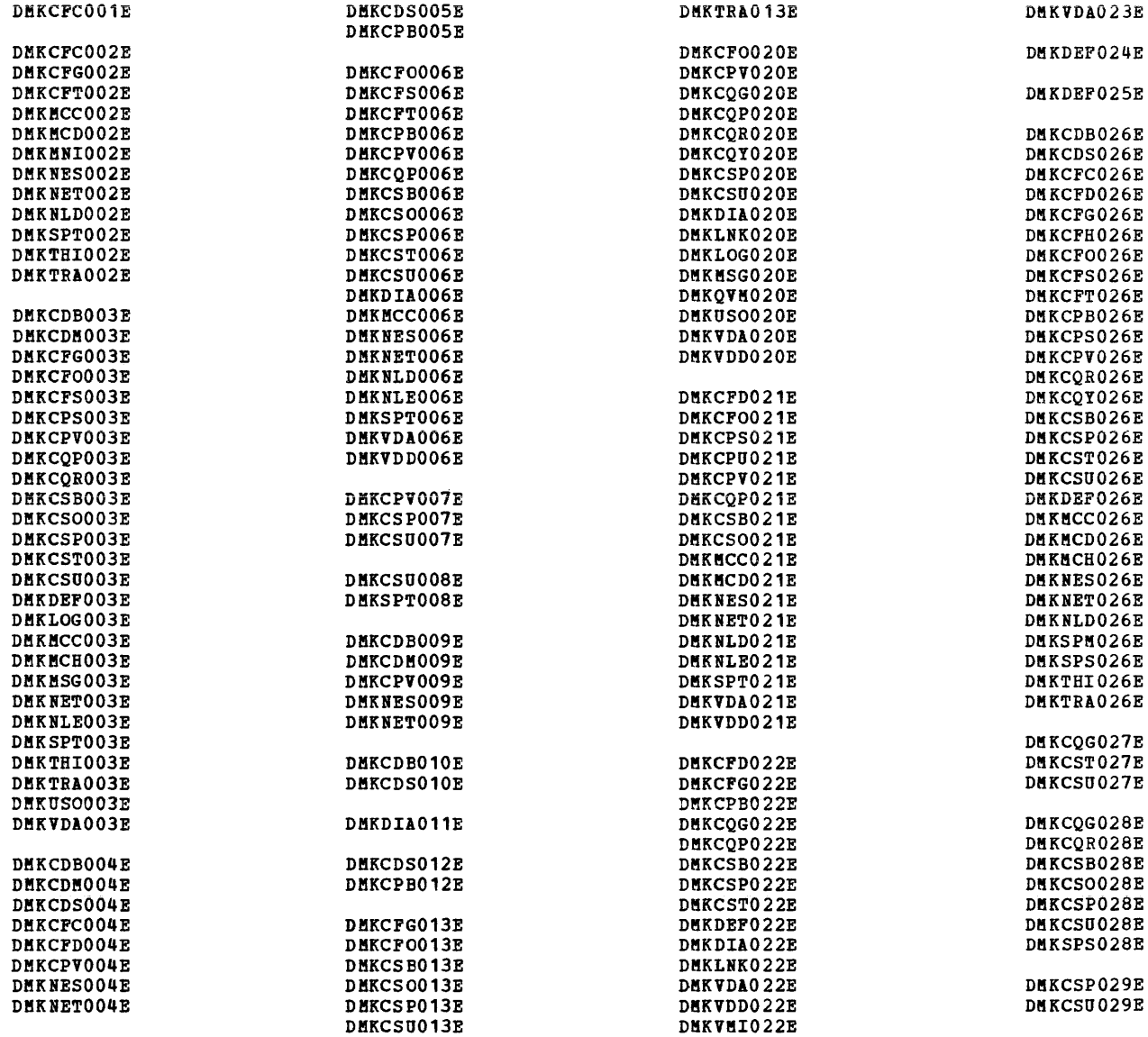

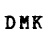

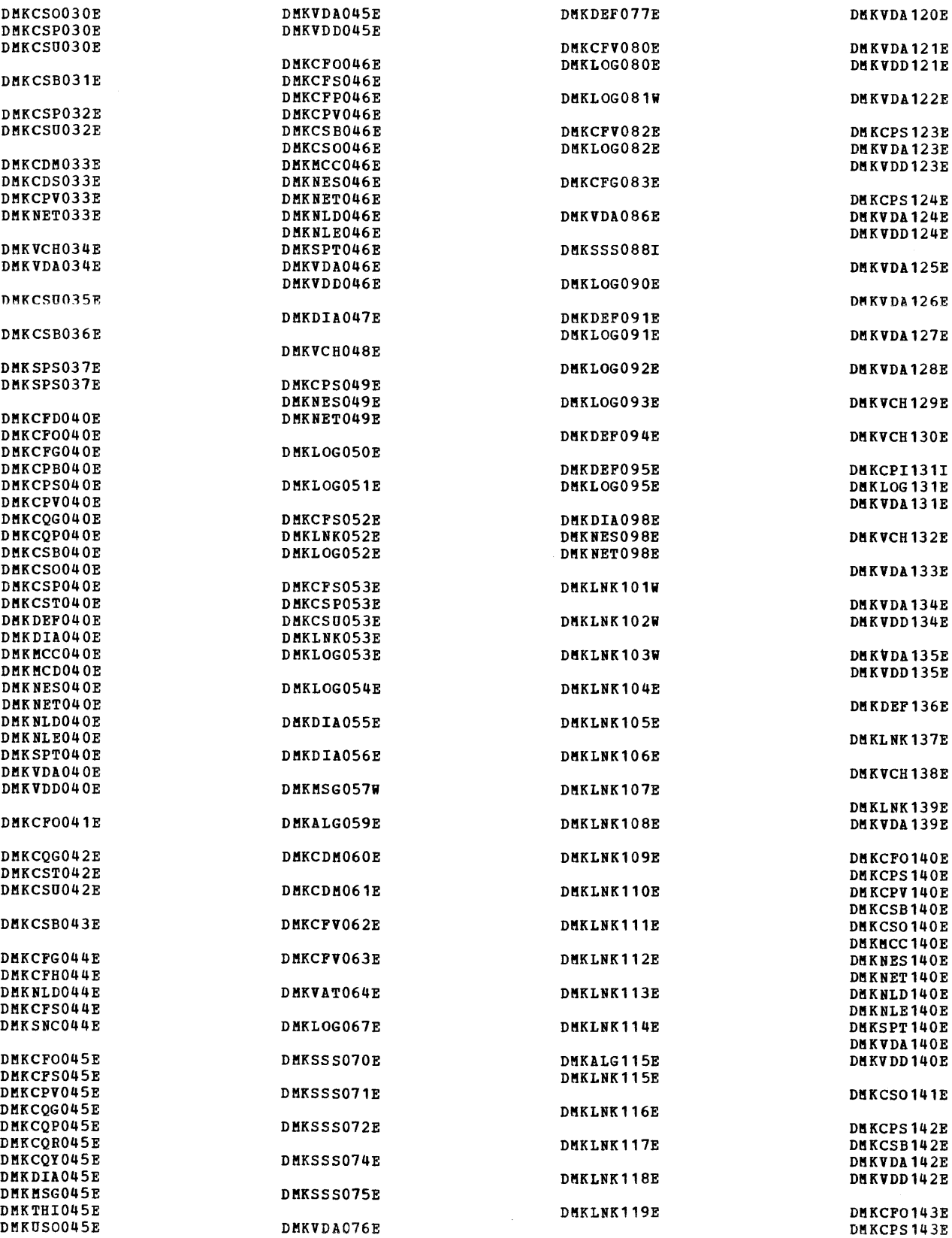

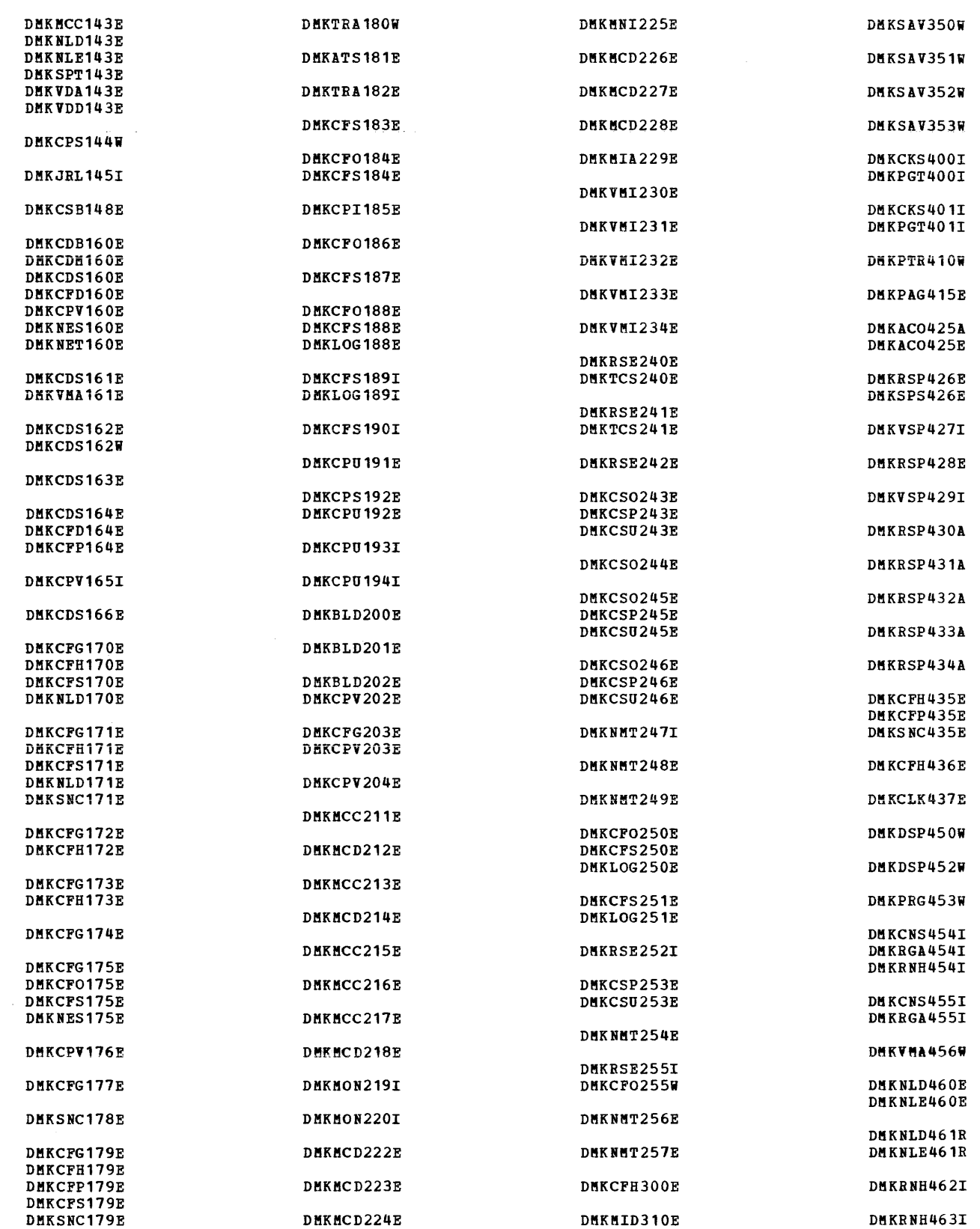

DftK

 $\bar{z}$ 

### DMK

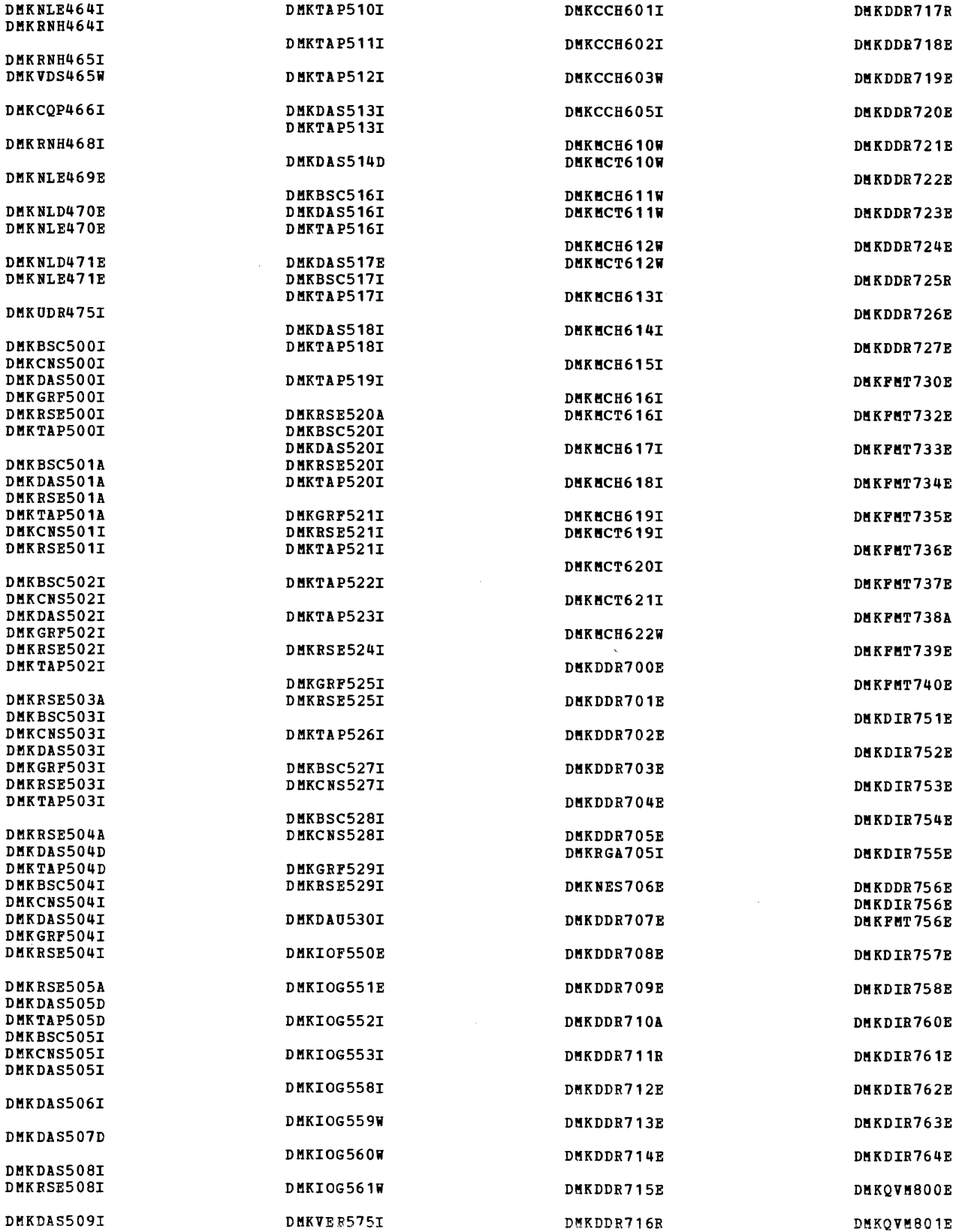
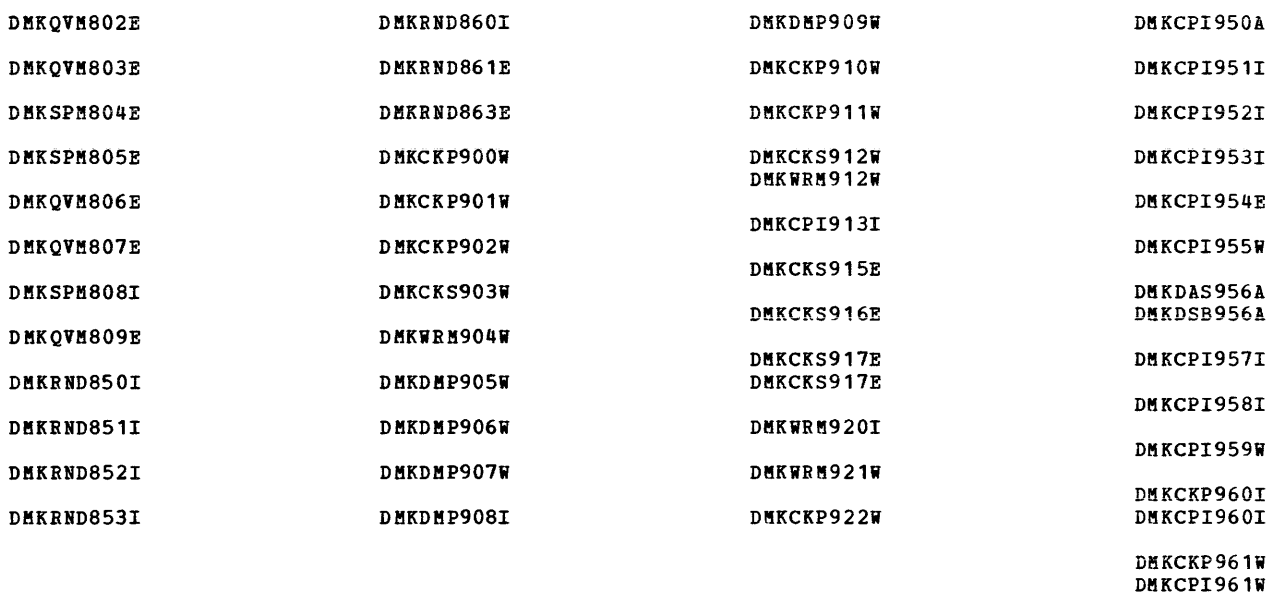

DKK

DMKCLK970W

# **CMS Message Summary**

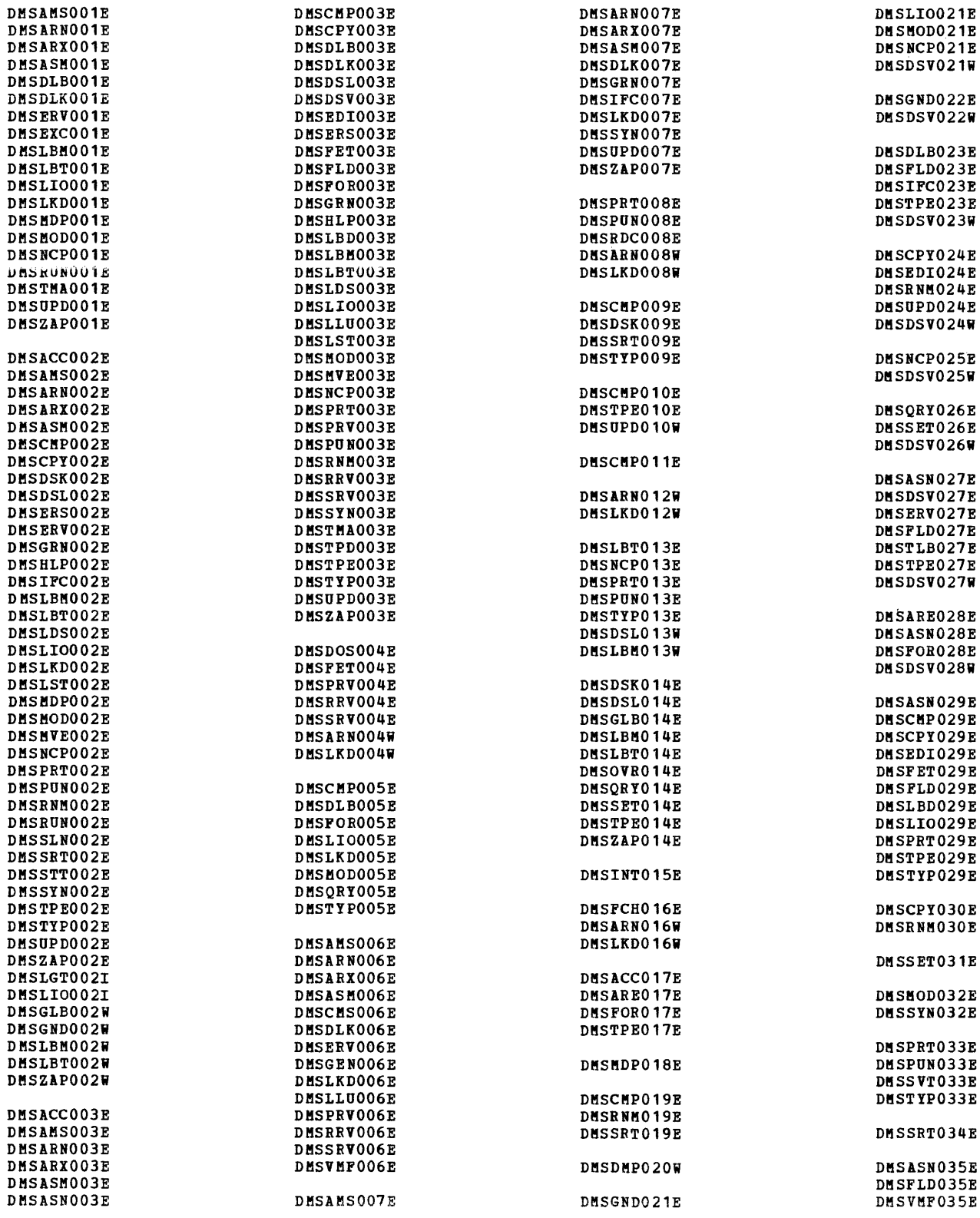

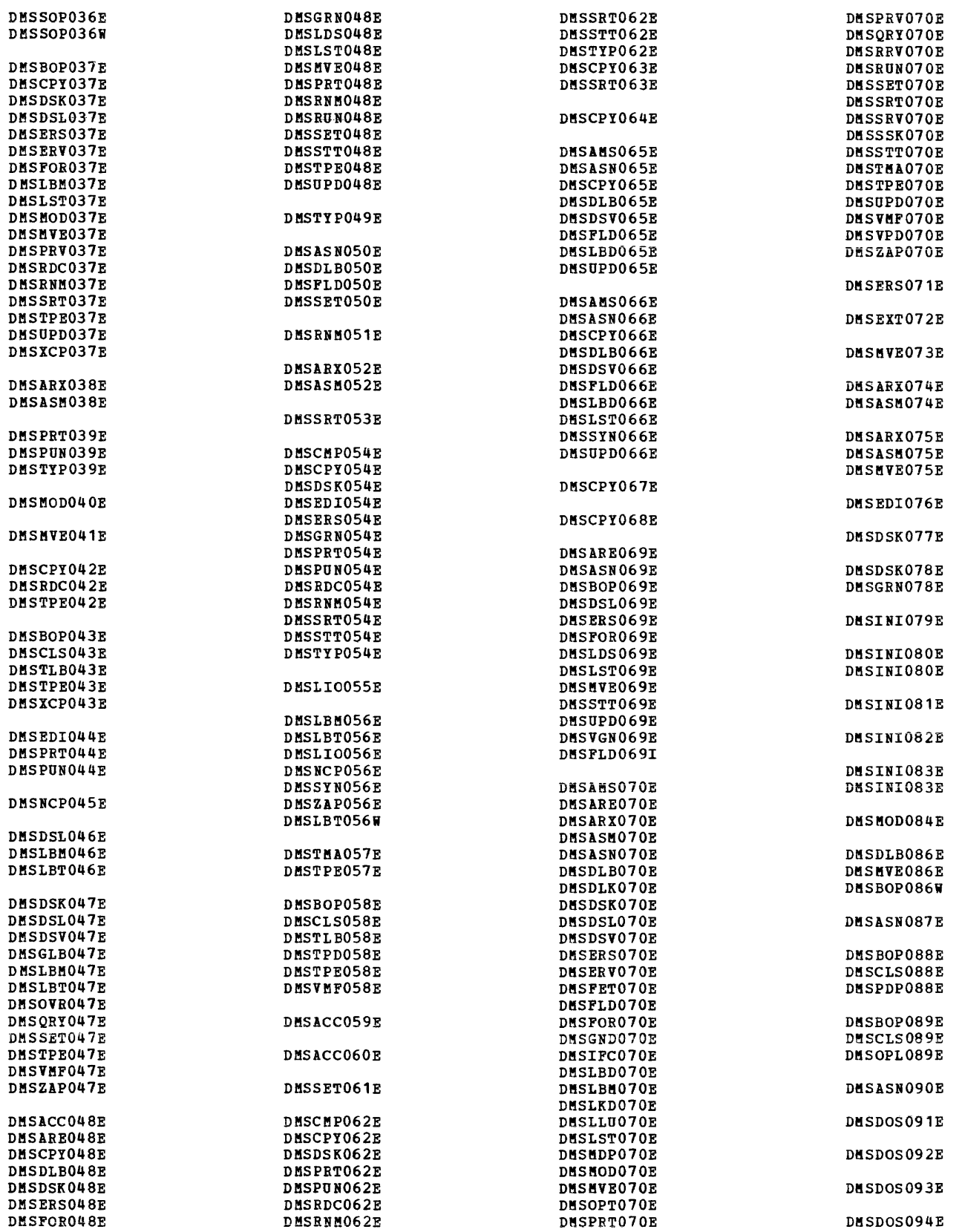

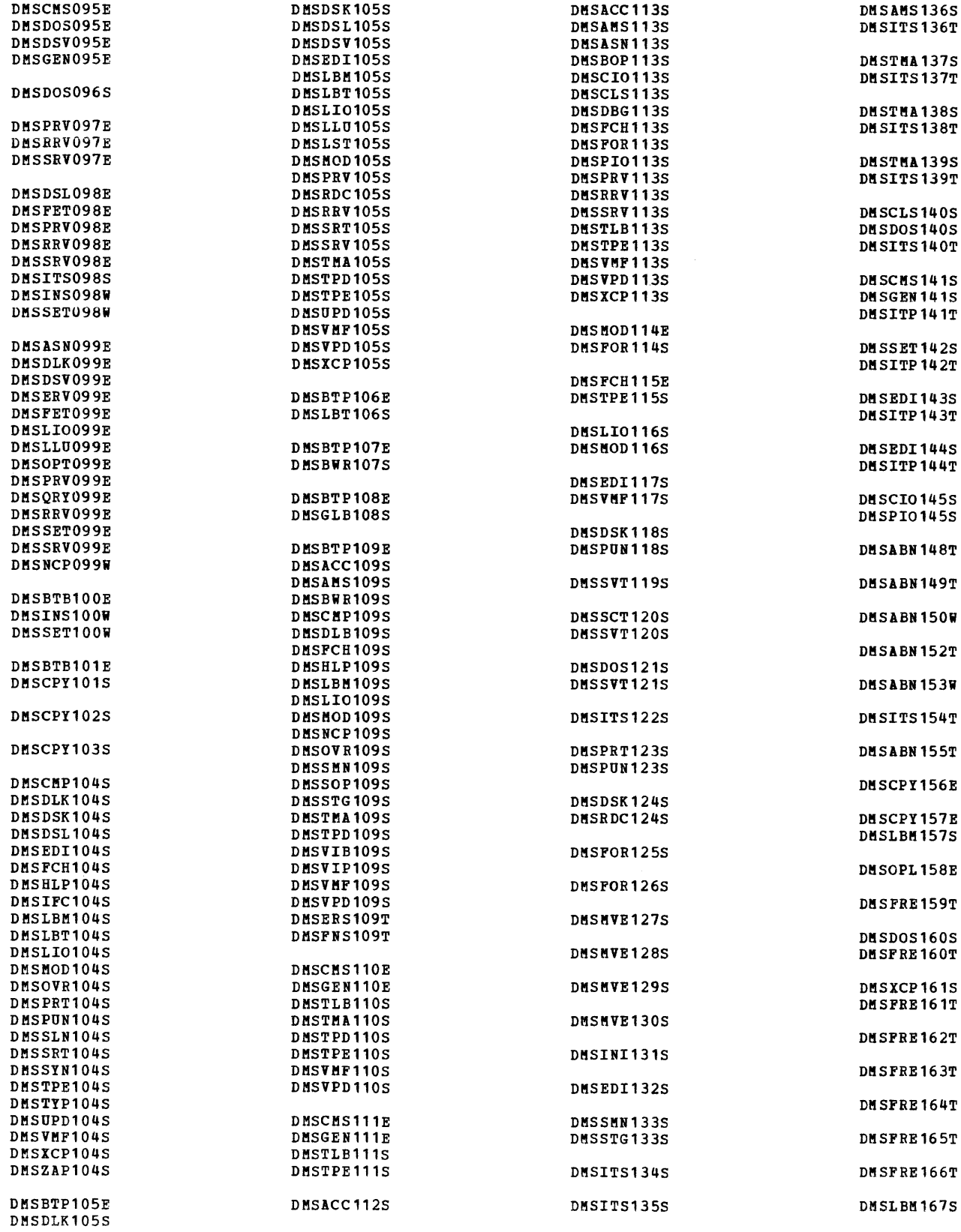

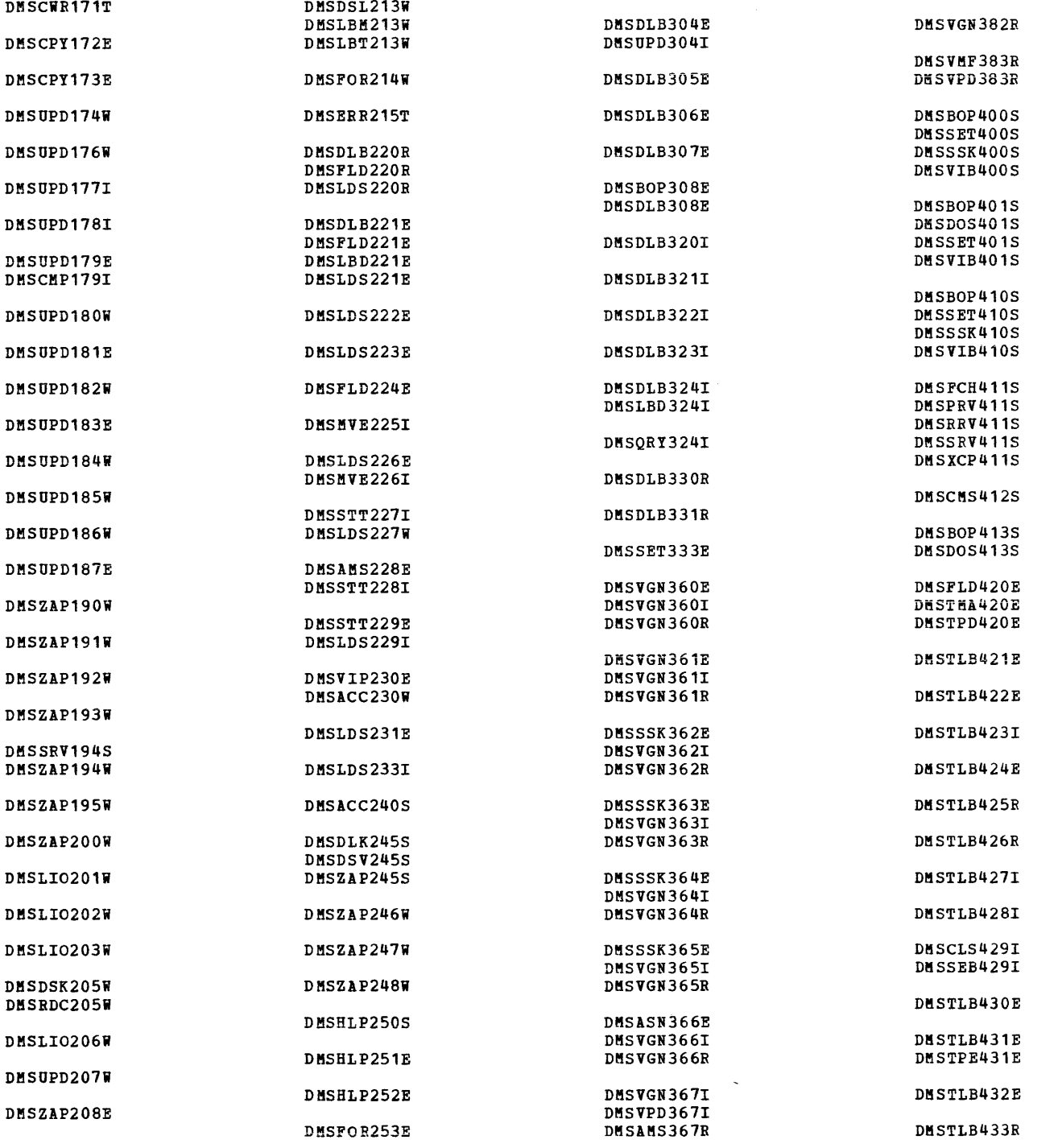

DKSFRE161T DKSCKP209W DKSOPD299E DKSVGN3681

DKSL10168S DMSDLK210E DKSUPD300E DKSVGN368R

DMSL10169S DKSUPD210W DKSDLB301E DMSVGN369E

DMSCRD111T DKSLLU303E DMSVGN381R

DKSZAP210E

DMSBWR170S DMSCMP211E DMSGMP202E

DMSCIT171T DMSSRT212E

DMSVPD368I<br>DMSVGN368R

DMSVGN369R

DMSDLB302E DMSVGN380R

#### DMS

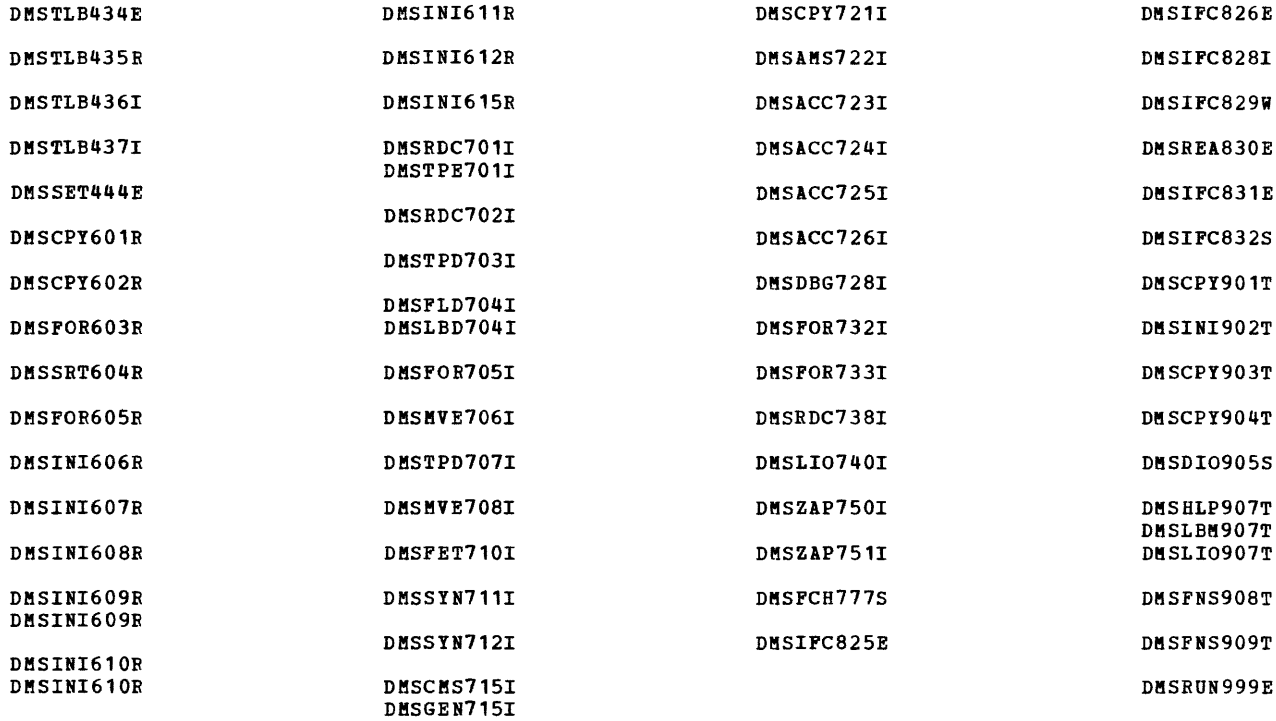

### RSCS MESSAGE SUMMARY

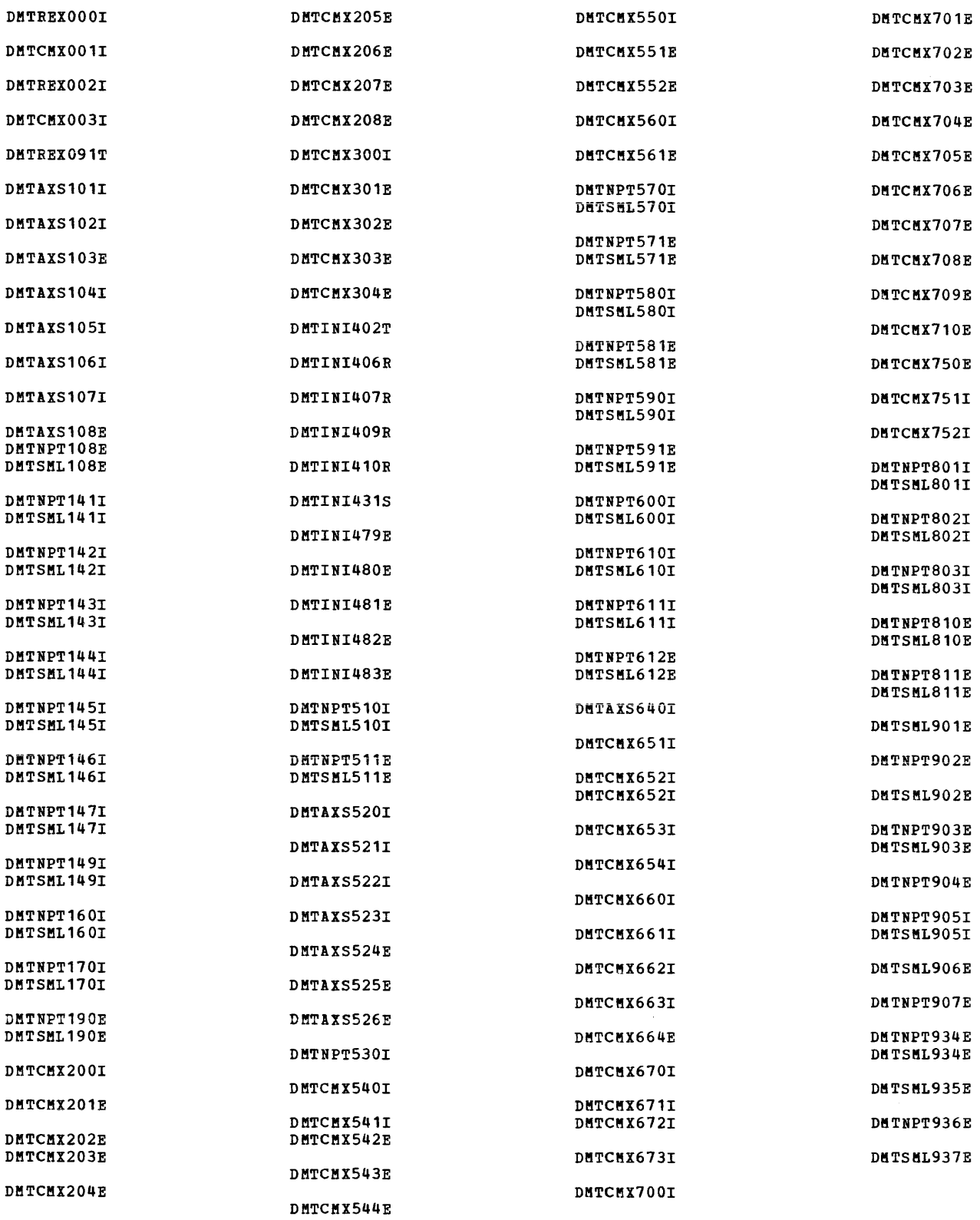

#### DKK

DKKSOK502S

## IPCS MESSAGE SUMMARY

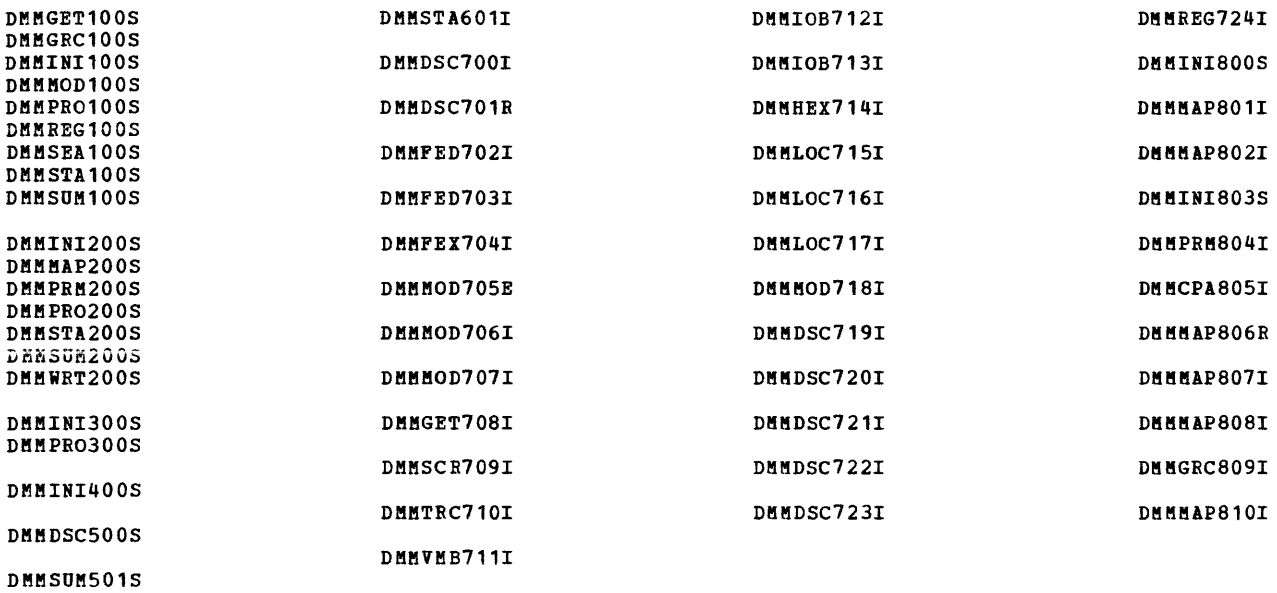

## **Appendix D: Message Text-to-Message Identifier Cross-Reference**

This appendix contains the first lines of all the VM/370 messages, grouped by CP, CMS, RSCS, and IPCS and organized in alphamerical order by<br>message text. Messages starting with a Messages starting lowercase word such as **nnnnnK**, type, and userid will have variable information inserted, such messages are listed prior to messages starting with uppercase letters. If you do not issue CP command SET EMSG ON, any messages that are displayed will appear without message

identifier, only text. Use this appendix to look up the text of the message and find its identifier, so that you can find the description of the message in the body of the book.

Note: Messages shown in this appendix are not qualified with program product identifiers, refer to the message section of this book to establish ownership.

#### **CP Message Summary**

DMKTRA182E (reserved for IBM use) DMKVSP429I {CON|PRT|PUN} vaddr SPOOL ERROR; FILE PURGED

DMKVSP427I {CON|PRT|PUN} vaddr SYSTEM SPOOL SPACE FULL; FILE CLOSED

DMKDEF024E {CYLS|BLKS} MISSING OR INVALID

DMKNES046E {DEV ridltype raddr} OFFLINE DMKNET046E {DEV ridltype raddr} OFFLINE DMKSPT046E {DEV rid(type raddr} OFFLINE

DMKCFG175E {FAVOREDIRESERVEINETiORK TRACE} ALREADY IN USE BY userid DMKCF0175E {FAVOREDIRESERVEINETiORK TRACE} ALREADY IN USE BY userid DMKCFS175E {FAVOREDIRESERVEINETiORK TRACE} ALREADY IN USE BY userid DMKCFG175E {FAVORED|RESERVE|NETWORK TRACE|name} ALREADY IN USE BY userid DMKCF0175E {FAVORED|RESERVE|NETWORK TRACE|name} ALREADY IN USE BY userid DMKCFS175E {FAVORED|RESERVE|NETWORK TRACE|name} ALREADY IN USE BY userid

DMKMCH618I {INSTRUCTION RETRY|MAIN STORAGE} NOW IN {RECORD|QUIET} MODE cpuid

DMKSPS428E {PRTIPUNIRDR} raddr SPOOL ERROR; FILE {HELDIPURGEDl DMKSPS428E {PRTIPUNIRDRITAPE} raddr SPOOL ERROR; FILE {HELDIPURGED}

DMKRSE504A {RDRtPRT} 'addr' DATA CK CMD='cm' SNS='sense'

DMKRSE5021 {RDRIPRTIPUN} 'addr' BUSOUT CK CMD='cm' SNS='sense' DMKRSE5201 {RDRIPRTIPUNJ 'addr' CHAN ERROR CKD='cm' SNS='sense' DMKRSE5001 {RDRIPRTIPUN} 'addr' CMD REJECT CMD='cm' SNS='sense' CSi='csw' USERID='userid <sup>l</sup> DMKRSE5041 {RDRIPRTIPUN} 'addr' DATA CK CMD='cm' SNS='sense' CSi='csw' DMKRSE503A {RDRIPRTIPUN} 'addr' EQUIP CK CKD='cm' SNS='sense' DMKRSE503I {RDRIPRTIPUN} 'addr' EQUIP CK CMD='cm' SNS='sense' DMKRSE5251 {RDRIPRTIPUN} 'addr' FORMAT CK CKD='cm' SNS='sense' DMKRSE501A {RDRtPRTIPUN} 'addr' INT REQ DMKRSE5011 {RDRIPRTIPUN} 'addr' INT REQ CKD='cm' SNS='sense' DMKRSE524I {RDRIPRTIPUN} 'addr' LOAD CHECK CKD='cm' SNS='sense' DMKRSE521I {RDR|PRT|PUN} 'addr' NO DEVICE CMD='cm' SNS='sense' DMKRSE5291 {RDRIPRTIPUN} 'addr' PARITY CK CKD='cm' SNS='sense' DKKRSE5081 {RDRIPRTIPUN} 'addr' PERM ERROR CMD='cm' SNS='sense' CSi='csw' USERID='userid' DMKRSE520A {RDRIPRTIPUN} 'addr' PERM ERROR CKD='cm' SNS='sense' CSW='csw' USERID='userid'

DMKSPS426E {RDR|TAPE} raddr SPOOL SPACE FULL; FILE PURGED

DMKCFC001E ?CP: command

DMKCPI952I nnnnnK SYSTEM STORAGE

DMKVDA122E type raddr ALREADY ATTACHED TO userid

DMKCF0140E type raddr ATTACHED TO userid DMKCPS140E type raddr ATTACHED TO userid DMKCPV140E type raddr ATTACHED TO userid D!KCSB140E type raddr ATTACHED TO userid DMKCS0140E type raddr ATTACHED TO userid DMKMCC140E type raddr ATTACHED TO userid

DMKNET140E type raddr ATTACHED TO userid DMKVDA140E type raddr ATTACHED TO userid DMKVDD140E type raddr ATTACHED TO userid DMKCSB148E type raddr BUFFER LOAD name FAILED DMKCF0143E type raddr IN USE BY SYSTEM DMKCPS143E type raddr IN USE BY SYSTEM DMKMCC143E type raddr IN USE BY SYSTEM DMKVDA143E type raddr IN USE BY SYSTEM DMKCS0141E type raddr NOT ACTIVE DMKVDD121E type raddr NOT ATTACHED TO userid DMKVDA121E type raddr NOT ATTACHED TO userid DMKVDA120E type raddr NOT ATTACHED; userid vaddr ALREADY DEFINED DMKCPS142E type raddr NOT DRAINED DMKCSB142E type raddr NOT DRAINED DMKCFOO46E type raddr OFFLINE DMKCFP046E type raddr OFFLINE DMKCPV046E type raddr OFFLINE DMKCSB046E type raddr OFFLINE DMKCSOO46E type raddr OFFLINE DMKMCC046E type raddr OFFLINE DMKNLD046E type raddr OFFLINE DMKNLE046E type raddr OFFLINE DMKVDA046E type raddr OFFLINE DMKVDD046E type raddr OFFLINE DMKSPT140E type raddr ATTACHED TO userid DMKSPT143E type raddr IN USE BY SYSTEM DMKCPS144W type vaddr RESET BY userid DMKDIA047E userid vaddr DOES NOT EXIST DMKLNK110E userid vaddr NOT LINKED; type vaddr ALREADY DEFINED DMKLNK118E userid vaddr NOT LINKED; COMMAND FORMAT NOT VALID DMKLNK109E userid vaddr NOT LINKED; INVALID LINK DEVICE DMKLNK113E userid vaddr NOT LINKED; NO KULT PASSWORD DMKLNK111E userid vaddr NOT LINKED; NO READ PASSWORD DMKLNK112E userid vaddr NOT LINKED; NO WRITE PASSWORD DMKLNK107E userid vaddr NOT LINKED; NOT IN CP DIRECTORY DMKLNK114E userid vaddr NOT LINKED; PASSWORD INCORRECT DMKLNK104E userid vaddr NOT LINKED; R/O BY {nnn USERSluserid} DMKLNK105E userid vaddr NOT LINKED; R/W BY {nnn USERSluserid} DKKLNK106E userid vaddr NOT LINKED; R/W BY nnn USERS; *RIO* BY {nnn USERSIuserid} DMKLNK108E userid vaddr NOT LINKED; VOLID volid NOT KOUNTED DMKCFS053E userid NOT IN CP DIRECTORY DKKCSP053E userid NOT IN CP DIRECTORY DMKCSU053E userid NOT IN CP DIRECTORY DMKLNK053E userid NOT IN CP DIRECTORY DMKLOG053E userid NOT IN CP DIRECTORY DKKCFOO45E userid NOT LOGGED ON DMKCFS045E userid NOT LOGGED ON DMKCPV045E userid NOT LOGGED ON DMKCQG045E userid NOT LOGGED ON DMKCQP045E userid NOT LOGGED ON DMKCQR045E userid NOT LOGGED ON DKKCQY045E userid NOT LOGGED ON DMKDIA045E userid NOT LOGGED ON DMKKSG045E userid NOT LOGGED ON DMKTHI045E userid NOT LOGGED ON DMKUSOO45E userid NOT LOGGED ON DMKVDA045E userid NOT LOGGED ON DKKVDD045E userid NOT LOGGED ON DMKMSG057W userid NOT RECEIVING; {DISCONNECTED|MSG OFF|SMSG OFF|NOT AUTHORIZED|WNG OFF} DMKCFS189I AFFINITY NOT SET; SYSTEM IN UNIPROCESSOR MODE DMKLOG189I AFFINITY NOT SET; SYSTEM IN UNIPROCESSOR MODE

DMKLOG054E ALREADY LOGGED ON {LINEIGRAF} raddr DMKCPI959W ATTACHED PROCESSOR NOT ONLINE DMKCPI95BI ATTACHED PROCESSOR NOT OPERATIONAL DMKCPI950A AUTO LOGON FAILED; EXPLICIT LOGON REQUIRED DMKALG059E AUTOLOG FAILED FOR userid-{IPL MISSINGIIPL FAILEDIACCOUNTING ERROR} DMKALG115E AUTOLOG INVALID; EXCESSIVE INCORRECT PASSWORDS DMKCSB043E BUFFER name DOES NOT EXIST DMKCSB031E BUFFER MISSING OR INVALID DMKCDS166E CHANGED SHARED PAGE NOT WRITTEN TO AUXILIARY STORAGE DMKVCH132E CHANNEL x ALREADY DEFINED BY userid DMKVCH129E CHANNEL x DEVICES IN USE DMKVCH04BE CHANNEL x DOES NOT EXIST DMKVCH130E CHANNEL x NOT ATTACHED TO userid DMKVCH138E CHANNEL x NOT ATTACHED; INSUFFICIENT FREE STORAGE DMKCCH605I CHANNEL CHECK RECORDING FAILURE DMKCCH6011 CHANNEL CONTROL CHECK DEV xxx; USER 'userid' DMKCCH603W CHANNEL ERROR; RUN SEREP, RESTART SYSTEM DMKVCH034E CHANNEL MISSING OR INVALID DMKVDA034E CHANNEL MISSING OR INVALID DMKVDD134E CHANNEL MISSING OR INVALID DMKCS0245E CHARS MISSING OR INVALID DMKCSP245E CHARS MISSING OR INVALID DMKCSU245E CHARS MISSING OR INVALID DMKCKS917E CHECKPOINT CYLINDER INVALID; DMKCKS917E CHECKPOINT CYLINDER INVALID; DMKCQG028E CLASS MISSING OR INVALID DMKCQR028E CLASS MISSING OR INVALID DMKCSB02BE CLASS MISSING OR INVALID DMKCSOO2BE CLASS MISSING OR INVALID DMKCSP02BE CLASS MISSING OR INVALID DMKCSU02BE CLASS MISSING OR INVALID DMKSPS028E CLASS MISSING OR INVALID DMKSPS02BE CLASS MISSING OR INVALID DMKLOG067E COMMAND FORMAT NOT VALID CLEAR STORAGE AND CLEAR STORAGE AND COLD<br>CLEAR STORAGE AND COLD COLD DMKQVMBOOE COMMAND REJECTED, OTHER VIRTUAL MACHINES LOGGED ON DMKQVM802E COMMAND REJECTED, DEVICES NOT DEDICATED DMKQVMB03E COMMAND REJECTED, SPOOL DEVICES NOT DRAINED START START DMKQVMB06E COMMAND REJECTED, VIRTUAL ADDRESS NOT EQUAL TO REAL ADDRESS DMKQVMB07E COMMAND REJECTED, VM/370 ATTACHED PROCESSOR MODE DMKQVMB09E COMMAND REJECTED, TRACE/ADSTOP IN EFFECT DMKCFG013E CONFLICTING OPTION - option DMKCF0013E CONFLICTING OPTION - option DMKCSB013E CONFLICTING OPTION - option DMKCS0013E CONFLICTING OPTION - option DMKCSP013E CONFLICTING OPTION - option DMKCSU013E CONFLICTING OPTION - option DMKTRA013E CONFLICTING OPTION - option DMKCNS5021 CONS DMKCNS5001 CONS DMKCNS5041 CONS DMKCNS5031 CONS DMKCNS501I CONS DMKCNS5271 CONS DMKCNS527I CONS 'addr'<br>DMKCNS528I CONS 'addr' DMKCNS505I CONS 'addr' OVERRUN CK CMD='cm' SNS='sense' CSW='csw' USERID='userid' laddr' 'addr' BUSOUT CK CMD='cm' SNS='sense' CSW='csw' USERID='userid'<br>'addr' CMD REJECT CMD='cm' SNS='sense' CSW='csw' USERID='userid 'addr' 'addr' 'addr' 'addr' LOST DATA CMD='cm' SNS='sense' CSW='csw' USERID='userid'<br>'addr' TIMEOUT CMD='cm' SNS='sense' CSW='csw' USERID='userid' CMD REJECT CMD='cm' SNS='sense' CSW='csw' USERID='userid' DATA CK CMD='cm' SNS='sense' CSW='csw' USERID='userid' EQUIP CK CMD='cm' SNS='sense' CSW='csw' USERID='userid' INT REQ TIMEOUT CMD='cm' SNS='sense' CSW='csw' USERID='userid' DMKPAG415E CONTINUOUS PAGING ERRORS FROM DASD xxx

DMKDDR702E CONTROL STATEMENT SEQUENCE ERROR

DMK

DMKCPI185E CP ASSIST LEVEL XX DOES NOT MATCH CP LEVEL YY DMKCFO186E CP ASSIST NOT AVAILABLE DMKVMA456W CP ENTERED; name SHARED PAGE hexloc ALTERED DMKDSP450W CP ENTERED; DISABLED WAIT PSW 'PSW' DMKDSP452W CP ENTERED; EXTERNAL INTERRUPT LOOP DMKPTR410W CP ENTERED; PAGING ERROR DMKPRG453W CP ENTERED; PROGRAM INTERRUPT LOOP DMKCPI913I CP OWNED VOLID XXXXXX INVALID FOR 3330V DMKCPI951I CP VOLID volid NOT MOUNTED DMKRNH463I CTLR 'raddr' UNIT CHECK; RESTART IN PROGRESS DMKCOP466I CTLR CUU IN BUFFER SLOWDOWN MODE DMKNES140E CTLR raddr ATTACHED TO userid DMKNLD140E CTLR raddr ATTACHED TO userid DMKNLE140E CTLR raddr ATTACHED TO userid DMKNLE464I CTLR raddr CC=3; DEPRESS 370x "LOAD" BUTTON<br>DMKRNH464I CTLR raddr CC=3; DEPRESS 370X "LOAD" BUTTON<br>DMKRNH468I CTLR raddr COMMUNICATIONS SCANNER FAILURE DMKNLE470E CTLR raddr DUMP FAILED: PAGING I/O ERROR DEKNLE460E CTLR raddr DUMP FAILED: PROGRAM CHECK DMKNLE469E CTLR raddr DUMP FAILED: TEMP SPACE NOT AVAILABLE DMKNLE471E CTLR raddr DUMP FAILED: UNRECOVERABLE I/O ERROR DMKVDS465E CTLR raddr EMULATOR LINES IN USE BY SYSTEM DMKNLD143E CTLR raddr IN USE BY SYSTEM DMKNLE143E CTLR raddr IN USE BY SYSTEM DMKNLD461R CTLR raddr IPL NOT REQUIRED; ENTER 'YES' TO CONTINUE DMKNLE461R CTLR raddr IPL NOT REQUIRED; ENTER "YES" TO CONTINUE DMKNLD470E CTLR raddr LOAD FAILED: PAGING I/O ERROR DHENLD460E CTLR raddr LOAD FAILED: PROGRAM CHECK<br>DHENLD471E CTLR raddr LOAD FAILED: UNRECOVERABLE I/O ERROR<br>DHERNH462I CTLR raddr UNIT CHECK; IPL REQUIRED DMKDEF024E CYLS MISSING OR INVALID DMKDAS514D DASD 'addr' ADDMRK CK CMD='cm' SNS='sense' CSW='csw' USERID='userid' BBCCHH='bbcchh' DMKDASS161 DASD 'addr' BAD SENSE CHD='cm' SNS='sense' CSW='csw' USERID='userid'<br>DMKDASS161 DASD 'addr' BAD SENSE CHD='cm' SNS='sense' CSW='csw' USERID='userid'  $CSU = ICSU$ USERID='userid'  $[$  {BBCCHH='bbcchh' | BLOCK='nnnnnn'} } DMKDAS502I DASD 'addr' BUSOUT CK CMD='cm' SNS='sense' CSW='csw' USERID='userid' BBCCHH='obcchh'<br>DMKDAS520I DASD 'addr' CHAN ERROR CMD='cm' SNS='sense' CSW='csw' USERID='userid'<br>DMKDAS520I DASD 'addr' CHAN ERROR CMD='cm' SN USERID='userid' [ {BBCCHH='bbcchh' | BLOCK='nnnnnn'} ] DMKDAU530I DASD 'addr' CHECK DATA CMD='cm' SNS='sense' CSW='csw' USERID='userid' BLOCK='unnnnn' DMKDAS500I DASD 'addr' CHD REJECT CHD='Cm' SNS='sense' CSW='Csw' USERID='userid' DHKDAS504D DASD 'addr' DATA CK CHD='cm' SNS='sense' CSW='csw' USBRID='userid' BBCCHH='bbcchh'<br>DHKDAS504D DASD 'addr' DATA CK CHD='cm' SNS='sense' CSW='csw' USBRID='userid' BBCCHH='bbcchh' DMKDAS5031 DASD 'addr' EQUIP CK CHD='Cm' SNS='sense' CSW='Csw' USERID='userid'<br>DMKDAS5131 DASD 'addr' FILE PROT CHD='cm' SNS='sense' CSW='csw' USERID='userid'  $CSW = 'CSW'$ DMKDAS513I DASD 'addr' **FILE**  $PROT$  $CMD=!CB!$ SNS='sense' USERID='userid' [{BBCCHH='bbcchh'|BLOCK='nnnnnn'} ] DMKDAS501A DASD 'addr' INT REQ CMD='cm' SNS='sense' CSW='csw' USERID='userid'<br>DMKDAS517E DASD 'addr' NOT/KNOWN CMD='cm' SNS='sense' CSW='csw' USERID='userid' BBCCHH='obcchh'<br>DMKDAS517E DASD 'addr' NOT/KNOWN CMD='c USERID='userid' [ {BBCCHH='bbcchh' | BLOCK='nnnnnn'} ]

DMKDAS505D DASD 'addr' OVERRUN CK CMD='cm' SNS='sense' CSW='csw' USERID='userid' BBCCHH='bbcchh'<br>DMKDAS505D DASD 'addr' OVERRUN CK CMD='cm' SNS='sense' CSW='csw' USERID='user USERID='userid' [ {BBCCHH='bbcchh' | BLOCK='nnnnnn'} ] DMKDAS5051 DASD 'addr' OVERRUN CK CMD='cm' SNS='sense' CSW='csw' USERID= 'userid' BBCCHH='bbcchh'

DMK

DMKCSO030E COPIES MISSING OR INVALID DMKCSP030E COPIES MISSING OR INVALID DMKCSU030E COPIES MISSING OR INVALID

DMKDAS505I DASD 'addr' OVERRUN CK CMD='cm' SNS='sense' CSW='csw'  $USERID =$ 'userid' [{BBCCHH='bbcchh' | BLOCK='nnnnnn'} ] DMKDAS508I DASD 'addr' PERM ERROR CMD='cm' SNS='sense' CSW='csw' USERID='userid'<br>DMKDAS518I DASD 'addr' RECV ERROR CMD='cm' SNS='sense' CSW='csw' USERID='userid' DMKDAS518I DASD 'addr' RECV ERROR CMD='cm' SNS='sense' CSW='csw' USERID='userid' [{BBCCHI='bbcchh'  $|BLOCK = 'annann'$ DMKDAS507D DASD 'addr' SEEK CK CMD='cm' SNS='sense' CSW='csw' USERID='userid' BBCCHH='bbcchh' DHKDAS5061 DASD 'addr' TRKCOND CK CMD='cm' SNS='sense' CSW='csw' USERID='userid' BBCCHH='bbcchh' DMKDAS509I DASD 'addr' TRKOVERUN CMD='cm' SNS='sense' CSW='csw' USERID='userid' BBCCHH='bbcchh' DMKLNK139E DASD addr NOT LINKED; 3330V NOT ACCEPTED AS SYSTEM VOLUME DMKDAS956A DASD cuu VOLID volid NOT MOUNTED; NOW OFFLINE DMKDSB956A DASD cuu VOLID volid NOT MOUNTED: NOW OFFLINE DMKCPS123E DASD raddr CP OWNED DMKVDA123E DASD raddr CP OWNED DMKVDD123E DASD raddr CP OWNED DMKVDA128E DASD raddr ERROR READING ALLOCATION RECORD DMKVDA126E DASD raddr ERROR READING VOLID DMKCPS124E DASD raddr IN USE BY nnn USERS DMKVDA124E DASD raddr IN USE BY nnn USERS DMKVDD124E DASD raddr IN USE BY nnn USERS DMKVDA139E DASD raddr NOT ATTACHED; 3330V NOT ACCEPTED AS SYSTEM VOLUME DMKVDA133E DASD raddr NOT READY DMKSAV351W DASD raddr SYSRES NOT READY<br>DMKSAV350W DASD raddr SYSRES VOLID NOT aaaaaa DMKVDA125E DASD raddr VOLID volid ALREADY ATTACHED TO SYSTEM DMKVDA127E DASD raddr VOLID volid DOES NOT MATCH DMKCPI954E DASD raddr VOLID volid NOT MOUNTED; DUPLICATE OF DASD raddr DMKLNK101W DASD vaddr FORCED R/O; R/O BY (nnn USERS|userid}<br>DMKLNK102W DASD vaddr FORCED R/O; R/W BY (nnn USERS|userid}<br>DMKLNK103W DASD vaddr FORCED R/O; R/W BY (nnn USERS|userid}; R/O BY (nnn USERS|userid} DMKDEF091E DASD vaddr NOT DEFINED; TEMP SPACE NOT AVAILABLE DMKLOG091E DASD vaddr NOT DEFINED; TEMP SPACE NOT AVAILABLE DMKLNK137E DASD vaddr NOT LINKED; CHAN x DEDICATED DMKDDR717R DATA DUMPED FROM volid1 TO BE RESTORED TO volid2.skDO YOU WISH TO CONTINUE? & ESPOND YES NO OR REREAD: DMKMID310E DATE date INVALID; NOT CHANGED DMKCFD040E DEV addr DOES NOT EXIST DMKCFG040E DEV addr DOES NOT EXIST DMKCFO040E DEV addr DOES NOT EXIST DMKCPB040E DEV addr DOES NOT EXIST DMKCPS040E DEV addr DOES NOT EXIST DMKCPV040E DEV addr DOES NOT EXIST DMKCQG040E DEV addr DOES NOT EXIST DMKCQP040E DEV addr DOES NOT EXIST DMKCSB040E DEV addr DOES NOT EXIST DMKCSO040E DEV addr DOES NOT EXIST DMKCSP040E DEV addr DOES NOT EXIST DMKCST040E DEV addr DOES NOT EXIST DMKDEF040E DEV addr DOES NOT EXIST DMKDIA040E DEV addr DOES NOT EXIST<br>DMKMCC040E DEV addr DOES NOT EXIST DMKMCD040E DEV addr DOES NOT EXIST DMKNES040E DEV addr DOES NOT EXIST DMKNET040E DEV addr DOES NOT EXIST

DMK

DMKDDR710A DEV CUU INTERVENTION REQUIRED

DMKNLD040E DEV addr DOES NOT EXIST DMKNLE040E DEV addr DOES NOT EXIST DMKVDA040E DEV addr DOES NOT EXIST DMKVDD040E DEV addr DOES NOT EXIST DMKSPT040E DEV addr DOES NOT EXIST DMK

DMKFMT738A DEV cuu INTERVENTION REOUIRED DMKDDR704E DEV cuu NOT OPERATIONAL DMKDIR754E DEV cuu NOT OPERATIONAL DMKFMT730E DEV CUU NOT OPERATIONAL OR NOT READY DMKRNH454I DEV rid DISABLED DMKDIA098E DEV rid MODE SWITCH NOT POSSIBLE DMKNES098E DEV rid MODE SWITCH NOT POSSIBLE DMKNET098E DEV rid MODE SWITCH NOT POSSIBLE DMKCFS046E DEV type raddr OFFLINE DMKLOGO92E DEV vaddr NOT DEFINED; type vaddr ALREADY DEFINED<br>DMKDEF136E DEV vaddr NOT DEFINED; CHAN x DEDICATED DMKLOG090E DEV vaddr NOT DEFINED; DEV {raddr|volser} NOT AVAILABLE DMKLOGO93E DEV vaddr NOT DEFINED: ERROR IN CP DIRECTORY DMKDEF095E DEV vaddr NOT DEFINED; INSUFFICIENT FREE STORAGE DMKLOGO95E DEV vaddr NOT DEFINED; INSUPFICIENT FREE STORAGE DMKSSS075E DEVICE 'raddr' IS NOT AVAILABLE DMKSSS072E DEVICE NOT AVAILABLE - 'raddr' NOT PROPER TYPE DENSSSO71E DEVICE NOT AVAILABLE - ESS CANNOT BE ACCESSED<br>DENSSSO70E DEVICE NOT AVAILABLE - ESS CANNOT BE ACCESSED DMKCSU035E DEVICE TYPE MISSING OR INVALID DMKDIR762E DIRECTORY STATEMENT MISSING DMKCSP032E DIST CODE MISSING OR INVALID DMKCSU032E DIST CODE MISSING OR INVALID DMKCDMO6OE DUMP FAILED; VIRTUAL PRINTER UNAVAILABLE<br>DMKCDMO61E DUMP FAILED; VIRTUAL PRINTER ERROR DMKRND861E DUMP FILE filename NOT FOUND DMKDIR758E DUPLICATE UNIT DEFINITION DEKCFV062E ECHODE NOT SET ON DMKMON219I END OF MONITOR TAPE, MONITOR STOPPED BY SYSTEM DMKCKS916E ERROR ALLOCATING SPOOL FILE BUFFERS DMKDDR720E ERROR IN routine DMKDIR764E ERROR IN routine DMKCFS052E ERROR IN CP DIRECTORY<br>DMKLNK052E ERROR IN CP DIRECTORY DMKLOG052E ERROR IN CP DIRECTORY DMKNMT249E ERROR LOADING IMAG imag DMKMON220I ERROR ON MONITOR TAPE, MONITOR STOPPED BY SYSTEM DMKIOG553I ERROR RECORDING AREA CLEARED; USER 'userid' DMKIOG551E ERROR RECORDING AREA FULL; RUN CPEREP. DUKIOF550E ERROR RECORDING AREA 90 PERCENT FULL; RUN CPEREP DMKNMT254E ERROR SAVING imag3800 - RC =  $(rc)$ DMKSAV352W FATAL DASD I/O ERROR DMKFMT735E FATAL DASD IO ERROR DMKRND860I FATAL I/O ERROR READING DUMP DMKRND852I FATAL I/O ERROR WRITING DUMP DMKIOG558I FATAL I/O ERROR; ERROR RECORDING DISABLED DMKUDR475I FATAL IO ERROR TRYING TO READ DIRECTORY DMKCS0246E FCB MISSING OR INVALID DMKCSP246E FCB MISSING OR INVALID DMKCSU246E FCB MISSING OR INVALID

290 IBM VM/370 System Messages DMKFMT739E FLAGGED PRIMARY TRACK HAS NO ALTERNATE ASSIGNEDiIO ERROR FOLLOWS DMKDDR727E FLAGGED TRK XXXXXXXXXX HAS NO PROPER ALTERNATE; SKIPPING THIS TRK DMKCS0243E FLASH MISSING OR INVALID DMKCSP243E FLASH MISSING OR INVALID DMKCSU243E FLASH MISSING OR INVALID DMKCSP029E FNAME FTYPE MISSING OR INVALID DMKCSU029E FNAME FTYPE MISSING OR INVALID DMKMCD227E FOR OPTION INVALID WITH AUTODISK OFF DMKMCD228E FOR OPTION INVALID WITH MONITOR ON DMKMCD226E FOR VALUE MIDNIGHT - COMMAND INVALID DMKIOG5521 FORMATTING ERROR RECORDING AREA DMKQVM801E FREE STORAGE PAGE IS NOT AVAILABLE DMKGRF5021 GRAF laddr' BUSOUT CK CMD=lcm' SNS='sense' CSW='csw' DMKGRF5001 GRAF 'addr' CMD REJECT CMD='cm' SNS='sense' CSW='csw' DMKGRF5041 GRAF 'addr' DATA CK CMD='cm' SNS='sense' CSW='csw' DMKGRF5031 GRAF 'addr' EQUIP CK CMD='cm' SNS='sense' CSW='csw' DMKGRF5251 GRAF 'addr' FORMAT CK CMD='cm' SNS='sense' CSW='csw' DMKGRF5211 GRAF 'addr' NO DEVICE CMD='cm' SNS='sense' CSW='csw' DMKGRF5291 GRAF 'addr' PARITY CK CMD='cm' SNS='sense' CSi='csw' DMKCDB160E HEXLOC bexloc EXCEEDS STORAGE DMKCDM160E HEXLOC bexloc EXCEEDS STORAGE DMKCDS160E HEXLOC hexloc EXCEEDS STORAGE DMKCFD160E HEXLOC bexloc EXCEEDS STORAGE DMKCPV160E HEXLOC bexloc EXCEEDS STORAGE DMKNES160E HEXLOC bexloc EXCEEDS STORAGE DMKNET160E HEXLOC hexloc EXCEEDS STORAGE DMKCDS164E HEXLOC hexloc NON-ADDRESSABLE STORAGE DMKCFD164E HEXLOC bexloc NON-ADDRESSABLE STORAGE DMKCFP164E HEXLOC bexloc NON-ADDRESSABLE STORAGE DMKCDM033E HEXLOC MISSING OR INVALID DMKCDS033E HEXLOC MISSING OR INVALID DMKCPV033E HEXLOC MISSING OR INVALID DMKNET033E HEXLOC MISSING OR INVALID DMKVER5751 I/O ERROR ADD=raddr, USERID= userid DMKRGA7051 I/O ERROR RESID=resource id STATUS=status LINE=addr DMKAC0425E I/O ERROR DURING ACCOUNTING DMKCS0244E IMAGE LIBRARY MISSING OR INVALID DMKCSB036E INDEX MISSING OR INVALID DMKDDR724E INPUT TAPE CONTAINS A CP NUCLEUS DUMP DMKDDR700E INPUT UNIT IS NOT A CPVOL DMKCPI131E INSUFFICIENT FREE STORAGE DMKLOG131E INSUFFICIENT FREE STORAGE DMKVDA131E INSUFFICIENT FREE STORAGE AVAILABLE FOR ATTACH REQUEST DMKCPI955W INSUFFICIENT STORAGE FOR VM/370 DMKNMT256E INSUFFICIENT VIRTUAL STORAGE DMKCCH602I INTERFACE CONTROL CHECK DEV XXX; USER 'userid' DMKCFH436E INTERRUPT PENDING TO PROCEED, TYPE YES. TO END, TYPE NO DMKCFOO06E INVALID DEVICE TYPE - addr DMKCFSOO6E INVALID DEVICE TYPE - addr DMKCFTOO6E INVALID DEVICE TYPE - addr DMKCPBOO6E INVALID DEVICE TYPE - addr DMKCPVOO6E INVALID DEVICE TYPE - addr DMKCQPOO6E INVALID DEVICE TYPE - addr DMKCSBOO6E INVALID DEVICE TYPE - addr DMKCSOOO6E INVALID DEVICE TYPE - addr DMKCSPOO6E INVALID DEVICE TYPE - addr

**Service** 

DMK

DMKCSTOO6E INVALID DEVICE TYPE - addr DMKCSU006E INVALID DEVICE TYPE - addr DMKDIA006E INVALID DEVICE TYPE - addr DMKMCC006E INVALID DEVICE TYPE - addr DMKNESOO6E INVALID DEVICE TYPE - addr DMKNETOO6E INVALID DEVICE TYPE - addr DMKNLDOO6E INVALID DEVICE TYPE - addr DMKNLEOO6E INVALID DEVICE TYPE - addr DMKVDAOO6E INVALID DEVICE TYPE - addr DMKVDD006E INVALID DEVICE TYPE - addr DMKSPT006E INVALID DEVICE TYPE - addr DMKDIA011E INVALID DEVICE TYPE - userid vaddr DMKCDS162E INVALID ECR x - hexdata DMKCDS162W INVALID ECR x - hexdata DMKDDR719E INVALID FILE NAME OR FILE NOT FOUND DMKDIR763E INVALID FILENAME OR FILE NOT FOUND DMKCDS005E INVALID HEXDATA - hexdata DMKCPB005E INVALID HEXDATA - hexdata DMKCDB004E INVALID HEXLOC - hexloc DMKCDMOO4E INVALID HEXLOC - hexloc DMKCFC004E INVALID HEXLOC - hexloc DMKCFD004E INVALID HEXLOC - hexloc DMKCPV004E INVALID HEXLOC - hexloc DMKNES004E INVALID HEXLOC - hexloc DMKNET004E INVALID HEXLOC - herloc DNKCDS004E INVALID HEXLOC - operand DMKDDR708E INVALID INPUT OR OUTPUT DEFINITION DMKMNI225E INVALID MONITOR USERID SPECIFIED, MON NOT STARTED DMKFMT737E INVALID OPERAND DMKCFC002E INVALID OPERAND - operand DMKCFG002E INVALID OPERAND - operand DMKCFT002E INVALID OPERAND - operand DMKDDR701E INVALID OPERAND - operand DMKNCC002E INVALID OPERAND - operand DMKMCD002E INVALID OPERAND - operand DMKMNIOO2E INVALID OPERAND - operand DMKNES002E INVALID OPERAND - operand DHKNETOO2E INVALID OPERAND - operand DMKNLDOO2E INVALID OPERAND - operand DMKSPT002E INVALID OPERAND - operand DMKTHIOO2E INVALID OPERAND - operand DMKTRA002E INVALID OPERAND - operand DMKDIR751E INVALID OPERAND - XXXXXX DMKCDB003E INVALID OPTION - option DMKCDM003E INVALID OPTION - option DMKCFG003E INVALID OPTION - option DMKCF0003E INVALID OPTION - option DMKCFS003E INVALID OPTION - option DMKCPS003E INVALID OPTION - option DMKCPV003E INVALID OPTION - option DMKCQP003E INVALID OPTION - option DMKCQROO3E INVALID OPTION - option DMKCSB003E INVALID OPTION - option DMKCS0003E INVALID OPTION - option DMKCSP003E INVALID OPTION - option DMKCST003E INVALID OPTION - option DMKCSU003E INVALID OPTION - option DMKDEF003E INVALID OPTION - option DMKLOGO03E INVALID OPTION - option DMKMCC003E INVALID OPTION - option DMKMCHOO3E INVALID OPTION - option DMKMSG003E INVALID OPTION - option DMKNET003E INVALID OPTION - option DMKNLE003E INVALID OPTION - option DMKTHIOO3E INVALID OPTION - option DMKTRA003E INVALID OPTION - option

DMKUSO003E INVALID OPTION - option<br>DMKVDA003E INVALID OPTION - option DMKSPT003E INVALID OPTION - option DMKCPV204E INVALID PAGE(S) SPECIFIED, V=R AREA<br>DMKRND863E INVALID PARAMETER - parameter DMKCDS012E INVALID PSW - psw DEKCPB012E INVALID PSW - psw DMKCDB009E INVALID RANGE - range DMKCDM009E INVALID RANGE - range DMKCPV009E INVALID RANGE - range DMKNES009E INVALID RANGE - range DMKNET009E INVALID RANGE - range DMKCDB010E INVALID REGISTER - register DMKCDS010E INVALID REGISTER - register DMKVDA077E INVALID REQUEST FOR DEVICE 'nnn' DMKCSU008E INVALID SPOOLID -spoolid DMKSPT008E INVALID SPOOLID - spoolid DHKCPV007E INVALID USERID - userid DMKCSP007E INVALID USERID - userid DMKCSU007E INVALID USERID - userid DHKFMT736E IO ERROR cuu CCHHR = cchhr SENSE = sense<br>DHKFMT736E IO ERROR cuu {CCHHR = cchhr|BLOCK = nnnnnn} SENSE = sense DEKDDR705E IO ERROR CUU CSW CSW SENSE sense INPUT bbcchh OUTPUT bbcchh CCW CCW DMKDDR705E IO ERROR CUU CSW CSW SENSE sense INPUT {bbcchh|nnnnn} OUTPUT bbcchh CCW ccw DMKDIR755E IO ERROR CUU CSW CSW SENSE sense DMKVMI233E IPL OVERLAY ERROR DEKVEI234E IPL SENSE ERROR DMKVMI230E IPL SIO ERROR DMKVMI231E IPL TIO ERROR DMKVMI232E IPL UNIT ERROR; CSW CSW SNS sense DMKMCD224E LIMIT MUST BE BETWEEN 10 and 50000 DMKCPS049E LINE (addr) IN USE DHKBSC516I LINE 'addr' BAD SENSE CHD='cm' SNS='sense' CSW='csw' USERID='userid'<br>DHKBSC516I LINE 'addr' BUSOUT CK CHD='cm' SNS='sense' CSW='csw' USERID='userid' DMKCNS455I LINE 'addr' CC=3 NOT OPERATIONAL DMKRGA4551 LINE 'addr' CC=3 NOT OPERATIONAL DHEBSC5201 LINE 'addr' CHAN ERROR CMD='Cm' SNS='sense' CSW='CsW' USERID='userid'<br>DHEBSC5001 LINE 'addr' CMD REJECT CMD='Cm' SNS='sense' CSW='CsW' USERID='userid'<br>DHEBSC5041 LINE 'addr' DATA CK CMD='Cm' SNS='sense' CSW='CSW DMKBSC503I LINE 'addr' EQUIP CK CMD='cm' SNS='sense' CSW='csw' USERID='userid' DMKBSC501A LINE 'addr' INT REQ DHKBSC527I LINE 'addr' LOST DATA CHD='cm' SNS='sense' CSW='csw' USERID='userid' DERSECTIVE 'addr' NOT/KNOWN CHD='cm' SNS='sense' CSW='csw' USERID='userid'<br>DHKBSC5051 LINE 'addr' OVERRUN CK CHD='cm' SNS='sense' CSW='csw' USERID='userid'<br>DHKBSC5281 LINE 'addr' TIMEOUT CHD='cm' SNS='sense' CSW='csw' USER DEKRGA454I LINE addr DISABLED DMKNES049E LINE addr IN USE DMKNET049E LINE addr IN USE DMKNES706E LINE addr NOT ENABLED DMKCNS454I LINE raddr DISABLED DMKDIA056E LINE vaddr BUSY ON userid DEKRNH465I LINE TRACE TERMINATED DUE TO ERROR DMKDIA055E LINE(S) NOT AVAILABLE ON userid DUKLNK115E LINK INVALID; EXCESSIVE INCORRECT PASSWORDS DEKDDR715E LOCATION bbcchh IS A FLAGGED TRACK DMKCFO041E LOGMSG nn DOES NOT EXIST

DMK

DMK

DMKMCH6151 MACHINE CHECK RECORDING FAILURE cpuid DMKDDR707E MACHINE CHECK RUN SEREP AND SAVE OUTPUT FOR CE DMKDIR757E MACHINE CHECK RUN SEREP AND SAVE OUTPUT FOR CE DMKFMT732E MACHINE CHECK RUN SEREP AND SAVE OUTPUT FOR CE DMKMCH610W MACHINE CHECK SUPERVISOR DAMAGE cpuid DMKMCH611W MACHINE CHECK SYSTEM INTEGRITY LOST cpuid DMKMCH612W MACHINE CHECK TIMING FACILITIES DAMAGE; RUN SEREP cpuid DMKMCT6211 MACHINE CHECK; AFFINITY SET OFF cpuid DMKMCT6201 MACHINE CHECK; ATTACHED PROCESSOR NOT BEING USED cpuid DMKMCH6171 MACHINE CHECK; BUFFER OR DLAT DAMAGE cpuid DMKMCH6141 MACHINE CHECK; DAMAGED PAGE NOW DELETED cpuid DMKMCH622W MACHINE CHECK; MULTIPLE CHANNEL ERRORS DMKMCH6191 MACHINE CHECK; OPERATION TERMINATED cpuid DMKMCT6191 MACHINE CHECK; OPERATION TERMINATED cpuid nMKMOT610W MACHINE CHECK; SUPERVISOR DAMAGE cpuid DMKMCT611W MACHINE CHECK; SYSTEM INTEGRITY LOST cpuid DMKMCT612W MACHINE CHECK; TIMING FACILITIES DAMAGE cpuid DMKMCH6161 MACHINE CHECK; USER userid TERMINATED cpuid DMKMCT6161 MACHINE CHECK; USER userid TERMINATED cpuid DMKLOG051E MAXIMUM USERS EXCEEDED DMKMCD212E MINITOR TAPE IS NOT ACTIVE DMKSSS074E MISSING INTERRUPT - DEVICE 'raddr' DMKCSP253E MODIFY MISSING OR INVALID DMKCSU253E MODIFY MISSING OR INVALID DMKMCC215E MONITOR ACTIVE; DASTAP CANNOT BE ENABLED DYNAMICALLY DMKMCC213E MONITOR CPTRACE IS ALREADY ACTIVE DMKMCD218E MONITOR NOT STOPPED, OUTSTANDING TAPE I/O DMKMIA229E MONITOR OUT OF DASD PAGES, IS SHUTTING OFF DMKMCC211E MONITOR TAPE IS ALREADY ACTIVE DMKMCC217E MONITOR TAPE NOT STARTED. NO CLASS ENABLED DMKMCD214E MONTIOR CPTRACE IS NOT ACTIVE DMKIOG561W MORE THAN 50 MCH OR CCH FRAMES WERE READ FROM THE SRF DMKLOGOS2E MORE THAN ONE VMSAVE AREA ALLOCATED. MUST SPECIFY AREA NAME DMKCFV082E MORE THAN ONE VMSAVE AREA ALLOCATED; MUST SPECIFY AREA NAME DMKDDR726E MOVING DATA INTO THE ALTERNATE TRACK CYLINDER(S) IS PROHIBITED DMKSSSOSSI MSS MOUNT PROCEEDING FOR VOLUME 'volid' DMKNES175E NETWORK TRACE ALREADY IN USE BY userid DMKCFS1901 NO AFFINITY SPECIFIED IN THE DIRECTORY DMKCLK437E NO DASD SPACE AVAILABLE - IPL TERMINATED DMKRNDS531 NO DUMP FILES EXIST DMKLOGO8OE NO PREALLOCATED VMSAVE AREA DMKCFVOSOE NO PREALLOCATED VMSAVE AREA DMKDDR723E NO VALID CP NUCLEUS ON THE INPUT UNIT DMKDDR716R NO VOL1 LABEL FOUND [FOR volser] DO YOU WISH TO CONTINUE? RESPOND YES OR NO OR REREAD: DMKWRM9201 NO WARM START DATA; CKPT START FOR RETRY DMKDIR760E NOT ENOUGH SPACE ALLOCATED FOR DIRECTORY DMKDDR712E NUMBER OF EXTENTS EXCEEDS 20 DMKDDR703E OPERAND MISSING DMKDIR753E OPERAND MISSING DMKCDB026E OPERAND MISSING OR INVALID DMKCDS026E OPERAND KISSING OR INVALID DMKCFC026E OPERAND MISSING OR INVALID DMKCFD026E OPERAND MISSING OR INVALID DMKCFG026E OPERAND MISSING OR INVALID DMKCFH026E OPERAND KISSING OR INVALID

DMKCFS026E OPERAND MISSING OR INVALID DKKCFT026E OPERAND MISSING OR INVALID DMKCPB026E OPERAND MISSING OR INVALID DMKCPS026E OPERAND MISSING OR INVALID DMKCPV026E OPERAND MISSING OR INVALID DMKCQR026E OPERAND MISSING OR INVALID DMKCQY026E OPERAND MISSING OR INVALID DMKCSB026E OPERAND MISSING OR INVALID DMKCSP026E OPERAND MISSING OR INVALID DMKCST026E OPERAND MISSING OR INVALID DMKCSU026E OPERAND MISSING OR INVALID DMKDEF026E OPERAND MISSING OR INVALID DMKMCC026E OPERAND MISSING OR INVALID DMKMCD026E OPERAND MISSING OR INVALID DMKMCH026E OPERAND MISSING OR INVALID DMKNES026E OPERAND MISSING OR INVALID DMKNET026E OPERAND MISSING OR INVALID DMKNLD026E OPERAND MISSING OR INVALID DMKTHI026E OPERAND MISSING OR INVALID DMKTRA026E OPERAND MISSING OR INVALID DMKSPS026E OPERAND MISSING OR INVALID DMKSPS026E OPERAND MISSING OR INVALID DMKSPM026E OPERAND MISSING OR INVALID DMKDDR725R ORIGINAL INPUT DEVICE WAS (IS) LARGER THAN OUTPUT DEVICE. DO YOU WISH T) CONTINUE? RESPOND YES OR NO: DMKDDR718E OUTPUT UNIT IS FILE PROTECTED DMKDDR722E OUTPUT UNIT NOT PROPERLY FORMATTED FOR THE CP NUCLEUS DMKDDR713E OVERLAPPING OR INVALID EXTENTS DMKFMT740E PACK MOUNTED IS 3340-35, NOT 3340-70. MOUNT ANOTHER OR RESPECIFY DMKCPV1651 PAGE hexloc NOT LOCKED; SHARED PAGE DMKCFH435E PAGING ERROR WRITING SAVED SYSTEM DMKCFP435E PAGING ERROR WRITING SAVED SYSTEM DMKSNC435E PAGING ERROR WRITING SAVED SYSTEM DMKCFG174E PAGING I/O ERROR; IPL FAILED DKKCFG177E PARM EXCEEDS 64 CHARACTERS DMKLOG050E PASSWORD INCORRECT DMKCKS915E PERMANENT I/O ERROR ON CHECKPOINT CYLINDER DMKCPU191E PROCESSOR nn DOES NOT EXIST DMKCPU1941 PROCESSOR nn OFFLINE DMKCPU193I PROCESSOR nn ONLINE DMKDDR756E PROGRAM CHECK PSW =  $psw$ DMKDIR756E PROGRAM CHECK PSW = psw DMKFMT756E PROGRAM CHECK PSW = psw DMKRSE242E PRT cuu (3800) INTERVENTION RECQD, STATUS CODE cc DMKVDA142E PRT cuu NOT DRAINED DMKRSE240E PRT cuu, FCB-FORMS MISMATCH, FILEID nnnn {HELD|PURGED} DMKTCS240E PRT cuu, FCB-FORMS MISMATCH, FILEID nnnn (HELD|PURGED} DMKRSE2521 PRT cuu, FILE nnnn REQUEUED AND HELD DMKRSE241E PRT cuu, INVALID LOAD MODULE mmmm SPECIFIED, FILE nnnn (HELD|PURGED} DMKTCS241E PRT cuu, INVALID LOAD MODULE mmmm SPECIFIED, FILE nnnn (HELD|PURGED)<br>DMKRSE2551 PRT cuu, PAGE BUFFER DESTROYED, BACKUP PAGE COUNT = nnnn DMKRSP428E PRT raddr SPOOL ERROR; FILE HELD DMKAC0425A PUN cuu ACCOUNTING DATA; FATAL I/O ERROR DMKRSP428E PUN raddr SPOOL ERROR; FILE HELD DMKCFD021E RADDR MISSING OR INVALID DMKCF0021E RADDR KISSING OR INVALID DKKCPS021E RADDR KISSING OR INVALID DMKCPU021E RADDR KISSING OR INVALID

Appendix D. Message Text-to-Message Identifier Cross-Reference 295

DMKCFOO26E OPERAND MISSING OR INVALID

DMKCSB021E RADDR MISSING OR INVALID DMKCSO021E RADDR MISSING OR INVALID DMKMCC021E RADDR MISSING OR INVALID DMKMCD021E RADDR MISSING OR INVALID DMKNES021E RADDR MISSING OR INVALID DMKNET021E RADDR MISSING OR INVALID DMKNLD021E RADDR MISSING OR INVALID DMKNLE021E RADDR MISSING OR INVALID DMKSPT021E RADDR MISSING OR INVALID DMKVDA021E RADDR MISSING OR INVALID raddr DMKVDD021E RADDR MISSING OR INVALID raddr DMKRSE505A RDR 'addr' OVERRUN CK CMD='cm' SNS='sense' DMERSP434A RDR raddr FATAL L/O ERROR; FILE PURGED DMKRSP431A RDR raddr ID CARD MISSING OR INVALID DMKRSP432A RDR raddr ID CARD; 'userid' NOT IN CP DIRECTORY DMKRSP433A RDR raddr ID CARD; INVALID DATA - 'data' DMKRSP428E RDR raddr SPOOL ERROR; FILE PURGED DMKRSP426E RDR raddr SPOOL SPACE FULL; FILE PURGED DMKVSP429I RDR vaddr SPOOL ERROR: FILE HELD DMKDDR714E RECORD bbcchh NOT FOUND ON TAPE DMKDDR721E RECORD cchhr NOT FOUND DEKDDR721E RECORD {cchhr|nnnnnn} NOT FOUND DMKNMT257E RESIDUAL BYTE COUNT = nnnnnnnn (HEX) DEKCFH300E SAVE REQUEST BEYOND VIRTUAL MACHINE SIZE DMKCFV063E SHADOW TABLE BYPASS; NOT SET DMKVATO64E SHADOW TABLE BYPASS: RESET DMKCDS161E SHARED PAGE hexloc ALTERED by userid DMKVMA161E SHARED PAGE hexloc ALTERED BY userid DMKATS181E SHARED SYSTEM name REPLACED WITH NON-SHARED COPY DMKSPM804E SINGLE PROCESSOR MODE ON REJECTED DMKSPM805E SINGLE PROCESSOR MODE OFF REJECTED DMKSPM808I SINGLE PROCESSOR MODE ACTIVE DMKMCH613I SOFT MACHINE CHECK RECORDING DISABLED cpuid DMKNMT248E SPECIFIED IMAGE imag NON-EXISTENT DMKCF0188E SPECIFIED PROCESSOR UNAVAILABLE DMKCFS188E SPECIFIED PROCESSOR UNAVAILABLE DMKLOG188E SPECIFIED PROCESSOR UNAVAILABLE DMKCQG042E SPOOLID nnnn DOES NOT EXIST DMKCST042E SPOOLID nnnn DOES NOT EXIST DMKCSU042E SPOOLID nnnn DOES NOT EXIST DMKCQG027E SPOOLID MISSING OR INVALID DMKCST027E SPOOLID MISSING OR INVALID DMKCSU027E SPOOLID MISSING OR INVALID DMKIOG560W SRF ERRORS; FRAMES NOT ON ERROR CYLINDERS DMKIOG559W SRF NOT AVAILABLE DMKMCD223E START TIME MUST PRECEDE STOP TIME

DMKDIR752E STATEMENT SEQUENCE ERROR FOLLOWING USER user

DMKCPI957I STOR SSSSSK, NUC nnnK, DYN dddddK, TRA tttK, FREE ffffK, V=R vvvvvK

DMKDEF094E STORAGE EXCEEDS ALLOWED MAXIMUM DMKDEF025E STORAGE MISSING OR INVALID

DMKCDS163E STORE EXCEEDS MAXIMUM REGISTER

DMKCPV021E RADDR MISSING OR INVALID DMKCOP021E RADDR MISSING OR INVALID DMKCFH172E SYSTEM name DASD vaddr INCOMPATIBLE SYSRES DMKCFG044E SYSTEM name DOES NOT EXIST DMKCFH044E SYSTEM name DOES NOT EXIST DMKCFS044E SYSTEM name DOES NOT EXIST DMKNLD044E SYSTEM name DOES NOT EXIST DMKSNC044E SYSTEM name DOES NOT EXIST DMKSNC178E SYSTEM name EXCEEDS AVAILABLE DASD SPACE DMKCFG170E SYSTEM name EXCEEDS STORAGE DMKCFH170E SYSTEM name EXCEEDS STORAGE DMKCFS170E SYSTEM name EXCEEDS STORAGE DMKNLD170E SYSTEM name EXCEEDS STORAGE DMKCFG173E SYSTEM name REQUIRES DASD vaddr DMKCFH173E SYSTEM name REQUIRES DASD vaddr DMKCFG179E SYSTEM name VOLID volid NOT CP OWNED<br>DMKCFH179E SYSTEM name VOLID volid NOT CP OWNED DEKCFP179E SYSTEM name VOLID volid NOT CP OWNED DMKCFS179E SYSTEM name VOLID volid NOT CP OWNED DMKSNC179E SYSTEM name VOLID volid NOT CP OWNED DMKCFG171E SYSTEM name VOLID volid NOT MOUNTED DMKCFH171E SYSTEM name VOLID volid NOT MOUNTED DMKCFS171E SYSTEM name VOLID volid NOT MOUNTED DMKNLD171E SYSTEM name VOLID volid NOT MOUNTED DMKSNC171E SYSTEM name VOLID volid NOT MOUNTED DMKCKS400I SYSTEM CHECKPOINT AREA FULL DMKCKS401I SYSTEM CHECKPOINT AREA 90 PERCENT FULL DMKDMP909W SYSTEM DUMP DEVICE NOT-READY DMKDMP907W SYSTEM DUMP FAILURE; FATAL I/O ERROR DMKDMP906W SYSTEM DUMP FAILURE; MACHINE CHECK, RUN SEREP DMKDMP905W SYSTEM DUMP FAILURE; PROGRAM CHECK DMKDMP908I SYSTEM FAILURE; CODE - code DMKCKP902W SYSTEM RECOVERY FAILURE; FATAL I/O ERROR-{NUCL CYL|WARM CYL} DMKCKP922W SYSTEM RECOVERY FAILURE; INVALID SPOOLING DATA DMKWRM904W SYSTEM RECOVERY FAILURE; INVALID WARM START DATA DMKCKP901W SYSTEM RECOVERY FAILURE; MACHINE CHECK, RUN SEREP DMKCKP900W SYSTEM RECOVERY FAILURE; PROGRAM CHECK DMKWRM921W SYSTEM RECOVERY FAILURE; UNRECOVERABLE I/O ERROR DMKCKS903W SYSTEM RECOVERY FAILURE; VOLID 'volid' ALLOCATION ERROR CYLINDER 'CYLINDET'<br>DMKCKS912W SYSTEM RECOVERY FAILURE; VOLID 'volid' NOT MOUNTED DMKWRM912W SYSTEM RECOVERY FAILURE; VOLID 'volid' NOT MOUNTED DMKCKP910W SYSTEM RECOVERY FAILURE: INVALID WARM START CYLINDER DMKCKP911W SYSTEM RECOVERY FAILURE: WARM START AREA FULL DMKCKP961W SYSTEM SHUTDOWN COMPLETE DMKCPI961W SYSTEM SHUTDOWN COMPLETE DMKPGT400I SYSTEM TEMP SPACE FULL DMKPGT401I SYSTEM TEMP SPACE 90 PERCENT FULL DMKCKP960I SYSTEM WARM START DATA SAVED DMKCPI960I SYSTEM WARM START DATA SAVED DMKTAP516I TAPE 'addr' BAD SENSE CMD='cm' SNS='sense' CSW='csw' USERID='userid' DEKTAP502I TAPE 'addr' BUSOUT CK CHD='Cm' SNS='sense' CSW='Csw' USERID= 'userid' DHKTAP520I TAPE 'addr' CHAN ERROR CHD='cm' SNS='sense' CSW='csw' USERID='userid' DMKTAP500I TAPE 'addr' CMD REJECT CMD='cm' SNS='sense' CSW='csw' USERID='userid' DMKTAP511I TAPE 'addr' COMPAT CK CMD='cm' SNS='sense' CSW='csw' USERID='userid DERIDENTIFICATIONS AND CONTROL CK CHD="Cm" SNS="Sense" CSW="CSW" USBRID="userid"<br>DERIDENTIFICATIONS AND CK CHD="Cm" SNS="Sense" CSW="CSW" USBRID="userid"<br>DERIDENTIFICATIONS AND CONVERT CK CHD="Cm" SNS="sense" CSW="CSW" USB

DMKMCC216E SYSPROF CLASS REQUIRES SCHEDULE AND DASTAP

DMKCFG172E SYSTEM name DASD vaddr INCOMPATIBLE SYSRES

DMKSAV353W SYSRES DEVICE TYPE INVALID

DNK

DMKTAP519I TAPE 'addr' PE BURST CMD='cm' SNS='sense' CSW='csw' USERID='userid' DMKTAP518I TAPE 'addr' RECV ERROR CMD='cm' SNS='sense' CSW='csw' USERID='userid' DMKSPS037E TAPE raddr INVALID FOR STORAGE COMMAND DMKSPS037E TAPE raddr INVALID FOR STORAGE COMMAND DMKRND851I TEN DUMP FILES ALREADY EXIST DMKVDAOS6E THE 'volid' PARAMETER IS INVALID DMKMCD222E TIME PARAMETER SPECIFIES INVALID TIME DMKCFS187E TIMER ASSIST NOT AVAILABLE DMKVDA076E THE 'volid' PARAMETER IS INVALID DMKCLK970W TOD CLOCK SYNC CHECK RECEIVED DMKTRA180W TRACE NOT IN EFFECT DMKRSP430A TYPE raddr FATAL I/O ERROR; NOW OFFLINE, FILE HELD DMKVDD143E TYPE raddr IN USE BY SYSTEM DMKVDD142E TYPE raddr NOT DRAINED DMKVDA134E TYPE vaddr NOT ATTACHED; CHAN x DEDICATED DMKVDA135E TYPE vaddr NOT DETACHED; CHAN x DEDICATED DMKVDD135E TYPE vaddr NOT DETACHED; CHAN x DEDICATED DPIKFPIT734E TYPE OR CYL INVALID DMKFMT734E TYPE OR {CYLI PAG} INVALID DMKCPI9531 UNABLE TO ALLOCATE SYSTEM AUTO DUKP DMKRND8501 UNABLE TO READ DUPIP FROM READER DMKLNK117E USERID userid NOT LINKED; VOLID volid CONFLICT DMKLNK119E USERID vaddr NOT LINKED; INSUFFICIENT FREE STORAGE DMKLNK116E USERID XXX NOT LINKED; CP DIRECTORY IN USE DMKCFOO20E USERID MISSING OR INVALID DMKCPV020E USERID MISSING OR INVALID DMKCQG020E USERID MISSING OR INVALID DMKCQP020E USERID MISSING OR INVALID DMKCQR020E USERID MISSING OR INVALID DMKCQY020E USERID MISSING OR INVALID DMKCSP020E USERID MISSING OR INVALID DMKCSU020E USERID MISSING OR INVALID DMKDIA020E USERID MISSING OR INVALID DMKLNK020E USERID MISSING OR INVALID DMKLOG020E USERID MISSING OR INVALID DMKMSG020E USERID MISSING OR INVALID DMKUSOO20E USERID MISSING OR INVALID DMKVDA020E USERID MISSING OR INVALID DMKVDD020E USERID MISSING OR INVALID DMKQVM020E USERID MISSING OR INVALID DMKJRL145I USERID: userid AT term-raddr WITH INVALID PASSWORD NO.xxx (pswd) VIOLATED THE LIMIT OF *yyy,* A=alserid DMKCFG203E V=R AREA REQUIRES IPL BY DEVICE ADDRESS<br>DMKCPV203E V=R AREA REQUIRES IPL BY DEVICE ADDRESS DMKCFG203E V=R AREA REQUIRES IPL EY DEVICE ADDRESS DMKCFD022E VADDR MISSING OR INVALID DMKCFG022E VADDR MISSING OR INVALID

DMKTAP526I TAPE 'addr' DSE FAILED CMD='cm' SNS='sense' CSW='csw' USERID='userid' DMKTAP504D TAPE 'addr' DATA CK CMD='cm' SNS='sense' CSW='cs¥' USERID='userid' DMKTAP503I TAPE 'addr' EQUIP CK CMD='cm' SNS='sense' CSW='csw' USERID= 'userid'

DMKTAP517I TAPE 'addr' NOT/KNOWN CMD='cm' SNS='sense' CSW='csw' USERID='userid' DMKTAP505D TAPE 'addr' OVERRUN CK CMD='cm' SNS='sense' CSW='csw' USERID='userid'

'addr' ERASE CK CHD='cm' SNS='sense' CSW='csw' USERID='userid'<br>'addr' FILE PROT CHD='cm' SNS='sense' CSW='csw' USERID='userid FILE PROT CMD='cm' SNS='sense' CSW='csw' USERID='userid'

'addr' LOAD POINT CMD='cm' SNS='sense' CSW='csw' USERID='userid'<br>'addr' NO DEVICE CMD='cm' SNS='sense' CSW='csw' USERID='userid' NO DEVICE CMD='cm' SNS='sense' CSW='csw' USERID='userid'

DPIK

DPIKTAP5221 TAPE DMKTAP522I TAPE 'addr'<br>DMKTAP513I TAPE 'addr'

DMKTAP5121 TAPE DMKTAP512I TAPE 'addr'<br>DMKTAP521I TAPE 'addr'

DMKTAP501A TAPE 'addr' INT REQ

DMKCPB022E VADDR MISSING OR INVALID

DMKCOG022E VADDR MISSING OR INVALID DMKCQP022E VADDR MISSING OR INVALID DMKCSB022E VADDR MISSING OR INVALID DMKCSP022E VADDR MISSING OR INVALID DESCRIPTION NESSENG OR INVALID<br>DESCRIPTION NESSENG OR INVALID<br>DESCRIPTION NESSENG OR INVALID DNKLNK022E VADDR MISSING OR INVALID DMKVMIO22E VADDR MISSING OR INVALID DMKVDA022E VADDR MISSING OR INVALID vaddr DMKVDD022E VADDR MISSING OR INVALID vaddr DHKCPS192E VARY PROCESSOR COMMAND FAILED DMKCPU192E VARY PROCESSOR COMMAND FAILED DMKCPV176E VIRT=REAL AREA IN USE BY userid DMKBLD200E VIRT=REAL AREA NOT AVAILABLE; IN USE BY {userid | SYSTEM} DMKBLD201E VIRT=REAL AREA NOT AVAILABLE; DAMAGED PAGES DMKBLD202E VIRT=REAL AREA NOT AVAILABLE; INSUFFICIENT STORAGE DMKCPV202E VIRT=REAL AREA NOT AVAILABLE; INSUFFICIENT STORAGE DMKCFS183E VM ASSIST NOT ACTIVE DMKCFS184E VM ASSIST NOT AVAILABLE DMKCF0184E VM ASSIST NOT AVAILABLE [ON PROCESSOR proc addr] DHKCFG083E VHSAVE AREA DOES NOT CONTAIN A VALID SAVED SYSTEM DMKLOGO81W VMSAVE AREA CONTAINS A SAVED SYSTEM, MUST USE SET COMMAND DMKVDA023E VOLID MISSING OR INVALID DEEDIR761E VOLID READ IS Volid1 NOT volid2<br>DEEDIR761E VOLID READ IS Volid1 NOT volid2 DEKDDR711R VOLID READ IS volid2 [NOT volid1] DO YOU WISH TO CONTINUE? RESPOND YES NO OR REREAD: DMKDDR709E WRONG INPUT TAPE MOUNTED DMKCFO255W 370E FEATURE NOW DISABLED DMKCFS251E 370E IS NOT ACTIVE DMKLOG251E 370E IS NOT ACTIVE DEKCFO250E 370E IS NOT AVAILABLE (ON PROC XX)

DMKCFS250E 370E IS NOT AVAILABLE (ON PROC xx) DMKLOG250E 370E IS NOT AVAILABLE (ON PROC xx) DMKNMT247I 3800 NAMED SYSTEM imag3800 CREATED

> Appendix D. Message Text-to-Message Identifier Cross-Reference 299

**DMK** 

**DMS** 

CMS MESSAGE SUMMARY

DHSRDC702I [READ CONTROL CARD MISSING. POLLOWING ASSUMED: ] : READ (fn ft fm|READCARD CMSUT1 A1} DMSBTP108E /SET CARD FORMAT INVALID DMSTPE115S {CONVERSION|{7}9}-TRACK|{800}6250} BPI}TRANSLATION|DUAL-DENSITT} FEATURE NOT SUPPORTED ON DEVICE 'cuu' DMSBTP109E {CPU|PRINTER|PUNCH} LIMIT EXCEEDED DMSDOS140S {FEOVD|SEOV|FEOV} MACRO NOT SUPPORTED DESSUTIZOS (IN|OUT} PUT ERROR 'code' ON 'ddname'<br>DESSCTIZOS (IN/OUT} PUT ERROR 'code' ON 'ddname' DESICP411S (INPUT|OUTPUT} ERROR CODE "nn" ON "SYSIII"<br>DESICP411S (INPUT|OUTPUT} ERROR CODE "nn" ON "SYSIII" DESFRE164T (LOW|HIGH)-CORE NUCLEUS STORAGE POINTERS DESTROYED (INTERNAL ERROR CODE nn). DESPRETS TION/HIGH}-CORE USER CHAIN HAS BEEN DESTROYED (INTERNAL ERROR CODE nn).<br>DESPRETS T (MASTER|JOB} CATALOG DLEL CLEARED DESCIOUS (READERIPUNCH) NOT ATTACHED<br>DESEOPII3S (TAPRIROde (cuu)} NOT ATTACHED DMSASN113S fTAPnimode (READER|PUNCH|PRINTER) (cuu) NOT ATTACHED DESAESI13S (TAPIN|TAPOUT} (addr) NOT ATTACHED<br>DESAESI13S (TAPIN|TAPOUT} (addr) NOT ATTACHED<br>DESINTO15E (UNKNOWN {CP/CES|CES|CP} |INVALID {CES|SUBSET}} COMMAND DMSUPD184W './ S' NOT FIRST CARD IN UPDATE FILE -- IGNORED DMSACC726I 'cuu mode' RELEASED DMSACC059E 'Cuu' ALREADY ACCESSED AS READ/WRITE 'mode' DISK DMSFOR114S 'cuu' IS AN UNSUPPORTED DEVICE TYPE DMSDLB322I 'ddname' NOT FOUND: NO CLEAR EXECUTED DMSXCP113S 'device (cuu)' NOT ATTACHED DRSMOD114E 'fn ft fm' NOT LOADED; CMS/DOS ENVIRONMENT [NOT] ACTIVE DMSDLB308E 'mode' DISK IN [NON-]CMS FORMAT: INVALID FOR [NON-]CMS DATASET DMSBOP308E 'mode' DISK IN CMS FORMAT; INVALID FOR NON-CMS DATASET DMSVGN367I 'modulename TEXT' WRITTEN ON DISK 'A'. DMSVPD3671 'modulename TEXT' WRITTEN ON DISK 'A' DMSFOR732I 'nnn' {CYLINDERS|FB-512 BLOCKS} FORMATTED ON DISK 'mode(cuu)' DMSFOR732I 'nnn' CYLINDERS FORMATTED ON DISK 'mode(cuu)' DMSUPD066E 'option' and 'option' ARE CONFLICTING OPTIONS<br>DMSAMS066E 'option' AND 'option' ARE CONFLICTING OPTIONS<br>DMSASN066E 'option' AND 'option' ARE CONFLICTING OPTIONS DMSCPY066E 'option' AND 'option' ARE CONFLICTING OPTIONS<br>DMSDLB066E 'option' AND 'option' ARE CONFLICTING OPTIONS DMSDSV066E 'option' AND 'option' ARE CONFLICTING OPTIONS<br>DMSDSV066E 'option' AND 'option' ARE CONFLICTING OPTIONS<br>DMSLED066E 'option' AND 'option' ARE CONFLICTING OPTIONS<br>DMSLED066E 'option' AND 'option' ARE CONFLICTING OP DMSLST066E 'option' AND 'option' ARE CONFLICTING OPTIONS DMSDLB065E 'option' OPTION SEPCIFIED TWICE<br>DMSAMS065E 'option' OPTION SPECIFIED TWICE<br>DMSASN065E 'option' OPTION SPECIFIED TWICE DMSCPT065E 'option' OPTION SPECIFIED TWICE<br>DMSDSV065E 'option' OPTION SPECIFIED TWICE DESPLD065E 'option' OPTION SPECIFIED TWICE<br>DESIBD065E 'option' OPTION SPECIFIED TWICE DMSUPD065E 'option' OPTION SPECIFIED TWICE DMSDSV026W 'phase' NOT IN LIBRARY DASIFC825E 'CLEAR' IS VALID ONLY WHEN SPECIFIED BY ITSELF DMSITS139T 'DMSKEY RESET' FROM addr UNDERFLOWS KEY STACK DMSITS138T 'DMSKEY' CALL FROM addr OVERFLOWS KEY STACK, WITH MAX DEPTH 7. DMSCLS140S 'FEOV|SEOV' MACRO NOT SUPPORTED<br>DMSCPY156E 'FROM nnn' NOT FOUND - FILE 'fn ft fm' HAS ONLY 'nnn' RECORDS DESABN153W 'HX' DURING ABEND PROCESSING WAS IGNORED DMSCPY101S 'SPECS' TEMP STRING STORAGE EXHAUSTED AT '........' DMSSYNO66E 'STD' AND 'NOSTD' ARE CONFLICTING OPTIONS

DMSDLB301E 'SYSXXX' NOT ASSIGNED FOR DISK 'fn' DMSTLB425R 'TAPn (cuu)' BLOCK COUNT ERROR FOR 'filename' ENTER 'IGNORE' OR 'CANCEL' DMSCLS429I 'TAPn (cuu)' EOT ON OUTPUT DMSSEB429I 'TAPn (cuu) ' EOT ON OUTPUT DMSTLB427I 'TAPn (cuu) ' EOV1 LABEL READ DESTLB428I 'TAPn (cuu)' EOV1 LABEL WRITTEN DESTLB421E 'TAPD (CUU)' HDR1 LABEL MISSING FOR 'filename' DMSTLB434E 'TAPn (cuu) ' INPUT LABEL CHECK ERROR FOR FILE 'filename' DMSTLB043E 'TAPn (cuu)' IS FILE PROTECTED DESTLE430E 'TAPn (cuu)' LABELDEF INFORMATION MISSING FOR FILE 'filename'<br>DESTLE436I 'TAPn (cuu)' MISSING USER STANDARD LABEL FOR 'ddname' DMSCLS113S 'TAPn (cuu) ' NOT ATTACHED DMSTLB113S 'TAPn (cuu) ' NOT ATTACHED DMSTLB424E 'TAPn (cuu)' NOT POSITIONED AT EOF1 LABEL DESTLE4371 'TAPD (cuu)' NSL ROUTINE RETURNED AN ERROR CODE 'nnnnnn' FOR 'filename'<br>DESTLE4371 'TAPD (cuu)' POSITIONED PARAMETER IGNORED. OUTPUT FILE WILL BE WRITTEN [MMEDIATELY AFTER NEW VOL1 LABEL DMSTLB422E 'TAPn (cuu) ' POSITIONED WRONG FOR 'filename' DESTLB426R 'TAPn (cuu)' UNEXPIRED FILE ENTER 'IGNORE' OR 'ERROR' DESTLE432E 'TAPn (cuu) ' VOLID volid DOES NOT MATCH LABELDEF VOLID FOR 'filename'<br>DESTLE431E 'TAPn (cuu) ' VOLID volid DOES NOT MATCH LABELDEF VOLID FOR 'filename' DNSTPE431E 'TAPn (cuu) ' VOL1 LABEL MISSING DMSTPE043E 'TAPn (cuu) ' IS FILE PROTECTED DMSLIO203W "SET LOCATION COUNTER" NAME 'name' UNDEFINED DMSVGN3681 count NEW PTF DECKS WILL BE APPLIED. DMSVPD368I count NEW PTF DECKS WILL BE APPLIED DMSACC725I cuu ALSO = 'mode' [-0S|-DOS] DISK DMSFOR113S cuu NOT ATTACHED DMSACC724I cuu REPLACES mode (ccu) DMSITP141T exception EXCEPTION OCCURRED AT addr IN ROUTINE callee DMSITP142T exception EXCEPTION OCCURRED AT addr IN ROUTINE routine DURING 'SPIE' EXIT ROUTINE DMSITP143T exception EXCEPTION OCCURRED AT addr in SYSTEM ROUTINE callee. DMSITP144T exception EXCEPTION OCCURRED AT addr IN ROUTINE callee WHILE 'UPDBUSY' = xx. DMSACC723I mode (cuu) {R/O|R/W} [-OS|-DOS]<br>DMSACC113S mode (cuu) NOT ATTACHED DMSABN149T nnn (HEX xxx) DOUBLEWORDS OF SYSTEM STORAGE HAVE BEEN DESTROYED. RE-IPL CMS DMSABN150W nnn (HEX xxx) DOUBLEWORDS OF SYSTEM STORAGE WERE NOT RECOVERED DMSSET333E NANDAK PARTITION TOO LARGE FOR THIS VIRTUAL MACHINE DMSITS140T routine ROUTINE CALLED FROM addr DID DMSKEY WITH NO RESET. DMSVGN363I sysname DOSLIB CREATED ON DISK 'A'. DMSEDIO76E ACTUAL RECORD LENGTH EXCEEDS THAT SPECIFIED DMSINI610R ALSO IPL {CYL|BLK} 0? {YES|NO} DMSINI610R ALSO IPL CYLINDER 0? {YES|NO} DMSVMF383R APPLY 'fn'? ... ENTER 'NO' OR EOB<br>DMSVPD383R APPLY 'fn'? ...ENTER 'NO' OR EOB: DMSIFC829W ATTEMPTED 'ZERO' WAS SUPPRESSED. REQUIRES PRIVILEGE CLASS F DMSZAP195W BASE VALUE INVALID - SET NO GO SWITCH DESBTB101E BATCH NOT LOADED DMSMVE130S BLOCKSIZE ON V FORMAT FILE ddname IS LESS THAN 9 DMSSRV194S BOOK 'subl.book' CONTAINS BAD RECORDS DESSRV004E BOOK 'subl.book' NOT FOUND DMSITS137T CALL TO routine FROM addr DESTROYED SYSTEM SAVE AREA. RE-IPL CMS DESPORZ14W CANNOT RECOMPUTE WITHOUT LOSS OF DATA. NO CHANGE DESDLESOTE CATALOG DDNAME 'ddname' NOT FOUND DMSFRE165T CHAIN HEADER AT addr: XXXXXX XXXXXX XXXXXX XXXXXX DESCLS089E CLOSE ERROR CODE 'nn' ON '{fn|SYSxxx|TAPn}'

DMS

DMSSET098W CMS OS SIMULATION NOT AVAILABLE DMSLIOO99E CMS/DOS ENVIRONMENT NOT ACTIVE DMSASN099E CM S/DOS ENVIRONMENT NOT ACTIVE DMSDLK099E CMS/DOS ENVIRONMENT NOT ACTIVE DMSDSV099E CMS/DOS ENVIRONMENT NOT ACTIVE DMSERV099E CMS/DOS ENVIRONMENT NOT ACTIVE DMSFET099E CMS/DOS ENVIRONMENT NOT ACTIVE DMSLLU099E CMS/DOS ENVIRONMENT NOT ACTIVE DMSOPT099E CMS/DOS ENVIRONMENT NOT ACTIVE DMSPRV099E CMS/DOS ENVIRONMENT NOT ACTIVE DMSQRY099E CMS/DOS ENVIRONMENT NOT ACTIVE DMSRRV099E CMS/DOS ENVIRONMENT NOT ACTIVE DMSSET099E CMS/DOS ENVIRONMENT NOT ACTIVE DMSSRV099E CMS/DOS ENVIRONMENT NOT ACTIVE DMSVGN3601 CMS/VSAM TEXT FILES CREATED ON DISK 'A'. DMSINS100W CMSSEG SYSTEM NAME 'name' NOT AVAILABLE DMSCMS7151 CMSXGEN COMPLETE DMSCMS111E CMSXGEN FAILED DUE TO LOAD ERRORS DMSCMS141S CMSXGEN FAILED DUE TO SAVESYS ERRORS DMSCMS412S CMSXGEN FAILED DUE TO SETKEY ERROR DMSCMPOO9E COLUMN 'col' EXCEEDS RECORD LENGTH DMSDSKOO9E COLUMN 'col' EXCEEDS RECORD LENGTH DMSSRTOO9E COLUMN 'col' EXCEEDS RECORD LENGTH DMSTYPOO9E COLUMN 'col' EXCEEDS RECORD LENGTH DMSCMP211E COLUMN FIELDS OUT OF SEQUENCE DMSCPY067E COMBINED INPUT FILES ILLEGAL WITH PACK OR UNPACK OPTIONS DMSCMP1791 COMPARING 'fn ft fm' WITH 'fn ft fm' DMSCMP011E CONFLICTING FILE FORMATS DMSBOP410S CONTROL PROGRAM ERROR INDICATION 'retcode' DMSSET410S CONTROL PROGRAM ERROR INDICATION 'retcode' DMSSSK410S CONTROL PROGRAM ERROR INDICATION 'nnn' DMSVIB410S CONTROL PROGRAM ERROR INDICATION 'retcode' DMSCPY7211 COpy 'fn ft fs' ({TOIAPPENDIOVLY) 'fn ft fm' {OLDINEW} FILE] DMSCMS110E CORRECT FORM IS: CMSXGEN LOCATION (SEGNAME) DMSGEN110E CORRECT FORM IS: DOSGEN LOCATION SEGNAME DMSBTP107E CP/CMS COMMAND 'command, (device)' NOT ALLOWED DMSIFC828I CPEREP ZERO OR CLEAR HAS BEEN COMPLETED<br>DMSVGN361I CREATING CMS TEXT FILES... DMSZAP194W CSECT NOT FOUND IN {MEMBER 'membername'| MODULE 'modulename'} -SET NO GO SWITCH DMSLDS002E DATA SET NOT FOUND DMSDBG728I DEBUG ENTERED [ EXTERNAL INTI BREAKPOINT nn AT xxxxxx] DMSPRT008E DEVICE 'cuu' (INVALID OR NONEXISTENTIUNSUPPORTED DEVICE TYPE) DMSPUN008E DEVICE 'cuu' {INVALID OR NONEXISTENT|UNSUPPORTED DEVICE TYPE} DMSRDC008E DEVICE 'cuu' {INVALID OR NONEXISTENTIUNSUPPORTED DEVICE TYPE} DMSMVE075E DEVICE 'device name' ILLEGAL FOR {INPUTIOUTPUT} DMSARX075E DEVICE 'device' INVALID FOR INPUT DMSASM075E DEVICE 'device' INVALID FOR INPUT DMSFCH113S DISK (cuu) NOT ATTACHED DMSPRV113S DISK (cuu) NOT ATTACHED DMSRRV113S DISK (cuu) NOT ATTACHED DMSSRV113S DISK (cuu) NOT ATTACHED DMSARE069E DISK ' {mode | cuu} ' NOT ACCESSED DMSBWR170S DISK 'mode (cuu)' HAS MAXIMUM NUMBER OF FILES

DMS

DMSINS098W CMS OS SIMULATION NOT AVAILABLE DMSITS098S CMS OS SIMULATION NOT AVAILABLE

302 IBM VM/370 System Messages

DMSBWR107S DISK 'mode (cuu)' IS FULL DMSFORO37E DISK 'mode[ (cuu) ]' IS READ/ONLY<br>DMSACC112S DISK 'mode (cuu) ' DEVICE ERROR

DMSVGN361E DISK 'mode' IS NOT A {CMSIDOS} DISK. DMSBOP037E DISK 'mode' IS READ/ONLY DKSCPY037E DISK 'mode' IS READ/ONLY DMSDSK037E DISK 'mode' IS READ/ONLY DMSDSL037E DISK 'mode' IS READ/ONLY DMSERS037E DISK 'mode' IS READ/ONLY DMSERV037E DISK 'mode' IS READ/ONLY DMSLBM037E DISK 'mode' IS READ/ONLY DMSMOD037E DISK 'mode' IS READ/ONLY DMSRNM037E DISK 'mode' IS READ/ONLY DMSSRT037E DISK 'mode' IS READ/ONLY DMSTPE037E DISK 'mode' IS READ/ONLY DMSASN069E DISK 'mode' NOT ACCESSED DMSBOP069E DISK 'mode' NOT ACCESSED DMSDSL069E DISK 'mode' NOT ACCESSED DMSERS069E DISK 'mode' NOT ACCESSED DMSFLD0691 DISK 'mode' NOT ACCESSED DMSFOR069E DISK 'mode' NOT ACCESSED DMSLDS069E DISK 'mode' NOT ACCESSED DMSLST069E DISK 'mode' NOT ACCESSED DMSSTT069E DISK 'mode' NOT ACCESSED DMSLST037E DISK 'A' IS READ/ONLY DMSPRV037E DISK 'A' IS READ/ONLY DMSRDC037E DISK 'A' IS READ/ONLY DMSUPD037E DISK 'A' IS READ/ONLY DMSUPD069E DISK 'A' NOT ACCESSED DMSVGN069E DISK 'A' NOT ACCESSED DMSMVE7081 DISK FILE 'FILE ddname A1' ASSUMED FOR DDNAME 'ddname' DMSFOR7051 DISK REMAINS UNCHANGED DMSBOP086W DiBi 'ddname' DUMMY INVALID FOR VSAM DMSFCH777S DOS PARTITION TOO SMALL TO ACCOMMODATE FETCH REQUEST DMSGEN7151 DOSGEN COMPLETE DMSGEN111E DOSGEN FAILED DUE TO LOAD ERRORS DMSGEN141S DOSGEN FAILED DUE TO SAVESYS ERRORS DMSLI0202W DUPLICATE IDENTIFIER 'identifier' DMSDSK077E END CARD MISSING FROM INPUT DECK DMSMVE2261 END OF PDS MOVE DMSTLB058E END-OF-FILE OT END-OF-TAPE [TAPn] DMSTPD058E END-OF-FILE OR END-OF-TAPE DMSTPE058E END-OF-FILE OR END-OF-TAPE DMSBOP058E END-OF-FILE OR END-OF-TAPE ON 'TAPn' DMSCLS058E END-OF-FILE OR END-OF-TAPE ON 'TAPn' DMSVMF058E END-OF-FILE OR END-OF-TAPE ON DMSVGN364R ENTER 'CMSVSAM' OR 'CMSAMS' OR 'BOTH' FOR GENERATION OF NEW SYSTEM(S): DMSTLB435R ENTER 'IGNORE' OR 'CANCEL' DMSVGN381R ENTER 'SELECT' OR 'ALL' FOR TAPE PTF APPLICATION DMSVGN380R ENTER 'TAPE' OR 'CARDS' FOR PTF APPLICATION: DMSTLB433R ENTER 'WRITE (VOLID' OR 'REJECT' DMSDLB220R ENTER DATA SET NAME: DMSFLD220R ENTER DATA SET NAME: DMSLDS220R ENTER DATA SET NAME: DMSFOR60SR ENTER DISK LABEL: DMSVGN361R ENTER EITHER 'DOS' OR 'OS' : DKSVGN360R ENTER EITHER 'INSTALL' OR 'UPDATE': DMSDLB331R ENTER EXTENT SPECIFICATIONS: DMSVGN363R ENTER LOCATION WHERE sysname WILL BE LOADED AND SAVED: DMSVGN362R ENTER MODE OF DOS SYSTEM RELOCATABLE LIBRARY DISK:

**DMS** 

DMSVGN365R ENTER MODULE NAME (8 CHARS OR LESS) OR 'END': DMSVGN366R ENTER NAME OF SYSTEM TO BE SAVED: DMSVGN382R ENTER NUMBER OF TAPE FILES TO BE PROCESSED: DMSVGN369R ENTER RELEASE NUMBER OF DOS/VS STARTER SYSTEM: DMSSRT604R ENTER SORT FIELDS: DMSCPY601R ENTER SPECIFICATION LIST: DMSAMS367R ENTER TAPE {INPUT|OUTPUT} DDNAMES: DUSCPY602R ENTER TRANSLATION LIST: DMSDLB330R ENTER VOLUME SPECIFICATIONS: DMSGND021E ENTRY POINT 'name' NOT FOUND DMSLIO021E ENTRY POINT 'name' NOT FOUND DMSMODO21E ENTRY POINT 'name' NOT FOUND DMSNCP021E ENTRY POINT 'name' NOT FOUND DMSERS071E ERASE \* \* [fm|\*] NOT ALLOWED DMSVGN368R ERASE sysname DOSLIB?... ENTER 'YES' OR 'NO': DMSIFC826E EREP TXTLIBS NOT FOUND DMSZAP192W ERROR - ODD NUMBER OF DIGITS - SET NO GO SWITCH DESFOR126S ERROR {READ|WRIT}ING LABEL ON DISK 'mode(cuu)' DMSPUN123S ERROR 'nn' PUNCHING 'fn ft fm' DMSCMP104S ERROR 'nn' READING FILE 'fn ft fm' FROM DISK DMSDLK104S ERROR 'nn' READING FILE 'fn ft fm' FROM DISK DMSDSK104S ERROR 'nn' READING FILE 'fn ft fm' FROM DISK DMSEDI104S ERROR 'nn' READING FILE 'fn ft fm' FROM DISK DMSFCH104S ERROR 'nn' READING FILE 'fn ft fm' FROM DISK DMSIFC104S ERROR 'nn' READING FILE 'fn ft fm' FROM DISK DMSLBM104S ERROR 'nn' READING FILE 'fn ft fm' FROM DISK DESLETIONS ERROR "nn" READING FILE 'fn ft fm' FROM DISK<br>DESLETIONS ERROR 'nn' READING FILE 'fn ft fm' FROM DISK DMSPUNIO4S ERROR 'nn' READING FILE 'fn ft fm' FROM DISK DMSSLN104S ERROR 'nn' READING FILE 'fn ft fm' FROM DISK DMSSRT104S ERROR 'nn' READING FILE 'fn ft fm' FROM DISK DMSSYN1045 ERROR 'nn' READING FILE 'fn ft fm' FROM DISK<br>DMSSYN1045 ERROR 'nn' READING FILE 'fn ft fm' FROM DISK DMSTYP104S ERROR 'nn' READING FILE 'fn ft fm' FROM DISK DMSUPD104S ERROR 'nn' READING FILE 'fn ft fm' FROM DISK DMSVMF104S ERROR 'nn' READING FILE 'fn ft fm' FROM DISK DMSXCP104S ERROR 'nn' READING FILE 'fn ft fm' FROM DISK DMSZAP104S ERROR 'nn' READING FILE 'fn ft fm' FROM DISK DMSMOD104S ERROR 'nn' READING FILE 'fn ft fm' ON DISK DMSLIO104S ERROR 'nn' READING FILE 'fn ft fm' ON DISK DMSDSL104S ERROR 'nn' READING FILE 'fn DOSLIB fm' FROM DISK DMSOVR104S ERROR 'nn' READING FILE 'DMSOVR MODULE' ON DISK DMSLLU105S ERROR 'nn' WRITING FILE '\$LISTIO EXEC A1' ON DISK DMSDLK105S ERROR 'nn' WRITING FILE 'fn ft fm' ON DISK DMSDSK105S ERROR 'nn' WRITING FILE 'fn ft fm' TO DISK DMSDSL105S ERROR 'nn' WRITING FILE 'fn ft fm' ON DISK DMSEDI105S ERROR 'nn' WRITING FILE 'fn ft fm' TO DISK DMSLBM105S ERROR 'nn' WRITING FILE 'fn ft fm' ON DISK DMSLBT105S ERROR 'nn' WRITING FILE 'fn ft fm' ON DISK DMSLIO105S ERROR 'nn' WRITING FILE 'fn ft fm' ON DISK DMSLST105S ERROR 'nn' WRITING FILE 'fn ft fm' ON DISK DMSMOD105S ERROR 'nn' WRITING FILE 'fn ft fm' ON DISK DMSPRV105S ERROR 'nn' WRITING FILE 'fn ft fm' TO DISK DMSRDC105S ERROR 'nn' WRITING FILE 'fn ft fm' ON DISK DMSRRV105S ERROR 'nn' WRITING FILE 'fn ft fm' ON DISK DMSSRT105S ERROR 'nn' WRITING FILE 'fn ft fm' ON DISK DMSSRV105S ERROR 'nn' WRITING FILE 'fn ft fm' ON DISK DMSTPD105S ERROR 'nn' WRITING FILE 'fn ft fm' ON DISK DMSTPE105S ERROR 'nn' WRITING FILE 'fn ft fm' ON DISK DMSUPD105S ERROR 'nn' WRITING FILE 'fn ft fm' ON DISK DMSVMF105S ERROR 'nn' WRITING FILE 'fn ft fm' TO DISK DMSXCP105S ERROR 'nn' WRITING FILE 'fn ft fm' on DISK DMSVPD105S ERROR 'nn' WRITING FILE 'fn CMSUT1 A1' ON DISK. DMSDSV105S ERROR 'nn' WRITING FILE 'DSERV MAP A5' ON DISK

304 IBM VM/370 System Messages

DESDLK245S ERROR 'nnn' ON PRINTER DMSDSV245S ERROR 'nnn' ON PRINTER DMSZAP245S ERROR 'nnn' ON PRINTER DMSTMA138S ERROR nn ERASING fn ft BEFORE LOADING TAPE DMSTMA137S ERROR nn ON STATE FOR fn ft DMSHLP104S ERROR nn READING FILE 'fn ft fm' FROM DISK DMSTMA105S ERROR nn WRITING FILE fn ft ON DISK DMSITS122S ERROR IN CALL TO routine FROM addr, ERROR CODE nnn (HEX XXXXXXXX) DMSEXTO72E ERROR IN EXEC FILE fn LINE nn - message DMSACC240S ERROR LOADING READ OS ROUTINE 'DMSROS TEXT' DMSARNOO8W ERROR MESSAGES ISSUED DMSLKD008W ERROR MESSAGES ISSUED DMSPRT123S ERROR PRINTING FILE 'fn ft fm' DMSDSK118S ERROR PUNCHING FILE DMSPUN118S ERROR PUNCHING FILE 'fn ft fm' DMSVMF110S ERROR READING 'TAPn [ (cuu) ]'<br>DMSTLB110S ERROR READING 'TAPn [ (cuu) ]' DESTPE110S ERROR READING 'TAPn (cuu) ' DESTHA110S ERROR READING 'TAPn' DMSTPD110S ERROR READING 'TAPn' DMSDSK124S ERROR READING CARD FILE DMSRDC124S ERROR READING CARD FILE DMSVPD110S ERROR READING TAP1(181). DMSARX074E ERROR SETTING/RESETTING AUXILIARY DIRECTORY DESASH074E ERROR SETTING/RESETTING AUXILIARY DIRECTORY DESTLB111S ERROR WRITING 'TAPn (cuu)' DMSTPE111S ERROR WRITING 'TAPn (cuu)' DMSEDI117S ERROR WRITING TO DISPLAY TERMINAL DESVEF117S ERROR WRITING TO DISPLAY TERMINAL DESLIO169S ESDID TABLE OVERFLOW DMSLIO740I EXECUTION BEGINS ... DMSVGN364I FETCHING sysname... DMSERS002E FILE ['fn [ft [fm]]'] NOT FOUND<br>DMSDSL002E FILE 'fm doslib' NOT FOUND DMSCMP002E FILE 'fn [ft [fm]]' NOT FOUND DMSTPD703I FILE 'fn ft [fm]' COPIED<br>DMSGRN002E FILE 'fn ft [fm]' NOT FOUND<br>DMSIFC002E FILE 'fn ft [fm]' NOT FOUND DMSCPY030E FILE 'fn ft fm' ALREADY ACTIVE DESRNMO3OE FILE 'fn ft fm' ALREADY ACTIVE<br>DESRNMO3OE FILE 'fn ft fm' ALREADY ACTIVE<br>DESCPYO24E FILE 'fn ft fm' ALREADY EXISTS-- SPECIFY 'REPLACE' DMSRNM024E FILE 'fn ft fm' ALREADY EXISTS DESLBM056E FILE 'fn ft fm' CONTAINS INVALID RECORD FORMATS DESLBT056E FILE 'fn ft fm' CONTAINS INVALID [NAME|ALIAS|ENTRY|ESD] RECORD FORMATS DMSLBT056W FILE 'fn ft fm' CONTAINS INVALID [NAME|ALIAS|ENTRY|ESD] RECORD FORMATS DMSNCP056E FILE 'fn ft fm' CONTAINS INVALID RECORD FORMATS DESSYN056E FILE 'fn ft fm' CONTAINS INVALID RECORD FORMATS DMSPRT033E FILE 'fn ft fm' IS NOT A LIBRARY<br>DMSPUN033E FILE 'fn ft fm' IS NOT A LIBRARY<br>DMSSVT033E FILE 'fn ft fm' IS NOT A LIBRARY DMSTYP033E FILE 'fn ft fm' IS NOT A LIBRARY DMSSRT034E FILE 'fn ft fm' IS NOT FIXED LENGTH DMSARNOO7E FILE 'fn ft fm' IS NOT FIXED, 80 CHAR. RECORDS

**DMS** 

DMS

DMSDLK001E FILE 'fn ft fm' IS NOT FIXED. 80 CHAR. RECORDS DMSIFC007E FILE 'fn ft fm' IS NOT FIXED, 80 CHAR. RECORDS DMSLKD001E FILE 'fn ft fm' IS NOT FIXED. 80 CHAR. RECORDS DMSUPD007E FILE 'fn ft fm' IS NOT FIXED, 80 CHAR. RECORDS DMSSYN001E FILE 'fn ft fm' IS NOT FIXED, 80 CHAR. RECORDS DMSDSK002E FILE 'fn ft fm' NOT FOUND DMSGND002W FILE 'fn ft fm' NOT FOUND DMSLBM002W FILE 'fn ft fm' NOT FOUND DMSMVE002E FILE 'fn ft fm' NOT FOUND DHSPRT002E FILE 'fn ft fm' NOT FOUND DMSPUN002E FILE 'fn ft fm' NOT FOUND DMSRNH002E FILE 'fn ft fm' NOT FOUND DMSRUN002E FILE 'fn ft fm' NOT FOUND DMSSRT002E FILE 'fn ft fm' NOT FOUND DMSSTT002E FILE 'fn ft fm' NOT FOUND DMSSYN002E FILE 'fn ft fm' NOT FOUND DMSTPE002E FILE 'fn ft fm' NOT FOUND DMSTYP002E FILE 'fn ft fm' NOT FOUND DMSUPD002E FILE 'fn ft fm' NOT FOUND DHSEDI132S FILE 'fn ft fm' TOO LARGE DHSLI0056E FILE 'fn ft' CONTAINS INVALID RECORD FORMATS DMSZAP056E FILE 'fn ft' CONTAINS INVALID RECORD FORMATS DMSGRN001E FILE 'fn ft' IS NOT FIXED, 80 CHAR. RECORDS DMSZAP007E FILE 'fn ft' IS NOT FIXED, SO CHAR. RECORDS DHSZAP20SE FILE 'fn ft' IS NOT VARIABLE RECORD FORMAT DMSZAPZOGE FILE 'IN IC' IS NOI VANIABLE NECOND DHSARN002E FILE 'fn ft' NOT FOUND DMSGLB002W FILE 'fn ft' NOT FOUND DMSLBM002E FILE 'fn ft' NOT FOUND DMSLBT002E FILE 'fn ft' NOT FOUND DMSLBT002W FILE 'fn ft' NOT FOUND DMSLI0002E FILE 'fn ft' NOT FOUND DMSMDP002E FILE 'fn ft' NOT FOUND DMSMOD002E FILE 'fn ft' NOT FOUND DMSSLN002E FILE 'fn ft' NOT FOUND DHSZAP002E FILE 'fn ft' NOT FOUND DMSZAP002W FILE 'fn ft' NOT FOUND DMSARX007E FILE 'fn ASM3105' IS NOT FIXED, SO-CHAR. RECORDS DMSARX002E FILE 'fn ASH3105' NOT FOUND DMSASH007E FILE 'fn ASSEMBLE' IS NOT FIXED, SO-CHAR. RECORDS DMSASM002E FILE 'fn ASSEMBLE' NOT FOUND DMSLKD002E FILE 'fn ASSEMBLE' NOT FOUND DHSNCP002E FILE 'fn ASSEMBLE' NOT FOUND DHSERV002E FILE 'fn ESERV' NOT FOUND DMSLGT002I FILE 'fn' TXTLIB NOT FOUND DMSLI00021 FILE 'fn' TXTLIB NOT FOUND DMSAHS001E FILE 'fname1 AMSERV fm' NOT FIlED SO-CHAR. RECORDS DHSAMS002E FILE 'fname1 AHSERV' NOT FOUND DMSAMS7221 FILE 'fname2 LISTING fm' WILL HOLD AHSERV OUTPUT DMSACC002E FILE 'DMSROS TEXT' NOT FOUND DHSEDI024E FILE 'EDIT CMSUT1 fm' ALREADY EXISTS DMSUPD024E FILE 'UPDATE CMSUT1 fm' ALREADY EXISTS DMSFOR253E FILE fn ft fm CANNOT BE HANDLED WITH SUPPLIED PARAMETER LIST DMSLST002E FILE NOT FOUND DMSFNS90ST FILE SYSTEM ERROR DETECTED. VIRTUAL ADDR 'cuu'. REASON CODE Inn'. DMSACC060E FILE(S) 'fn [ft [fm]]' NOT FOUND. DISK 'mode(cuu)' WILL NOT BE ACCESSED DMSFLD224E FILEID ALREADY IN USE DMSARX03SE FILEID CONFLICT FOR DDNAME 'ASM3705'

306 IBM VM/370 System Messages

DESASM038E FILEID CONFLICT FOR DDNAME 'ASSEMBLE'

DMSCMP209W FILES DO NOT COMPARE

DMSFOR603R FORMAT WILL ERASE ALL FILES ON DISK 'mode(cuu)'. DO YOU WISH TO CONTINUE? (YES!NO):

DMSFOR733I FORMATTING DISK 'mode'

DMSFRE167T FREE STORAGE MANAGEMENT ERROR, INTERNAL CODE ERROR nn DMSDOS094E FROM ADDRESS ON MVCOM MACRO INVALID

DESNCP099W GENERATION PARAMETERS INCOMPATIBLE WITH VM/370

DMSHLP251E HELP PROCESSING ERROR, CODE nnn 'description'

DMSHLP907T I/O ERROR ON FILE 'fn ft fm' DMSLBM907T I/O ERROR ON FILE 'fn ft fm' DESLIO907T I/O ERROR ON FILE 'fn ft fn'

DESEVE128S I/O ERROR ON INPUT AFTER READING nnn RECORDS: INPUT ERROR code ON ddname DESEVE129S I/O ERROR ON OUTPUT WRITING RECORD NUMBER nnnn: OUTPUT ERROR code ON ddname

DESHLP250S I/O ERROR OR DEVICE ERROR

DMSLDS222E I/O ERROR READING 'data set name' FROM {'fm' | OS | DOS} DISK DMSREA830E I/O ERROR READING A RECORD FROM THE ERROR RECORDING CYLINDERS DMSLDS231E I/O ERROR READING VTOC FROM {'fm' | OS | DOS} DISK

DMSCMP019E IDENTICAL FILEIDS DESRNM019E IDENTICAL FILEIDS DMSSRT019E IDENTICAL FILEIDS

DMSCPY903T IMPOSSIBLE PHASE CODE 'XX'

DMSDLB305E INCOMPLETE EXTENT RANGE

DESCEP054E INCOMPLETE FILEID SPECIFIED DMSCPY054E INCOMPLETE FILEID SPECIFIED DMSDSK054E INCOMPLETE FILEID SPECIFIED DMSEDI054E INCOMPLETE FILEID SPECIFIED DMSERS054E INCOMPLETE FILEID SPECIFIED DESGRN054E INCOMPLETE FILEID SPECIFIED DMSPRT054E INCOMPLETE FILEID SPECIFIED DESPUNO54E INCOEPLETE FILEID SPECIFIED DMSRDC054E INCOMPLETE FILEID SPECIFIED DMSRNM054E INCOMPLETE FILEID SPECIFIED DMSSRT054E INCOMPLETE FILEID SPECIFIED DMSSTT054E INCOMPLETE FILEID SPECIFIED

DMSTYP054E INCOMPLETE FILEID SPECIFIED

DMSMVE041E INPUT AND OUTPUT FILES ARE THE SAME

DMSSRV411S INPUT ERROR CODE 'nn' ON {SYSRES|SYSSLB} DMSFCH411S INPUT ERROR CODE 'nn' ON '{SYSRES|SYSCLB}' DMSRRV411S INPUT ERROR CODE 'nn' ON '{SYSRES|SYSRLB}' DMSPRV411S INPUT ERROR CODE 'nn' ON 'SYSRES'

DMSCPY068E INPUT FILE 'fn ft fm' NOT IN PACKED FORMAT DMSUPD210W INPUT FILE SEQUENCE ERROR: '........' TO '........' DMSHLP002E INPUT FILE(S) 'fn ft fm' NOT FOUND

DMSINI612R INSTALLATION HEADING =

DMSFRE159T INSUFFICIENT STORAGE AVAILABLE TO SATISFY DMSFREE REQUEST FROM addr DMSUPD300E INSUPPICIENT STORAGE TO BEGIN UPDATE.<br>DMSUPD299E INSUPPICIENT STORAGE TO COMPLETE UPDATE.

DMSCIO145S INTERVENTION REQUIRED ON {PRINTER|PUNCH} DMSPIO145S INTERVENTION REQUIRED ON PRINTER

DMSCPY064E INVALID [TRANSLATE] SPECIFICATION AT OR NEAR '.........'

DMSCMP062E INVALID \* IN FILEID

DKS

DMS

DMSPRT062E INVALID \* IN FILEID DMSPUN062E INVALID \* IN FILEID DMSRDC062E INVALID \* IN FILEID DMSTYP062E INVALID \* IN FILEID DMSDSK062E INVALID \* IN FILEID ['fn ft fm'] DMSRNM062E INVALID \* IN OUTPUT FILEID DMSSRT062E INVALID \* IN OUTPUT FILEID DMSVGN369E INVALID - RELEASE 31 OR LATER REQUIRED DMSUPD183E INVALID {CONTROLIAUX} FILE CONTROL CARD DMSINI080E INVALID {CYLIBLK} NUMBER - REENTER DMSSTT062E INVALID 'char' IN FILEID 'fn ft' DMSCMS095E INVALID ADDRESS 'address' DMSDOS095E INVALID ADDRESS 'address' DMSDSV095E INVALID ADDRESS 'address' DMSGEN095E INVALID ADDRESS 'address' DMSERV010E INVALID ARGUMENT 'argument' DMSASN081E INVALID ASSIGNMENT OF 'SYSxxx' TO DEVICE 'device' DMSDSK018E INVALID CARD IN INPUT DECK DMSGRN018E INVALID CARD IN INPUT FILE '80 character card image' DMSCPY062E INVALID CHAR '{=I\*Ichar}' IN FILEID ['fn ft fm]' DMSUPD185W INVALID CHAR IN SEQUENCE FIELD '........ DMSFLD104I INVALID CLEAR REQUEST DMSLBD104I INVALID CLEAR REQUEST DMSZAP190W INVALID CONTROL RECORD OR NO GO SWITCH SET DMSINI080E INVALID CYLINDER NUMBER - REENTER DMSNCP025E INVALID DATA IN 310X CONTROL PROGRAM DMSDLB221E INVALID DATA SET NAME DMSLBD221E INVALID DATA SET NAME DMSLDS221E INVALID DATA SET NAME DMSFLD221E INVALID DATA SET NAME 'data set name' DMSDLB086E INVALID DDNAME 'ddname' DMSMVE086E INVALID DDNAME 'ddnaae' DMSFLD021E INVALID DEVICE 'device name' DMSTLB021E INVALID DEVICE 'device name' DMSTPE021E INVALID DEVICE 'device name' DMSASN021E INVALID DEVICE 'device' DMSERV021E INVALID DEVICE 'device' FOR SYSxxx DMSDSV021E INVALID DEVICE Inn' DMSINI019E INVALID DEVICE ADDRESS - REENTER DMSACC011E INVALID DEVICE ADDRESS 'cuu' DMSARE011E INVALID DEVICE ADDRESS 'cuu' DMSFOF011E INVALID DEVICE ADDRESS 'cuu' DMSTPE011E INVALID DEVICE ADDRESS 'cuu' DMSASN090E INVALID DEVICE CLASS 'deviceclass' FOR 'device' DMSFRE160T INVALID DMSFREE CALL FROM addr DMSFRE161T INVALID DMSFRET CALL FROM addr, ERROR NUMBER nn DMSLDS227W INVALID EXTENT FOUND FOR 'datasetname' ON 'fm' DISK DMSMOD032E INVALID FILETYPE 'ft' DMSSYN032E INVALID FILETYPE 'ft' DMSDSK014E INVALID FUNCTION 'function' DMSDSL014E INVALID FUNCTION 'function' DMSGLB014E INVALID FUNCTION 'function' DMSLBM014E INVALID FUNCTION 'function' DMSLBT014E INVALID FUNCTION 'function' DMSOVR014E INVALID FUNCTION 'function'

308 IBM VM/310 System Messages

Appendix D. Message Text-to-Message Identifier Cross-Reference 309

DKSQRY014E INVALID FUNCTION 'function' DMSSET014E INVALID FUNCTION 'function' DKSTPE014E INVALID FUNCTION 'function' DMSZAP014E INVALID FUNCTION 'function' DMSSMN133S INVALID GETMAIN OR FREEMAIN SPECIFICATION DHSSTG133S INVALID GETHAIN OR FREEMAIN SPECIFICATION D!STYP049E INVALID LINE NUKBER 'line number' DMSCPY048E INVALID MODE 'fm' DKSACC048E INVALID KODE 'mode' DMSARE048E INVALID MODE 'mode' DMSDLB048E INVALID MODE 'mode' DMSDSK048E INVALID MODE DMSERS048E INVALID MODE 'mode' DKSFOR048E INVALID MODE 'mode' DMSGRN048E INVALID MODE 'mode' DMSLDS048E INVALID MODE 'mode' DMSLST048E INVALID MODE 'mode' DMSMVE048E INVALID MODE 'mode' DMSPRT048E INVALID MODE 'mode' DMSRNM048E INVALID MODE 'mode' DMSRUN048E INVALID MODE 'mode' DMSSET048E INVALID MODE 'mode' DMSSTT048E INVALID MODE 'mode' DMSTPE048E INVALID MODE 'mode' DMSUPD048E INVALID MODE 'mode' DMSRNK051E INVALID MODE CHANGE DMSDLB304E INVALID OPERAND VALUE 'value' DMSACC003E INVALID OPTION 'option' DKSAKS003E INVALID OPTION 'option' DMSARN003E INVALID OPTION 'option' DMSARX003E INVALID OPTION 'option' DKSASK003E INVALID OPTION 'option' DKSASN003E INVALID OPTION 'option' DESCHPOO3E INVALID OPTION 'option' DMSCPY003E INVALID OPTION 'option' DKSDLB003E INVALID OPTION 'option' DKSDLK003E INVALID OPTION 'option' **D5SDSL003E INVALID OPTION !option!**  DKSDSV003E INVALID OPTION 'option' DKSEDI003E INVALID OPTION 'option' D!SERS003E INVALID OPTION 'option' DKSFET003E INVALID OPTION 'option' DKSFLD003E INVALID OPTION 'option' DKSFOR003E INVALID OPTION 'option' DKSGRN003E INVALID OPTION 'option' DKSHLP003E INVALID OPTION 'option' DKSLBD003E INVALID OPTION 'option' DKSLBK003E INVALID OPTION 'option' DMSLBT003E INVALID OPTION 'option' DMSLDS003E INVALID OPTION 'option' DKSLI0003E INVALID OPTION 'option' DMSLLU003E INVALID OPTION 'option' DKSLST003E INVALID OPTION 'option' DMSMOD003E INVALID OPTION 'option' DESEVE003E INVALID OPTION 'option' DKSNCP003E INVALID OPTION 'option' DKSPRT003E INVALID OPTION 'option' DKSPRV003E INVALID OPTION 'option' DKSPUN003E INVALID OPTION 'option' DMSRNM003E INVALID OPTION 'option' DMSRRV003E INVALID OPTION 'option' DMSSRV003E INVALID OPTION 'option' DKSSYN003E INVALID OPTION 'option' DKSTKA003E INVALID OPTION 'option' D!STPD003E INVALID OPTION 'option'

DKSTPE003E INVALID OPTION 'option' DESTYP003E INVALID OPTION 'option' DMS

DMSAMS070E INVALID PARAMETER 'parameter' DMSARE070E INVALID PARAMETER 'parameter' DMSARX070E INVALID PARAMETER 'parameter' DMSASM070E INVALID PARAMETER 'parameter' DMSASN029E INVALID PARAMETER 'parameter' IN THE OPTION 'option' FIELD. DMSASN070E INVALID PARAMETER 'parameter' DMSCMP029E INVALID PARAMETER 'parameter' IN THE OPTION 'COL' FIELD DMSCPY029E INVALID PARAMETER 'parameter' IN THE OPTION 'option' FIELD DMSDLB070E INVALID PARAMETER 'parameter' DMSDLK070E INVALID PARAMETER 'parameter' DMSDSK070E INVALID PARAMETER 'parameter' DMSDSL070E INVALID PARAMETER 'parameter' DMSDSV070E INVALID PARAMETER 'parameter' DMSEDI029E INVALID PARAMETER 'parameter' IN THE OPTION 'LRECL' FIELD DMSERS070E INVALID PARAMETER 'parameter' DMSPET029E INVALID PARAMETER 'parameter' IN THE OPTION 'ORIGIN' FIELD DMSFET070E INVALID PARAMETER 'parameter' DMSFLD029E INVALID PARAMETER 'parameter' IN THE OPTION 'option' FIELD DMSFLD070E INVALID PARAMETER 'parameter' DMSFOR070E INVALID PARAMETER 'parameter' DMSGND070E INVALID PARAMETER 'parameter' DMSIFC070E INVALID PARAMETER 'parameter' DMSLBD070E INVALID PARAMETER 'parameter' DMSLBM070E INVALID PARAMETER 'parameter' DMSLI0029E INVALID PARAMETER 'parameter' IN THE OPTION 'option' FIELD DMSLKD070E INVALID PARAMETER 'parameter' DMSLLU070E INVALID PARAMETER 'parameter' DMSLST070E INVALID PARAMETER 'parameter' DMSMDP070E INVALID PARAMETER 'parameter' DMSMOD070E INVALID PARAMETER 'parameter' DMSMVE070E INVALID PARAMETER 'parameter' DMSOPT070E INVALID PARAMETER 'parameter' DMSPRT029E INVALID PARAMETER 'parameter' IN THE OPTION 'option' FIELD DMSPRT070E INVALID PARAMETER 'parameter' DMSPRV070E INVALID PARAMETER 'parameter' DMSQRY026E INVALID PARAMETER 'parameter' FOR 'function' FUNCTION DMSQRY070E INVALID PARAMETER 'parameter' DMSRRV070E INVALID PARAMETER 'parameter' DMSRUN070E INVALID PARAMETER 'parameter' DMSSET026E INVALID PARAMETER 'parameter' FOR 'function' FUNCTION DMSSET070E INVALID PARAMETER 'parameter' DMSSRT070E INVALID PARAMETER 'parameter' DMSSRV070E INVALID PARAMETER 'parameter' DMSSSK070E INVALID PARAMETER 'parameter' DMSSTT070E INVALID PARAMETER 'parameter' DMSTMA070E INVALID PARAMETER 'parameter' DMSTPE029E INVALID PARAMETER 'parameter' IN THE OPTION 'option' FIELD DMSTPE070E INVALID PARAMETER 'parameter' DMSTYP029E INVALID PARAMETER 'parameter' [IN THE OPTION 'option' FIELD] DMSUPD070E INVALID PARAMETER 'parameter' DMSVMF070E INVALID PARAMETER 'parameter' DMSVPD070E INVALID PARAMETER 'parameter' DMSZAP070E INVALID PARAMETER 'parameter' DMSLBD029E INVALID PARAMETER 'paramter' IN THE OPTION 'option' FILEID DMSDMP020i INVALID PDUMP ADDRESS 'address' - NO DUMP OPERATION PERFORMED DMSTMA057E INVALID RECORD FORMAT DMSTPE057E INVALID RECORD FORMAT DMSINI081E INVALID REPLY - ANSWER "YES" OR "NO" DMSVGN360E INVALID RESPONSE 'response'. DMSSRT053E INVALID SORT FIELD PAIR DEFINED DMSSSK363E INVALID STARTING ADDRESS 'startadr' DMSSSK362E INVALID STORAGE PROTECT KEY 'key' DMSASN035E INVALID TAPE MODE DMSFLD035E INVALID TAPE MODE DMSVMF035E INVALID TAPE MODE

DMS

DMSUPD003E INVALID OPTION 'option' DMSZAP003E INVALID OPTION 'option' DMSINI60aR IPL DEVICE ADDRESS = cuu DMSINI082E IPL DEVICE ERROR - REENTER DMSINI902T IPL DEVICE READ I/O ERROR DMSINI131S IPL DEVICE WRITE I/O ERROR DMSDOS160S JOB CANCELED DUE TO PROGRAM REQUEST DMSBTP106E JOB CARD FORMAT INVALID DMSCPY157E LABEL 'label' NOT FOUND IN FILE 'fn ft fm' DESLBH213W LIBRARY 'fn ft fm' NOT CREATED DMSLBT213W LIBRARY 'fn ft fa' NOT CREATED DMSDLK210E LIBRARY 'fn ft' IS ON A READ-ONLY DISK DMSDSL213W LIBRARY 'fn DOSLIB fm' NOT CREATED. DMSVGN3621 LINK EDITING sysname DMSLI0116S LOADER TABLE OVERFLOW DESMOD116S LOADER TABLE OVERFLOW DMSSET031E LOADER TABLES CANNOT BE MODIFIED DMSLBM157S MACLIB LIMIT EXCEEDED [, LAST KEKBER ADDED WAS 'membername'] DMSDLB3201 MAXIMUM NUMBER OF DISK ENTRIES RECORDED DMSDLB321I MAXIMUK NUMBER OF EXTENTS RECORDED DMSSRT212E MAXIMUM NUMBER OF RECORDS EXCEEDED DMSITS135S MAXIMUM SVC DEPTH 20 HAS BEEN EXCEEDED WITH CALL AT addr DMSZAP247W MEMBER 'name' NOT FOUND - SET NO GO SWITCH DMSLBM013W MEMBER 'name' NOT FOUND IN LIBRARY 'fn ft fm' DMSLBT013E KEMBER 'name' NOT FOUND IN LIBRARY 'fn ft fm' DMSNCP013E MEMBER ' name' NOT FOUND IN LIBRARY 'fn ft fm' DMSPRT013E MEMBER 'name' NOT FOUND IN LIBRARY DMSPUN013E MEMBER 'name' NOT FOUND IN LIBRARY DMSTYP013E MEMBER ' name' NOT FOUND IN LIBRARY DMSZAP751I MEMBER FOUND IN LIBRARY 'fn' DMSUPD179E MISSING OR DUPLICATE 'MACS' CARD IN CONTROL FILE 'fn ft fm' DMSUPD1aOW MISSING PTF FILE 'fn ft fm' DMSRRV004E KODULE 'module' NOT FOUND DMSARX052E MORE THAN 100 CHARS OF OPTIONS SPECIFIED DMSASM052E MORE THAN 100 CHARS OF OPTIONS SPECIFIED DMSIFCa31E MORE THAN 100 CHARS OF CPTIONS SPECIFIED DKSGLB108S MORE THAN 8 LIBRARIES SPECIFIED DMSDOS093E MVCOM MACRO ATTEMPT TO ALTER OTHER THAN POSITION 12-23 OF COMREG DMSDSV028W NO {PRIVATEISYSTEM) TRANSIENT DIRECTORY ENTRIES DMSCPY063E NO {TRANSLATION|SPECIFICATION} DMSMOD005E NO ' {FROMI TO) ENTRY' SPECIFIED DMSLIOO05E NO 'option' SPECIFIED DMSLKD005E NO 'option' SPECIFIED DMSQRY005E NO 'option' SPECIFIED DKSTYPOO5E NO 'option' SPECIFIED DKSPRV097E NO 'SYSRES' VOLUME ACTIVE DMSRRV097E NO 'SYSRES' VOLUME ACTIVE DMSSRV097E NO 'SYSRES' VOLUME ACTIVE DMSRUN999E NO ft PROCESSOR FOUND DMSBTB100E NO BATCH PROCESSOR AVAILABLE DMSSRV098E NO BOOK NAME SPECIFIED LIST ENTER ED DMSOPL158E NO CMS/DOS PROCEDURE LIBRARY SUPPORT DMSASN366E NO CMS/DOS SUPPORT FOR NATIVE 3350 DISK

DMSUPD207W INVALID UPDATE FILE CONTROL CARD DMSMOD084E INVALID USE OF 'FROM' AND 'TO' OPTIONS DMSZAP24aW INVALID VER/REP DISP - SET NO GO SWITCH

DKS

DMS

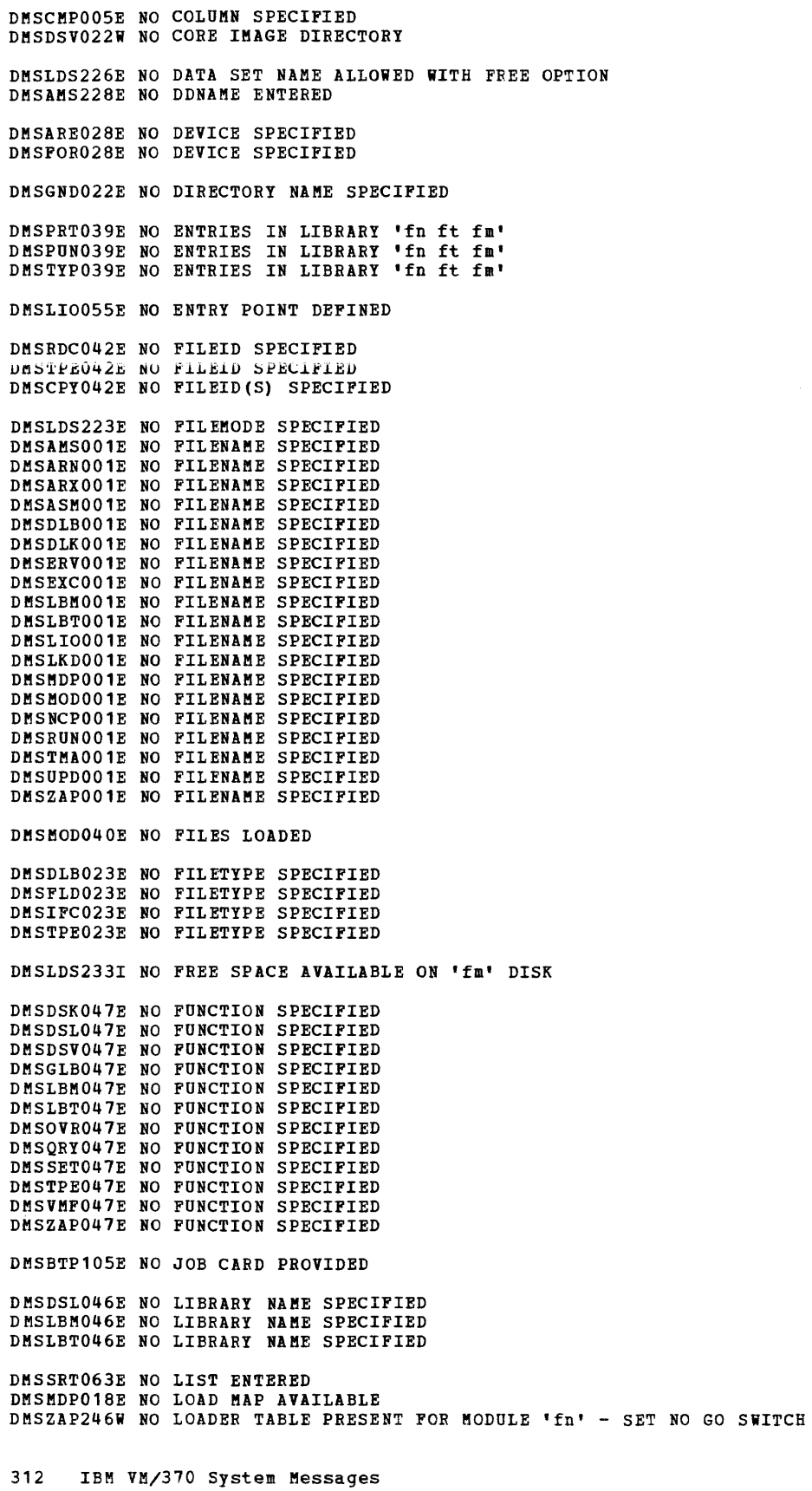
DMSASN028E NO LOGICAL UNIT SPECIFIED DMSLDS229I NO MEMBERS FOUND DMSRRV098E NO MODULE NAME SPECIFIED DMSFOR005E NO OPTION 'option' SPECIFIED DMSDSL098E NO PHASE NAME SPECIFIED DMSFET098E NO PHASE NAME SPECIFIED DMSDSV027W NO PRIVATE CORE IMAGE LIBRARY DMSFCH016E NO PRIVATE CORE IMAGE LIBRARY FOUND DMSDSV024W NO PROCEDURE DIRECTORY DKSPRV098E NO **PROCEDURE NAKE** SPECIFIED DMSLLU006E NO READ/WRITE 'A' DISK ACCESSED DMSPRV006E NO READ/WRITE 'A' DISK ACCESSED DMSRRV006E NO READ/WRITE 'A' DISK ACCESSED DMSSRV006E NO READ/WRITE 'A' DISK ACCESSED DMSCMS006E NO READ/WRITE 'A' DISK ACCESSED DMSGEN006E NO READ/WRITE 'A' DISK ACCESSED DMSARN006E NO READ/WRITE DISK ACCESSED DMSARX006E NO READ/WRITE DISK ACCESSED DMSASM006E NO READ/WRITE DISK ACCESSED DMSDLK006E NO READ/WRITE DISK ACCESSED DMSERV006E NO READ/WRITE DISK ACCESSED DMSLKD006E NO READ/WRITE DISK ACCESSED DMSVMF006E NO READ/WRITE DISK ACCESSED DMSAMS006E NO READ/WRITE DISK ACCESSED FOR 'fname2 LISTING' DMSCPY173E NO RECORDS WERE COPIED TO OUTPUT FILE 'fn ft fm' DMSDSV023W NO RELOCATABLE DIRECTORY DMSDSV025W NO SOURCE STATEMENT DIRECTORY DMSSYN7121 NO SYNONYMS. (DMSINA NOT IN NUCLEUS) DMSBOP302E NO SYSxxx OPERAND SPECIFIED DMSDLB302E NO SYSxxx OPERAND ENTERED DMSLLU303E NO SYSxxx SATISFIES REQUEST DMSSYN711I NO SYSTEM SYNONYMS IN EFFECT DMSDSV021W NO TRANSIENT DIRECTORY DMSSET061E NO TRANSLATION CHARACTER SPECIFIED DMSUPD181E NO UPDATE FILES WERE FOUND DMSDLB324I NO USER DEFINED DLBL's IN EFFECT DMSLBD3241 NO USER DEFINED LABELDEF's IN EFFECT DMSQRY3241 NO USER DEFINED LABELDEF's IN EFFCT DMSERR215T NO VIRTUAL CONSOLE ATTACHED. RE-IPL CMS DMSVIP230E NO. OF VSAM EXIT ROUTINES HAS EXCEEDED MAX OF 128 - UNABLE TO CONTINUE DMSDLB005E NO' {CATIBUFSP}' SPECIFIED DMSFLD420E NSL EXIT FILENAME MISSING OR INVALID DMSTMA420E NSL EXIT FILENAME MISSING OR INVALID DMSTPD420E NSL EXIT FILENAME MISSING OR INVALID DMSINI609R NUCLEUS {CYLIBLK} ADDRESS = nnn DMSINI083E NUCLEUS {CYLIBLK} SPECIFICATION UNACCEPTABLE, ERROR 'X' DMSINI609R NUCLEUS CYL ADDRESS = nnn DMSINI083E NUCLEUS WILL OVERLAY CMS FILES - RECOMPUTE DMSRDC701I NULL FILE DMSTPE701I NULL FILE DMSLBT106S NUMBER OF MEMBER NAMES EXCEEDS MAX 'nnnn'. FILE 'fn ft' NOT ADDED DMSCPY103S NUMBER OF SPECS EXCEEDS MAX 20 DMSBOP089E OPEN ERROR CODE Inn' ON {fnISYSxxxITAPn} DMSSOP036E OPEN ERROR CODE Inn' ON 'ddname' DMSOPL089E OPEN ERROR CODE Inn' ON SYSxxx

DMS

DMSACC230W OS DISK - FILEID AND/OR OPTIONS SPECIFIED ARE IGNORED DMSMVE069E OUTPUT DISK 'mode' IS NOT ACCESSED DMSMVE037E OUTPUT DISK 'mode' IS READ/ONLY DMSXCP037E OUTPUT DISK mode (cuu) IS READ/ONLY DMSSET050E PARAMETER MISSING AFTER {DDNAMEISYSxxxlfunction} DMSDLB050E PARAMETER MISSING AFTER DDNAME DMSFLD050E PARAMETER MISSING AFTER DDNAME DMSASN050E PARAMETER MISSING AFTER SYSxxx DMSZAP191W PATCH OVERLAPS - SET NO GO SWITCH DMSMVE225I PDS MEMBER 'membername' MOVED DMSFNS909T PERM I/O ERROR ON 'cuu'. ssssssss ssssssss ssssssss. CSW cccccccc cccccccc SENSE ssssssss ssssssss ssssssss DMSCRD171T PERMANENT CONSOLE ERROR. RE-IPL CMS. DMSCWR171T PERMANENT CONSOLE ERROR. RE-IPL CMS. DMSCIT171T PERMANENT CONSOLE ERROR, RE-IPL CMS. DMSFOR125S PERMANENT UNIT CHECK ON DISK 'mode (cuu) , DMSFET7101 PHASE 'phase' ENTRY POINT AT LOCATION XXXXXX DMSDOS004E PHASE 'phase' NOT FOUND DMSFET004E PHASE 'phase' NOT FOUND DMSDSL013W PHASE 'phase' NOT FOUND IN LIBRARY 'fn DOSLIB fm' DMSFCH115E PHASE LOAD POINT LESS THAN 'address' DMSZAP193W PRECEDING CONTROL RECORD FLUSHED DMSCMP010E PREMATURE EOF ON FILE ['fn ft [fm]'] DMSTPE010E PREMATURE EOF ON FILE 'fn ft fm' DMSUPD010W PREMATURE EOF ON FILE 'fn ft fm' -- SEQ NUMBER '........' NOT FOUND DMSLBM167S PREVIOUS MACLIB FUNCTION NOT FINISHED DMSDBG113S PRINTER (cuu) NOT ATTACHED DMSPI0113S PRINTER NOT ATTACHED DMSPRV004E PROCEDURE 'procedure' NOT FOUND DMSSTT227I PROCESSING VOLUME 'no' IN DATA SET 'data set name' DMSLI0206W PSEUDO REGISTER ALIGNMENT ERROR DMSLI0168S PSEUDO REGISTER TABLE OVERFLOW DMSDSK205W READER EMPTY OR NOT READY DMSRDC205W READER EMPTY OR NOT READY DMSEDI044E RECORD LENGTH EXCEEDS ALLOWABLE MAXIMUM DMSPRT044E RECORD LENGTH EXCEEDS ALLOWABLE MAXIMUM DMSPUN044E RECORD LENGTH EXCEEDS ALLOWABLE MAXIMUM DKSRDC738I RECORD LENGTH IS 'nnn' BYTES DMSEDI144S REQUESTED FILE IS IN ACTIVE STATUS DMSINI607R REWRITE THE NUCLEUS? {YESINO} DMSITS154T SAVE AREA FOR SVC CALL FROM addr CANNOT BE ALLOCATED DKSDOS091E SAVEAREA ADDRESS IN PARTITION PIB NOT EQUIVALENT TO LTA SAVEAREA ADDRESS DMSSET142S SAVED SYSTEM NAME 'name' INVALID DMSUPD174W SEQUENCE ERROR INTRODUCED IN OUTPUT FILE: '........' TO '.......' DKSUPD182W SEQUENCE INCREMENT IS ZERO DMSUPD186W SEQUENCE NUMBER ' •••••••• ' NOT FOUND DMSUPD176W SEQUENCING OVERFLOW FOLLOWING SEQ NUMBER '........' DMSARN012W SEVERE ERROR MESSAGES ISSUED DMSLKD012W SEVERE ERROR MESSAGES ISSUED DMSIFC832S SOFTWARE INCOMPATIBILITY AT THE CPEREP-EREP INTERFACE. CODE=nnn DMSVGN3661 STARTING TO READ PTF DECKS FROM READER...

 $\alpha$  , and  $\alpha$ 

314 IBM VM/370 System Messages

DMS

DMSUPD187E OPTION 'STK' INVALID WITHOUT 'CTL'

DMSBOP413S STORAGE NOT INITIALIZED FOR VSAM PROCESSING DMSDOS413S STORAGE NOT INITIALIZED FOR VSAM PROCESSING DMSDOS092E STXIT SAVEAREA ADDRESS INVALID DMSITS136T SVC CALL FROM addr ILLEGALLY RE-ENTERS INTSVC. RE-IPL CMS DMSDLB306E SYSxxx NOT ASSIGNED FOR 'IGNORE' DKSSSK400S SYSTEM 'name' DOES NOT EXIST DMSBOP400S SYSTEM 'sysname' DOES NOT EXIST DHSSET400S SYSTEM 'sysname' DOES NOT EXIST DMSVIB400S SYSTEM 'sysname' DOES NOT EXIST DMSVGN365I SYSTEM sysname SAVED DMSABN148T SYSTEH ABEND xxx CALLED FROK 'addr' DMSABN152T SYSTEM ABEND xxx CALLED FROM addr WHILE 'UFDBUSY' = xx. RE-IPL CMS DMSINI606R SYSTEM DISK ADDRESS = cuu<br>DMSSET100W SYSTEM NAME 'name' NOT AVAILABLE DMSSSK365E SYSTEM NAME NOT SPECIFIED DMSBOP043E TAPn IS FILE PROTECTED DMSCLS043E TAPn IS FILE PROTECTED DMSTPE113S TAPn (cuu) NOT ATTACHED D!SXCP043E TAPE (cuu) IS FILE PROTECTED DMSVMF113S TAPE 'TAPn (cuu) ' NOT ATTACHED DMSTMA139S TAPE FILE EXCEEDS 9 CMS MACLIBS DMSVPD113S TAP1(181) NOT ATTACHED. DMSTPD707I TEN FILES COPIED DMSMVE7061 TERM INPUT -- TYPE NULL LINE FOR END OF DATA DMSARN016W TERMINAL ERROR MESSAGES ISSUED DMSLKD016W TERMINAL ERROR MESSAGES ISSUED DMSLI0201W THE FOLLOWING NAMES ARE UNDEFINED: DMSCPY172E TO LABEL 'label' {EQUALS|IS AN INITIAL SUBSTRING OF} FRLABEL 'label' DMSCPY102S TOO MANY FILEIDS DMSAMS136S UNABLE TO LOAD 'IDCMAS'. DMSEDI143S UNABLE TO LOAD SAVED SYSTEM OR LOAD MODULE DMSMVE073E UNABLE TO OPEN FILE ddname DMSCPY901T UNEXPECTED ERROR AT 'addr': PLIST 'plist' AT 'addr'p BASE 'addr', RC Inn' DMSXCP161S UNEXPECTED ERROR CODE 'nn' ON 'SYSxxx' DMSFRE166T UNEXPECTED ERROR IN FREE STORAGE MANAGEMENT ROUTINE (INTERNAL ERROR CODE nn). RE-IPL CMS DMSCPY904T UNEXPECTED UNPACK ERROR AT 'addr', BASE 'addr' DMSMVE127S UNSUPPORTED DEVICE FOR ddname DMSBOP088E UNSUPPORTED DTF TYPE 'dtftype' DMSCLS088E UNSUPPORTED DTF TYPE 'dtftype' DMSPDP088E UNSUPPORTED DTF TYPE 'dtftype' DMSSVT119S UNSUPPORTED FORM OF 'macro' MACRO DMSDOS096S UNSUPPORTED FUNCTION IN A LIOCS ROUTINE D!SSTT229E UNSUPPORTED OS DATA SET, ERROR 'code' DMSDOS121S UNSUPPORTED SVC no. (HEX no.) CALLED FROM caller D!SSVT121S UNSUPPORTED SVC svc (HEX xx) CALLED FROM addr DMSITS134S UNSUPPORTED SVC 203 CODE nn CALLED FROM addr. DMSNCP045E UNSUPPORTED 370X CONTROL PROGRAM TYPE DMSUPD304I UPDATE PROCESSING WILL BE DONE USING DISK. DKSSOP036W UPDATE REQUESTED FOR READ-ONLY DISK DMSUPD1781 UPDATING ('fn ft fm'] WITH 'fn ft fm' DHSABN155T USER ABEND nnnn CALLED FROM addr D8SSTT2281 USER LABELS BYPASSED ON DATA SET 'data set name' DMSHLP252E VALID OPTIONS ARE: DESC FORM PARM ALL DMSZAP200W VERIFY REJECT - SET NO GO SWITCH DMSINI611R VERSION IDENTIFICATION =

DESBWR109S VIRTUAL STORAGE CAPACITY EXCEEDED DMSCMP109S VIRTUAL STORAGE CAPACITY EXCEEDED DMSDLB109S VIRTUAL STORAGE CAPACITY EXCEEDED DESERSIOST VIRTUAL STORAGE CAPACITY EXCEEDED<br>DESERSIOST VIRTUAL STORAGE CAPACITY EXCEEDED DMSFNS109T VIRTUAL STORAGE CAPACITY EXCEEDED DMSHLP109S VIRTUAL STORAGE CAPACITY EXCEEDED DMSLBM109S VIRTUAL STORAGE CAPACITY EXCEEDED DMSLIO109S VIRTUAL STORAGE CAPACITY EXCEEDED DMSMOD109S VIRTUAL STORAGE CAPACITY EXCEEDED DMSNCP109S VIRTUAL STORAGE CAPACITY EXCEEDED DMSOVR109S VIRTUAL STORAGE CAPACITY EXCEEDED DMSSMN109S VIRTUAL STORAGE CAPACITY EXCEEDED DMSSOP109S VIRTUAL STORAGE CAPACITY EXCEEDED DMSSTG109S VIRTUAL STORAGE CAPACITY EXCEEDED DMSTMA109S VIRTUAL STORAGE CAPACITY EXCEEDED DESTPD1095 VIRTUAL STORAGE CAPACITY EXCEEDED DMSVIB109S VIRTUAL STORAGE CAPACITY EXCEEDED DMSVIP109S VIRTUAL STORAGE CAPACITY EXCEEDED DMSVMF109S VIRTUAL STORAGE CAPACITY EXCEEDED DMSVPD109S VIRTUAL STORAGE CAPACITY EXCEEDED DMSFRE162T VITAL FREE STORAGE POINTERS DESTROYED (INTERNAL ERROR CODE nn), RE-IPL CMS DMSBOP401S VM SIZE (size) CANNOT EXCEED 'DMSDOS' START ADDRESS (address) DMSDOS401S VM SIZE (size) CANNOT EXCEED 'DMSDOS' START ADDRESS (address) DMSSET401S VM SIZE (size) CANNOT EXCEED 'DMSDOS' START ADDRESS (address) DMSVIB401S VM SIZE (size) CANNOT EXCEED 'sysname' START ADDRESS (address) DMSSSK364E VM STORAGE NOT LARGE ENOUGH TO CONTAIN SYSTEM LOADING AT startadr to endadr DMSSET444E VOLUME 'label' IS NOT A DOS SYSRES DMSARN004W WARNING MESSAGES ISSUED DMSLKD004W WARNING MESSAGES ISSUED DMSUPD177I WARNING MESSAGES ISSUED (SEVERITY = nn). ['REP' OPTION IGNORED.] DMSDIO905S WRITE-INHIBIT SWITCH SET ON DRIVE ... NOTIFY OPERATOR

DMSINI615R Y - DISK ADDRESS = cuu

DMSACC109S VIRTUAL STORAGE CAPACITY EXCEEDED DMSAMS109S VIRTUAL STORAGE CAPACITY EXCEEDED

DMSZAP750I ZAP PROCESSING COMPLETE

**DMS** 

### **RSCS Message Summary**

DMTAXS640I nn FILE(S) PURGED ON LINK linkid DMTAXS107I nn PENDING FILES FOR LINK linkid MISSING DMTCMX300I ACCEPTED BY TASK task DMTCMX700I ACTIVATING LINK linkid task type vaddr c DMTINI410R ALSO IPL CYLINDER 0? [YES|NO] DMTSML530I COMMAND FORWARDED ON LINK linkid DMTCMX205E CONFLICTING KEYWORD keyword DMTCMX207E CONFLICTING OPTION keyword option DHTSML937E DECOMPRESSION ERROR ON linkid -- LINK DEACTIVATED DMTCMX703E DEV cuu IS NOT A LINE PORT -- LINK linkid NOT ACTIVATED DMTCMX707E DRIVER type FILE FORMAT INVALID -- LINK linkid NOT ACTIVATED DMTCMX705E DRIVER type NOT FOUND ON DISK vaddr -- LINK linkid NOT ACTIVATED DMTCMX706E FATAL ERROR LOADING FROM vaddr -- LINK linkid NOT ACTIVATED DMTCMX655I FILE spoolid locid userid CL a PR mm REC nnnnnn {A|I} DMTAXS524E FILE spoolid ACTIVE -- NO ACTION TAKEN DMTCMX661I FILE spoolid ACTIVE ON LINK linkid DMTNPT510I FILE spoolid BACKSPACED DMTSML510I FILE spoolid BACKSPACED DMTAXS520I FILE spoolid CHANGED DMTAXS101I FILE spoolid ENQUEUED ON LINK linkid DMTNPT600I FILE spoolid FORWARD SPACED DMTSML600I FILE spoolid FORWARD SPACED DMTAXS521I FILE spoolid HELD FOR LINK linkid DMTCMX660I FILE spoolid INACTIVE ON LINK linkid DMTAXS525E FILE spoolid IS FOR LINK linkid -- NO ACTION TAKEN DMTAXS1061 FILE spoolid MISSING -- DEQUEUED FROM LINK linkid DMTNPT581E FILE spoolid NOT ACTIVE DMTSML581E FILE spoolid NOT ACTIVE DMTCMX664E FILE spoolid NOT FOUND DMTAXS526E FILE spoolid NOT FOUND -- NO ACTION TAKEN DMTCMX662I FILE spoolid ORG locid1 userid1 mm/dd/yy hh:mm:ss TO loclid2 userid2 DMTAXS102I FILE spoolid PENDING FOR LINK linkid DMTCMX663I FILE spoolid PR mm CL a CO nn {HO|NOH} DI distcode, NA {fn ft|dsname} DMTNPT580I FILE spoolid PROCESSING TERMINATED DMTSML580I FILE spoolid PROCESSING TERMINATED DMTAXS105I FILE spoolid PURGED DMTAXS103E FILE spoolid REJECTED -- INVALID DESTINATION ADDRESS DMTAXS522I FILE spoolid RELEASED FOR LINK linkid DMTAXS104I FILE SPOOLED TO userid2 -- ORG locid1 (name1) mm/dd/yy hh:mm:ss DMTCMX001I FREE STORAGE = nn PAGES DMTNPT170I FROM linkid: (MSG message text) DMTSML170I FROM linkid: (MSG message text) DUTNPT070E I/O ERROR cuu SIOCC cc CSW CSW SENSE sense CCW CCW DMTSML070E I/O ERROR cuu SIOCC cc CSW CSW SENSE sense CCW ccw DMTNPT934E ID CARD MISSING ON LINK linkid -- INPUT FILE PURGED DMTSML934E ID CARD MISSING ON LINK linkid -- INPUT FILE PURGED DMTREX091T INITIALIZATION FAILURE -- RSCS SHUTDOWN DMTCMX201E INVALID COMMAND command DMTINI480E INVALID CYLINDER NUMBER - REENTER DMTINI479E INVALID DEVICE ADDRESS - REENTER DMTCMX204E INVALID KEYWORD keyword DMTCMX202E INVALID LINK linkid DMTCMX206E INVALID OPTION keyword option DMTINI481E INVALID REPLY - ANSWER "YES" OR "NO" DMTSML906E INVALID SML BUFFER PARAMETER -- LINK linkid NOT ACTIVATED DMTSML901E INVALID SML MODE SPECIFIED -- LINK linkid NOT ACTIVATED DMTNPT190E INVALID SPOOL BLOCK FORMAT ON FILE spoolid DMTSML190E INVALID SPOOL BLOCK FORMAT ON FILE spoolid

DMT.

**DMT** 

DMTCMX203E INVALID SPOOL FILE ID spoolid DMTCMX208E INVALID USER ID userid DMTINI402T IPL DEVICE READ I/O ERROR DMTINI431S IPL DEVICE WRITE I/O ERROR DMTCMX704E LINE vaddr CC=3 NOT OPERATIONAL -- LINK linkid NOT ACTIVATED DMTNPT160I LINE vaddr DISABLED FOR LINK linkid DMTSML160I LINE vaddr DISABLED FOR LINK linkid DMTCMX702E LINE vaddr IS IN USE BY LINK linkid1 -- LINK linkid2 NOT ACTIVATED DMTNPT141I LINE vaddr READY FOR CONNECTION TO LINK linkid DMTSML141I LINE vaddr READY FOR CONNECTION TO LINK linkid DMTSML935E LINK linkid IN RJE MODE -- PRINT FILE (spoolid) PURGED DMTCMX670I LINK linkid ACTIVE -- LINE vaddr {HO|NOH} DMTCMX551E LINK linkid ACTIVE -- NOT DELETED DMTCMX542E LINK linkid ACTIVE -- NOT REDEFINED DMTCMX652I LINK linkid ACTIVE task type vaddr c [HO|NOH] [DR|NOD] [TRA|TRE|NOT] Q=m P=n DMTCMX751I LINK linkid ALREADY ACTIVE -- NEW CLASS (ES) SET AS REQUESTED DMTCMX750E LINK linkid ALREADY ACTIVE -- NO ACTION TAKEN DMTNPT612E LINK linkid ALREADY IN HOLD STATUS<br>DMTSML612E LINK linkid ALREADY IN HOLD STATUS DMTNPT571E LINK linkid ALREADY SET TO DEACTIVATE DMTSML571E LINK linkid ALREADY SET TO DEACTIVATE DMTREX002I LINK linkid DEACTIVATED DHTCHX653I LINK linkid DEFAULT task type vaddr c R=m<br>DHTCHX653I LINK linkid DEFAULT task type vaddr c R=m<br>DHTNPT801I LINK linkid ERROR TRACE STARTED DMTSML801I LINK linkid ERROR TRACE STARTED DMTCMX003I LINK linkid EXECUTING: (command line text) DMTNPT611I LINK linkid FILE TRANSMISSION SUSPENDED DMTSML611I LINK linkid FILE TRANSMISSION SUSPENDED DMTCMX552E LINK linkid HAS A FILE QUEUE -- NOT DELETED DMTCMX651I LINK linkid INACTIVE DMTCMX671I LINK linkid INACTIVE DMTCMX303E LINK linkid IS NOT ACTIVE DMTCMX302E LINK linkid IS NOT DEFINED DMTKPT142I LINK linkid LINE vaddr CONNECTED DMTSML142I LINK linkid LINE vaddr CONNECTED DMTNPT143I LINK linkid LINE vaddr DISCONNECTED DMTSML143I LINK linkid LINE vaddr DISCONNECTED DHTNPT149I LINK linkid LINE ACTIVITY: TOT= mmm; ERRS= nnn; TMOUTS= ppp<br>DMTSML149I LINK linkid LINE ACTIVITY: TOT= mmm; ERRS= nnn; TMOUTS= ppp DMTCMX543E LINK linkid NOT DEFINED -- LINK LIMIT REACHED DNTCNX544E LINK linkid NOT DEFINED -- TYPE NOT SPECIFIED DMTNPT591E LINK linkid NOT IN HOLD STATUS DMTSML591E LINK linkid NOT IN HOLD STATUS DMTCMX550I LINK linkid NOW DELETED DMTNPT570I LINK linkid NOW SET TO DEACTIVATE DMTSML570I LINK linkid NOW SET TO DEACTIVATE DMTCMX654I LINK linkid Q=m P=n DMTAXS523I LINK linkid QUEUE REORDERED DMTCMX541I LINK linkid REDEFINED DHTNPT590I LINK linkid RESUMING FILE TRANSFER<br>DHTSML590I LINK linkid RESUMING FILE TRANSFER DMTCMX752I LINK linkid STILL ACTIVE -- DRAIN STATUS RESET DMTNPT610I LINK linkid TO SUSPEND FILE TRANSMISSION DMTSML610I LINK linkid TO SUSPEND FILE TRANSMISSION DMTNPT810E LINK linkid TRACE ALREADY ACTIVE DMTSML810E LINK linkid TRACE ALREADY ACTIVE DMTNPT803I LINK linkid TRACE ENDED DMTSML803I LINK linkid TRACE ENDED DMTNPT811E LINK linkid TRACE NOT ACTIVE DMTSML811E LINK linkid TRACE NOT ACTIVE DMTNPT802I LINK linkid TRACE STARTED DHTSML802I LINK linkid TRACE STARTED DMTCMX710E MAX (nn) ACTIVE -- LINK linkid NOT ACTIVATED DMTCMX540I NEW LINK linkid DEFINED DMTNPT511E NO FILE ACTIVE ON LINK linkid DMTSML511E NO FILE ACTIVE ON LINK linkid DMTCMX672I NO LINK ACTIVE

DMTCMX673I NO LINK DEFINED DMTNPT936E NO REMOTE PUNCH AVAILABLE ON LINK linkid -- FILE spoolid PURGED DMTCMX701E NO SWITCHED LINE AVAILABLE -- LINK linkid NOT ACTIVATED DHTNPT902E NON-SIGNON CARD READ ON LINK linkid DKTSKL902E NON-SIGNON CARD READ ON LINK linkid DKTINI409R NUCLEUS CIL ADDRESS = nnn DKTINI483E NUCLEUS WILL OVERLAY CMS FILES - RECOMPUTE DMTNPT903E PASSWORD SUPPLIED ON LINK linkid IS INVALID DKTSKL903E PASSWORD SUPPLIED ON LINK linkid IS INVALID DMTNPT145I RECEIVED: FILE FROK locid1 (name1) FOR locid2 (userid2) DMTSKL145I RECEIVED: FILE FROK locid1 (name1) FOR locid2 (userid2) DKTNPT144I RECEIVING: FILE FROM locid1 (name1) FOR locid2 (userid2) DKTSML144I RECEIVING: FILE FROM locid1 (name1) FOR locid2 (userid2) DMTCMX304E REJECTED BY TASK task -- NOT RECEIVING DHTCMX301E REJECTED BY TASK task -- PREVIOUS COMMAND ACTIVE DKTINI407R REWRITE THE NUCLEUS? (YESINO) DMTCMX200I RSCS DMTREXOOOI RSCS (VER v, LEV 1, mm/dd/yy) READY DMTCHX560I RSCS DISCONNECTING DMTNPT146I SENDING: FILE spoolid ON LINK linkid, REC nnnnnn DKTSKL1461 SENDING: FILE spoolid ON LINK linkid, REC nnnnnn DMTNPT147I SENT: FILE spoolid ON LINK linkid DKTSKL147I SENT: FILE spoolid ON LINK linkid DKTNPT905I SIGNON OF LINKID linkid COMPLETE DKTSML905I SIGNON OF LINKID linkid COMPLETE DMTNPT904E SIGNON PARAMETER="parameter" INVALID DKTNPT907E SIGNON TYPE PARAMETER MISSING DMTINI406R SYSTEK DISK ADDRESS = cuu DMTINI482E SYSTEM DISK ERROR -- REENTER DHTAXS108E SYSTEM ERROR READING SPOOL FILE spoolid DMTNPT108E SYSTEK ERROR READING SPOOL FILE spoolid DMTSML108E SYSTEM ERROR READING SPOOL FILE spoolid DMTCMX709E TASK NAME task ALREADY IN USE -- LINK lin kid NOT ACTIVATED DKTCKX561E USERID userid NOT RECEIVING DMTCMX708E VIRTUAL STORAGE CAPACITY EXCEEDED -- LINK linkid NOT ACTIVATED

DnT

DMM

#### **IPCS Message Summary**

DMMCPA805I XXXXXX ABEND CODE NOT DOCUMENTED DMMMOD7061 'entry name' NOT FOUND IN THE LOAD MAP DMMMOD707I 'module' 'page' PAGE NOT VALID DMMEXT800S DATA EXTRACTION FAILURE DMMIOB712I DEVICE 'Cuu' NOT FOUND DMMEDMO61E DUMP FILE 'filename' NOT FOUND DMMDSC701R ENTER DUMP NUMBER AND MODE DMMMAP806R ENTER FN FT FM OF NUCLEUS LOAD MAP OR ENTER NULL DMMINI300S ERROR 'nnn' ON FSSTATE 'filename filetype fm' DMMPRO300S ERROR 'nnn' ON FSSTATE 'filename filetype fm' DEBRAPSTOI ERROR 'nnn' READING FILE 'fileid' DMMGET100S ERROR 'nnn' READING FILE 'filename filetype fm' DMMGRC100S ERROR 'nnn' READING FILE 'filename filetype fm' DMMINI100S ERROR 'nnn' READING FILE 'filename filetype fm' DMMMOD100S ERROR 'nnn' READING FILE 'filename filetype fm' DMMPRO100S ERROR 'nnn' READING FILE 'filename filetype fm' DMMREG100S ERROR 'nnn' READING FILE 'filename filetype fm'<br>DMMSEA100S ERROR 'nnn' READING FILE 'filename filetype fm' DMMSTA100S ERROR 'nnn' READING FILE 'filename filetype fm' DMMSUM100S ERROR 'nnn' READING FILE 'filename filetype fm' DMMINI200S ERROR 'nnn' WRITING FILE 'filename filetype fm'<br>DMMMAP200S ERROR 'nnn' WRITING FILE 'filename filetype fm' DMMPRM200S ERROR 'nnn' WRITING FILE 'filename filetype fm' DMMPRO200S ERROR 'nnn' WRITING FILE 'filename filetype fm' DMMSTA200S ERROR 'nnn' WRITING FILE 'filename filetype fm' DEMSUM200S ERROR 'nnn' WRITING FILE 'filename filetype fm' DMMWRT200S ERROR 'nnn' WRITING FILE 'filename filetype fm' DMMMOD705E ERROR IN ITEM TABLE DMMSUM501S INVALID PARM 'badparm' PASSED TO SUMMARY UPDATE PROGRAM DMMLOC717I INVALID FORM OF LOCATE COMMAND DMMMOD718I LOAD MAP NOT IN DUMP DMNVMB711I LOOP IN VMBLOK CHAIN DMMSCR709I NO VALID SCROLL ADDRESS DMMFED7031 NON-HEX CHARACTER IN ADDRESS - RETRY DMMFED7041 NON-HEX CHARACTER IN ADDRESS - RETRY DMMFED7021 NON-HEX CHARACTER IN INPUT - RETRY DMMFED714I NON-HEX CHARACTER IN STRING DMMTRC7101 NON-NUMERIC COUNT CHARACTER - RETRY DMMMAP801I NUC MAP 'fileid' IS NOT VALID FOR THIS DUMP DMMMAP808I NUCLEUS MAP INVALID 'fn ft fm' DMMSTA6011 OPERAND 'operand' NOT RECOGNIZED DMMGET708I PAGE 'page' NOT FOUND IN DUMP DMMMAP802I PROCEEDING... DMMPRM804I PROCESSING ERROR IN DATA EXTRACTION DMMSUM502S PROBLEM 'PRBnnn' NOT FOUND IN SYMPTOM SUMMARY DMMGRC809I REQUESTED ADDRESS NOT IN DUMP DMMLOC716I STRING 'string' NOT FOUND DMMLOC7161 STRING 'string' NOT FOUND BEFORE END OF DUMP DMMDSC700I TYPE 'HELP' OR ENTER

320 IBM VM/370 System Messages DMMMAP807I UNABLE TO LOCATE 'fileid' DMKIOB713I USER 'userid' VMBLOK NOT FOUND

# **Appendix E: VM/370 Restrictions**

A virtual machine created by VM/370 is capable of running an IBM<br>System/360 or System/370 operating system as long as certain VM/370 restrictions are not violated. Virtual machine restrictions and certain execution characteristics are stated in this appendix.

### **Dynamically Modified Channel Programs**

In general, virtual machines may not execute channel programs that are dynamically modified (that is, channel programs that are changed between the time the START I/O (SIO) is issued and the time the input/output ends, either by the channel program itself or by the processor).

Exceptions (that is, dynamically modified channel programs given special consideration by CP) are:

- Those generated by the Indexed Sequential Access Method (ISAM) running under OS/PCP, OS/MFT, and OS/NVT
- Those generated by ISA8 running in an OS/VS virtual=real partition
- Those generated by the OS/VS Telecommunications 1ccess Method (TCAK) Level 5, with the VM/370 option
- Those containing polling sequences

The self-modifying channel programs that ISAM generates for some of its operations receive special handling if the virtual machine using 153 Specified in its VM/370 directory entry. There is ISAN HAS that Option Specified in Its va/3/0 difectory entry. There is<br>no such restriction for DOS ISAM, or for ISAM if it is running in an<br>OS/VS virtual=virtual partition. If ISAM is to run in an OS/VS virtual=real partition, you must specify the IS AM option in the VM/310 directory entry for the OS/VS virtual machine.

Virtual machines using OS/VS TCAM (Level 5, generated or invoked with the V8/370 option) issue a DIAGNOSE instruction when the channel program is modified. This instruction causes CP to reflect the change in the virtual CCW string to the real CCW string being executed by the channel. CP is then able to execute the dynamically modified channel program properly.

When a virtual machine starts a channel program containing a polling sequence, the CCW translation sets a PCI bit in the real CCW string. Each time the real CCW string is executed, the resulting PCI interruption causes CP to examine the corresponding virtual CCW string for changes. Any changes to the virtual CCW string are also made to the real CCW string while it is executing.

The restriction against dynamically modified channel programs does not apply if the virtual machine has the virtual=real performance option and the NOTRANS option has been set on.

## **Minidisk Restrictions**

The following restrictions exist for minidisks:

1. In the case of read home address with the skip bit off, VM/370 modifies the home address data in user storage at the completion of the channel program because the addresses must be converted for minidisks; therefore, the data buffer area may not be dynamically modified during the input/output operation.

#### - - - (Basic System Extensions) - - -

2. In the case of read device characteristics to an FB-512 device with the skip bit off, VM/310 modifies the data in user storage at completion of the channel program so the data reflects the true minidisk size and characteristics. Therefore, the data buffer area cannot be dynamically modified during the input/output operation.

Note: The user should not attempt to use this data during the I/O operation.

. . . . . . . . . . . . . . . . . .

- 3. On a minidisk, if a CCW string uses multitrack search on input/output operations, subsequent operations to that disk must have preceding seeks or continue to use multitrack operations. There is no restriction for dedicated disks.
- 4. OS/PCP, MFT, and MVT ISAM or OS/VS ISAM running virtual=real may be used with a minidisk only if the minidisk is located at the beginning of the physical disk (that is, at cylinder 0). There is no such restriction for DOS ISAM or OS/VS ISAM running virtual=virtual.

Note: Because the VS1 system does no paging, any ISAM programs run under VS1 are treated by VM/370 as though they are running in an !DDRSPC=REAL partition.

- 5. VM/310 does not return an end-of-cylinder condition to machine that has a virtual 2311 mapped to the top half tracks 0 through 9) of 2314 or 2319 cylinders. a virtual (that is,
- 6. If the user's channel program for a count-key-data minidisk does not perform a seek operation, then to prevent accidental accessing, VM/310 inserts a positioning seek operation into the user's channel program. Thus, certain channel programs may generate a condition code (CC) of 0 on a SIO instead of an expected CC of 1, which is reflected to the virtual machine. The final status is reflected to the virtual machine as an interrupt.
- 1. A DASD channel program directed to a 3330, 3340, or 3350 device may give results on dedicated drives which differ from results on minidisks having non-zero relocation factors if the channel program includes multiple-track operations and depends on a search ID high<br>or a search ID equal or high to terminate the program. This is or a search ID equal or high to terminate the program. because the record 0 count fields on the 3330, 3340, and 3350 must contain the real cylinder number of the track on which they reside. Therefore, a search ID high, for example, based on a low virtual cylinder number may terminate prematurely if a real record 0 is encountered.

Notes:

- Minidisks with non-zero relocation factors on 3330, 3340, and 3350 devices are not usable under OS and OS/VS systems. This is because the locate catalog management function employs a search ID equal or high CCW to find the end of the VTOC.
- 2. This restriction also applies to minidisks with a VTOC of more than one track.
- 8. The IBCDASDI program cannot assign alternate tracks for a 3330, 3340, or 3350 or FB-512 minidisk.
- 9. If the DASD channel programs directed to 3330/3340/3350 devices include a write record R(O), results differ depending on whether the 3330/3340/3350 is dedicated (this includes a minidisk defined as the entire device) or nondedicated. For a dedicated 3330/3340/3350, a write R(O) is allowed, but the user must be aware that the track descriptor record may not be valid from one 3330/3340/3350 to another. For a nondedicated 3330/3340/3350, a write record R(O) is replaced by a read record R(O) and the skip flag is set on. This could result in a command reject condition due to an invalid command sequence.

324 IBM VM/310 system Messages

10. When performing DASD I/O, if the record field of a search ID argument is zero when a virtual Start I/O is issued, but the search ID argument is dynamically read by the channel program before the search ID CCW is executed, then the real search ID uses the relocated search argument instead of the argument that was read dynamically. To avoid this problem, the record field of a search ID argument should not be set to binary zero if the search argument is to be dynamically read or if a search ID on record 0 is not intended.

 $- - -$  (Basic System Extensions) - - -

- 11. On FB-512 devices, the use of the dedicated devices and minidisks. Any can use the CE area. However, only area for minidisks. CE area is different for user with a dedicated device class F users can use the CE
- 12. FB-512 diagnostic commands are also handled differently for dedicated devices and minidisks. Any user with a dedicated device can issue diagnostic CCws. For minidisks, however, only users with a minidisk equal to the size of the entire pack can issue a diagnostic control command. Because diagnostic sense commands must be chained from a diagnostic control command, this restriction indirectly applies to those commands also.

<u>. . . . . . . . . . . . . . . . . .</u>

## **Timing Dependencies**

Timing dependencies in input/output devices or programming do not function consistently under VM/370:

- 1. The following telecommunication access methods (or the designated option) violate the restriction on timing dependency by using program-controlled interrupt techniques and/or the restriction on dynamically modified channel programs:
	- OS Basic Telecommunications Access Method (BTAM) with the dynamic buffering option.
	- OS Queued Telecommunications Access Method (QTAM).
	- DOS Queued Telecommunications Access Method (QTAM).
	- OS Telecommunications Access Method (TCAM).
	- OS/VS Telecommunications Access Method (TCAM) Level 4 or earlier, and Level 5 if TCAM is not generated or invoked with the VM/370 option.

These access methods may run in a virtual=real machine with CCW translation suppressed by the SET NOTRANS ON command. Even if SET NOTRANS ON is issued, CCW translation will take place if one of the following conditions is in effect:

- The channel program is directed at a nondedicated device (such as a spooled unit record device, a virtual CTCA, a minidisk, or a console).
- The channel program starts with a SENSE operation code.
- The channel program is for a dialed terminal invoked by the DIAL command.
- START I/O tracing is in effect.
- The CAW is in page zero or beyond the end of the virtual=real area.

(OS BTAM can be generated without dynamic buffering, in which case no virtual machine execution violations occur. However, the BTAM reset poll macro will not execute under VM/370 if issued from third level storage. For example, a reset poll macro has a NOP effect if executed from a virtual=virtual storage under VS1 which is running under VM/370.)

- 2. Programming that makes use of the PCI channel interrupt for channel program modification or processor signalling must be written so that processina can continue normally if the PCI is not recognized until I/O completion or if the modifications performed are not executed by the channel.
- 3. Devices that expect a response to an interrupt within a fixed period of time may not function correctly because of execution delays caused by normal VM/370 system processing. An example of such a device is the IBM 1419 Magnetic Character Reader.
- 4. The operation of a virtual block multiplexer channel is timing<br>dependent. For this reason, the channel appears available to the virtual machine operating system, and channel available interrupts are not observed. However, operations on virtual block-multiplexing devices should use the available features like Rotational position Sensing to enhance utilization of the real channels.

#### - - - (Basic System Extensions) - - -

5. Devices that experience extreme performance penalties if not reinstructed within a fixed interval may experience this penalty during every I/O operation. An example is the 8809 tape drive. Setting the mode to "streaming" may actually result in a slower data rate than running in nonstreaming mode. Execution delays, caused by normal VM/370 processing, prevent a timely reinstruct and the 8809 tape drive may sustain a 1.2 second delay on every I/O operation. The result is that the effective data rate may be less than running at 20 IPS. The user must decide (based mainly on the size of the I/O buffers) between running at 100 IPS with continous delays and running at 20 IPS; then set the mode accordingly.

. . . . . . . . . . . . . . . . . .

### **Processor Model-Dependent Functions**

On the System/370 Model  $158$  only, the On the System/370 Model 158 onl<mark>y, the virtual machine assist feature</mark><br>cannot operate concurrently with the 7070/7074 compatibility feature (#7117). 7070/7074 compatibility feature

Programs written for execute properly in the points should be noted: processor model-dependent functions may not virtual machine under VM/370. The following

- 1. Programs written to examine the machine logout area do not have meaningful data since VM/370 does not reflect the machine logout data to a virtual machine.
- 2. Programs written to obtain processor identification (via the Store CPUID instruction, STIDP) receive the real machine value. When the STIDP instruction is issued by a virtual machine, the version code contains the value 255 in hexadecimal ("FF") to represent a virtual machine.
- 3. No simulation of other processor models is attempted by VM/370.
- 4. Since an operating system's channel error recovery procedures may be processor model- and channel model-dependent, operating systems that will run in a virtual machine may have to be generated for the same model of processor that VM/370 will be running on.

## **Channel Model-Dependent Functions**

Channel checks (channel data check, channel control check and interface control check) no longer cause the virtual machine to be reset. They are reflected to the virtual machine as other I/O errors are. This provides the operating system or other programs in the virtual machine with the opportunity to attempt recovery or close out its operation in an orderly manner. To take full advantage of this the virtual-machine should comply with the following requirement:

Each virtual channel should map to real channels of a single type. In other words, the virtual devices on a virtual channel should all map to real devices on real channels of a single type and model. These real channels should all be the same as each other, but not necessarily the same as the virtual channel.

If the I/O configuration of a virtual machine does not meet the above requirement, no warning message *is* issued and the virtual machine will run successfully until a channel check occurs. In this case, when a channel check occurs, there *is* a possibility that the channel extended logout data may be inconsistent with the data provided by the store channel id (STIDC) instruction.

**Note: Virtual machines running CMS do not need to comply with these** requirements. Here, only unit record spooling and diagnose I/O are performed. For unit record spooling there are no channel checks and for diagnose I/O, CP attempts to perform the error recovery itself.

When the store channel id instruction (STIDC) is executed in a virtual machine, it returns information from an arbitrary channel, one of several the specified virtual channel may map to. The type, model, specified virtual channel may map to. The type, model, and logout length data returned by the STIDC are the same as the real channel except that when a real channel *is* a block multiplexer and the virtual channel *is* a selector, the type field returned by STIDC indicates a selector channel.

Since the STIDC returns identifying data from the real channel, channel model-dependent error recovery procedures can use STIDC to identify the channel.

Channel extended logouts are reflected to the virtual machine in a manner that is processor model- and channel model-dependent and consistent with the data returned by STIDC (provided that the virtual-to-real channel mapping complies with the requirement stated previously) •

A deviation in the handling of channel extended logouts occurs if the virtual machine uses the bit in control register 14 to mask out channel extended logouts. In a virtual machine, any channel extended logouts that are masked out by control register 14 are lost rather than kept pending, and the logout pending bit (bit 5) in the CSW *is* never set. However, channel extended logouts will not be lost when they are kept pending along with their associated I/O interrupts by the channel masks in control register 2 and the PSi. Regardless of whether or not the setting of the virtual machine's control register 14 causes it to lose the channel extended logout, CP will still successfully record the logout in its own error recording cylinders.

## **Virtual Machine Characteristics**

Other characteristics that exist for a virtual machine under VM/370 are as follows:

1. If the virtual=real option *is* selected for a virtual machine, input/output operations specifying data transfer into or out of the virtual machine's page zero, or into or out of storage locations whose addresses are greater than the storage allocated by the virtual=real option, must not occur. The storage-protect-key mechanism of the IBM System/370 processor and channels operates in these situations but is unable to provide predictable protection to other virtual machines. In addition, violation of this restriction may compromise the integrity of the system. The results are unpredictable.

- 2. A two-channel switch can be used between the IBM system/370 running a virtual machine under VM/370 and another processor.
- 3. The DIAGNOSE instruction cannot be issued by the virtual machine for its normal function.  $V/370$  uses this instruction to allow the virtual machine to communicate system services requests. The virtual machine to communicate system services requests. Diagnose interface requires the operand storage addresses passed to Diagnose interface requires the operand storage addresses passed to<br>it to be real to the virtual machine issuing the DIAGNOSE<br>instruction. For more information about the DIAGNOSE instruction in a virtual machine, see the VM/370 System Programmer's Guide.
- 4. A control unit normally never appears busy to a virtual machine.<br>An exception exists when a forward space file or backward space<br>file command is executed for a tape drive. Subsequent I/O<br>operations to the same virtual c file command completes. If the real tape control unit is shared by more than one virtual machine, a control unit busy condition is reflected only to the virtual machine executing the forward space<br>file or backward space file command. When a virtual machine attempts an I/O operation to a device for which its real control unit is busy, the virtual machine is placed in I/O wait (nondispatchable) until the real control unit is available. If the virtual machine executed a SlOP instruction (rather than SIO) and was enabled for block-multiplexing, it is not placed in I/O wait for the above condition.
- 5. The CP IPL command cannot simulate self-modifying IPL sequences off dedicated unit record devices or certain self-modifying IPL sequences off tape devices.
- 6. The V8/370 spooling facilities do not support punch-feed-read, stacker selection, or column binary operations. Detection of carriage control channels is supported for a virtual 3211 only.
- 7. VM/370 does not support count control on the virtual 1052 operator's console.
- 8. Programs that use the integrated emulators function only if the real computing system has the appropriate compatibility feature. VM/370 does not attempt simulation. The DOS emulator running under OS or OS/VS is not supported under VM/370.
- 9. The READ DIRECT and WRITE DIRECT instructions are not supported for a virtual machine.
- 10. The System/370 SET CLOCK instruction cannot be simulated and,<br>hence, is ignored if issued by a virtual machine. The System/370 hence, is ignored if issued by a virtual machine. STORE CLOCK instruction is a nonprivileged instruction and cannot be trapped by V8/370; it provides the true TOD clock value from the real processor.
- 11. The 1050/1052 Model 2 Data Communication System is supported only as a keyboard operator's console. Card reading, paper tape I/O, and other modes of operation are not recognized as unique, and hence may not work properly. This restriction applies only when<br>the 1050 system is used as a virtual machine operator's console. It does not apply when the 1050 system is attached to a virtual machine via a virtual 2701, 2702, or 2703 line.
- 12. The pseudo-timer (usually device address OFF, device type TIMER) does not return an interrupt from a Start I/O; therefore, do not use EXCP to read this device.
- 13. A virtual machine device IPL with the NOCLEAR option overlays one page of virtual machine storage. The IPL simulator uses one page of the virtual machine to initiate the IPL function. The starting address of the overlaid page is either the result of the following formula:

virtual machine size ------------------ = starting address of the overlayed page 2

or the hexadecimal value 20000, whichever is smaller.

14. To maintain system integrity, data transfer sequences to and from a virtual system console are limited to a maximum of 2032 bytes. Channel programs containing data transfer sequences that violate this restriction are terminated with an interrupt whose CSW status indicates incorrect length and a channel program check.

#### Notes:

- 1. A data transfer sequence is defined as one or more read or write CCWs connected via chain data. The introduction of command chaining defines the start of a new data transfer sequence. Data chain seek CCWs with counts of less than four are inconsistent with data security of VM/370 and therefore will give an inconsitent error.
- 2~ Data chained seek CCWs with counts of less than four are inconsistent with the data security of VK/370 and therefore will give an inconsistent error when attempting to use.
- 15. When an I/O error occurs on a device, the System/370 hardware maintains a contingent connection for that device until a SENSE channel command is executed and sense data is recorded. That is, no other I/O activity can occur on the device during this time. Under VM/370, the contingent connection is maintained until the SENSE command is executed, but I/O activity from other virtual machines can begin on the device while the sense data is being reflected to the virtual machine. Therefore, the user should be aware that on a shared disk, the access mechanism may have moved during this time.
- 16. The mode setting for 7-track tape devices is maintained by the control unit. Therefore, when a virtual machine issues the SET MODE channel command to a 1-track tape device, it changes the mode setting of all 1-track tape devices attached to that control unit.

This has no effect on virtual machines (such as OS or DOS) that issue SET MODE each time a CCW string is to be executed. However, it can cause a problem if a virtual machine fails to issue a SET<br>it can cause a problem if a virtual machine fails to issue a SET<br>MODE with each CCW string executed. Another virtual machine may change the mode setting for another device on the same control unit, thereby changing the mode setting of all 1-track tape devices attached to that control unit.

- 17. OS/VS2 is supported in uniprocessor mode only.
- 18. A shared system or one that uses discontiquous saved segments cannot be loaded (via IPL) into a virtual machine running in the virtual=real area.
- 19. The DUMMY feature for VSAM data sets is not supported and should not be used at program execution time. specifying this option on the DLBL command will cause an execution-time OPEN error
- 20. The 3066 is supported as a 3215. It is not supported as a graphics editor; therefore, it is recommended that the NODISP option of the EDIT command be used when editing in a 3066.
- 21. The Program Controlled Interruption (PCI) FETCH option for load module retrieval is not supported for OS/MFT or VS1.

### **MSS Restrictions**

- 1. There are two OS/VS system data sets associated with Mass storage System: The mass storage volume inventory and the mass storage volume control journal. There is one copy of each data set per Mass Storage System, not necessarily one per operating system. If aore than one OS/VS system (running on either native mode or in a virtual machine) is connected to a common Mass Storage System, then virtual machine) is connected to a common Mass Storage System, then<br>the OS/VS systems must share a common inventory and journal.
- 2. When a real 3330V device is dedicated to a virtual machine as a virtual 3330V, the programming support in the virtual machine must recognize and access the virtual device as a 3330V.
- 3. The following must be compatible; the definition of 3330V addresses in the MCS tables; the DMKRIO module; and the IOGEN for any OS/VS system running in a virtual machine with a dedicated MSC port. The reason for this, and the way to ensure it, is explained in the VM/370 System Programmer's Guide.
- 4. Each active volume in the MSS must have a unique volume number. If you wish to have two or more user volumes having the same volume serial (such as different versions of an OS/VS2 system residence volume both having a volume serial of *152037),* then create two HSS volumes having different volume serials and allocate the user volumes as minidisks.
- 5. Mass Storage System volumes may not be used for VM/370 residence, paging, spooling, or temporary disk space.
- 6. You must not change the volume of a real 3330V volume (the volume serial as known by the MSC) except by using the OS/VS access method services utilities. If, for example, cylinder 0 of a 3330V is dedicated to a virtual machine and that wirtual machine alters the volume serial using DDR, then the volume cannot be mounted.

# **eMS Restrictions**

The following restrictions apply to CMS, the conversational subsystem of VM/370:

- 1. CMS executes only on a virtual IBM System/370 provided by VM/370.
- 2. The maximum sizes (in cylinders or blocks) of CMS minidisks are as follows:

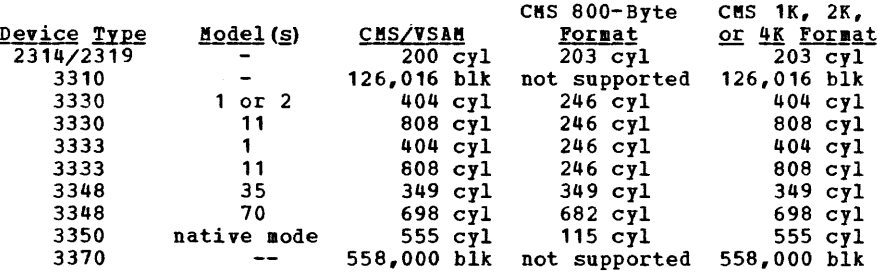

 $- - -$  (Basic System Extensions) - - -

3. The maximum size in blocks of CMS minidisks are as follows:

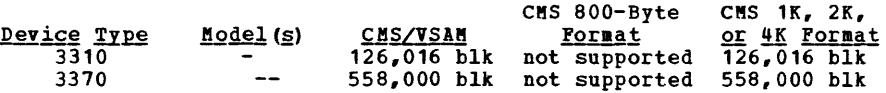

-------------------

- 4. eMS employs the spooling facilities of VM/370 to perform unit record I/O. However, a program running under CMS can issue its own SIOs to attached dedicated unit record devices.
- 5. Only those OS and DOS facilities that are simulated by CMS can be used to execute OS and DOS programs produced by language processors under CMS.
- 6. Many types of object programs produced by CMS (and OS) languages can be executed under CMS using CMS's simulation of OS supervisory<br>functions. Although supported in OS and DOS virtual machines under VM/370, the writing and updating of non-VSAM OS data sets and DOS files are not supported under CMS.
- 7. CMS can read sequential and partitioned OS data sets and sequential DOS files, by simulating certain OS macros.

The following restrictions apply when CMS reads OS data sets that reside on OS disks:

- Read-password-protected data sets are not read unless they are VSAM data sets.
- BDAM and ISAM data sets are not read.
- Multivolume data sets are read as single-volume data sets. End-of-volume is treated as end-of-file and there is no end-of-volume switching.
- Keys in data sets with keys are ignored and only the data is read, except for VSAM.
- User labels in user-labeled data sets are bypassed.

The following restrictions apply when CMS reads DOS files that reside on DOS disks:

- Only DOS sequential files can be read. C!S options and operands that do not apply to OS sequential data sets (such as the MEMBER and CONCAT options of FILEDEF and the PDS option of MOVEFILE) also do not apply to DOS sequential files.
- The following types of DOS files cannot be read:

--DOS DAM and ISAM files.

 $\mathcal{A}$ 

--Files with the input security indicator on.

- --DOS files that contain more than 16 extents. (Note: User labels occupy the first extent; therefore, the file can hold only 15 additional data extents.)
- Multivolume files are read as single-volume<br>End-of-volume is`treated as end-of-file. There end-of-volume switching. end-of-file. There files. is no
- User labels in user-labeled files are bypassed.
- Since DOS files do not contain BLKSIZE, RECFM, or LRECL parameters, these parameters must be specified via FILEDEF or DCB parameters; otherwise, defaults of BLKSIZE=32760 and RECFM=U are assigned. LRECL is not used for RECFM=U files.

 $- -$  (Basic System Extensions) - - -

• CMS does not support the use of OS/VS DUMMY VSAM data sets at program execution time, since the CMS/DOS implementation of the DUMMY statement corresponds to the DOS/VSE implementation. Specifying the DUMMY option with the DLBL command will cause an execution-time error.

8. Assembler program usage of VSAM and the ISAM Interface Program (IIP) is not supported.

 $- -$  (Basic System Extensions) - - -

- 9. CMS/DOS support is based on DOS/VSE product. With DOS/VSE, prior releases under CMS/DOS. and the VSE/VSAM program of VSAM are not supported
- 10. System logical units (SYSIN, SYSRDR, SYSIPT, SYSLST, and SYSPCH), are not supported for DOS/VSE formatted FB-512 devices because the SYSFIL function (SVC 103) of DOS/VSE is not supported under CMS/DOS.

## **Miscellaneous Restrictions**

- 1. If you intend to run VM/370 Release 1 and pre-PLC 9 Release 2 systems alternately, apply Release 1 PLC 14 or higher (APAR V1179) to your Release 1 system, to provide compatibility and to prevent loss of spool files in case of a warm start. Changes to the spool file format in PLC 9 of Release 2 require a cold start when switching between pre-Release 2 PLC 9 and post-Release 2 PLC 9 systems.
- 2. The number of pages used for input/output must not exceed the total number of user pages available in real storage. Violation of this restriction causes the real computing system to be put into an enabled wait state.
- 3. If you intend to define more than 64 virtual devices for a single virtual machine, be aware that any single request for free storage in excess of 512 doublewords (a full page) can cause an error message to be issued if storage. Therefore, two contiguous pages of free storage must be available in order to log on a virtual machine with more than 64 virtual devices, (three contiguous pages for a virtual machine with more than 128 virtual devices, etc.). Contiguous pages of free storage are sure to be available only immediately after IPL, before other virtual machines have logged on. Therefore, a virtual machine with more than 64 devices should be the first to log on after IPL. The larger the real machine size, the lesser the possibility of this occurring.
- 4. For remote 3270s, VM/370 supports a maximum of 16 binary synchronous lines, minus the number of 3704/3705 Communications controllers in NCP mode minus one (if there are any 3704/3705 Communications Controllers in emulation mode).
- 5. If an I/O device (such as a disk or tape drive) drops ready status while it is processing virtual I/O activity, any virtual machine users performing I/O on that device are unable to continue processing or to log off. Also, the LOGOFF and FORCE commands are not effective because they do not complete until all outstanding I/O is finished. The system operator should determine which I/O device is involved and make that device ready once more.
- 6. Any modifications to local OPTIONS COPYFILE, unless otherwise specified in existing documentation, is not supported.
- 7. If an installation is using an IBM 3031, 3032, or 3033 processor, it must dedicate the service record file (SRF) device to VM/370. Thus, the channel on which the SRF is located cannot be dedicated to any virtual machine.
- 8. When using the SPOOL, DEDICATE, and SPECIAL directory control statements to define virtual devices, specify virtual addresses that do not conflict or content with the virtual control unit interface. This conflict or contention occurs because devices can require special I/O interface protocol from control units such as shared and nonshared subchannel operations. Putting devices that require different real control units on the same virtual control unit can result in a hung or busy condition. To avoid this problem, users must define (and separate) devices within their own control unit range. For example, if the directory entry specifies:

SPOOL 102 3211 SPECIAL 103 3270

The control unit 0 on channel 1 controls both a nonshared device (the 3211 printer) and a shared device (the 3270 display unit). processing of channel programs involving these two devices can result in a hung or busy condition.

# **Index**

A abbreviations, message 2 abend (see abnormal termination (abend) abnormal termination (abendj CMS action for 34-37 codes 34-37 reason for 34-37 recovery 33 collect information 12 CP codes 13-32 dump 12 reason for 13-32 CP abend codes 13-32 in CMS 33 in CP 12 problem determination 12,33 **recovery 12,33<br>unrecoverable error 12** 

#### C

channel programs, dynamically modified 323 characteristics, virtual machine 327-329 CMS (Conversational Monitor System) abnormal termination (abend) action for 34-37 codes 34-37 collect information 33 problem determination 33 reason for 34-37 recovery 33 command-to-message cross-reference 218-232 dump at abnormal termination 33 error messages 99-167 DEBUG command 173-174 editor 168-171 EXEC interpeter 172 messages alphamerically by message identifier 252-266 command-to-message cross-reference 218-232 message text-to-message identifier cross-reference 300-316 message-to-module cross-reference 278-282 restrictions 330-331 return codes 5 CMS commands (see CMS (Conversational Monitor System))

abend CMS 34-37 CP 13-32 wait state<br>CP 7-9 loader 9-10 RSCS 11 command-to-message cross-reference CMS 218-232 CP 205-219 IPCS 237-238 RSCS 233-236 component code, description of <sup>1</sup> Control Program (<u>see</u> CP (Control Program) Conversational Monitor System (see CMS (Conversational Monitor System)) CP (Control Program) abnormal termination (abend) action for 13-32 codes 13-32 collect information 12 dump 12<br>reason for reason for 13-32 recovery 12 SET DUMP command 12 system programmer action 12 TAPE DUMP command 12 unrecoverable error 12 VMFDUMP command 12 command-to-message cross-reference 205-219 error message numbers 3-4 error messages 38-98 messages alphamerically by message identifier 239-251 command-to-message cross-reference 205-219 message text-to-message identifier cross-reference 285-299 message-to-module cross-refereence 273-277 problem determination 3-4 return codes 6 wait state codes 7-9 description of 7-9 CP commands (see CP (Control Program)) cross-referencecommand-to-message CMS 218-232 CP 205-219 IPCS 237-238 RSCS 233-236

codes

```
D 
    message text-to-message identifier 
CMS 300-316 
       CP 285-299 
       IPCS 320-321 
       RSCS 317-319 
   message-to-module 
       CMS 278-282 
       CP 273-277 
       IPCS 284 
       RSCS 283 
DDR command, return codes 6 
DEBUG command, error messages 173-174 
debugging 
   for CMS abnormal termination (abend) 
    34-37 
   for CP abnormal termination (abend) 
     12,13-32 
dependencies, timing 325-326 
diagnostic messages, IBCDASDI 193-198 
DIRECT command, return codes 6 
displaying message identifier 1 
displaying messages 
E 
   at the terminal 2 
   default settings 2 
EDIT subcommand, messages 168-171 
editor messages 168-171 error messages 
   CMS 99-167 
   CP 38-98 
   DEBUG command 173-174 
   EXEC interpeter 172 
   IBCDASDI 193-198 
    IPCS 199- 203 
RSCS 175-191<br>errors<br>action
      by general user 3-4 
       by system operator 3-4 
EXEC messages 172 
F 
format of messages
```

```
identifier 1
text 1
```
G general user, action on CP errors 3-4 I IBCDASDI disk initialization proqram, messages 193-198 identifier, message 1 IPCS (see IPCS (Interactive Problem Control System) ) IPCS (Interactive Problem Control System) messages 199-203 alphamerically by message identifier 270-271 command-to-message cross-reference 237-238 message text-to-message identifier cross-reference 320-321 message-to-module cross-reference 284 return codes 6 L loader wait conditions 9-10 wait state codes 9-10 M Mass Storage System (MSS), restrictions 329-330 message format  $\blacksquare$ identifier 1 message number, description of <sup>1</sup> message summary alphamerically by message identifier CMS 252-266 CP 239-251 IPCS 270-271 RSCS 267-269 message syntax conventations 2 message text-to-message identifier

cross-reference

channel, model-dependent 327 processor, model-dependent 326

functions

CMS 300-316 CP 285-299 IPCS 278-282 RSCS 317-319 messages DEBUG command 173-174 default setting for displaying 2 diagnostic, IBCDASDI 193-198 displaying at the terminal 2 EDIT subcommand 168-171 error CMS 99-167 CP 38-98 IBCDASDI 193-198 IPCS 199-203 RSCS 175-191 EXEC interpeter 172 format 1 identifier component code message number 1 module code 1 type code 1 special 2 syntax conventations 2 abbreviations 2 text 1 message-to-module cross-reference CMS 278-282 CP 273-277 IPCS 284 RSCS 283 MNOTES 1 model-dependent functions channel 327 processor 326 module code, description of MSS restrictions 329-330

#### p

problem determination CP procedures 3-4 general user action 3-4 system operator action 3-4

R RC (see return codes) recovery, from abnormal termination (abend), CMS 33

Remata Spooling Communications Subsystem (see RSCS (Remote Spooling Communications Subsystem) ) responses, unnumbered restrictions CMS 330-331 minidisk 323-325 miscellaneous 332 model-dependent channel 327<br>processor 326 processor 326 MSS 329-330 timing dependencies 325-326 virtual machines 327-329 VM/370 323 return codes CMS DDR command 6 CP DIRECT command 6 example of 6 IPCS 6 RSCS (Remote Spooling Communications Subsystem) error messages 175-191 messages alphamerically by message identifier 267-269 command-to-message cross-reference 233-236 message text-to-message identifier cross-reference 317-319 message-to-module cross-reference 283 wait state codes **<sup>11</sup>** RSCS commands (see RSCS (Remote Spooling Communications Subsystem))

S severity codes meanings types 1 special message facility 2 subcommands DEBUG messages 173-174 EDIT messages 168-171 syntax conventions, messages 2 system operator, action on CP errors 3-4

T terminals, displaying messages at 2 termination abnormal CMS abend codes 34-37 CP abend codes 13-32 type code, description of 1 U user, general, action on CP errors 3-4 v virtual machine characteristics of 327-329 restrictions of 327-329 Virtual Machine Facility/370 (VM/370) messages default settina 2 displaying 2<br>displaying 2<br>format 1<br>VM/370 (<u>see</u> Virtual Facility/370 (VM/370)<br>VM/370 restrictions 323 w wait state codes CP 7-9 loader 9-10 RSCS 11

336 IBM VM/370 System Messages

**Title: IBM Virtual Machine** Facility/370: **System Messages** 

.......<br>.....

.............

 $\vdots$ 

 $\overline{\phantom{a}}$  $\sim$   $\tilde{\phantom{a}}$ 

Order No. GC20-1808-10

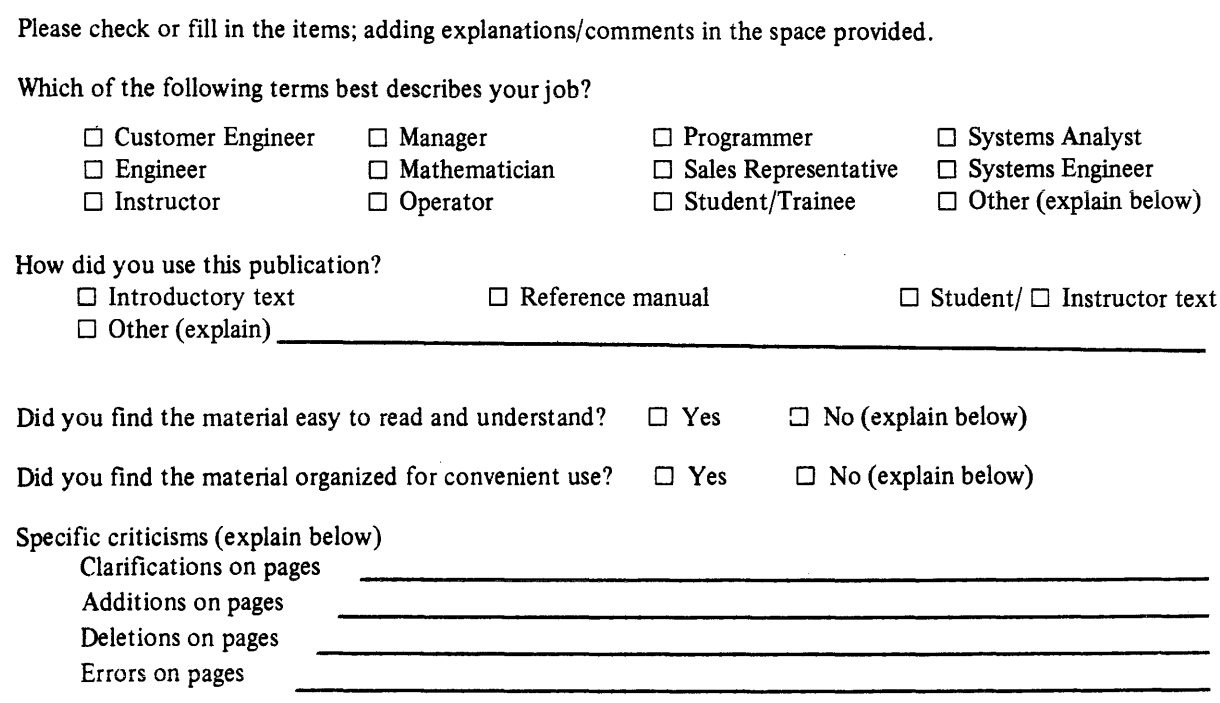

Explanations and other comments:

Cut or Fold **Reader's Comment Form** Along : Line Fold and tape Fold and tape Please Do Not Staple NO POSTAGE **NECESSARY** IF MAILED IN THE UNITED STATES IBM VM/370 System Messages **BUSINESS REPLY MAIL** FIRST CLASS PERMIT 40 ARMONK, NEW YORK POSTAGE WILL BE PAID BY ADDRESSEE: **International Business Machines Corporation** Department D58, Building 706-2 PO Box 390 Poughkeepsie, New York 12602 Printed in U.S.A. Attn: VM/370 Publications Fold and tape Please Do Not Staple Fold and tape GC20-1808-10 **International Business Machines Corporation Data Processing Division** 1133 Westchester Avenue, White Plains, N.Y. 10604 IBM World Trade Americas/Far East Corporation Town of Mount Pleasant, Route 9, North Tarrytown, N.Y., U.S.A. 10591

IBM World Trade Europe/Middle East/Africa Corporation 360 Hamilton Avenue, White Plains, N.Y., U.S.A. 10601

GC20-1808-10

₿Ē

International Business Machines Corporation **Data Processing Division** 1133 Westchester Avenue, White Plains, N.Y. 10604

SECTOS.

**IBM World Trade Americas/Far East Corporation** Town of Mount Pleasant, Route 9, North Tarrytown, N.Y., U.S.A. 10591

تفاعلأه وورود عادانا الناوردين بالاستعشار

IBM World Trade Europe/Middle East/Africa Corporation 360 Hamilton Avenue, White Plains, N.Y., U.S.A. 10601